# **CAD-CAM**

**IV B. Tech I semester (JNTUH-R15)**

**Prepared by**

**Dr. D GOVARDHAN, Professor, AE**

**Suresh Kumar R, Assistant Professor, AE**

# **CAD-CAM**

**Presentations Unit 1 to Unit 5** 

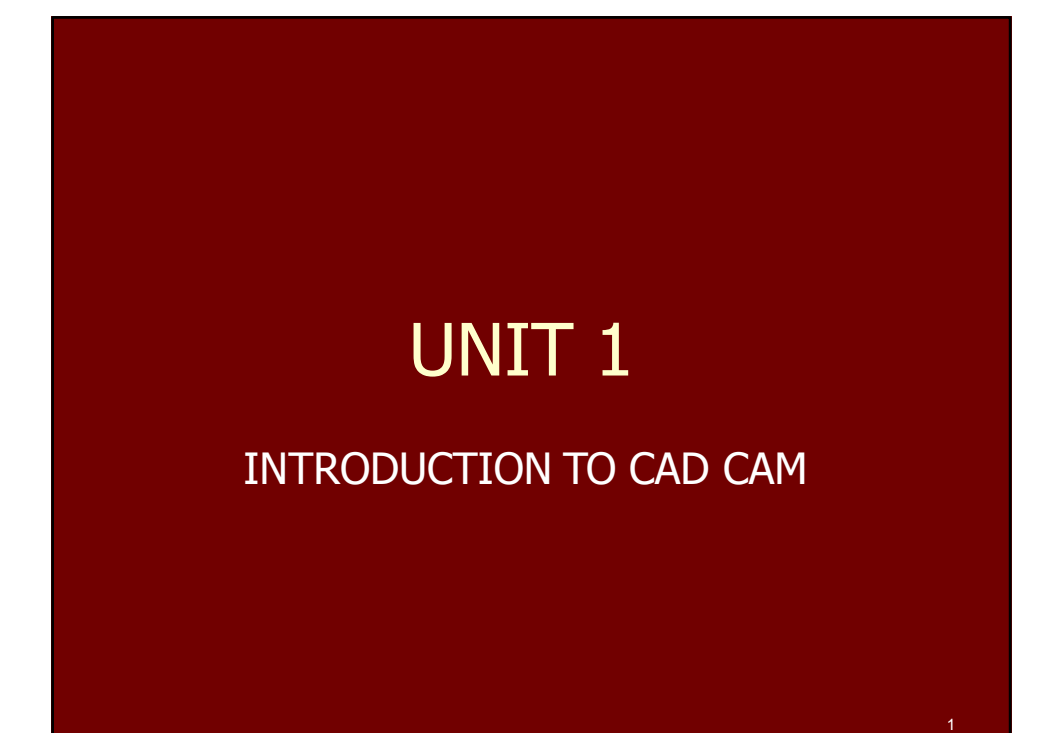

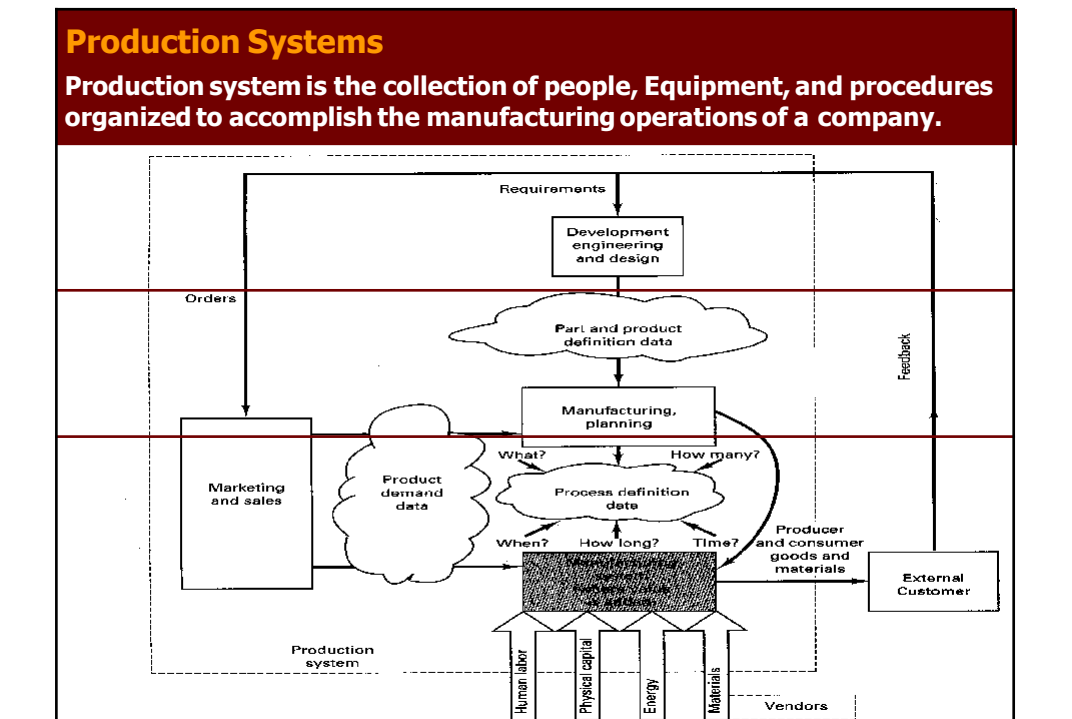

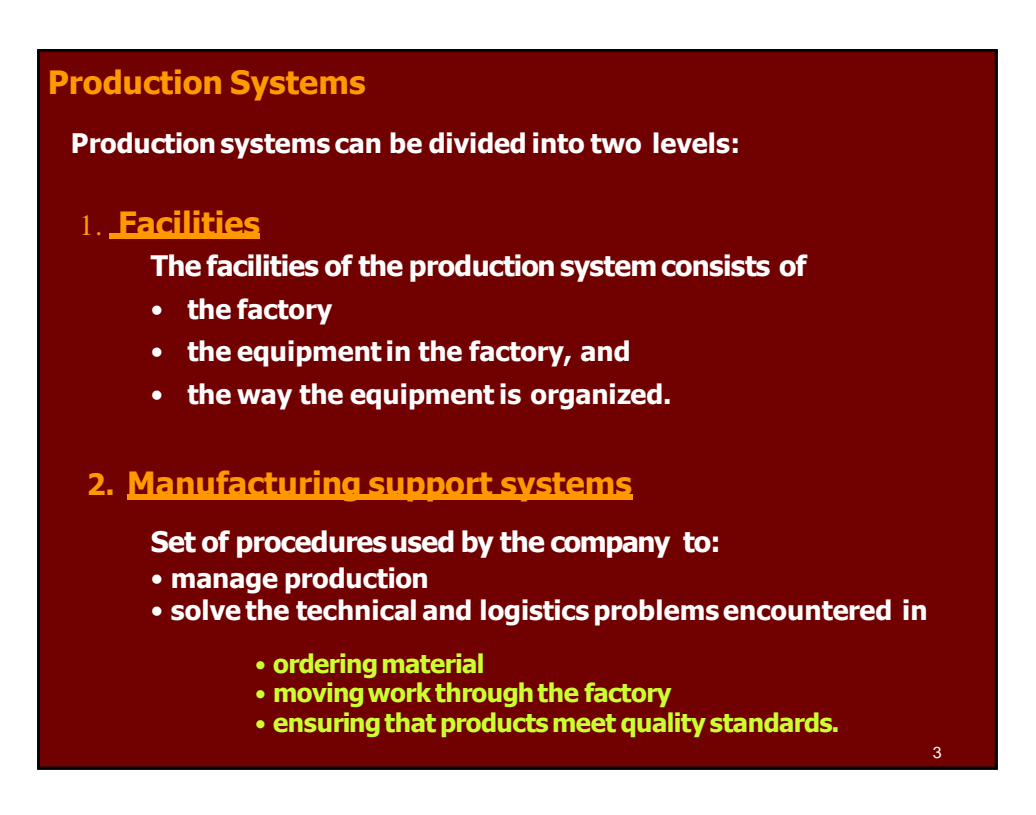

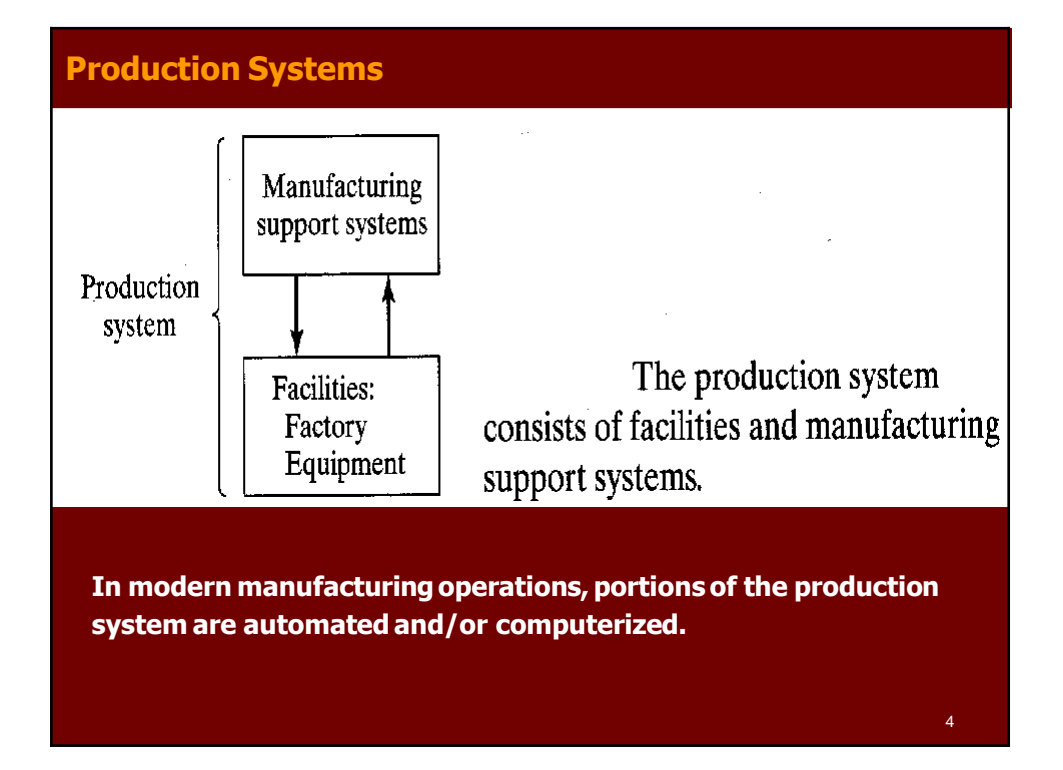

# **I. Production System Facilities** Facilities in the production system are: • **The factory** • **Production machines and tooling** • **Material handling equipment** • **Computer systems that control the manufacturing operations Facilities also include the plant layout, which is the way the equipment is physically arranged in the factory. The equipment is usually organized into logical groupings, and we refer to these equipment arrangements and the workers who operate them as the manufacturing systemsin the factory** 5

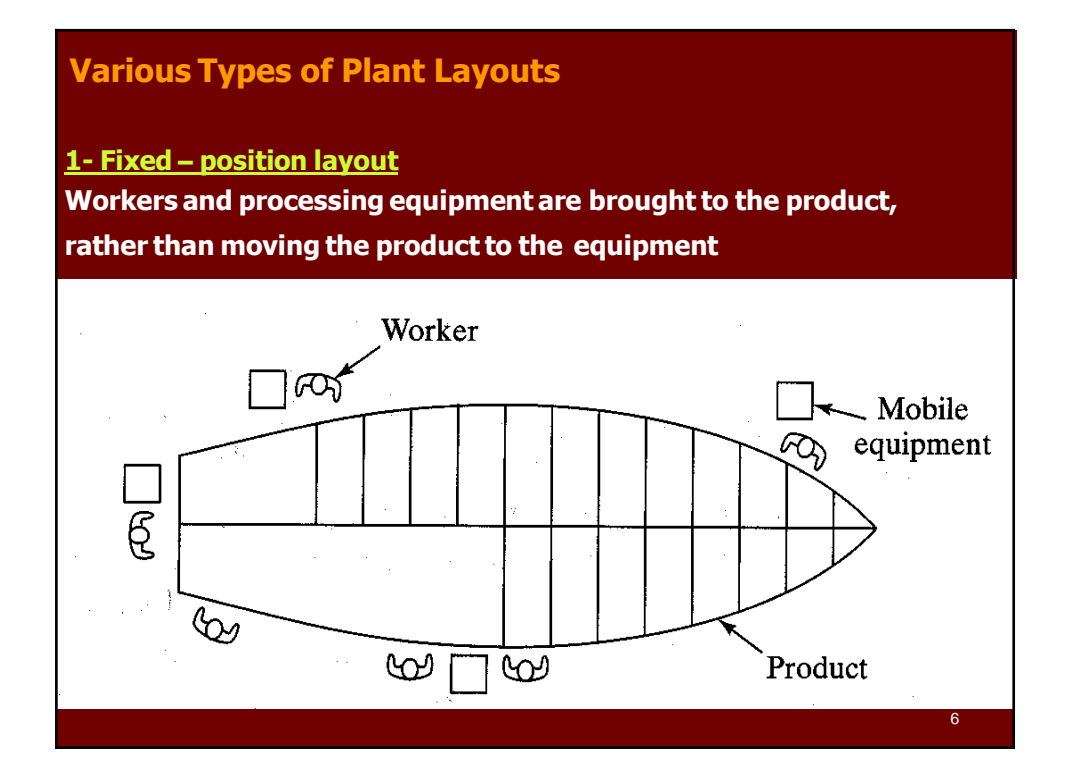

#### **Various Types of Plant Layouts**

#### **2- Process layout**

**In which the equipment is arranged according to function or type. The lathes are in one department, milling machines are in another department and so on.**

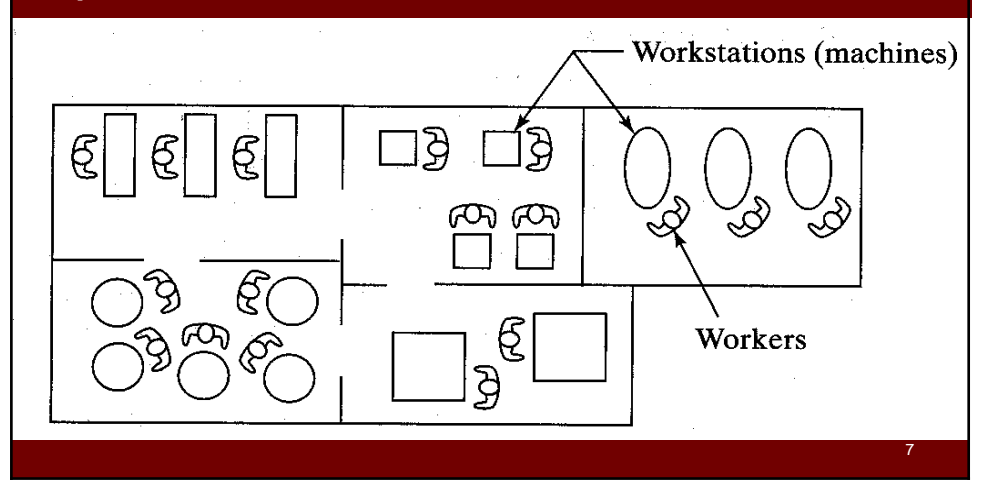

# **Various Types of Plant Layouts 3- Cellular layout Each cell is designed to produce a limited variety of part configurations; that is the cell specializes in the production of a given set of similar parts or products, according to the principles of Group Technology.** Work **Machines** flow Worker. ൘ Æ 8

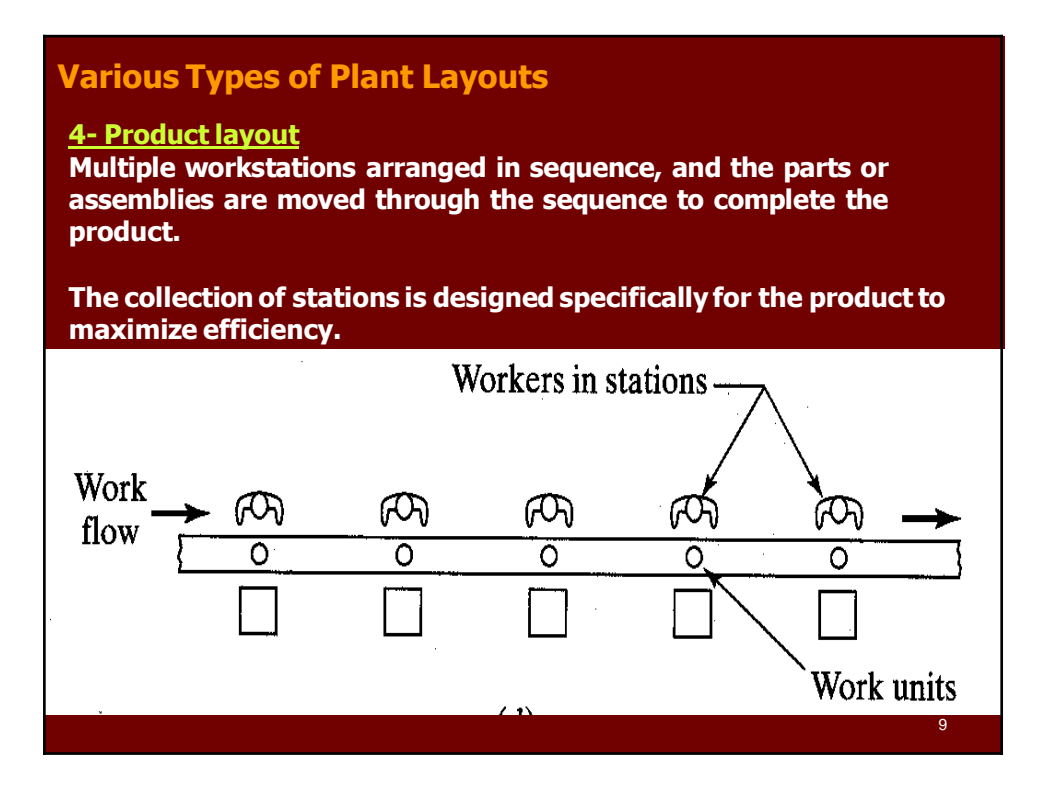

#### **Production quantity and product variety**

**Production quantity: refers to the number of units of a given part or product produced annually by the plant.**

**Production quantity can be classified into three ranges**

- **1 Low Production (Job Shop) Quantities in the range of 1 to 100 units per year**
- **2 Medium Production (Batch Production) Quantities in the range of 100 to 10000 units per year**
- **3 High Production (Mass Production) Quantities are 10000 to millions of units per year**

**Product Variety: refers to the different product designs or types that are produced in a plant. (Different products have different shapes and sizes and styles)**

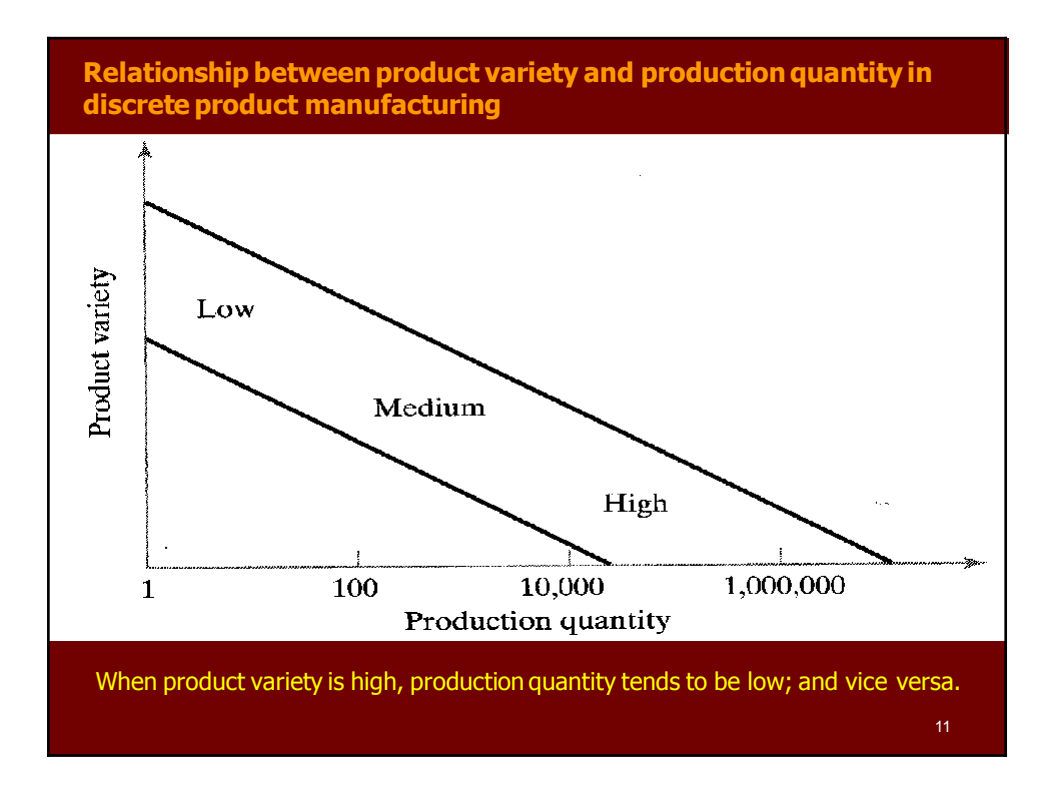

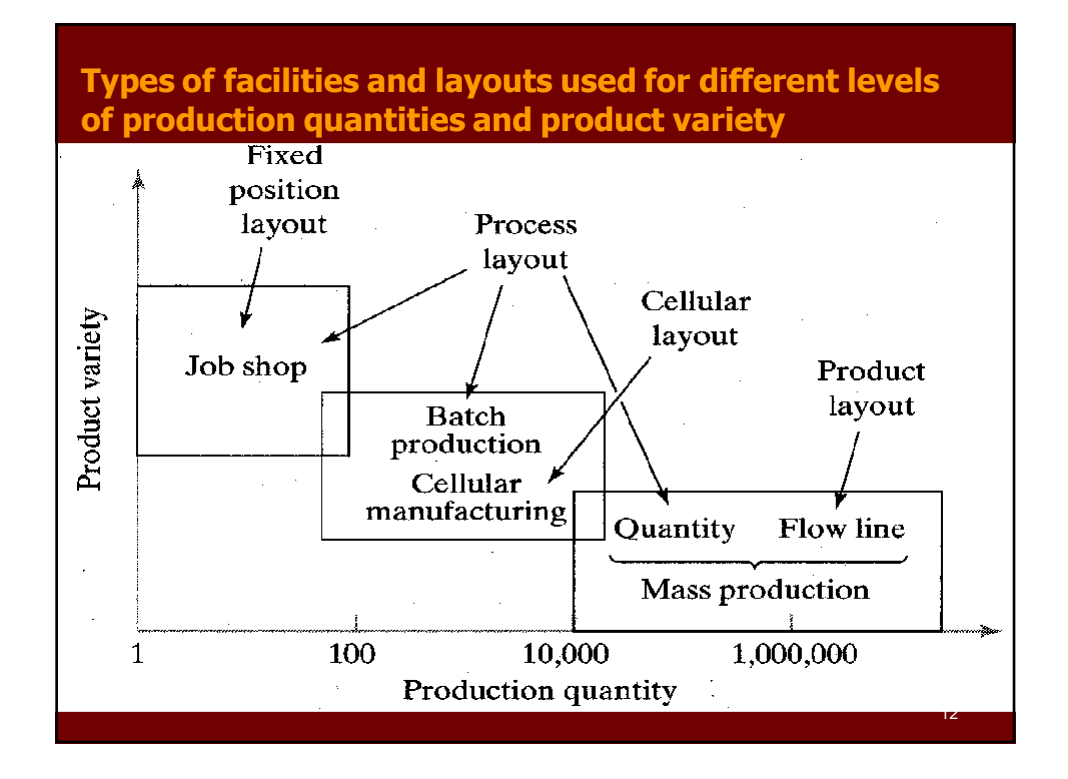

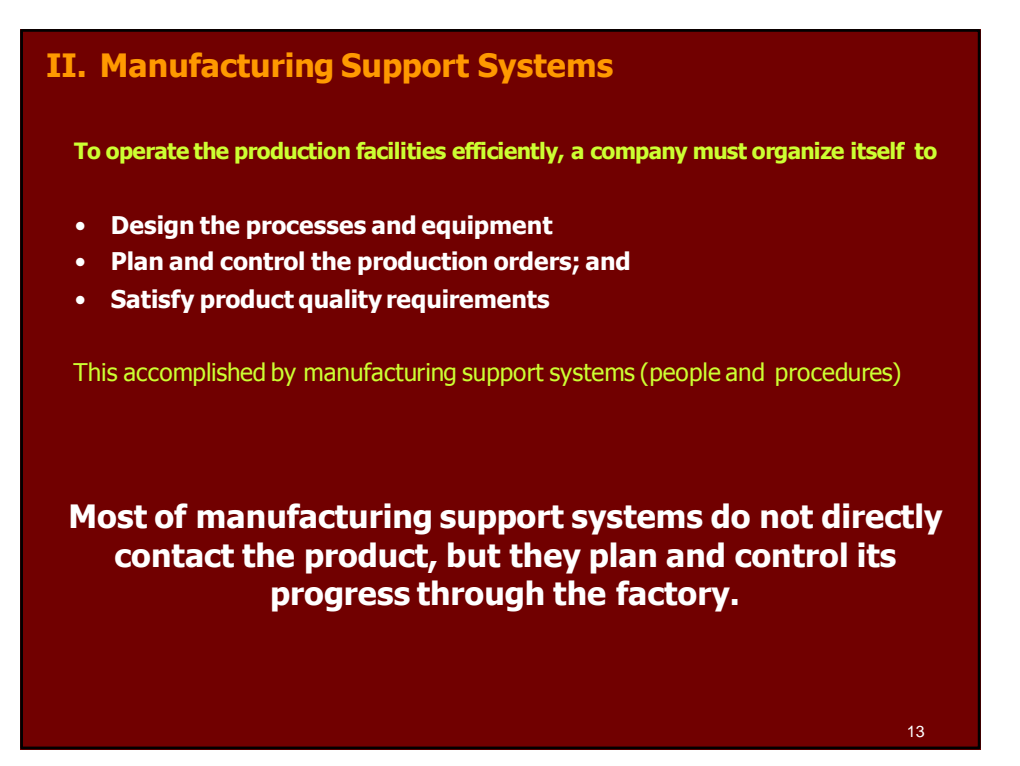

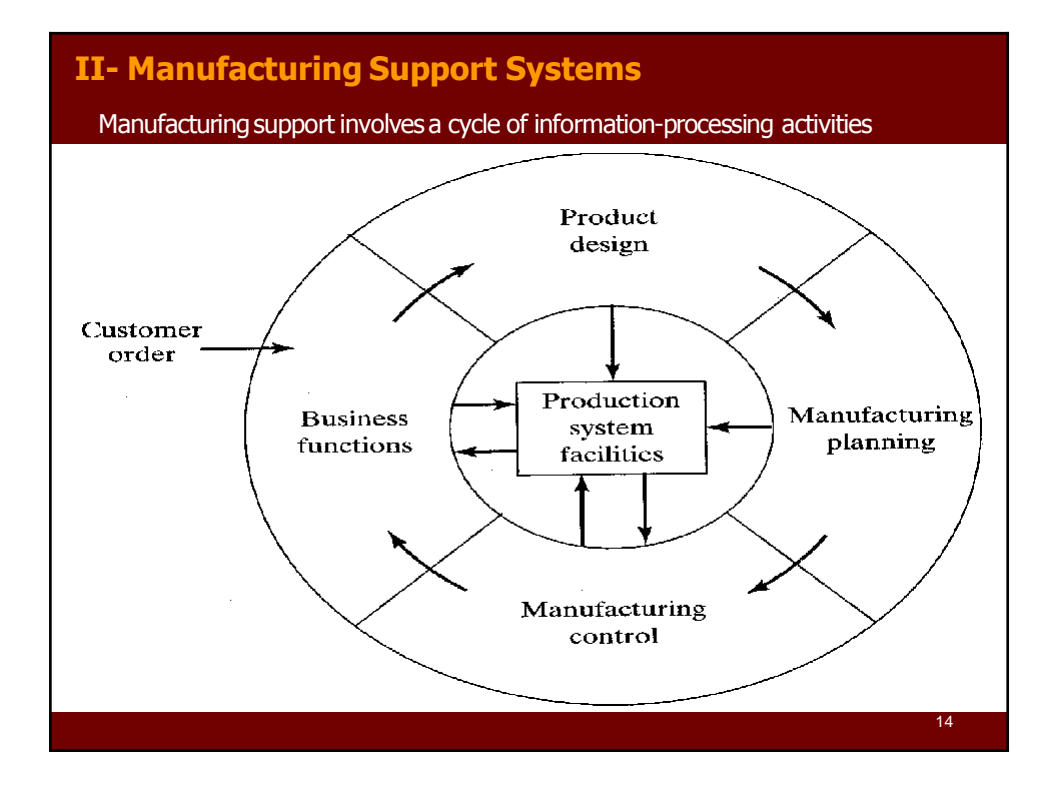

# **II- Manufacturing Support Systems**

## **1- Business Functions**

Included in business functions are

- Sales and marketing
- Sales forecasting
- Order entry
- Cost accounting
- Customer billing

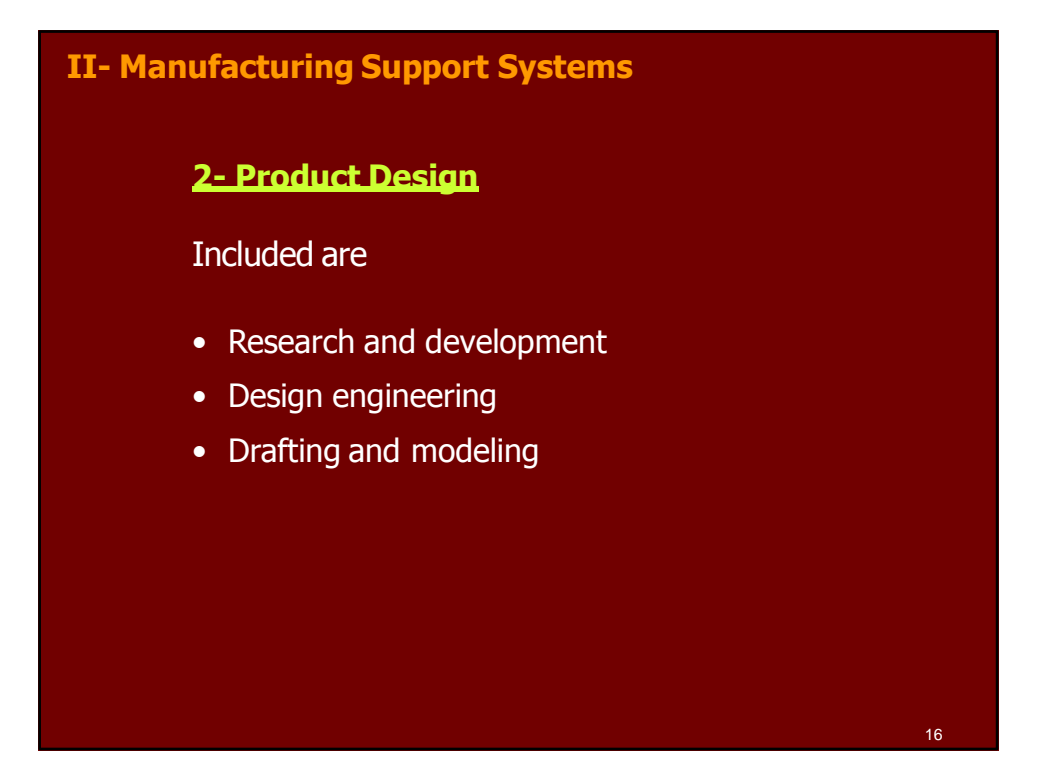

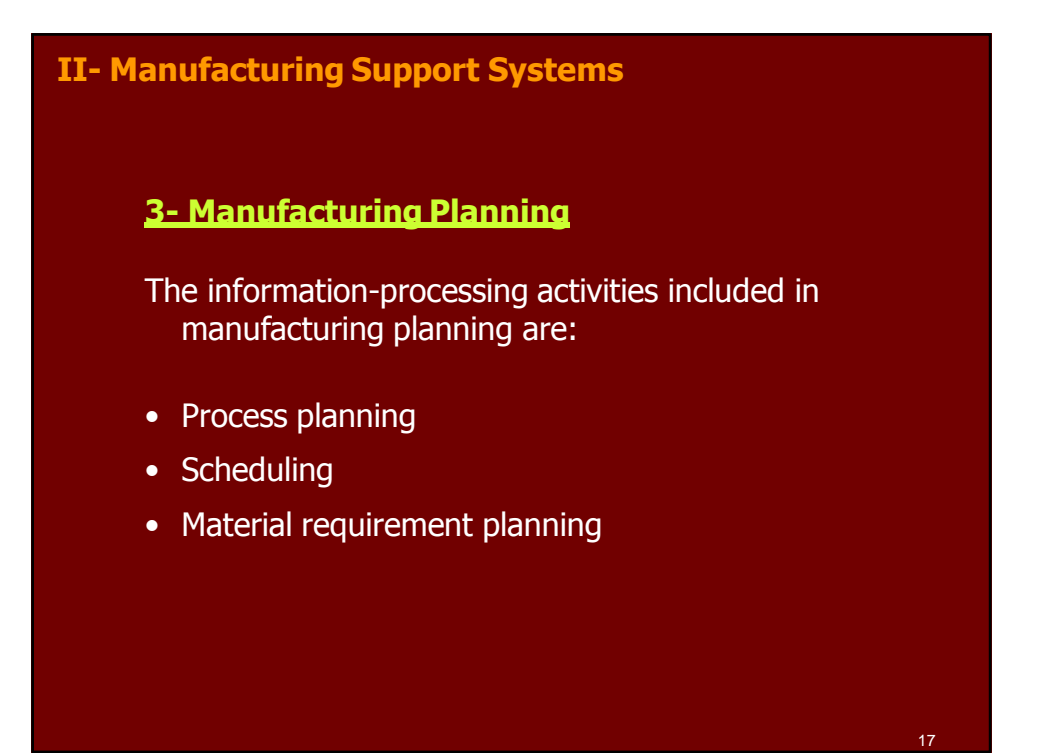

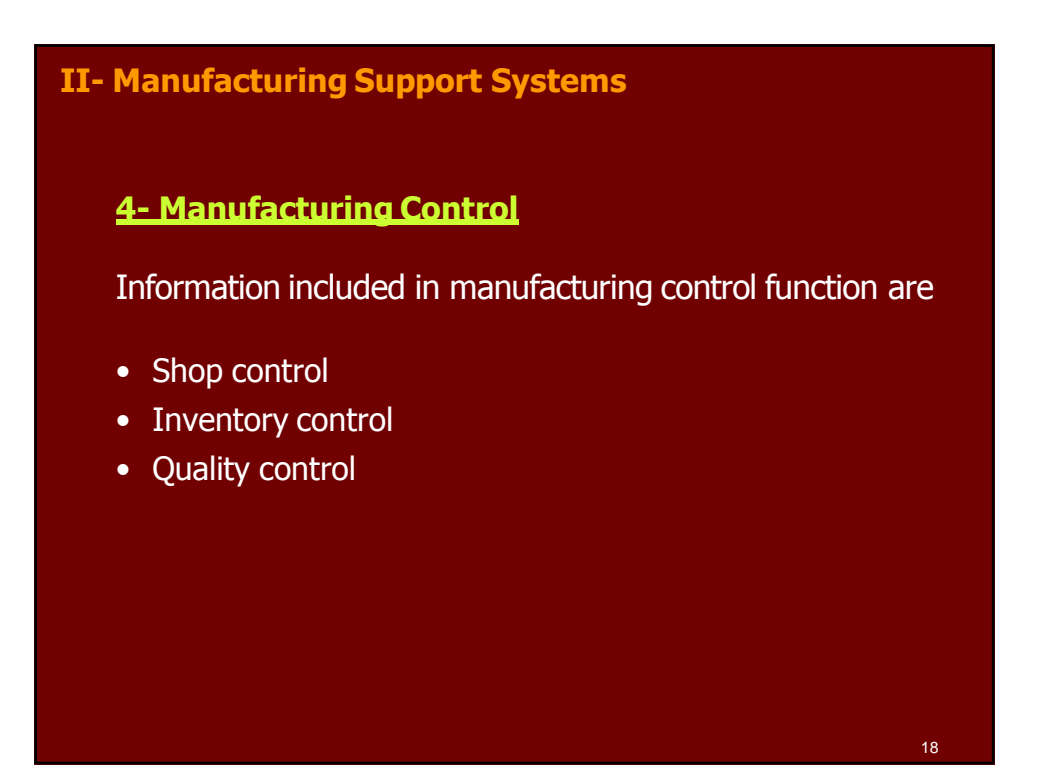

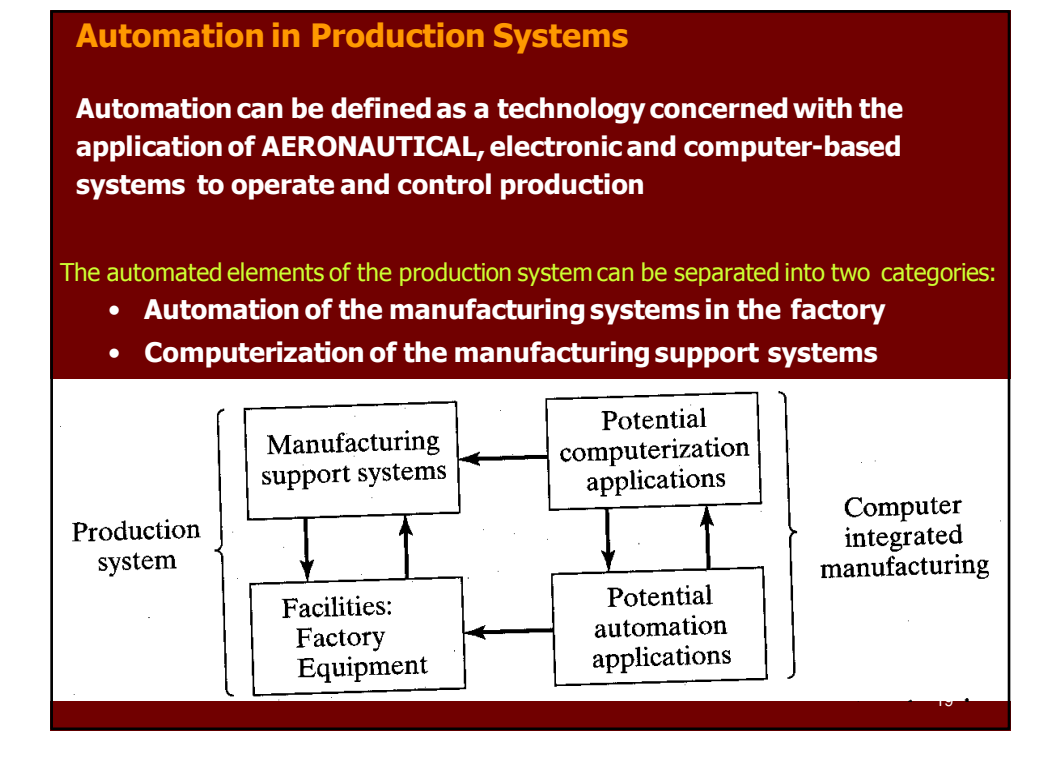

#### **Automated Manufacturing Systems**

#### **Examples of automated manufacturing system included:**

- Automated machine tools that process parts
- Transfer lines that perform a series of machining operations
- Automated assembly systems
- Industrial robots to perform processing or assembly
- Automatic material handling and storage systems
- Automatic inspection systems for quality control

Automated manufacturing systems can be classified into three basic types:

- Fixed automation
- Programmable automation
- Flexible automation

## **Automated Manufacturing Systems**

#### **1- Fixed Automation**

Fixed automation is a system in which the sequence of processing (or assembly) operations is fixed by the equipment configuration. Each of the operations in the sequence is usually simple.

#### Examples:

- machining transfer lines
- automated assembly machines

## **Automated Manufacturing Systems**

#### **2- Programmable Automation**

In programmable automation, the production equipment is designed with the capability to change the sequence of operations to accommodate different product configurations. The operation sequence is controlled by a program

#### Examples:

- Numerically controlled machines (NC)
- Industrial robots

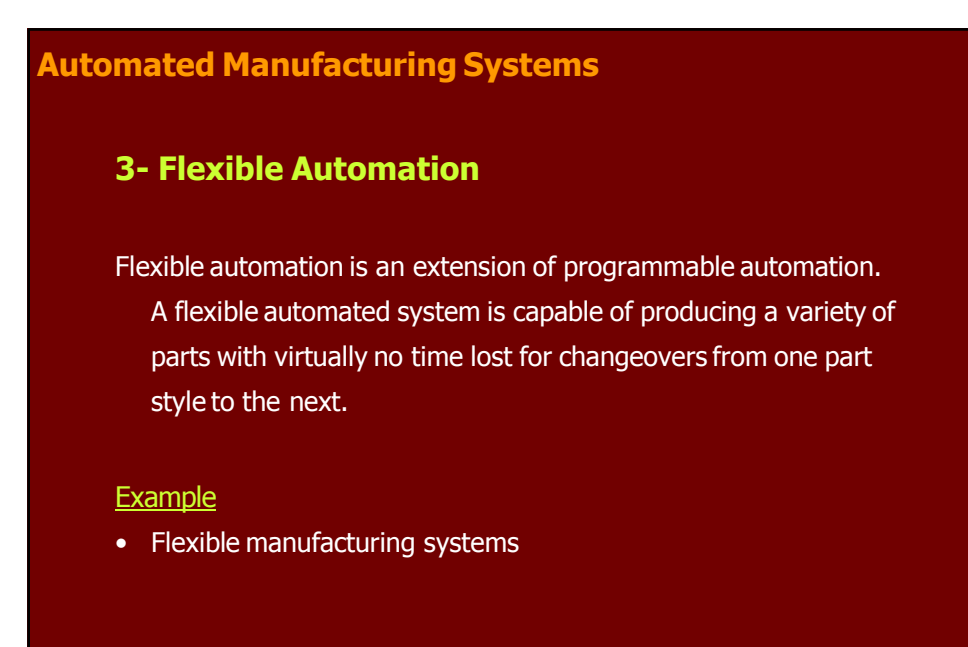

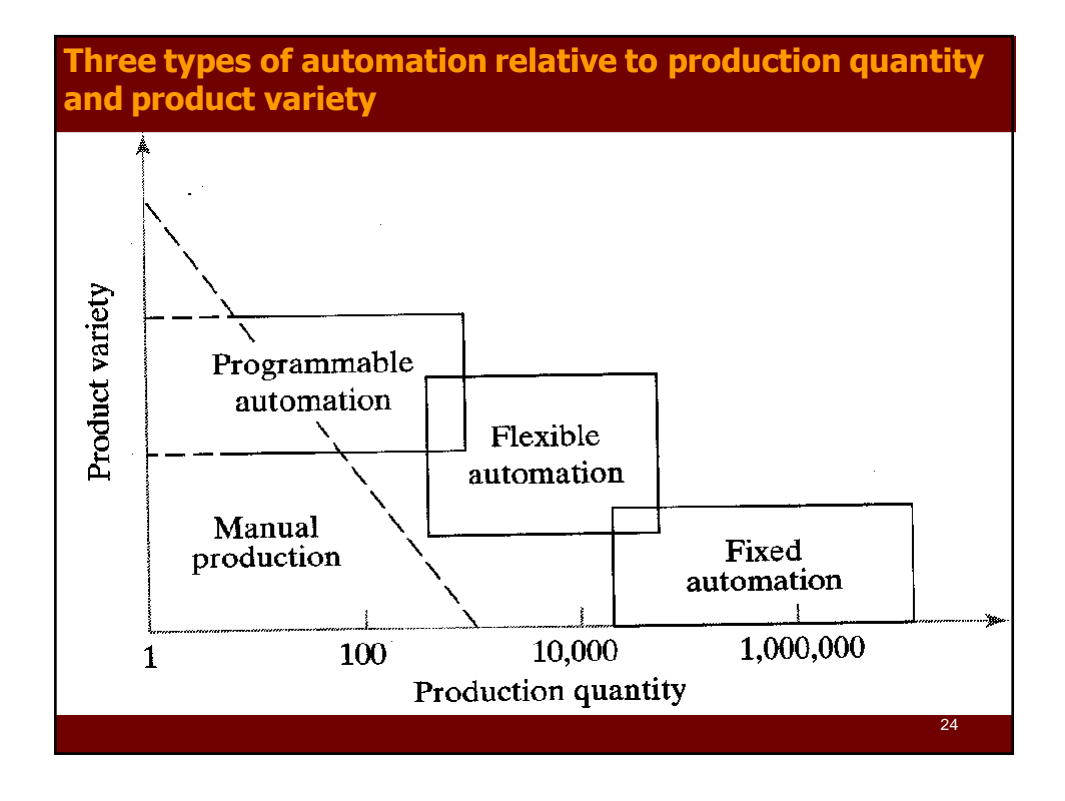

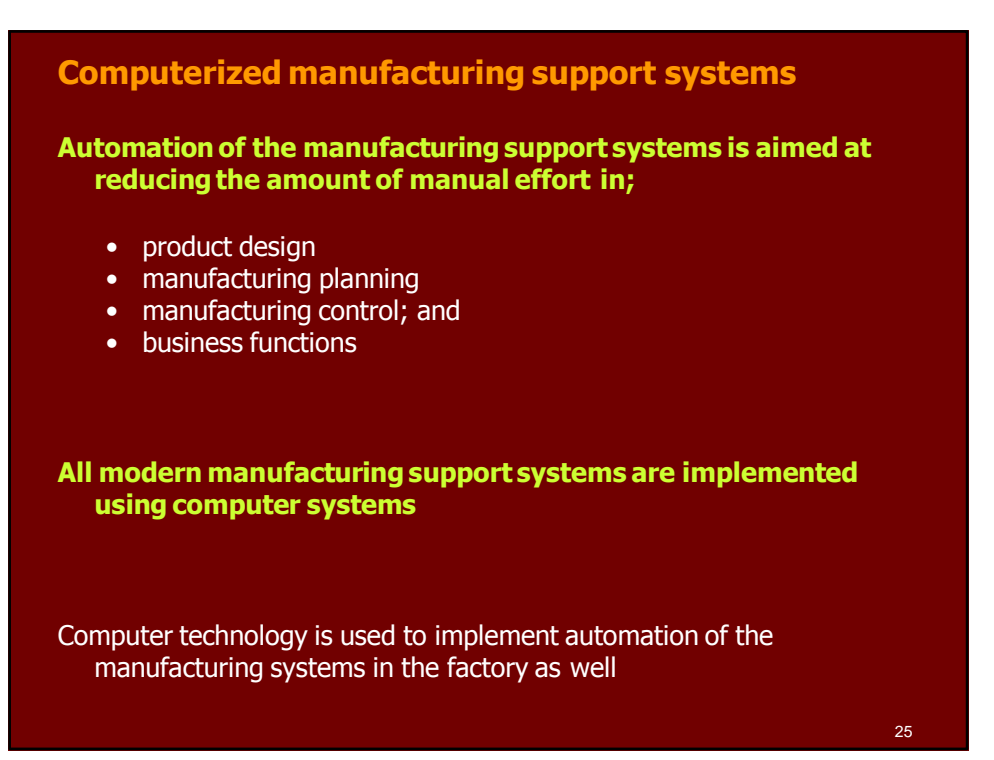

#### **Computerized manufacturing support systems**

**Computer Integrated Manufacturing (CIM)** is the use of computer systems to design the products, plan the production, control the operations, and perform the various business-related functions needed in a manufacturing firm

True CIM involves integrating all of these functions in one system that operates throughout the enterprise

### **Reasons for Automating**

- To increase labor productivity
- To reduce labor cost
- To reduce or eliminate routine manual tasks
- To improve worker safety
- To improve product quality
- To reduce manufacturing lead time
- To accomplish processes that can not be done manually

27

• To avoid the high cost of not automating

**Automation Migration Strategy** Phase 1 Manual workstations Manual handling Starting<br>work units ۱ Completed<br>work units ത് бŌ ھ ا lа la  $\overline{\mathbf{e}}$  $\overline{\omega}$ يري ۲ Worker Work-in-process Phase 2 Manual handling Automated workstations . .  $\circ$ Aut лŤ **ALC** Aut Aut Z  $\overline{\phantom{a}}$ Automated integrated production Connected stations  $\frac{1}{2}$ Automated<br>production Product demand Phase 3 One-station<br>cells Automated transfer  $\overset{\circ}{\bullet}$ of work units ø  $\overline{\bullet}$  $\overrightarrow{\bullet\bullet\bullet}$ Manual Aut Aut Aut production One station<br>cells Phase  $1$ Phase 2 Phase 3  $Time$ 

#### **Manufacturing Systems**

**A manufacturing system is a collection of integrated equipment and human resources, whose function is to perform one or more processing and/or assembly operations on a starting raw material, part, or set of parts.**

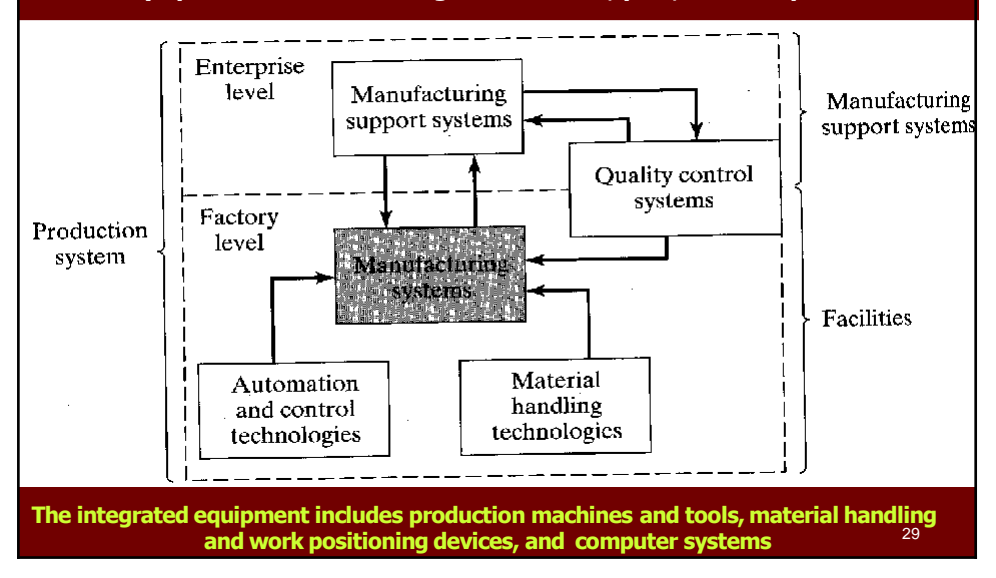

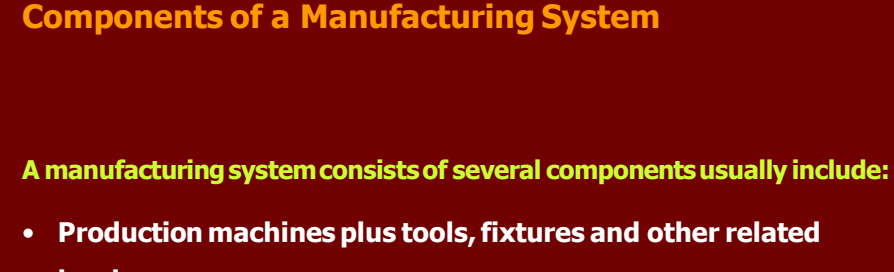

- **hardware**
- **Material handling system**
- **Computer systems to coordinate and/or control the above components**
- **Human workers**

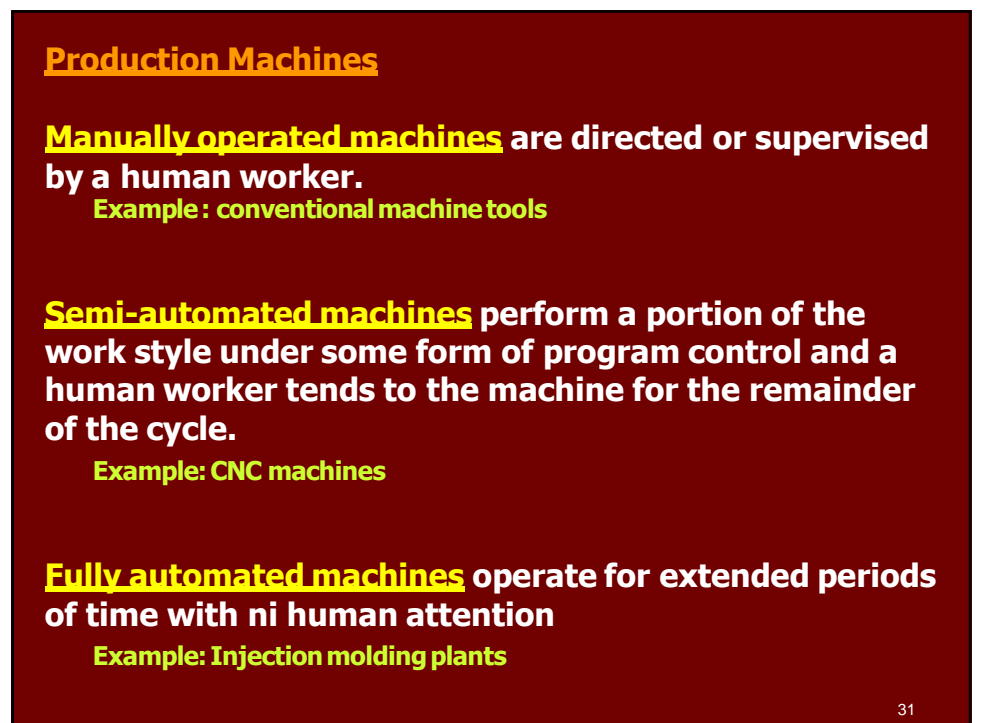

#### **Material Handling System**

**1- Loading, positioning and unloading These material handling functions occur at each workstation**

**Loading involves moving work units into the production machine or processing equipment from a source inside the station**

**Positioning provides for the part to be in a known location and orientation relative to workhead or tooling that performs the operation**

**Unloading Removes the work unit from the production machine and either placed in a container at the workstation of prepared for transport to the next workstation in the processing sequence** 32 and 32 and 32 and 32 and 32 and 32 and 32 and 32 and 32 and 32 and 32 and 32 and 32 and 32

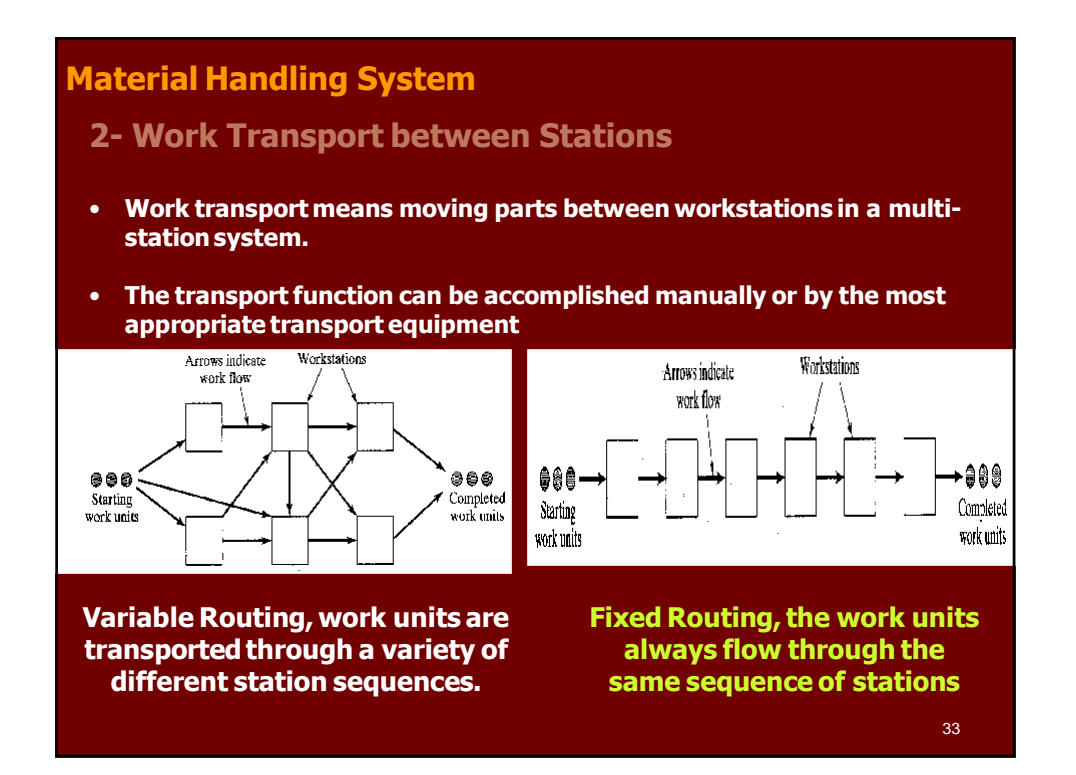

## **Computer Control System**

**A computer is required to control the automated and semiautomated equipment and to participate in the overall coordination and management of the manufacturing systems**

**Typical computer system functions include:**

- **Communicate instructions to workers**
- **Download part programs to CNC machines**
- **Control material handling systems**
- **Schedule production**
- **Quality control**
- **Operations management (directly by supervisory computer or indirectly by preparing the necessary reports for management personnel)**

#### **Human Resources**

#### **Direct labor**

**The directly add to the value of the work unit by performing manual work on it or by controlling the machines that perform the work**

#### **Indirect labor**

**The manage or support the system as computer programmers, computer operators, part programmers for CNC, maintenance and repair personnel**

35

**Classification of Manufacturing Systems**

Factors that define and distinguish the different types of manufacturing systems are:

- 1. Types of operations performed
- 2. Number of workstations and system layout
- 3. Level of automation

#### 4. Part or product variety

Factors in Manufacturing Systems Classification Scheme

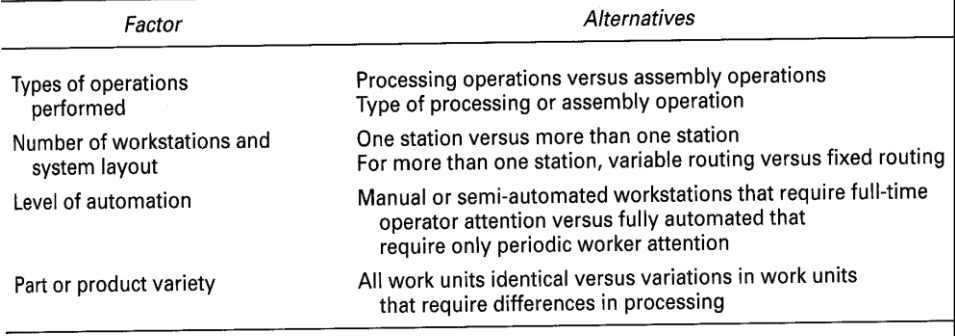

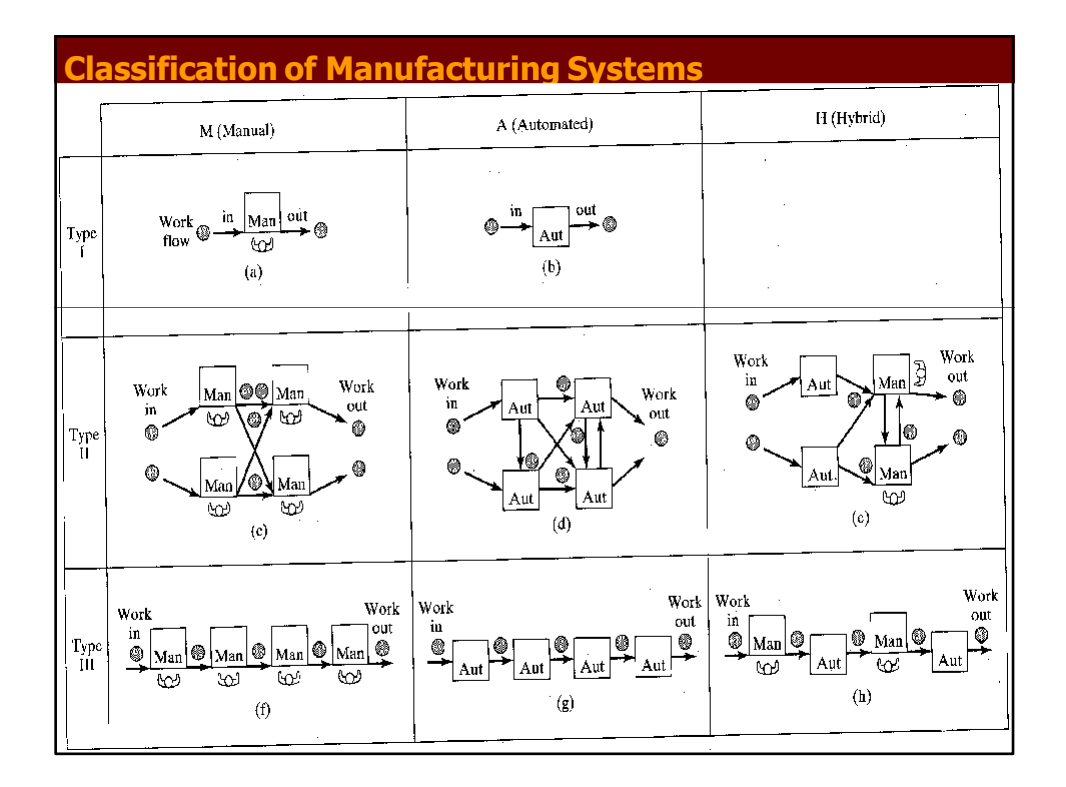

# **Classification of Manufacturing Systems** Single-station manned cell. The basic case is one machine and one worker **Type I M**  $(n = 1, w = 1)$ . The machine is manually operated or semi-automated, and the worker must be in continuous attendance at the machine. out Work in Man flow ₩  $(a)$

# **Classification of Manufacturing Systems**

Single station automated cell. This is a fully automated machine capable of un-Type I A attended operation  $(M < 1)$  for extended periods of time (longer than one machine cycle). A worker must periodically load and unload the machine or otherwise service it.

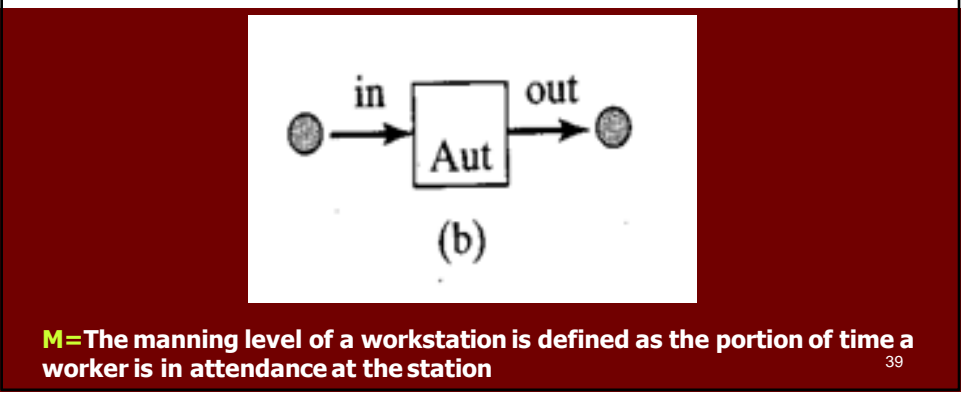

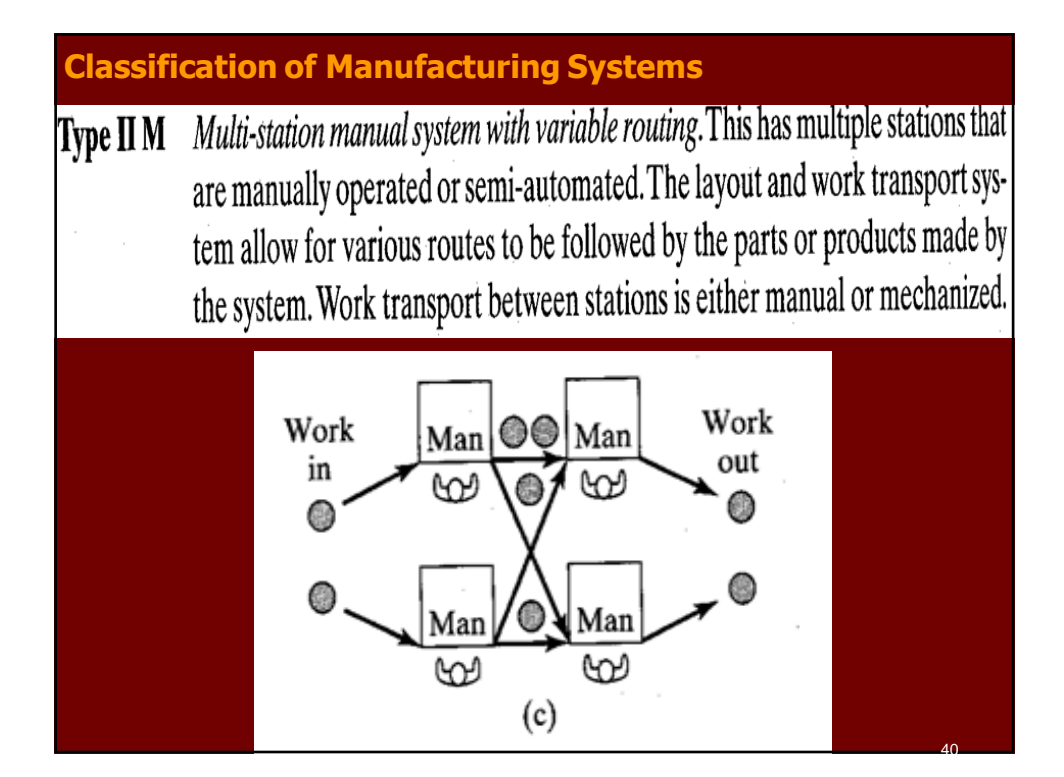

**Classification of Manufacturing Systems**

Multi-station automated system with variable routing. This is the same as the Type II A previous system, except the stations are fully automated  $(n > 1, w_i = 0)$ ,  $M < 1$ ). Work transport is also fully automated.

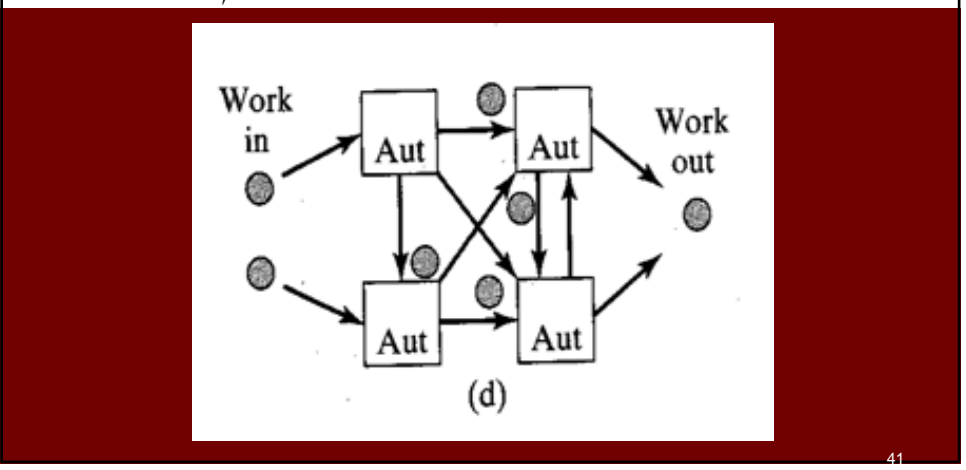

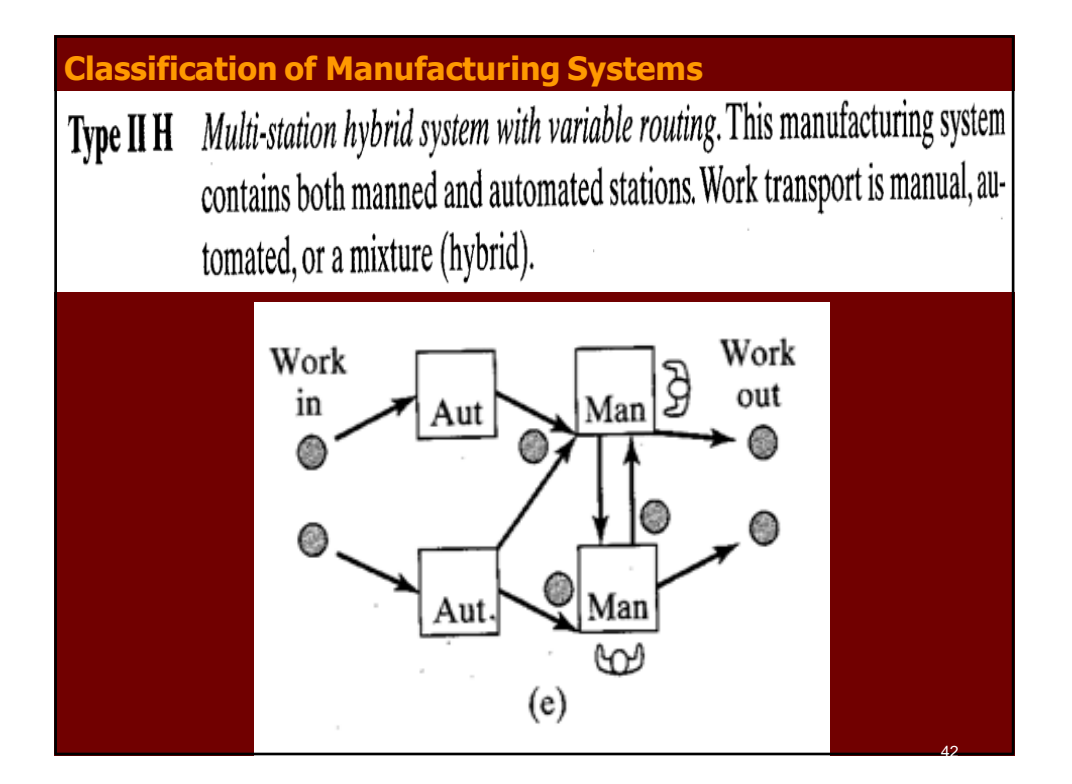

# **Classification of Manufacturing Systems**

Type III M Multi-station manual system with fixed routing. This manufacturing system consists of two or more stations  $(n > 1)$ , with one or more workers at each station  $(w_i \geq 1)$ . The operations are sequential, thus necessitating a fixed routing, usually laid out as a production line. Work transport between stations is either manual or mechanized.

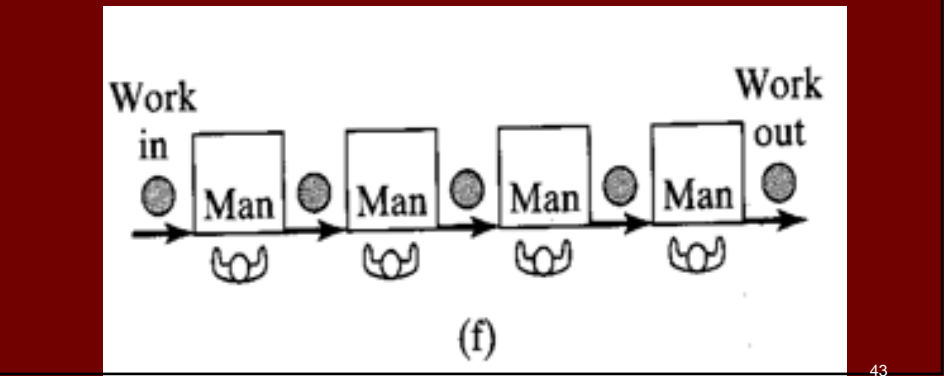

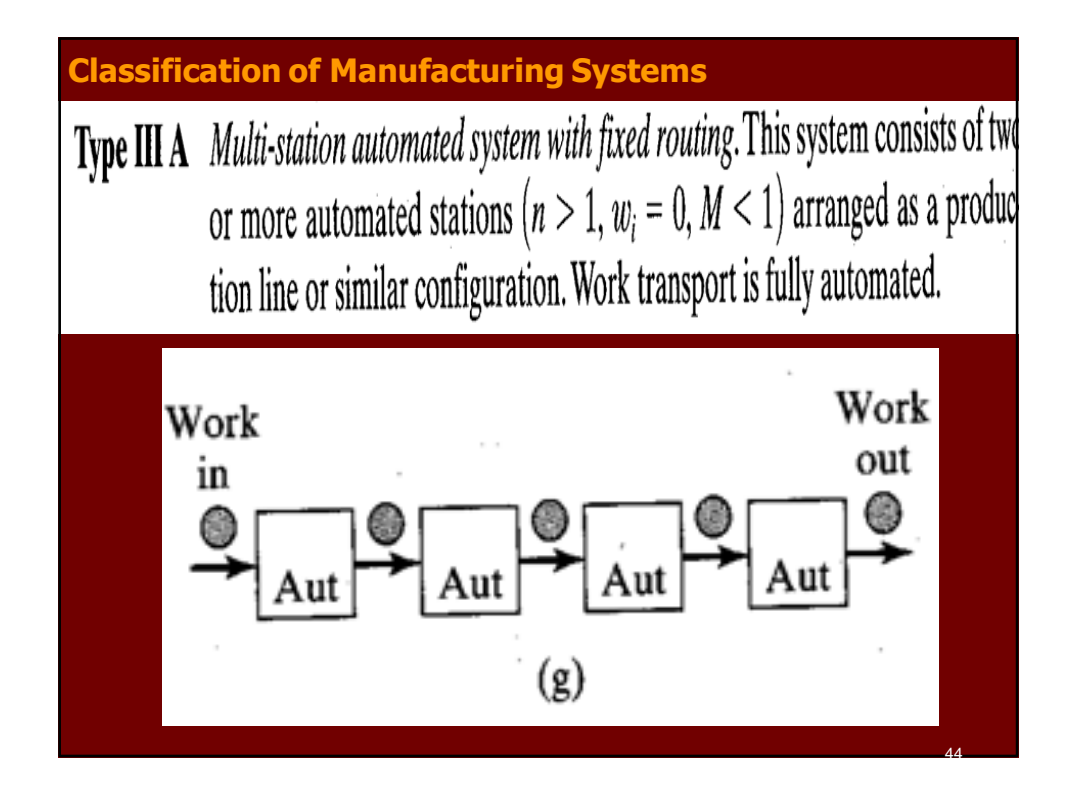

# **Classification of Manufacturing Systems**

Type III H Multi-station hybrid system with fixed routing. This system includes both manned and automated stations ( $n > 1$ ,  $w_i \ge 1$  for some stations,  $w_i = 0$  for other stations,  $M > 0$ ). Work transport is manual, automated, or a mixture (hybrid).

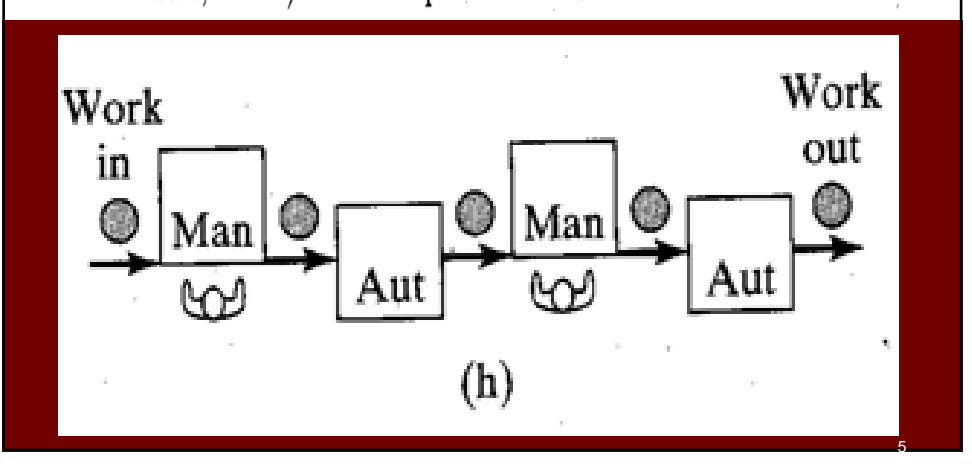

## **Defining CIM**

- **Technology, tool or method used to improve entirely the design and manufacturing process and increaseproductivity**
- **Using computers to help people and machines to communicate**
- **Architecture for integration of multiple technologies through computers, linking each individual island of automation to a closed loop business system**
- **integration of computer aided design, automatic material handling, robotics, process technologies, manufacturing planning & control, computer aided quality control, computer aided manufacturing**
- **focuses on the computer as the center of control of the entire factory, starting from the computerization of the fabrication and assembly processes to the information flow for production control, quality, maintenance, material handling, and inventory control in a totally integrated system** <sup>46</sup>

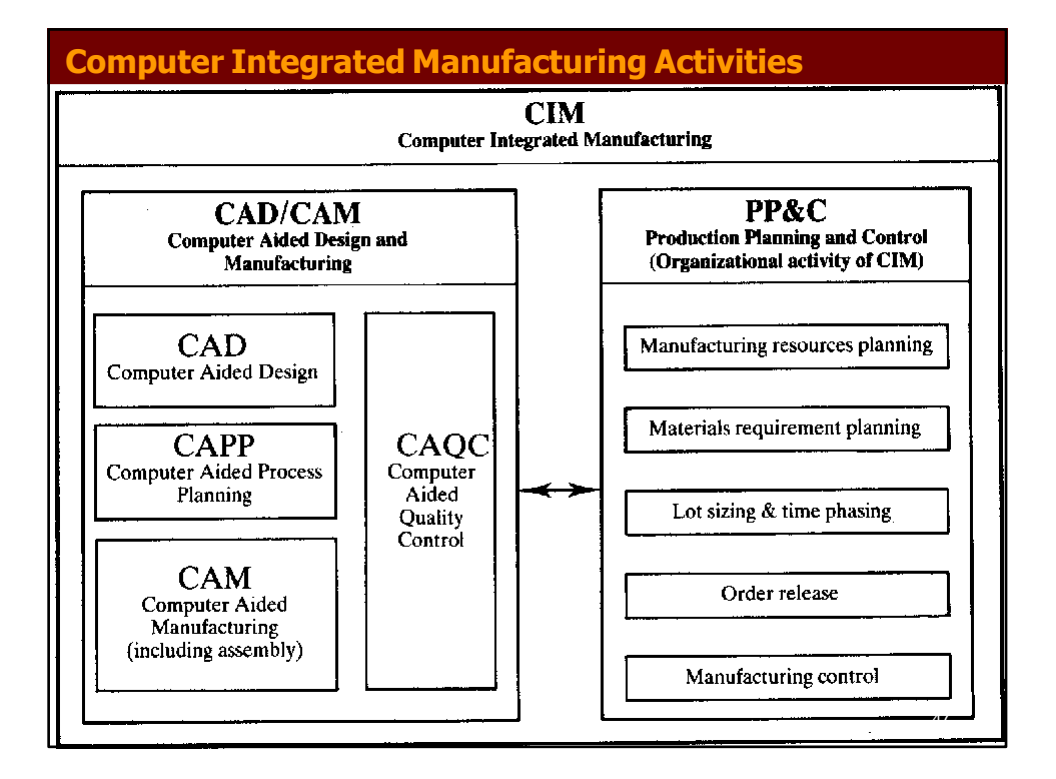

#### **Computer Integrated Manufacturing Activities**

#### **CAD (Computer Aided Design)**

**The activity comprises computer support design, drafting, and engineering calculations**

#### **CAPP (Computer Aided Process Planning)**

**This activity is concerned with the computer aided generation of a technological plan to make the product. The process plan describes the manufacturing processes and sequences to make a part.**

#### **CAM (Computer Aided Manufacturing)**

**This activity defines the functions of a computer to control the activities on the manufacturing floor, including direct control of production equipment**

#### **CAQC (Computer Aided Quality Control)**

This activity combines all ongoing quality control work of a manufacturing system.

#### **PP&C (Production, Planning and Control)**

This function is the organizational activity of CIM. It is concerned with manufacturing resources planning, materials requirement planning, and scheduling 48

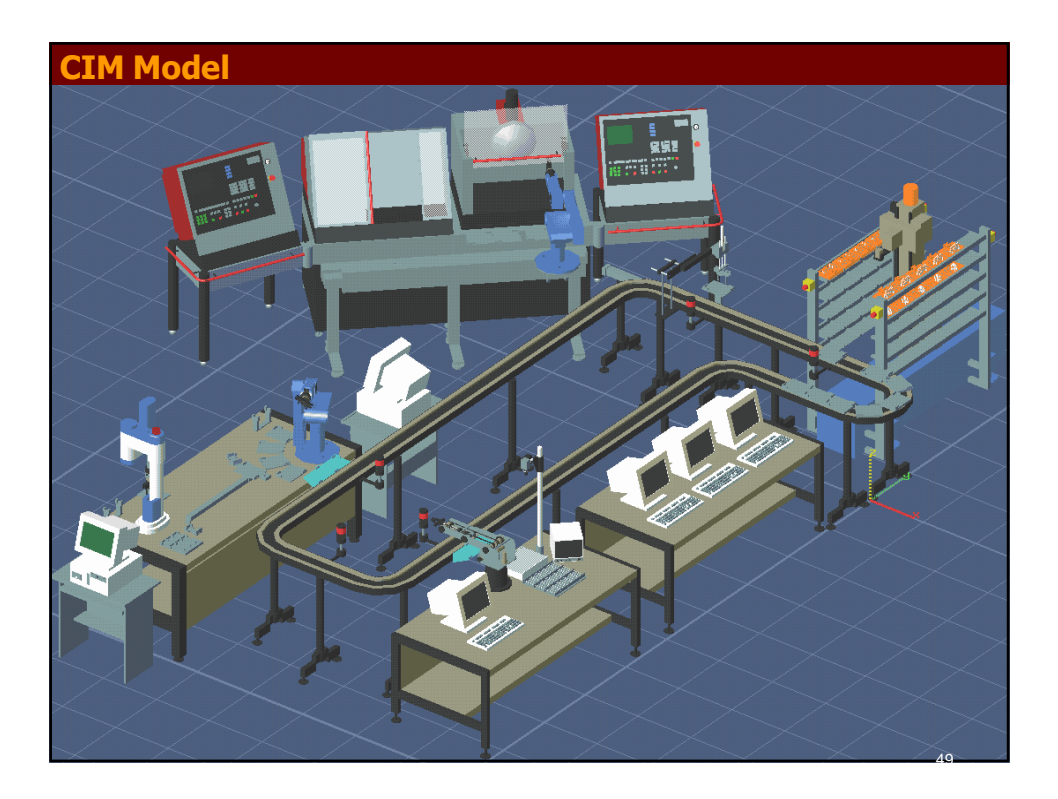

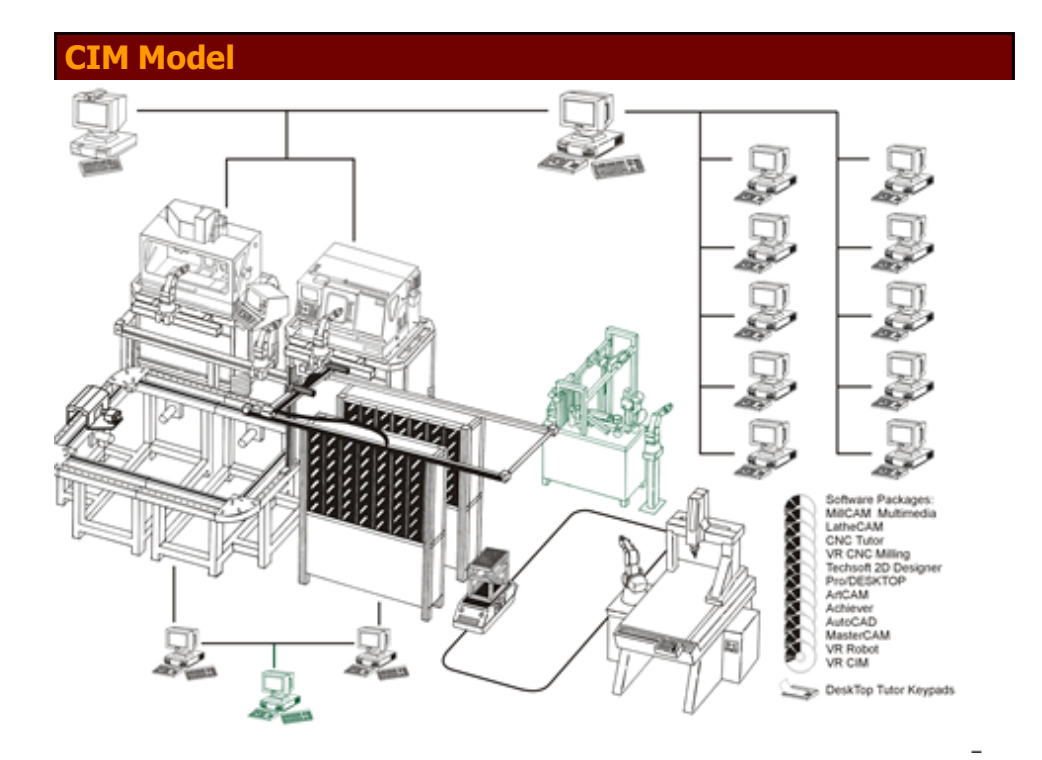

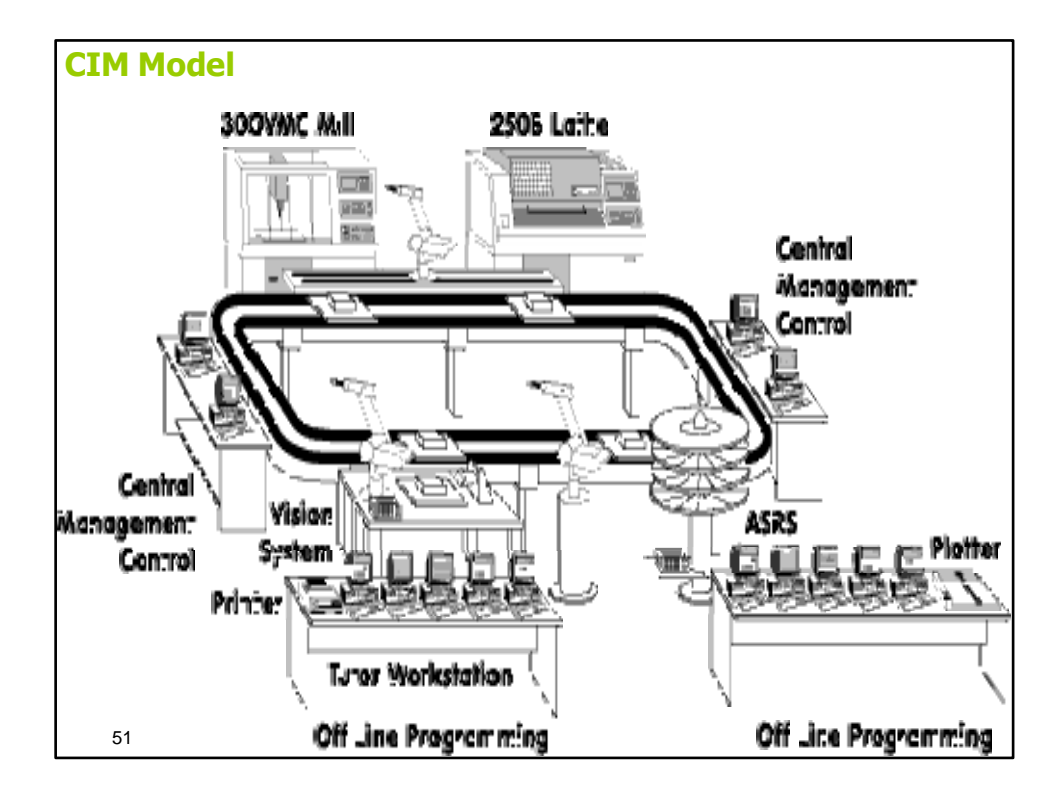

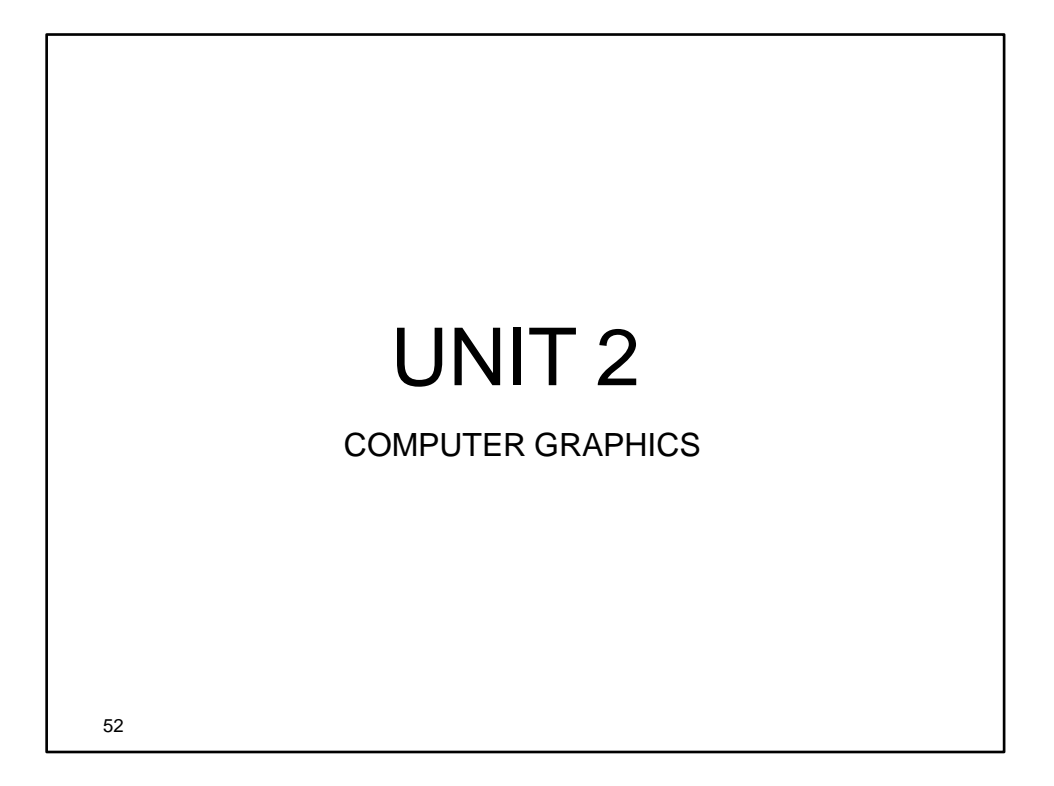

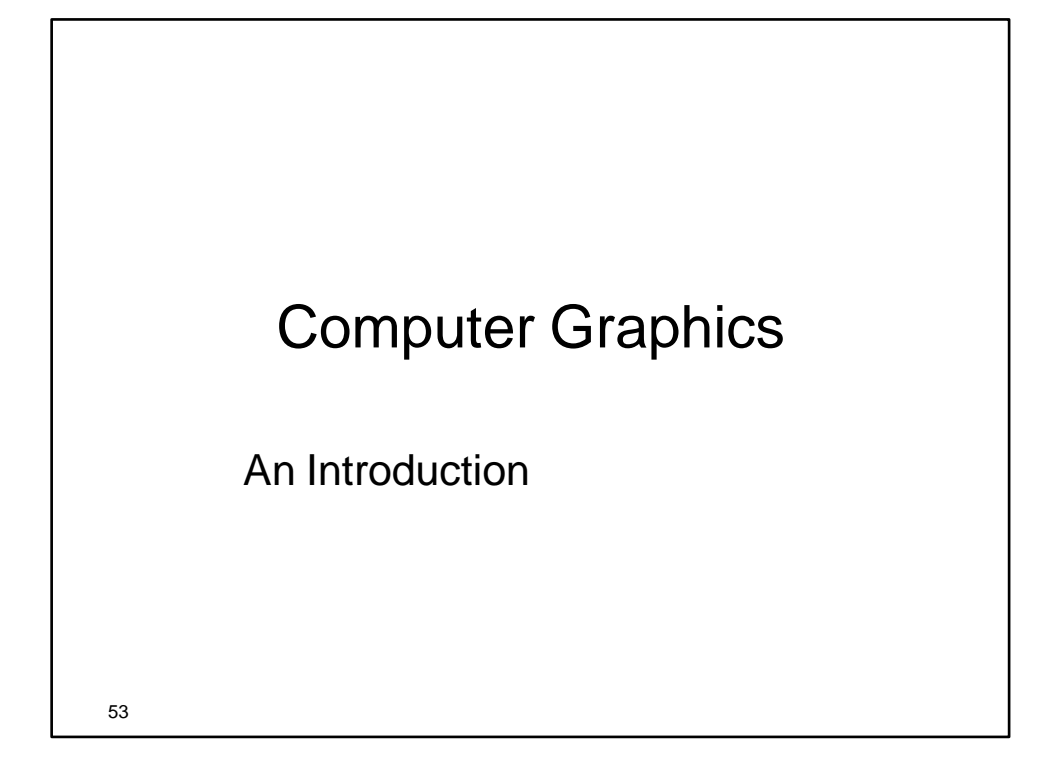

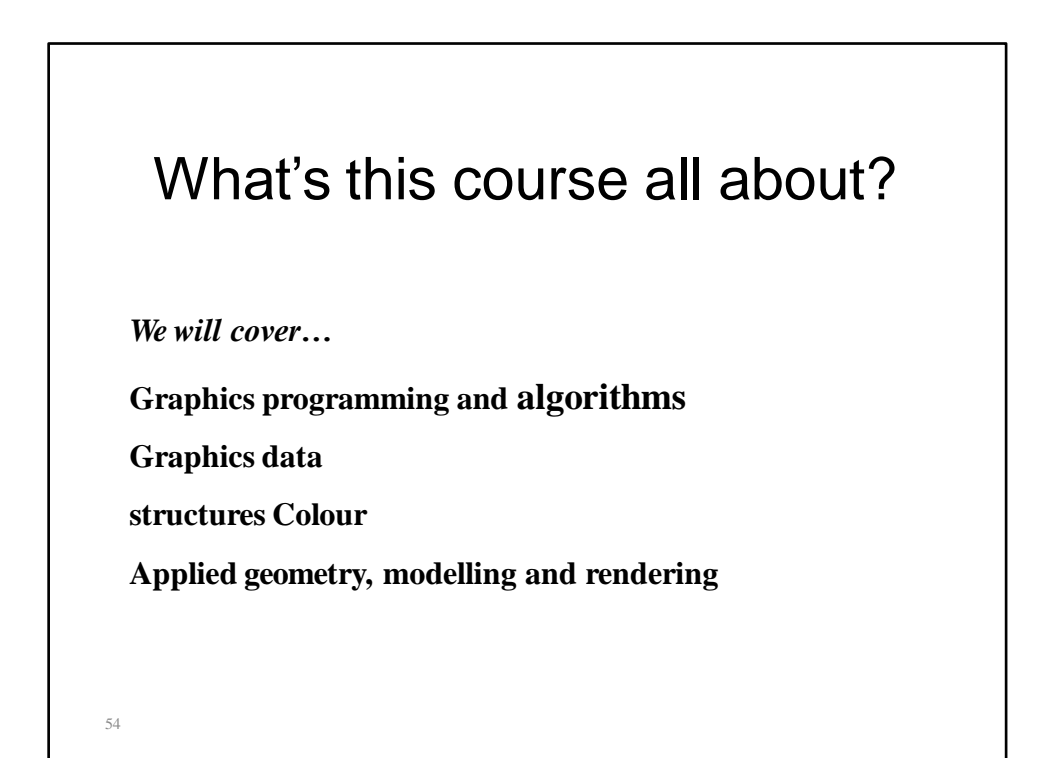

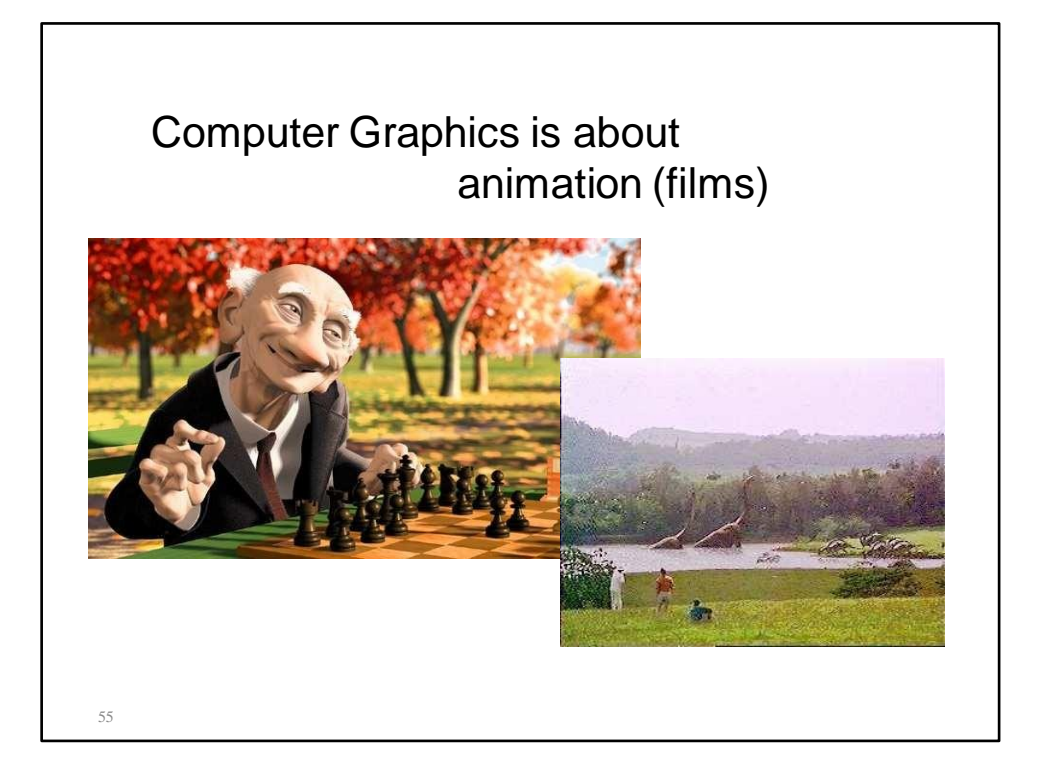

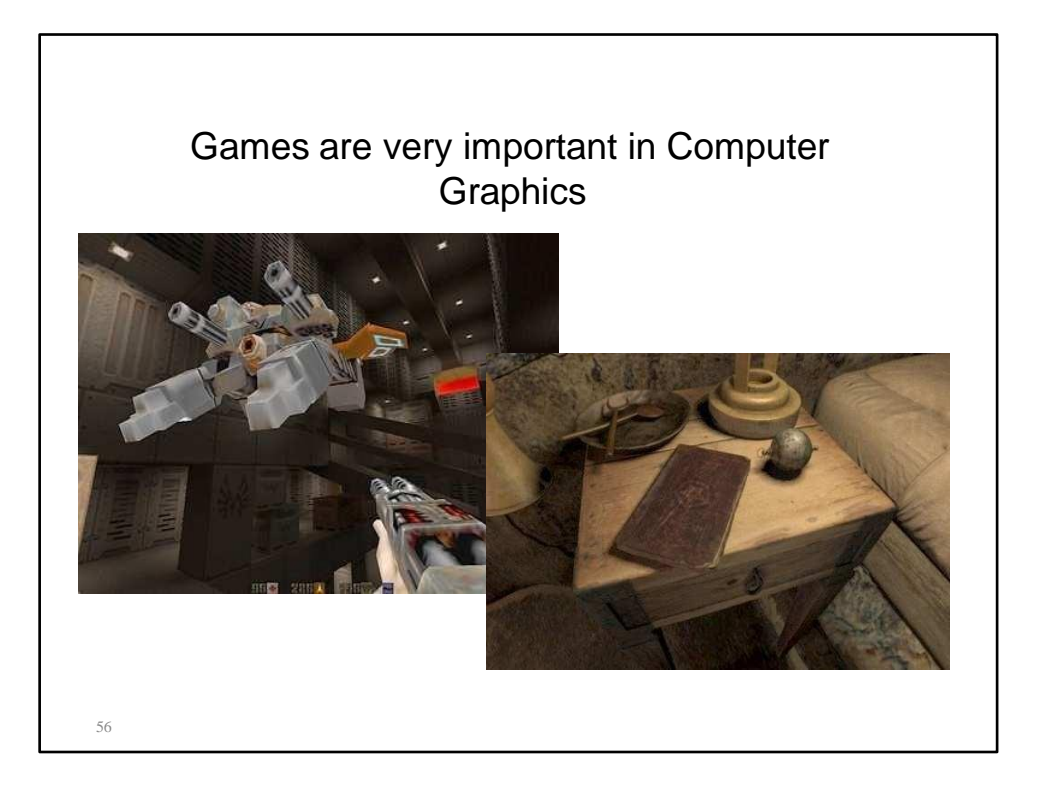

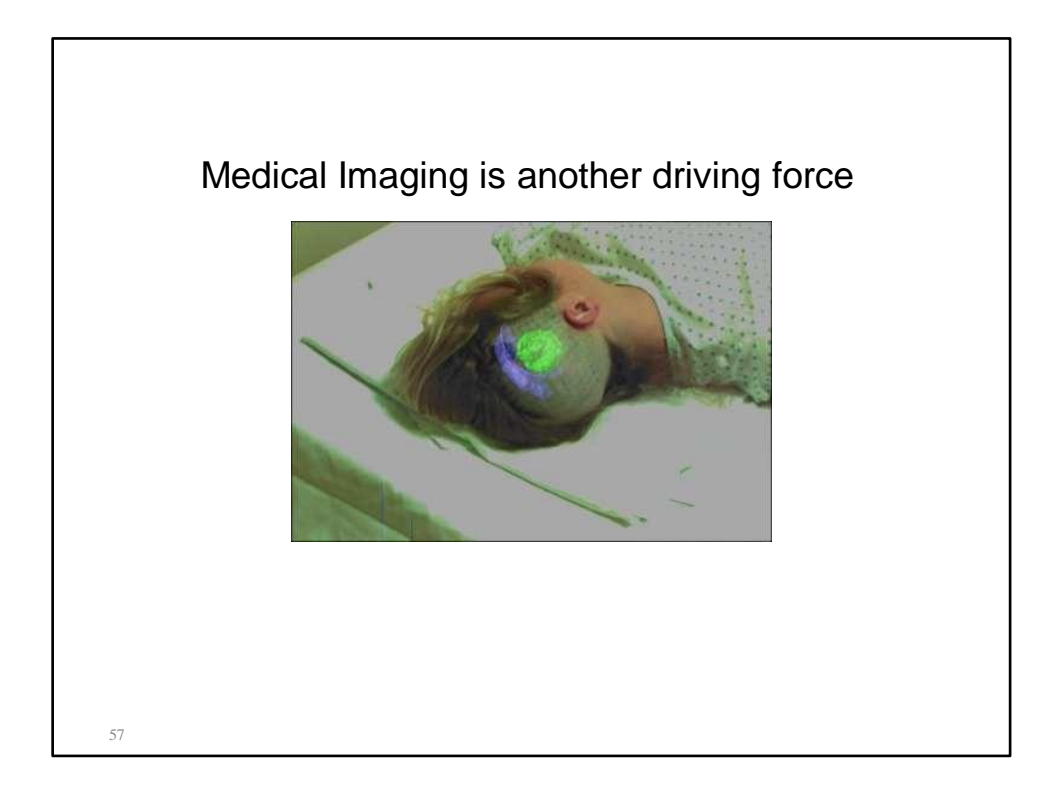

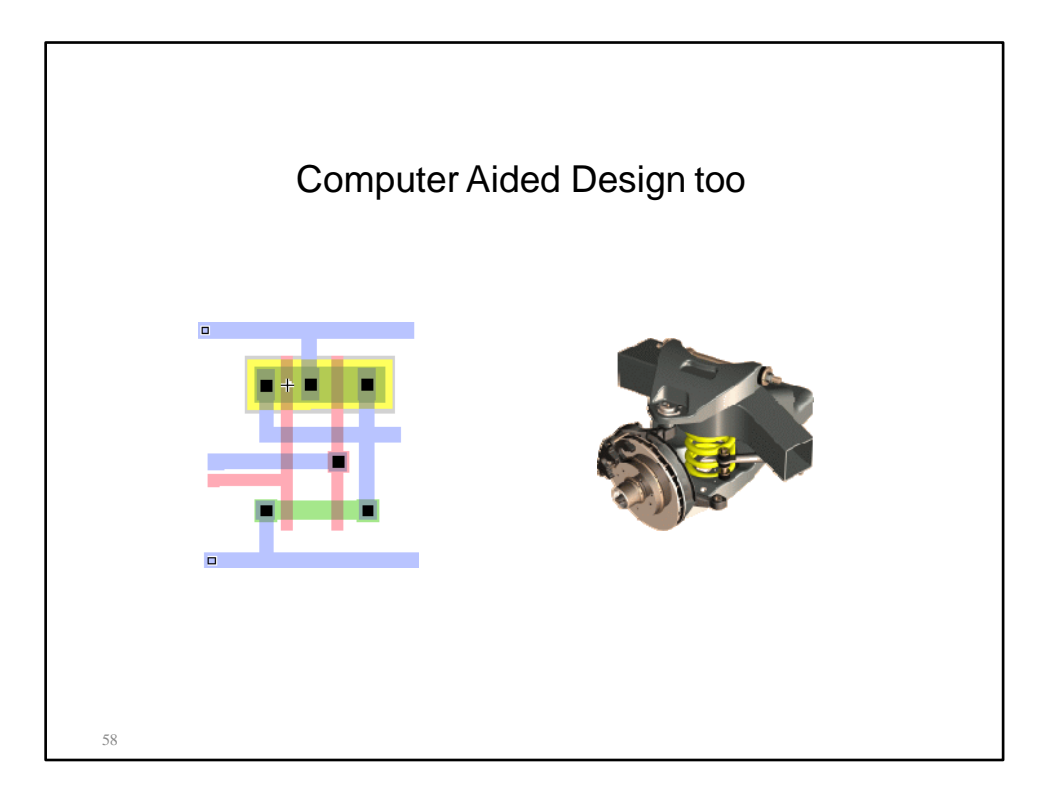

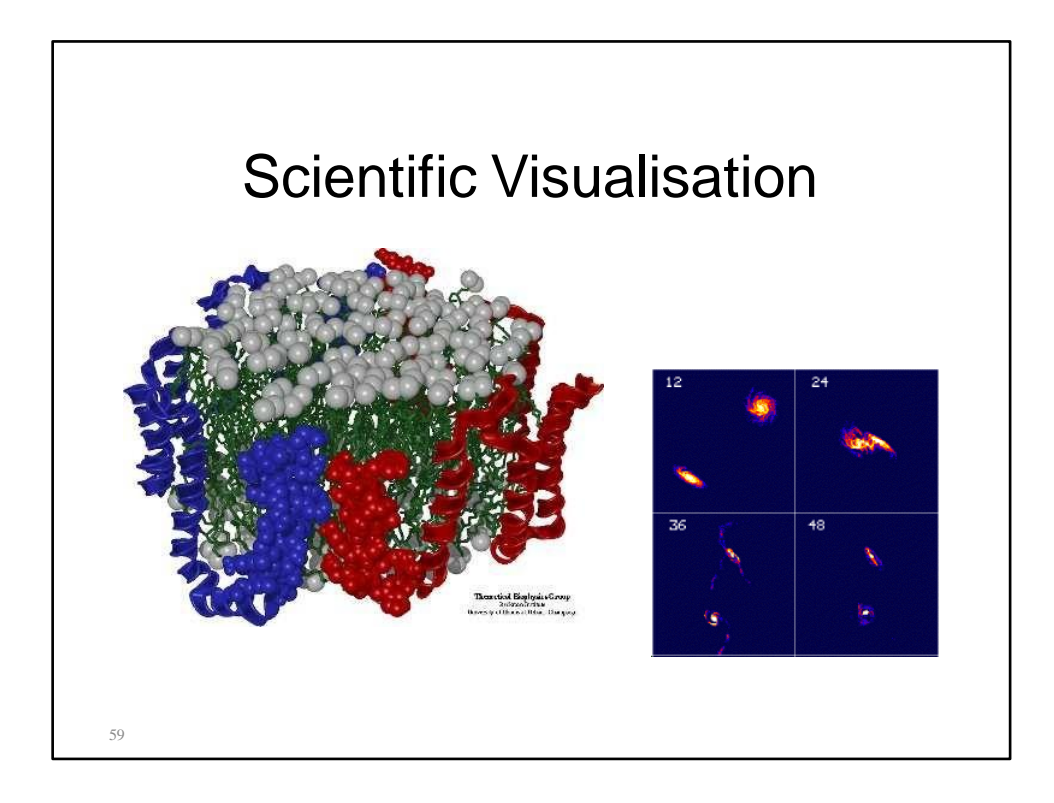

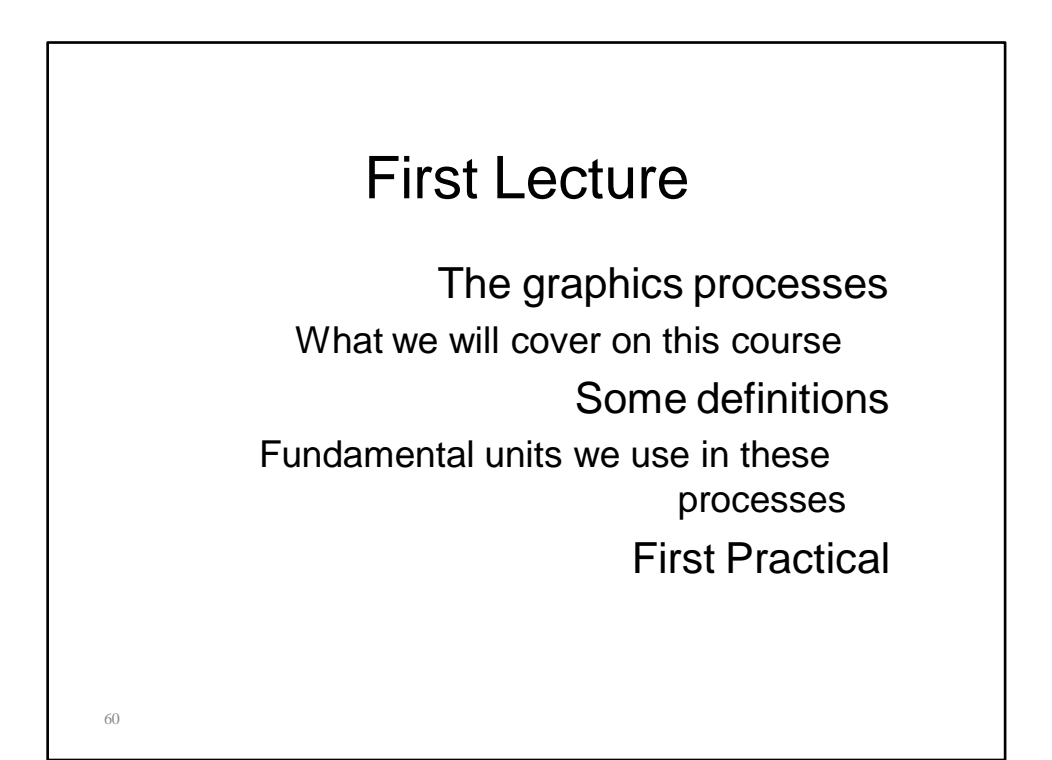

61

# Overview of the Course Graphics Pipeline (Today) Modelling Surface / Curve modelling (Local lighting effects) Illumination, lighting, shading, mirroring, shadowing Rasterization (creating the image using the 3D scene) Ray tracing Global illumination Curves and **Surfaces**

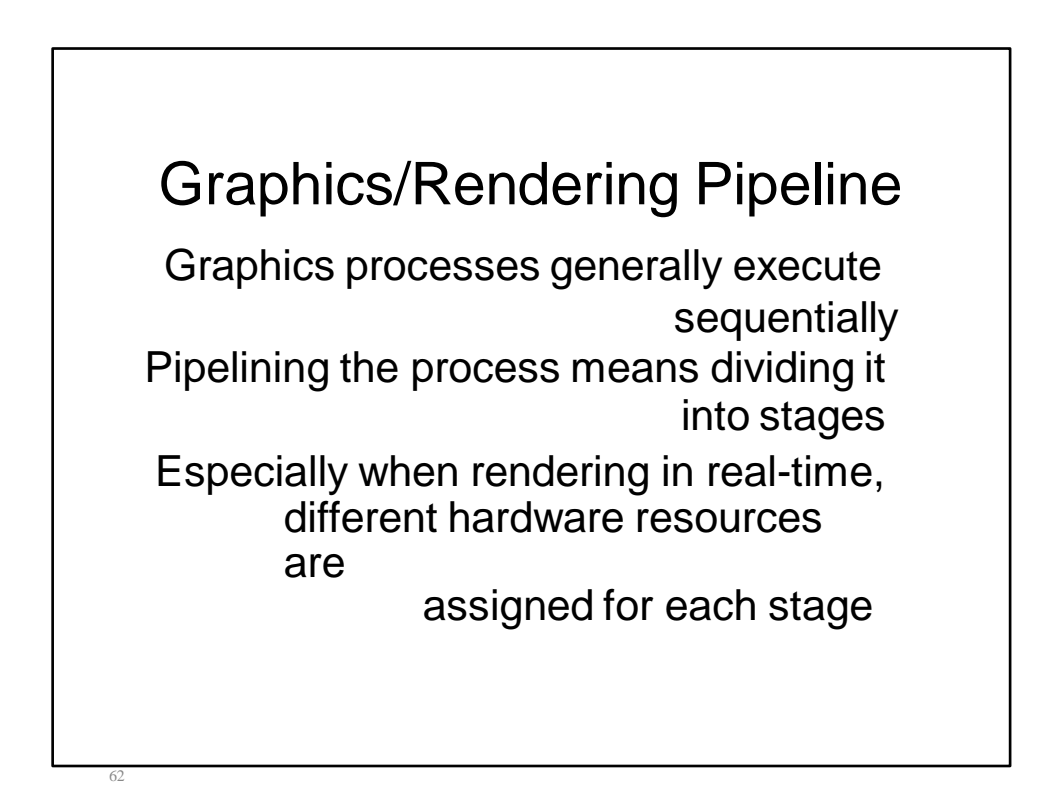

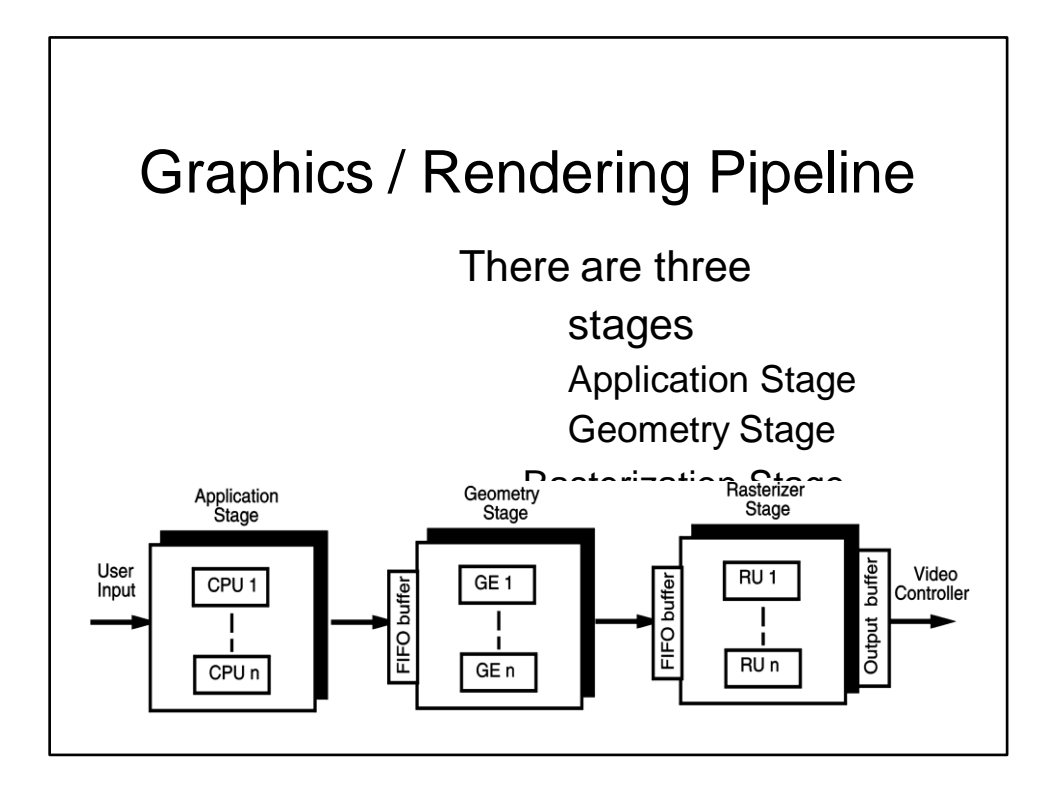

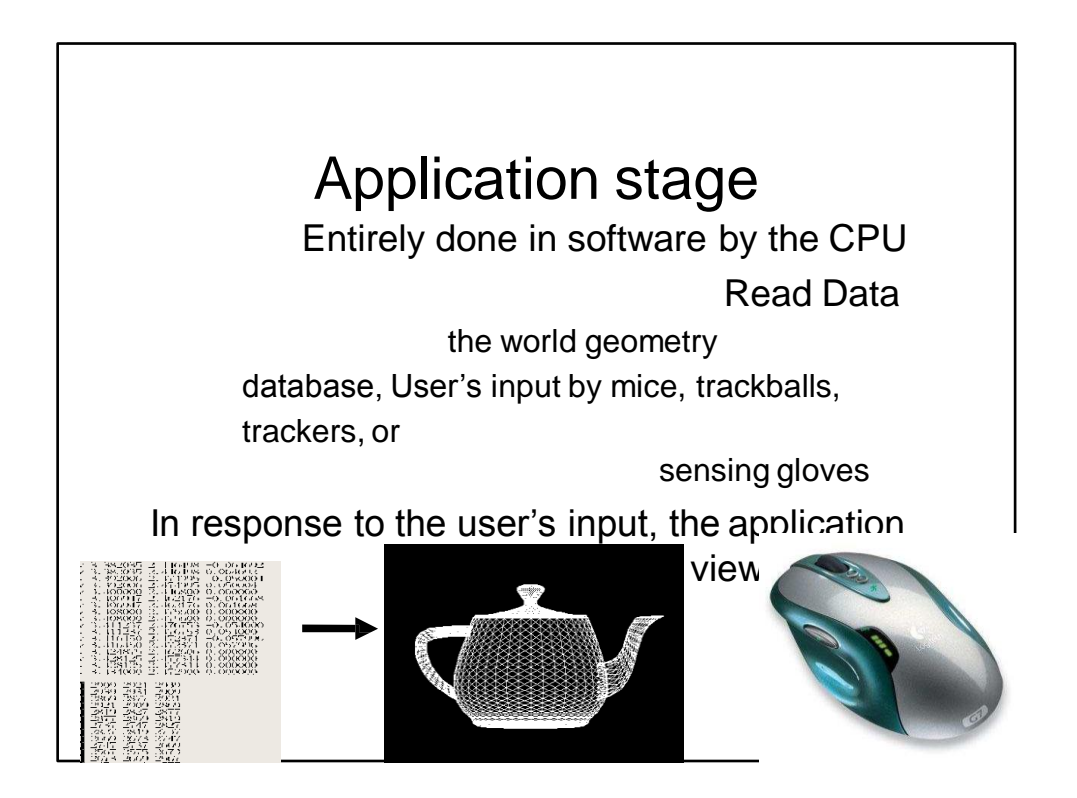

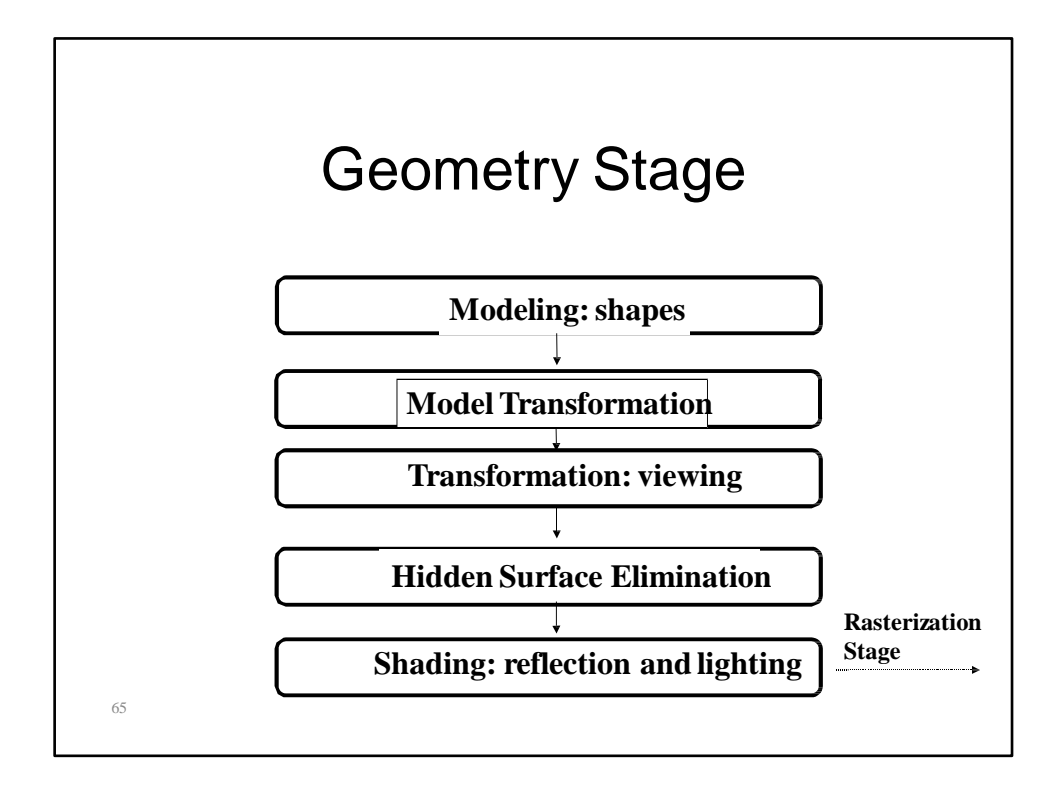

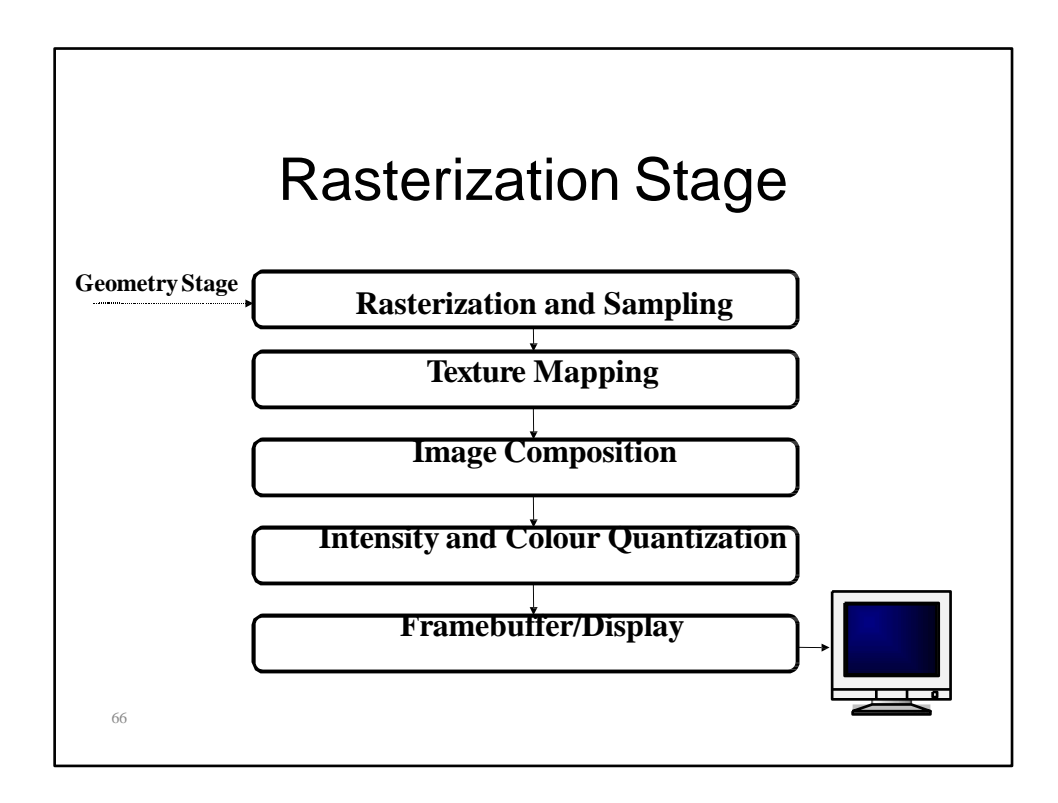

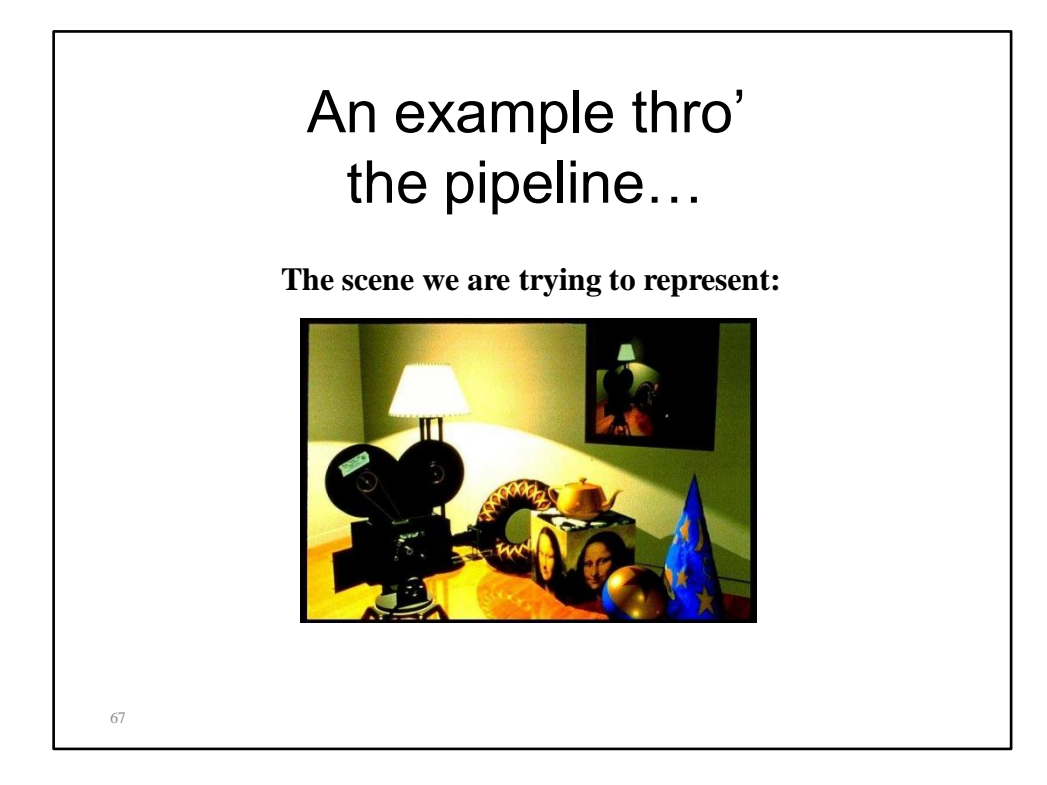

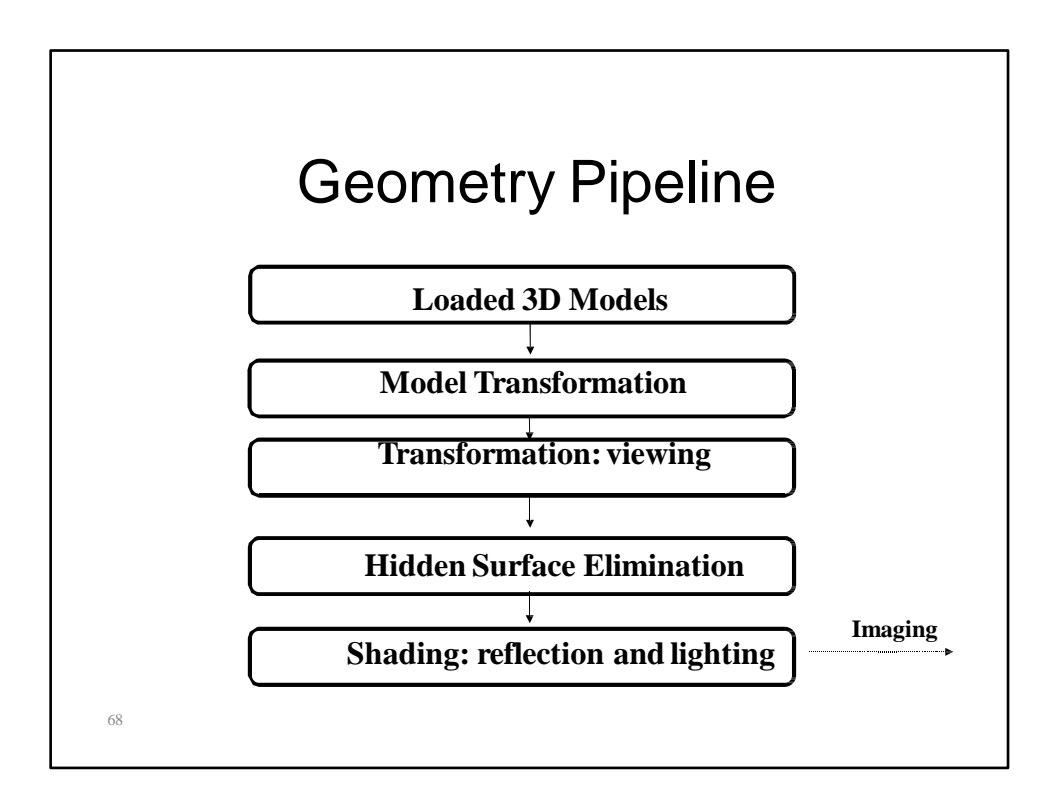

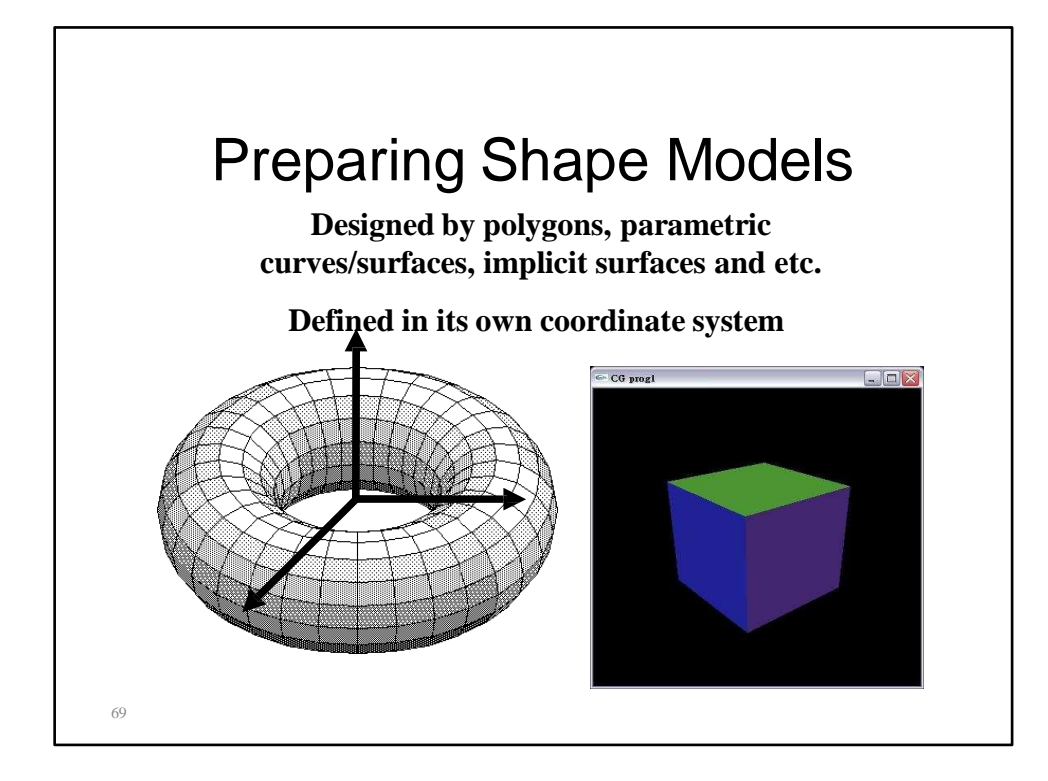

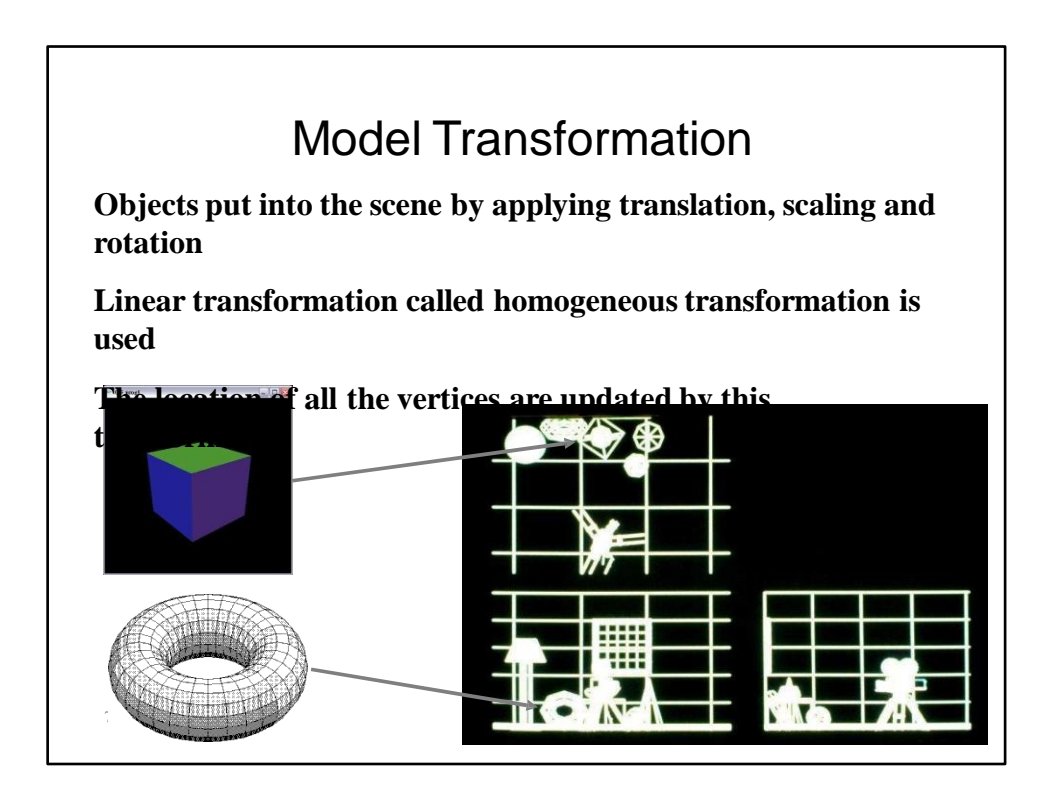
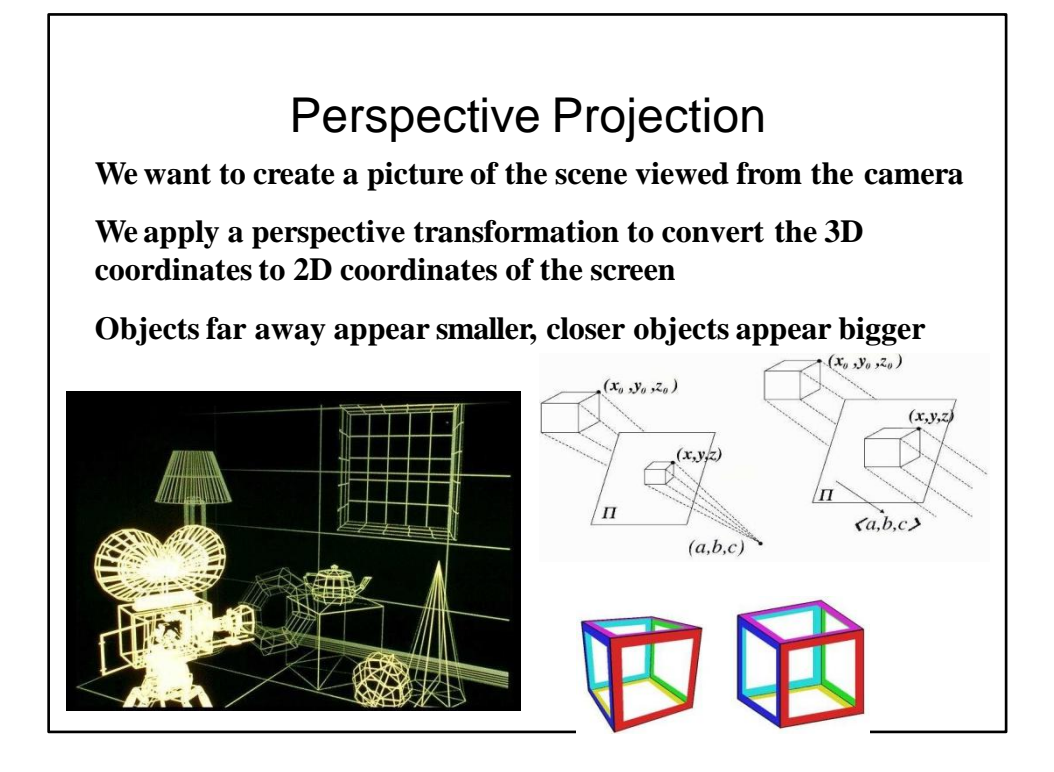

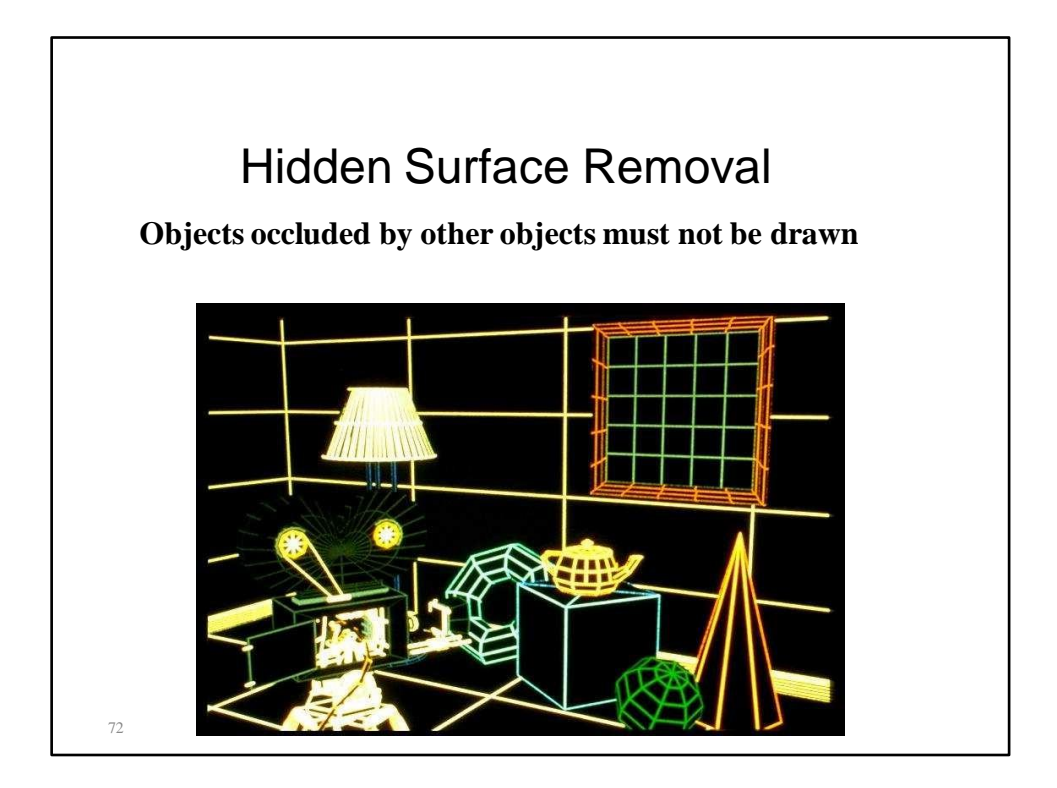

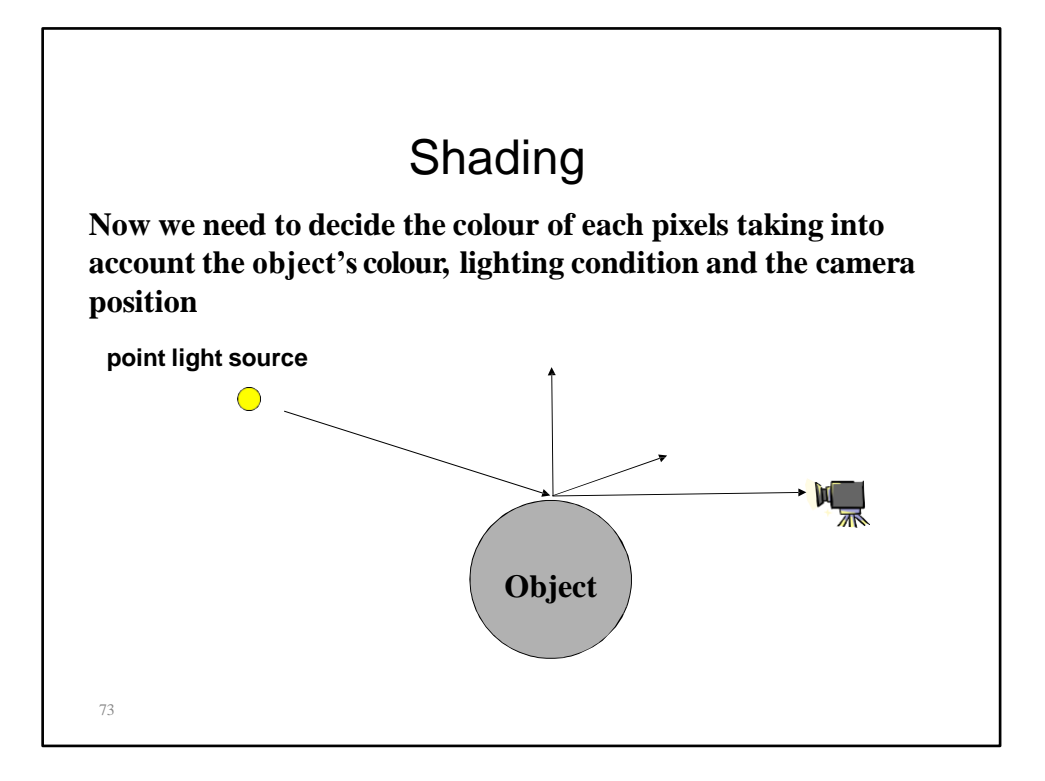

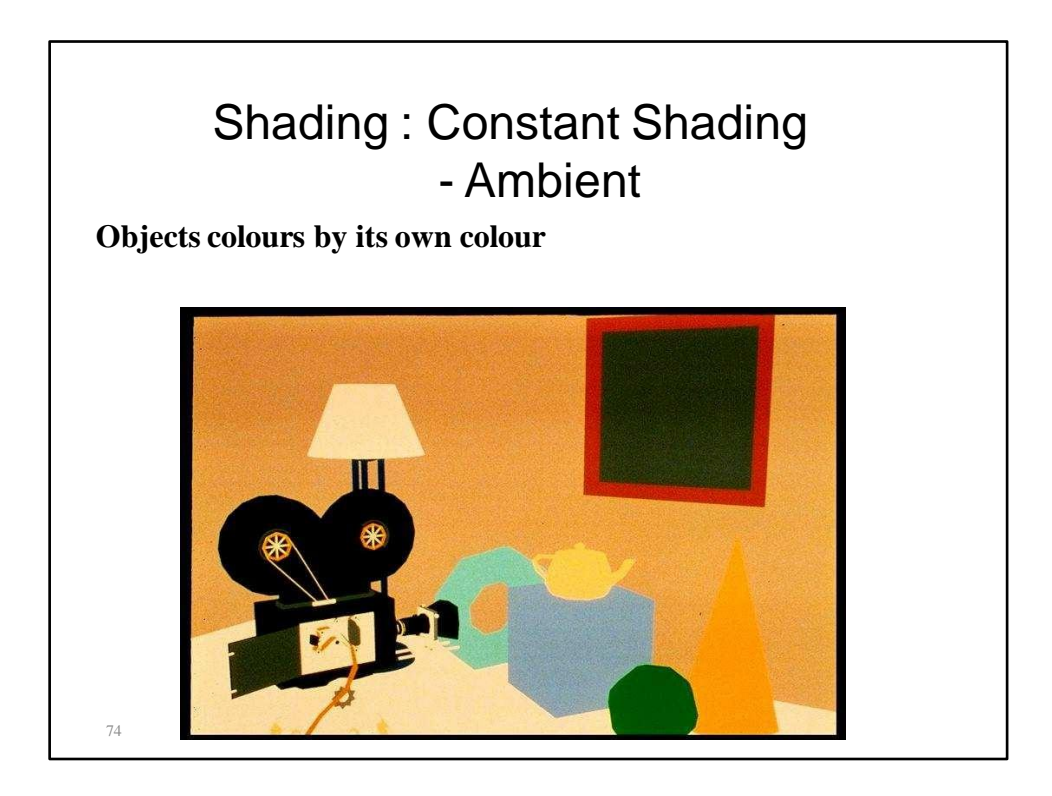

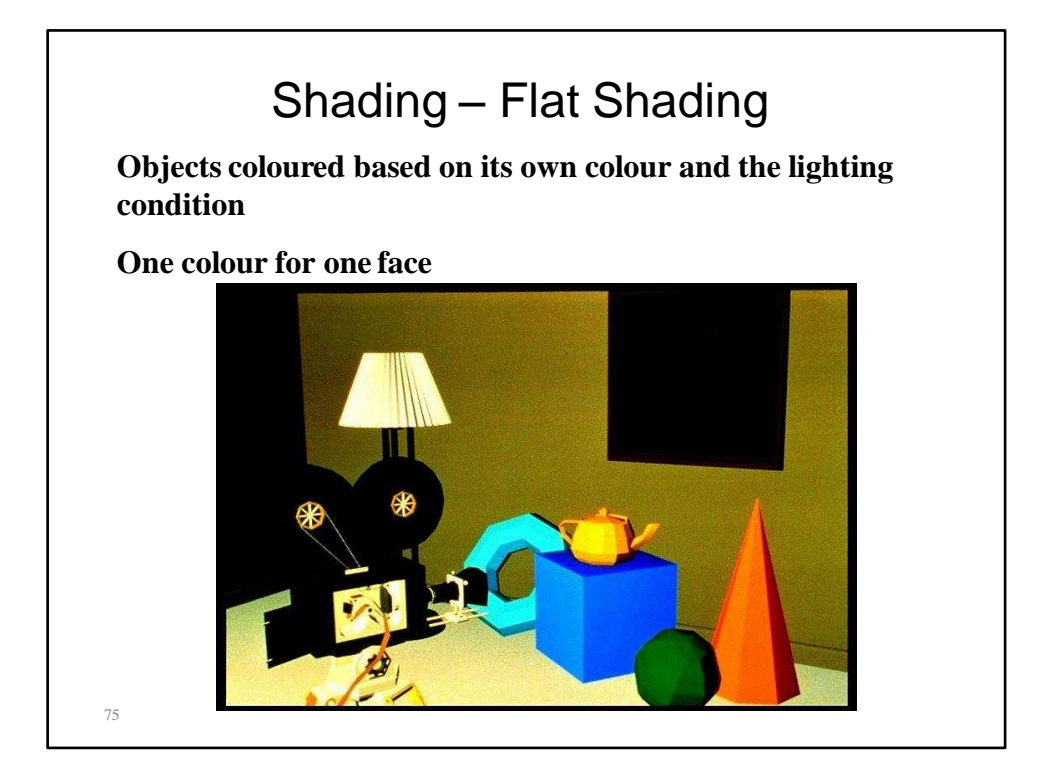

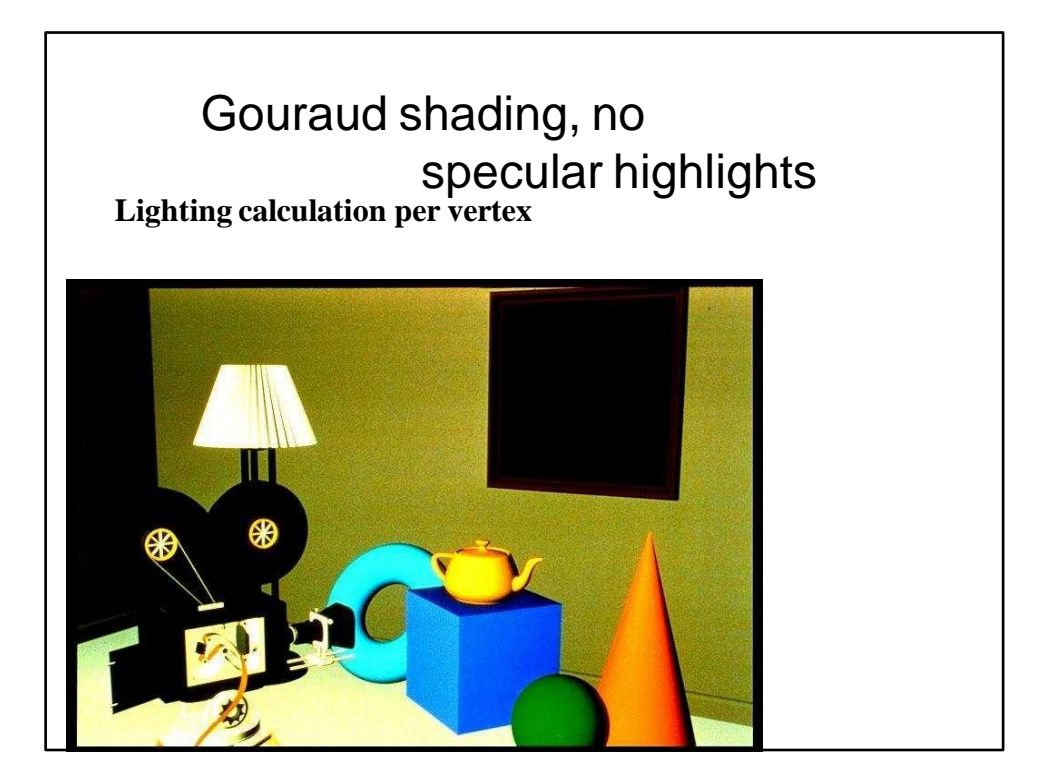

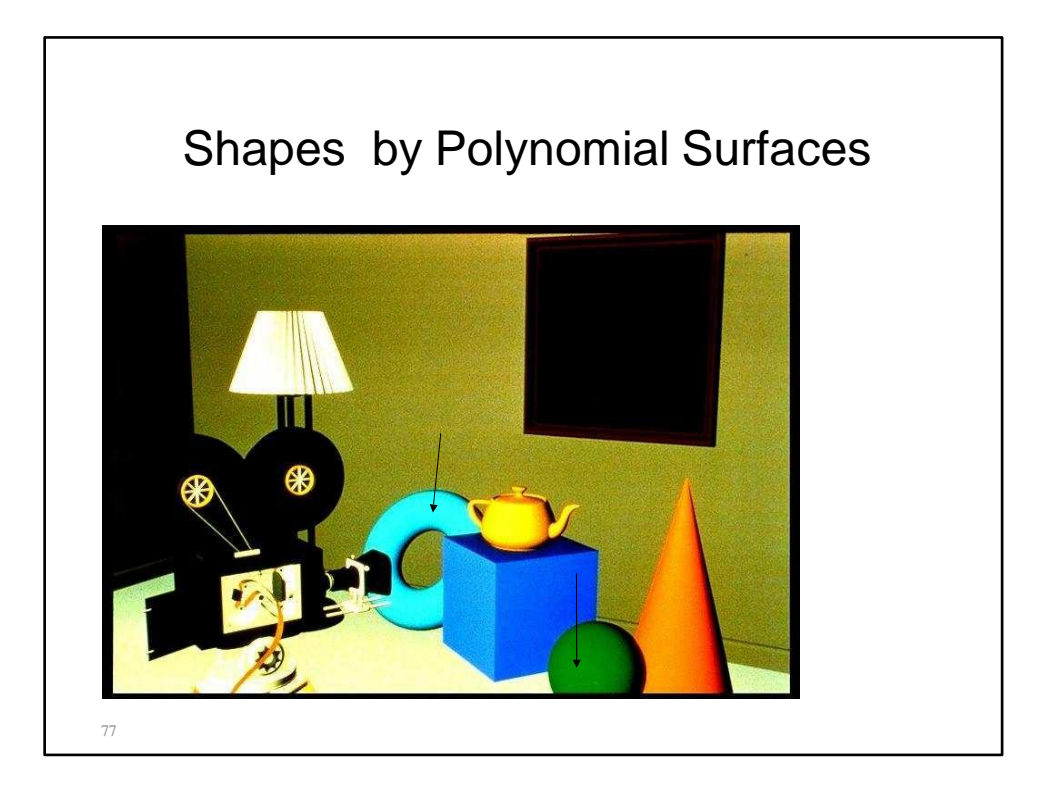

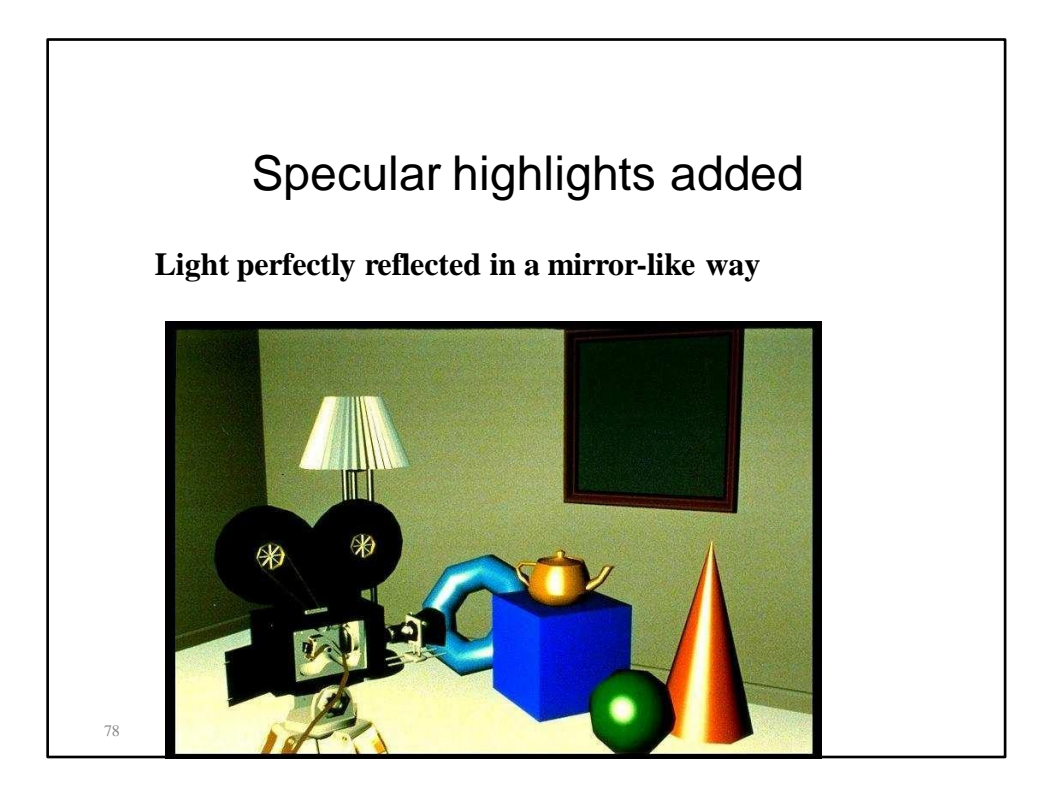

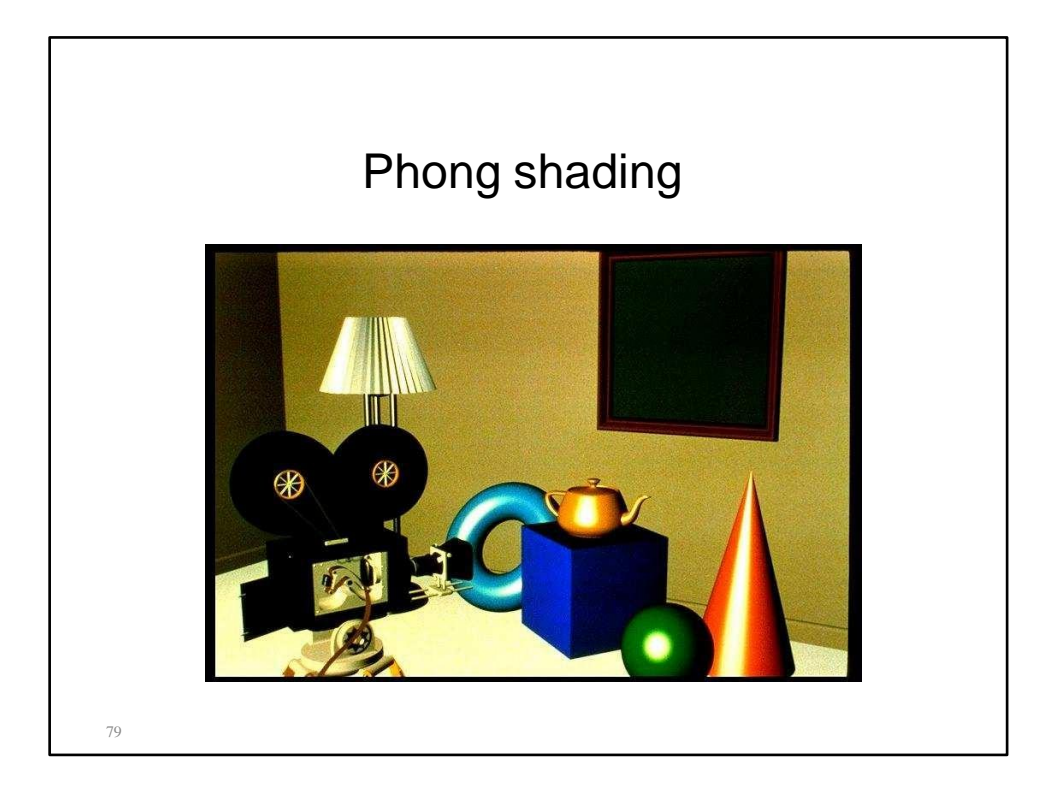

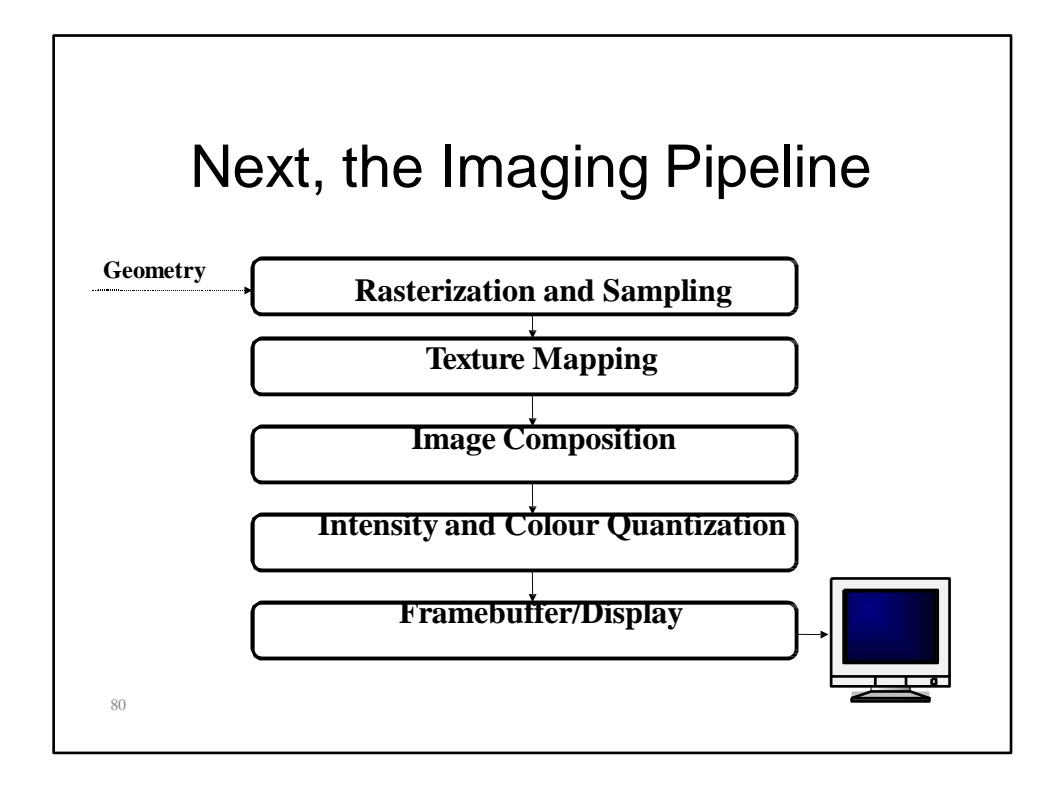

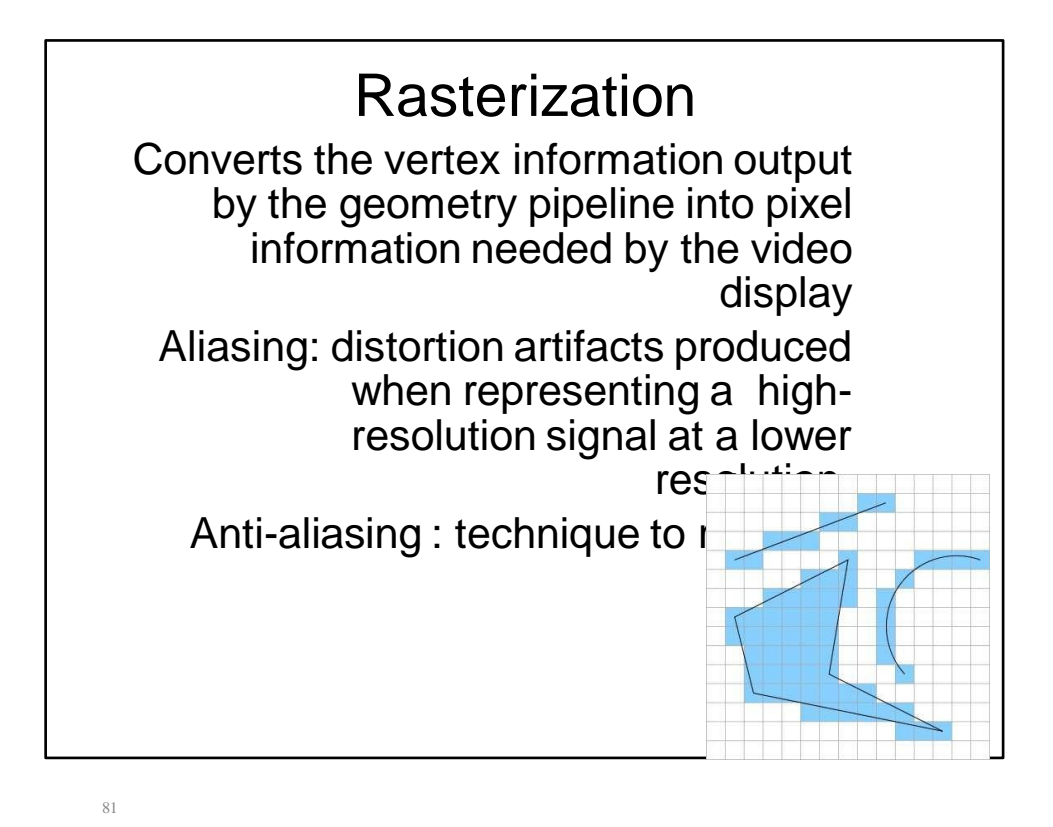

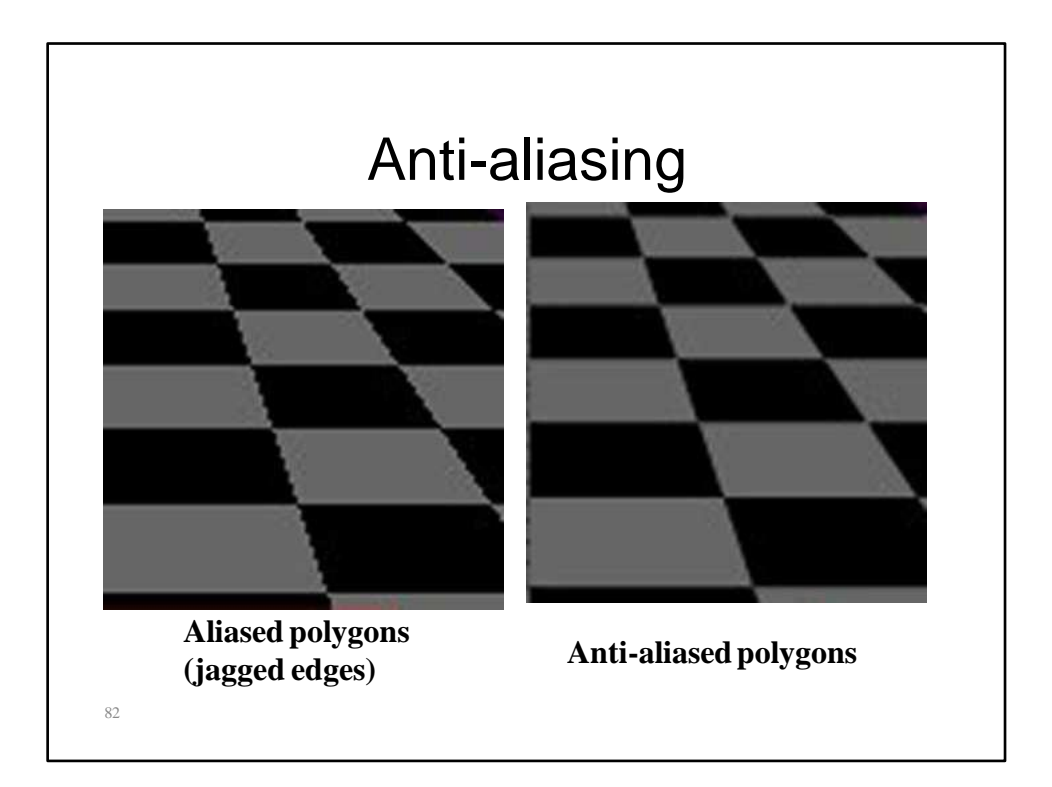

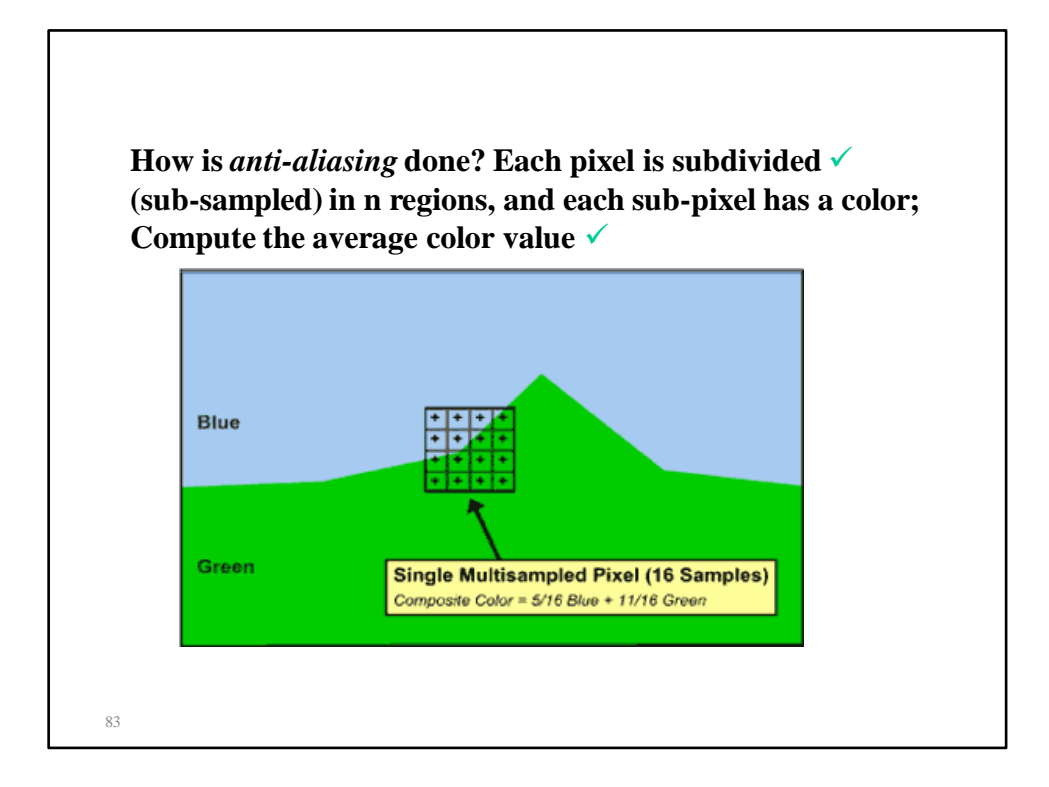

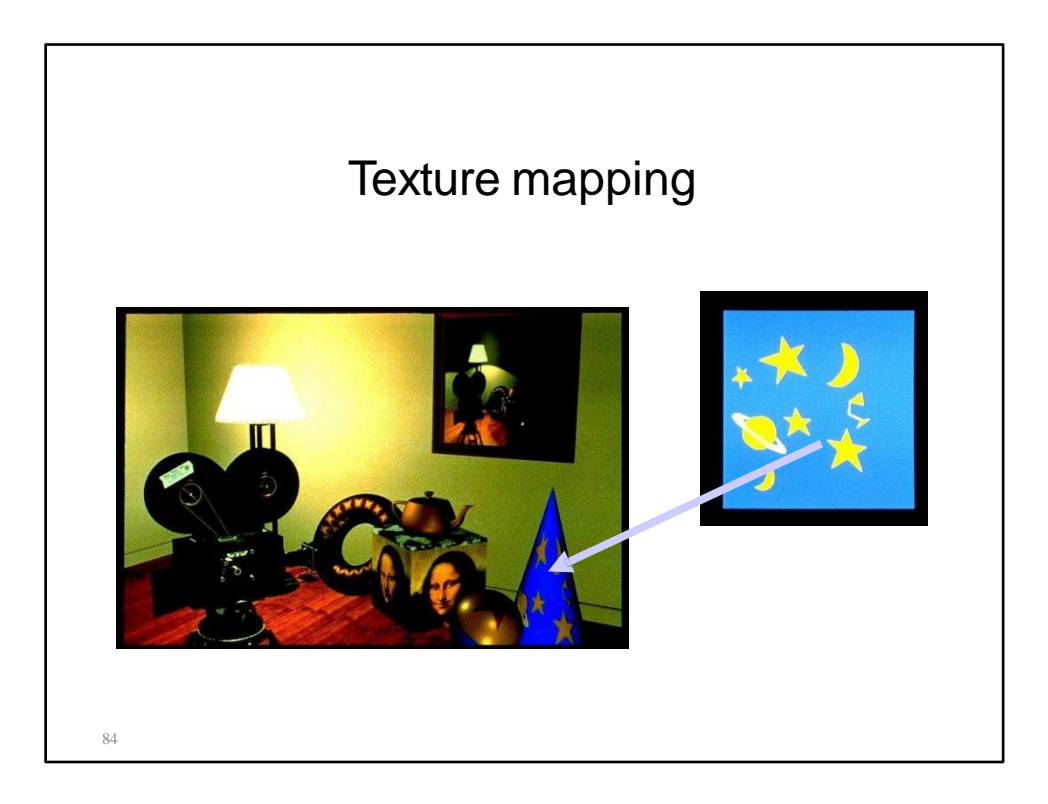

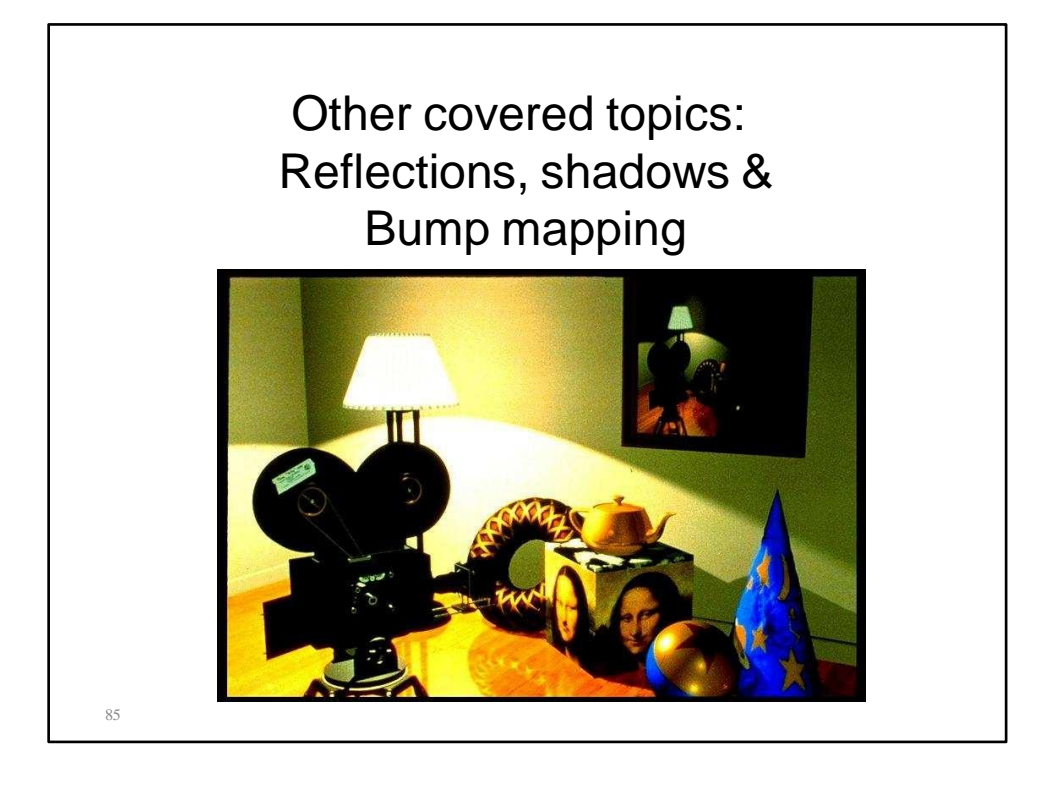

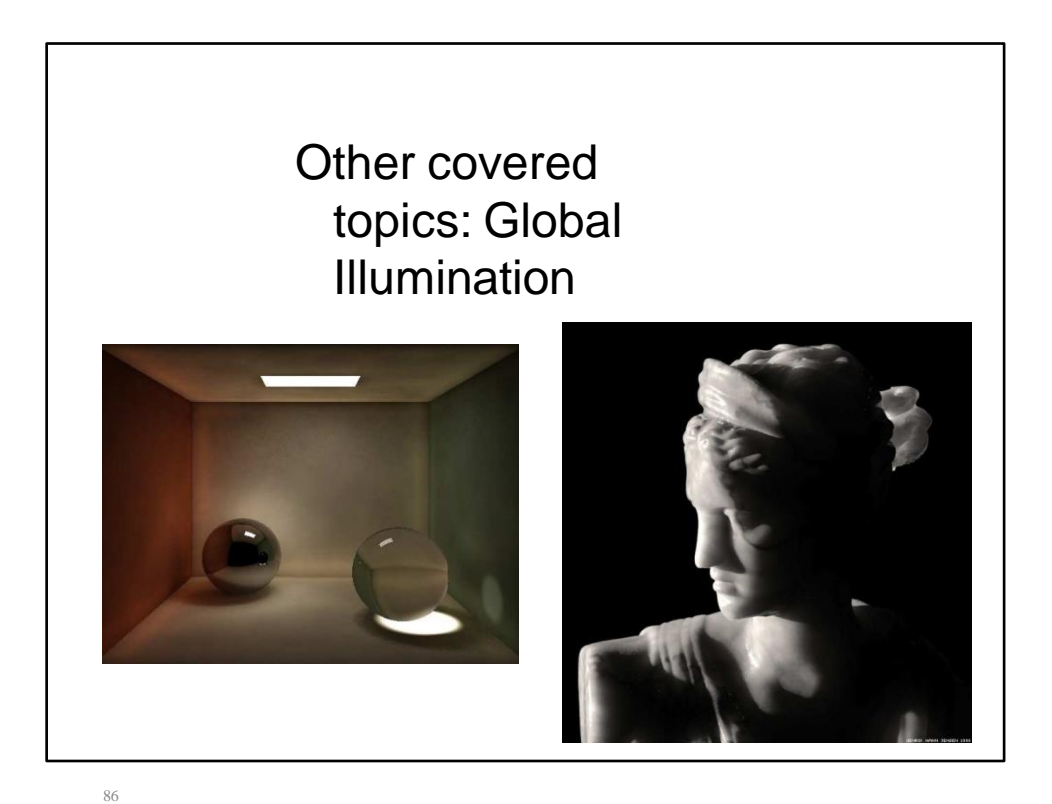

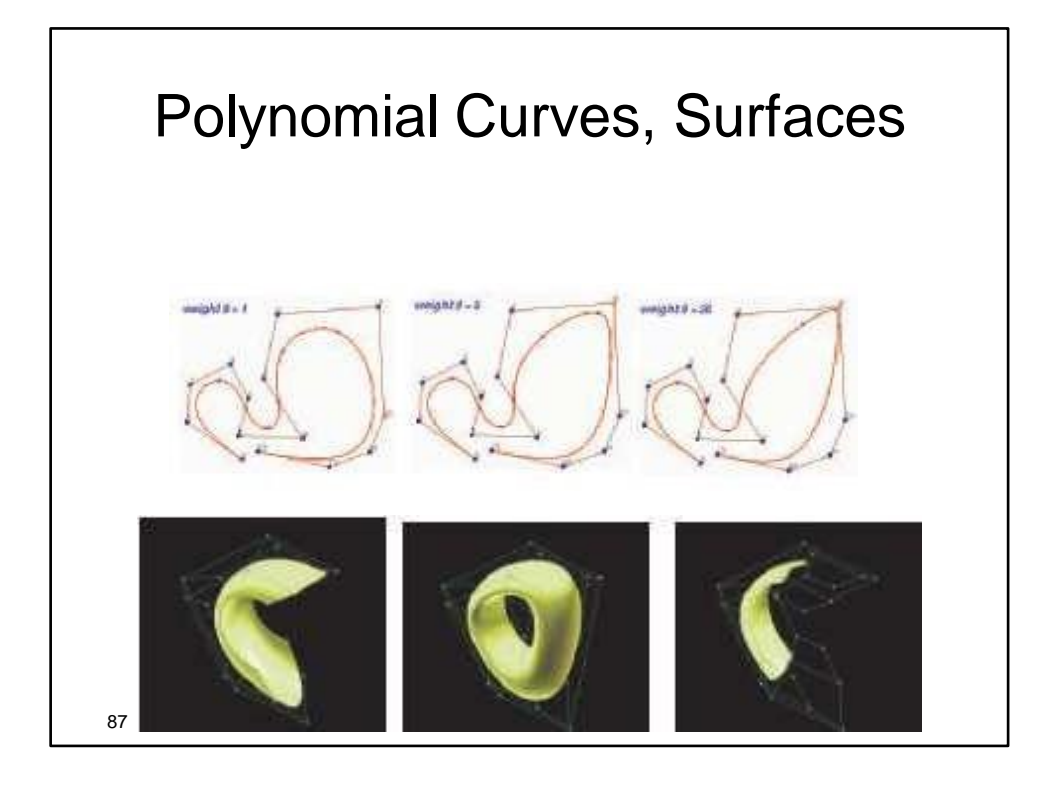

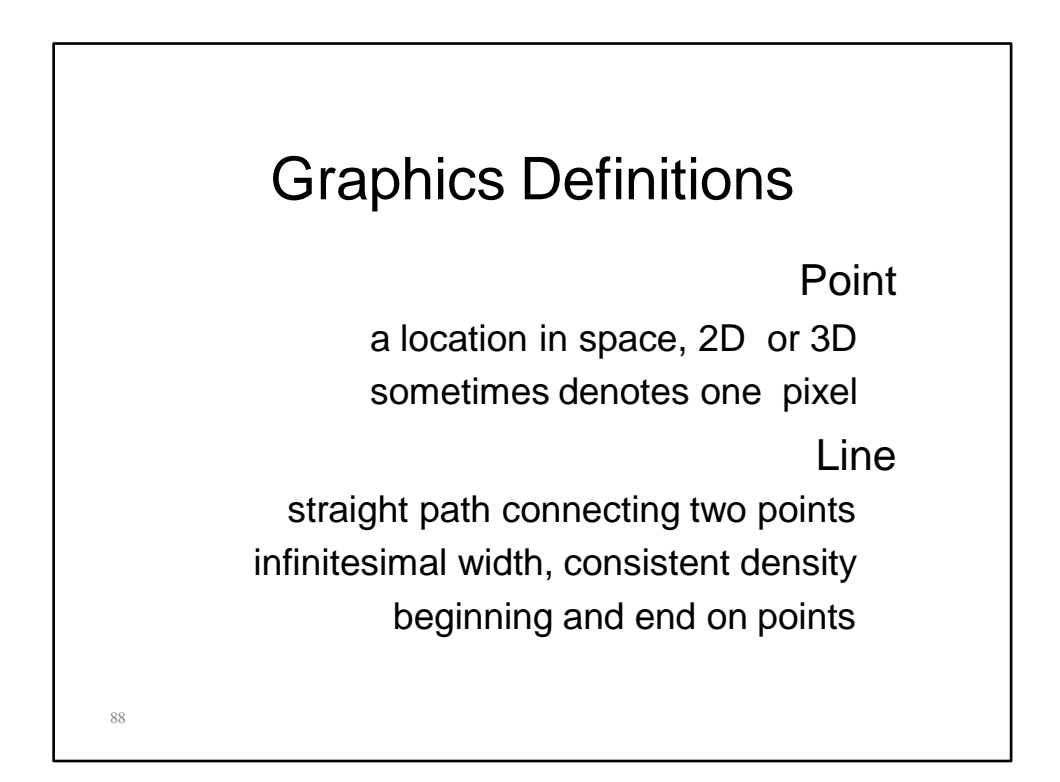

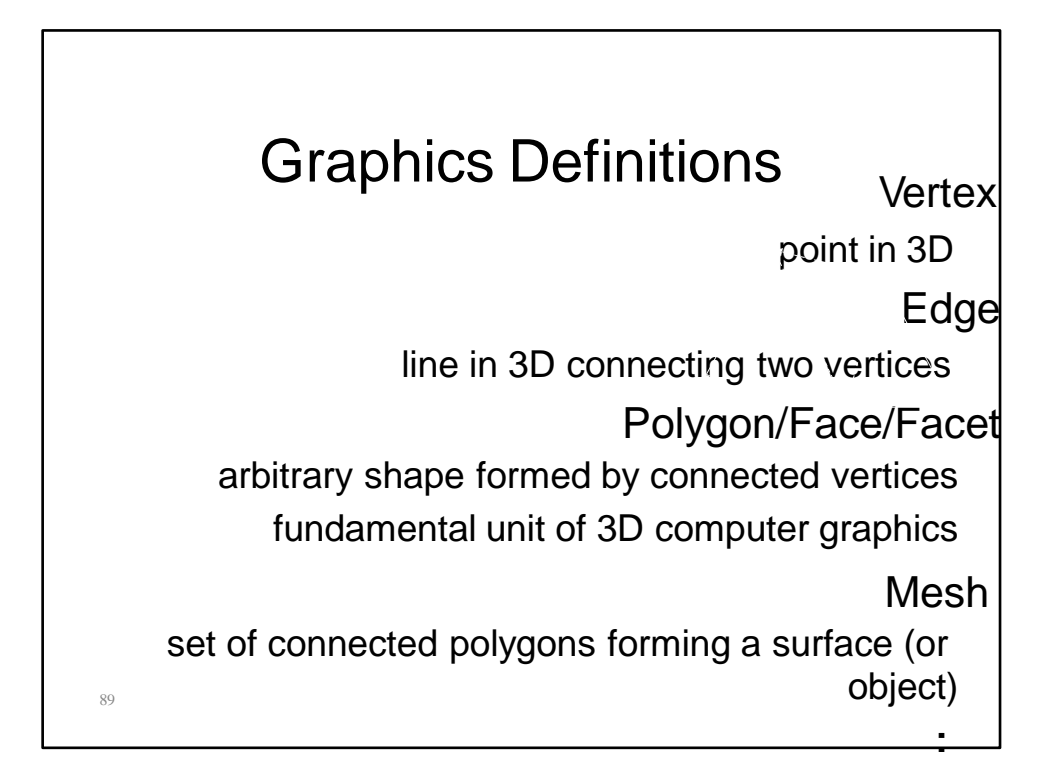

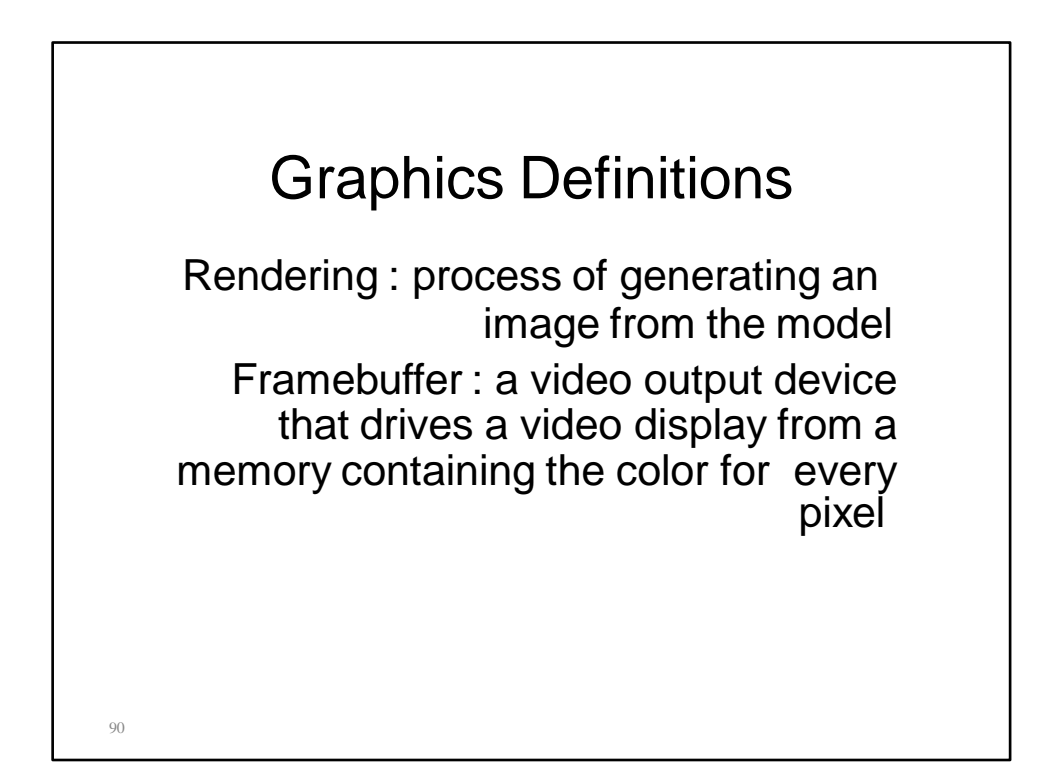

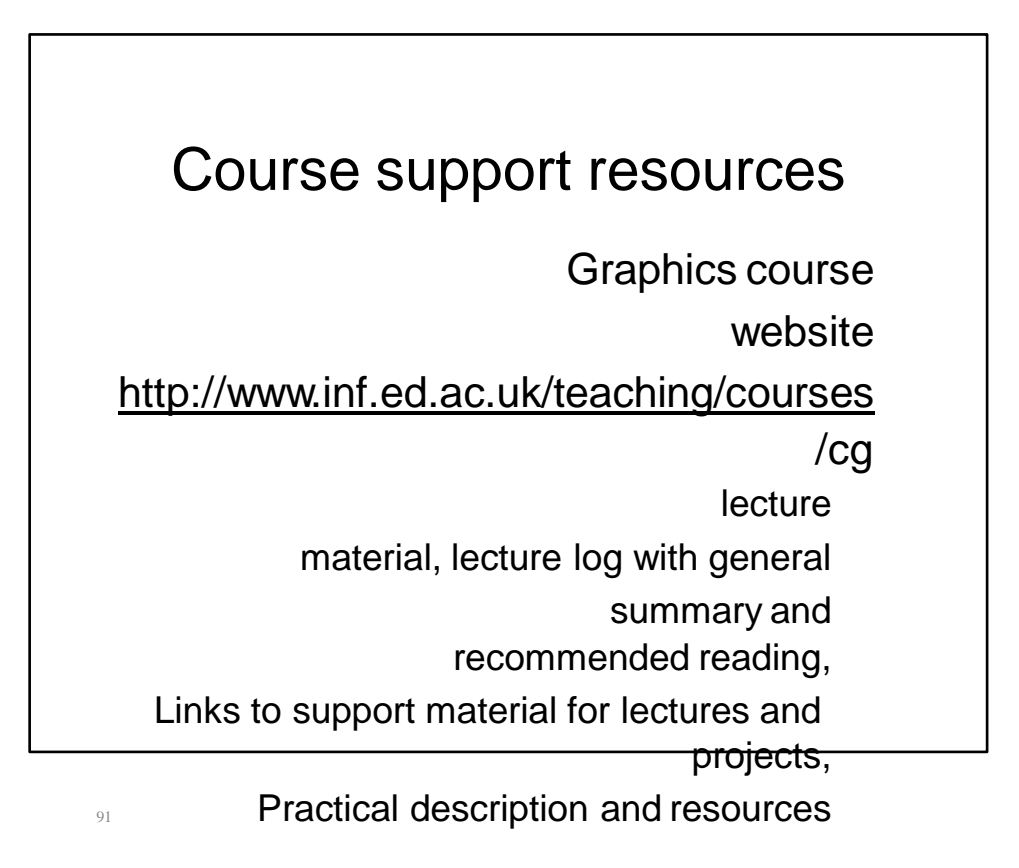

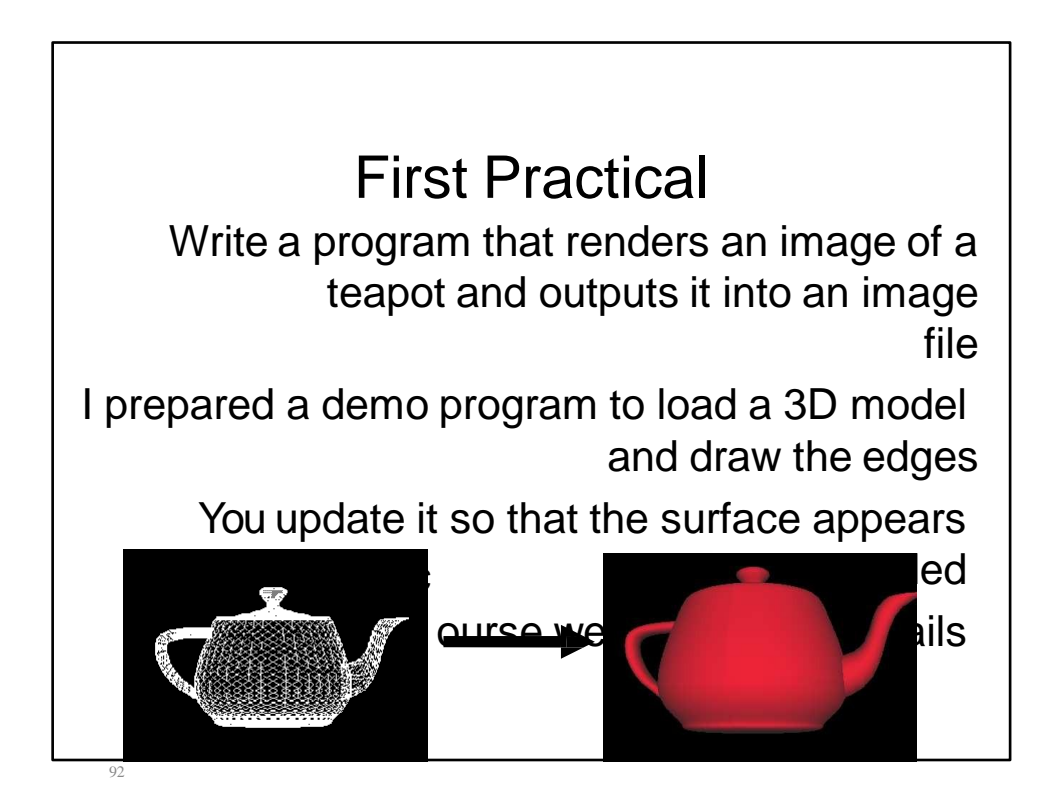

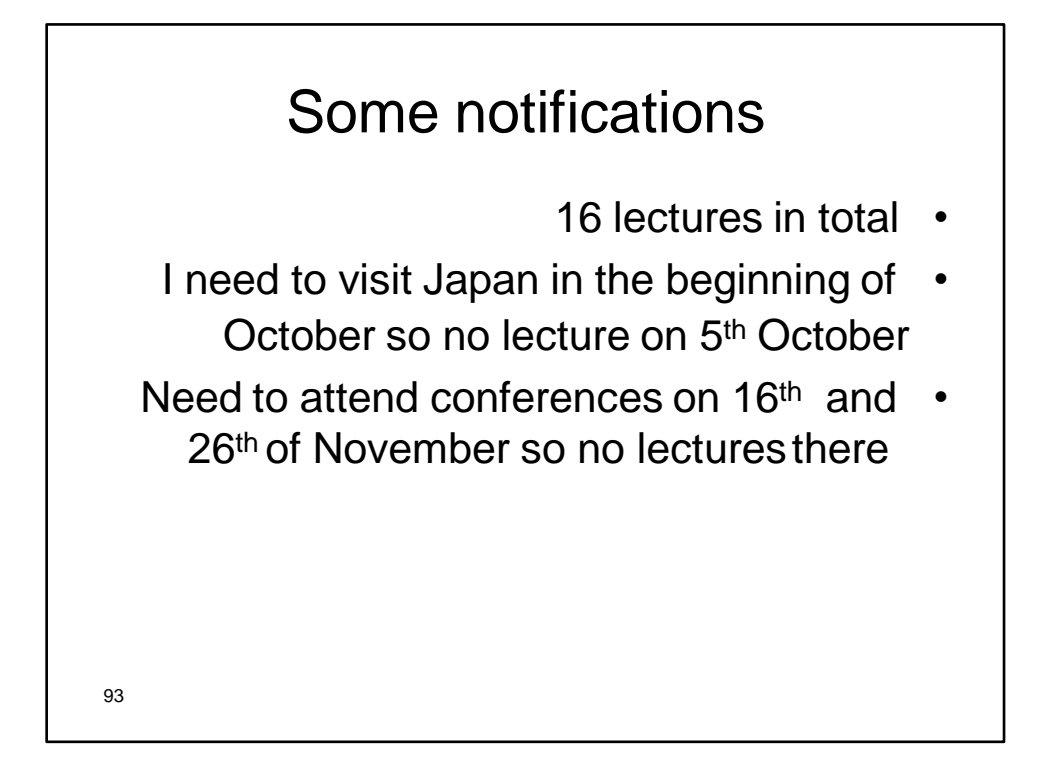

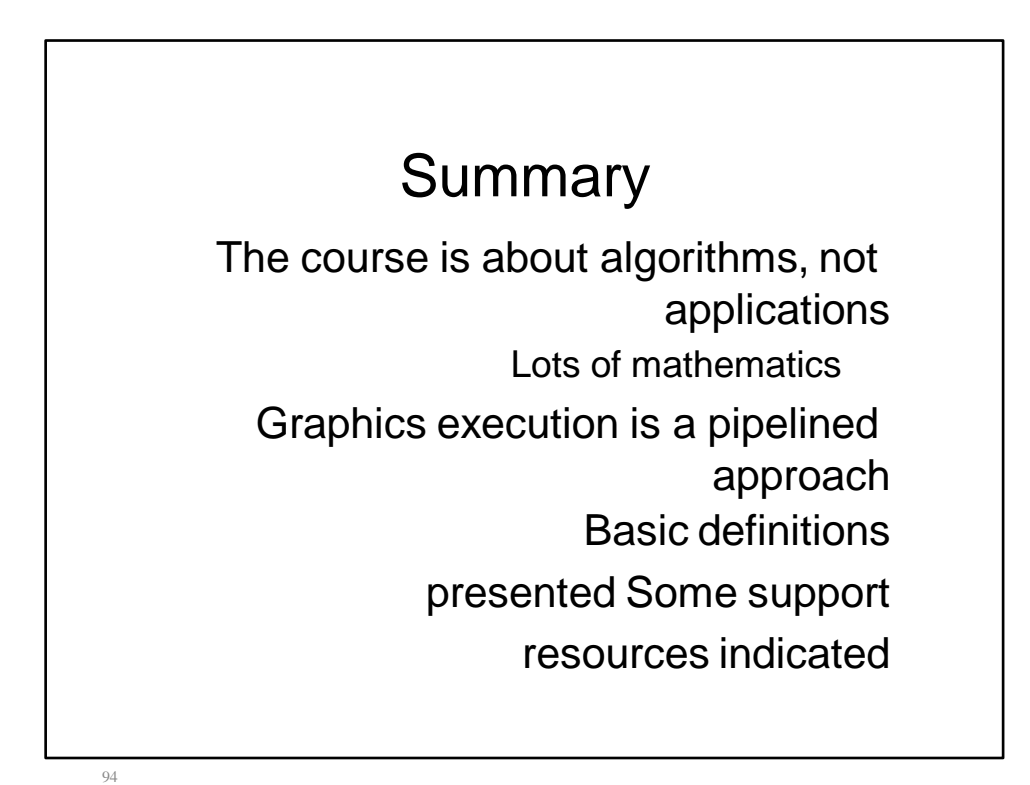

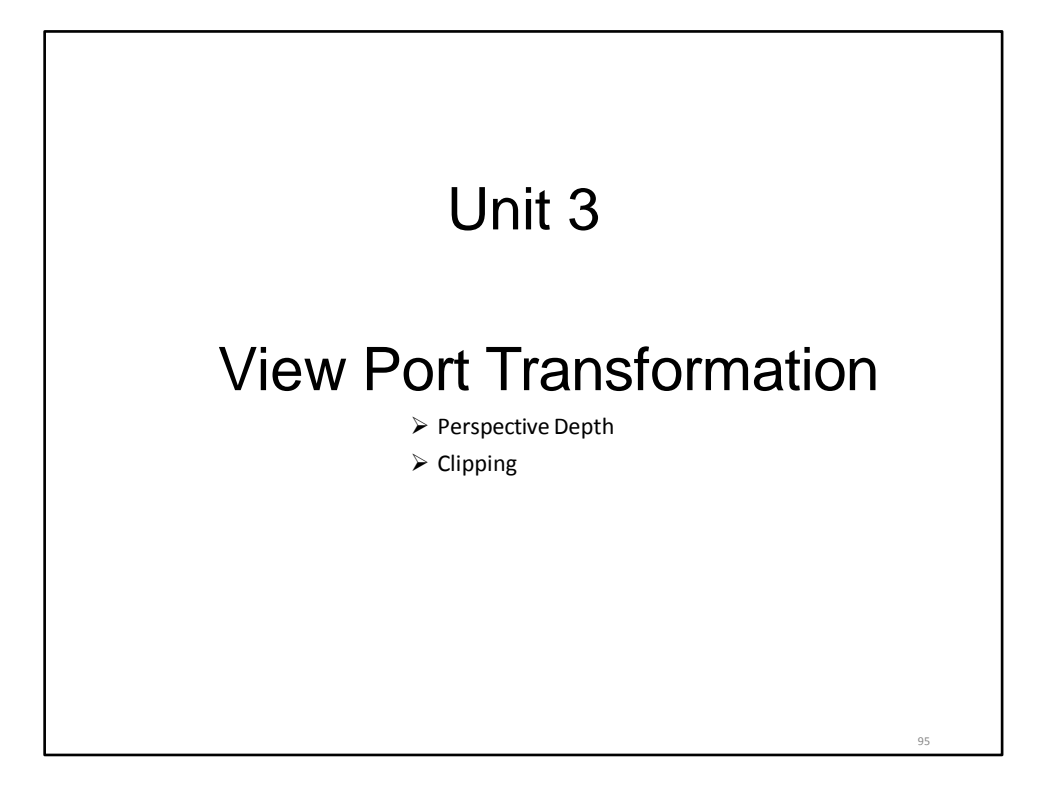

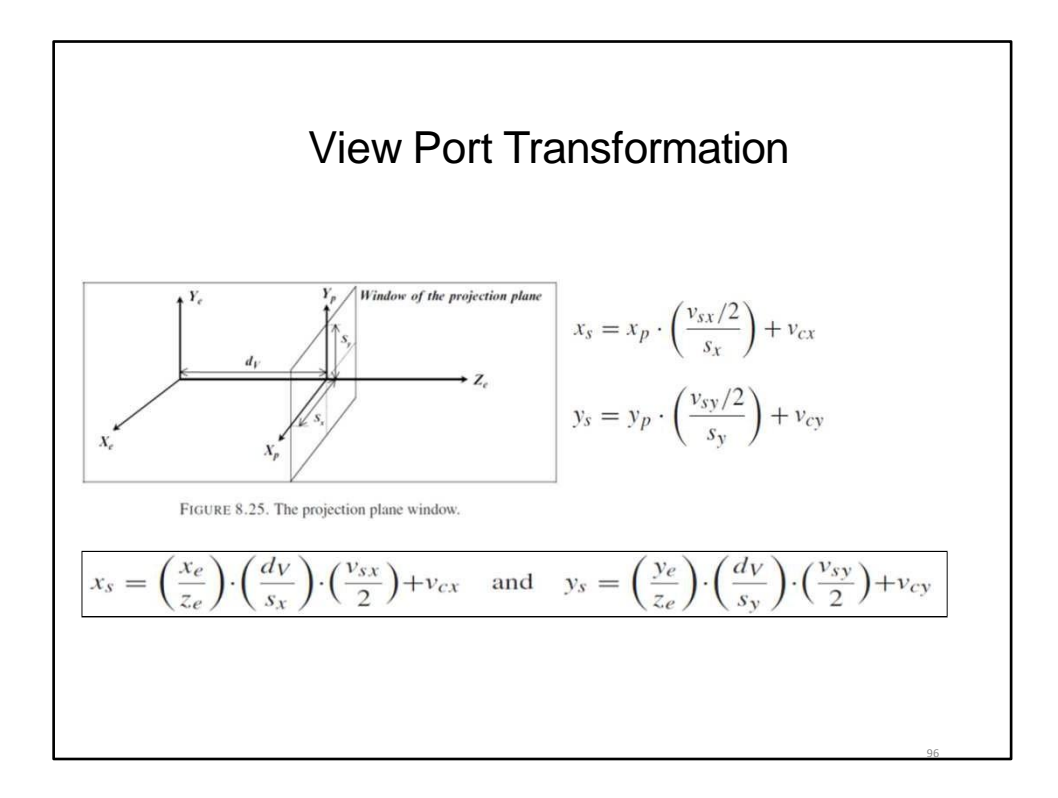

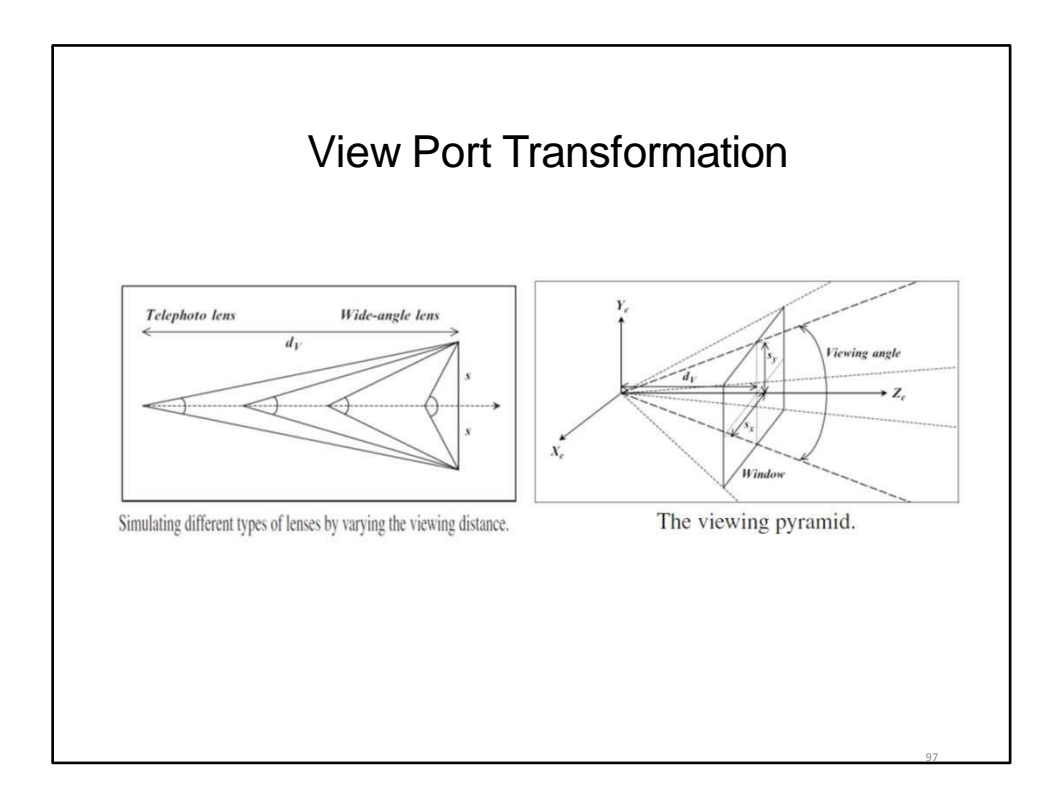

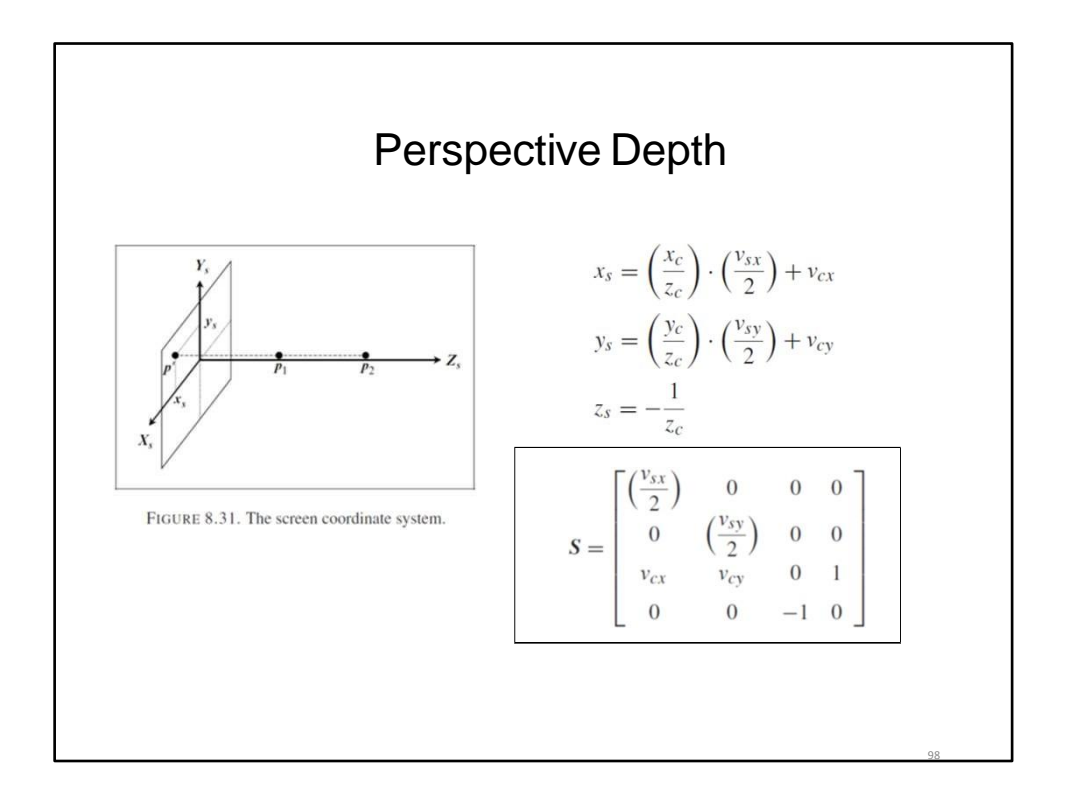

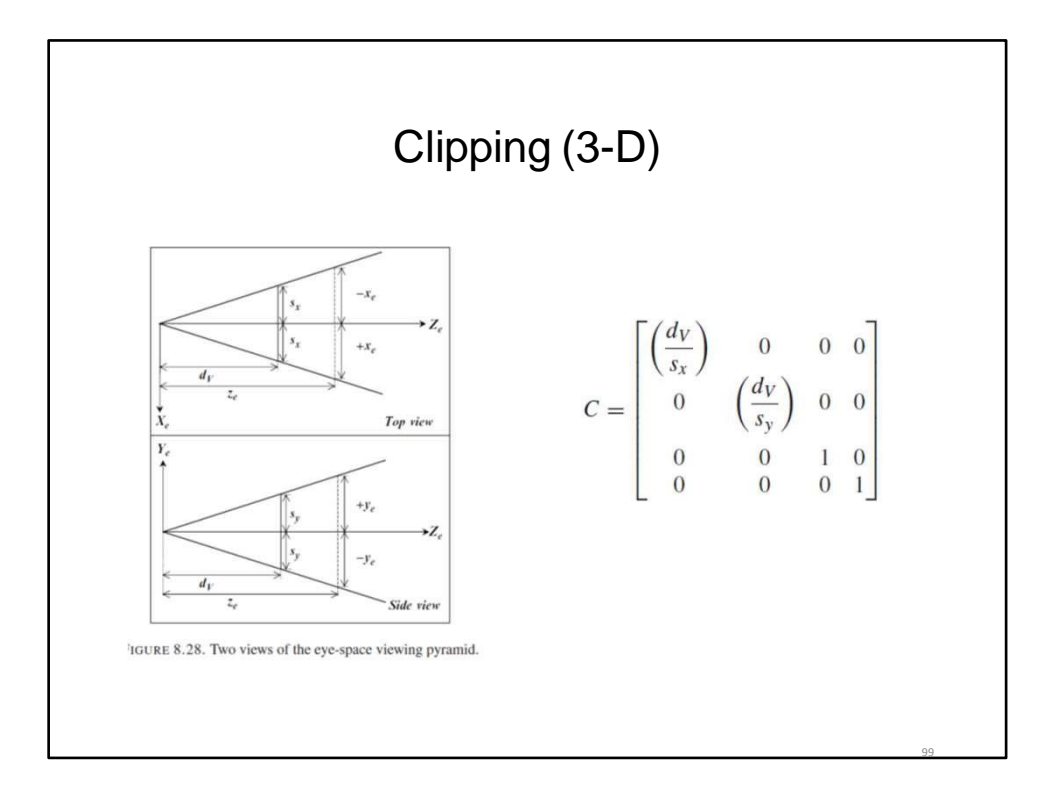

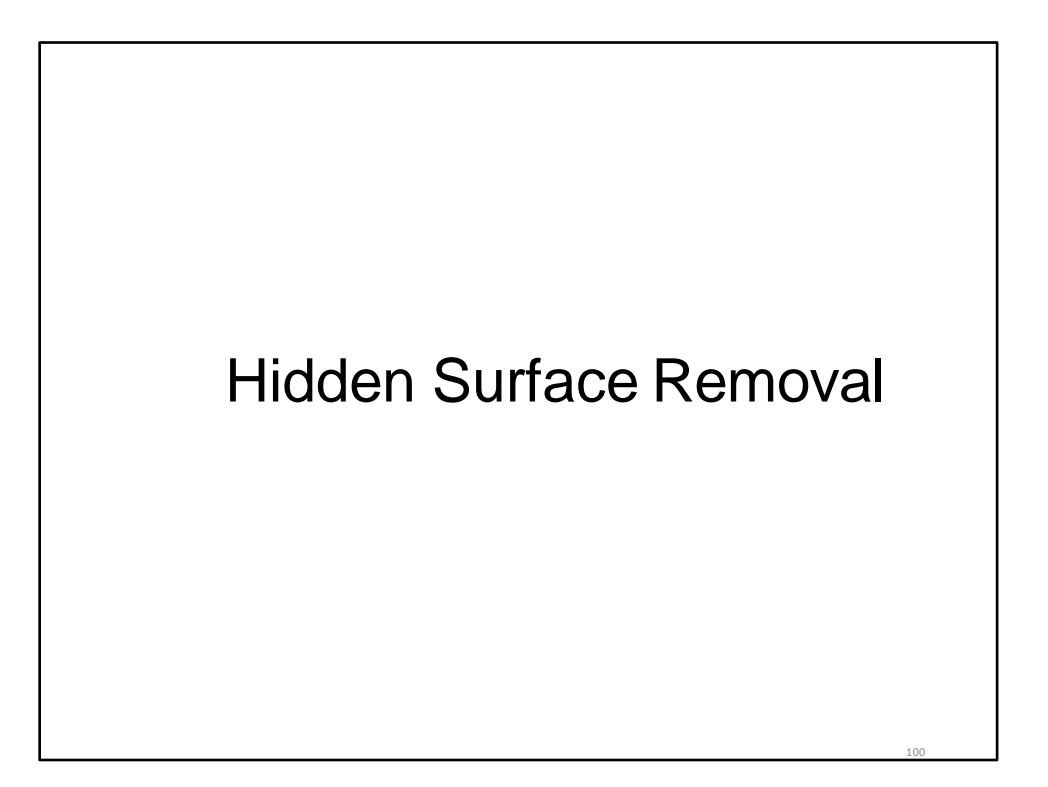

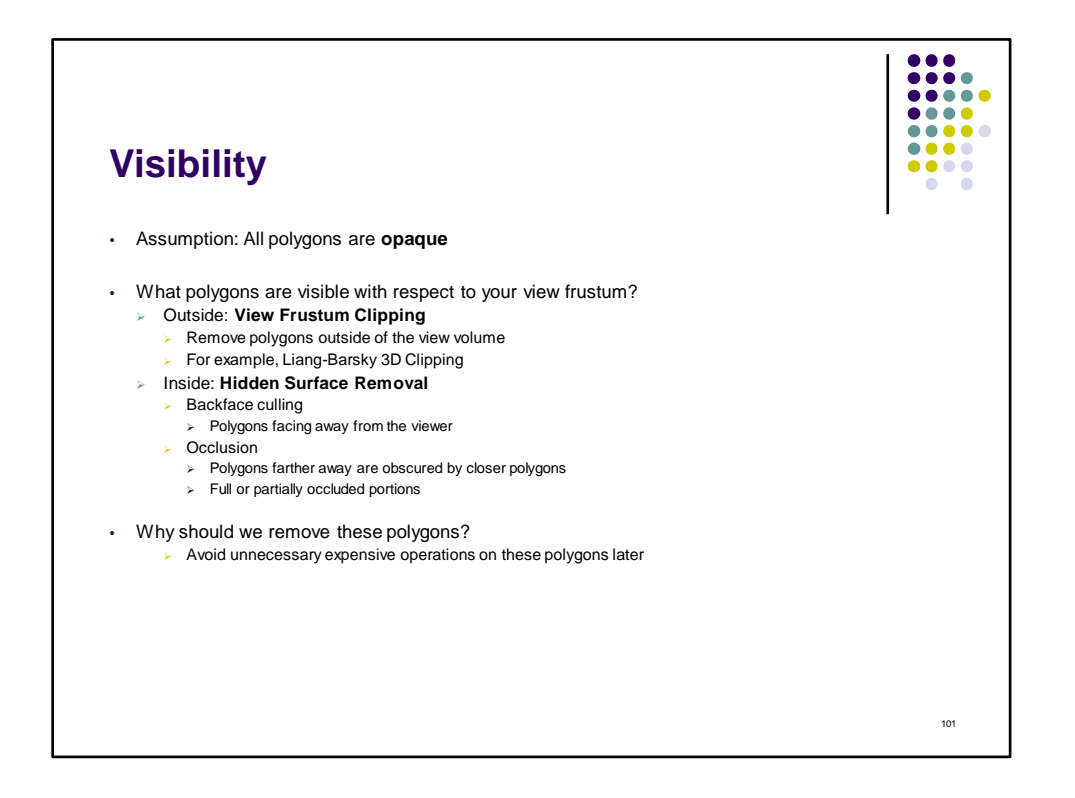

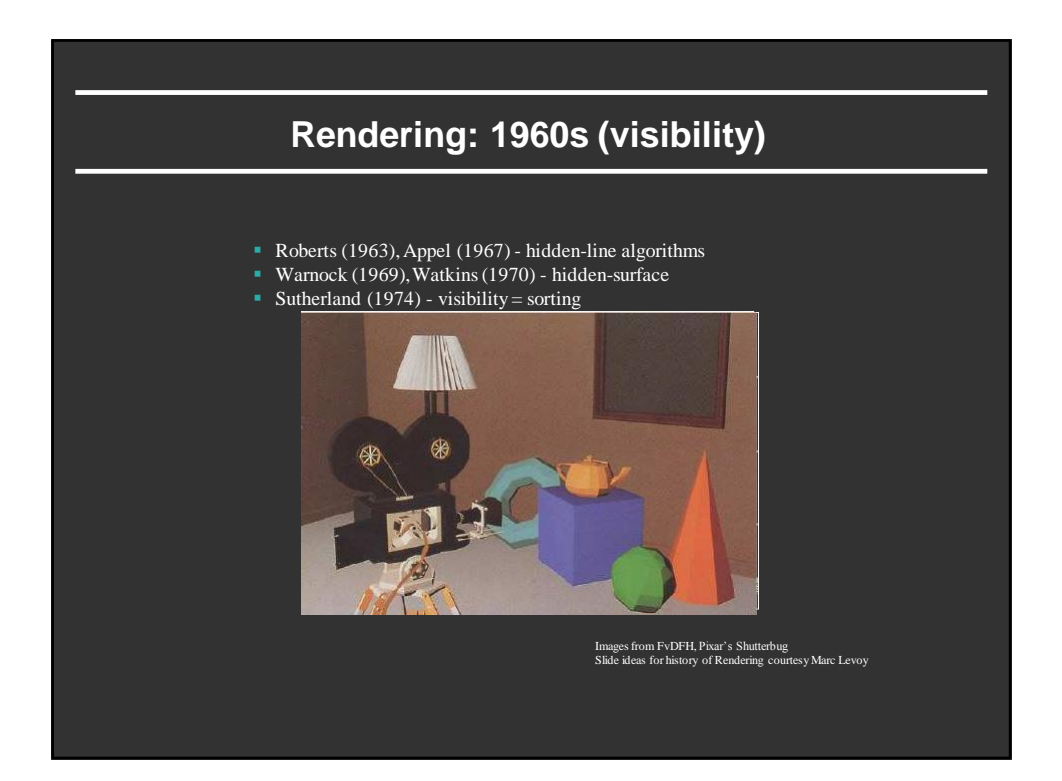

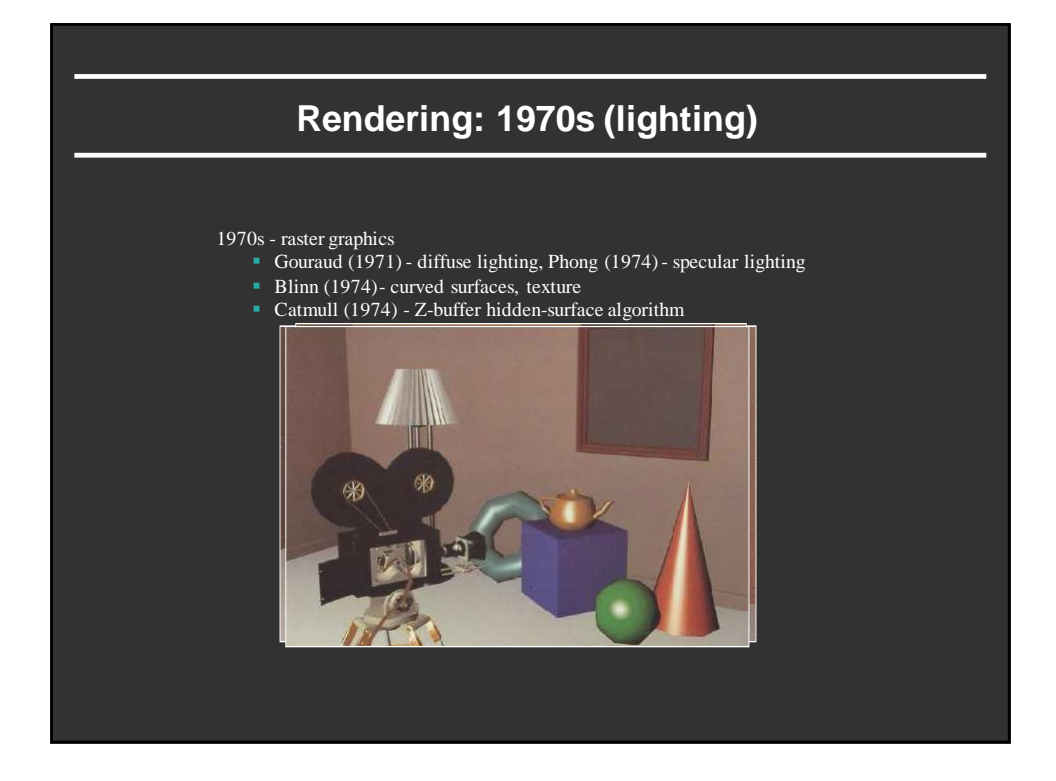

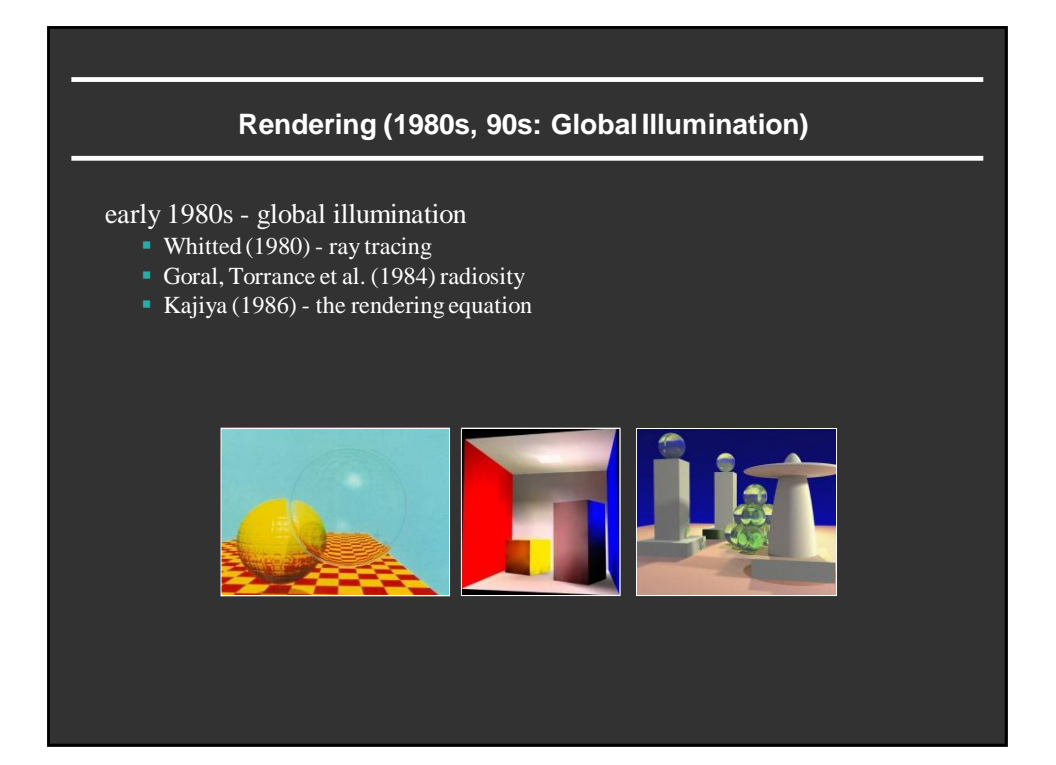

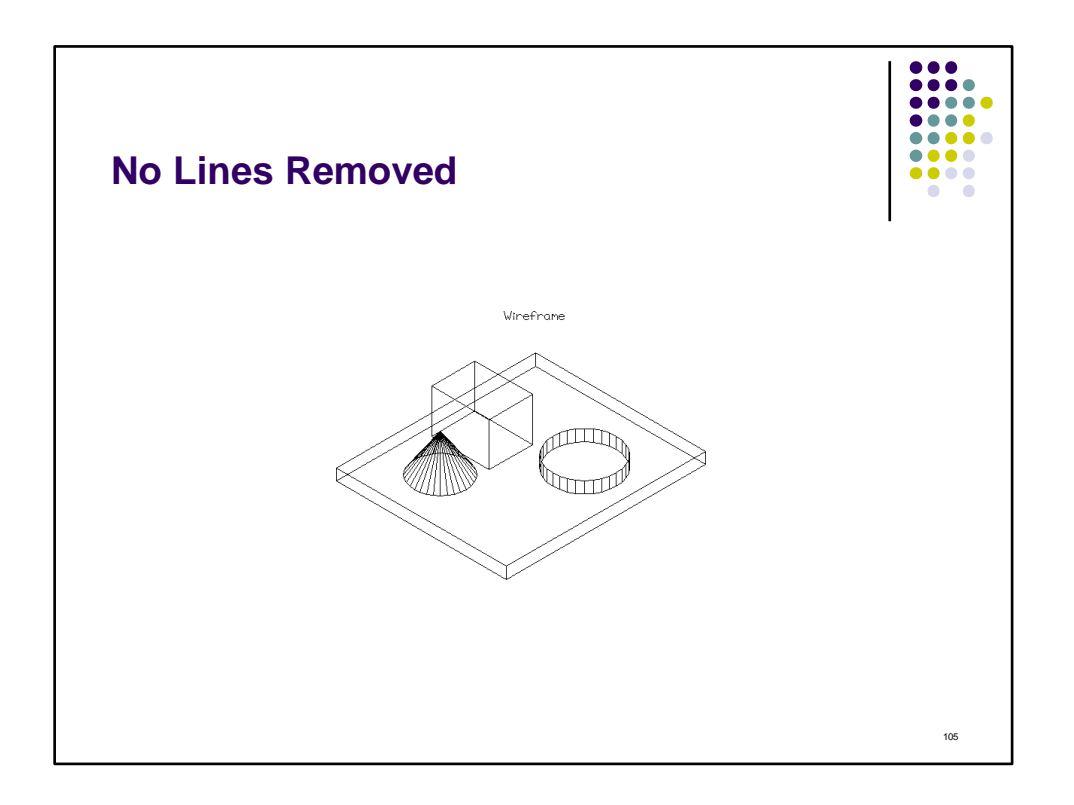

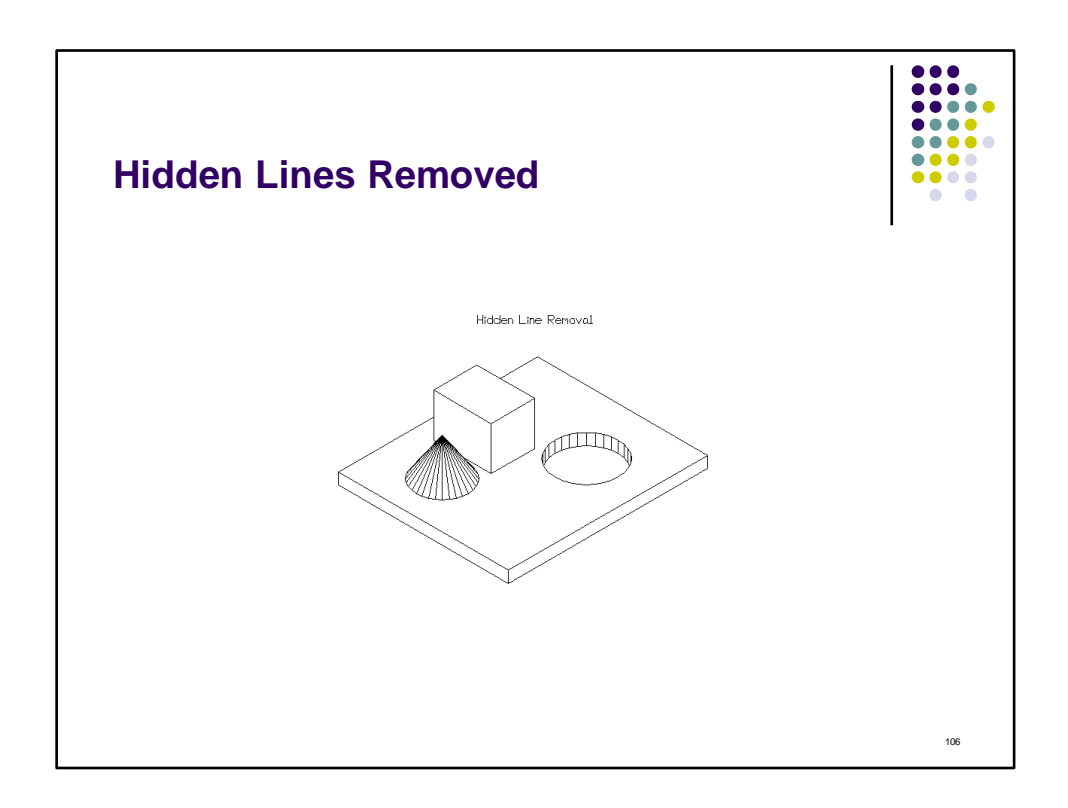

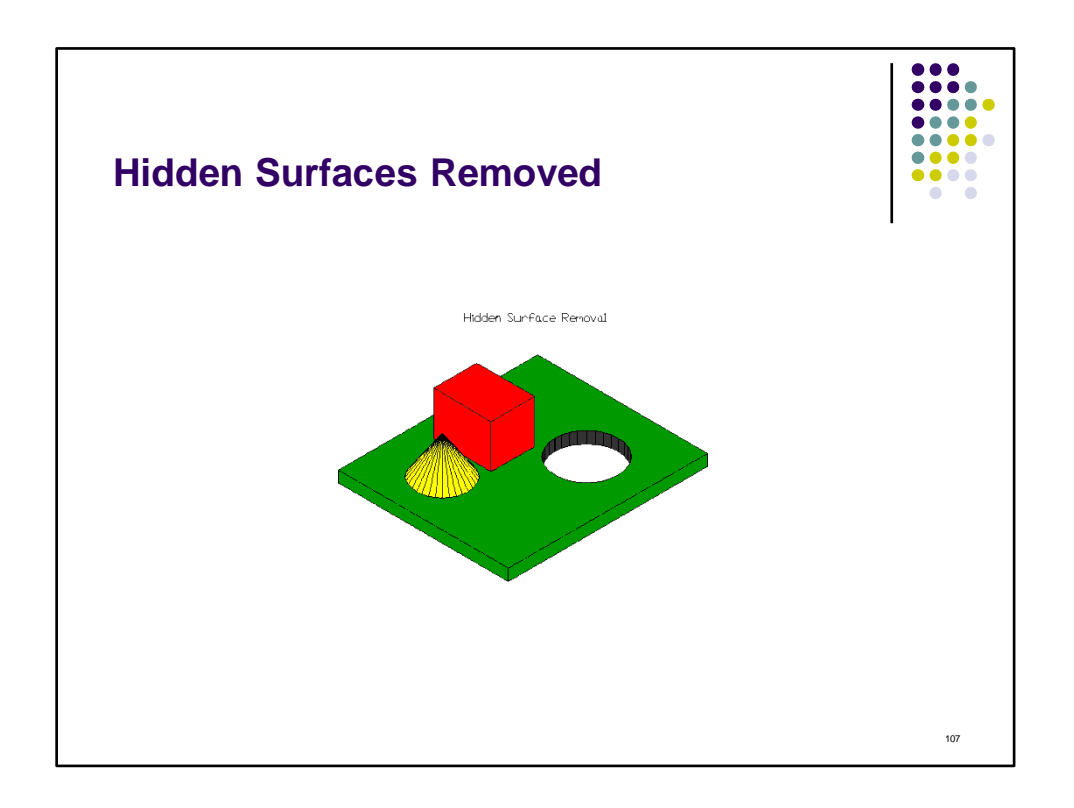

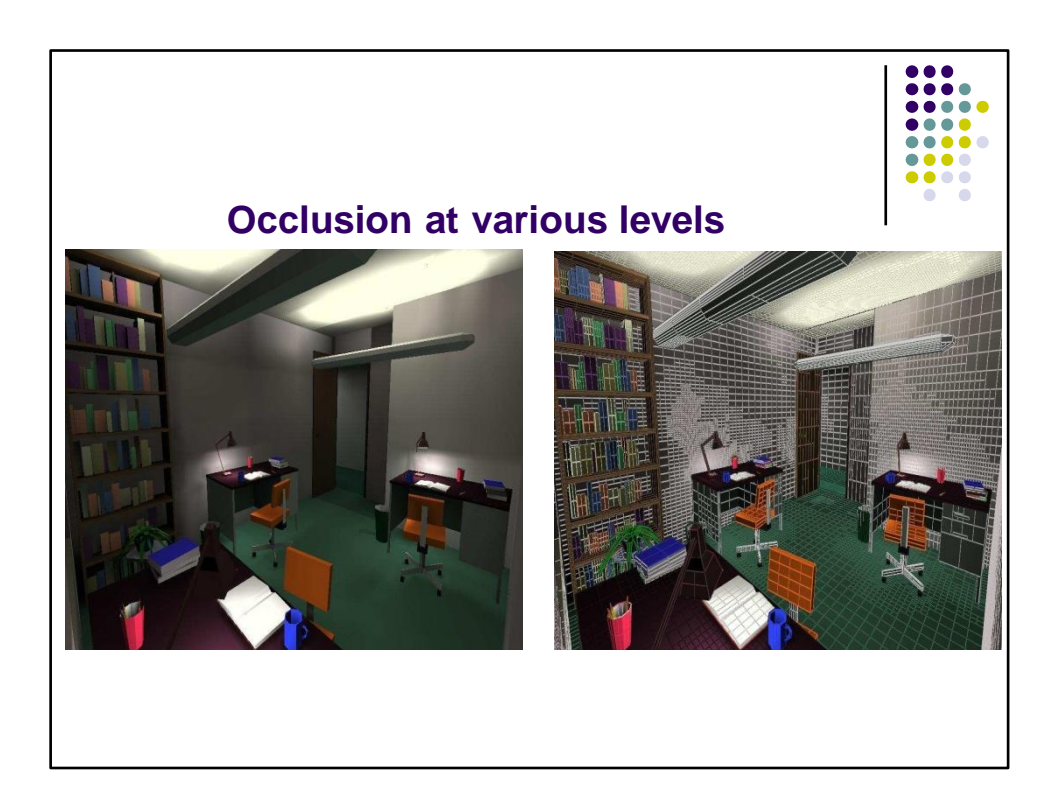

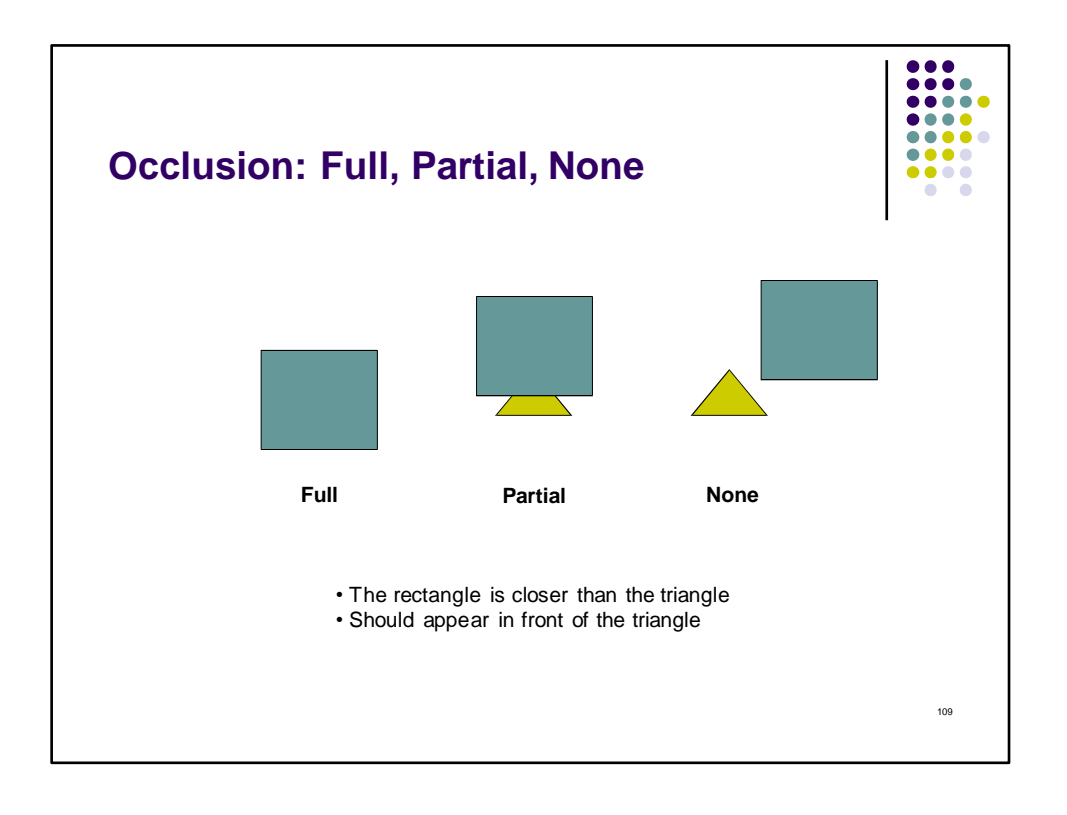

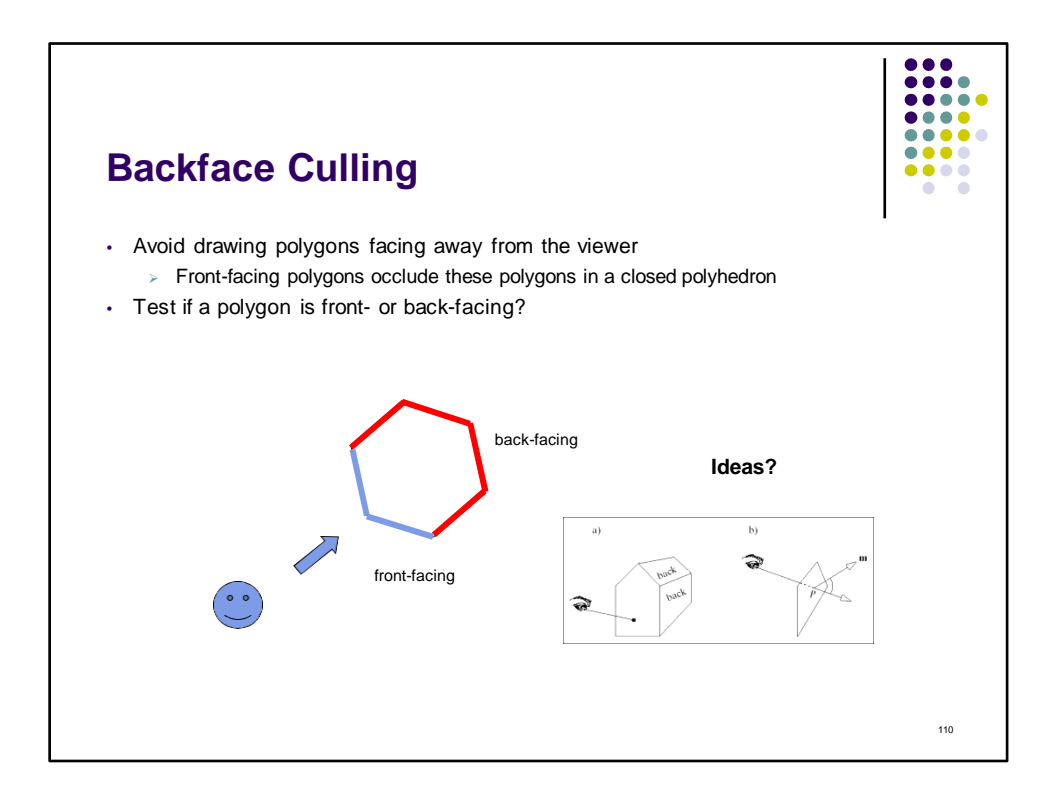

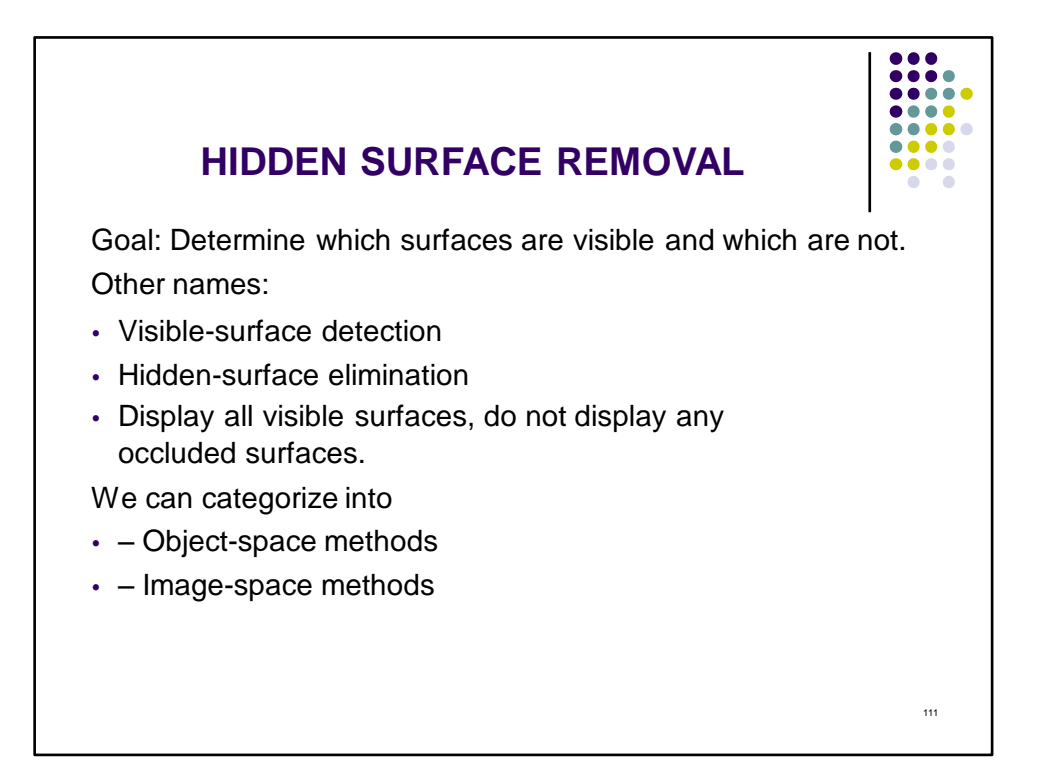

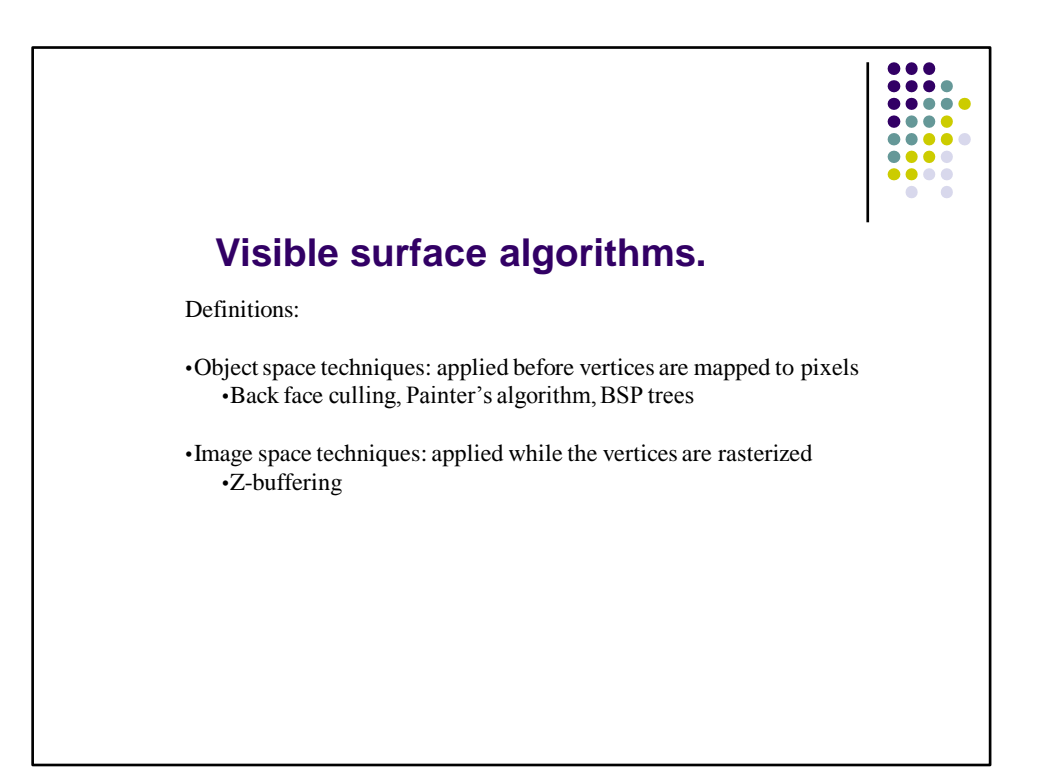

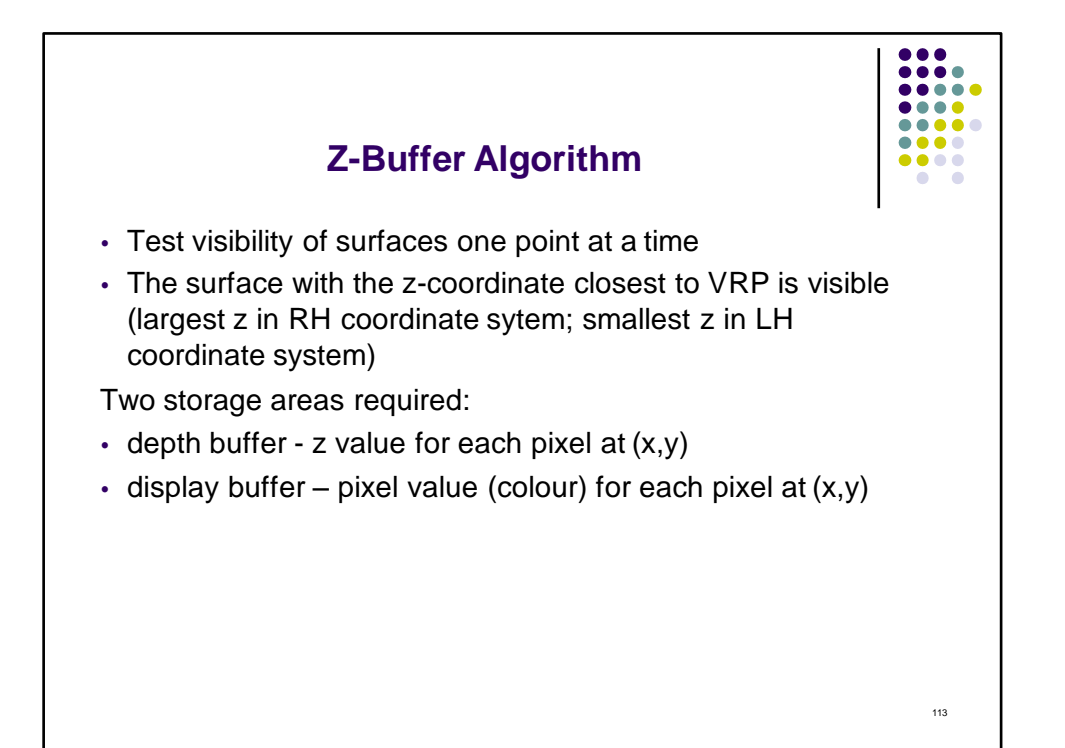

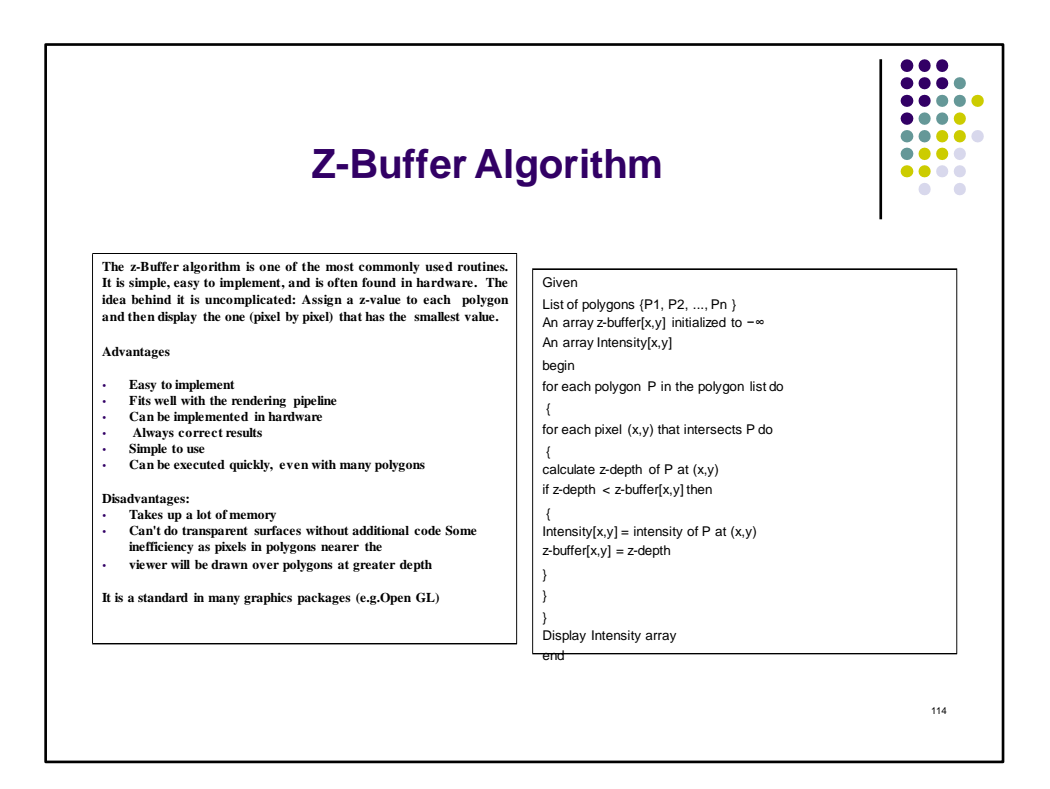

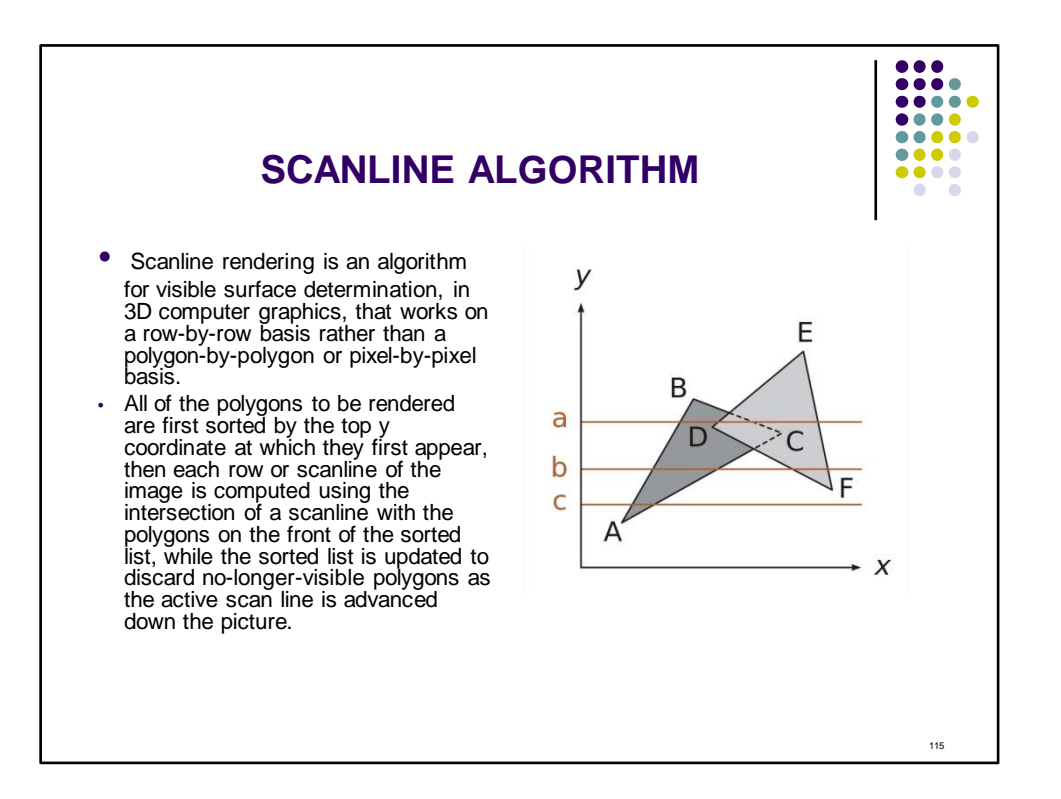

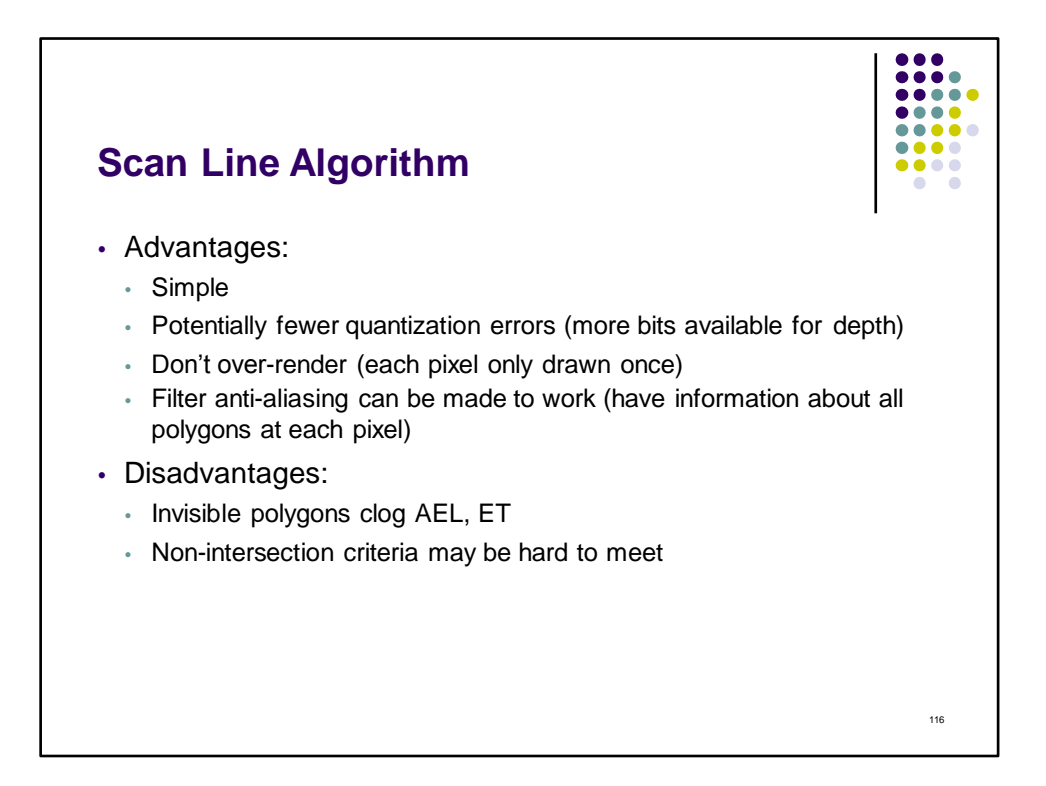

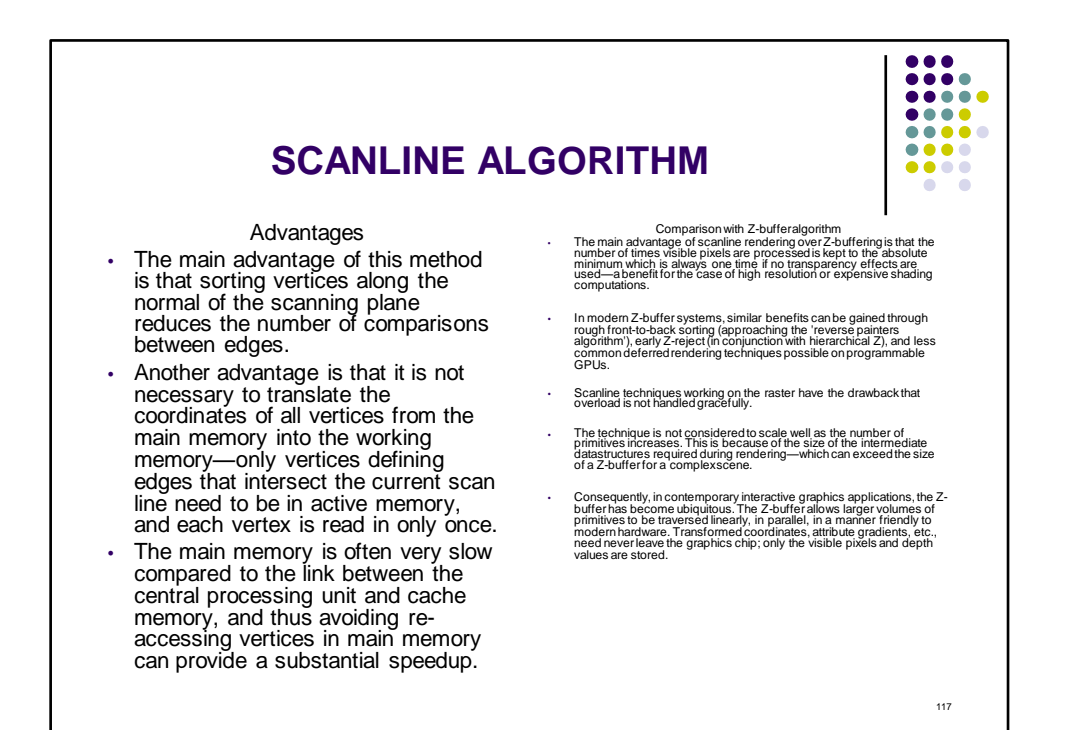

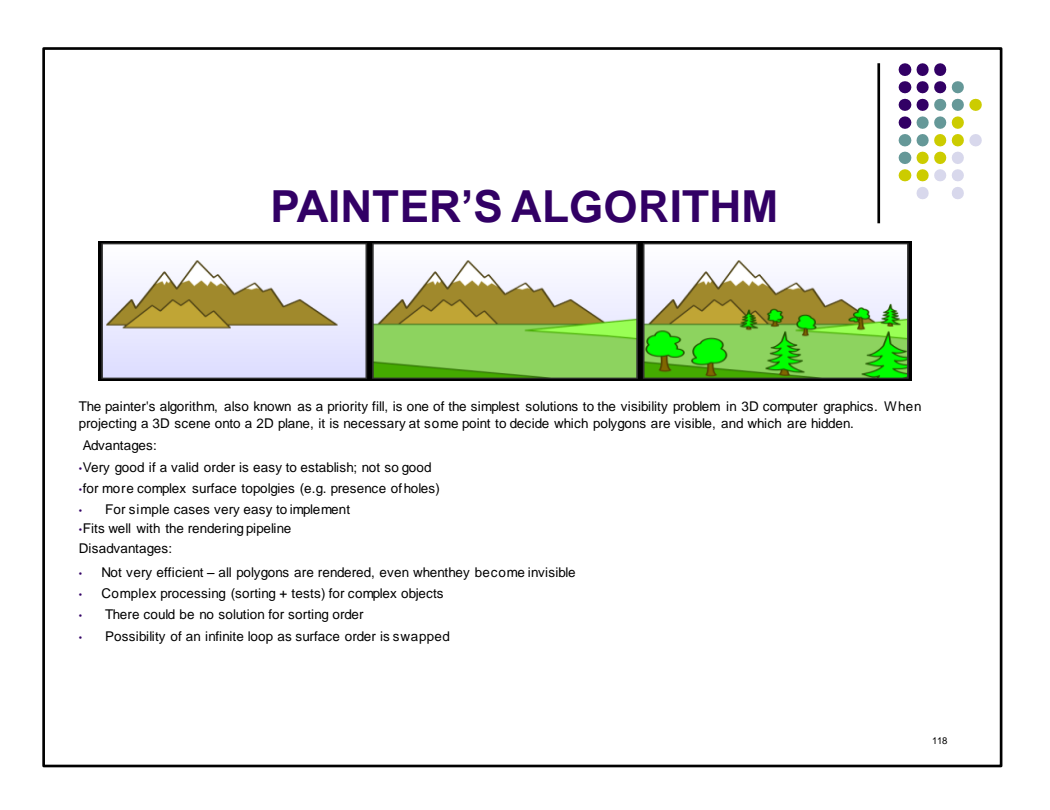

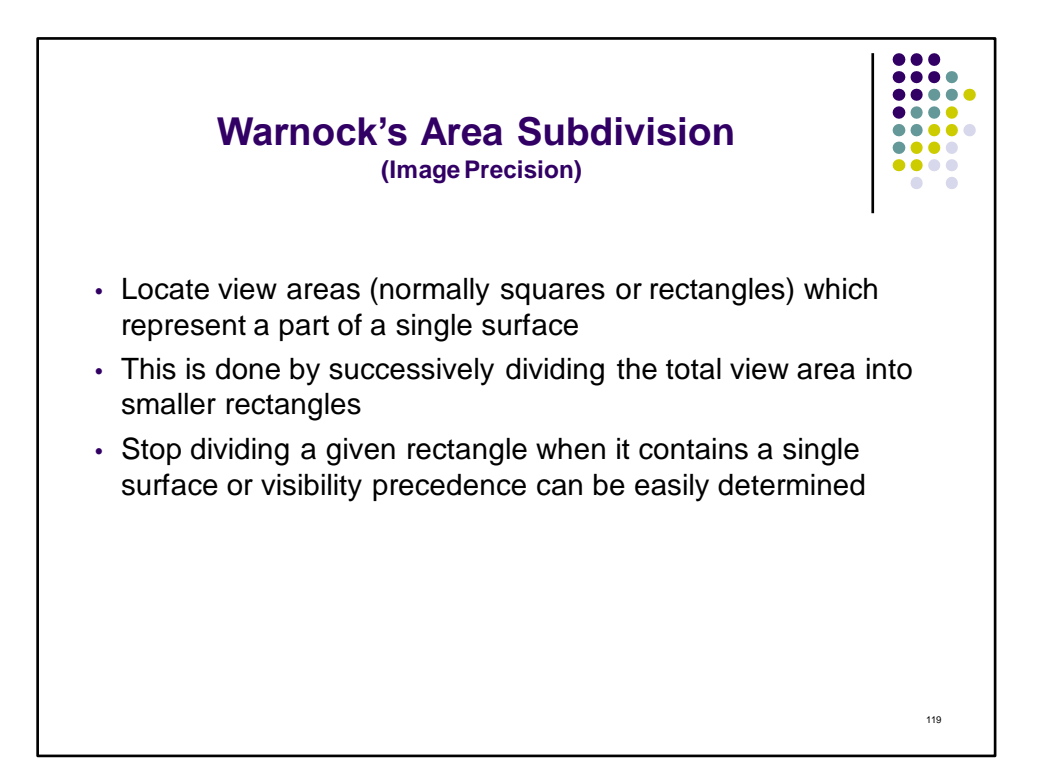

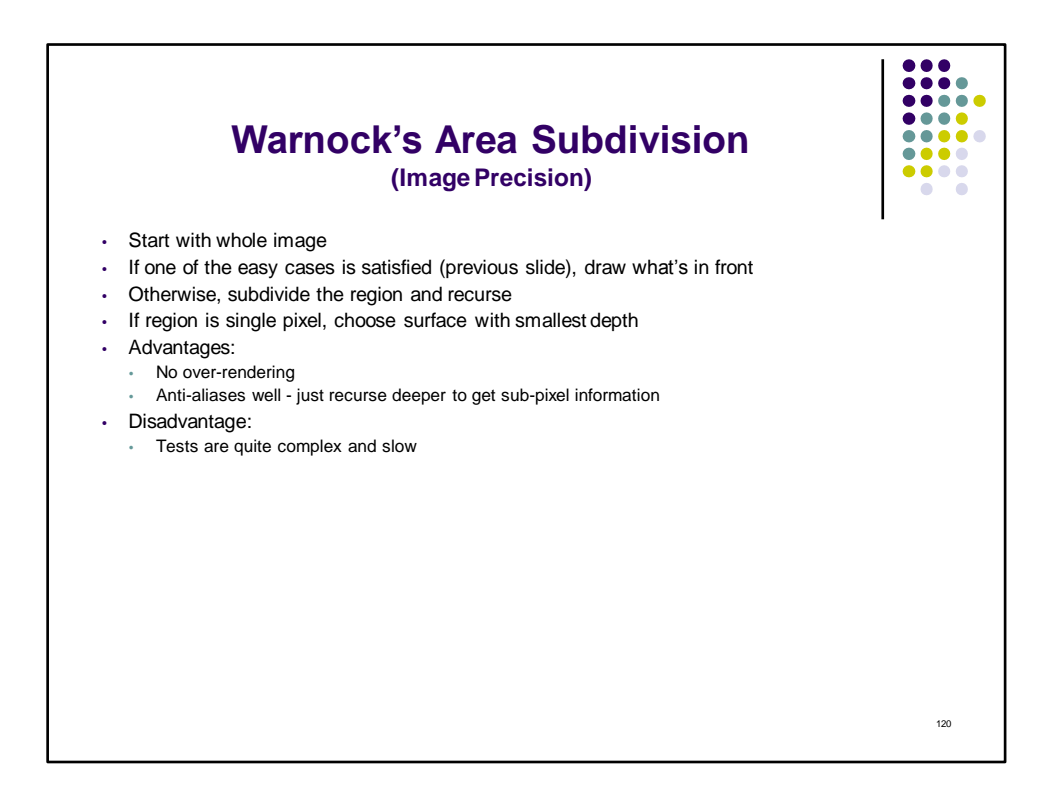

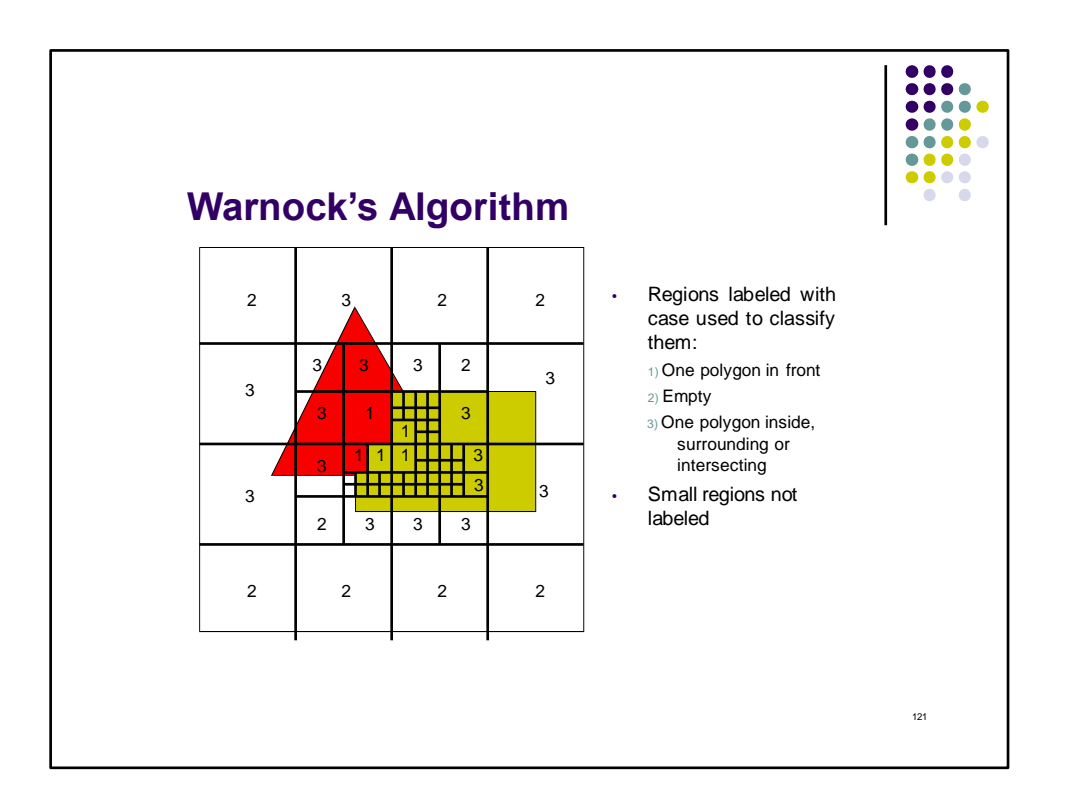

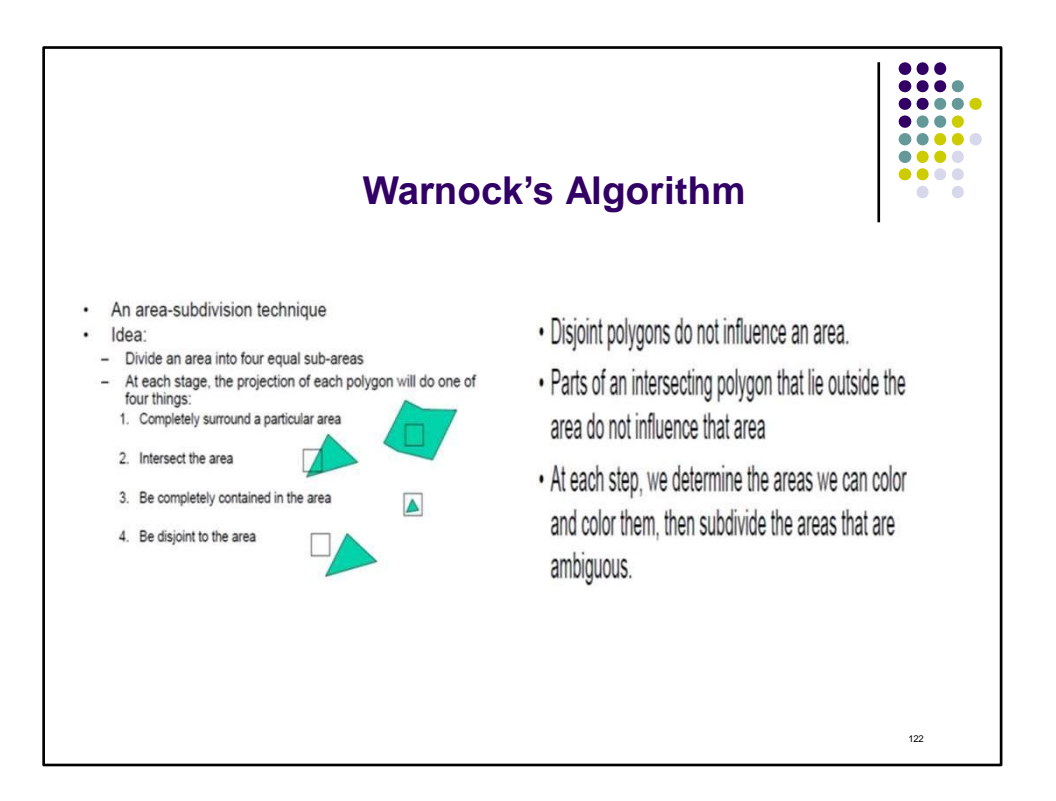

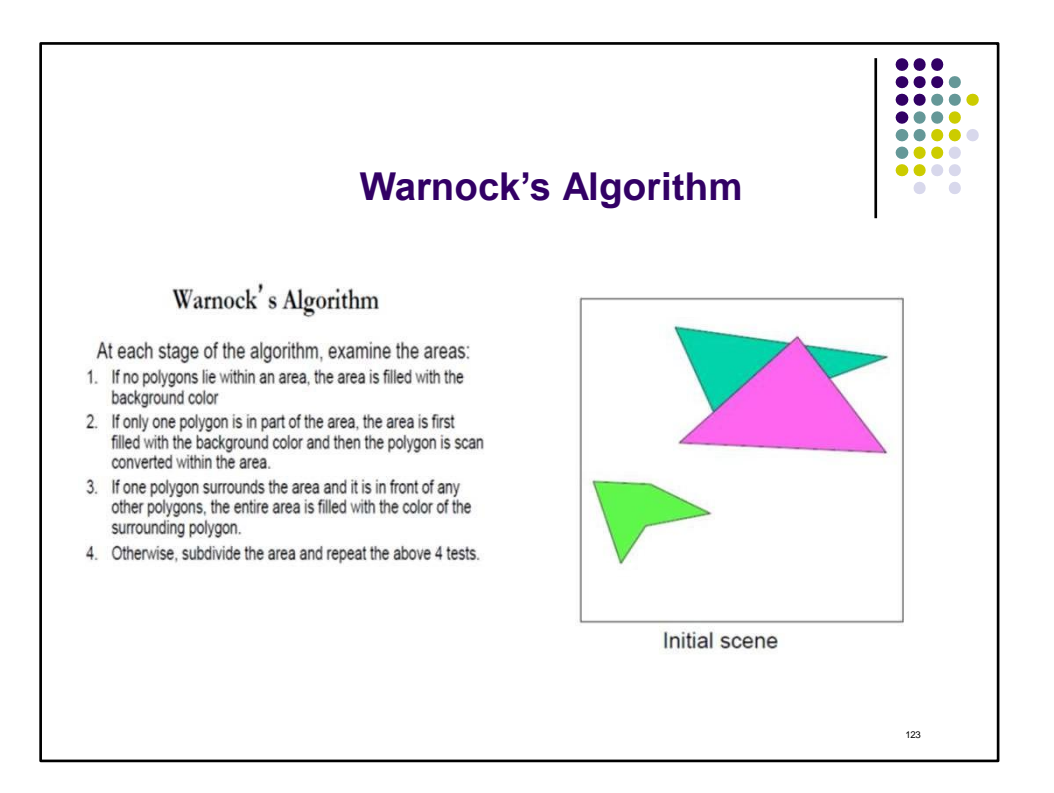

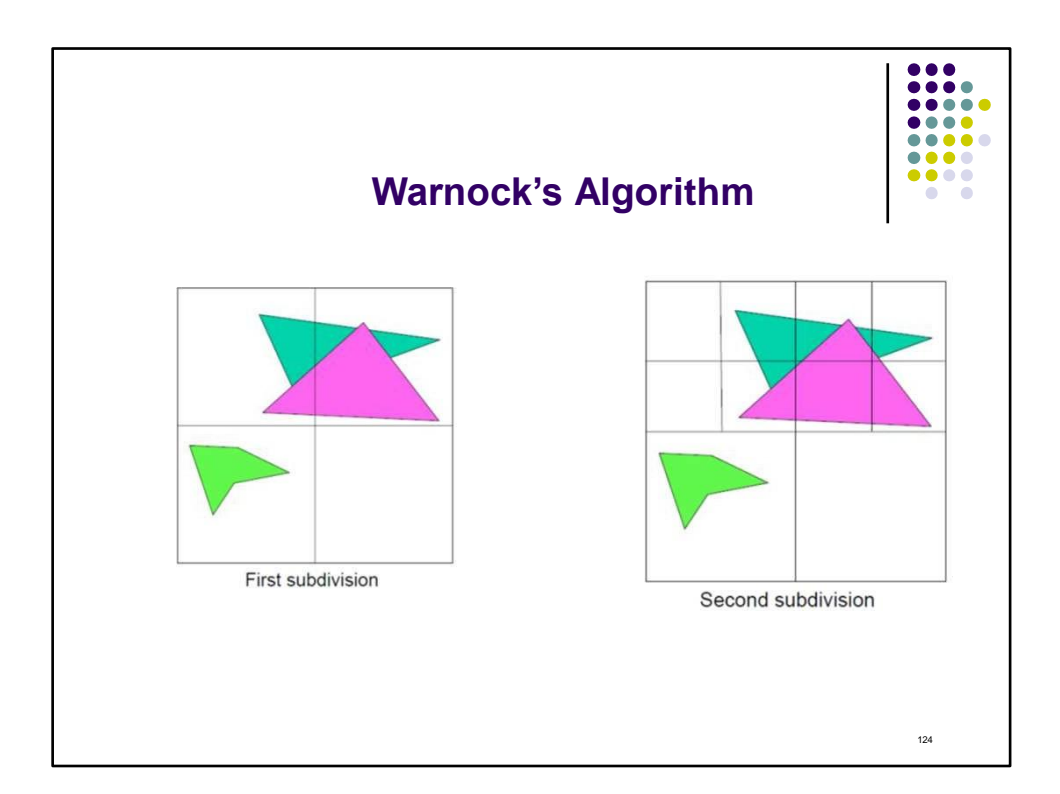

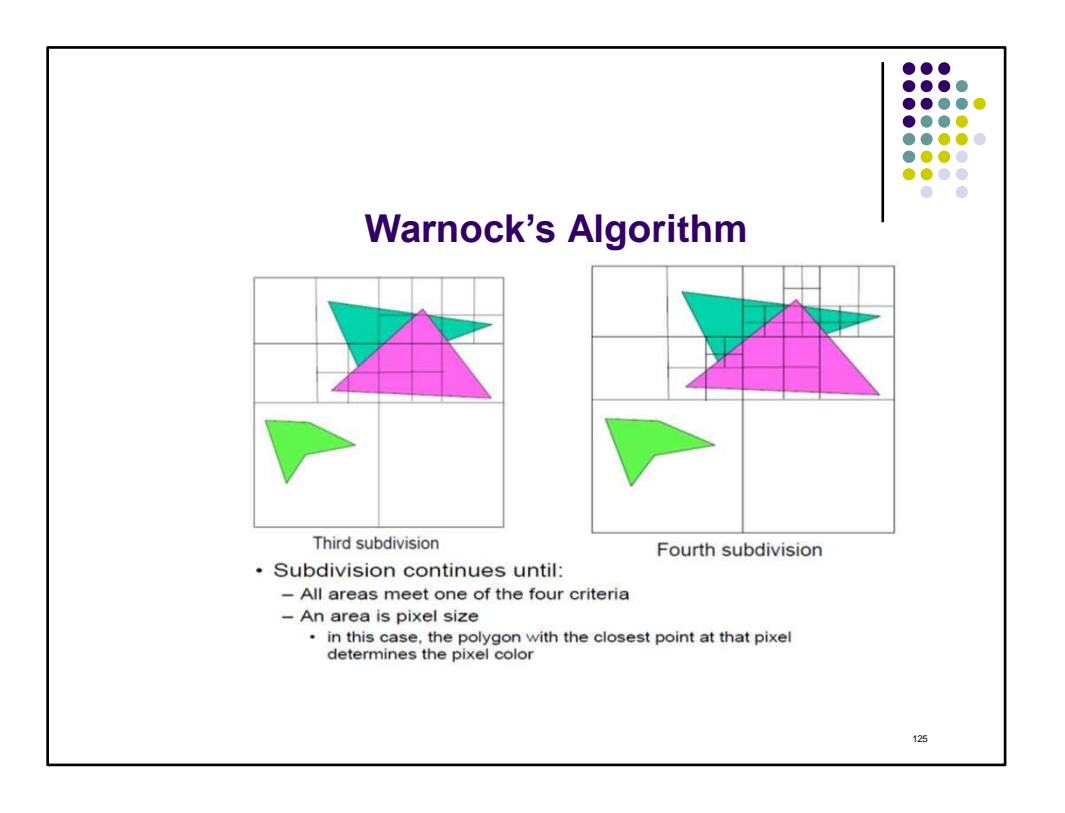

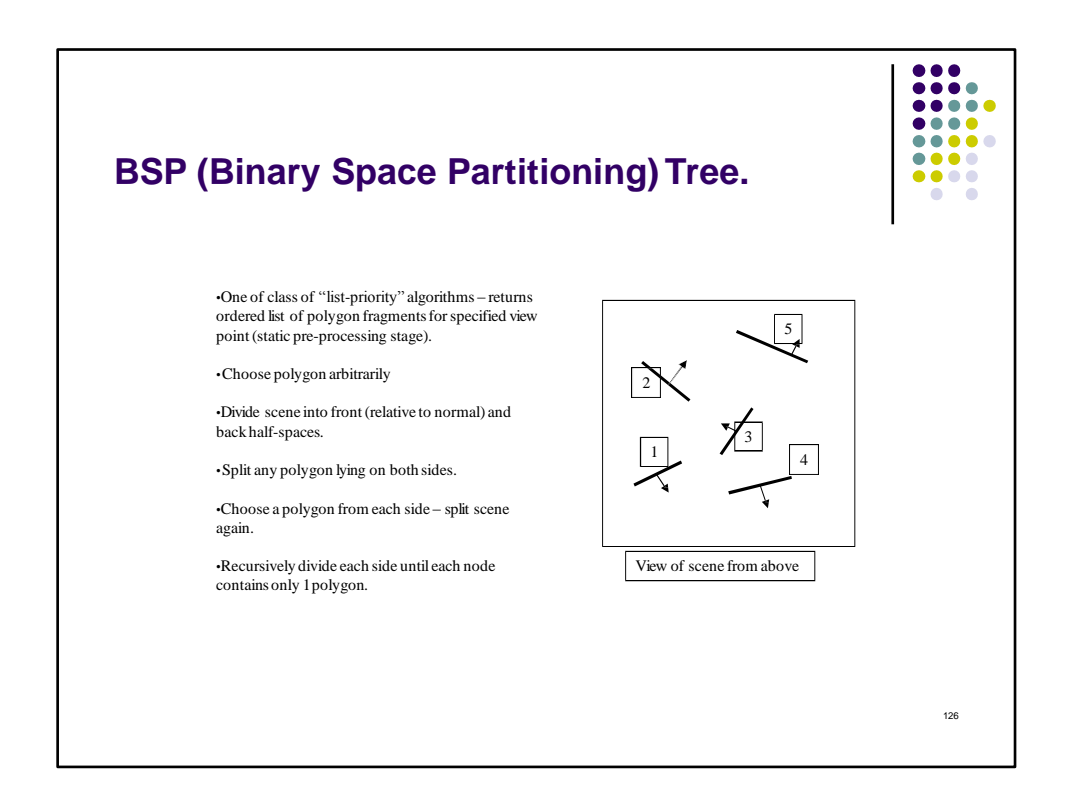

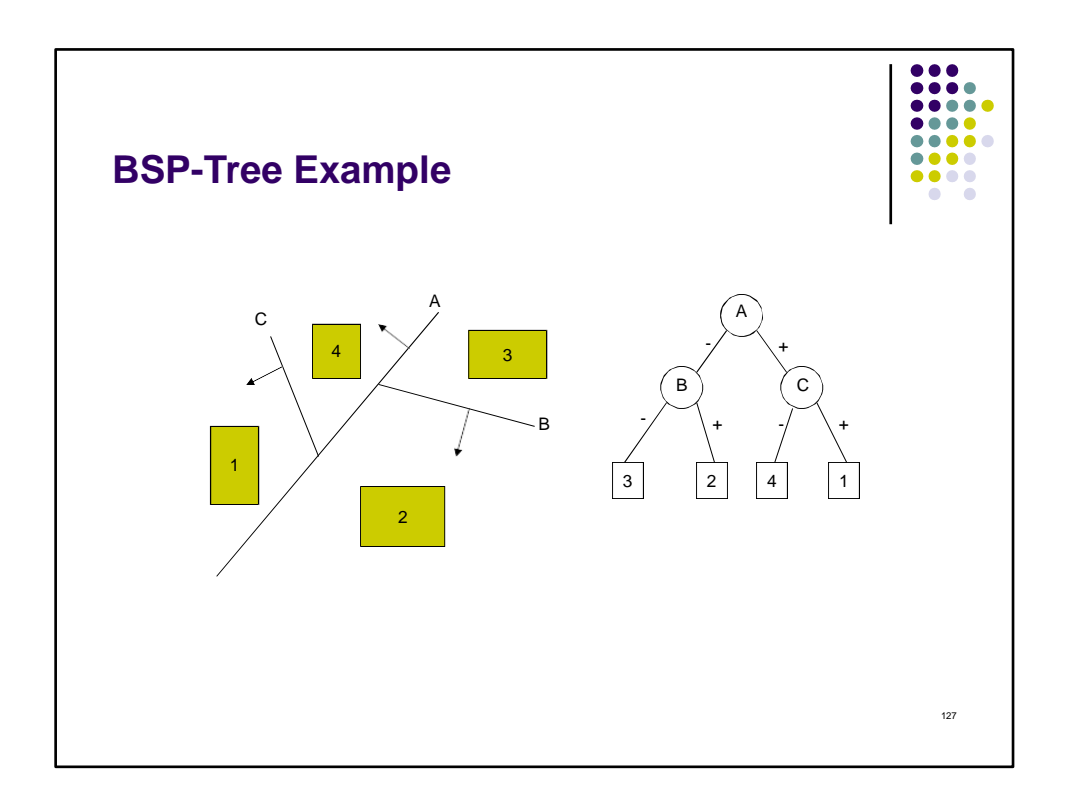

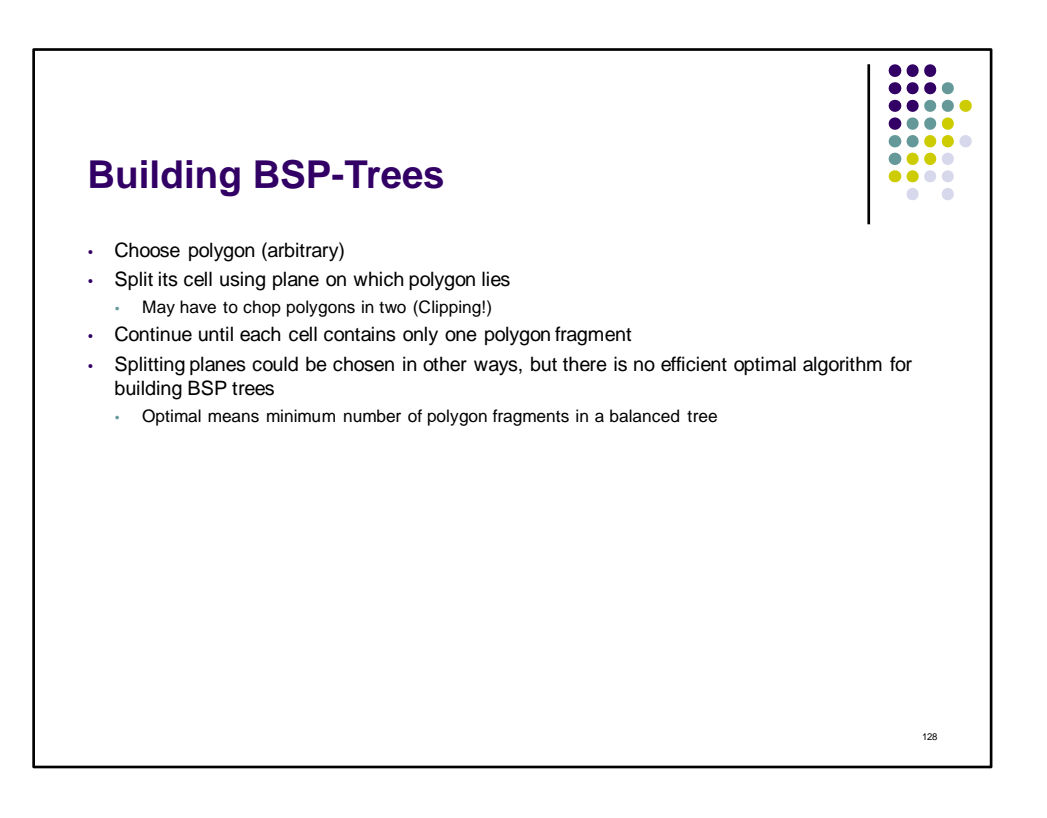

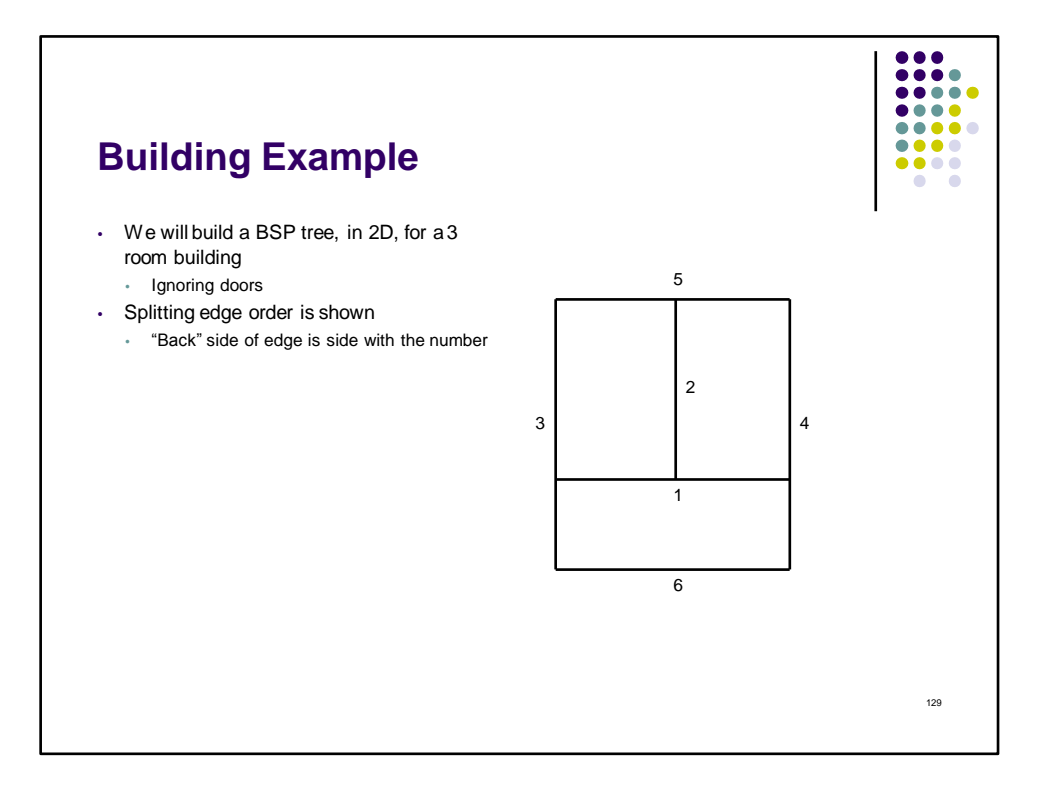

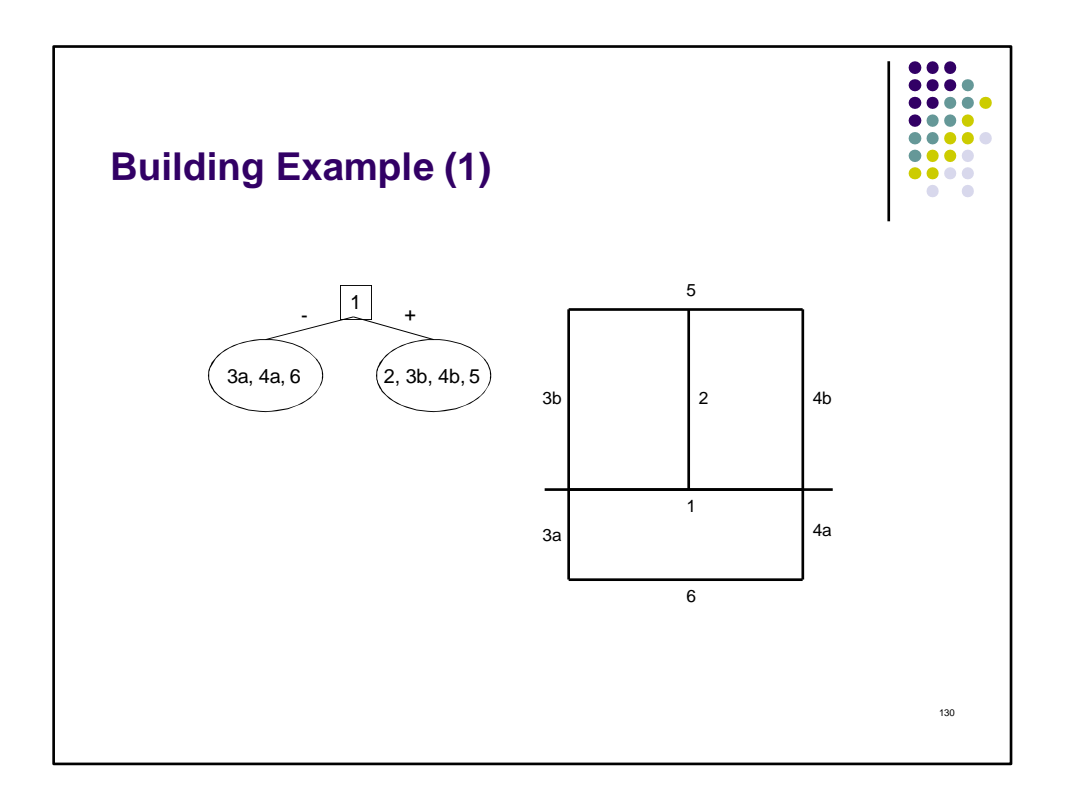

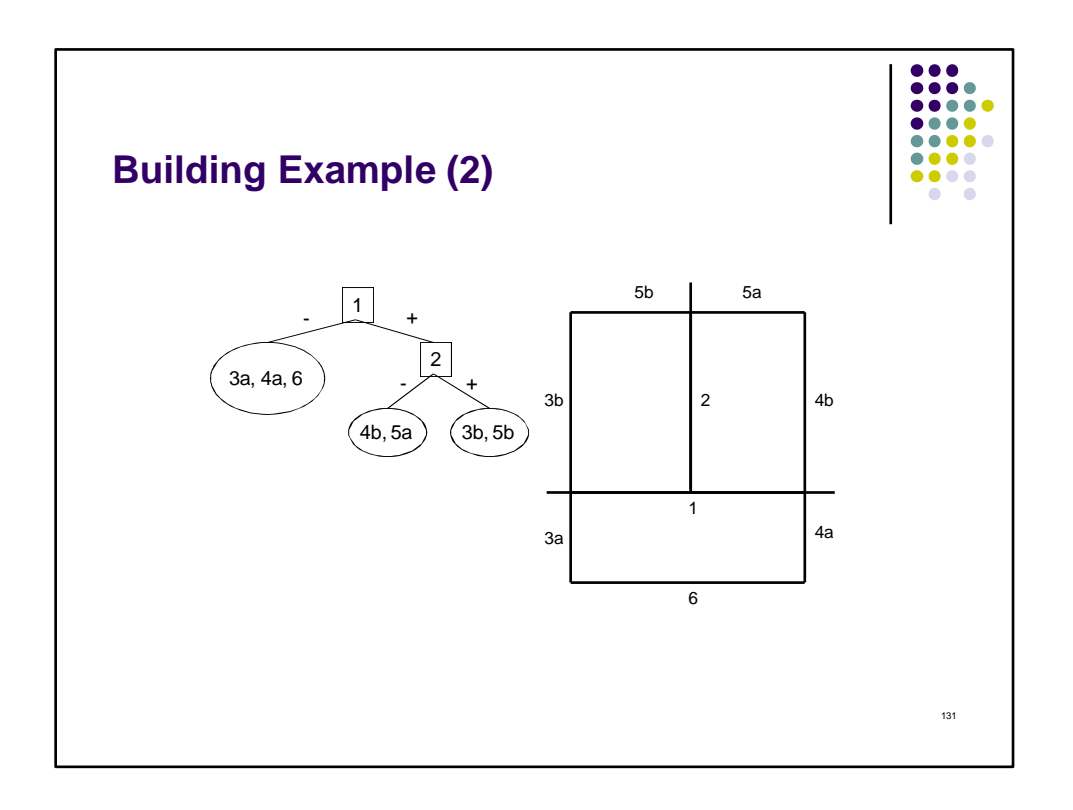

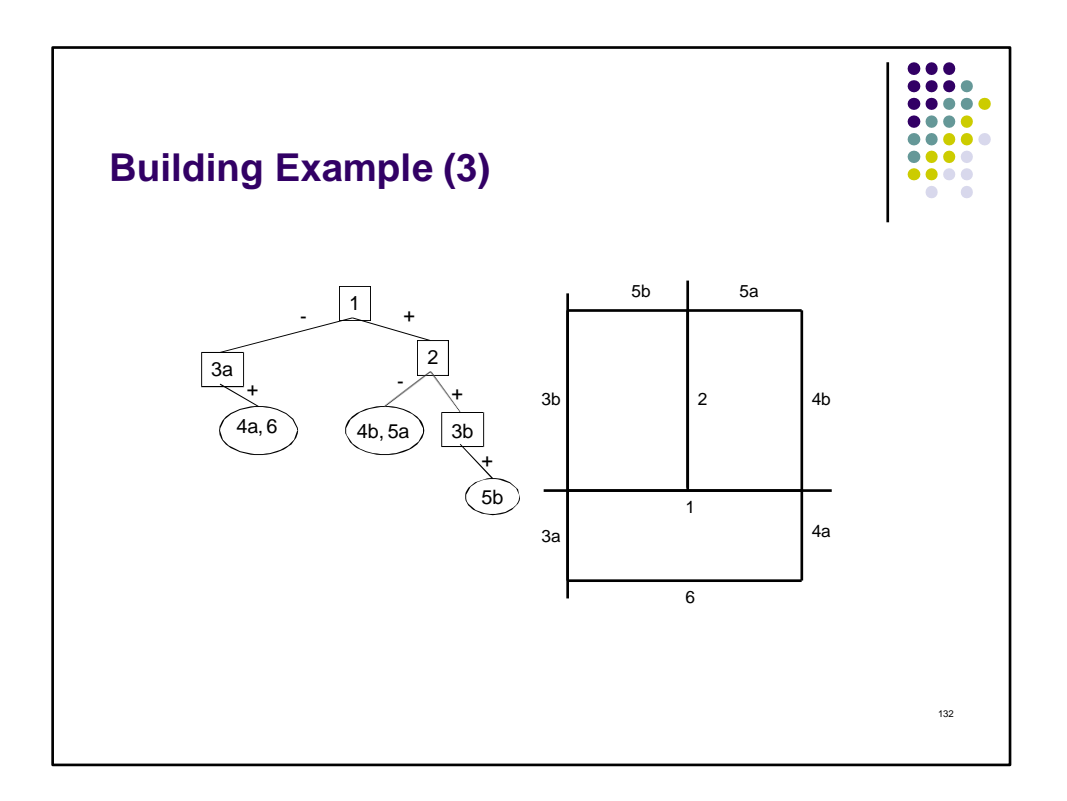

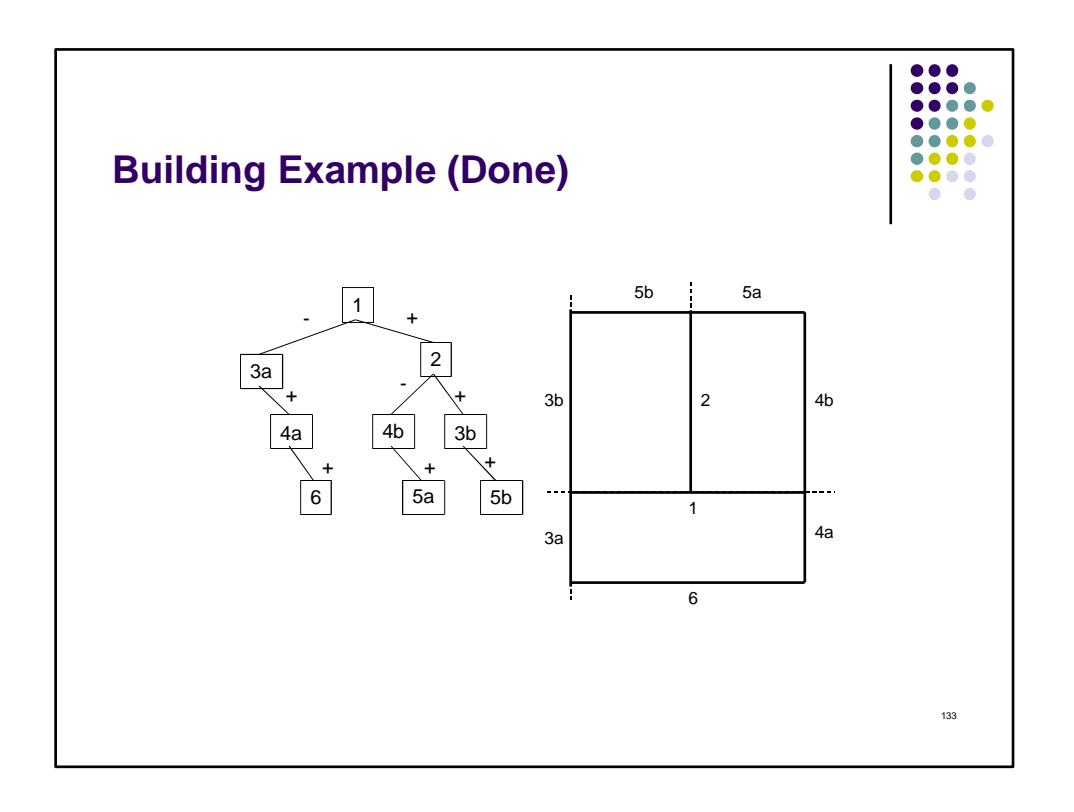

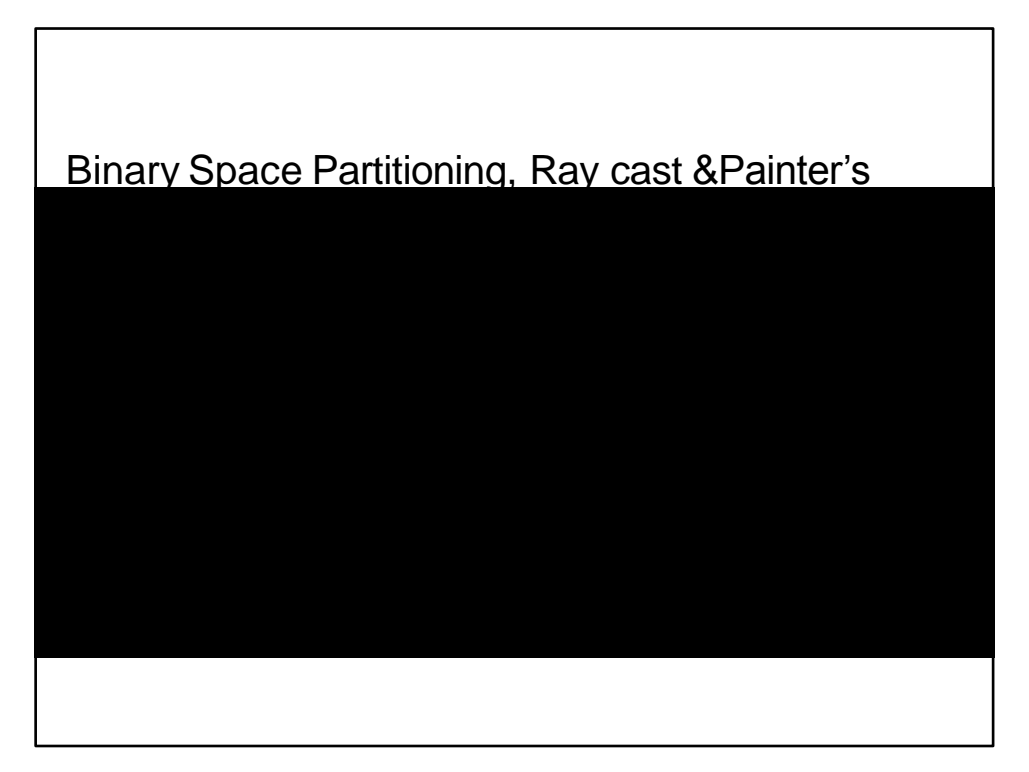

134

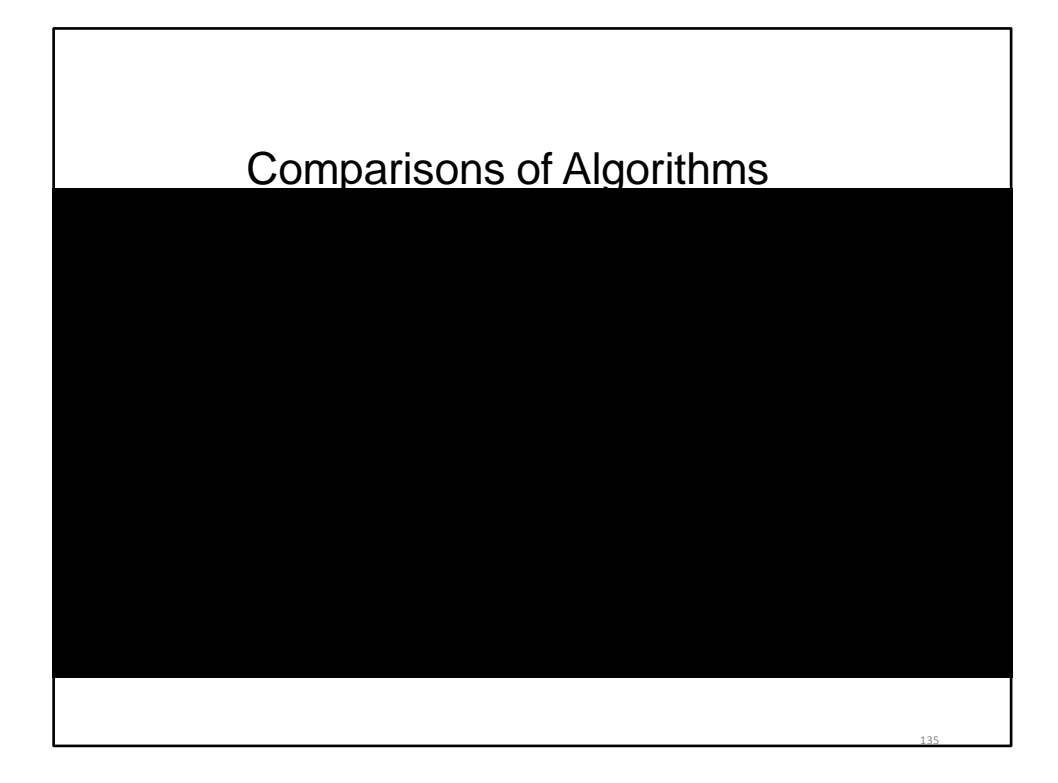

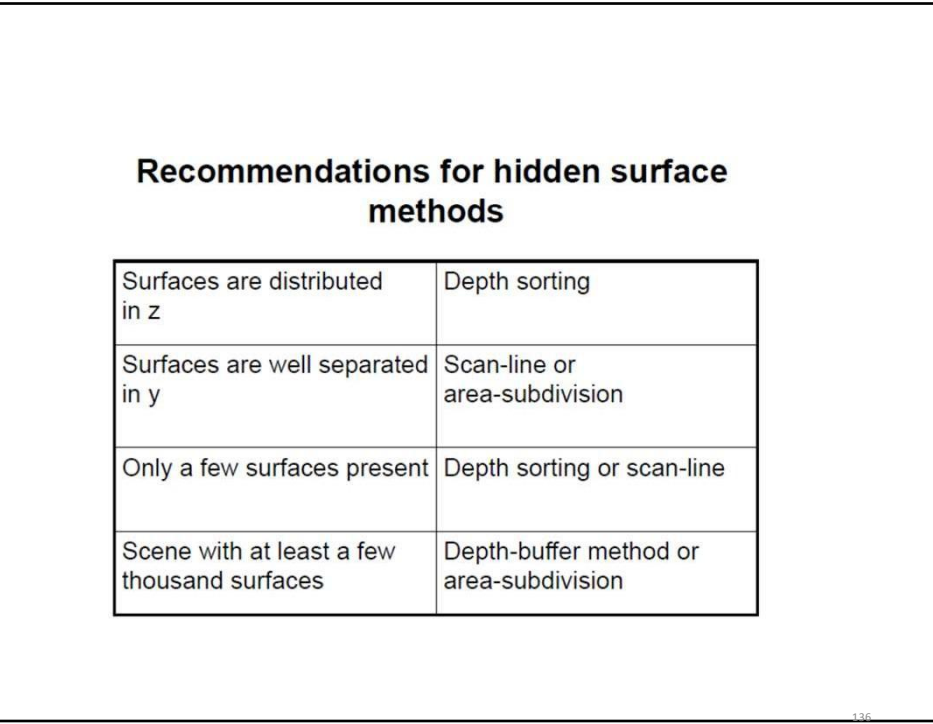

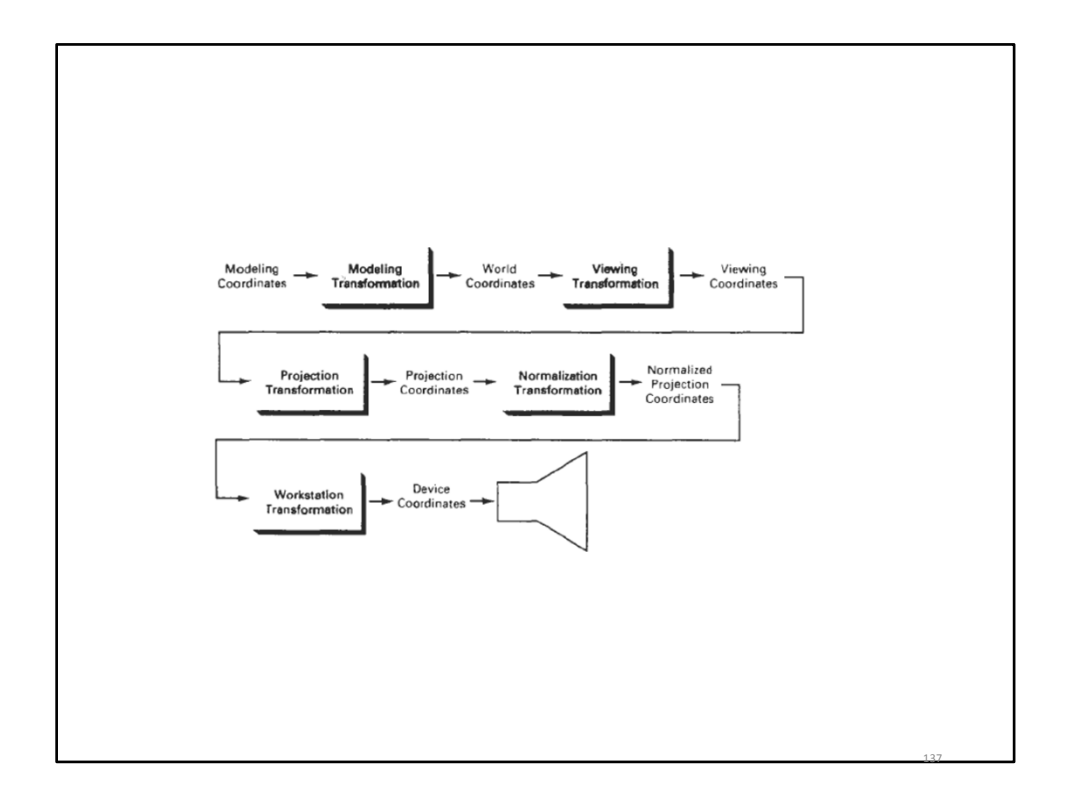

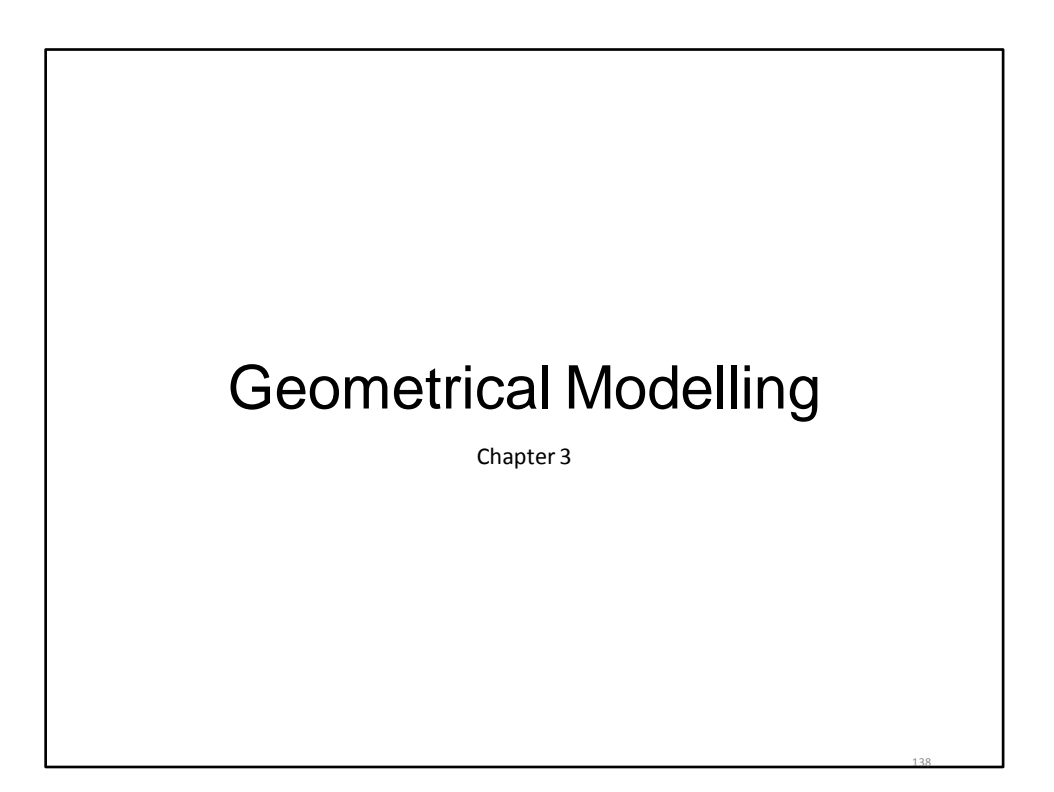

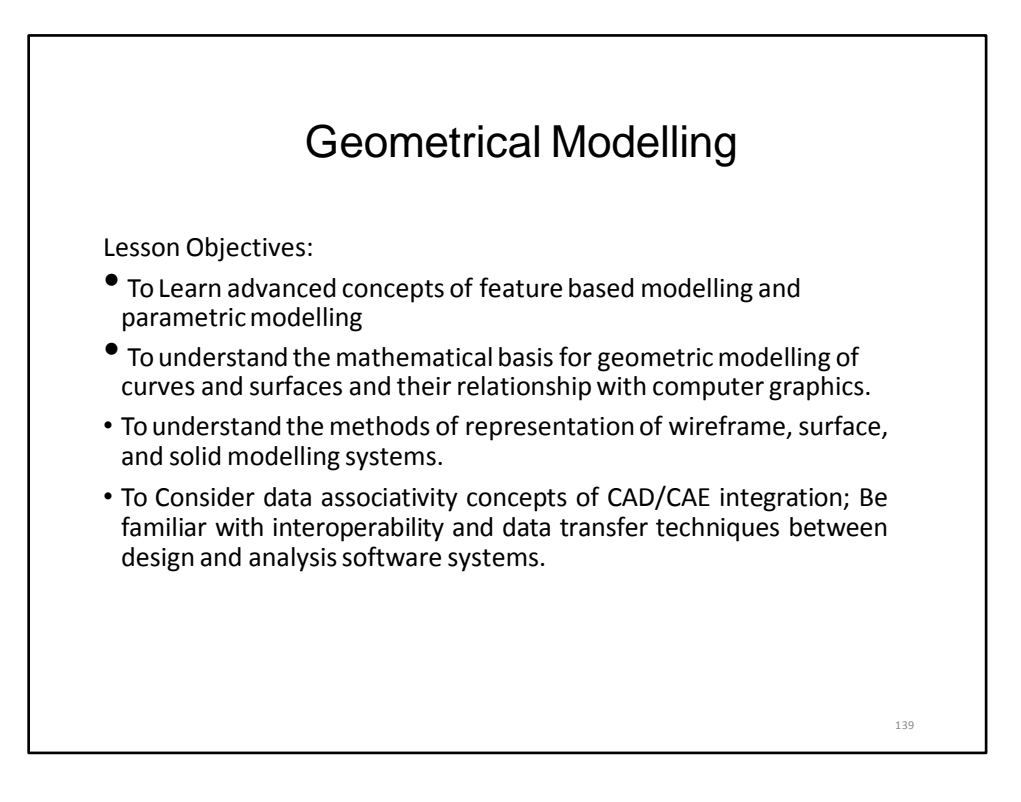

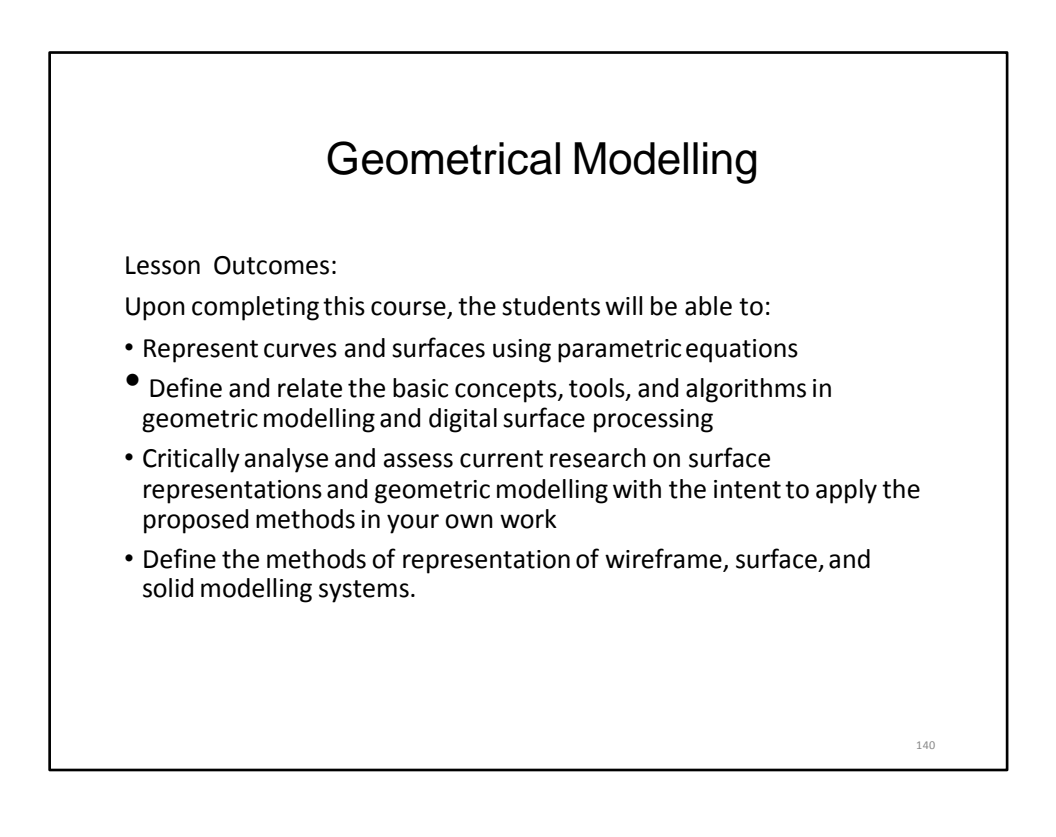

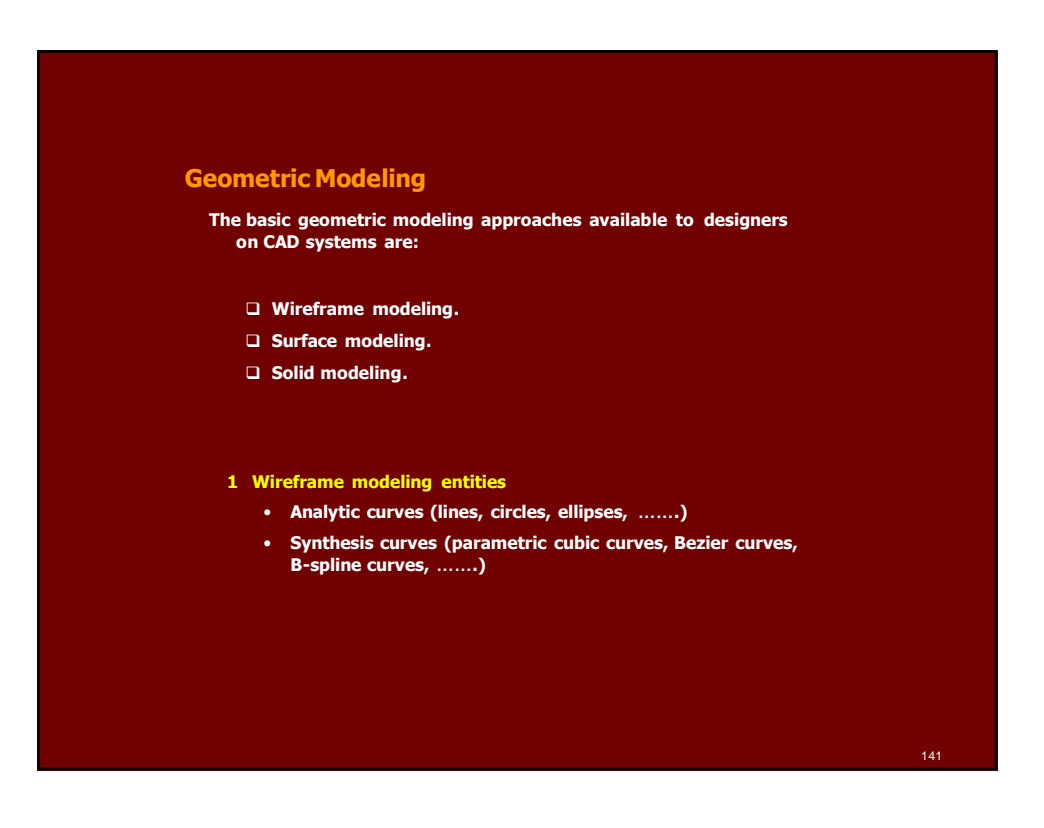

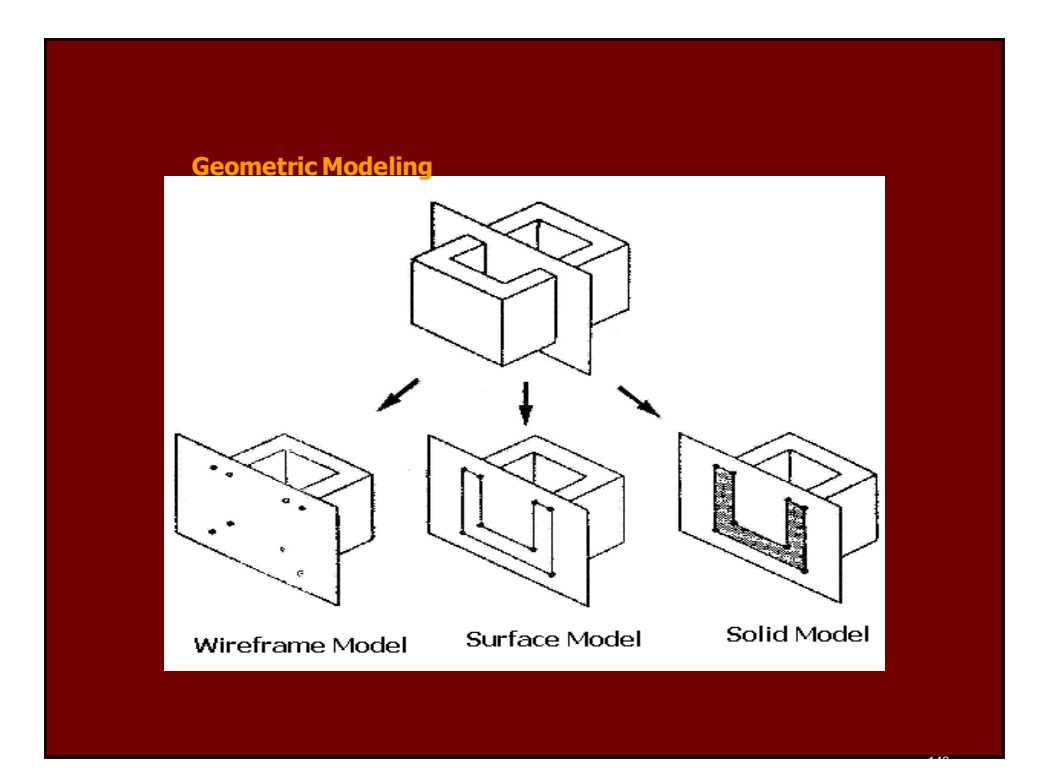
### **Geometric Modeling**

- **2 Surface modeling entities**
	- **Analytic surfaces (plane surfaces, ruled surfaces, surface of revolution, tabulated surfaces)**
	- **Synthesis surfaces (parametric cubic surfaces, Bezier surfaces, B-spline surfaces, ….)**
- **3 Solid modeling entities**
- **Construction Solid Geometry (CSG)**
	- **Solid primitives (cubes, spheres, cylinders, ………)**
	- **Boolean operations (Union, Subtraction,intersection)**
- **Boundary Representation (B-Rep)**
	- **Geometric entities (points, lines, surfaces,…….)**
	- **Topological entities (vertices, edges, faces, ……..)**
- **Sweep Representation**
	- **Transitional sweep (Extrusion)**
	- **Rotational sweep (Revolution)**

**Parametric Modeling**

- **Methodology utilizes dimension-driven capability.**
- **By dimension-driven capability we mean that an object defined by a set of dimensions can vary in size according to the dimensions associated with it at any time during the design process**

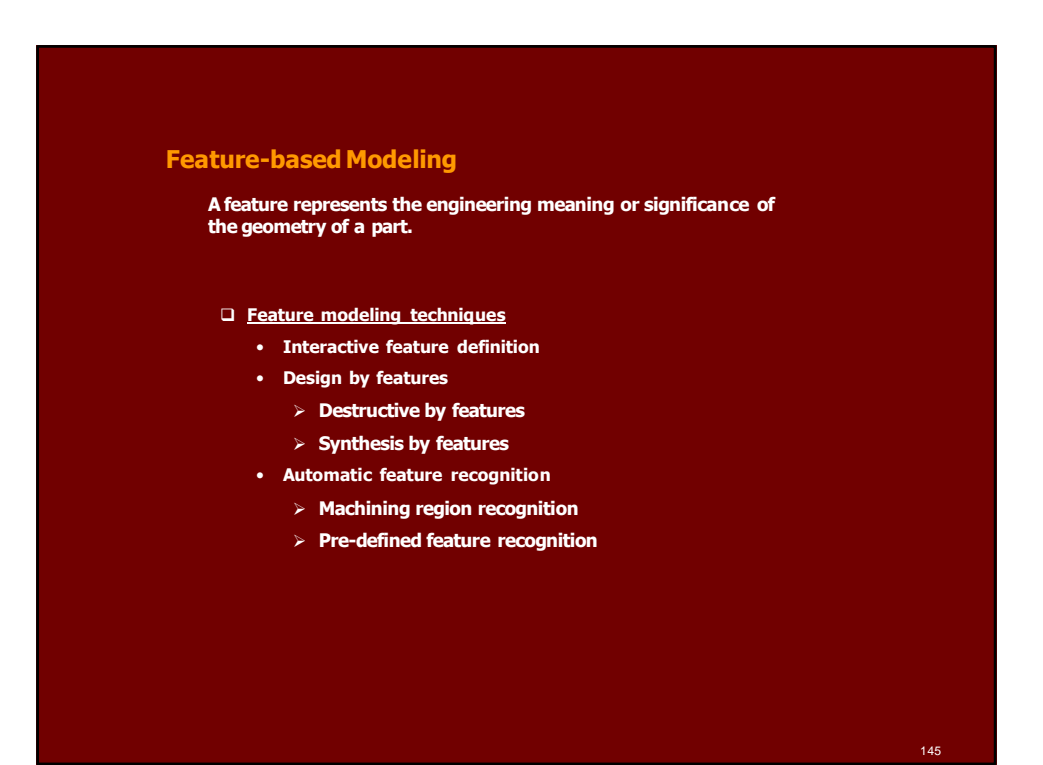

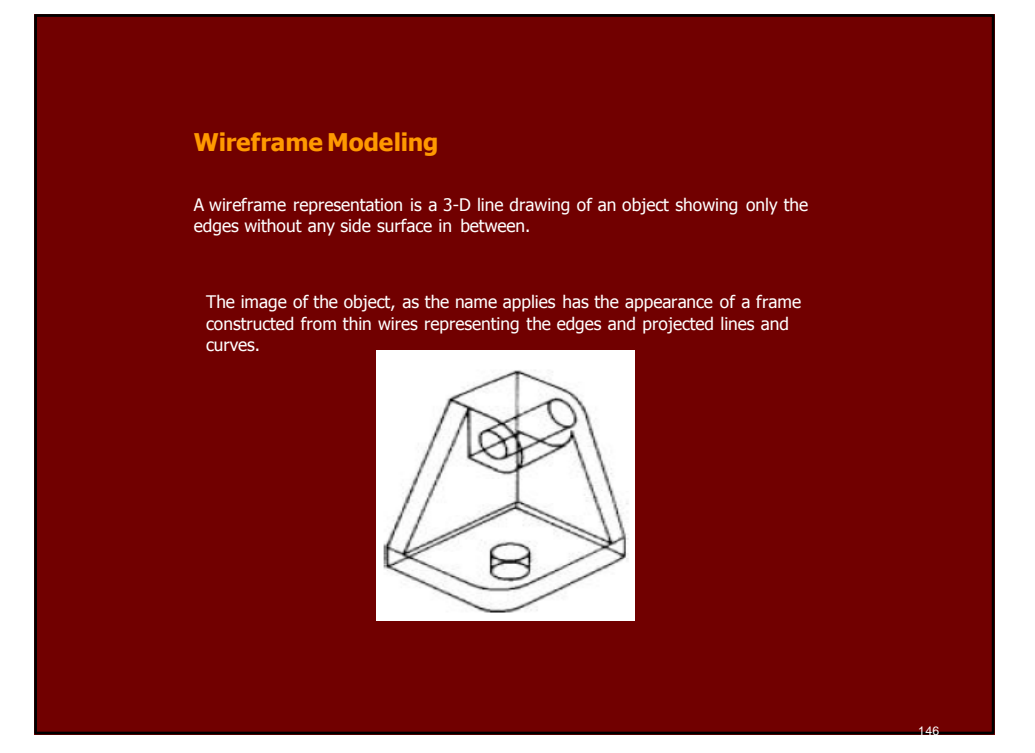

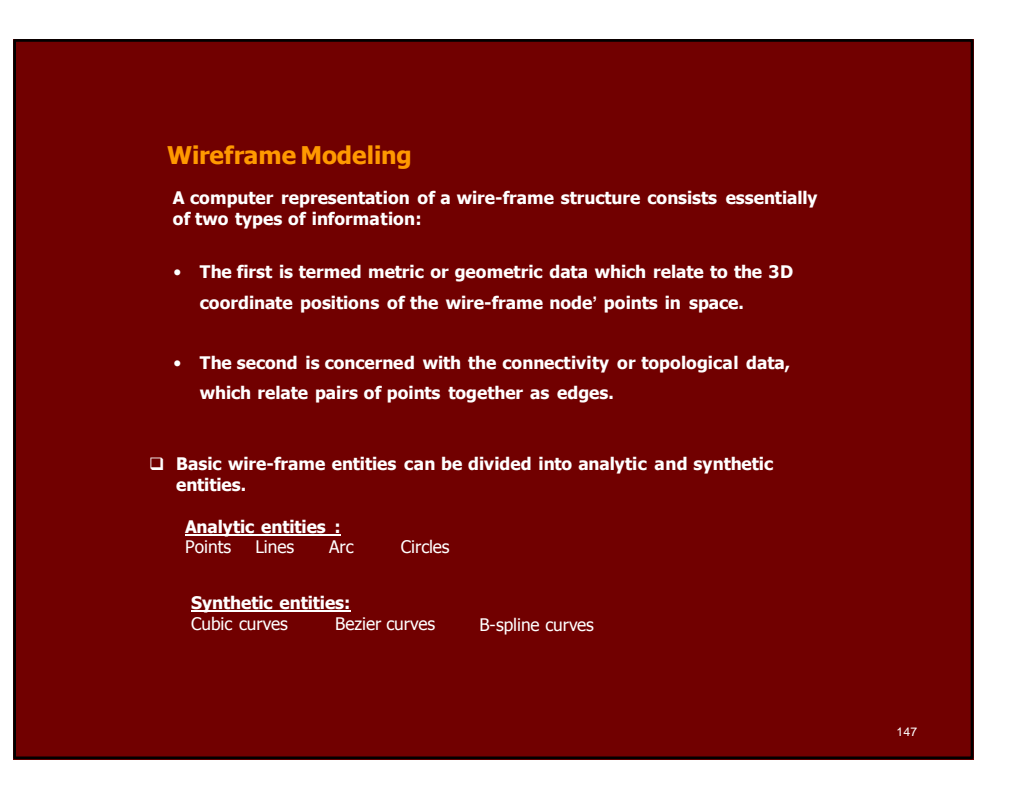

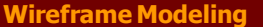

### **Limitations**

- **From the point of view of engineering Applications, it is not possible to calculate volume and mass properties of a design**
- **In the wireframe representation, the virtual edges (profile) are not usually provided.**
	- **(for example, a cylinder is represented by three edges, that is, two circles and one straight line)**
- **The creation of wireframe models usually involves more user effort to input necessary information than that of solid models, especially for large and complex parts.**

### **Analytical Curves**

**1- Non-parametric representation analytical curves**

Line  
\nCircle  
\n
$$
Y = mX + c
$$
\n
$$
X^2 + Y^2 = R^{-2}
$$
\nEllipse  
\n
$$
\frac{X^2}{a^2} + \frac{Y^2}{b^2} = 1
$$
\nParabola  
\n
$$
Y^2 = 4 aX
$$

• **Although non-parametric representations of curve equations are used in some cases, they are not in general suitable for CAD because:**

- **The equation is dependent on the choice of the coordinate system**
- **Implicit equations must be solved simultaneously to determine points on the curve, inconvenient process.**
- **If the curve is to be displayed as a series of points or straight line segments, the computations involved could be extensive.**

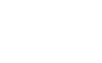

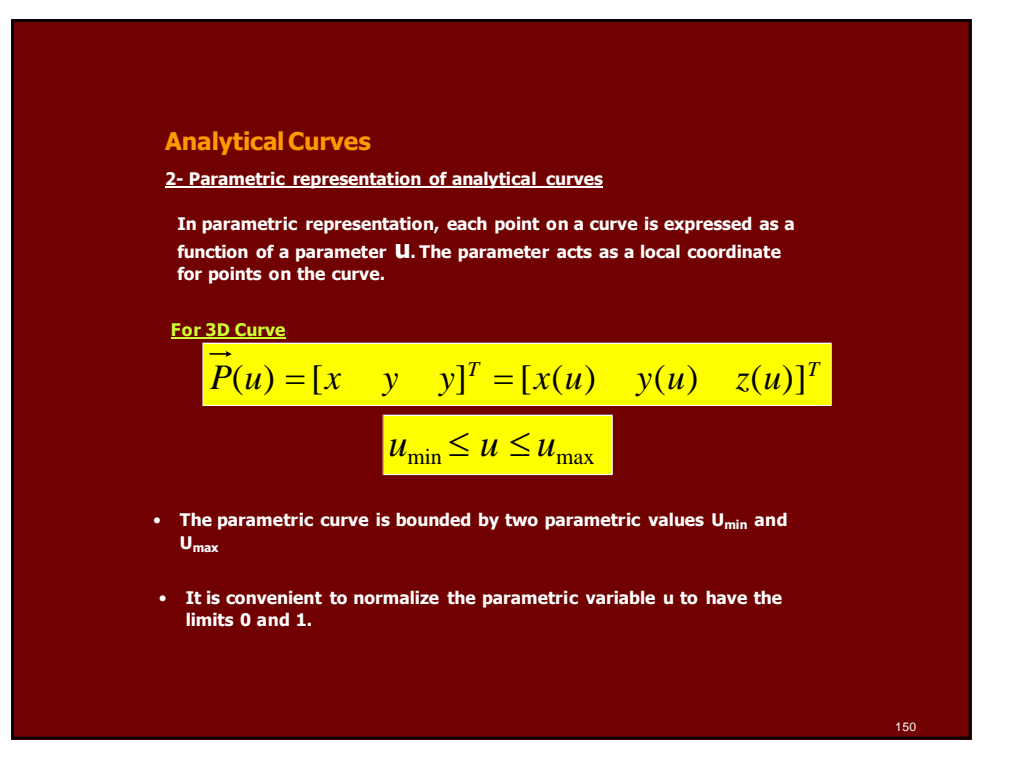

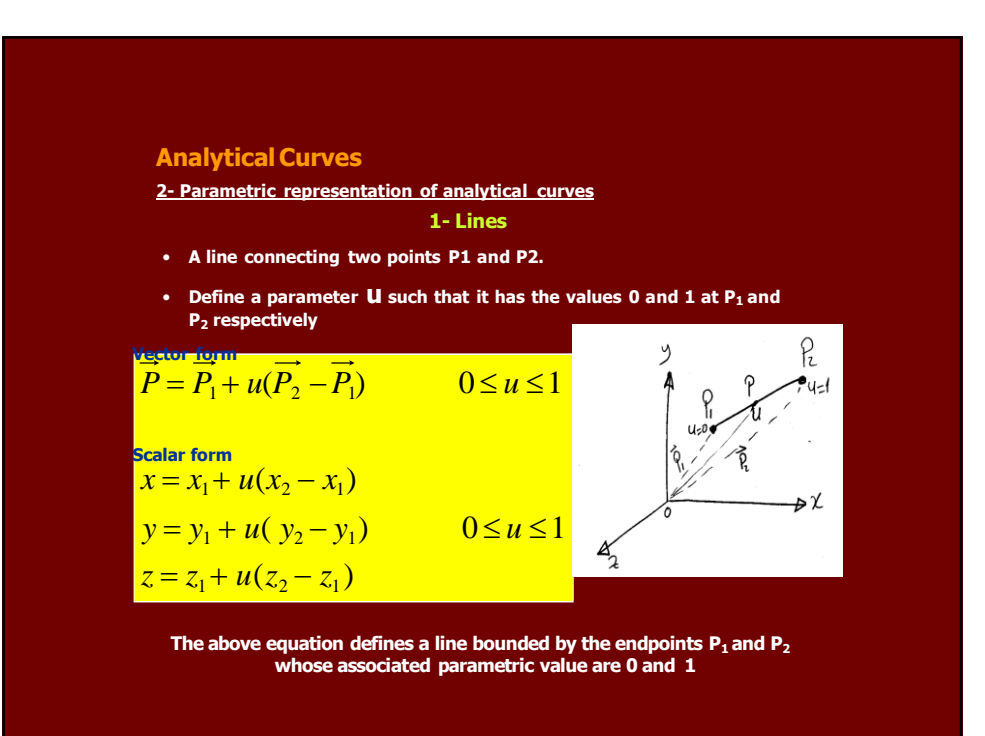

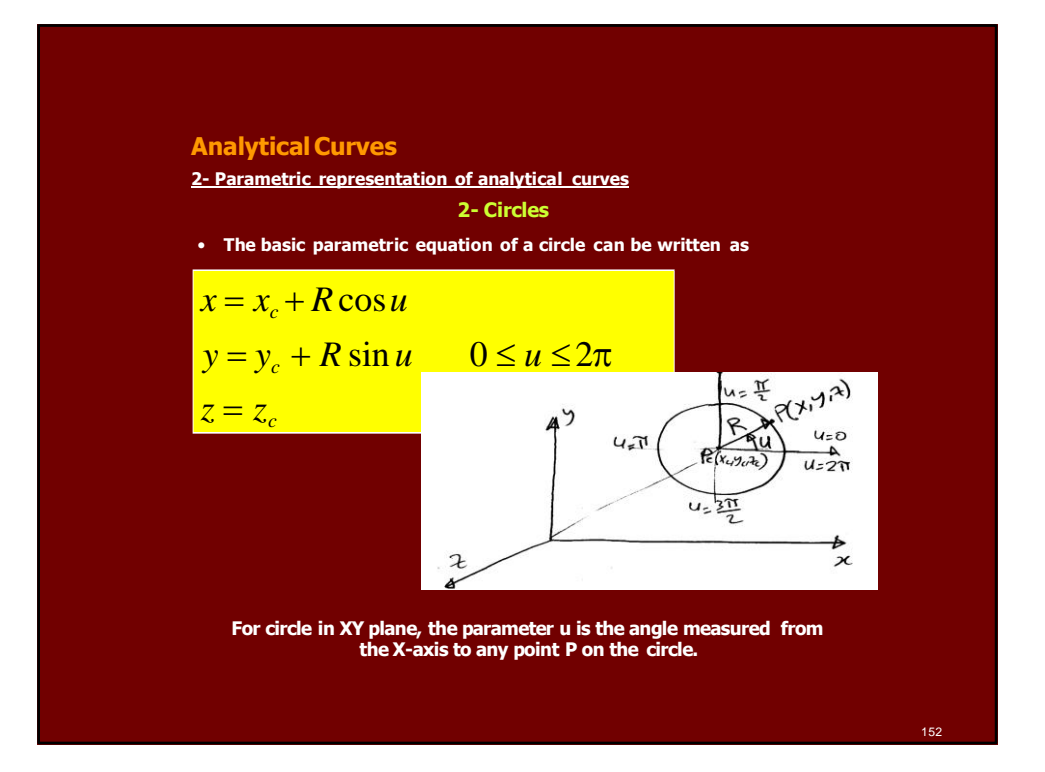

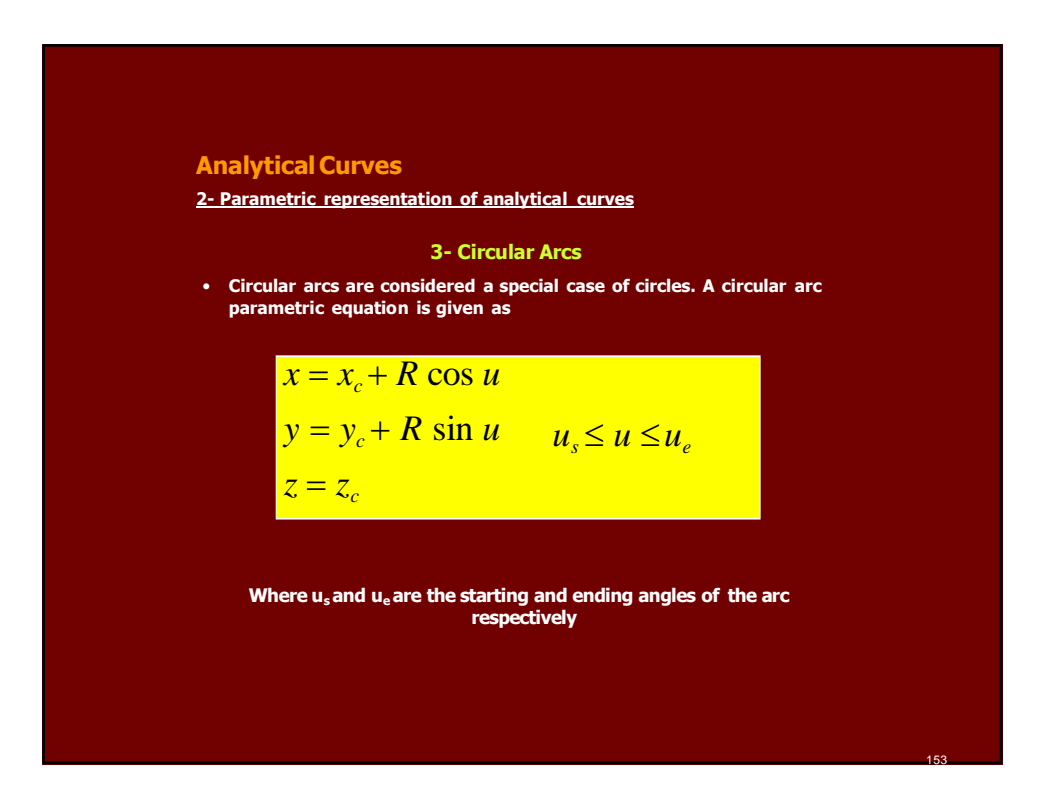

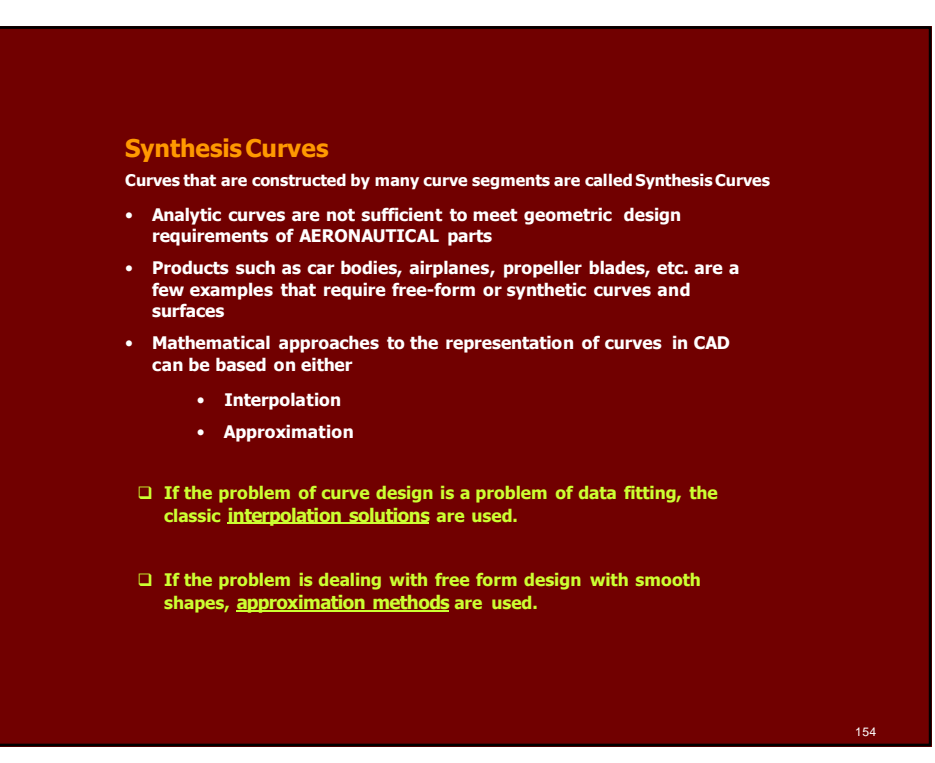

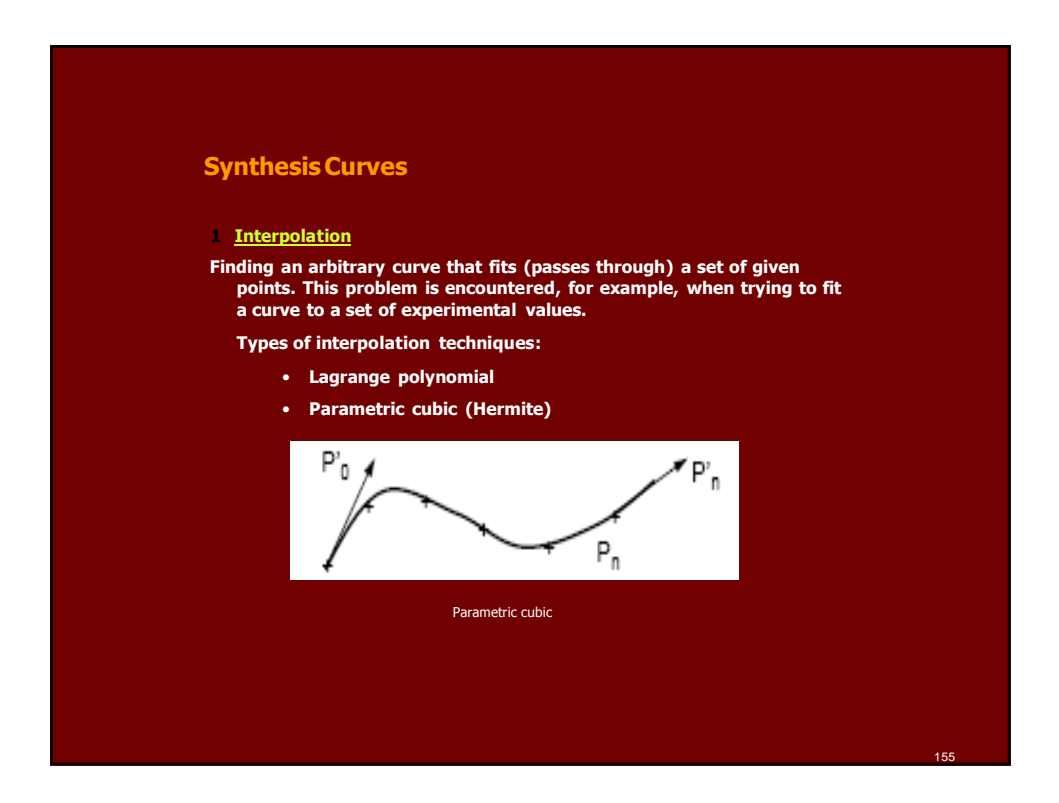

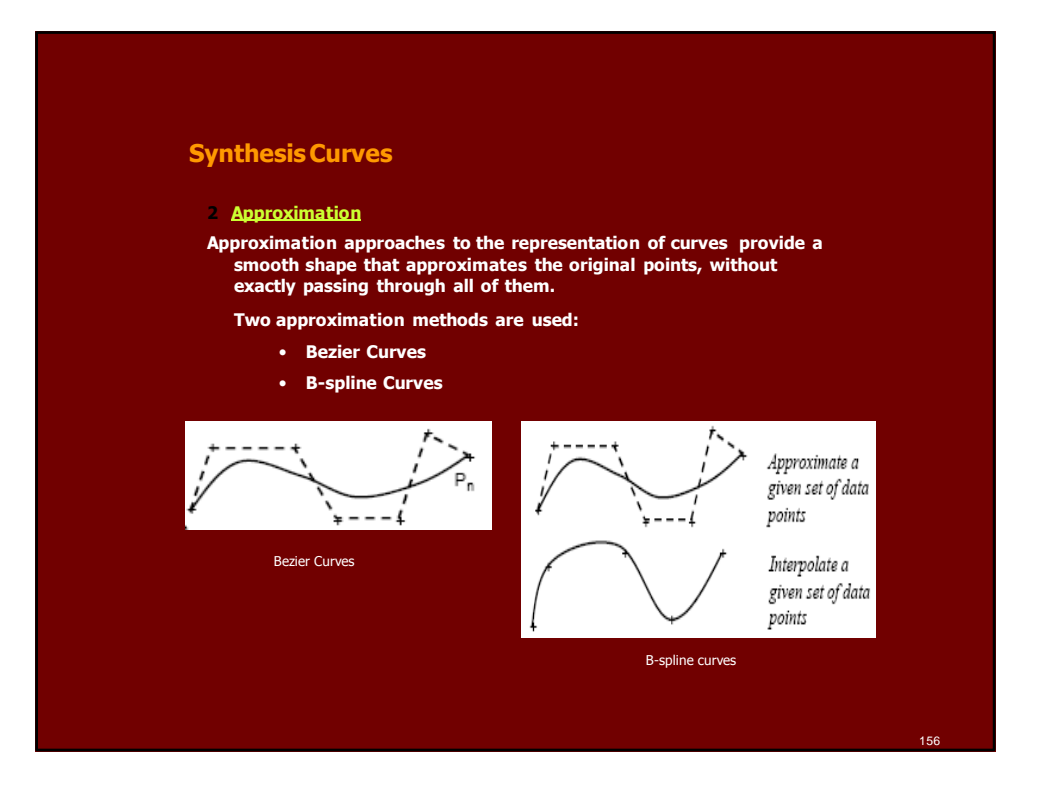

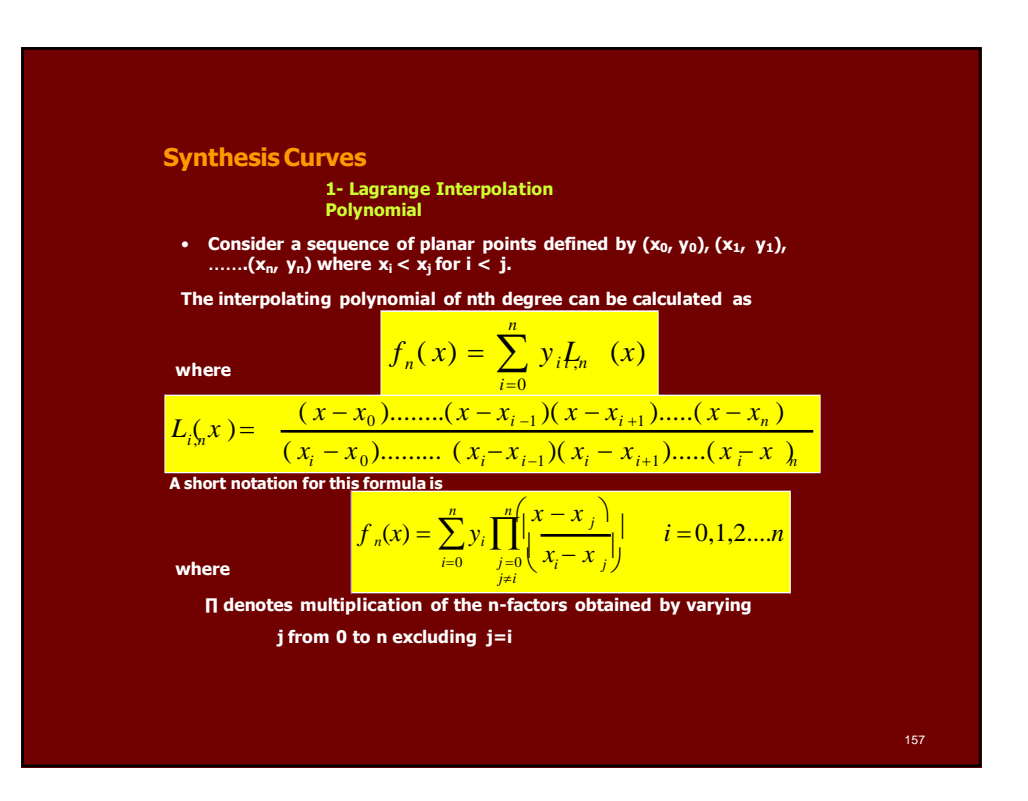

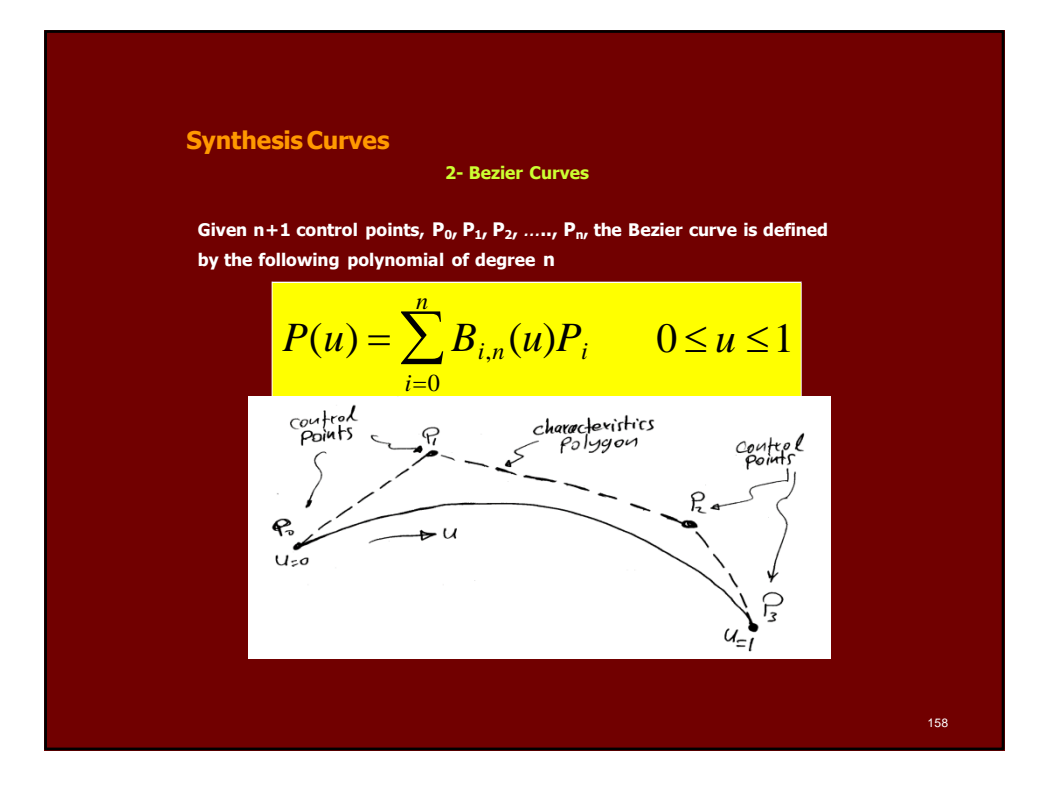

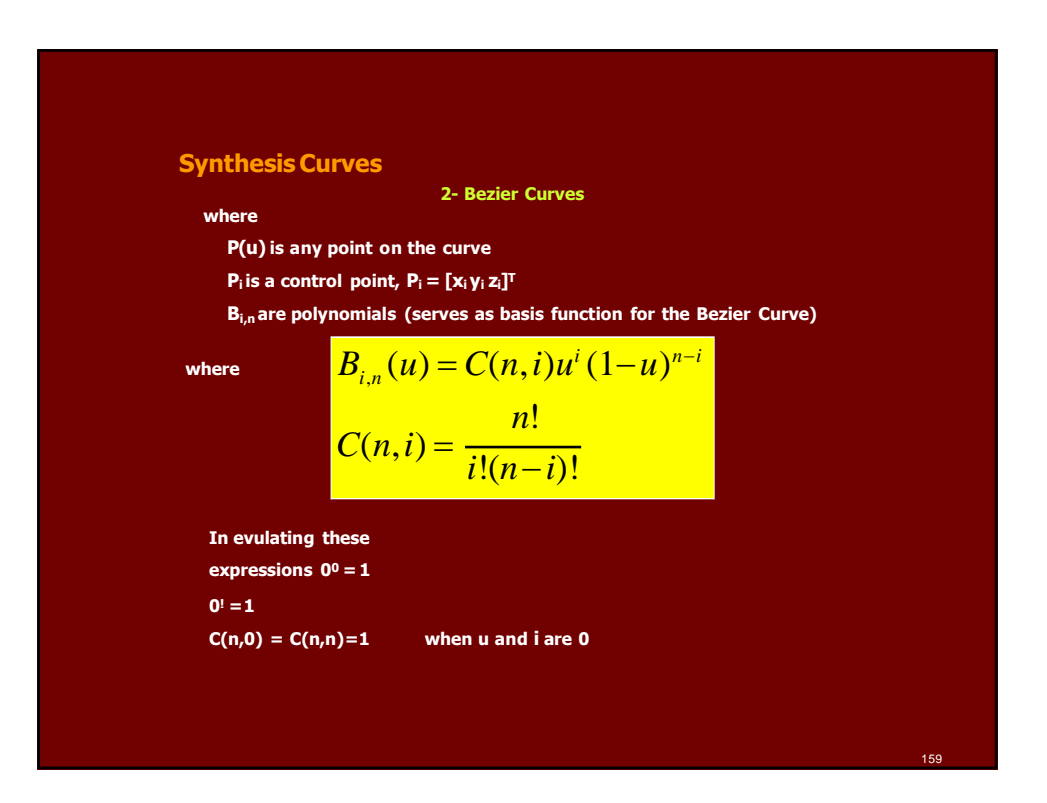

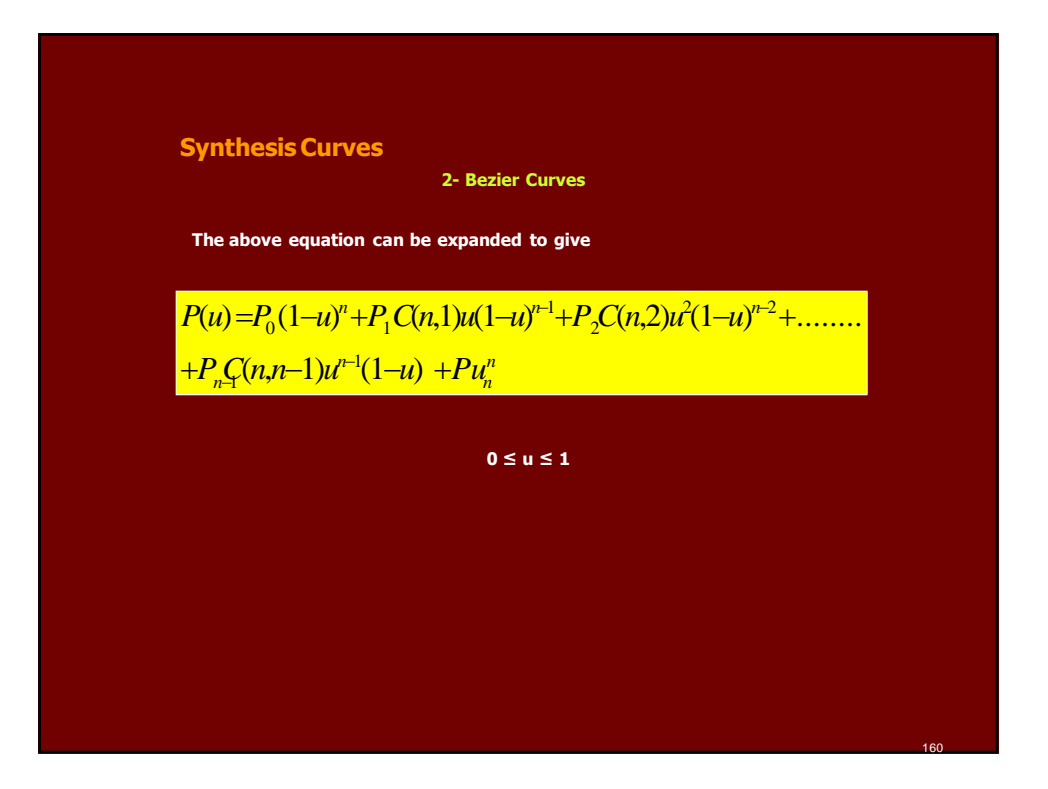

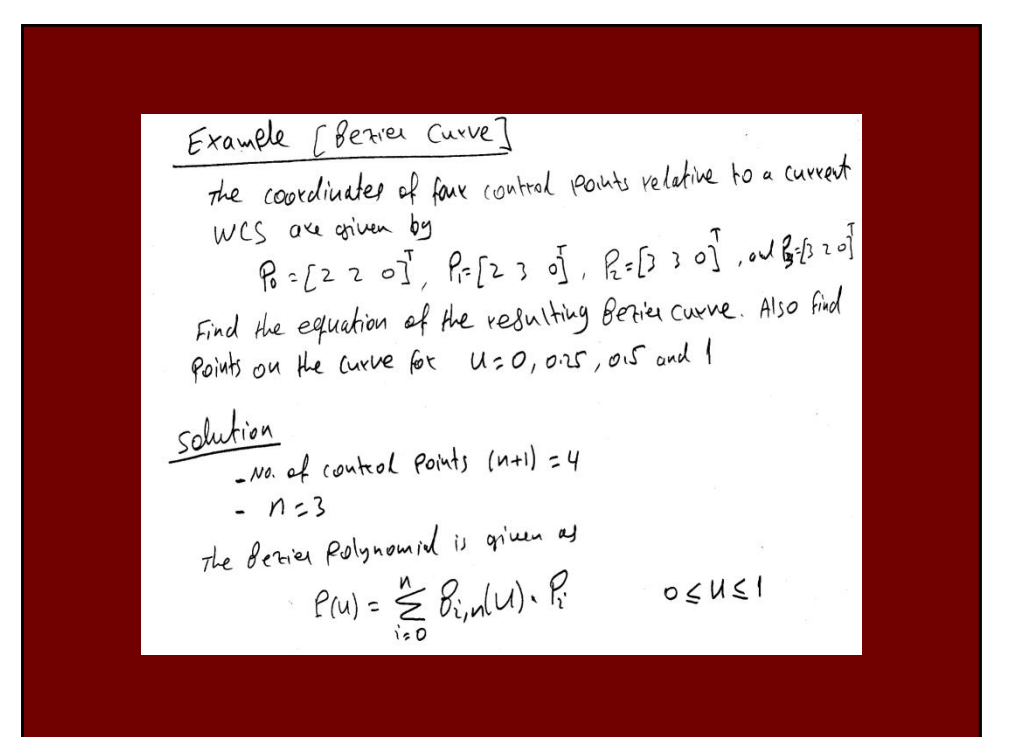

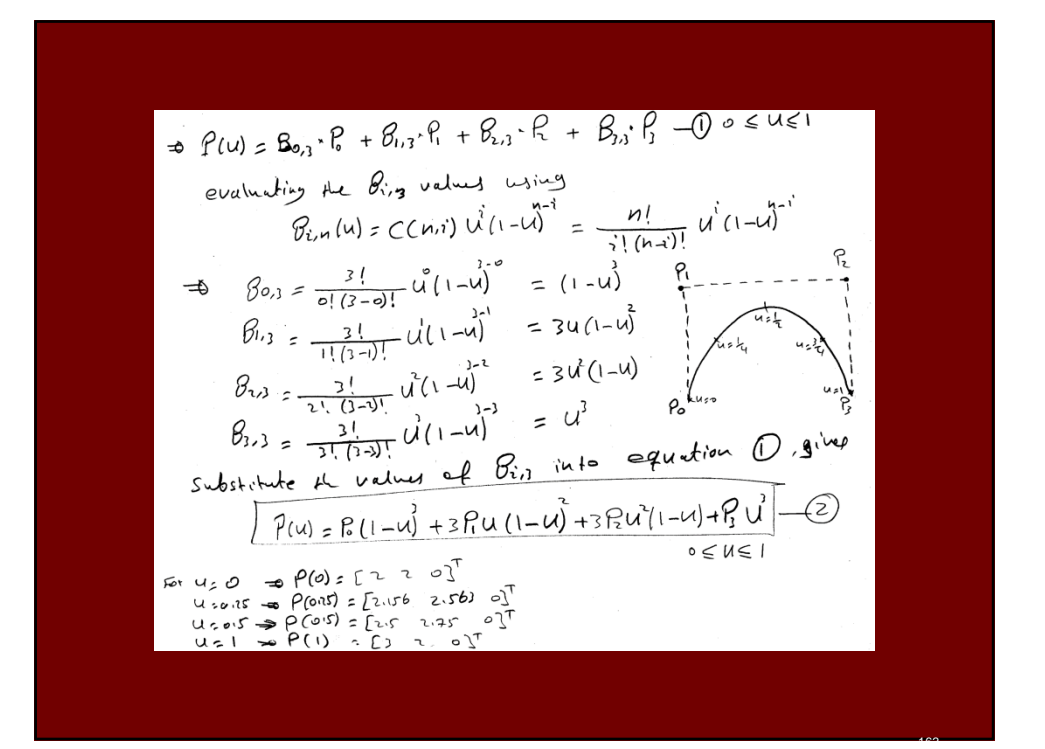

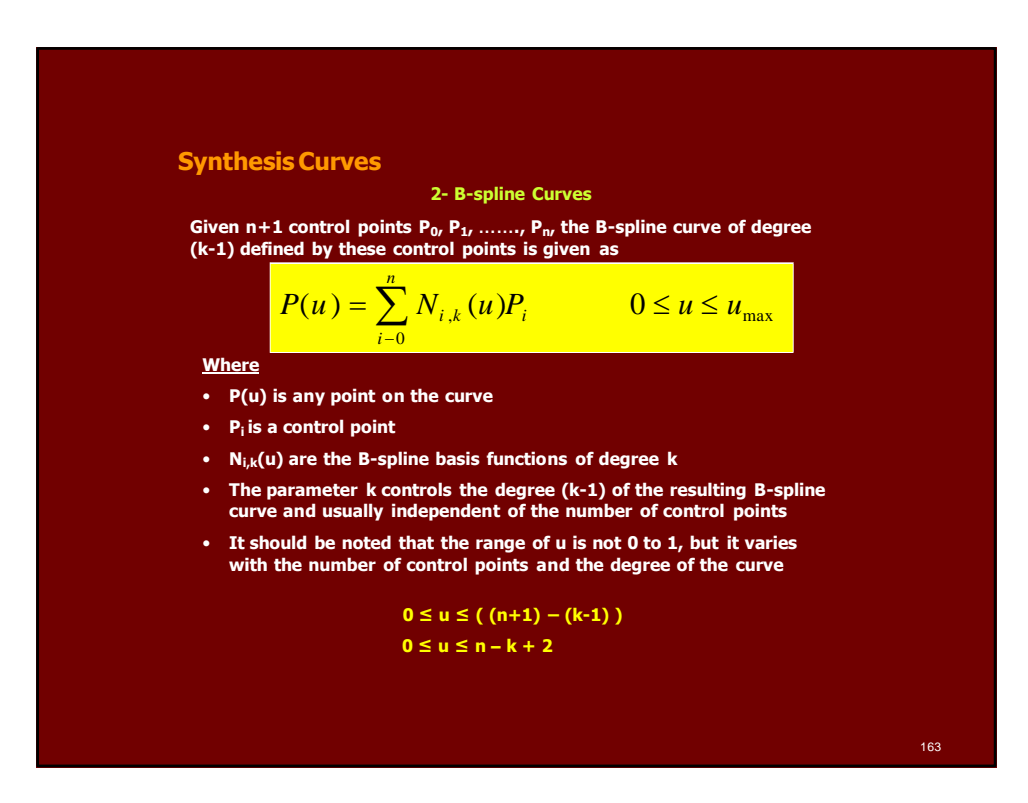

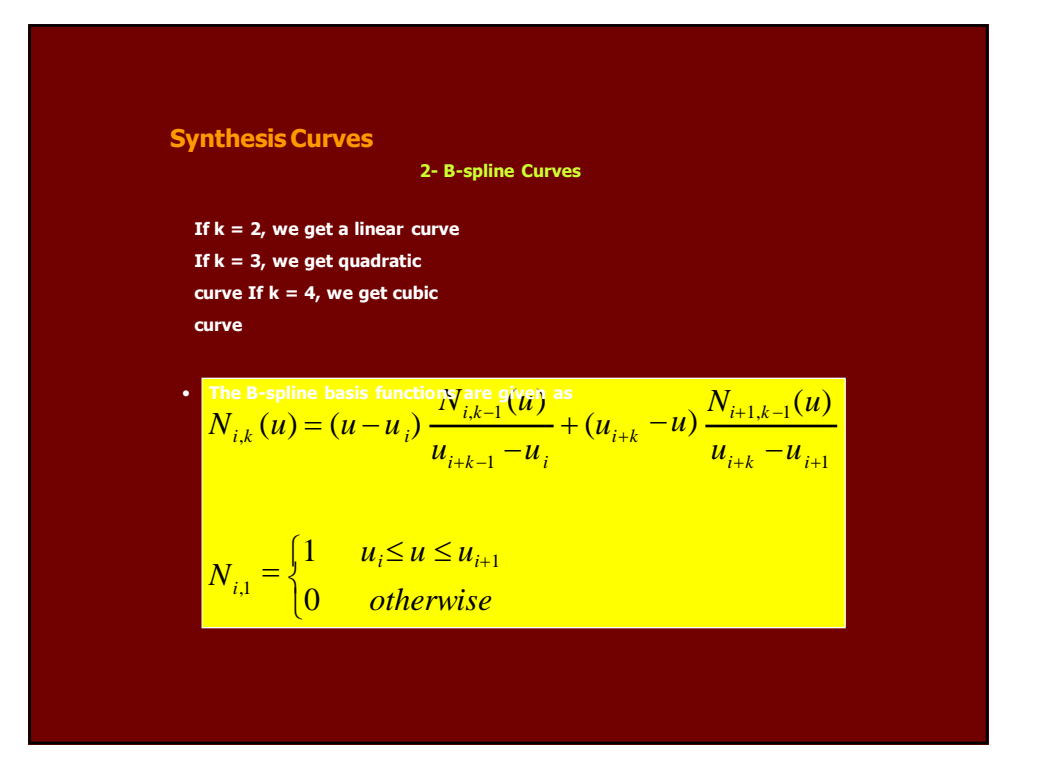

### **Synthesis Curves**

#### **2- B-spline Curves**

**The** *ui* **are called parametric knots or knot values. These values form a sequence of non-decreasing integers called knot vector. The point on the curve corresponding to a knot** *ui* **is referred to as a knot point. The knot points divide a B-spline curve into curve segments.**

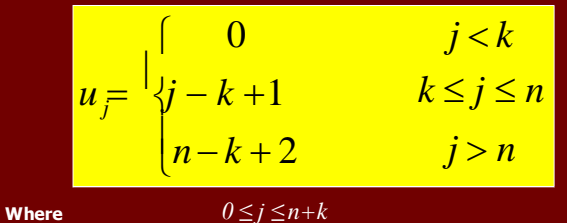

• **The number of knots (n + k + 1) are needed to create a (k-1) degree curve defined by (n+1) control points**

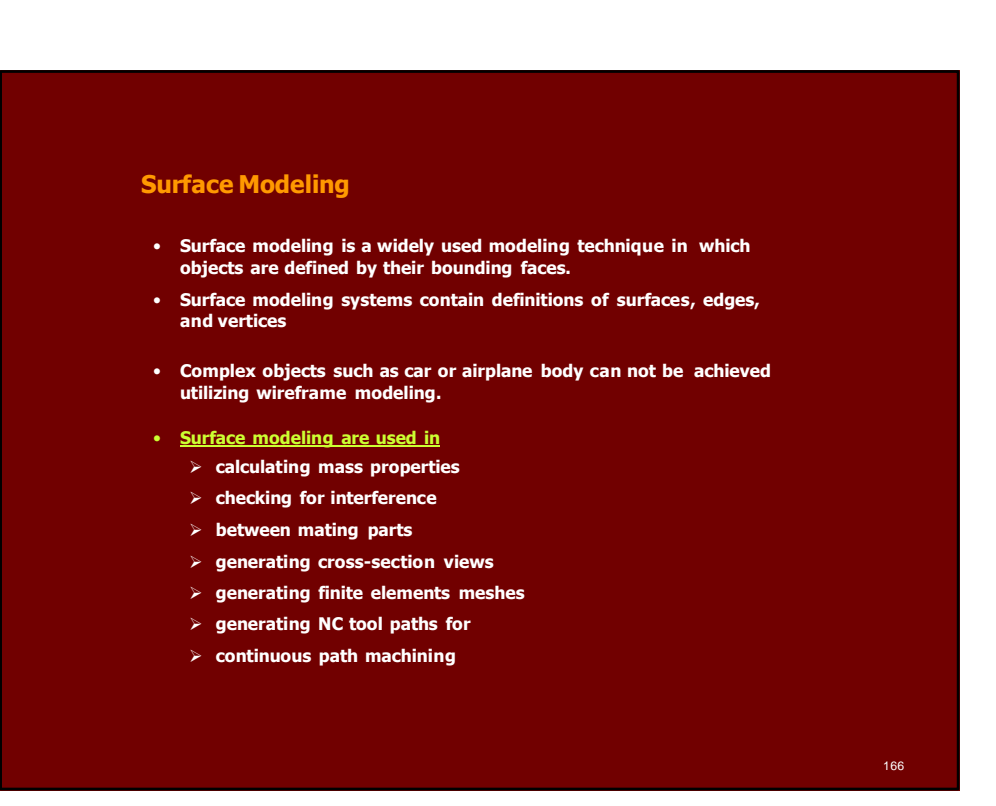

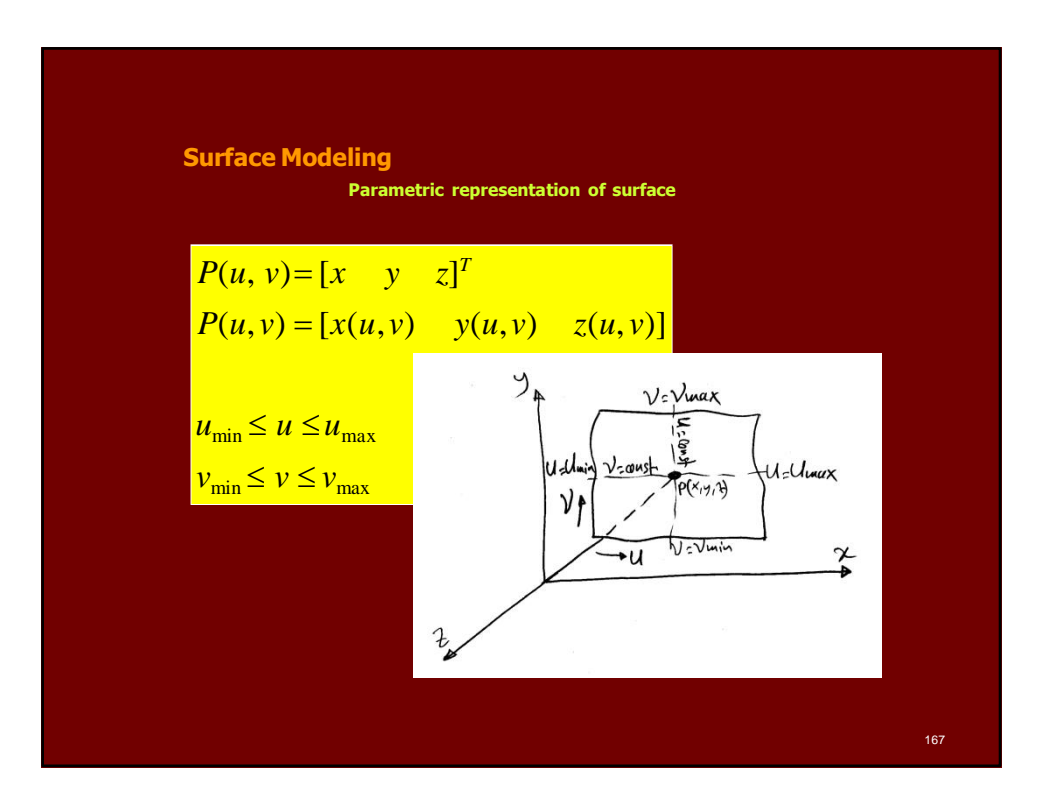

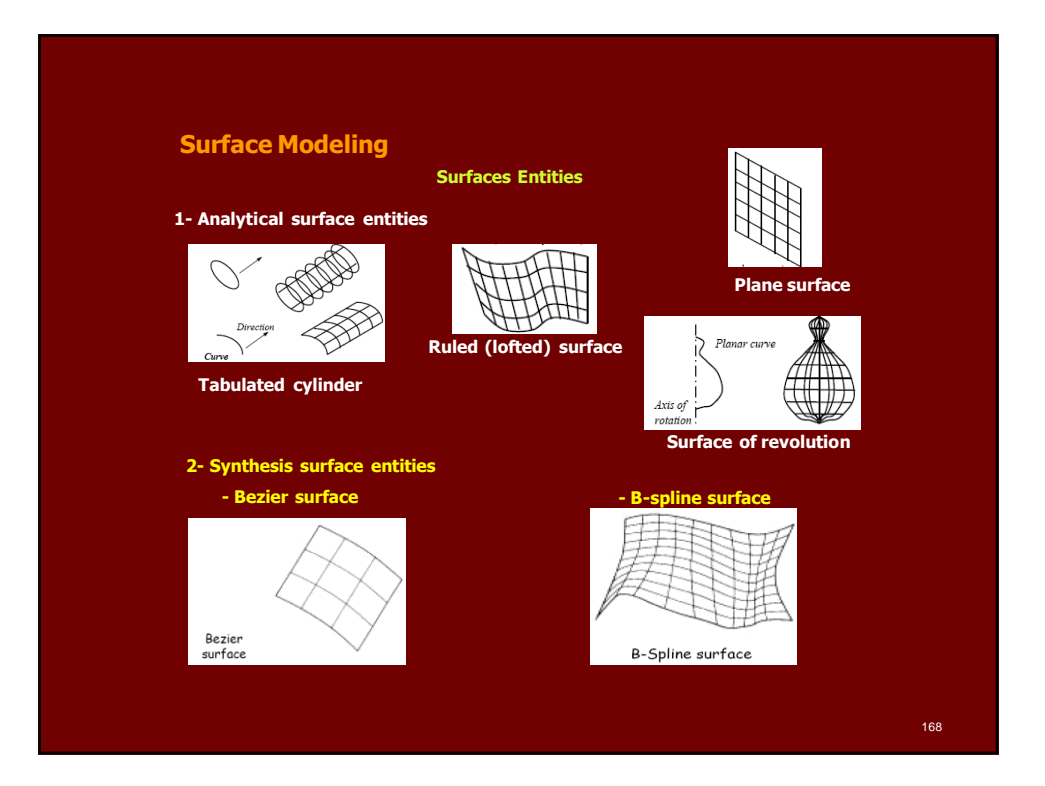

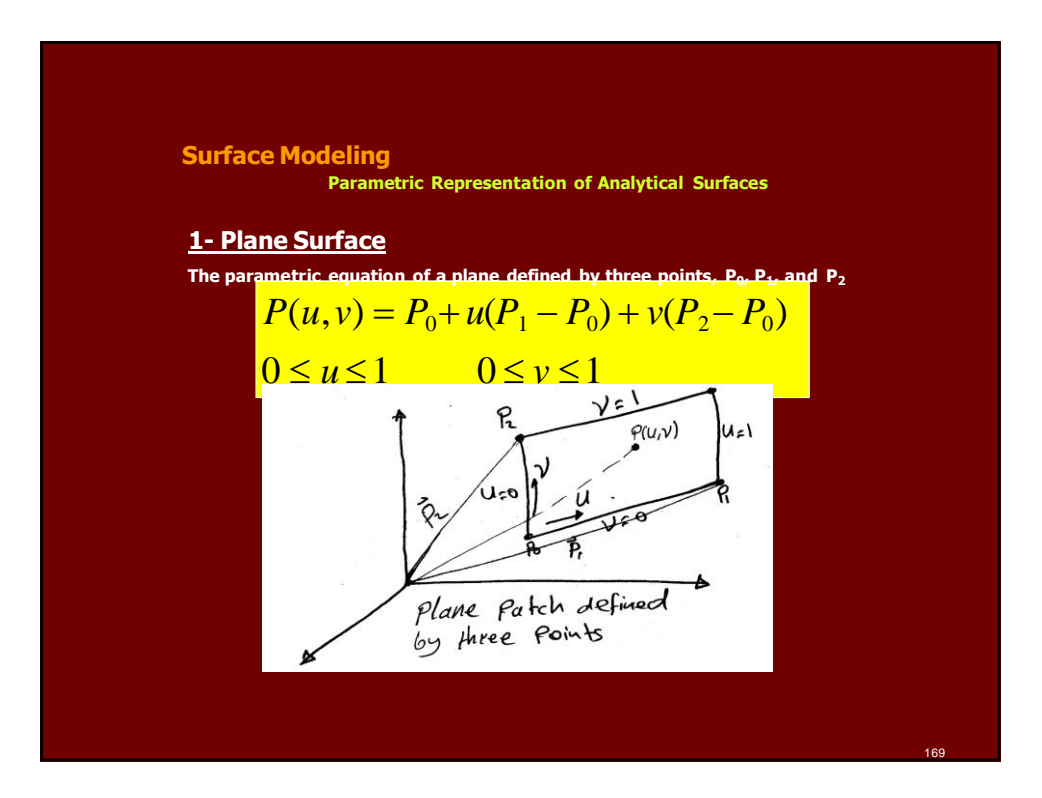

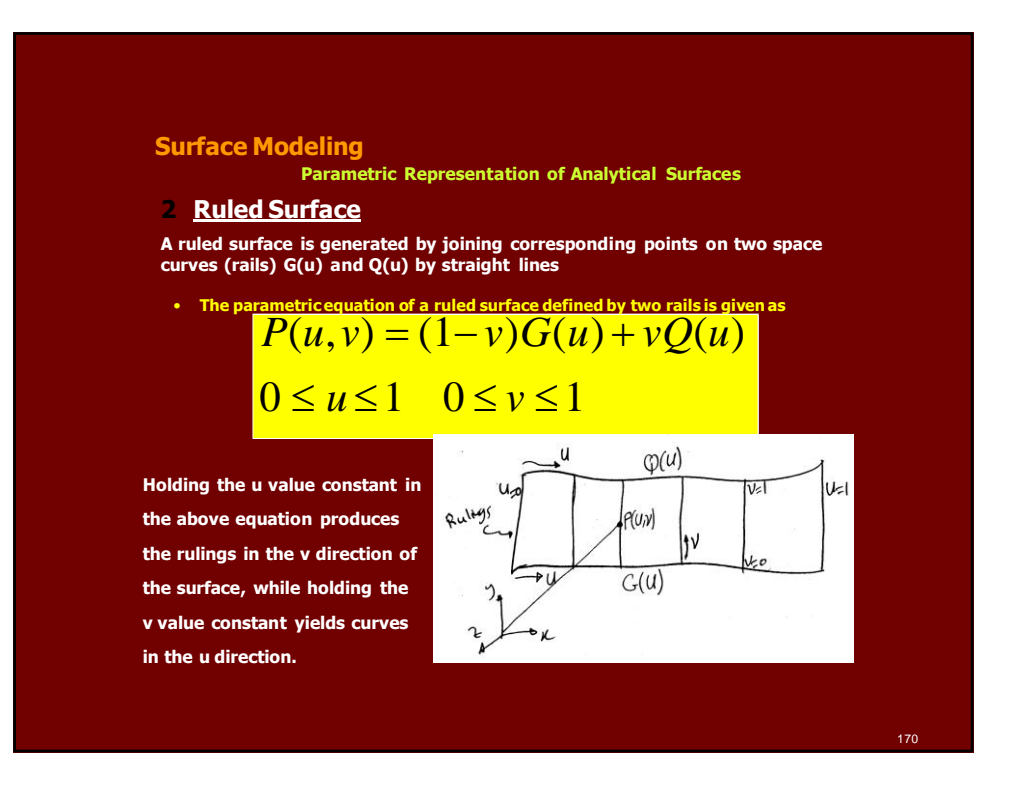

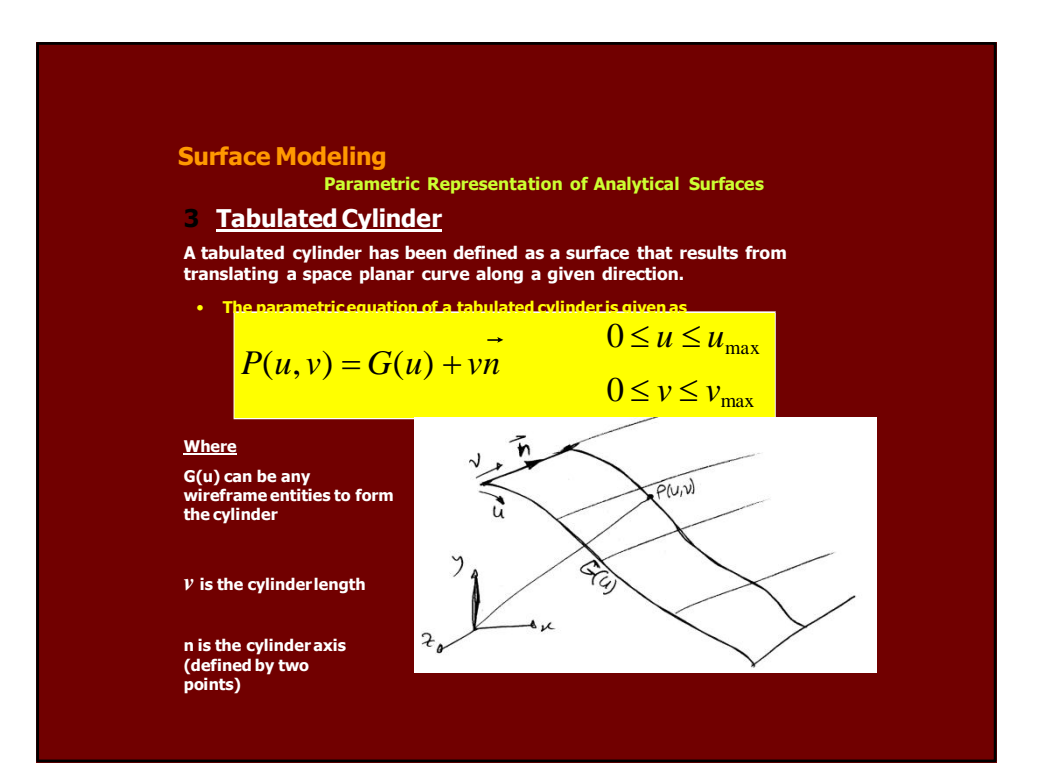

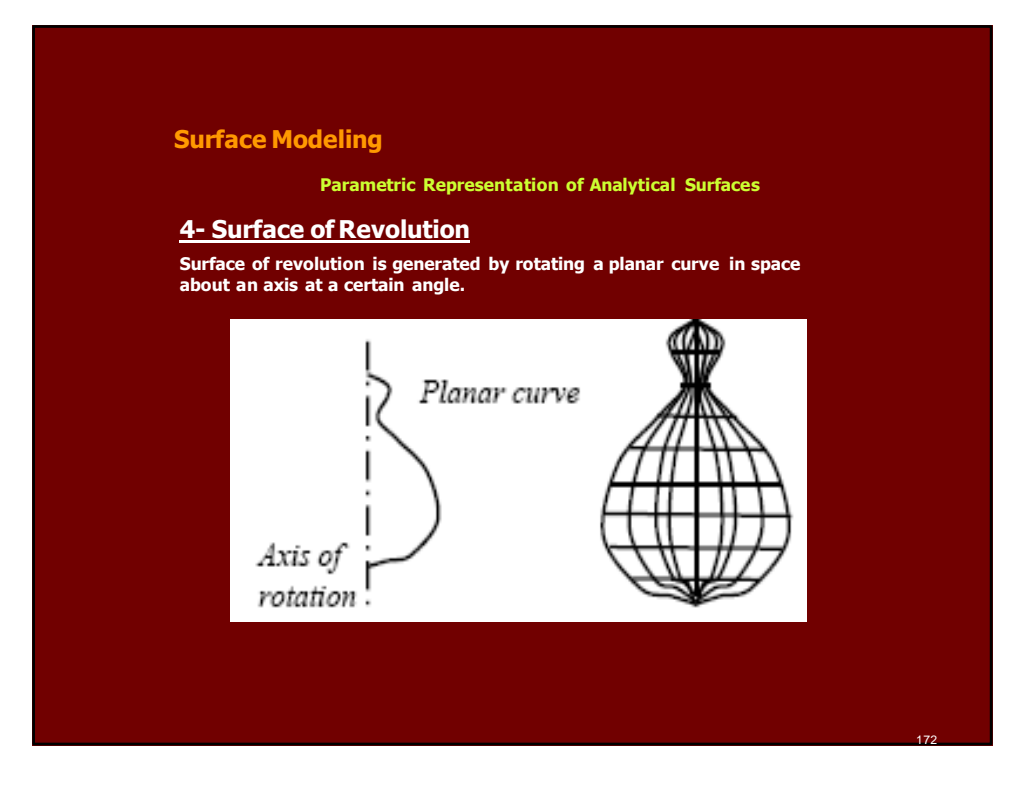

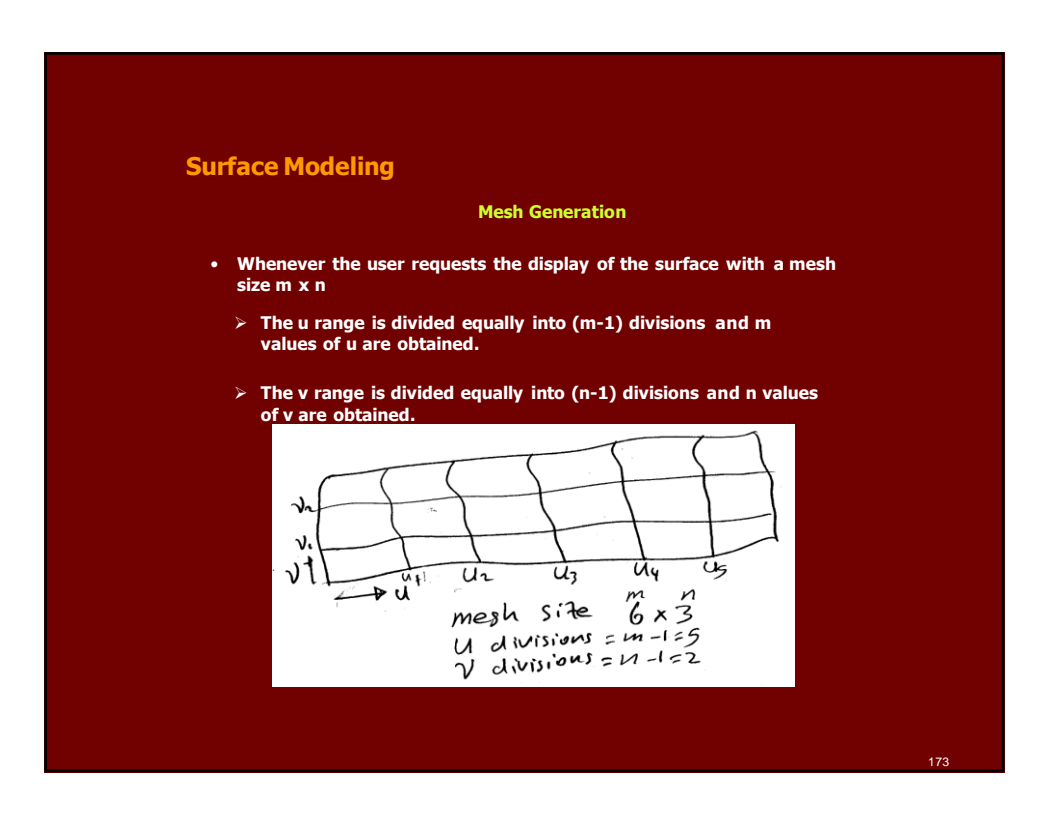

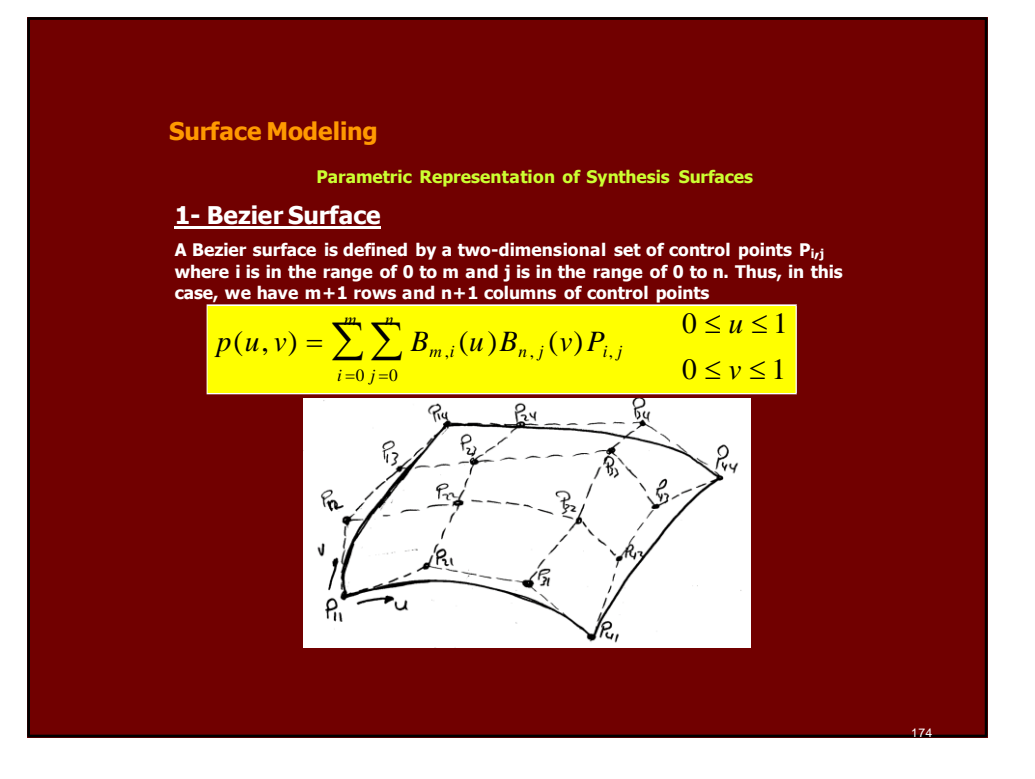

# $v^j(1-v)^{n-j}$  $j!(n-j)!$  $B_{n,i}(v) =$  $\frac{m!}{(1-u)^{m-i}}$  $i!(m-i)!$ *n*!  $B_{m i}(u) =$ *n*, *j m*,*i* **Surface Modeling Parametric Representation of Synthesis Surfaces Where P(u, v) is any point on the surface P**i, j **are the control points B**m,i**(u) and B**n,j **are the i-th and j-th Bezier basis functions in the u-and v-directions** 175

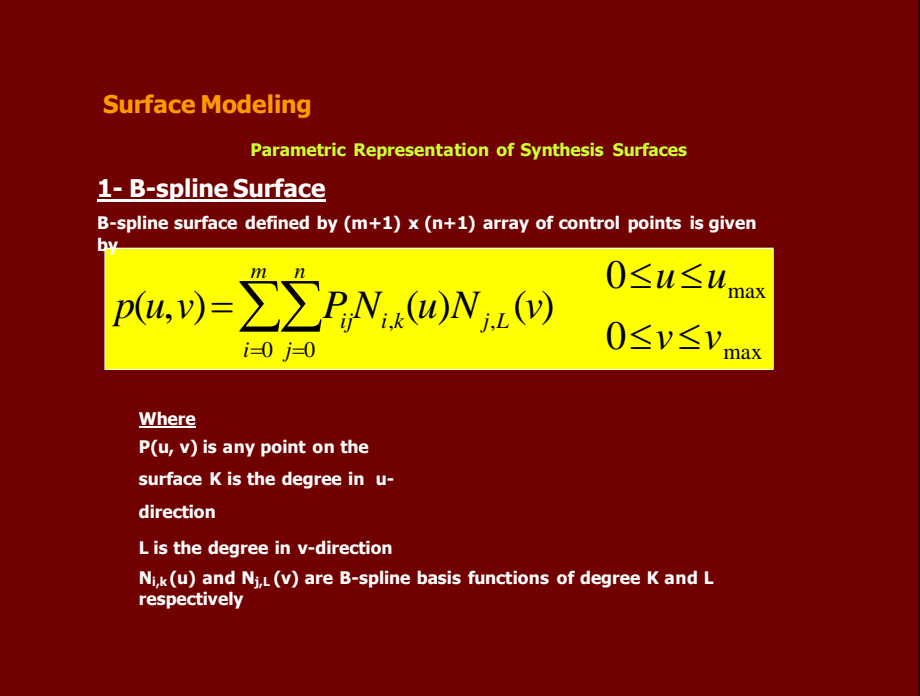

### **Solid Modeling**

**Solid modeling techniques provide the user with the means to create, store, and manipulate complete representations of solid objects with the potential for integration and improved automation.**

### **Solid**

**RSEPPLERIFICERRIFICER**<br> **RSEPPLERIT SCHEMES AREA** solid models. Some of the most popular are given:

- **Constructive Solid Geometry (CSG).**
- **Boundary Representation(B-Rep).**
- **Sweeping.**

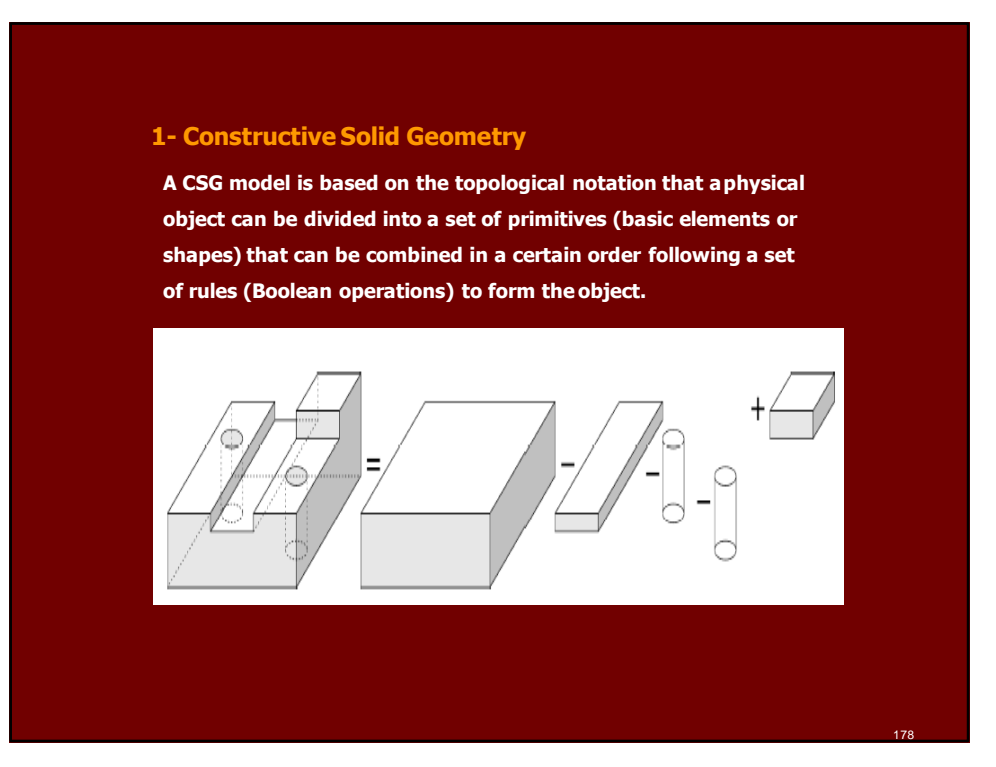

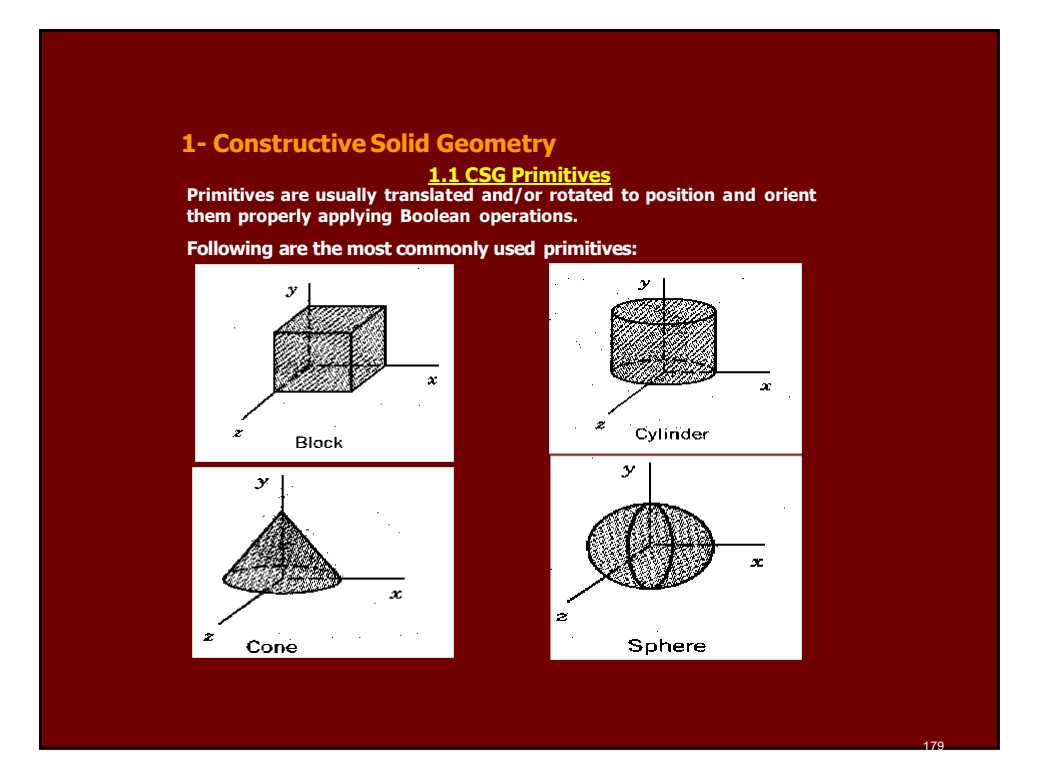

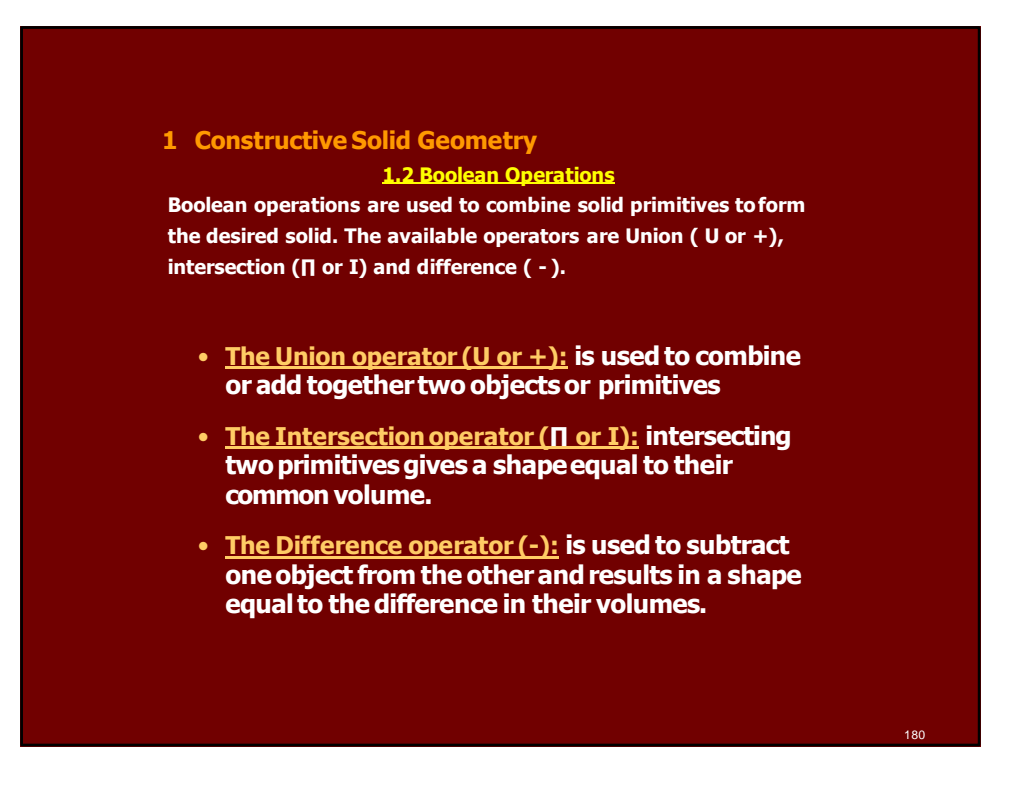

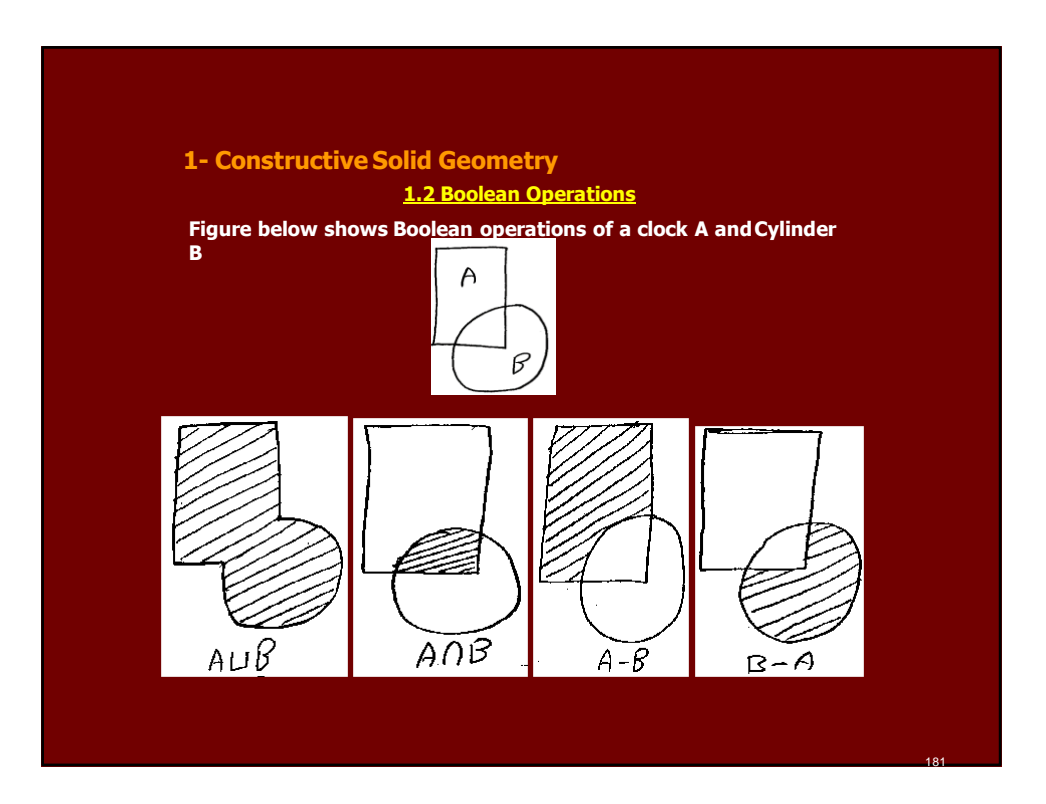

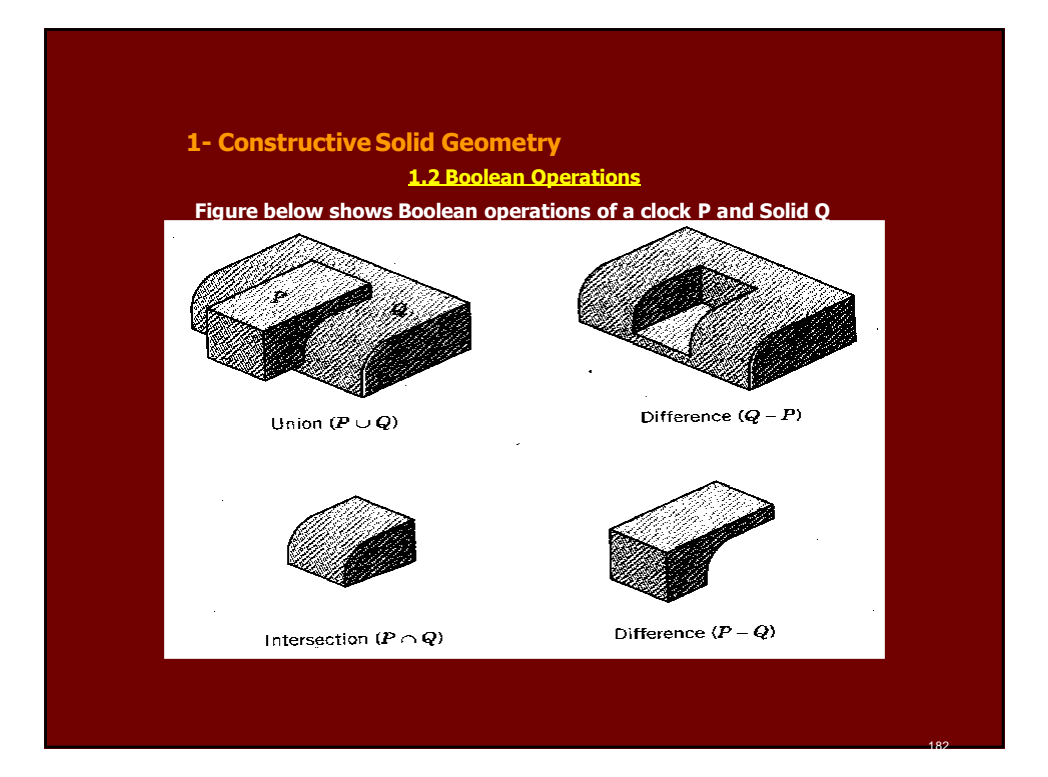

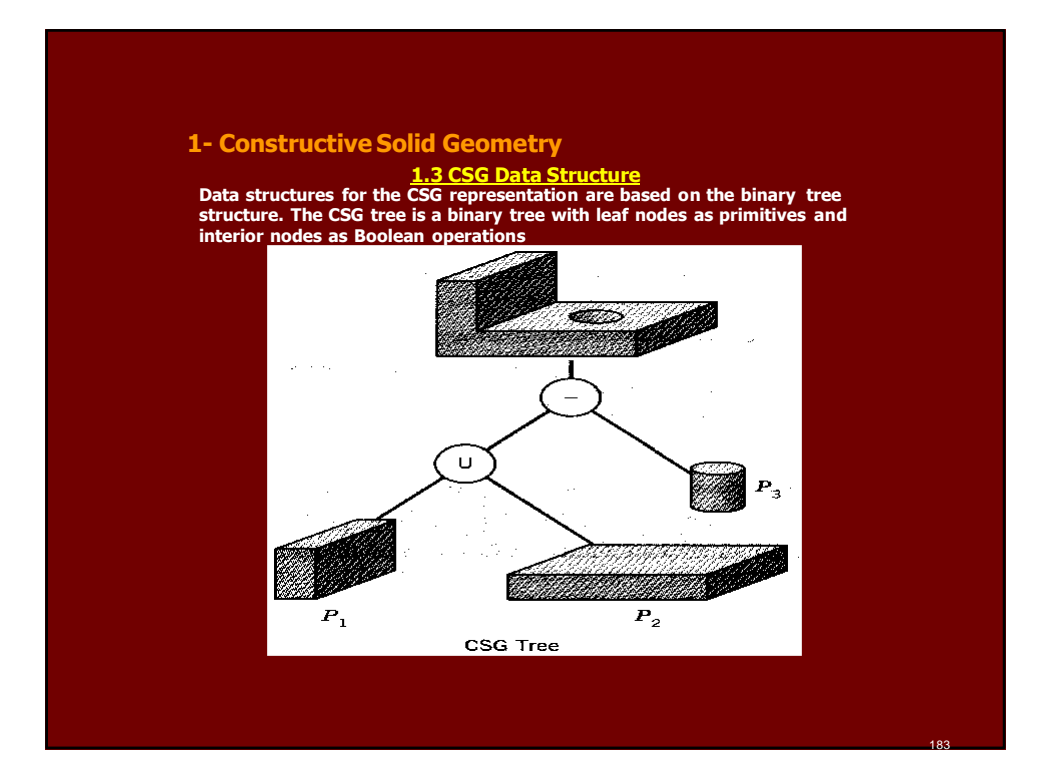

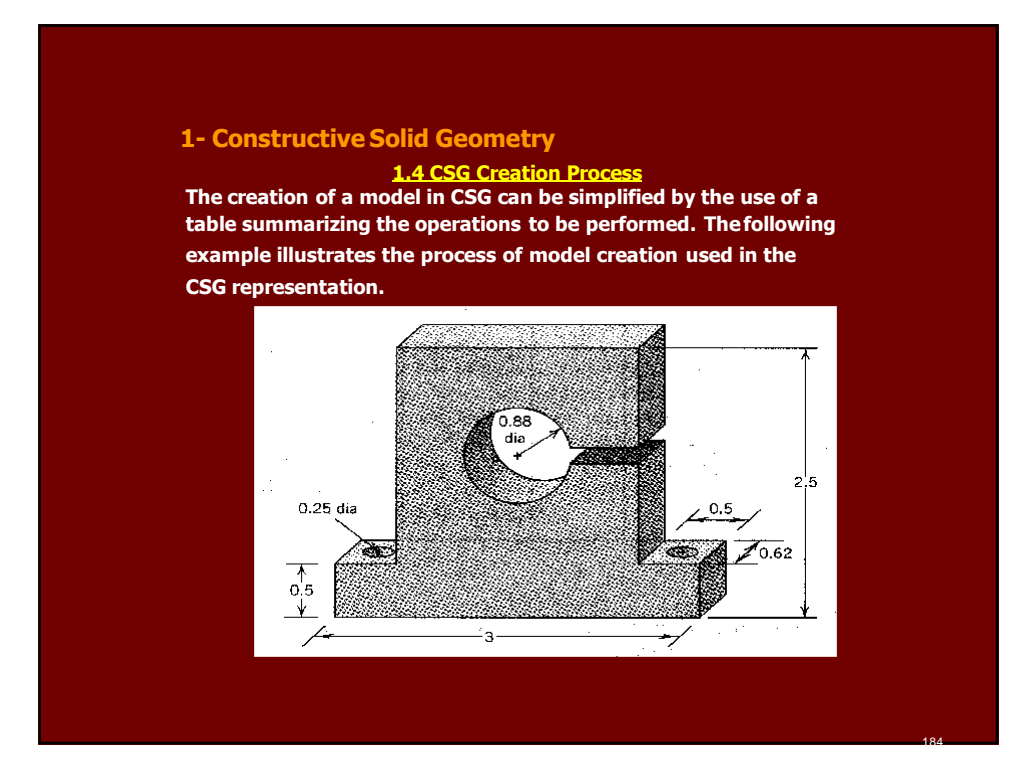

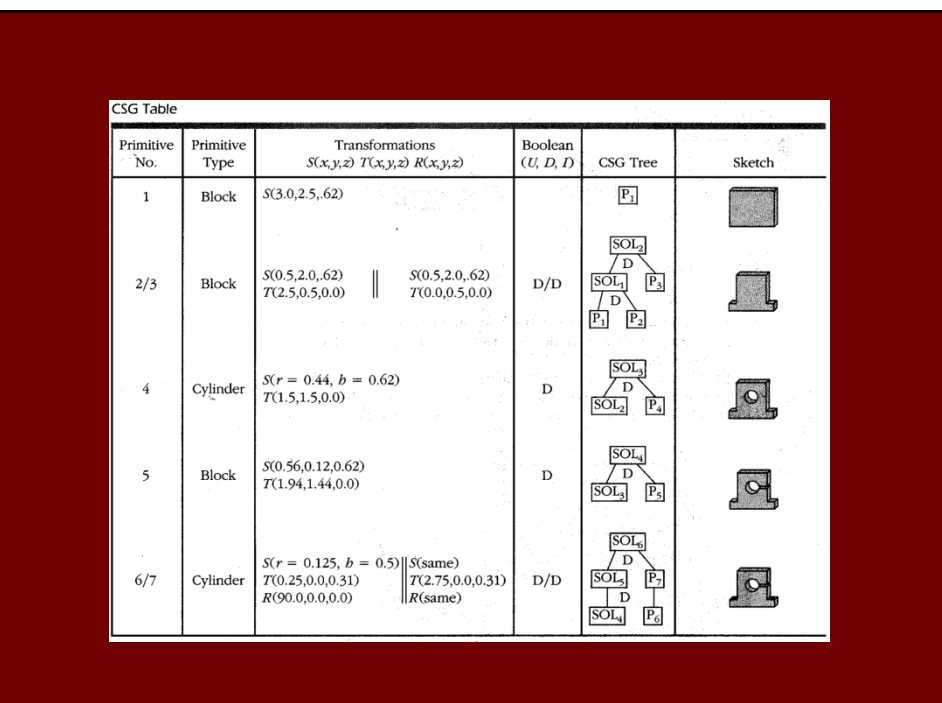

### **1- Constructive Solid Geometry**

## **Limitations**

- **Inconvenient for the designer to determine simultaneously a sequence of feature creation for all design iterations**
- **The use of machining volume may be too restrictive**
- **Problem of non-unique trees. A feature can be constructed in multiple ways**
- **Tree complexity**
- **Surface finish and tolerance may be a problem**

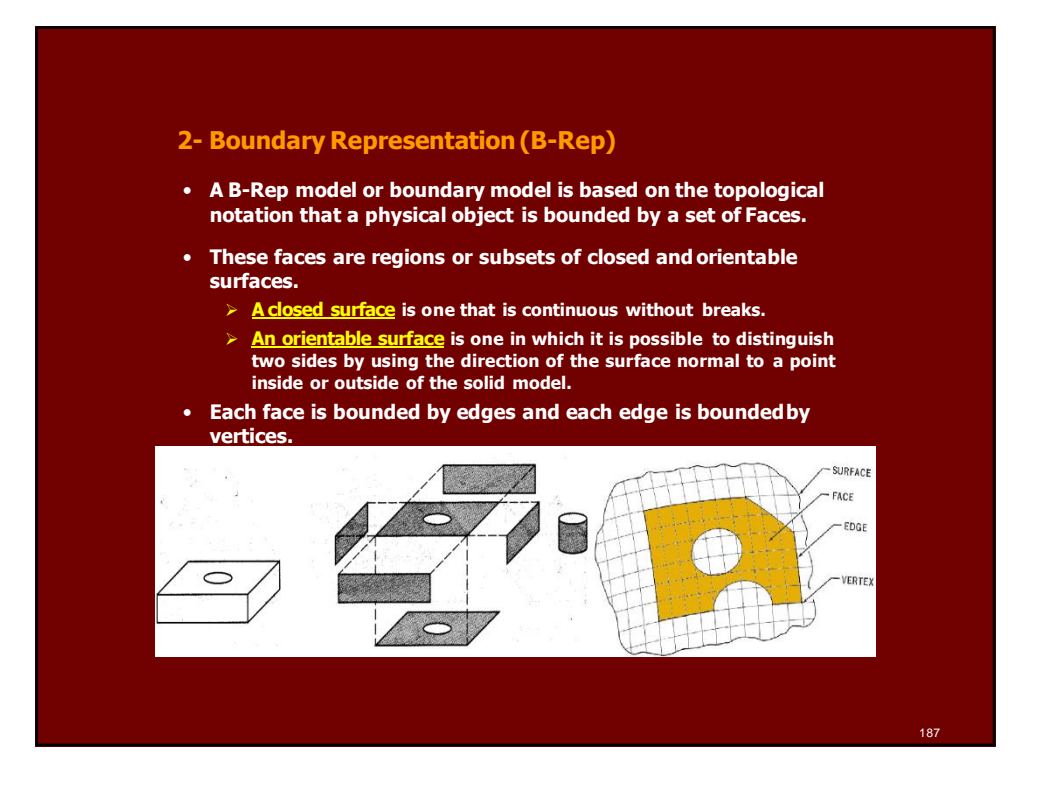

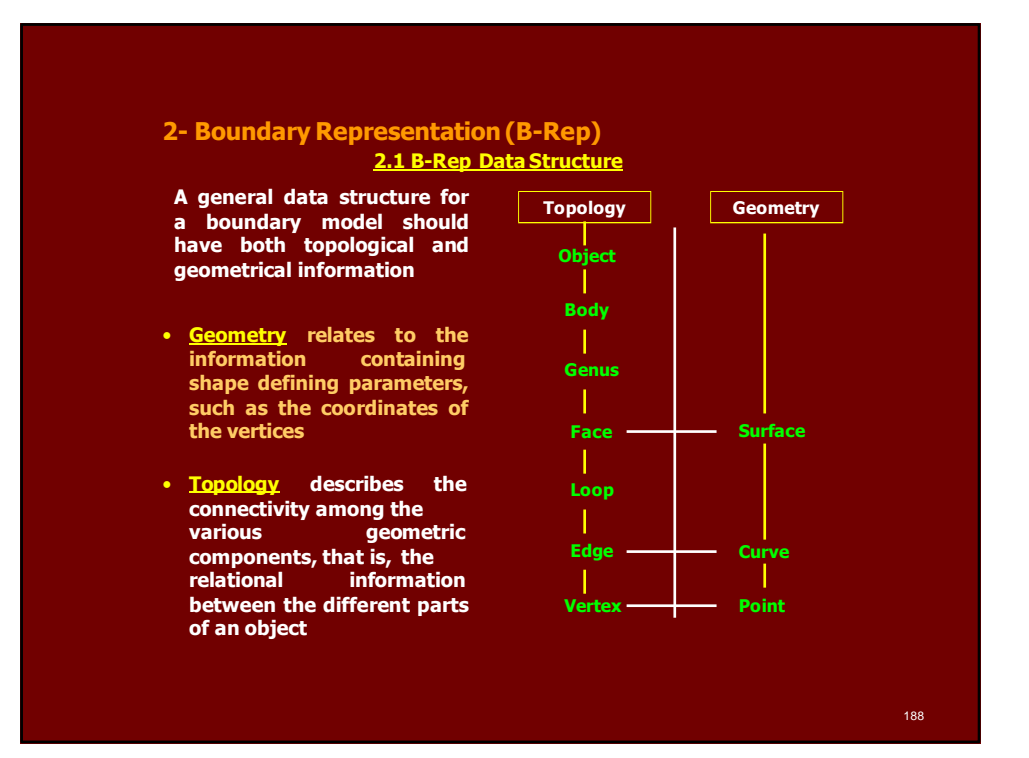

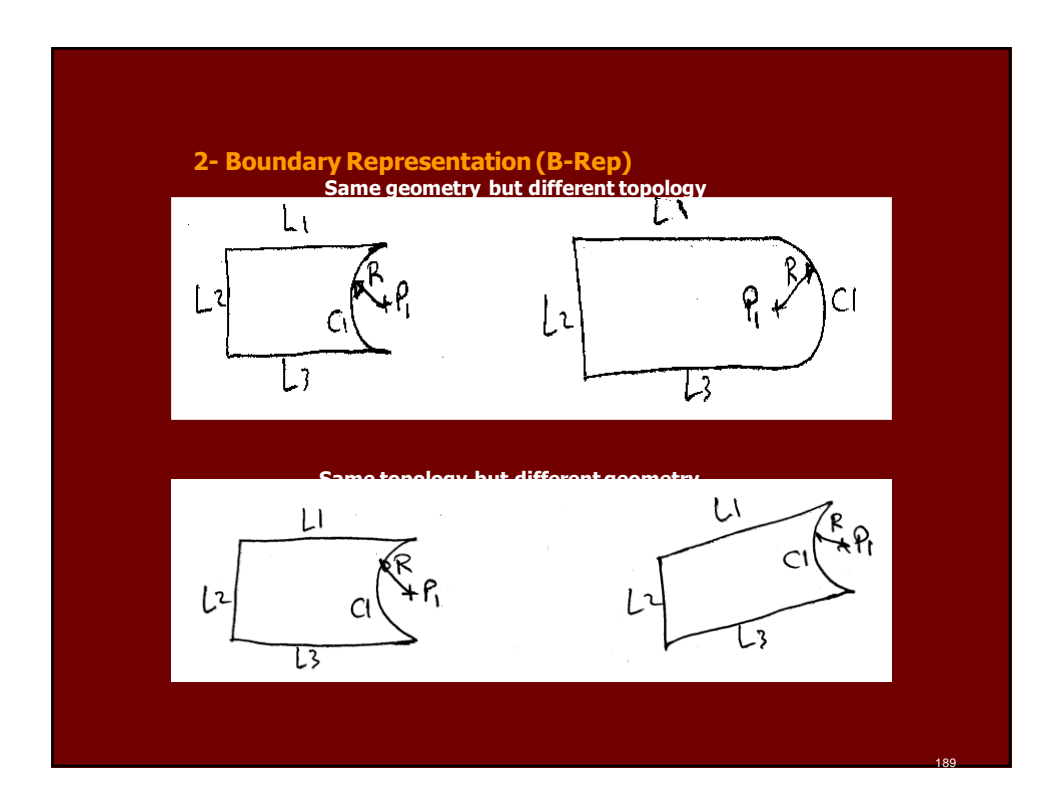

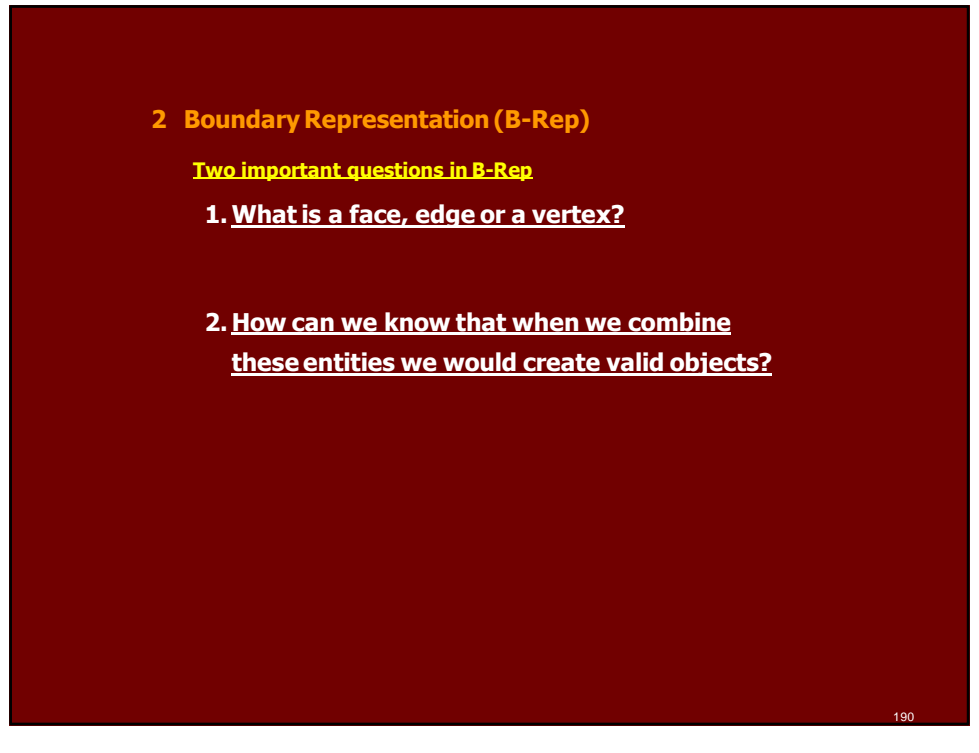

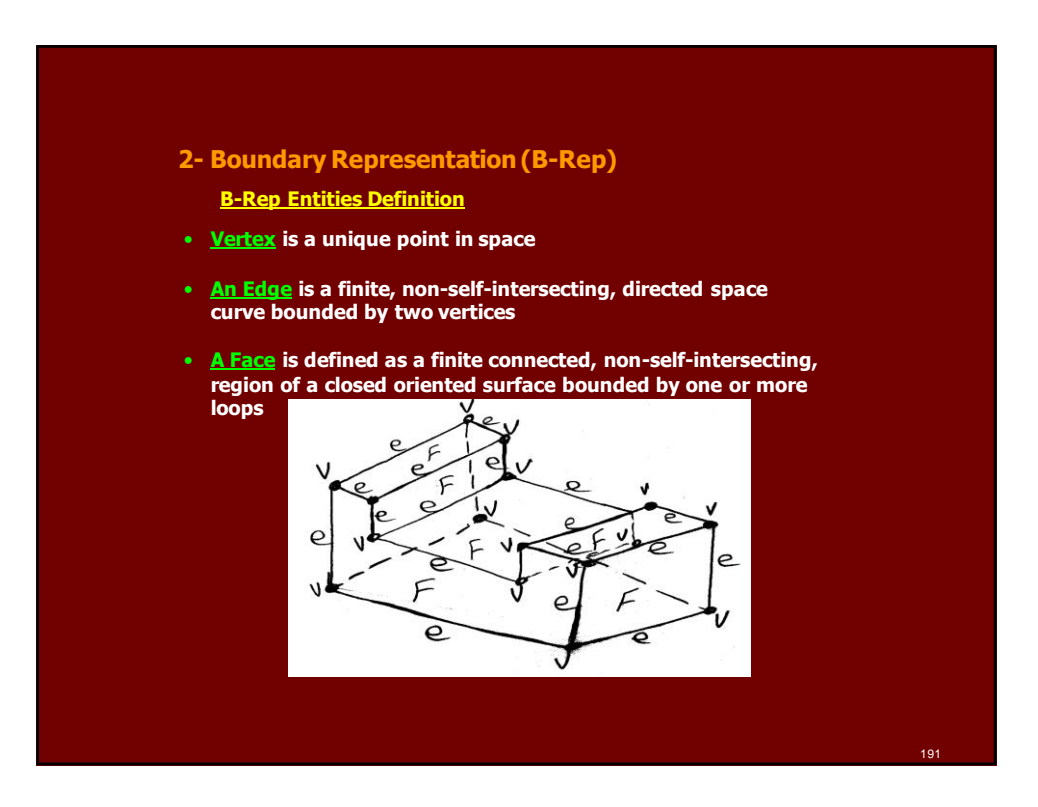

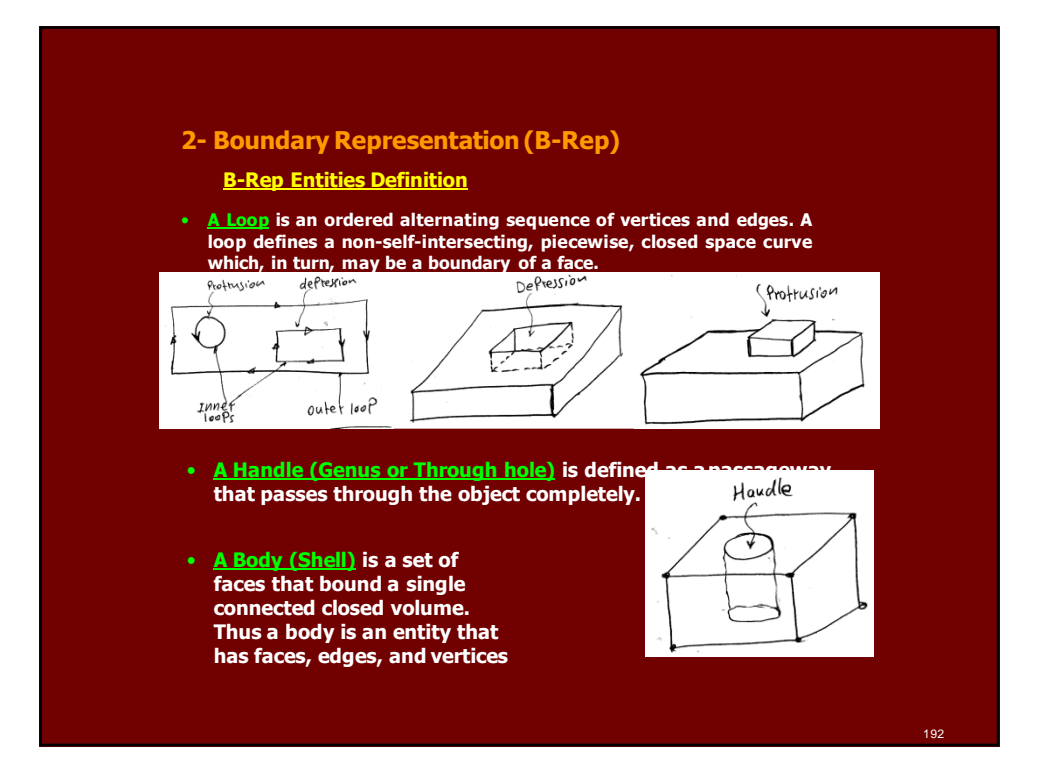

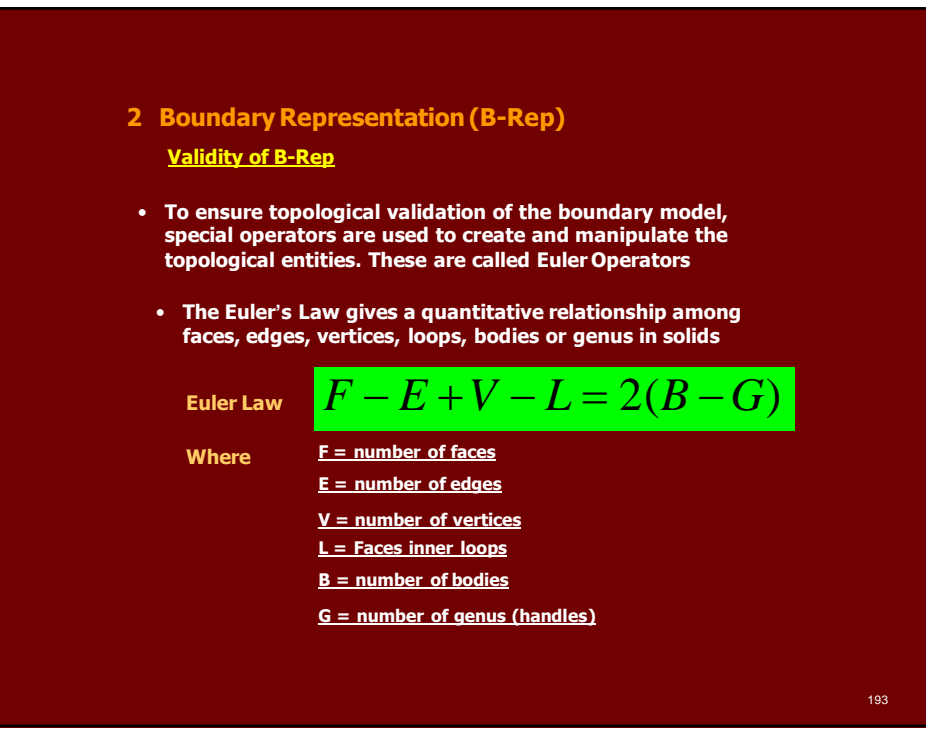

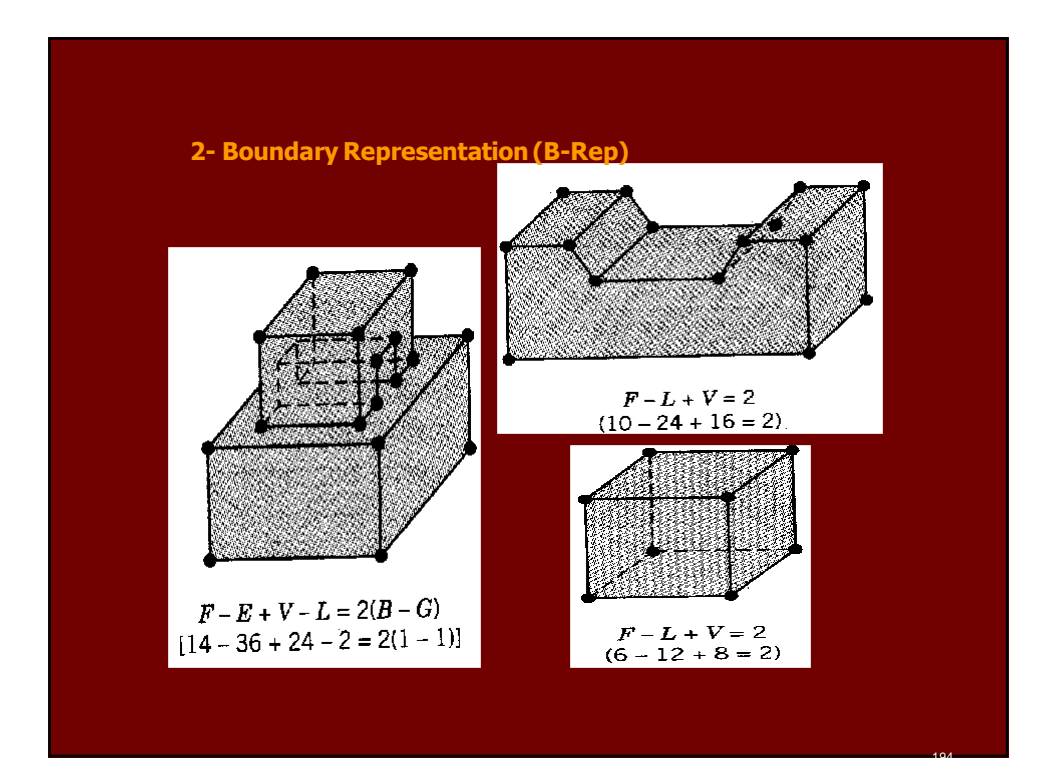

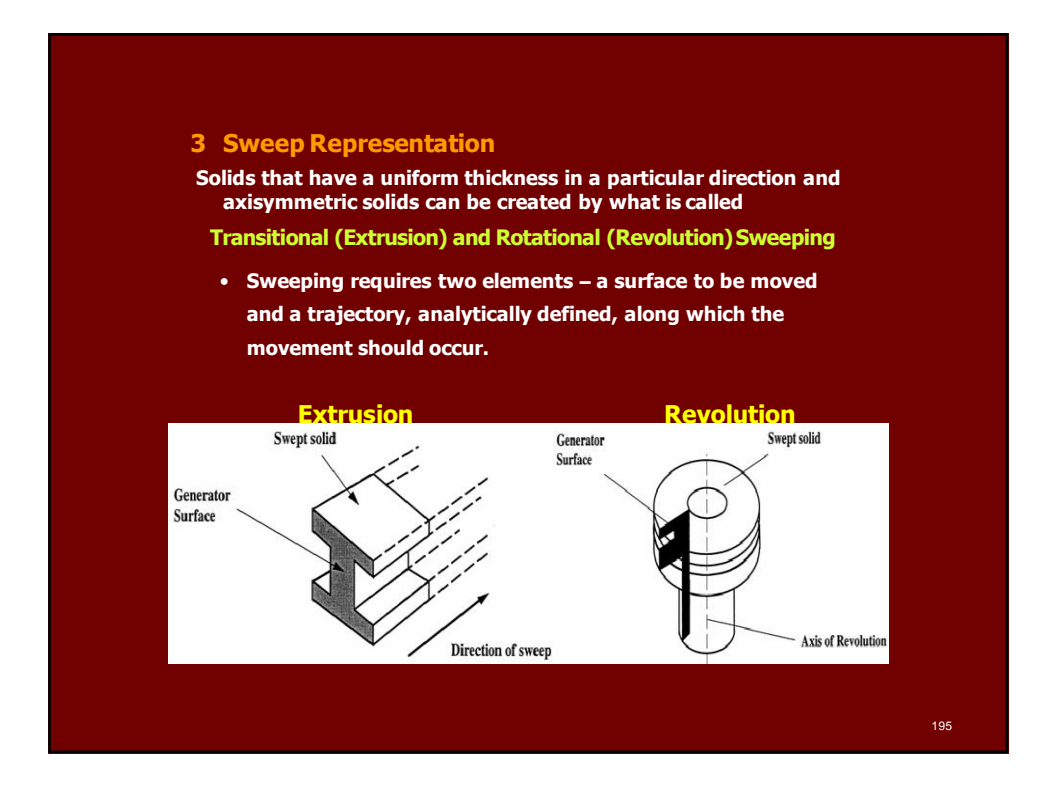

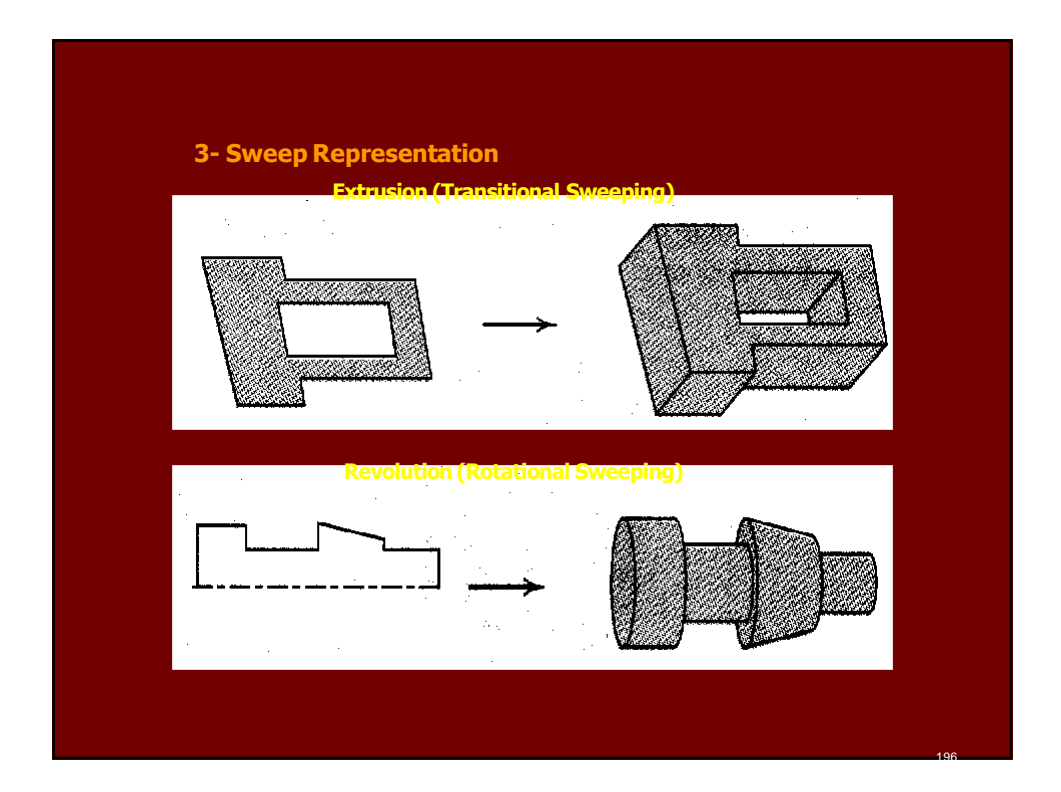

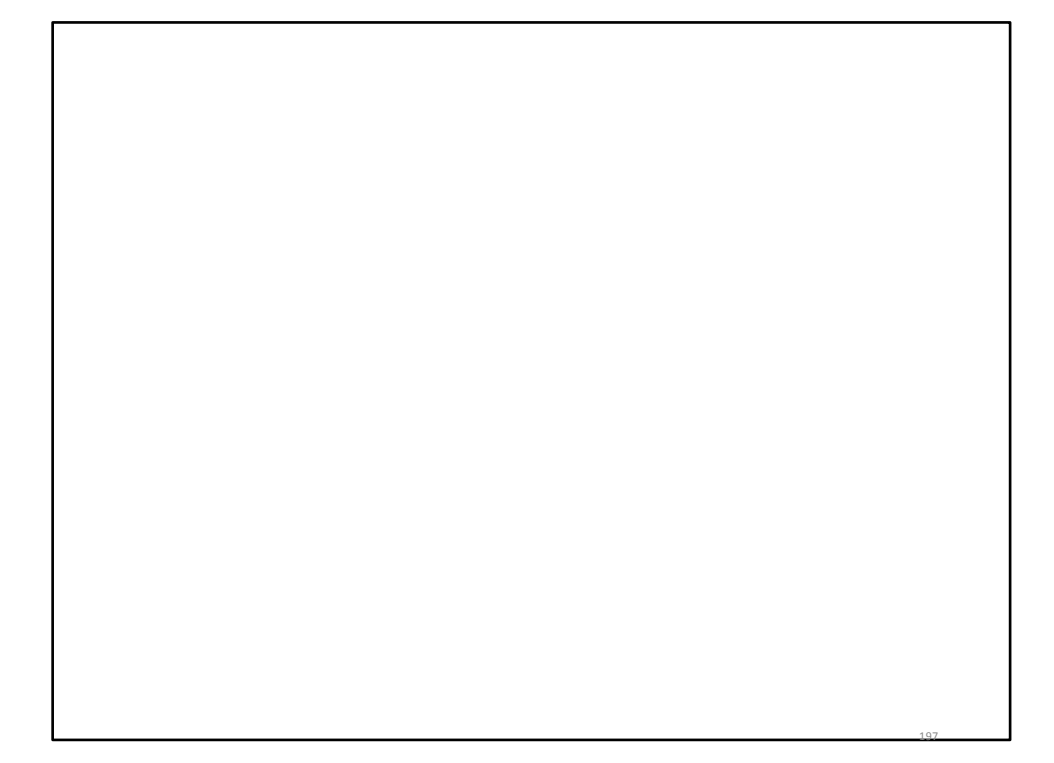

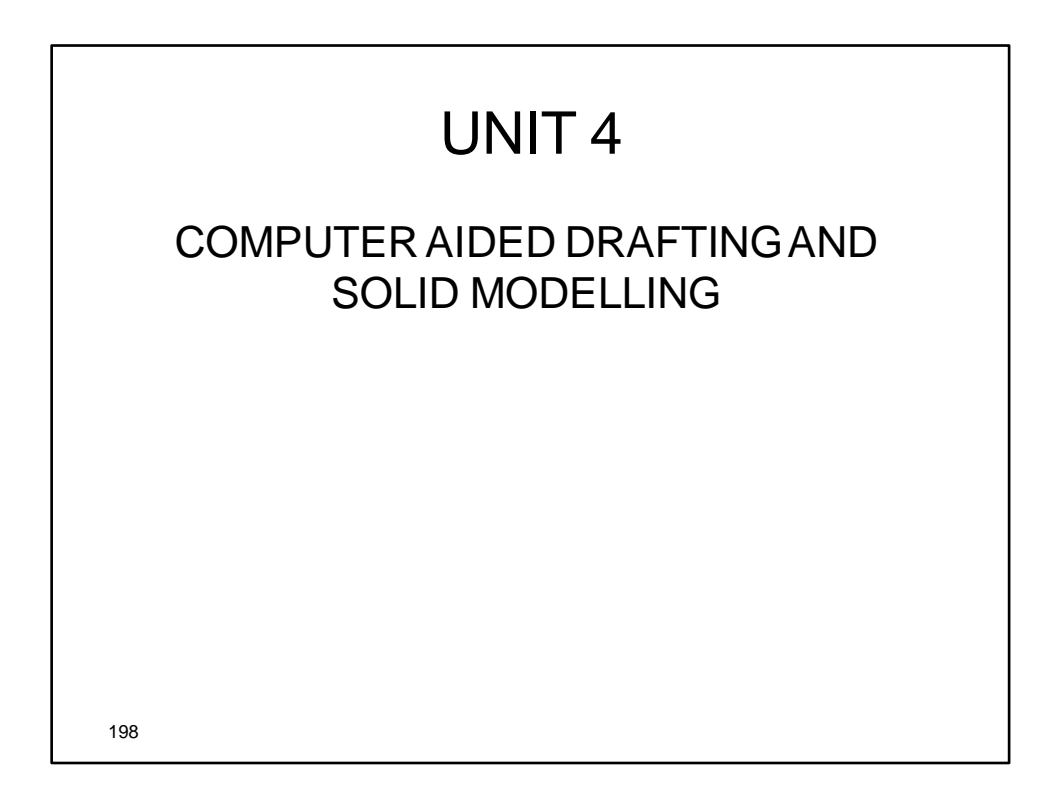

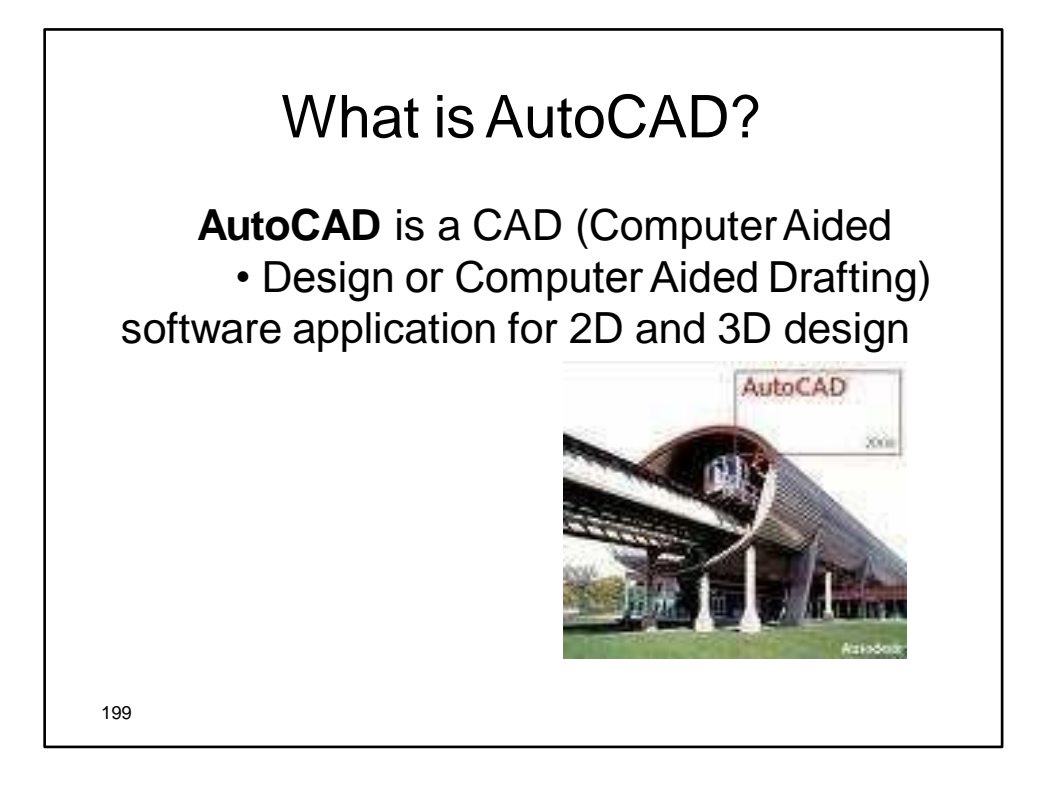

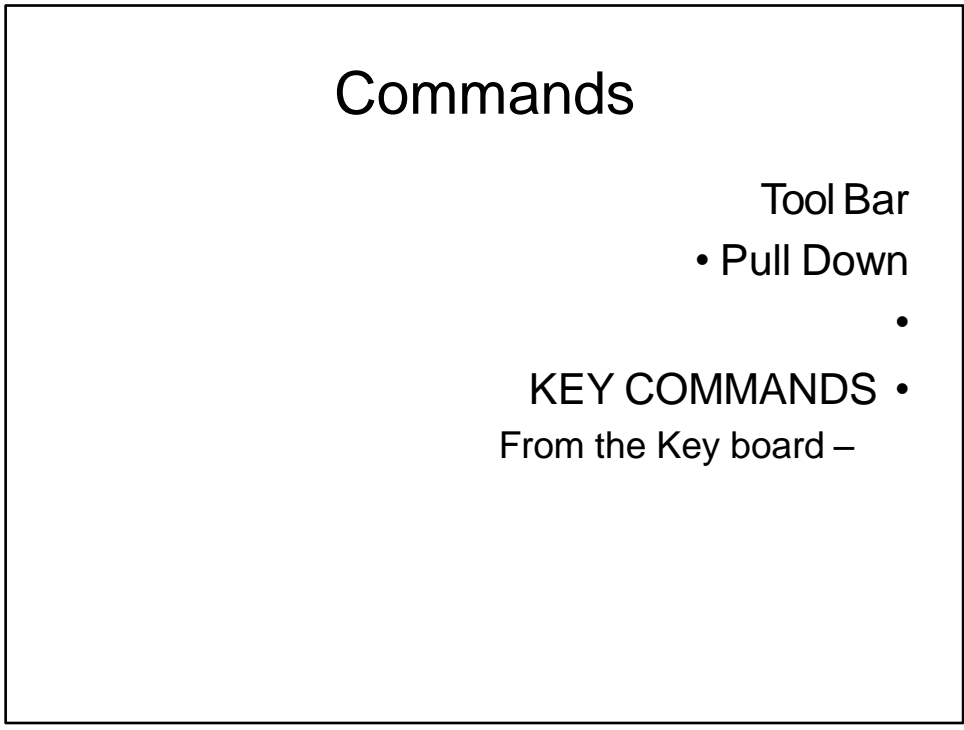

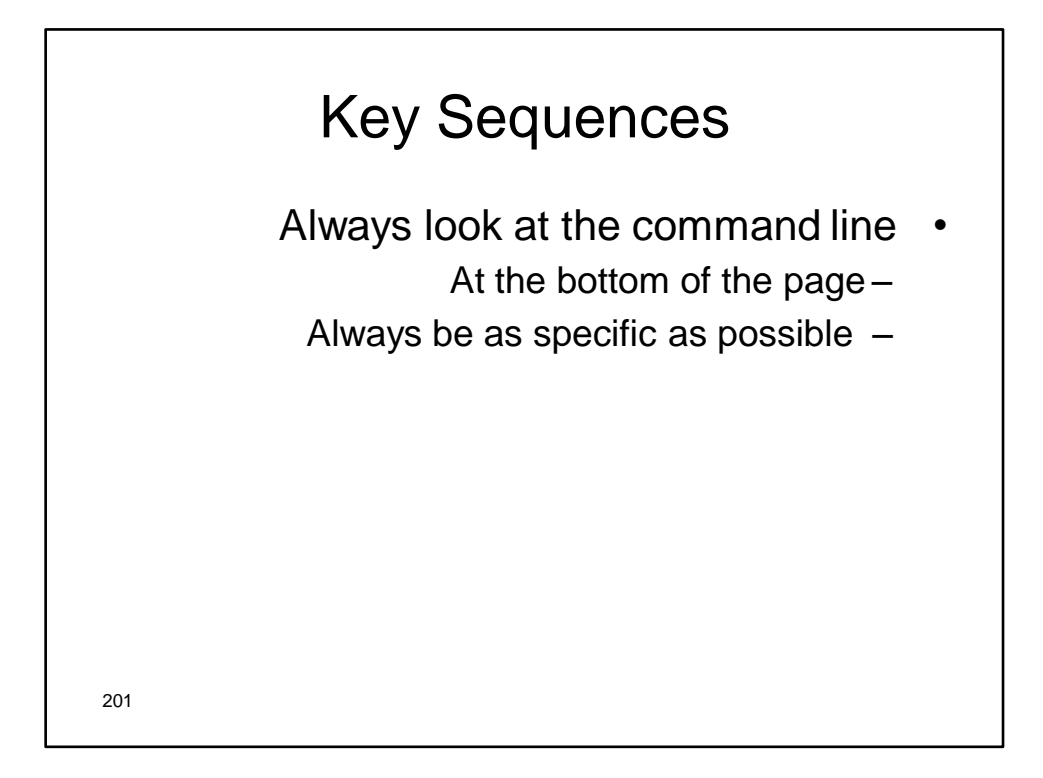

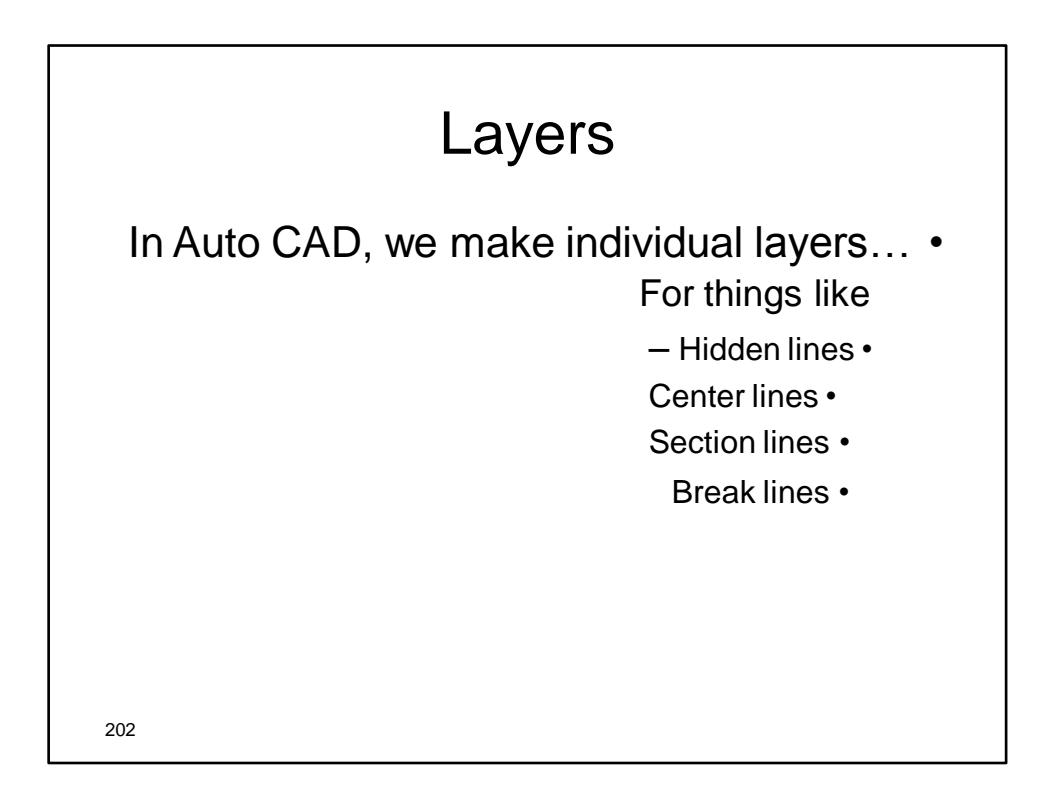

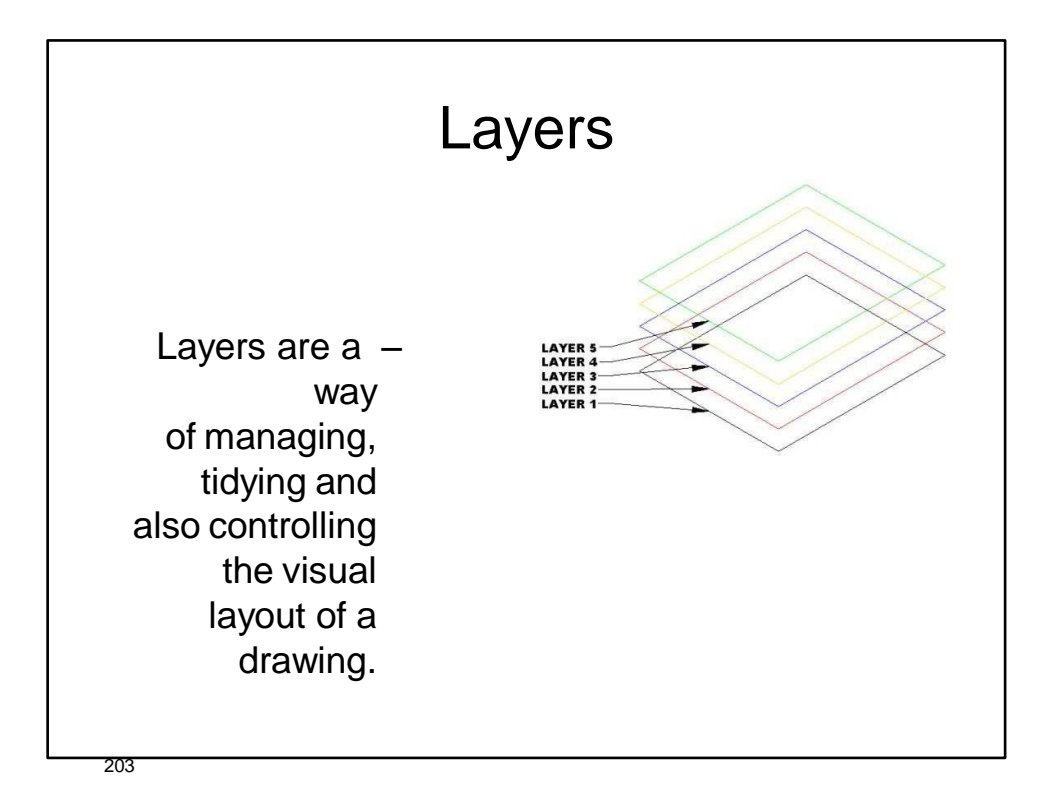

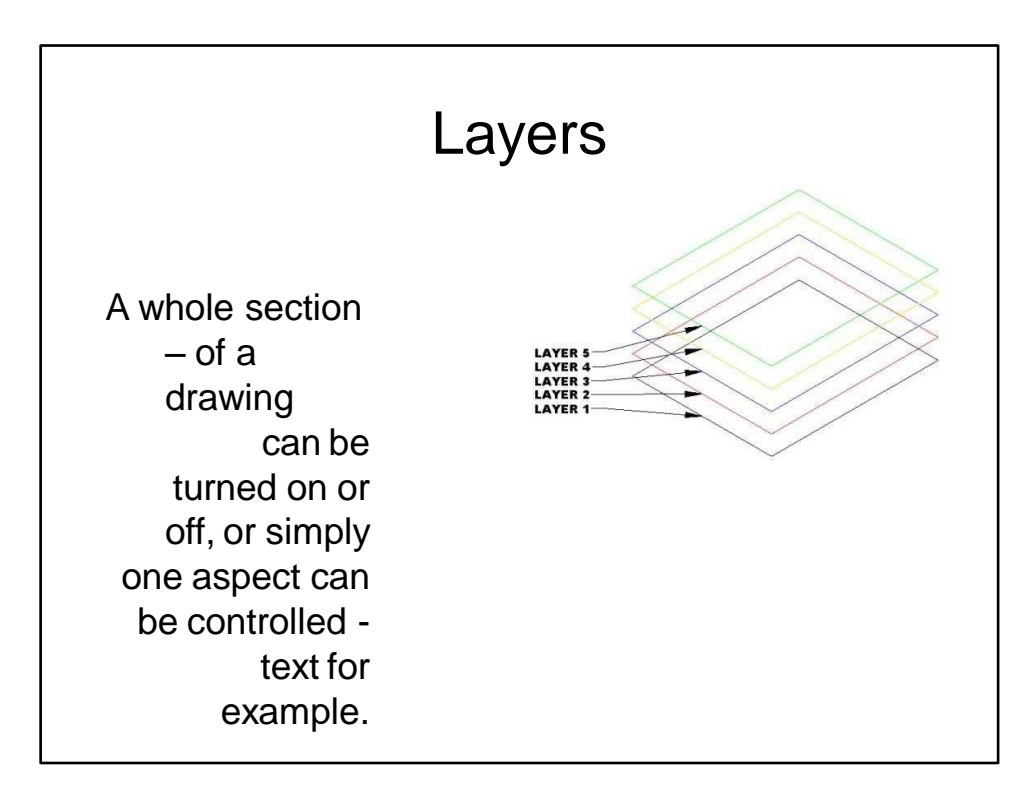

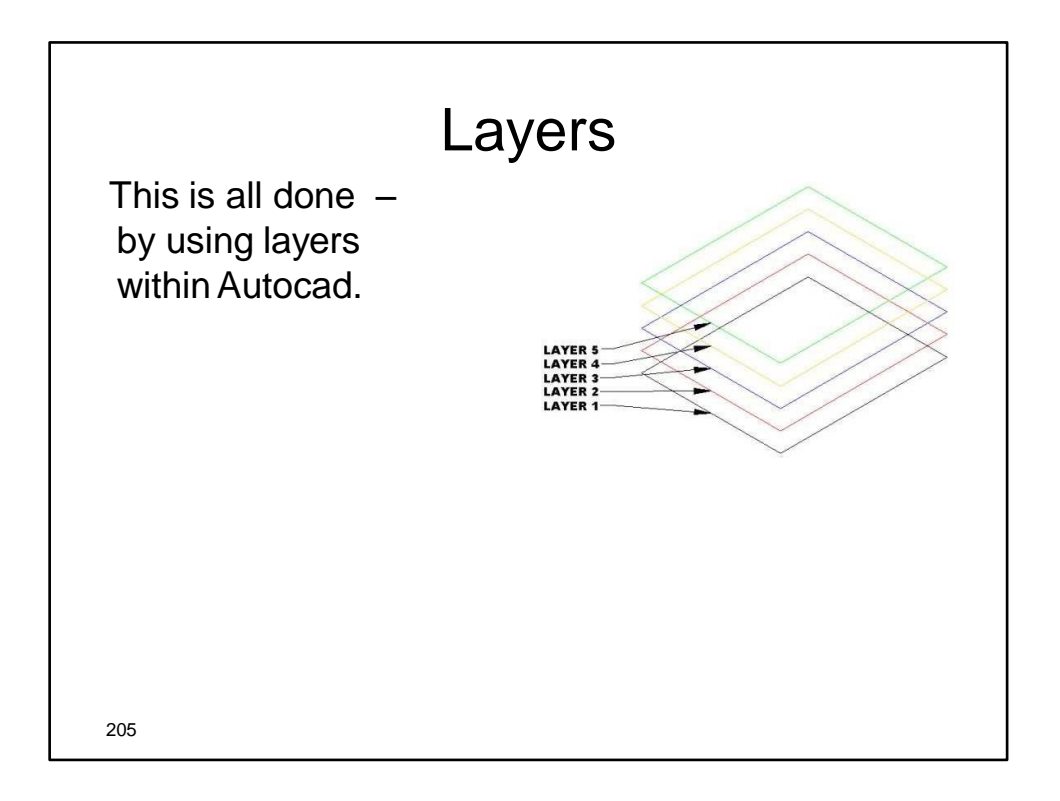

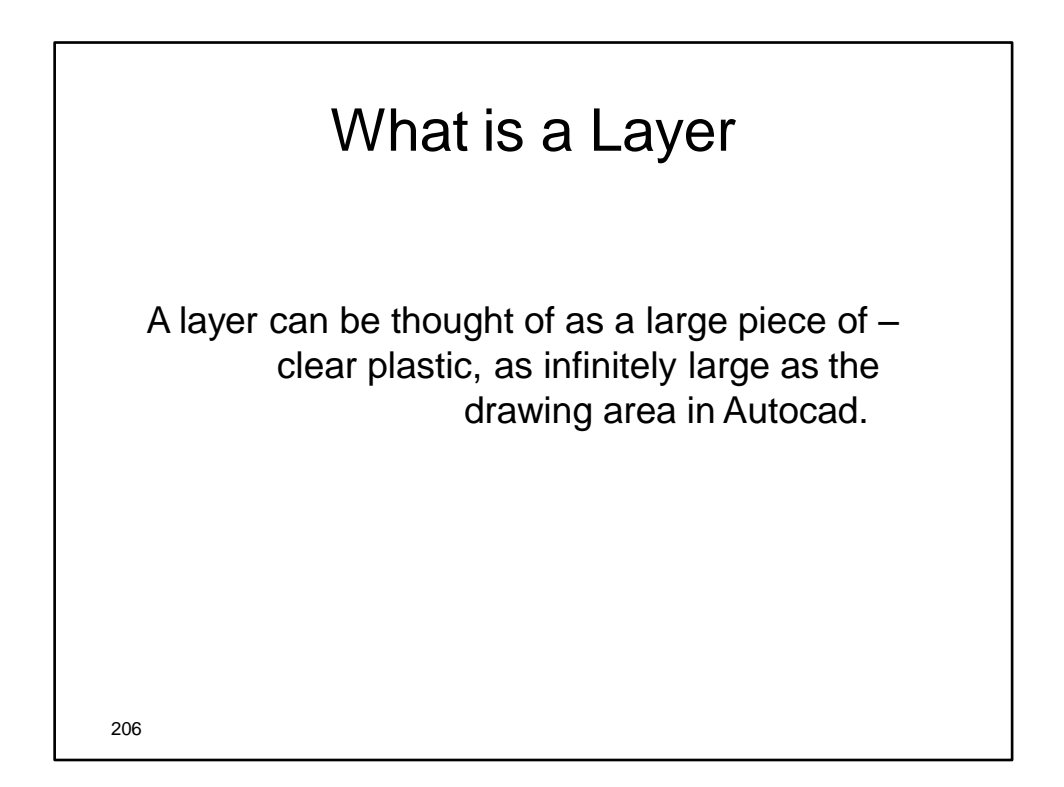

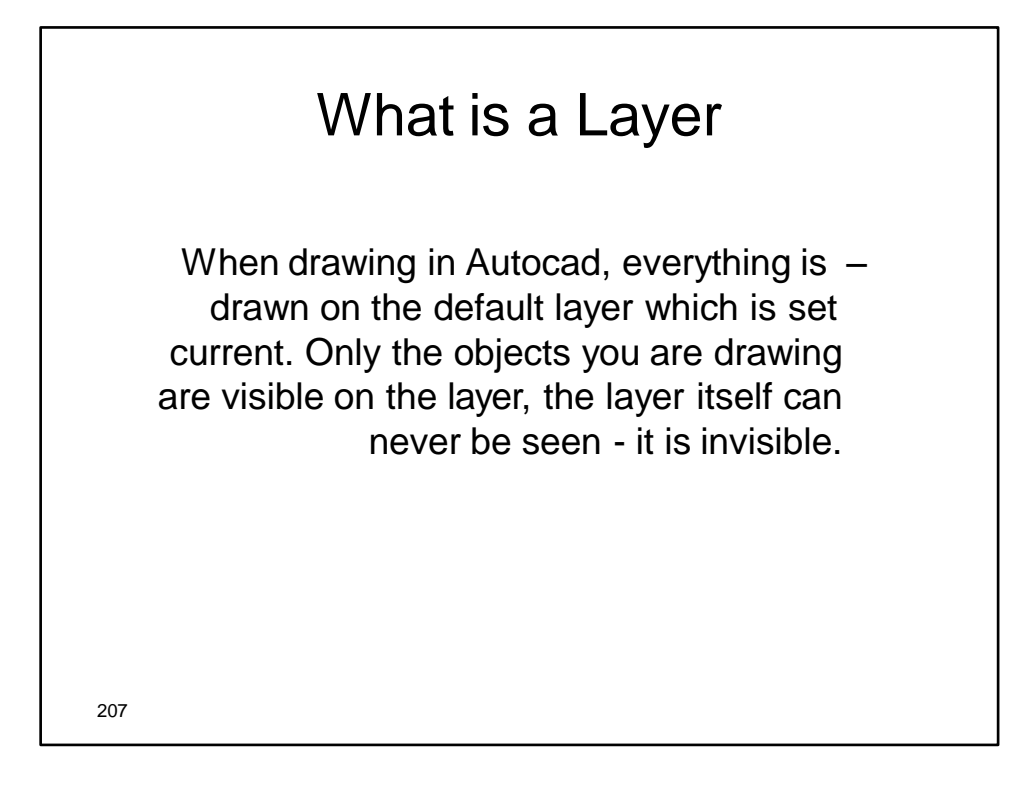

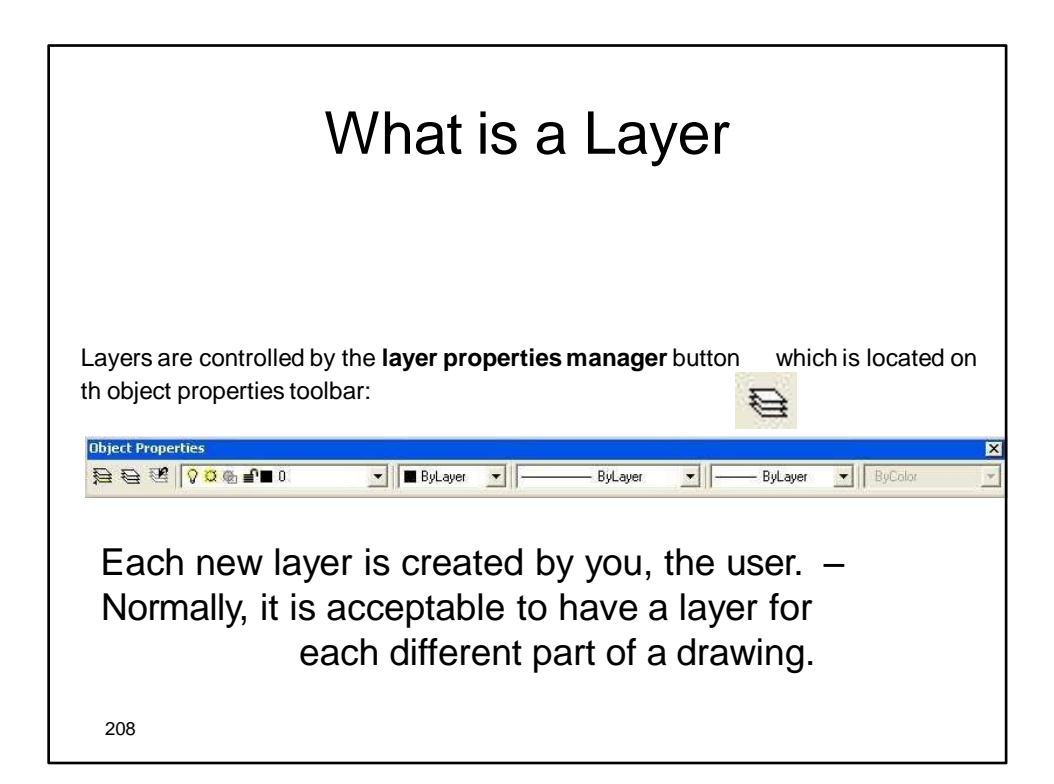

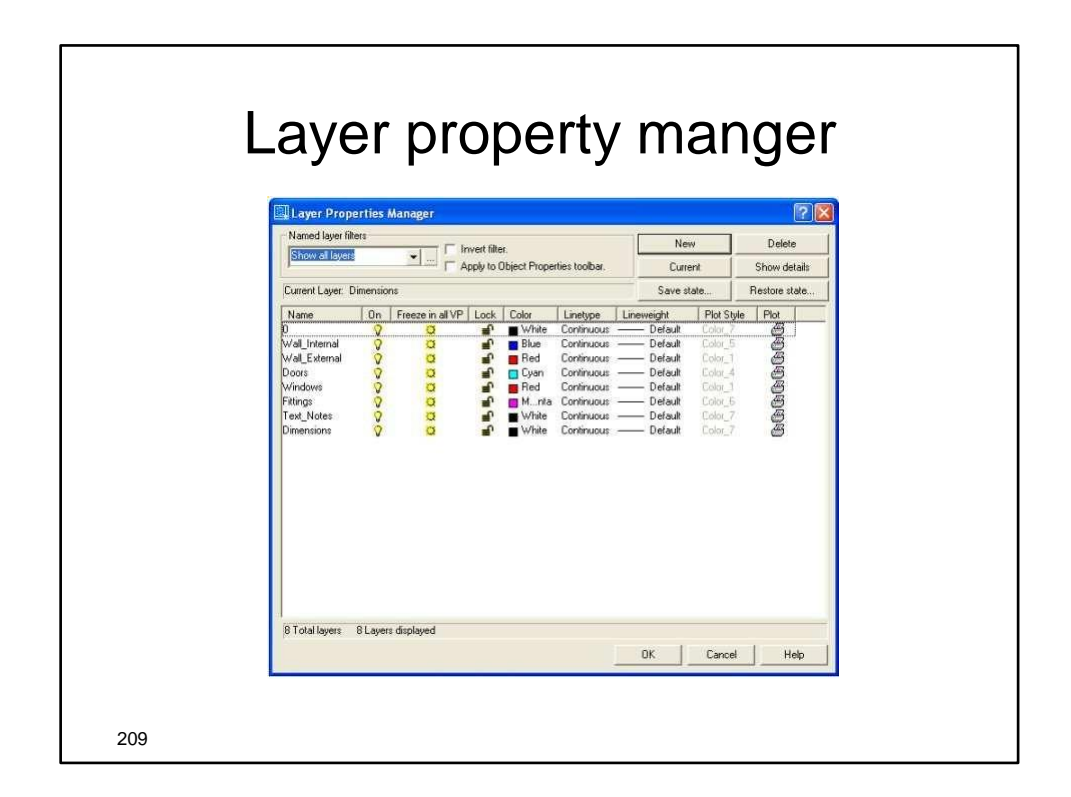

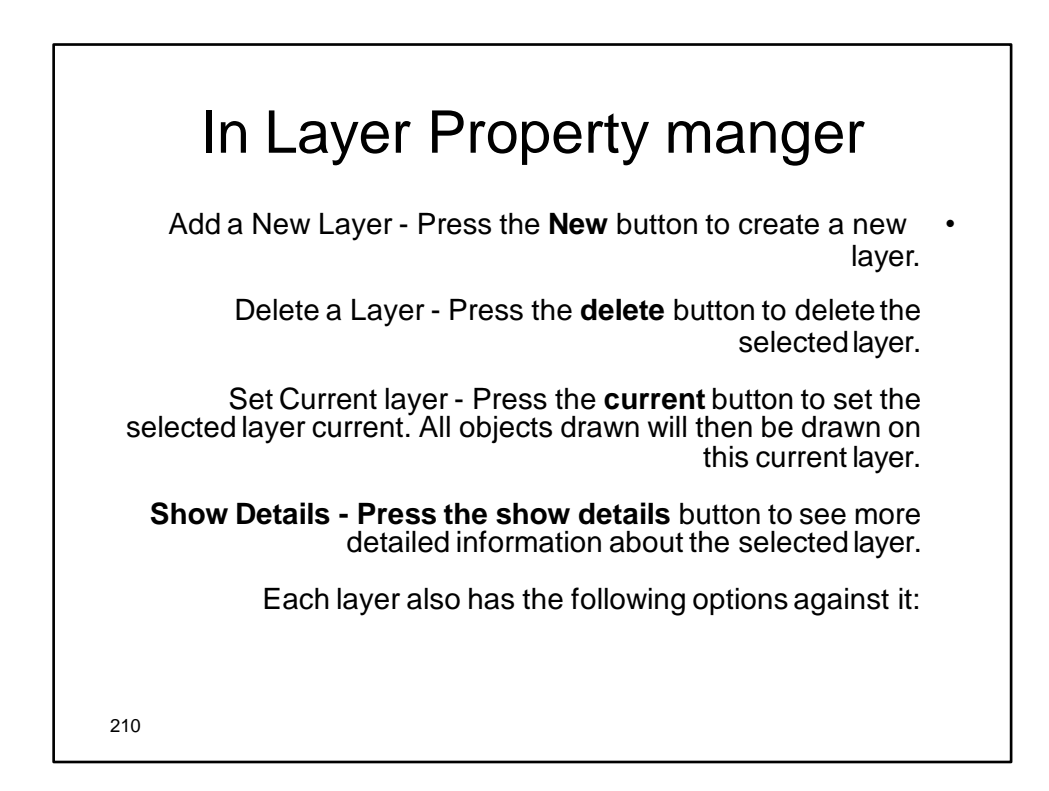

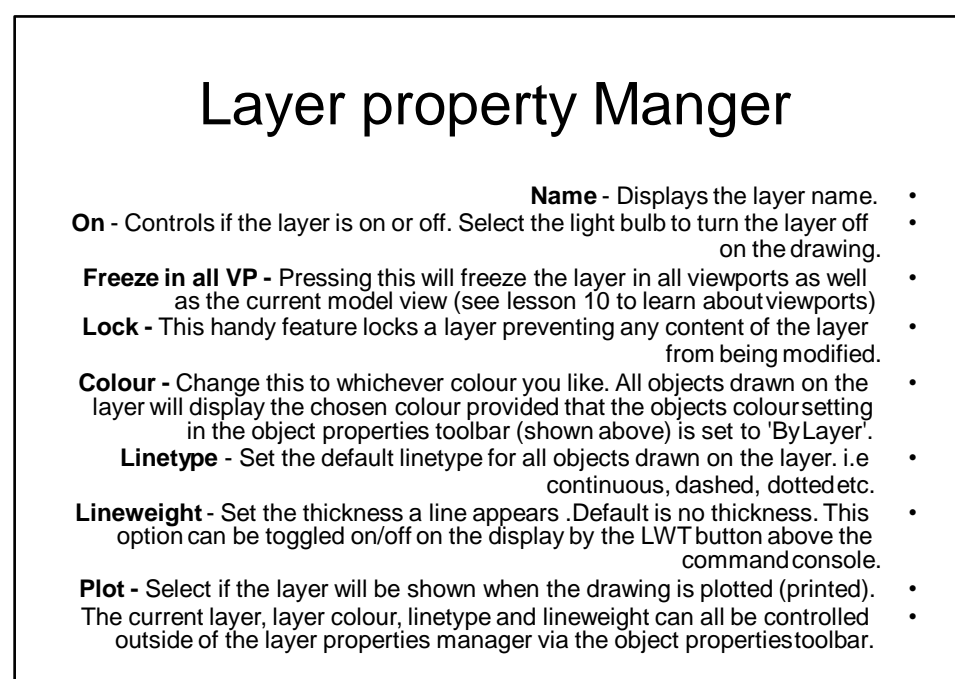

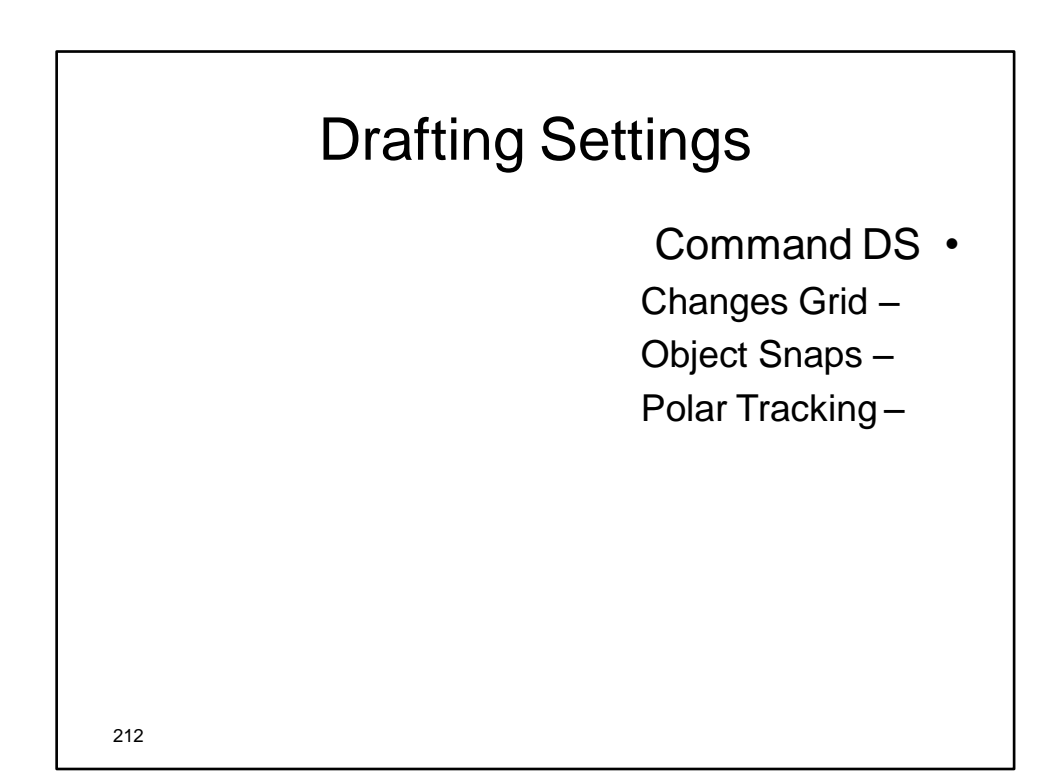

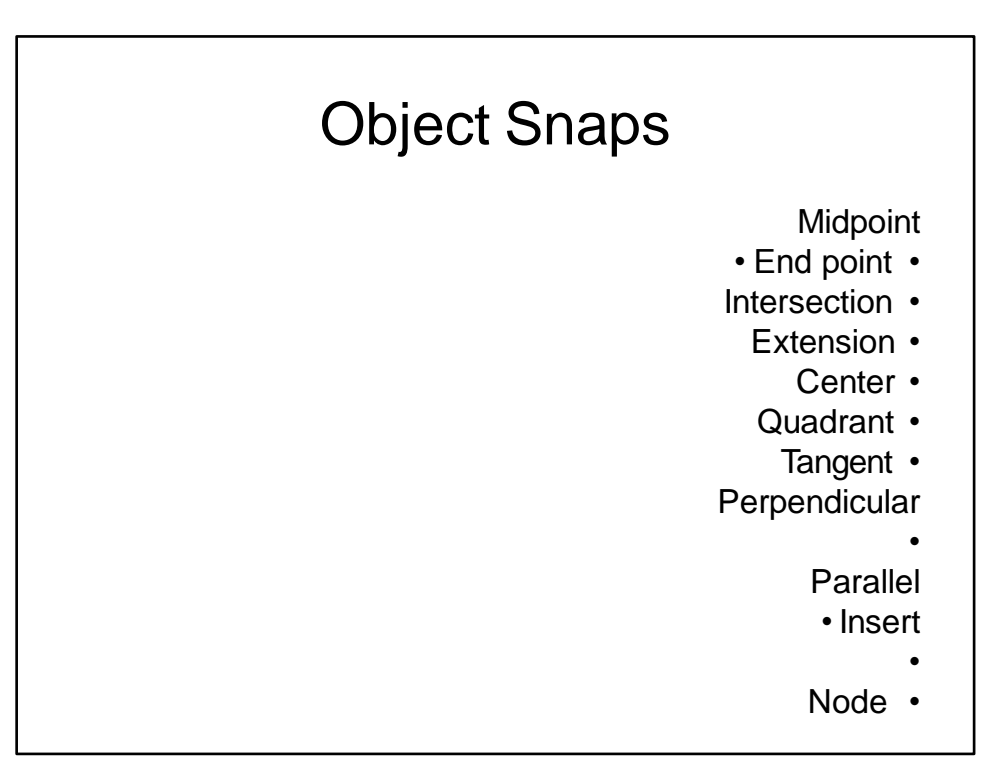

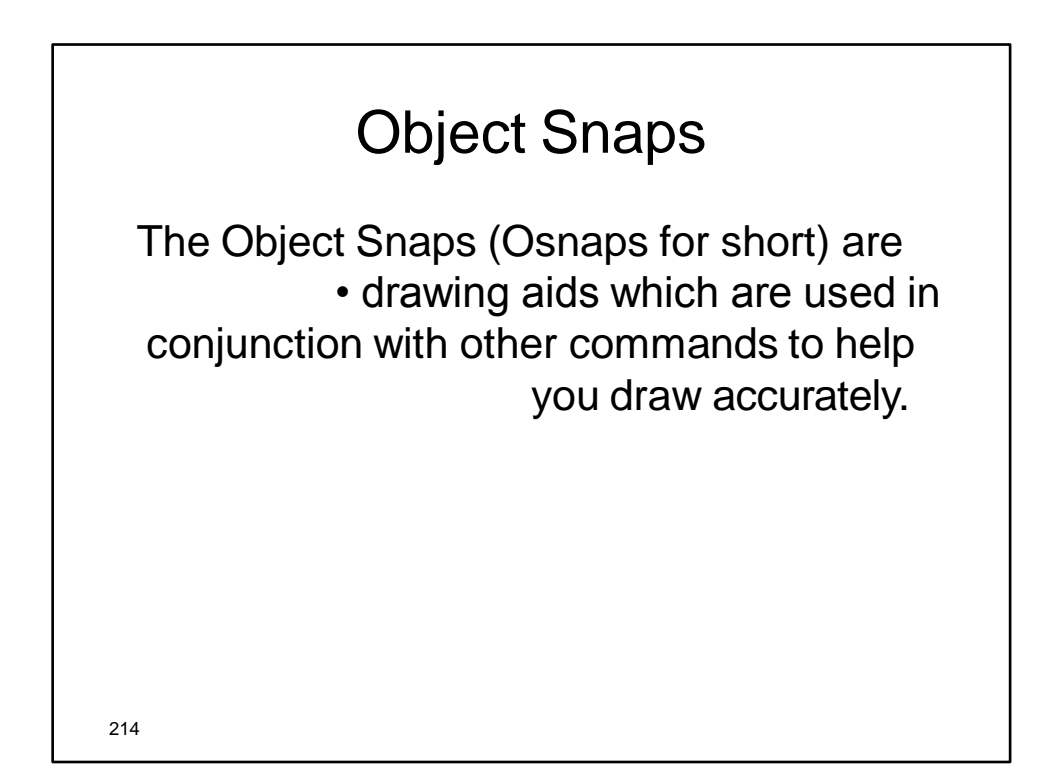
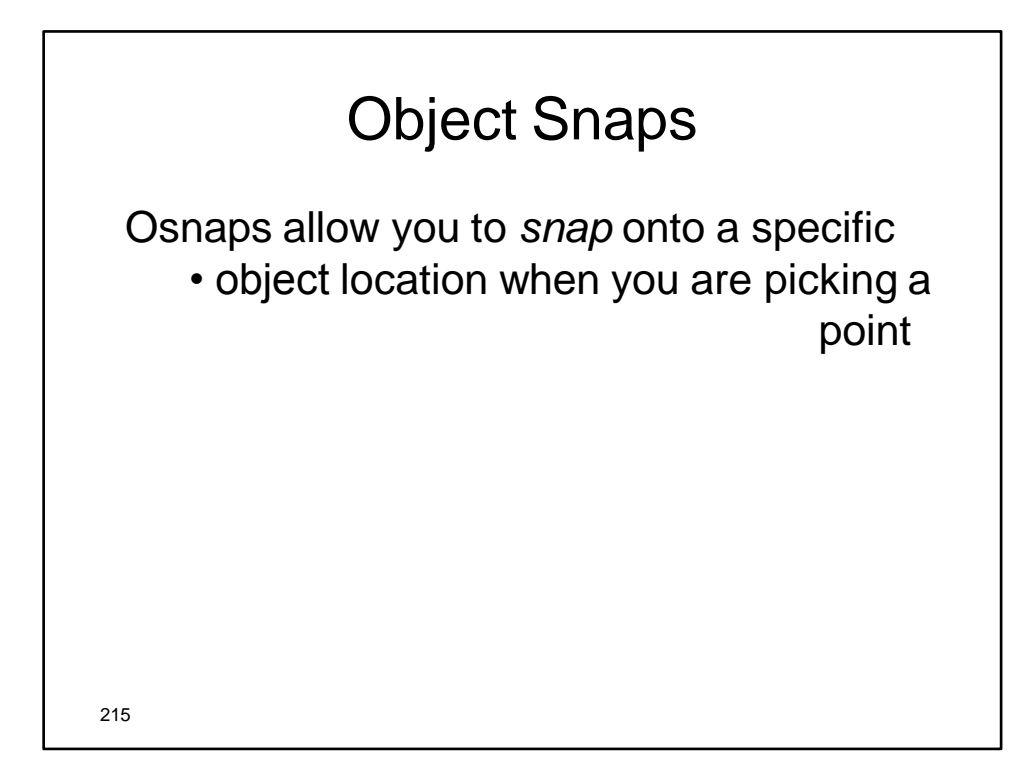

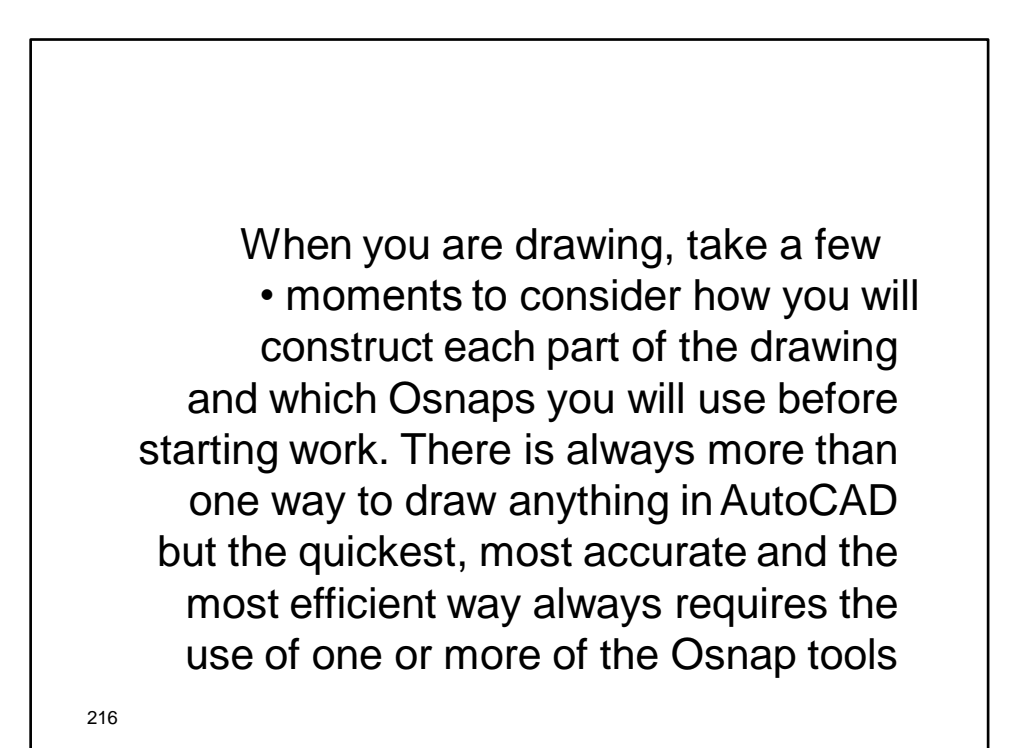

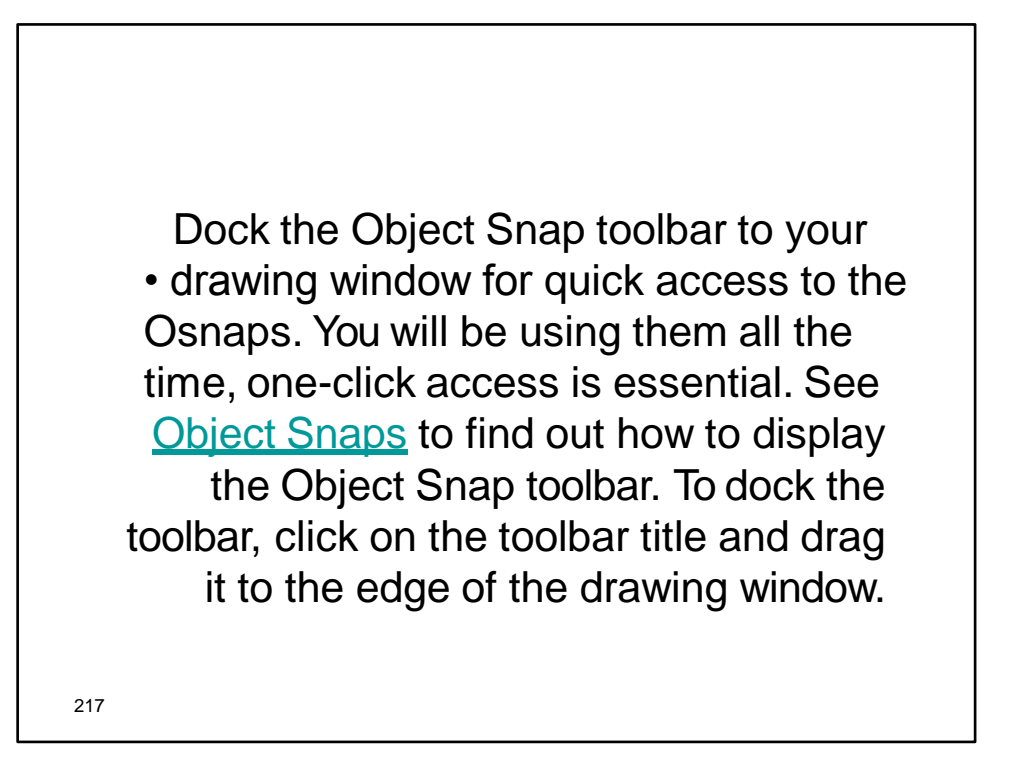

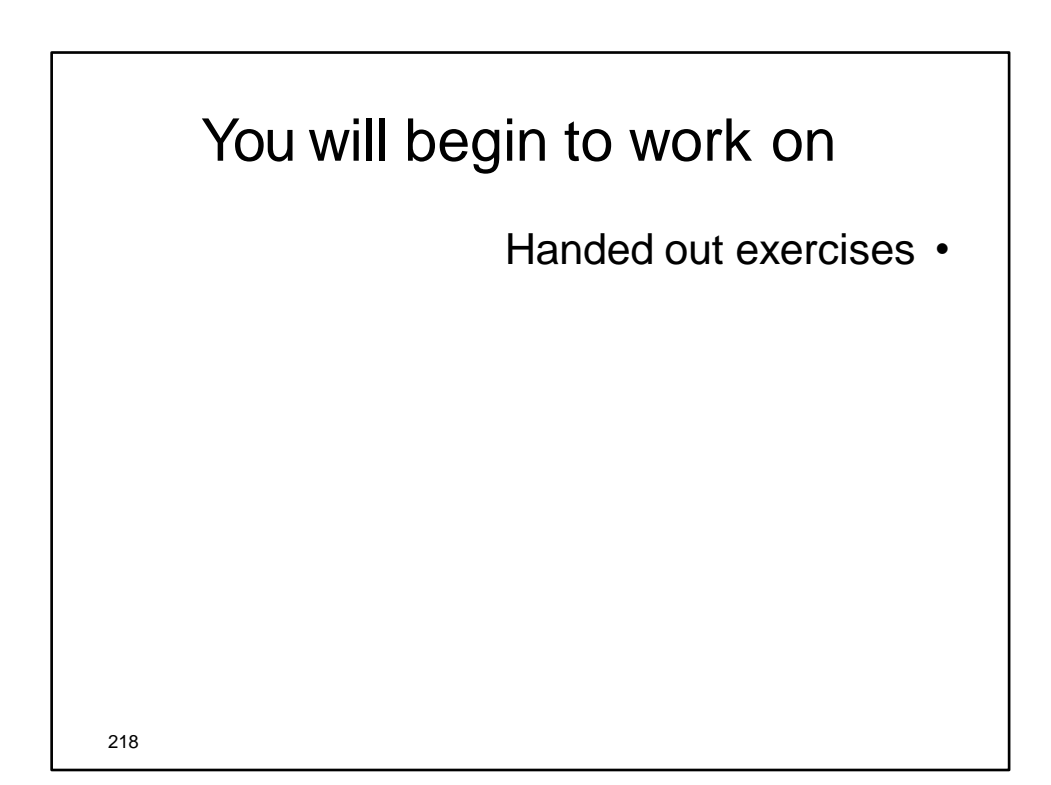

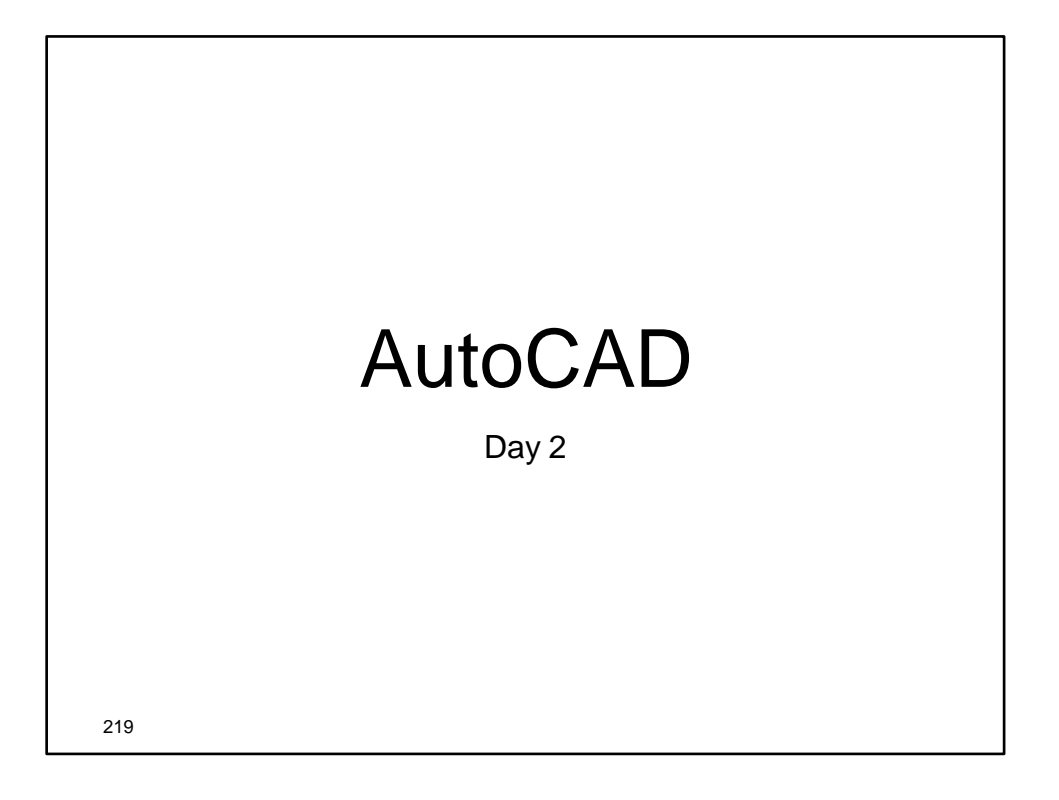

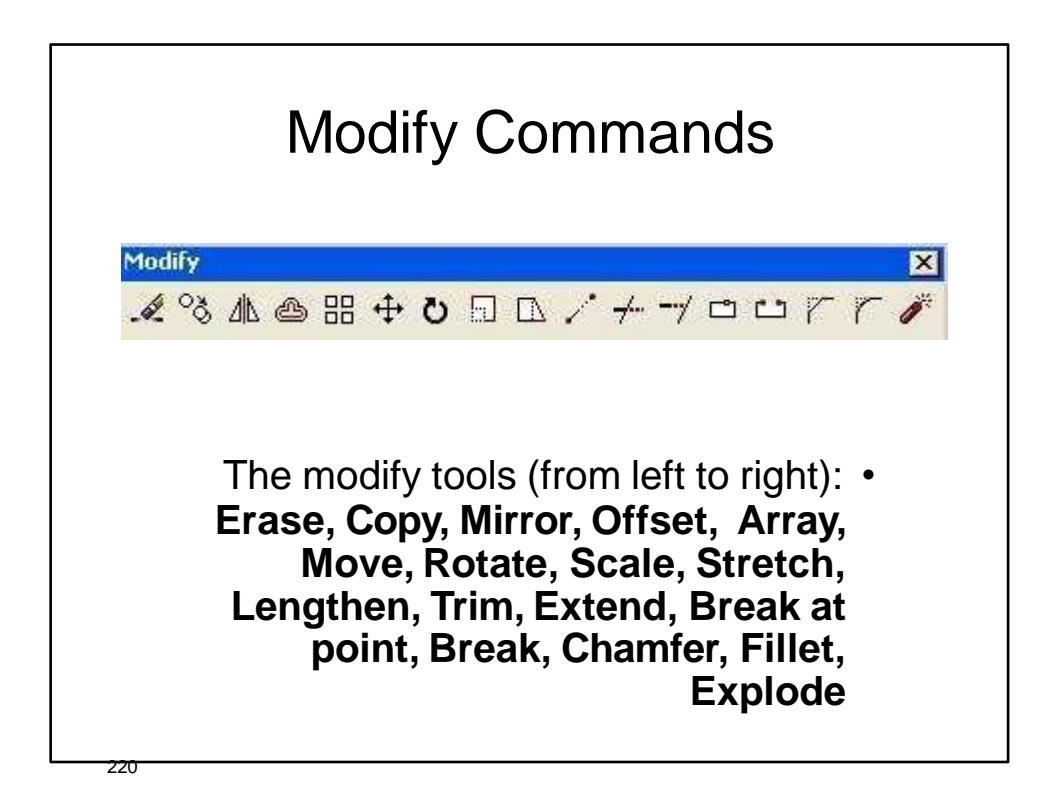

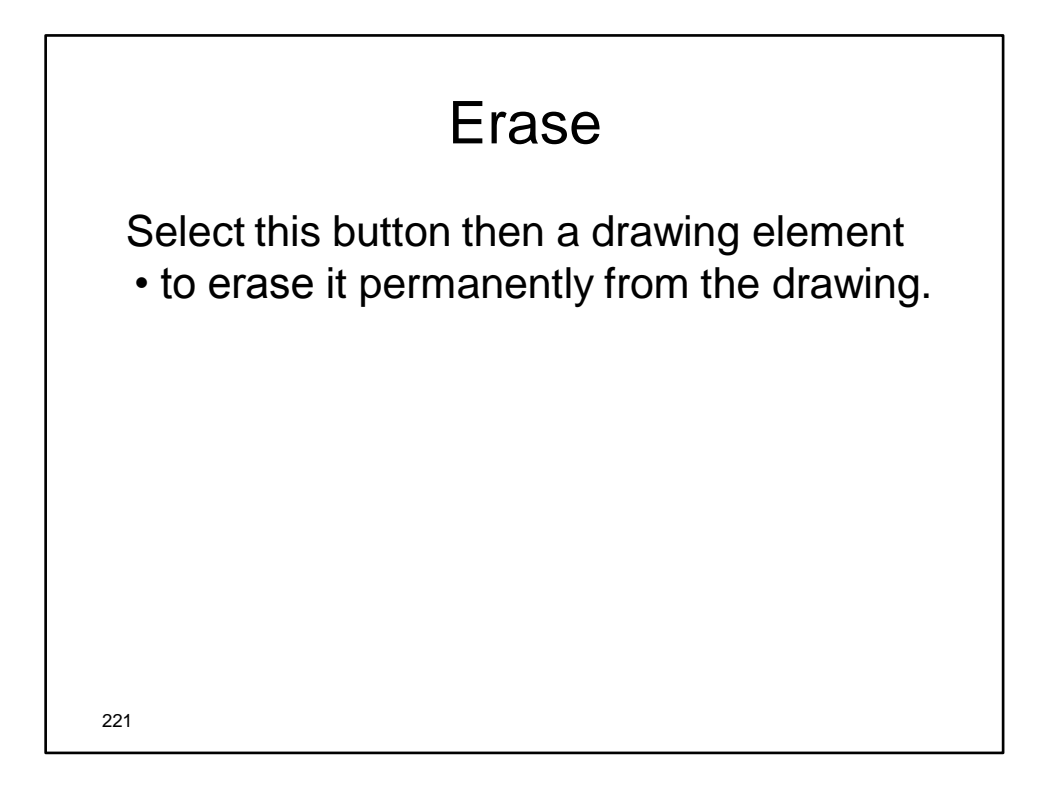

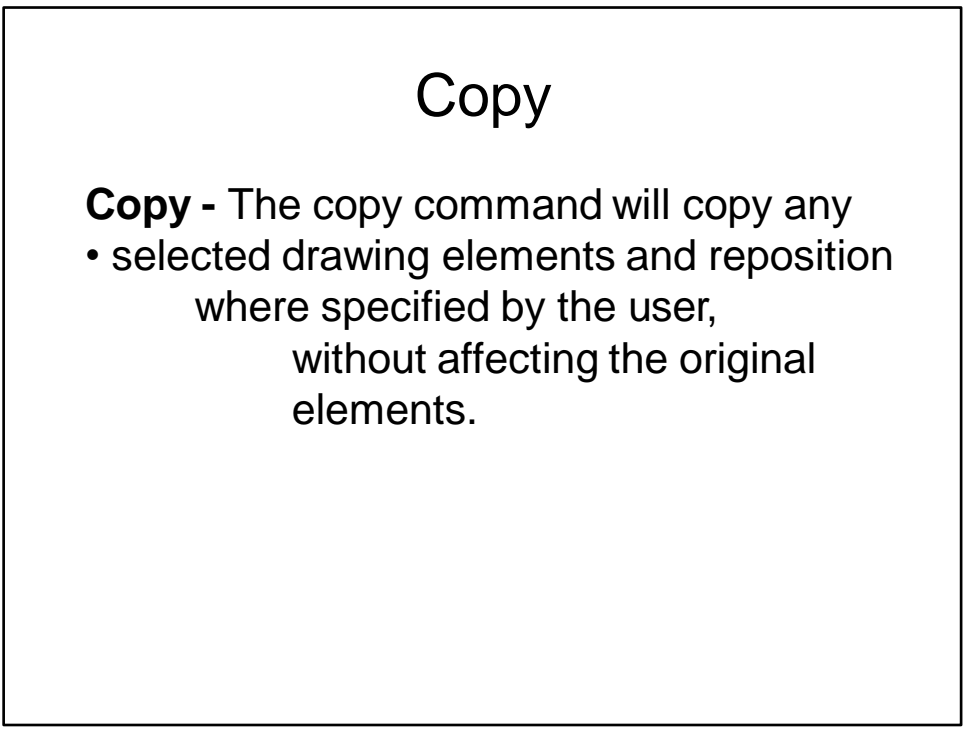

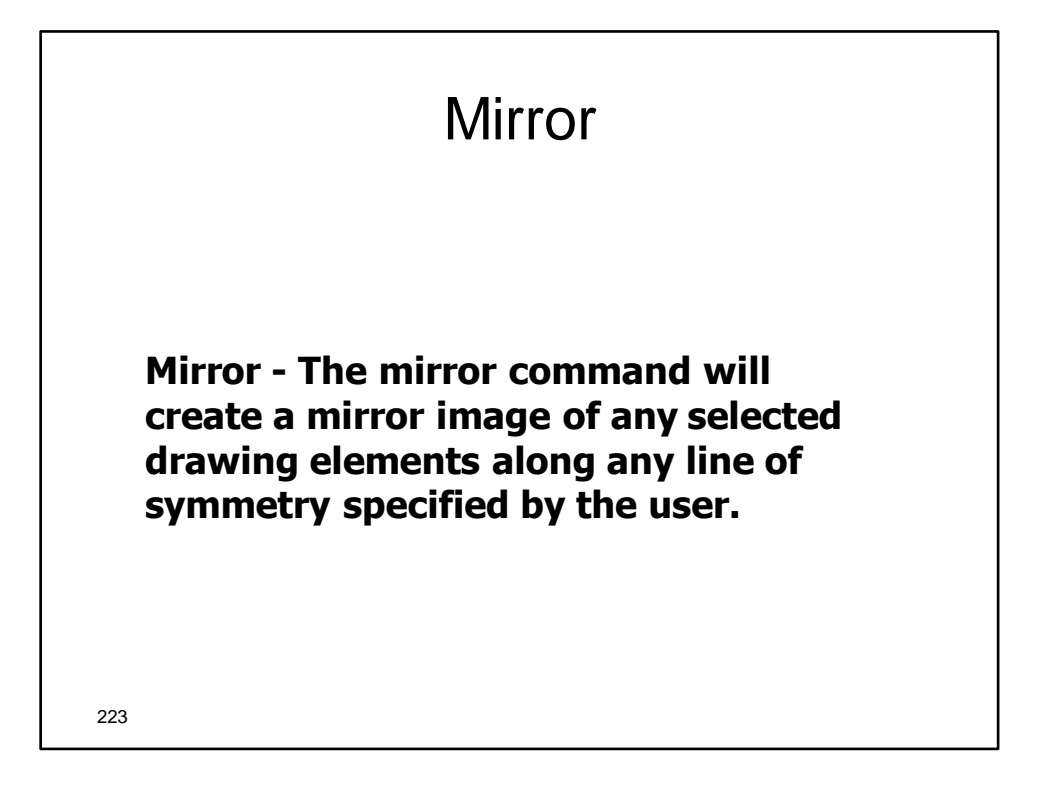

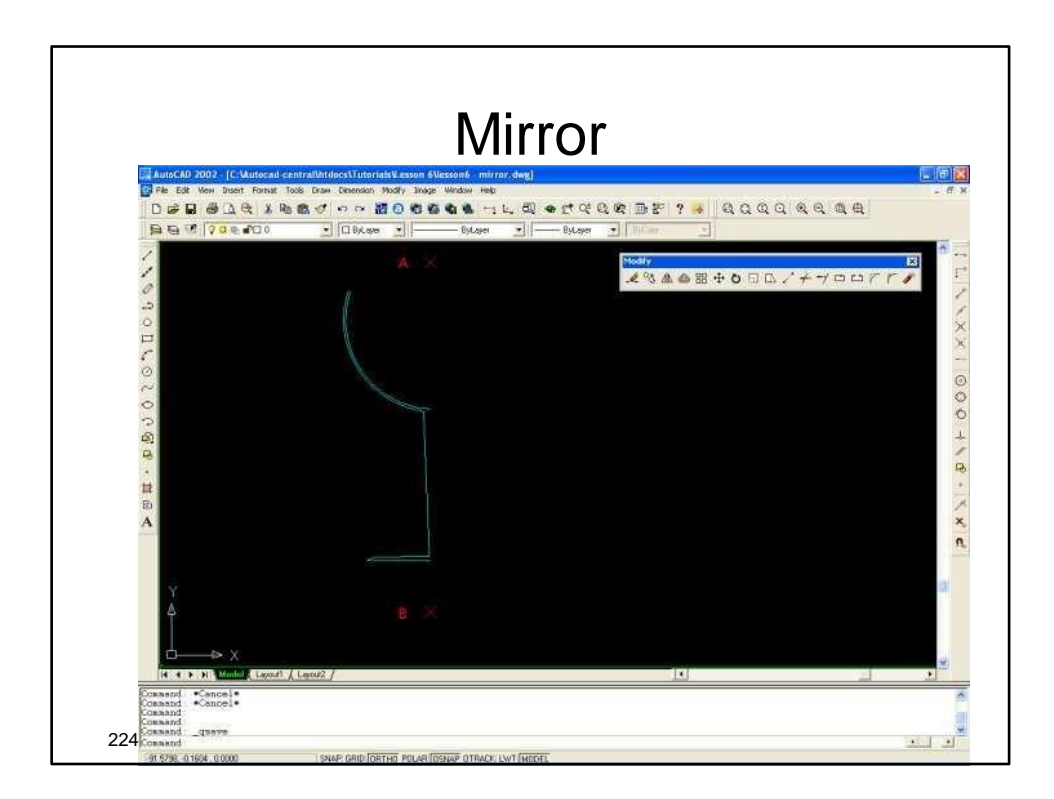

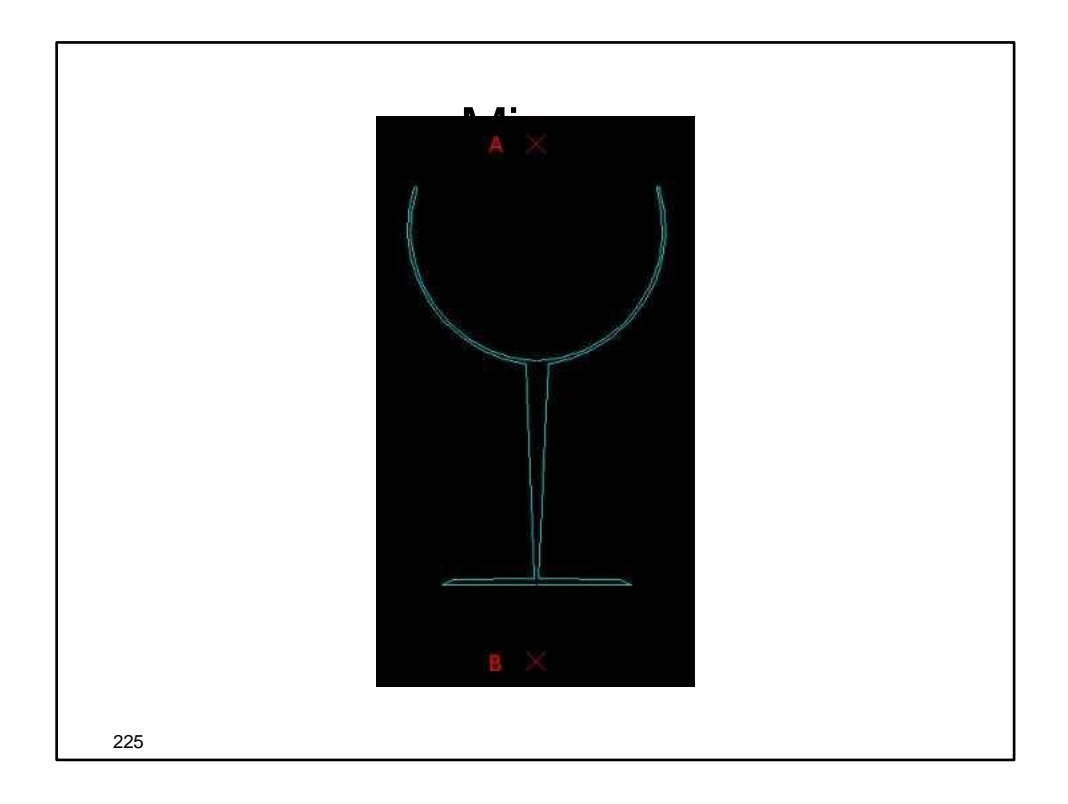

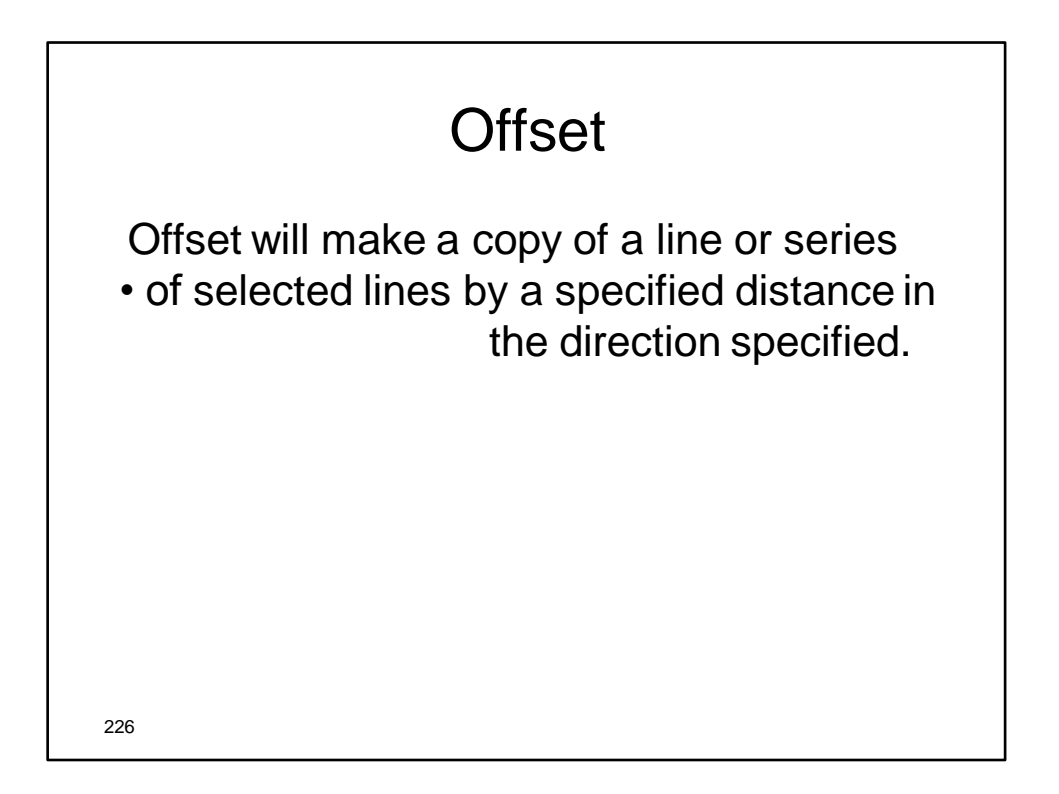

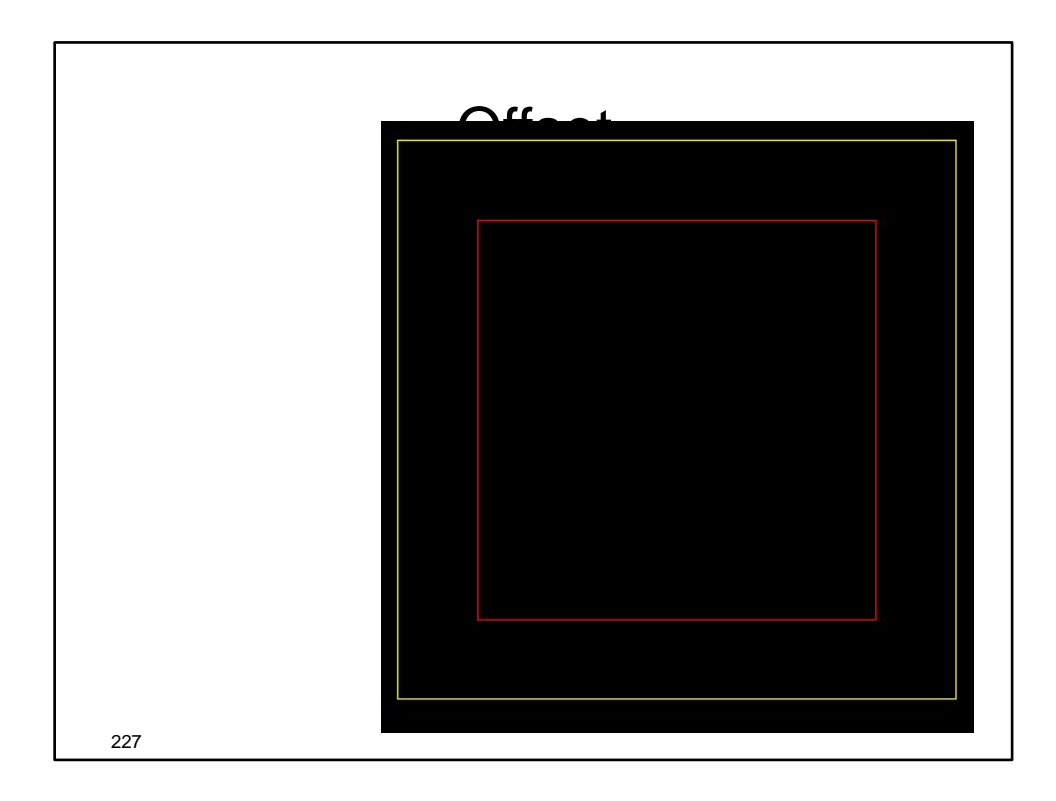

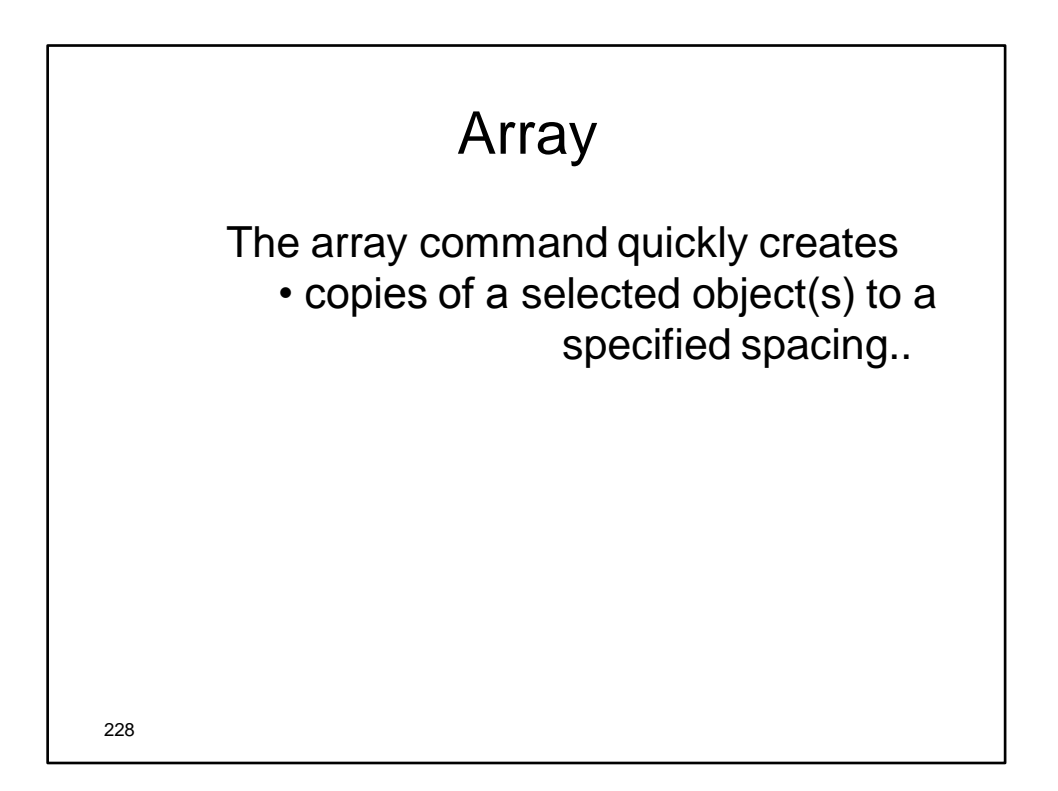

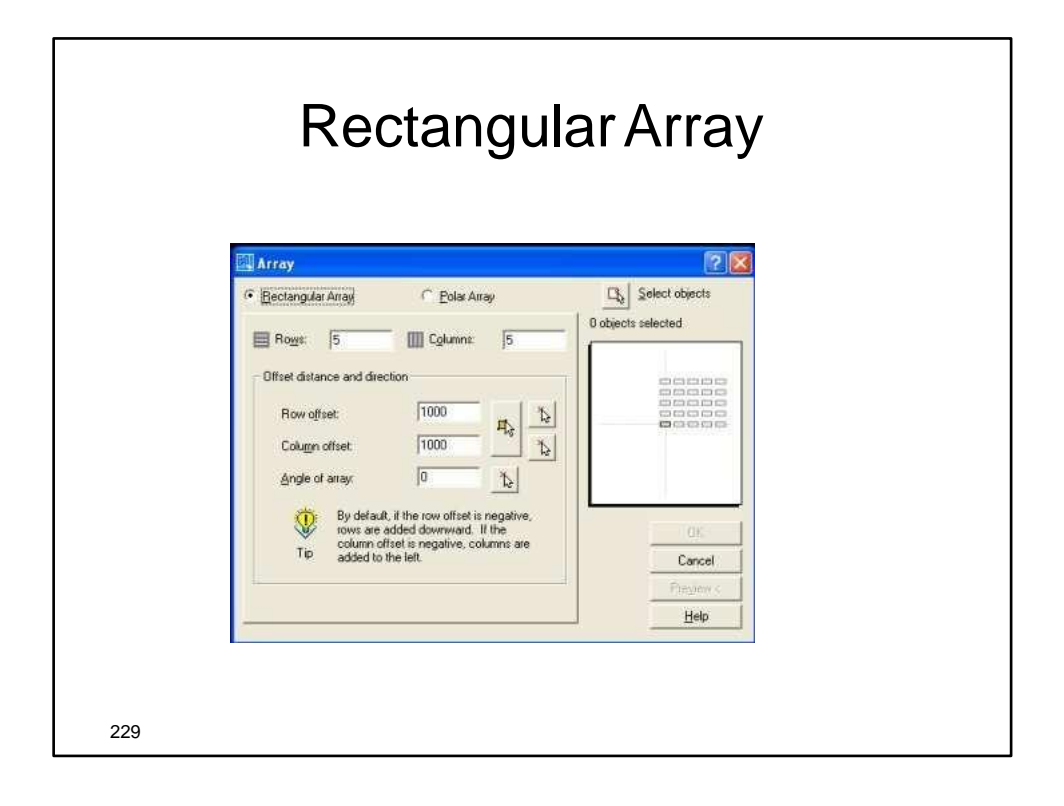

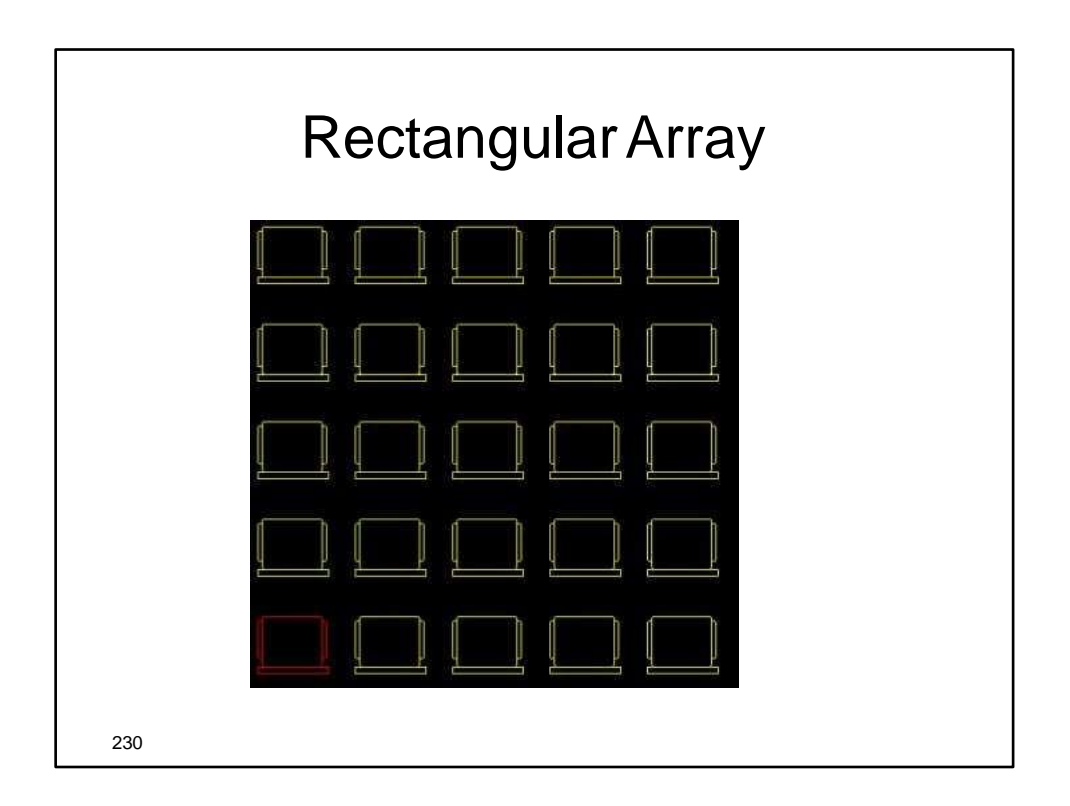

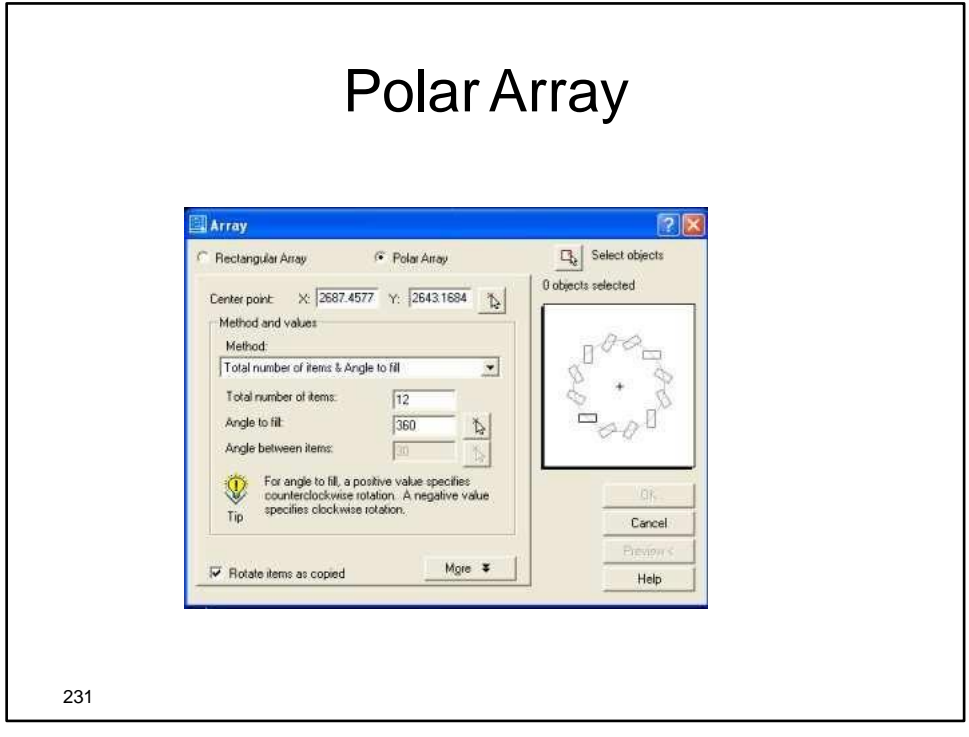

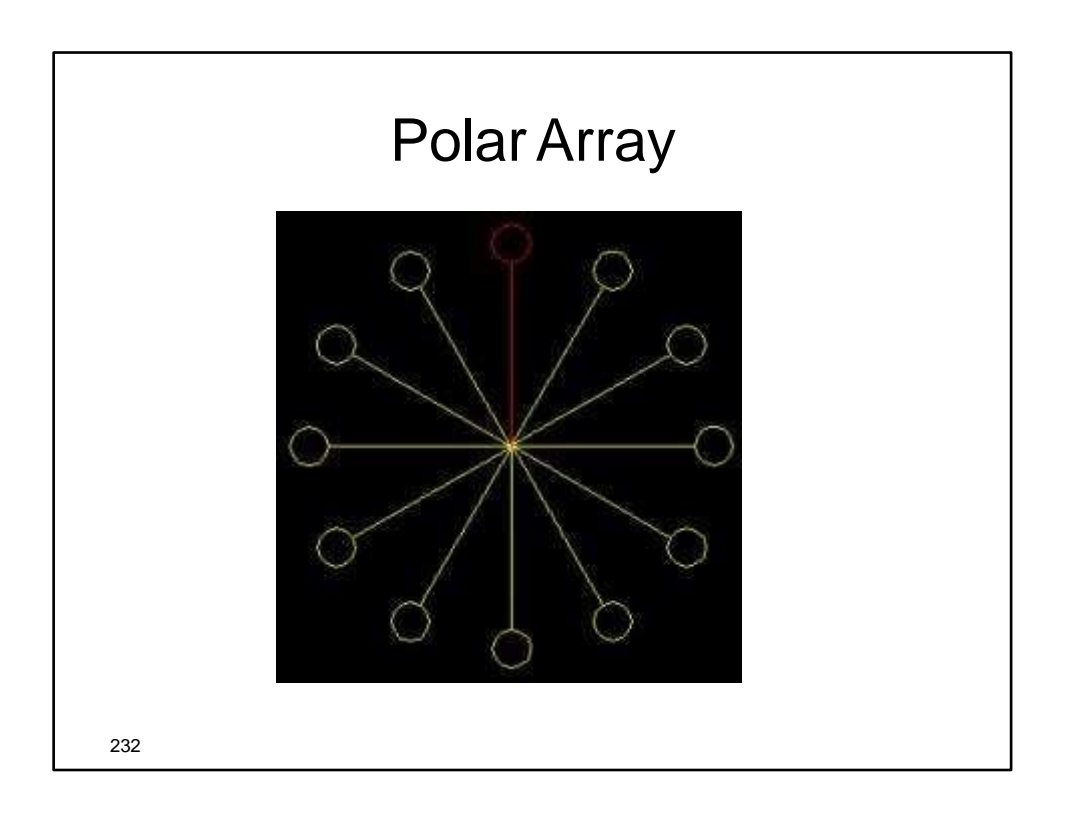

## **Move**

The move command works exactly the • same as the copy command described above, except instead of creating a copy of the selected objects, the second objects are moved.

233

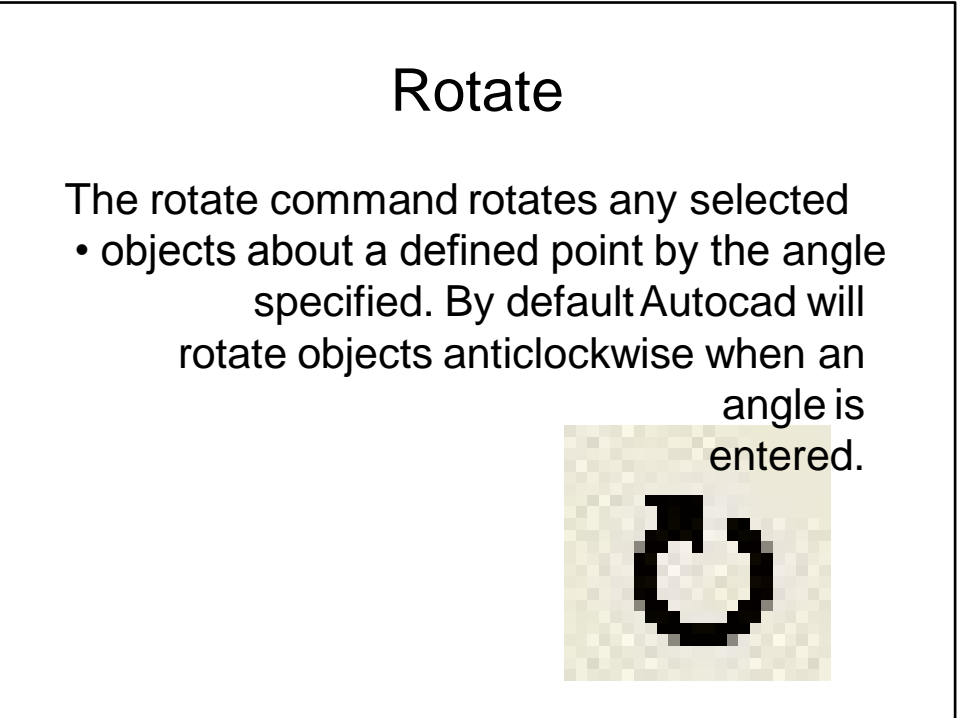

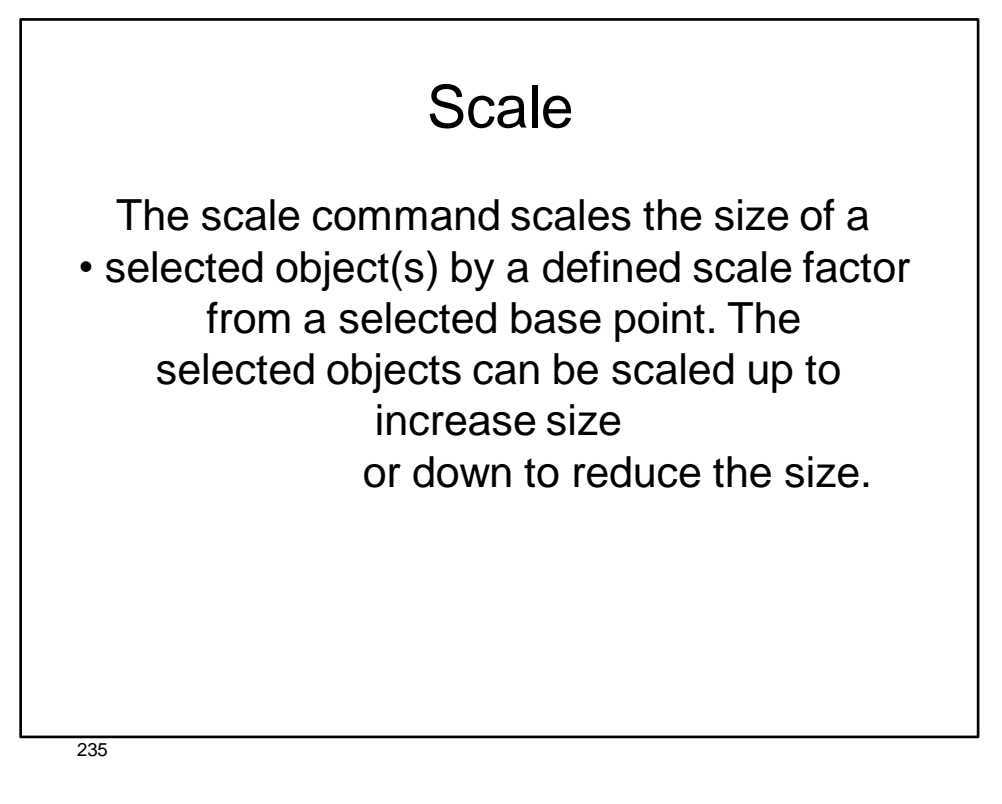

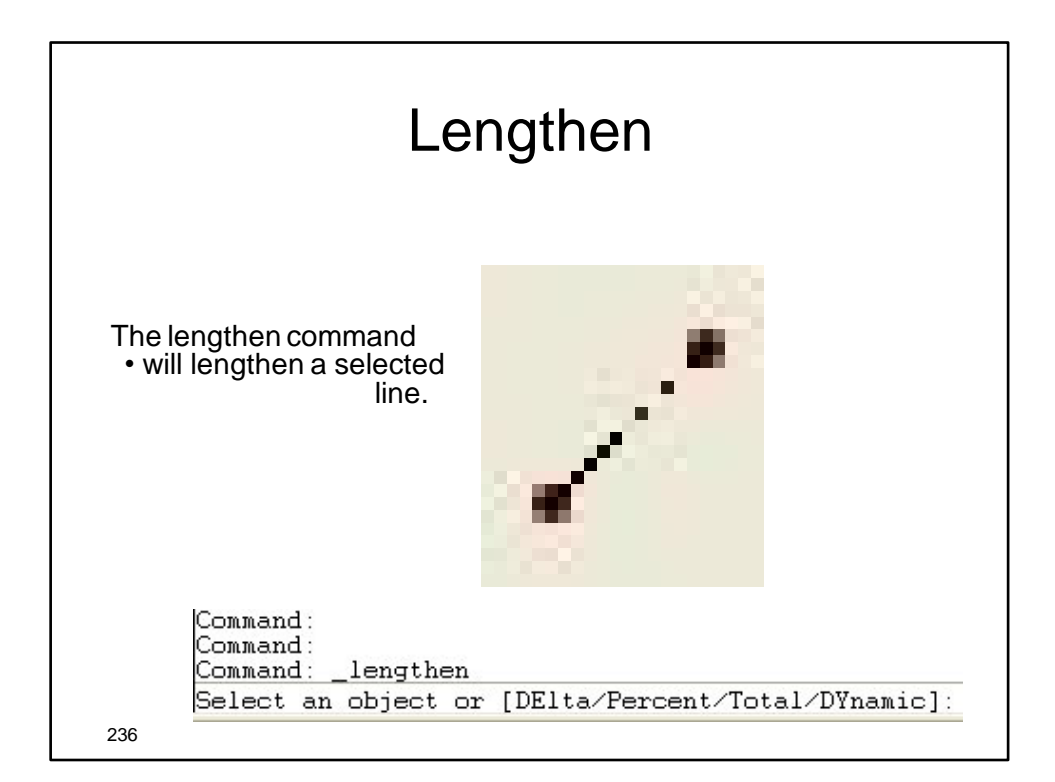

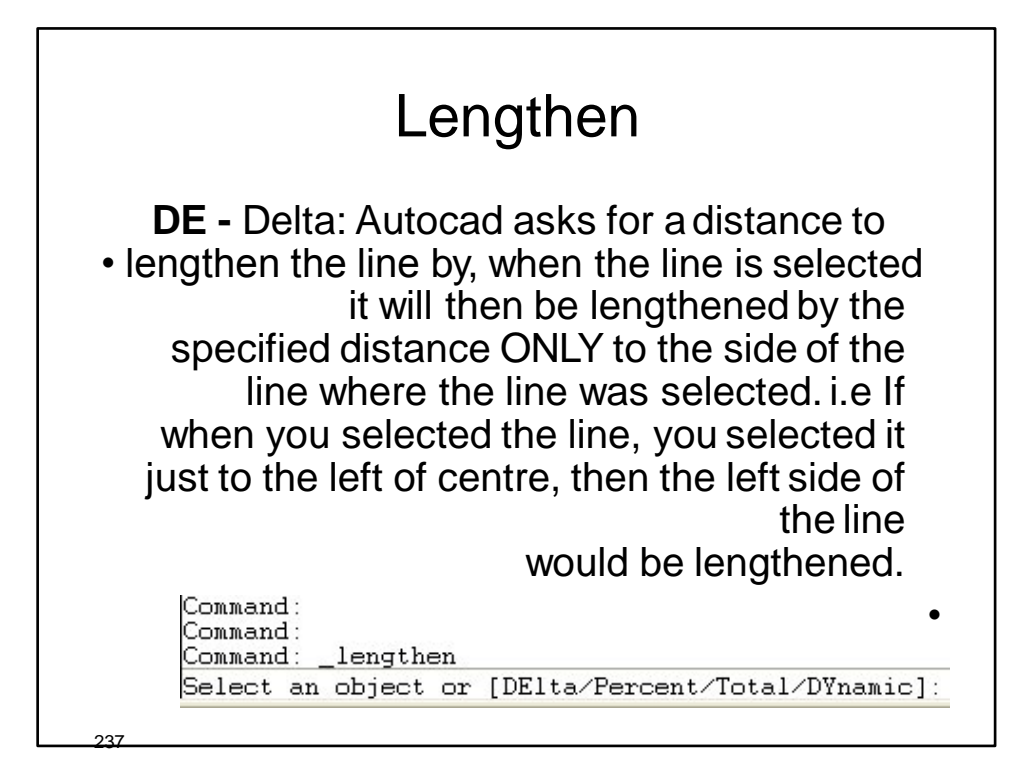

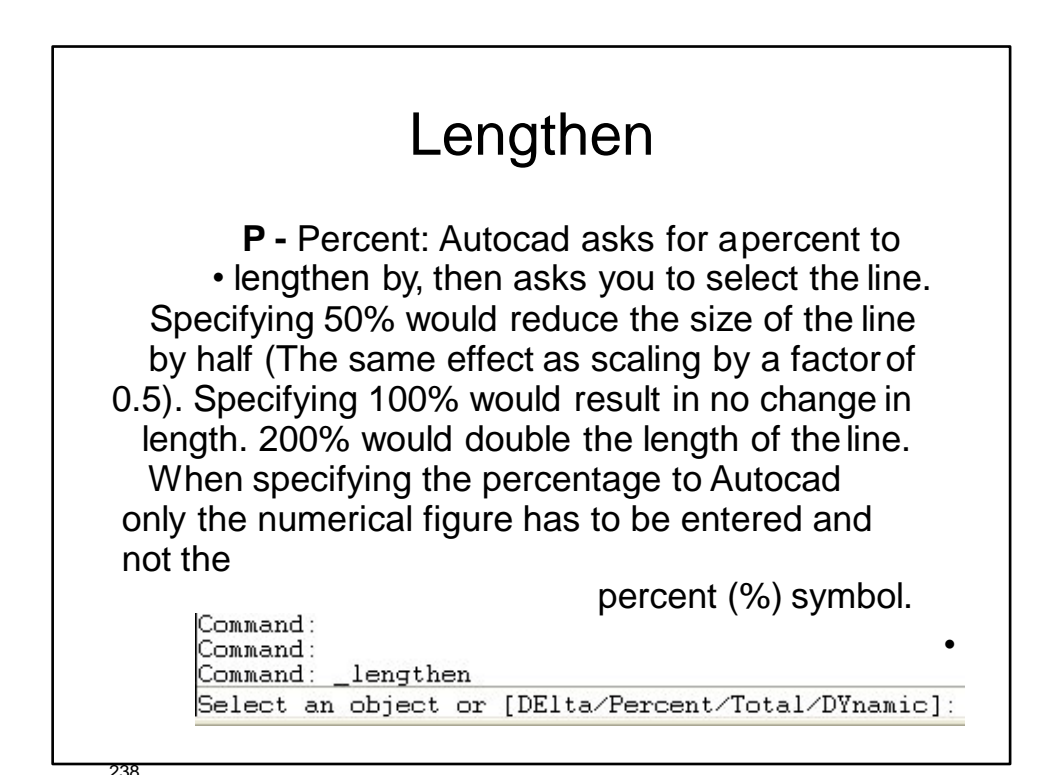

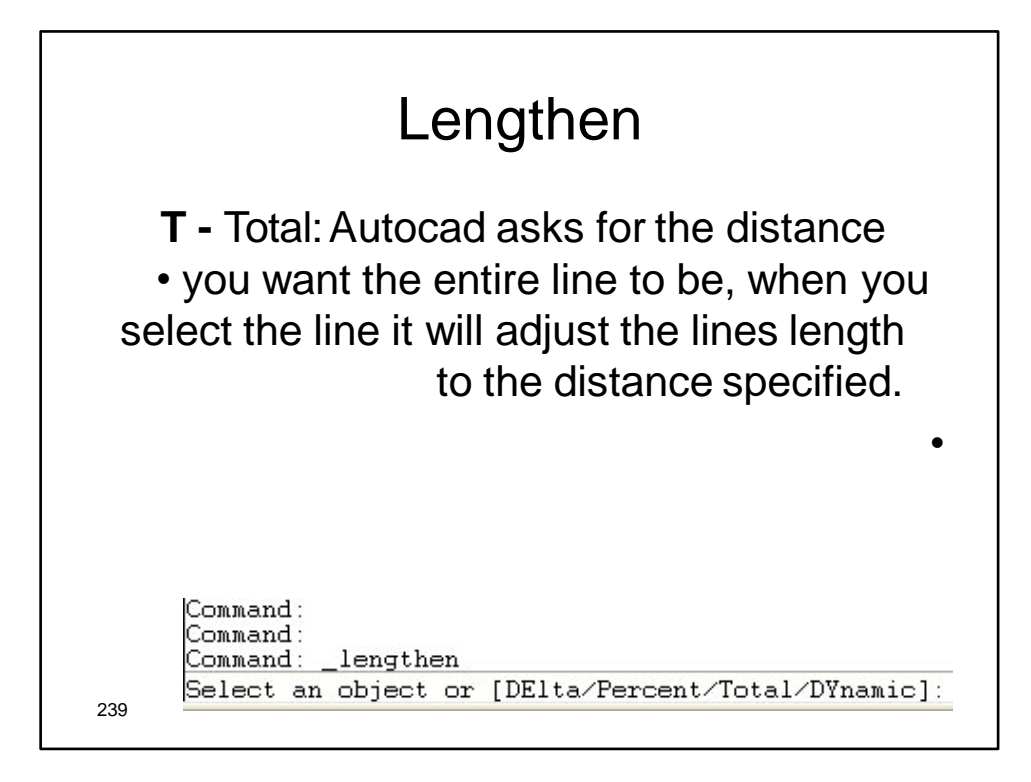

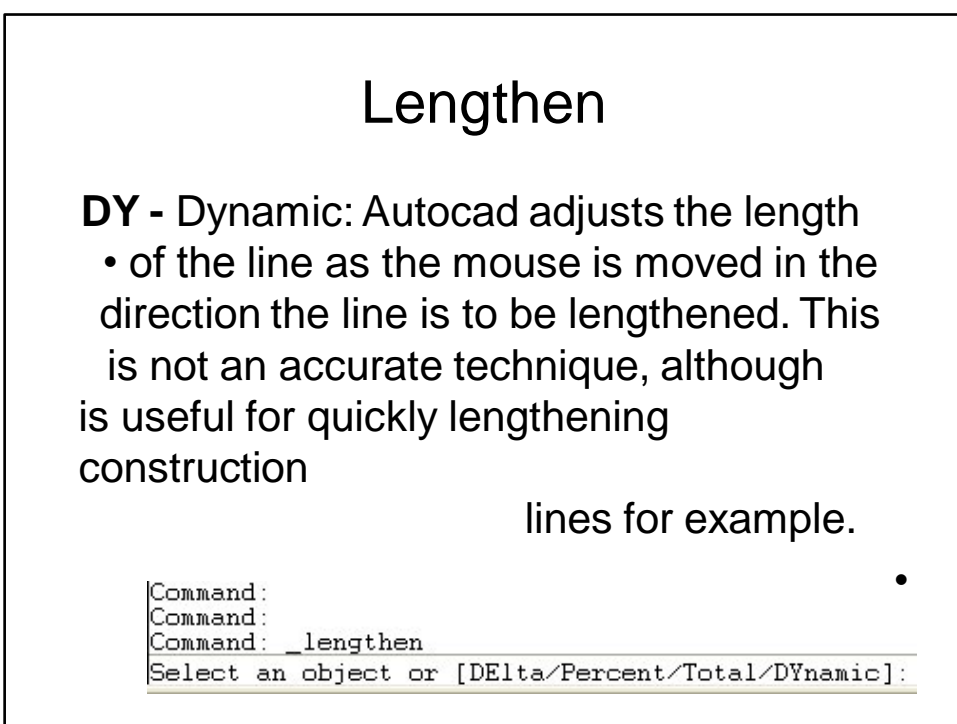

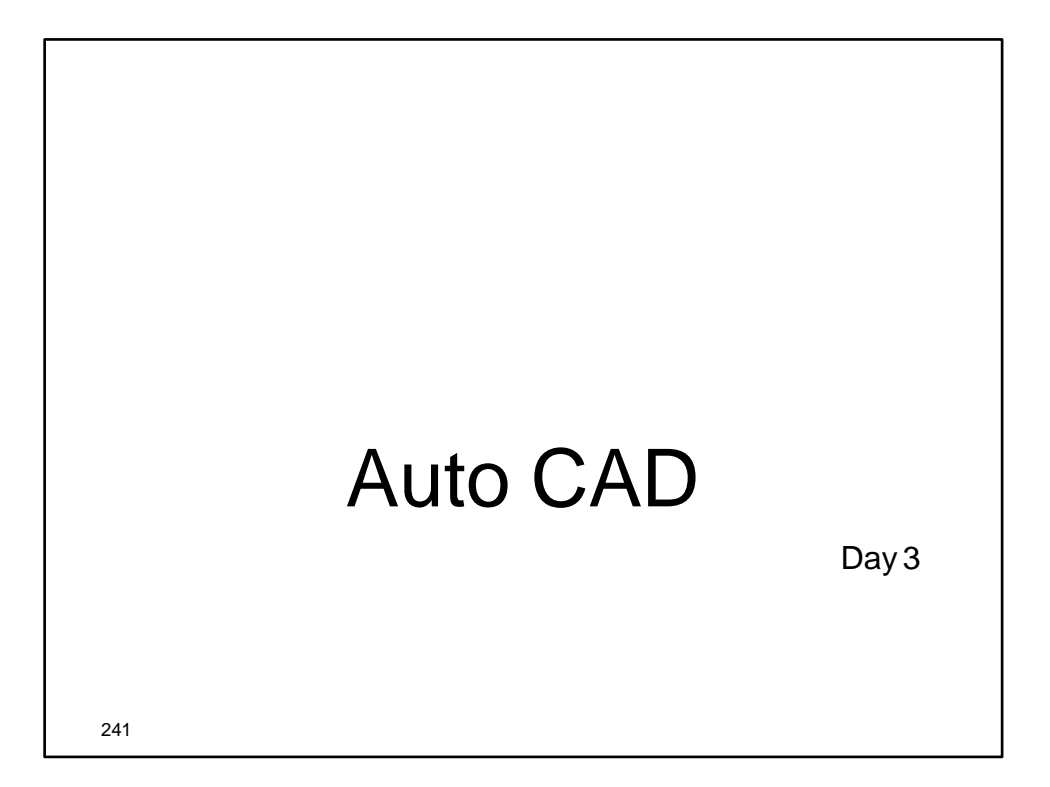

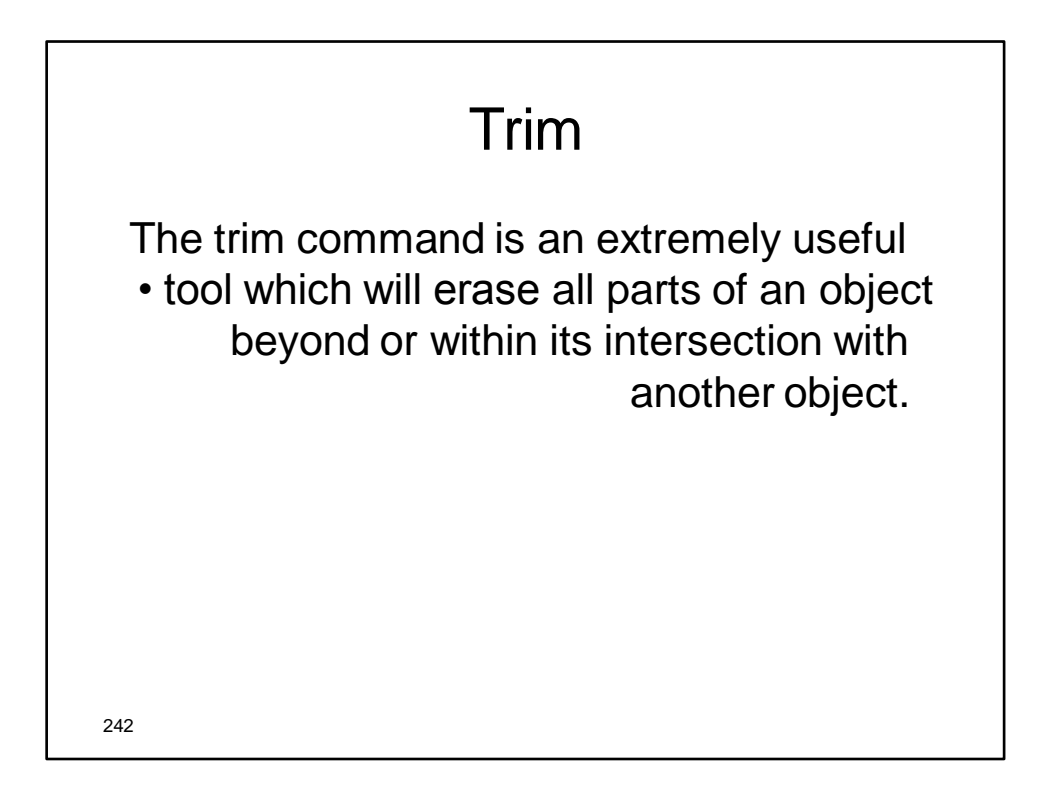

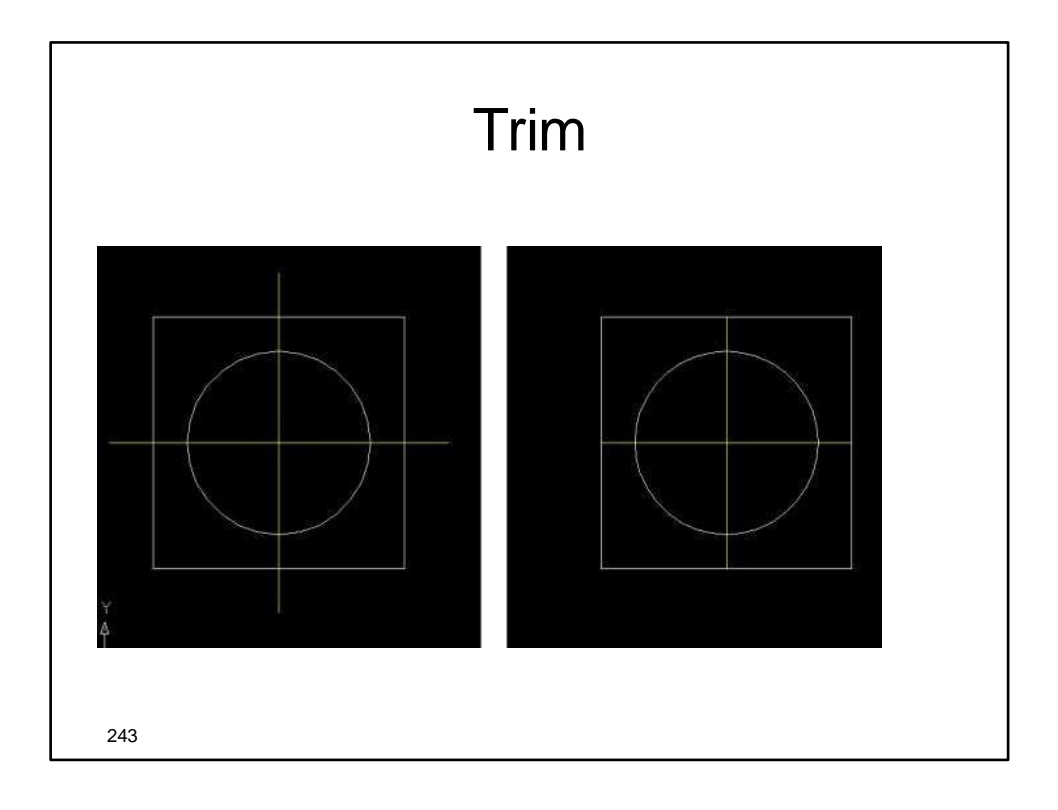

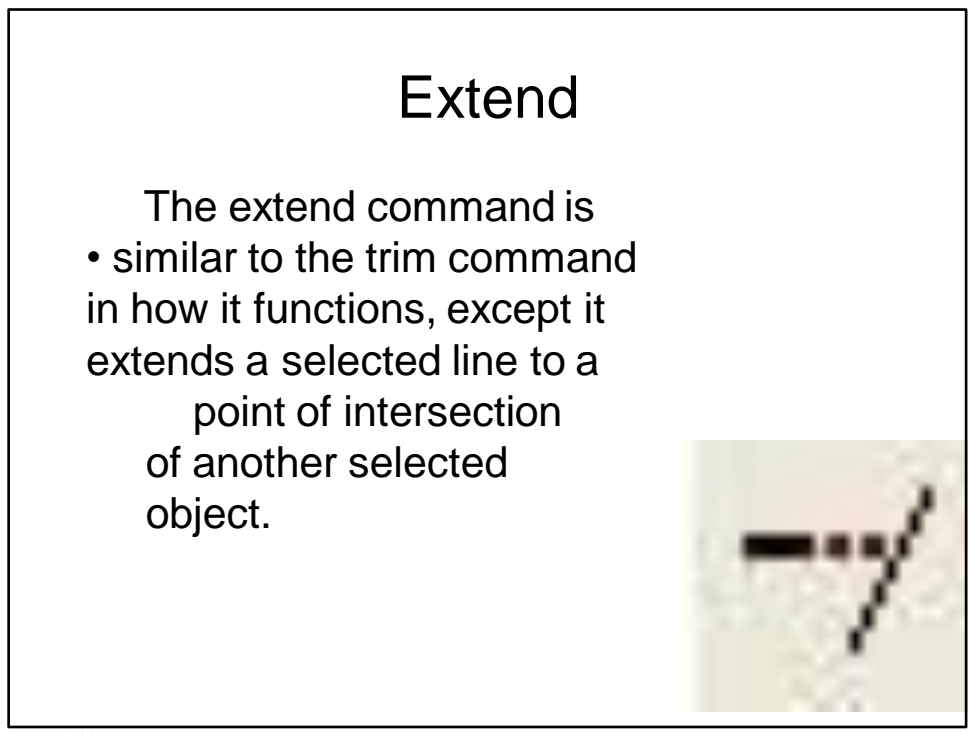

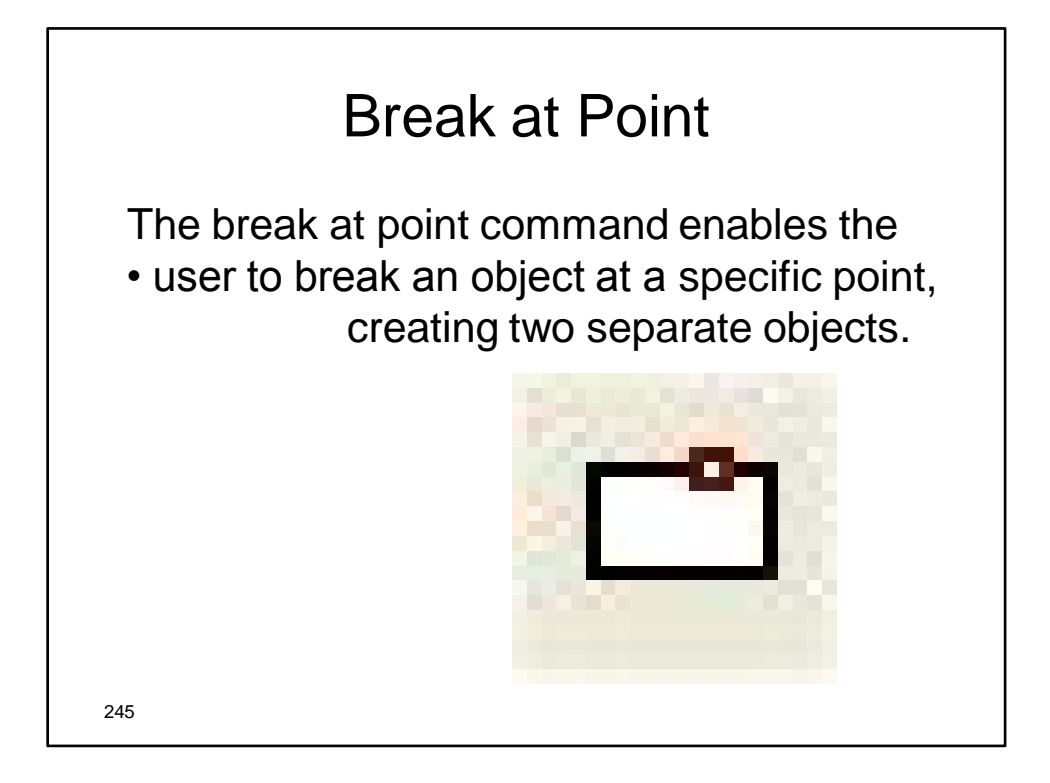

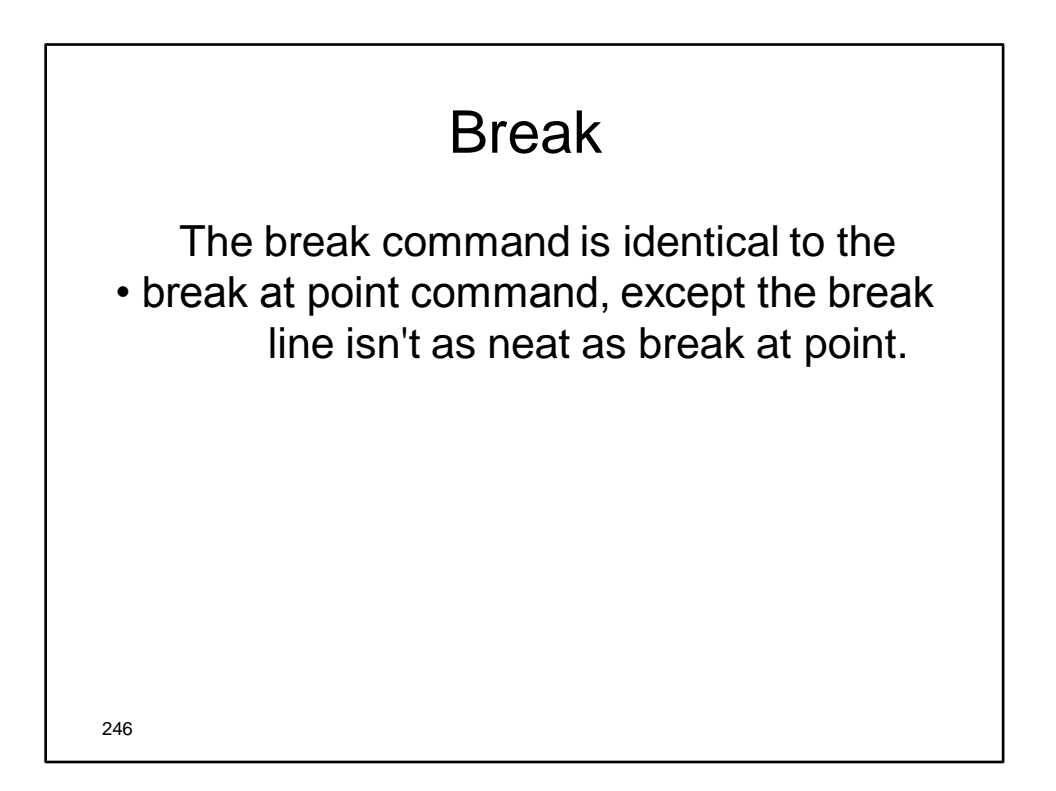

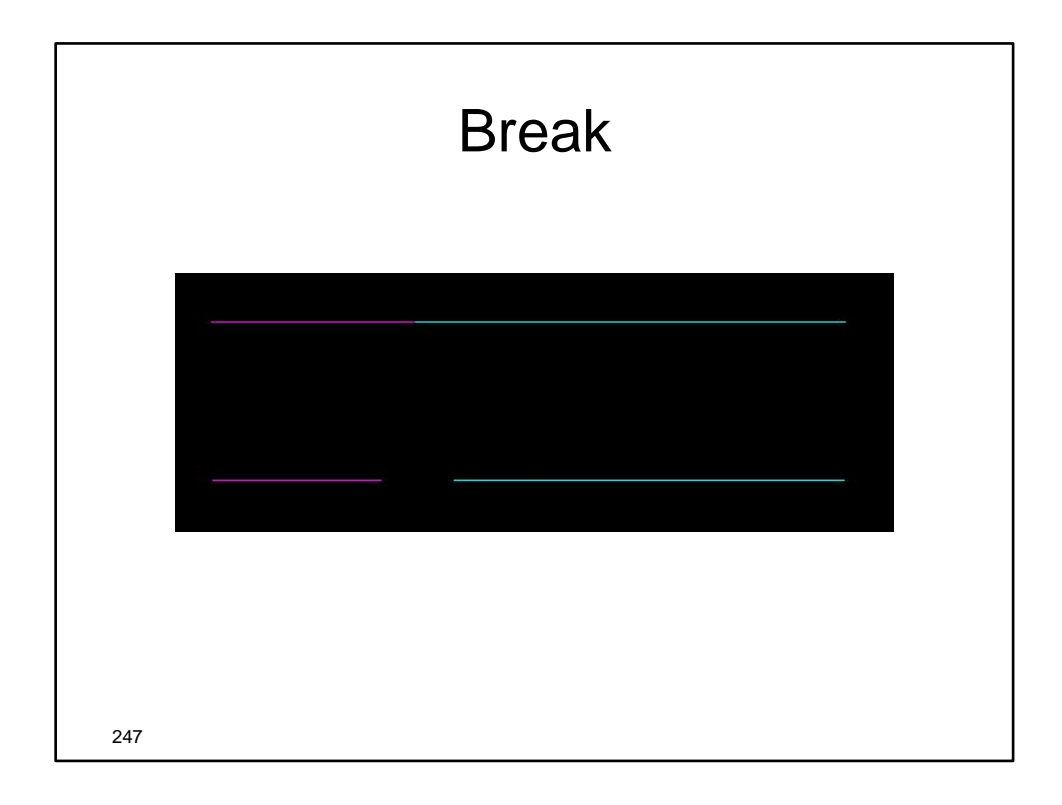

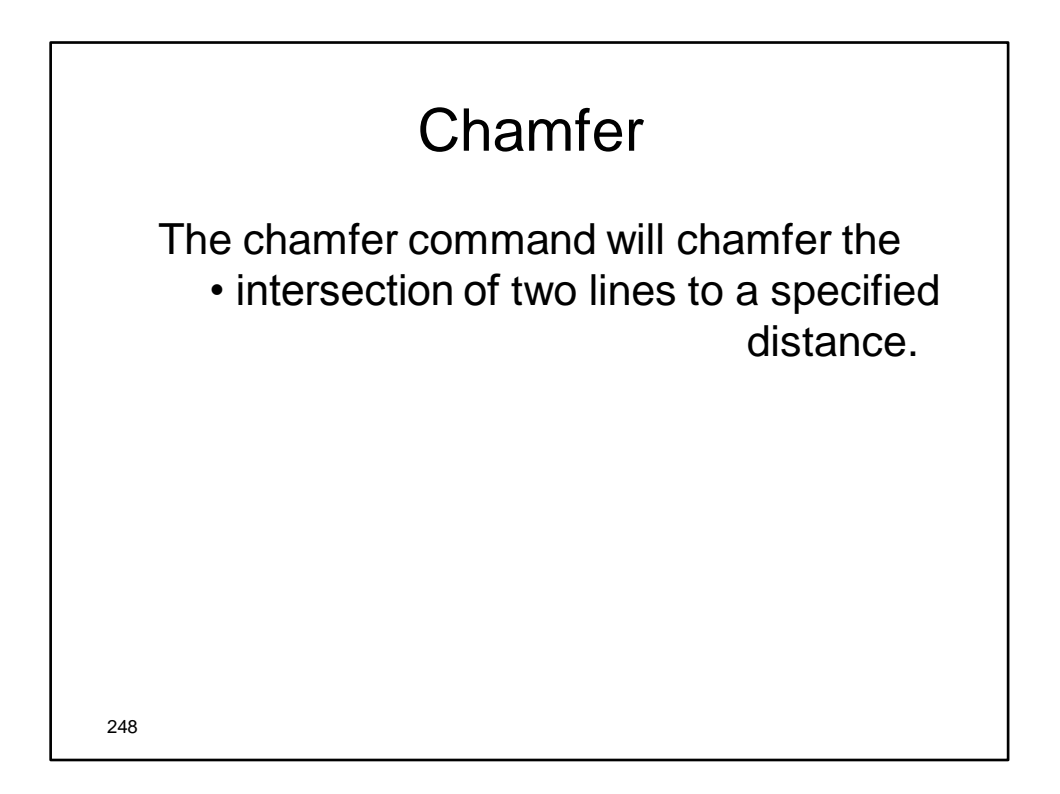

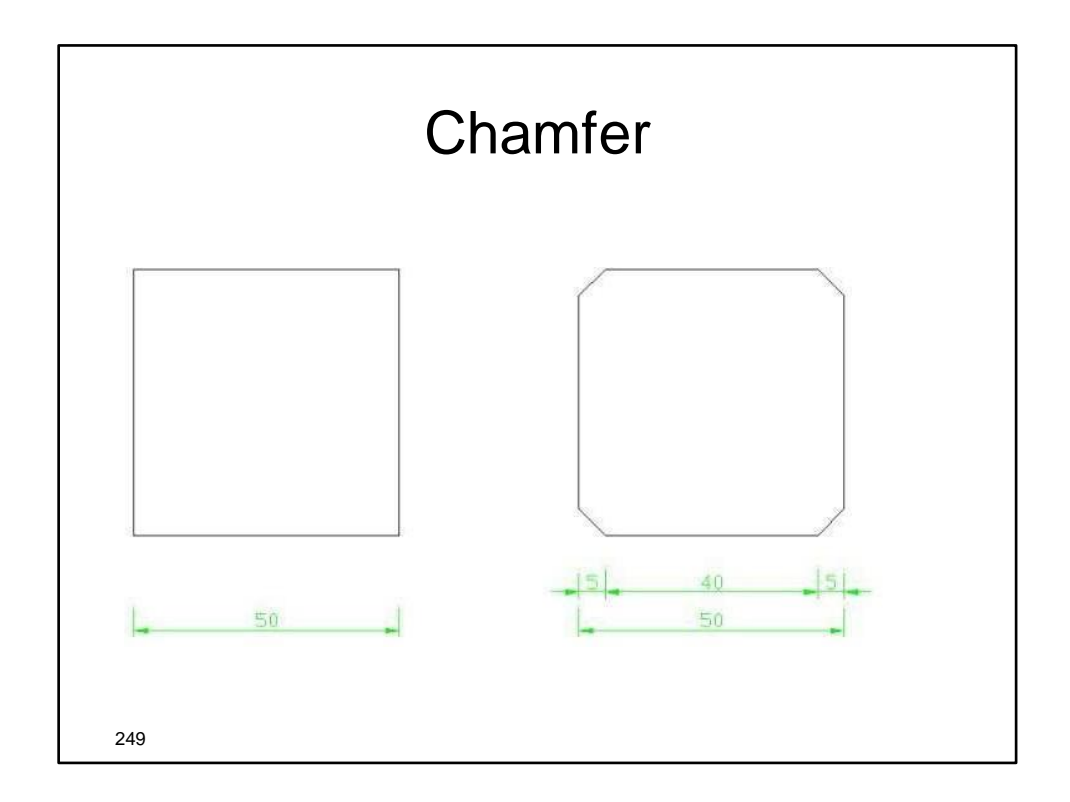

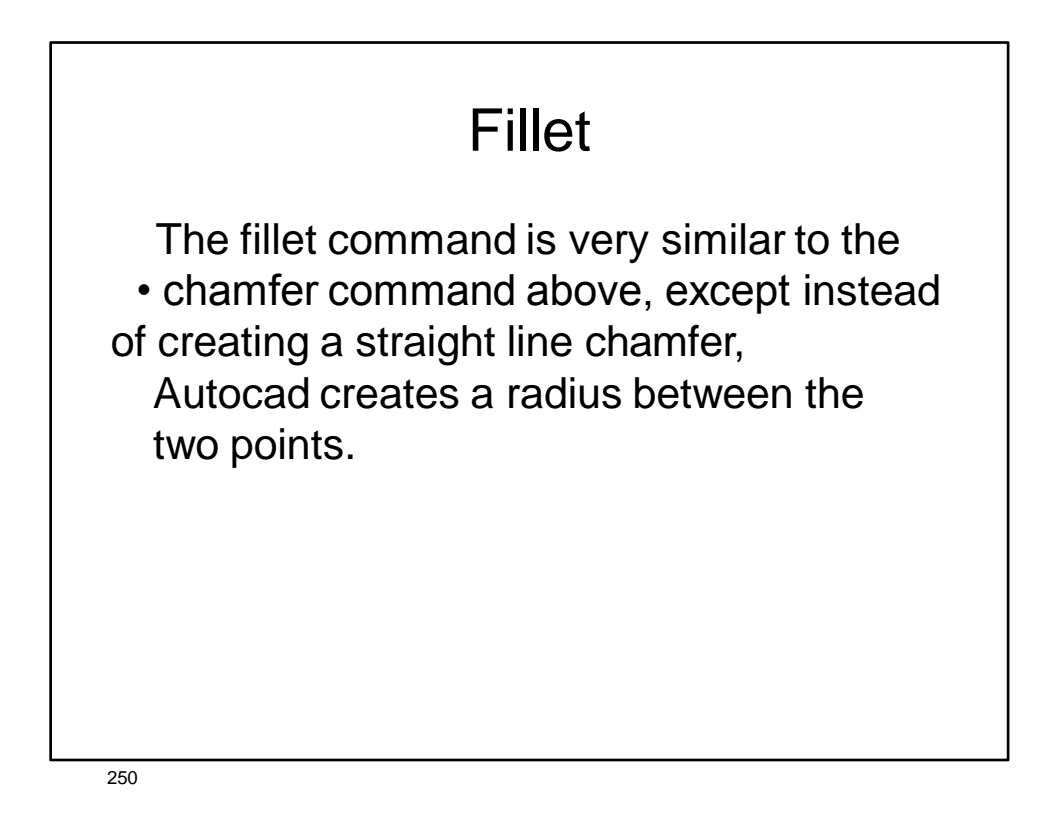

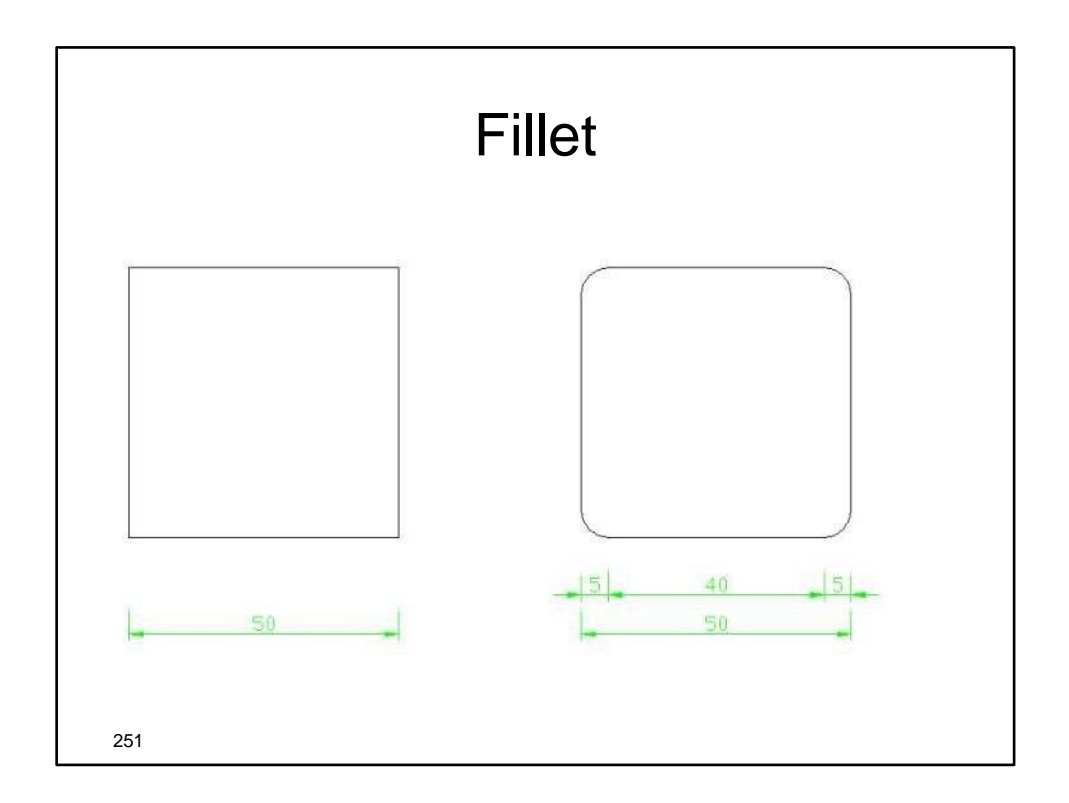

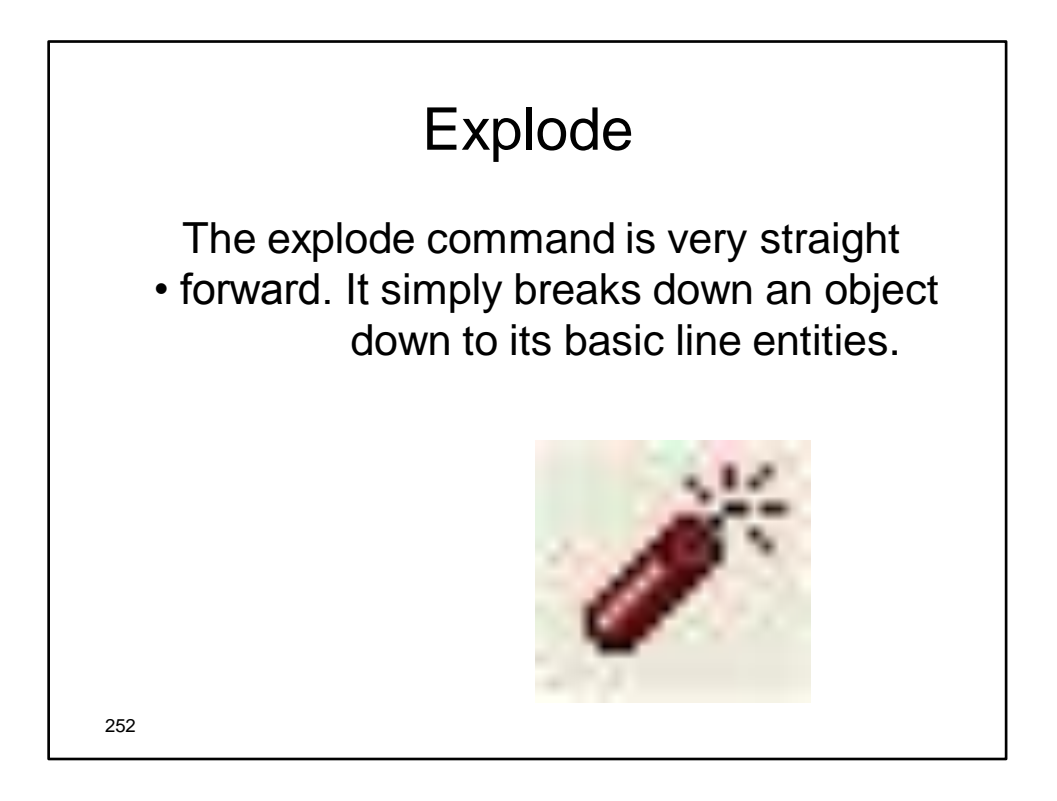

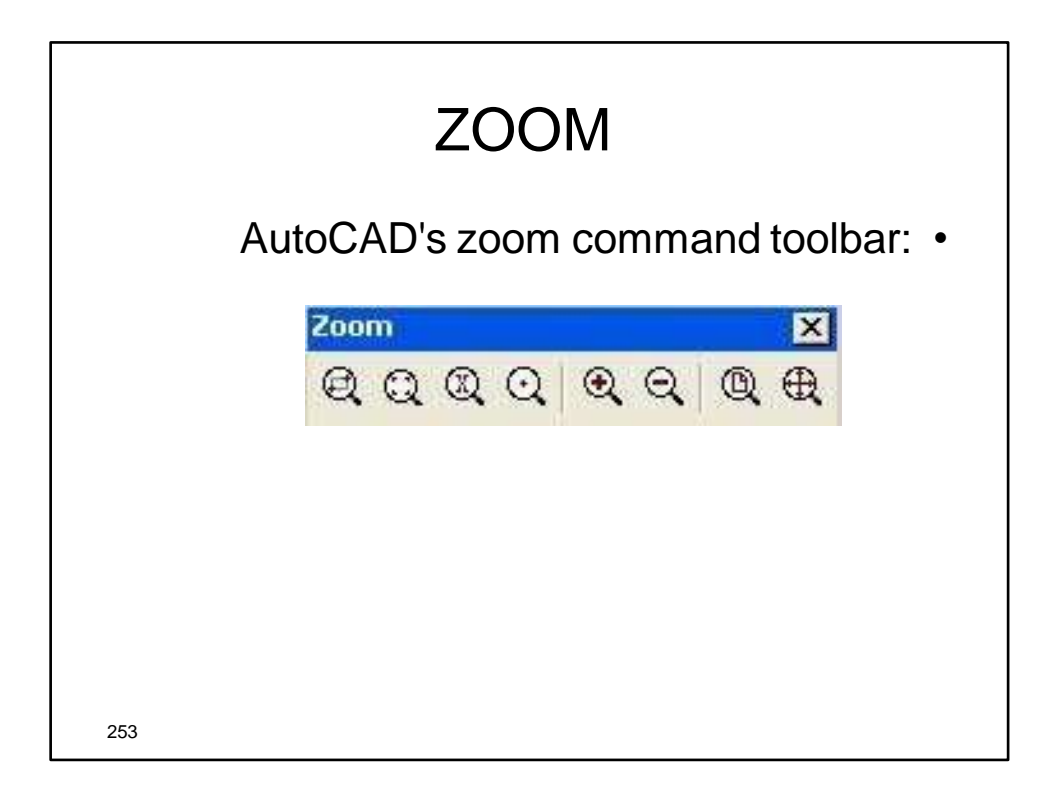

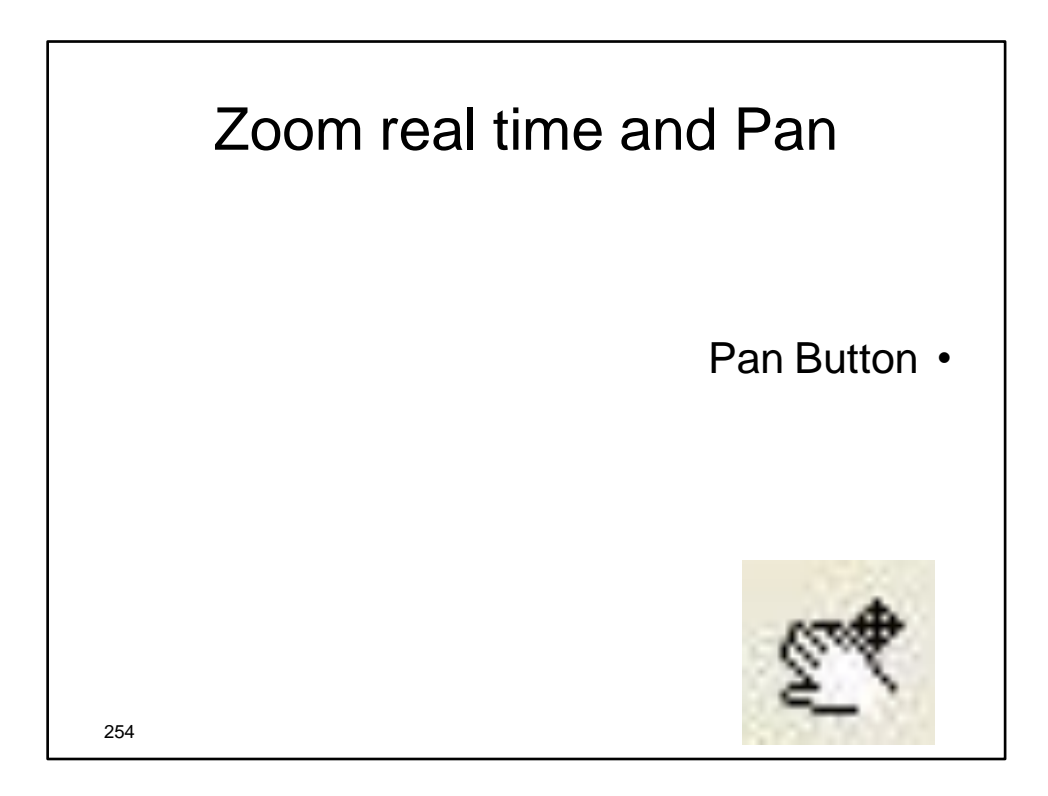

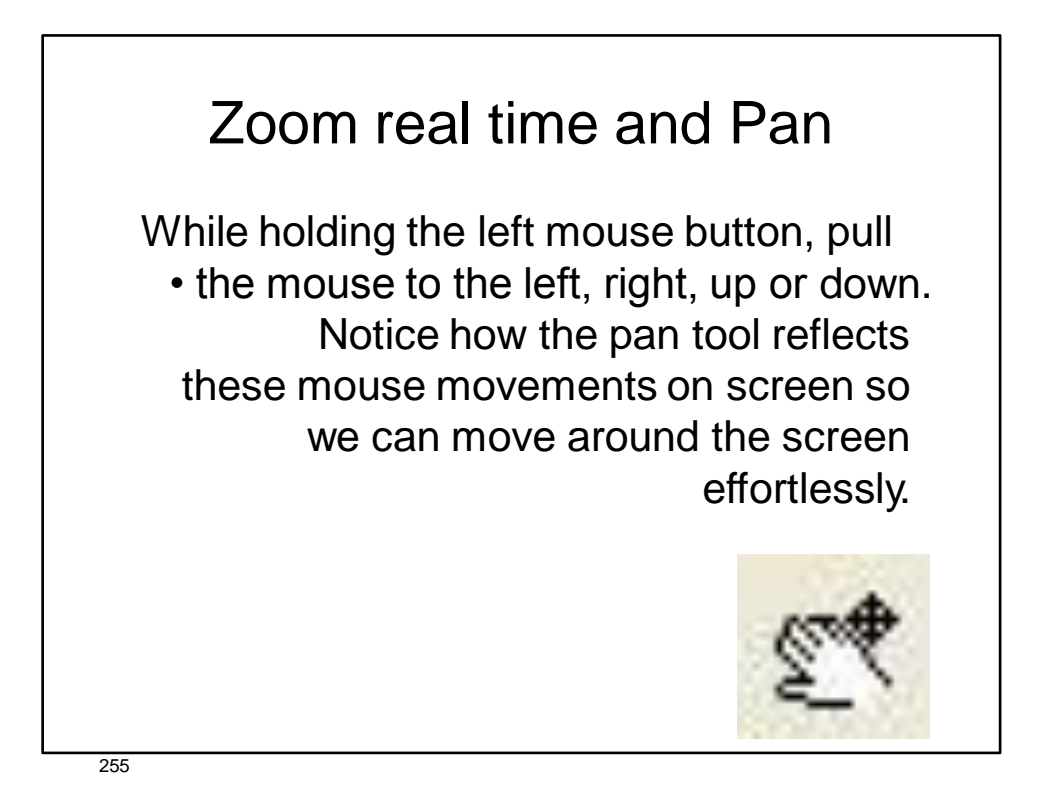

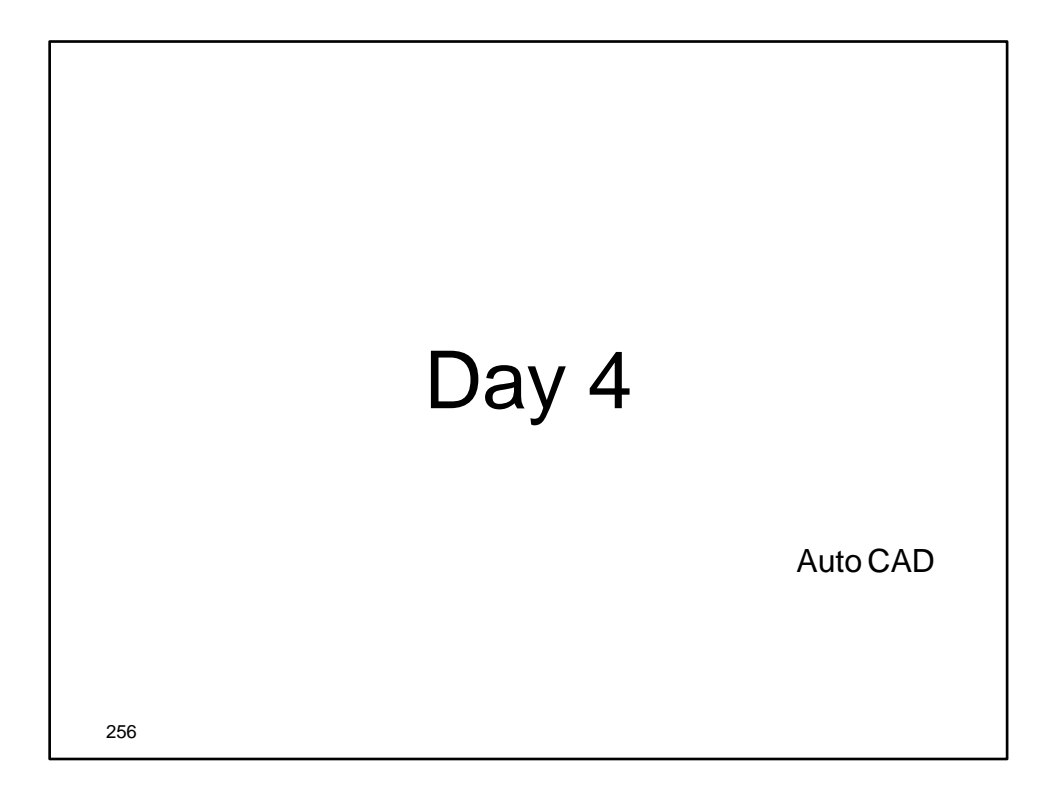

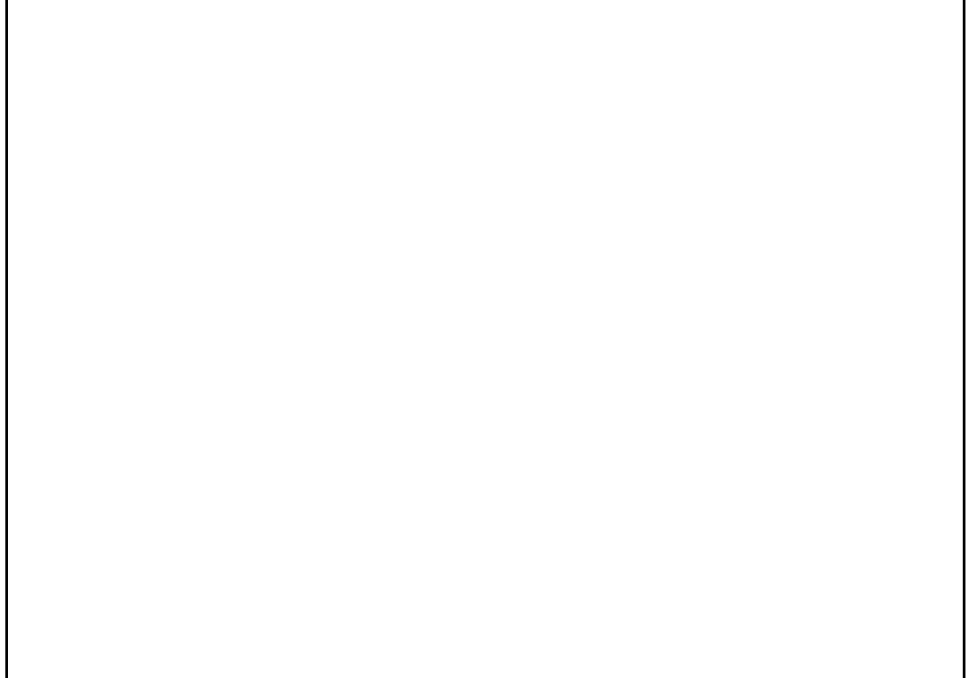

257

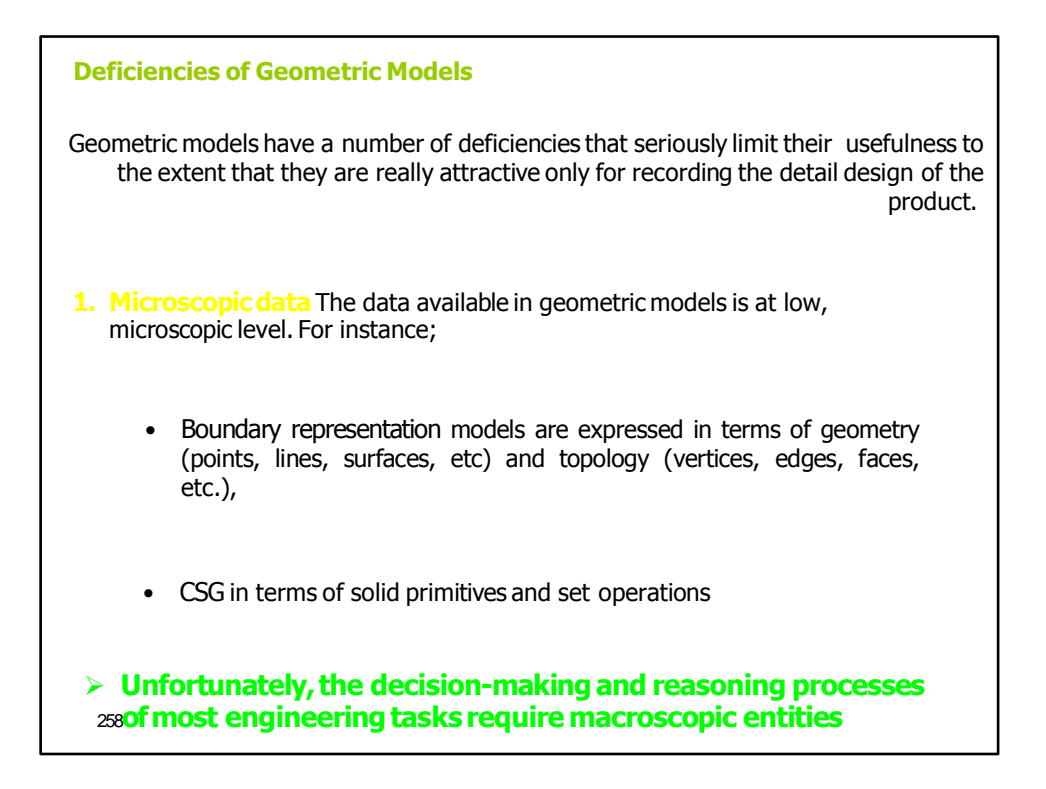

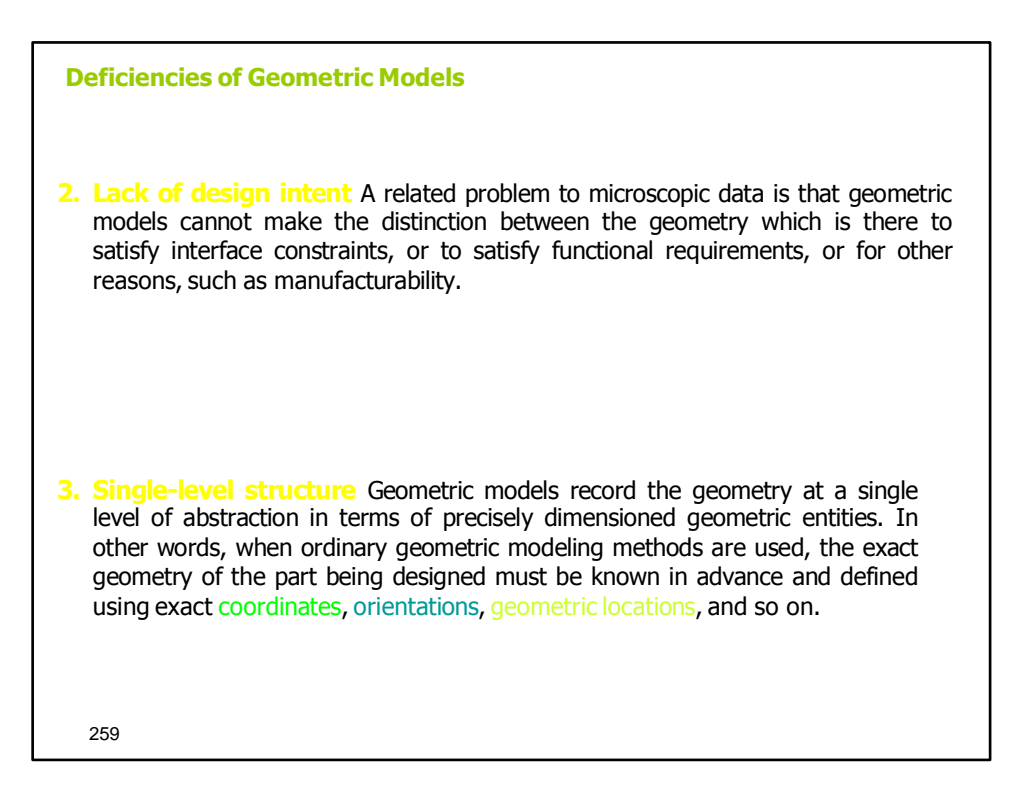

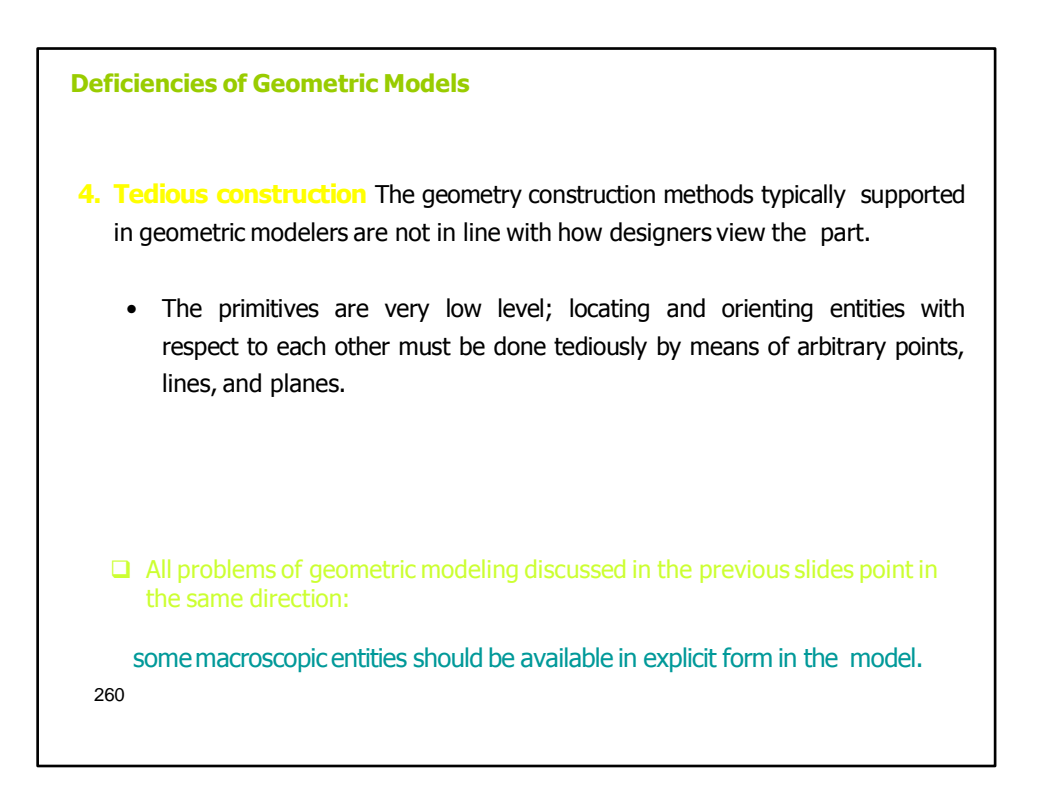

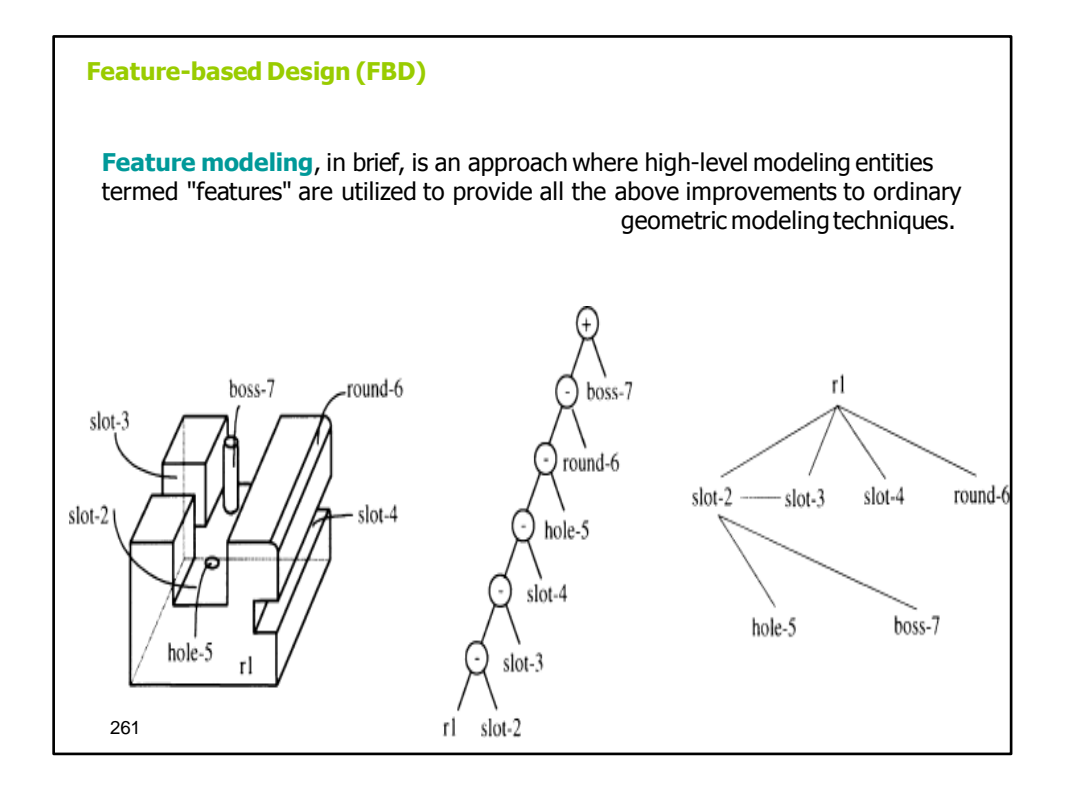

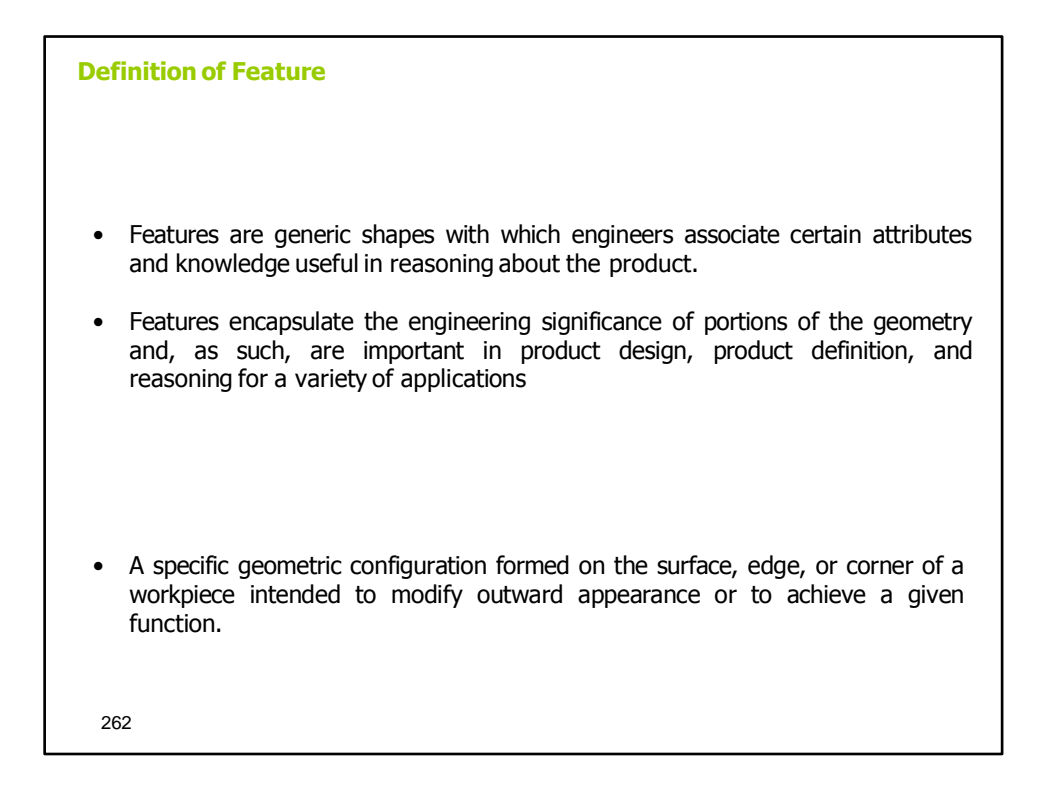

## **Feature Model**

**A feature model** is a data structure that represents a part or an assembly mainly

- Each feature in the feature model is an identifiable entity that has some explicit representation.
- The shape of a feature may be expressed in terms of dimension parameters and enumeration of geometric and topological entities and relations, or in terms of construction steps needed to produce the geometry corresponding to the feature.
- The engineering significance may involve formalizing the function the feature serves, or how it can be produced, or what actions must be taken when performing engineering analysis or evaluation, or how the feature "behaves" in various situations.

**The collection of features chosen to represent a part depends on the part ty**2**p**63**e and the applications that the feature model is intended to support.**

## **Types of Features**

- **1. Form features** Portions of nominal geometry; recurring, stereotypical shapes.
- **2. Tolerance features** Deviations from nominal form/size/location.
- **3. Assembly features** Grouping of various features types to define assembly relations, such as mating conditions, part relative position and orientation, various kinds of fits, and kinematic relations.
- **4. Functional features** Sets of features related to specific function; may include design intent, non-geometric parameters related to function, performance, etc.
- **5. Material features** Material composition, treatment, condition, etc.

**Form features, tolerance features, and assembly features are all closely related to the geometry of parts, and are hence called collectively Geometric Features.**

264

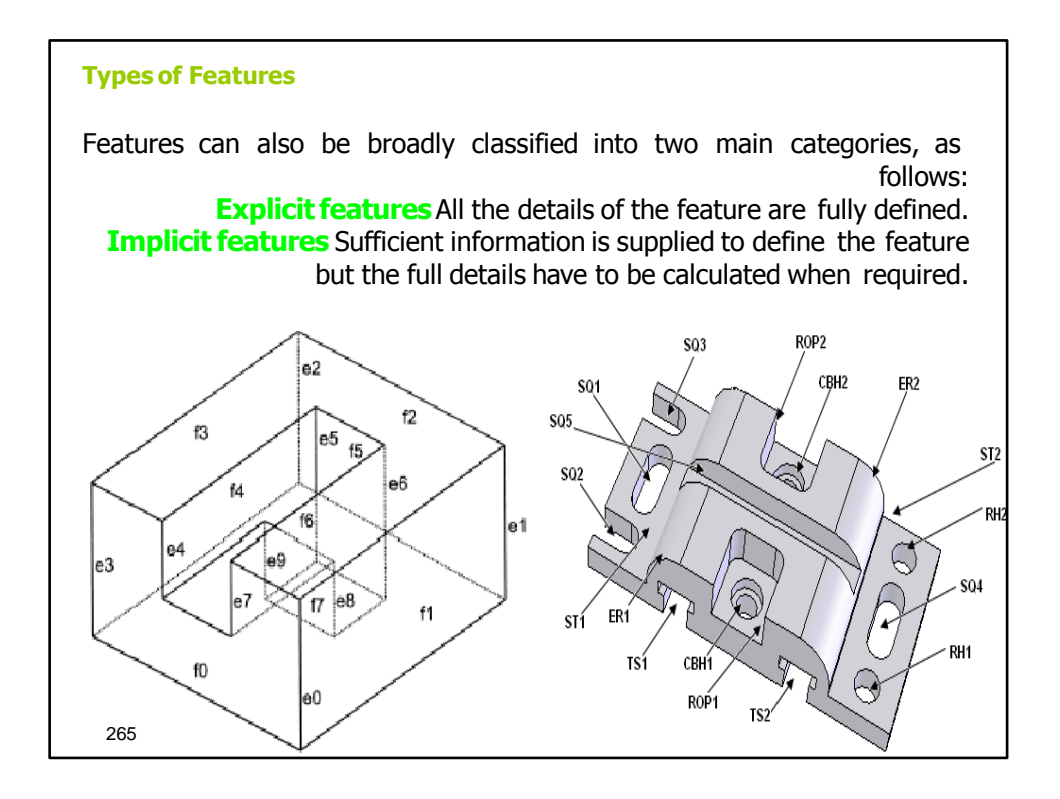

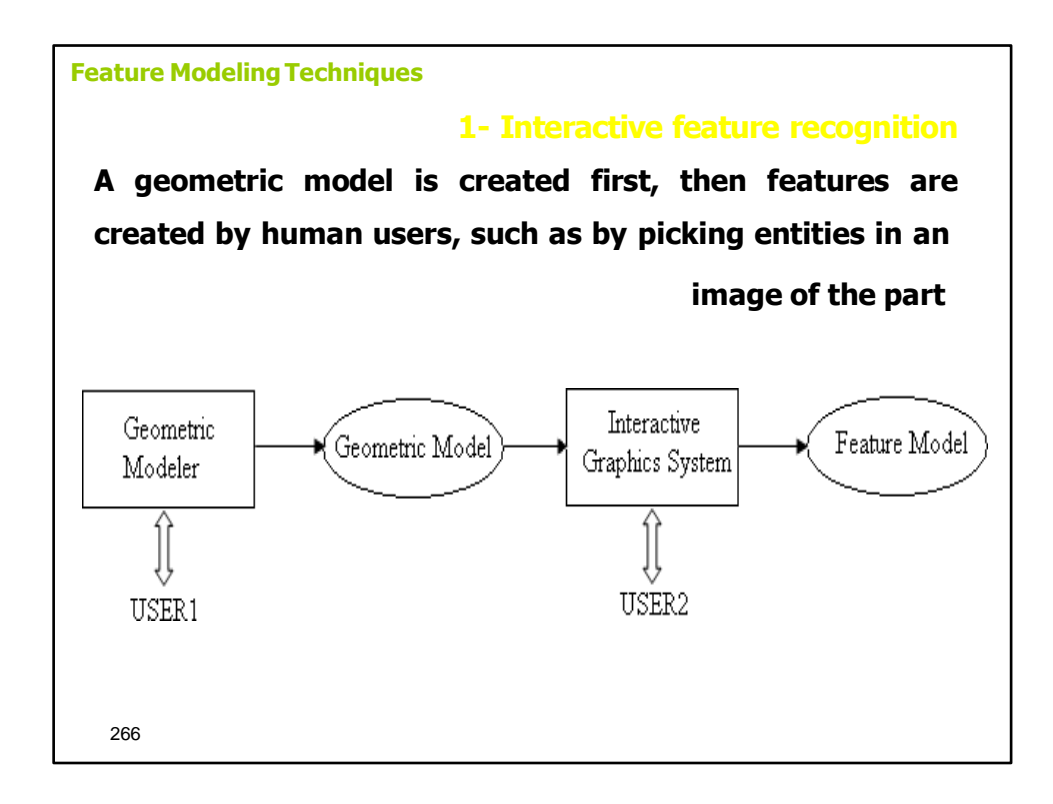

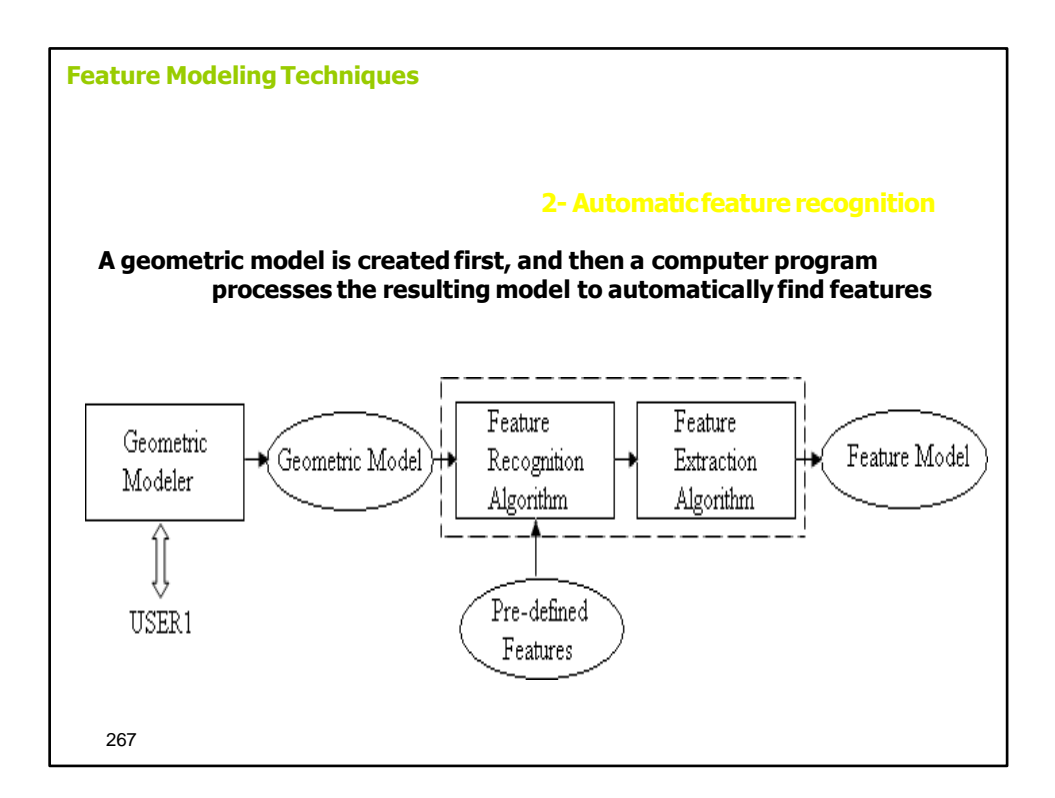

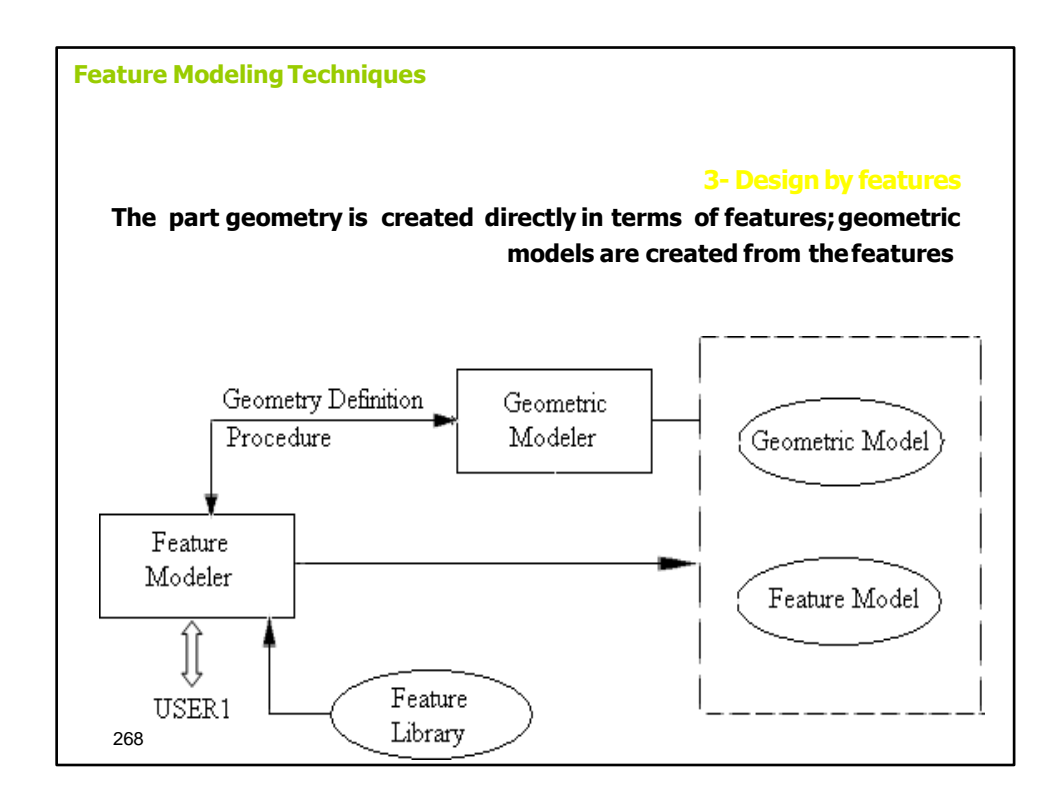

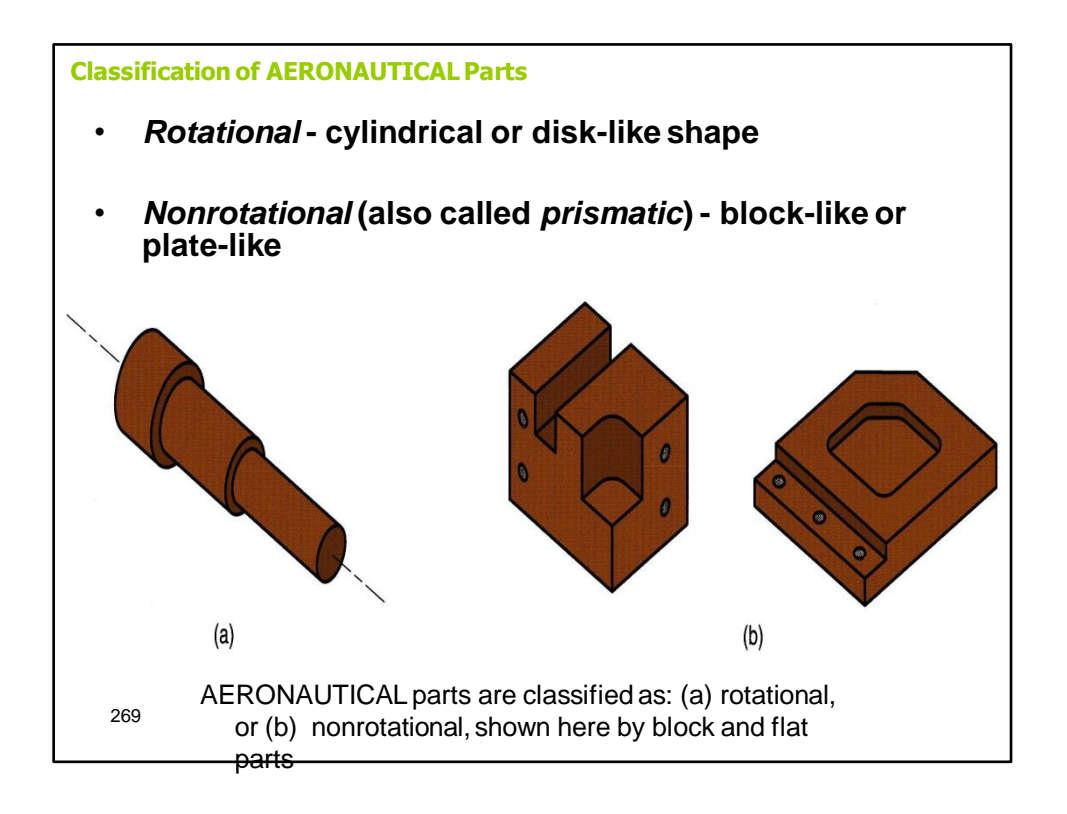

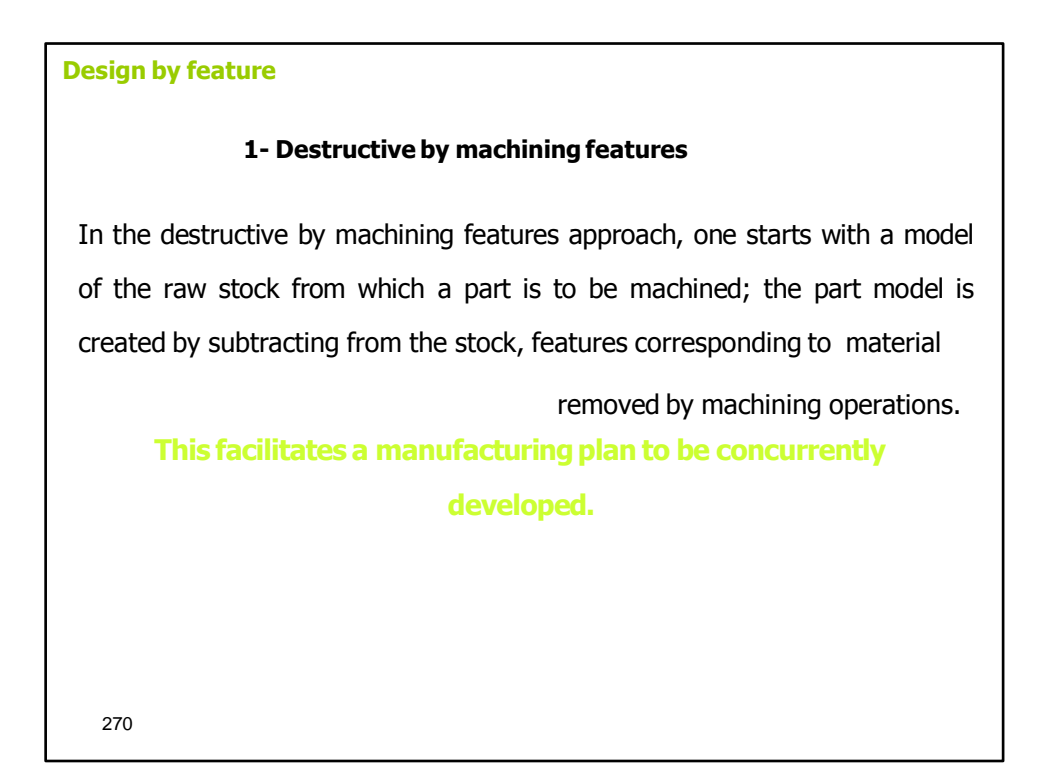

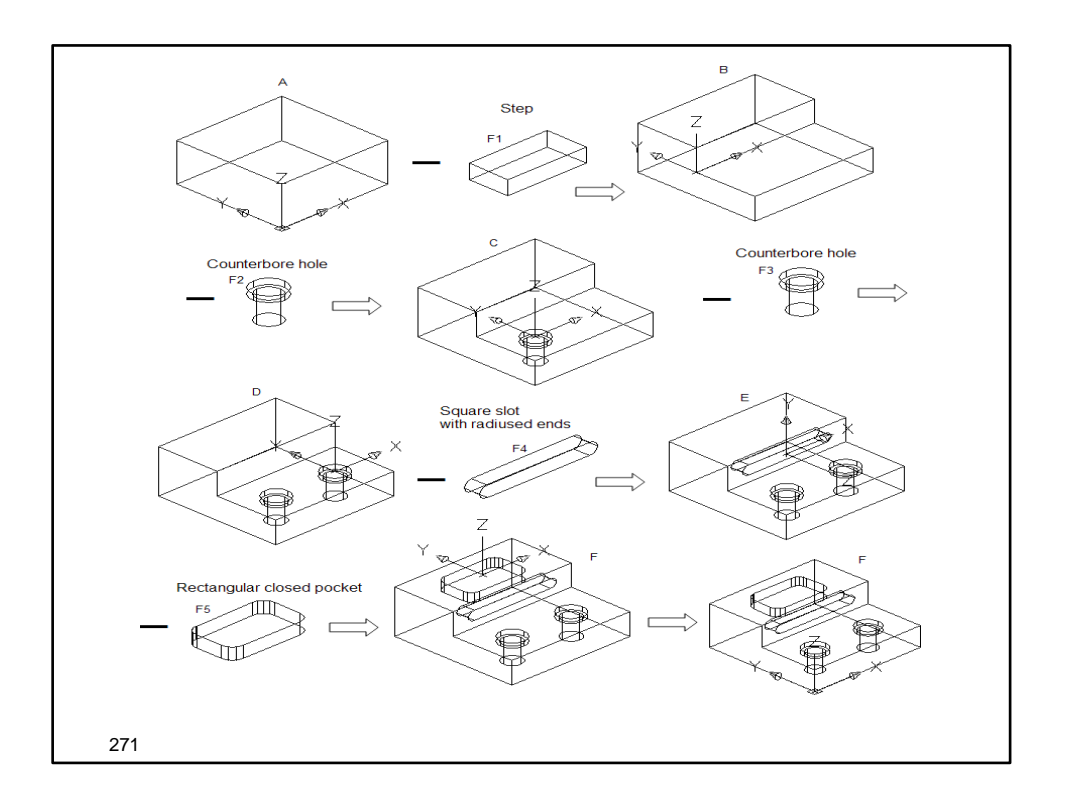

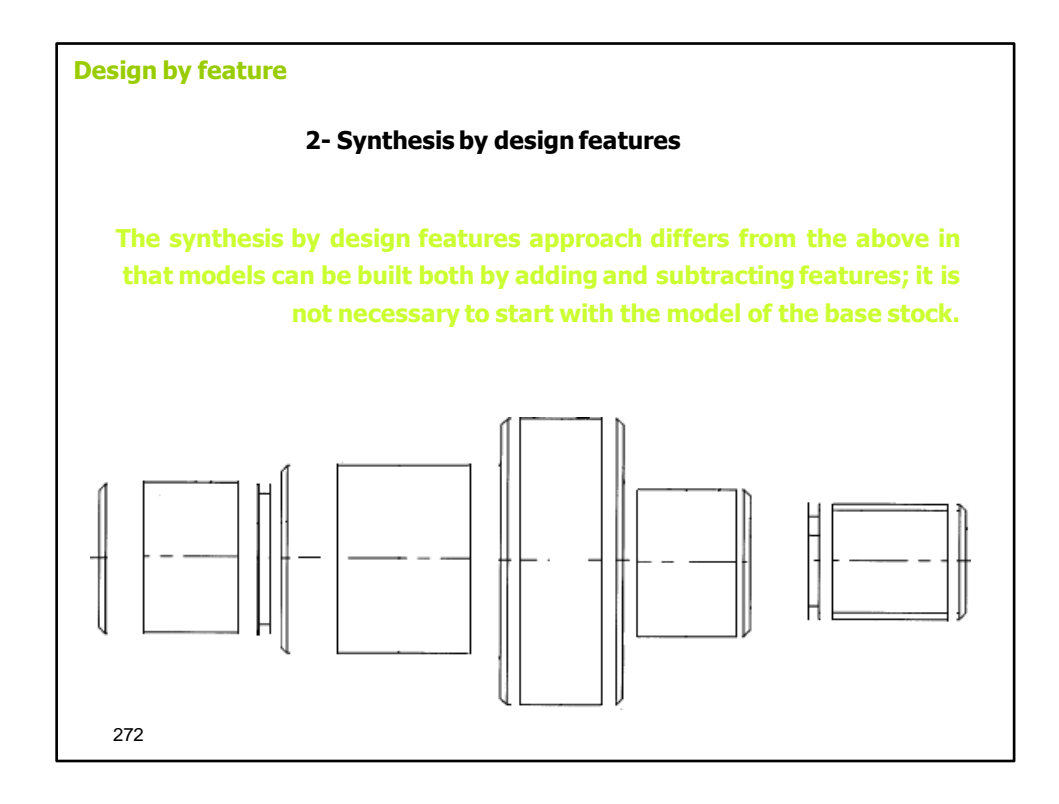

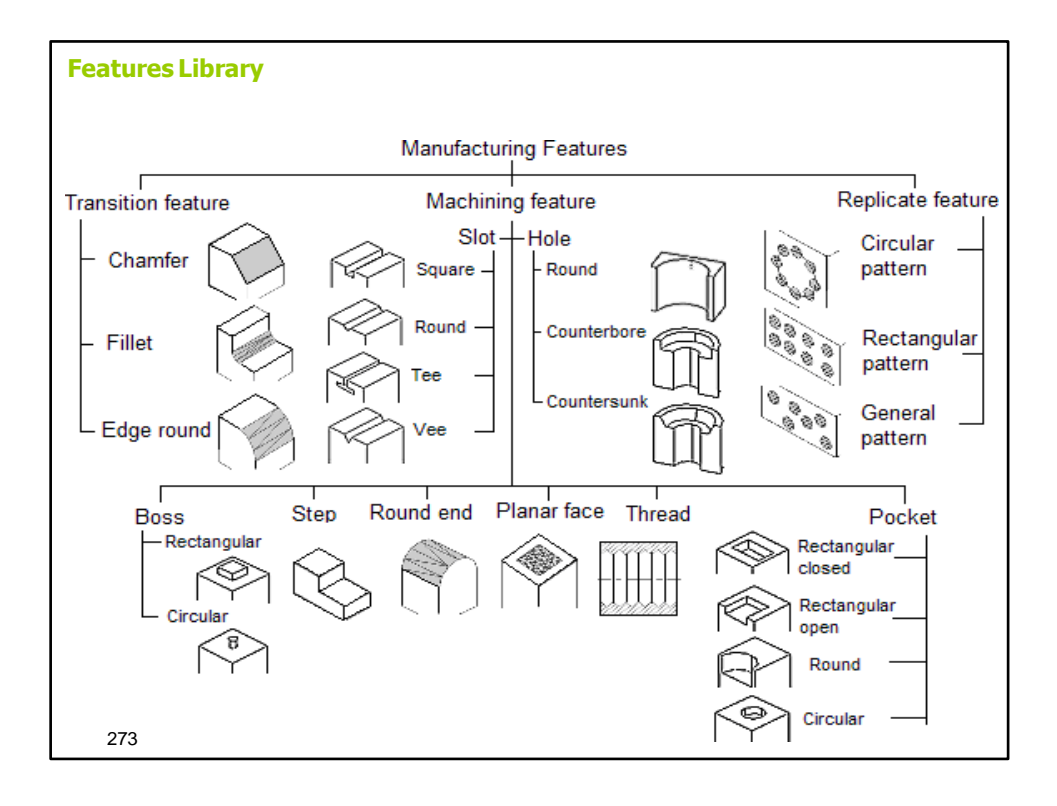

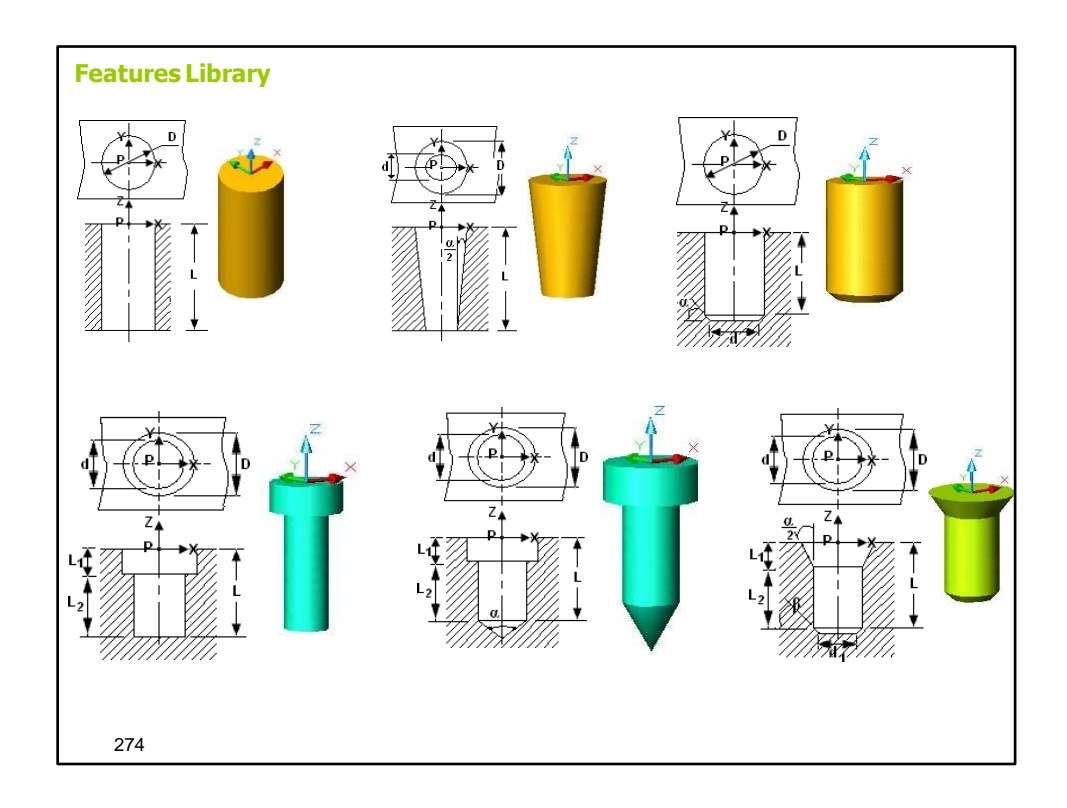

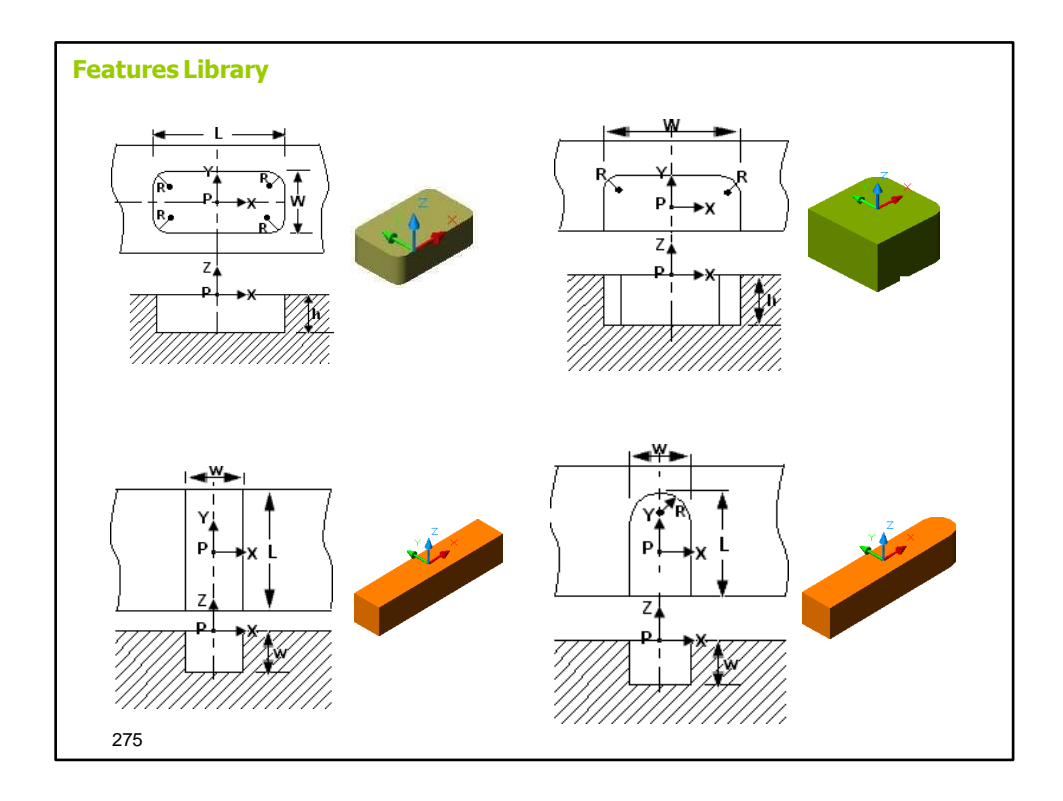

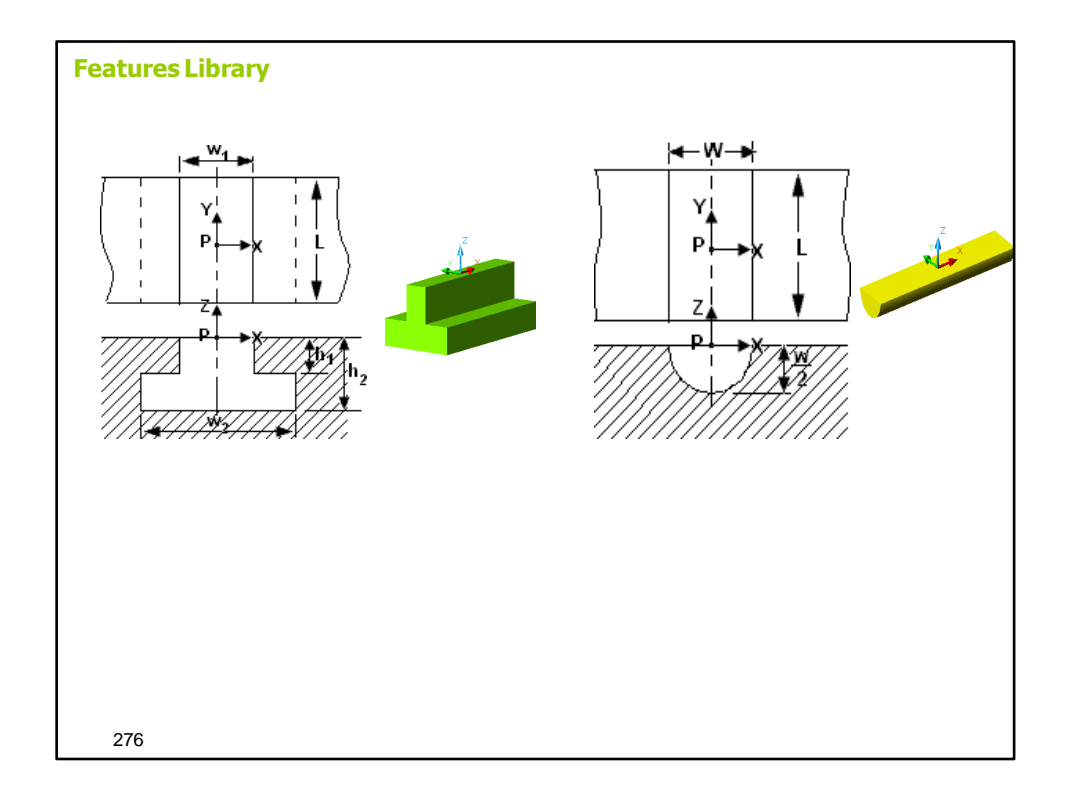

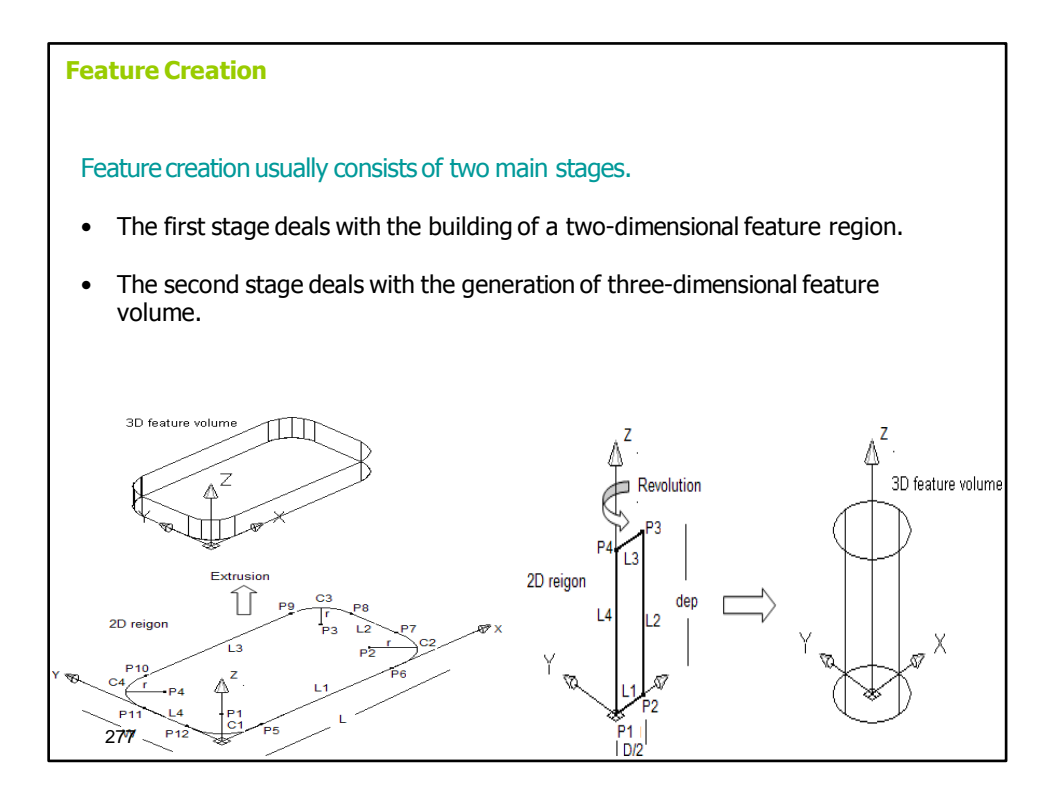

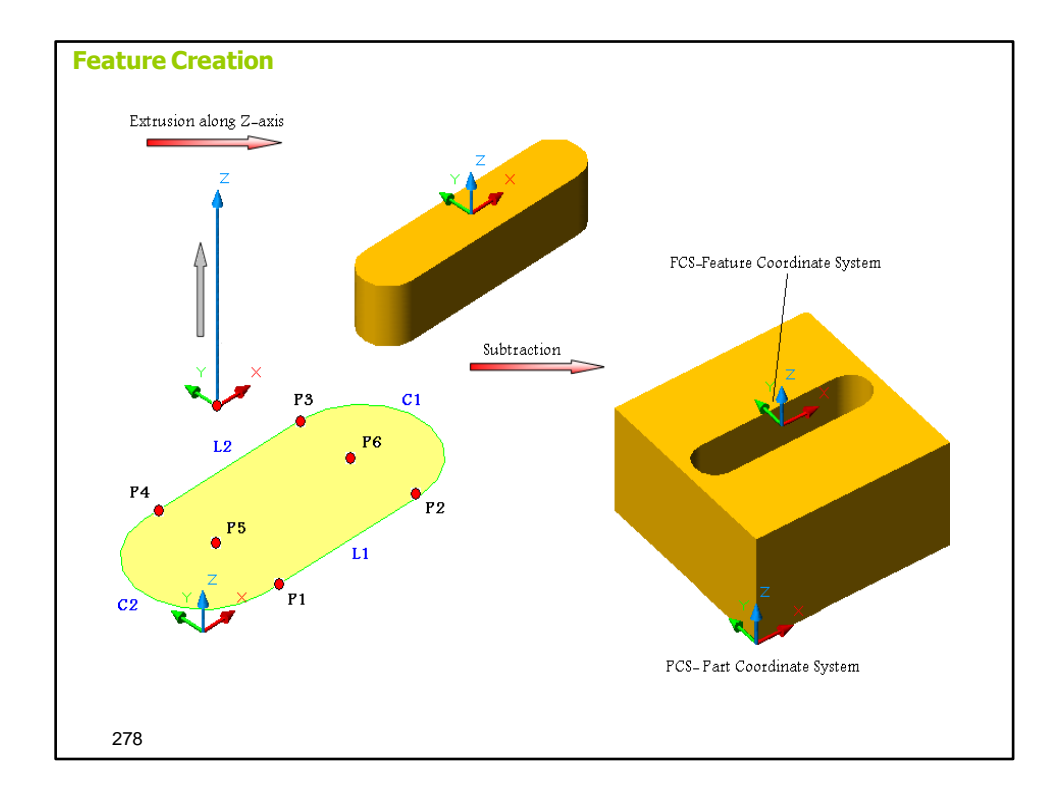

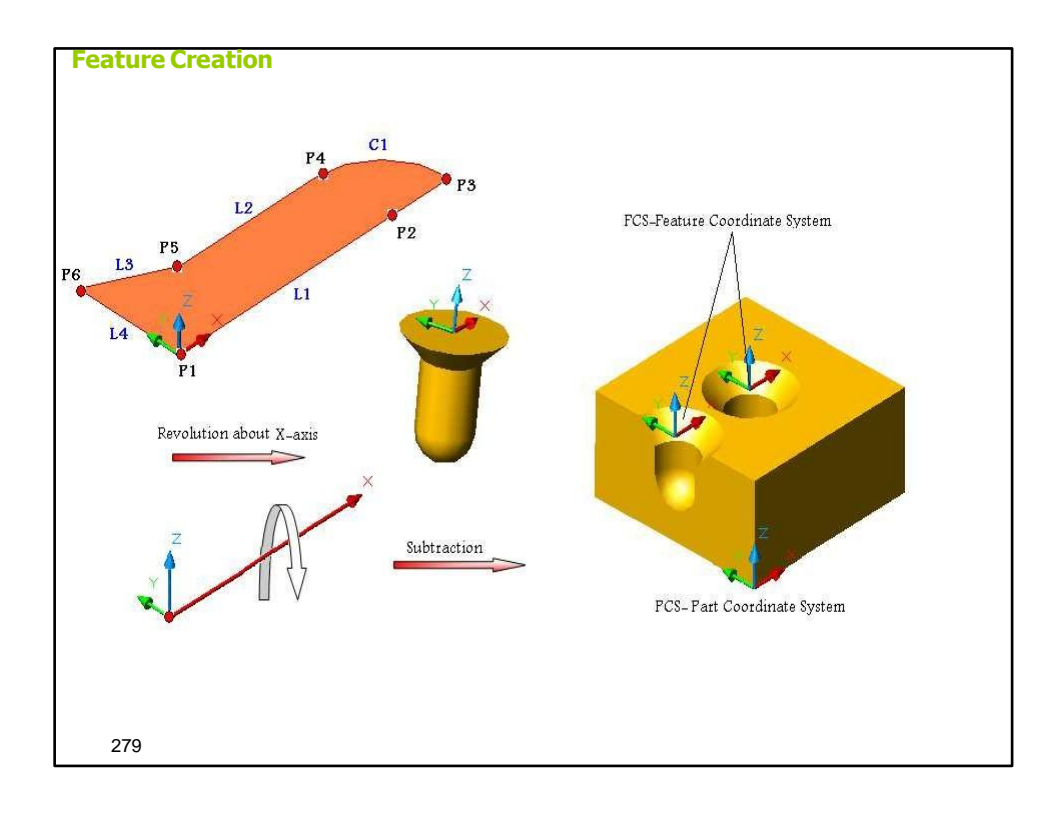

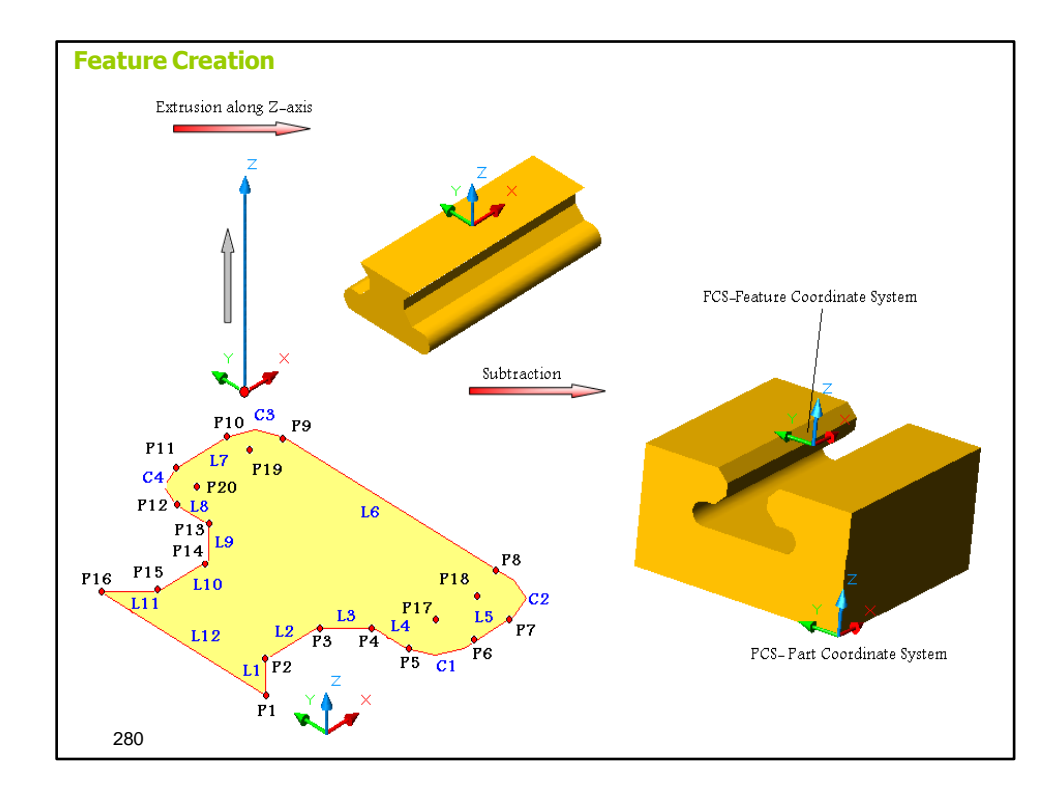

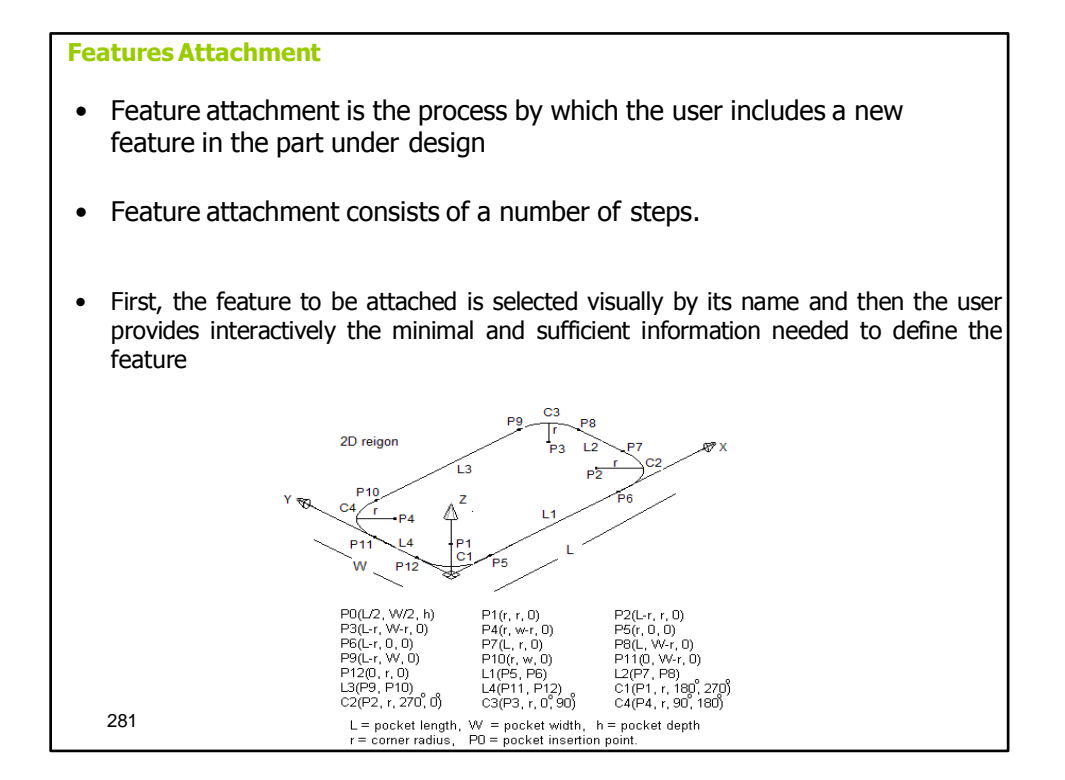

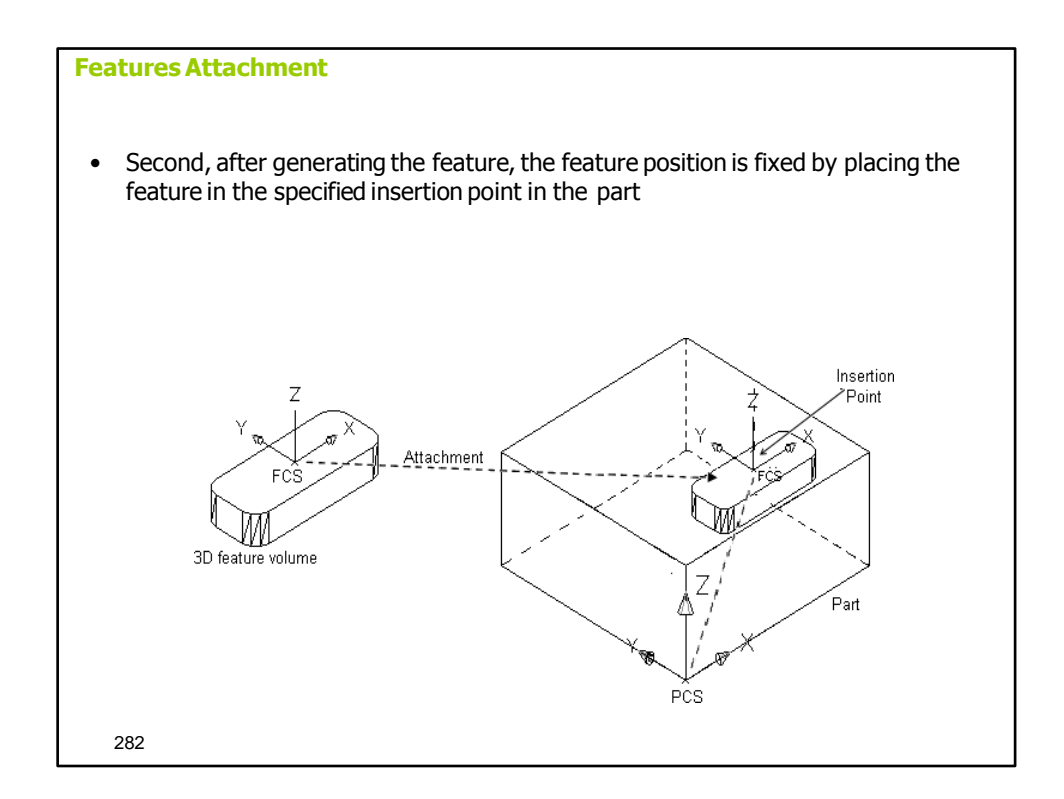

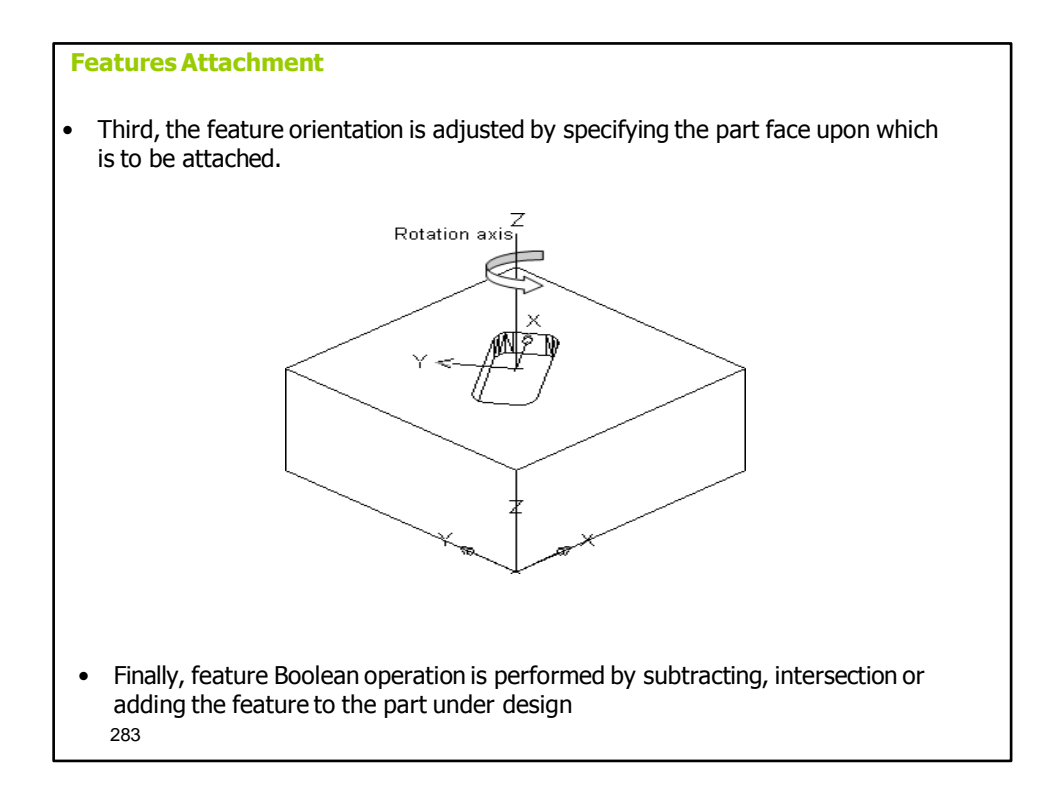

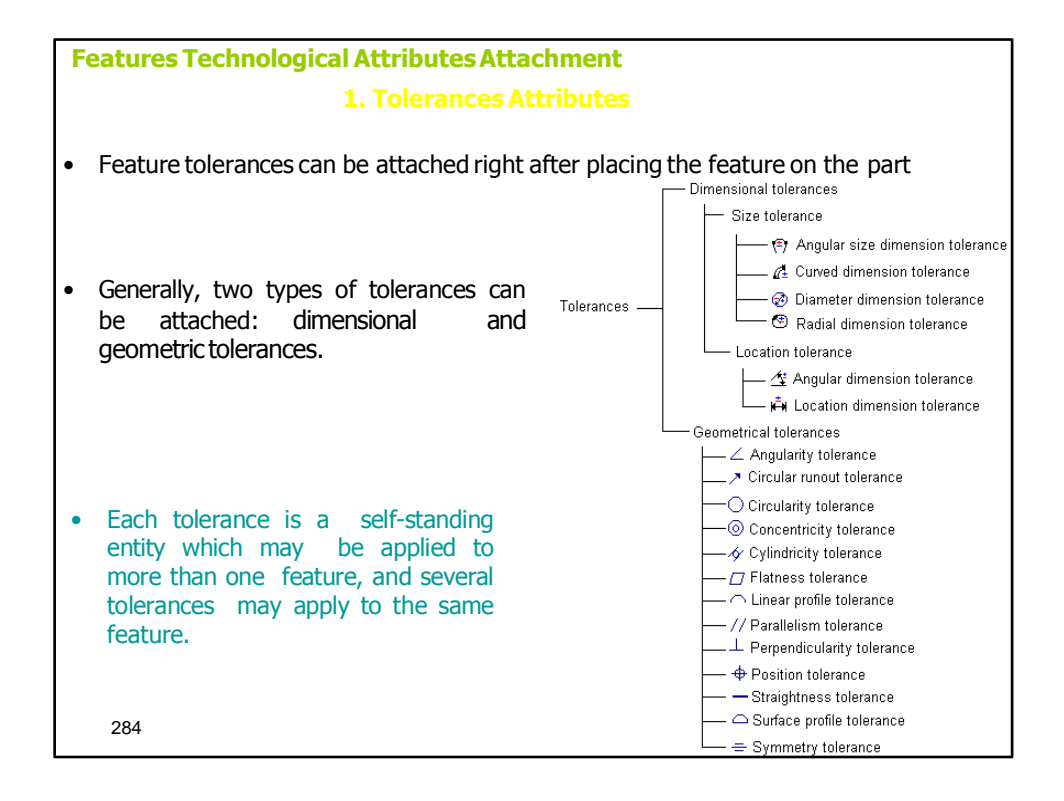

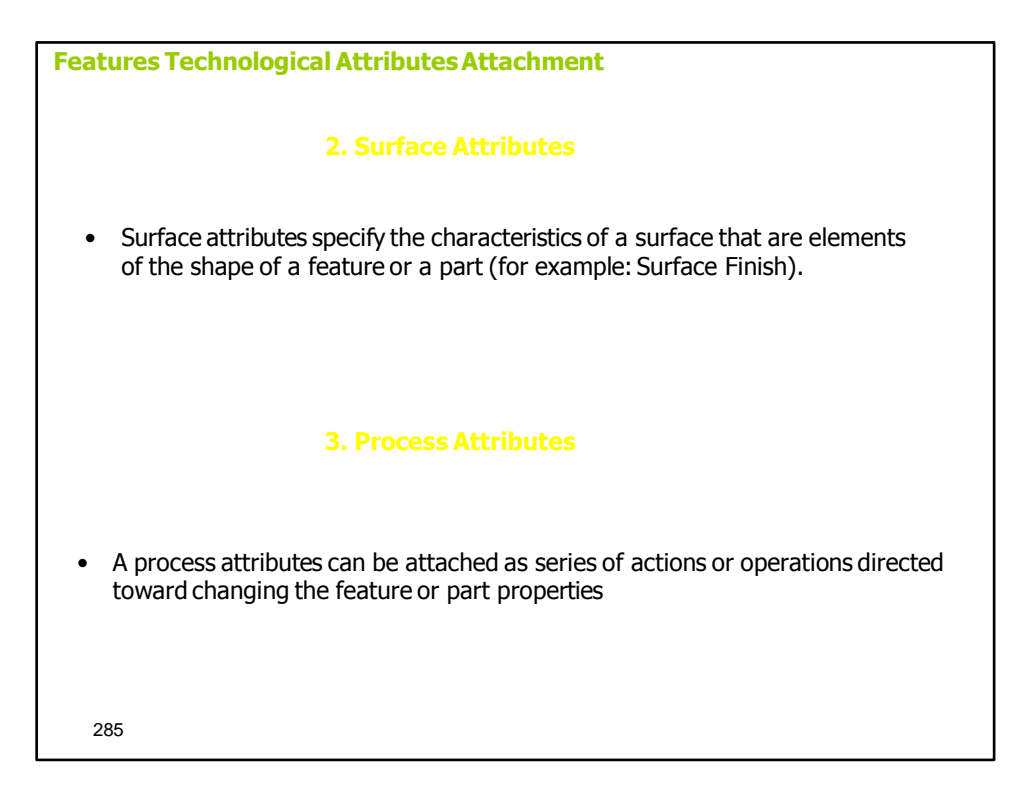

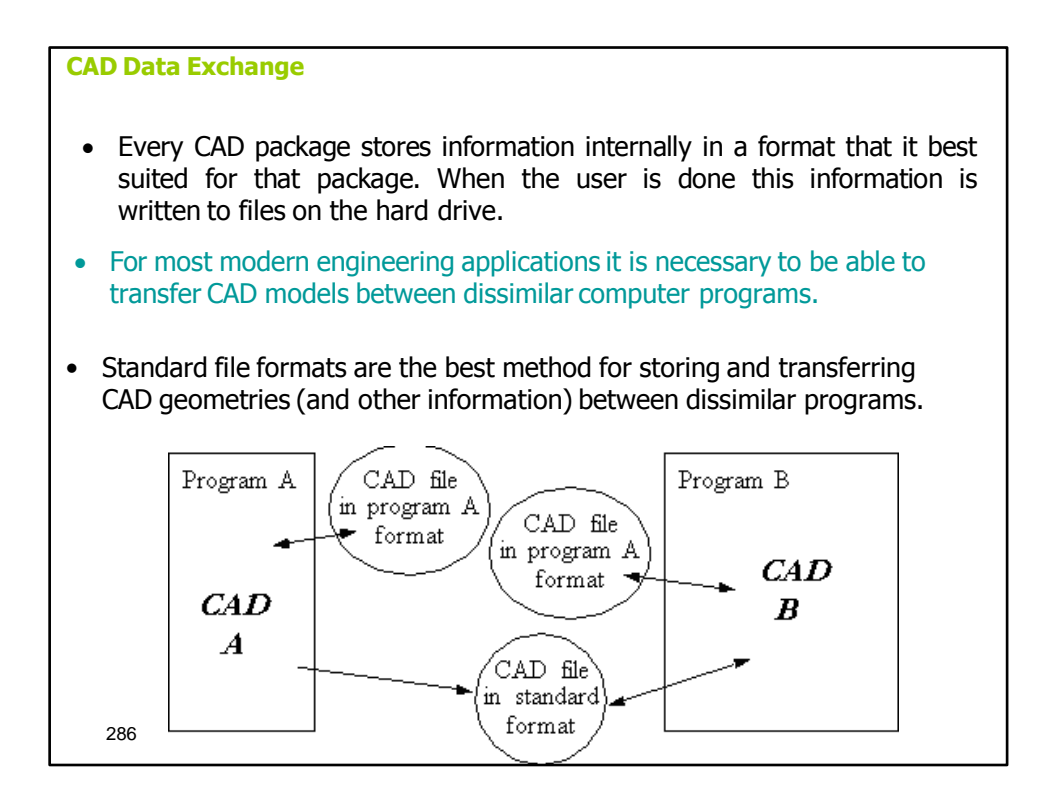
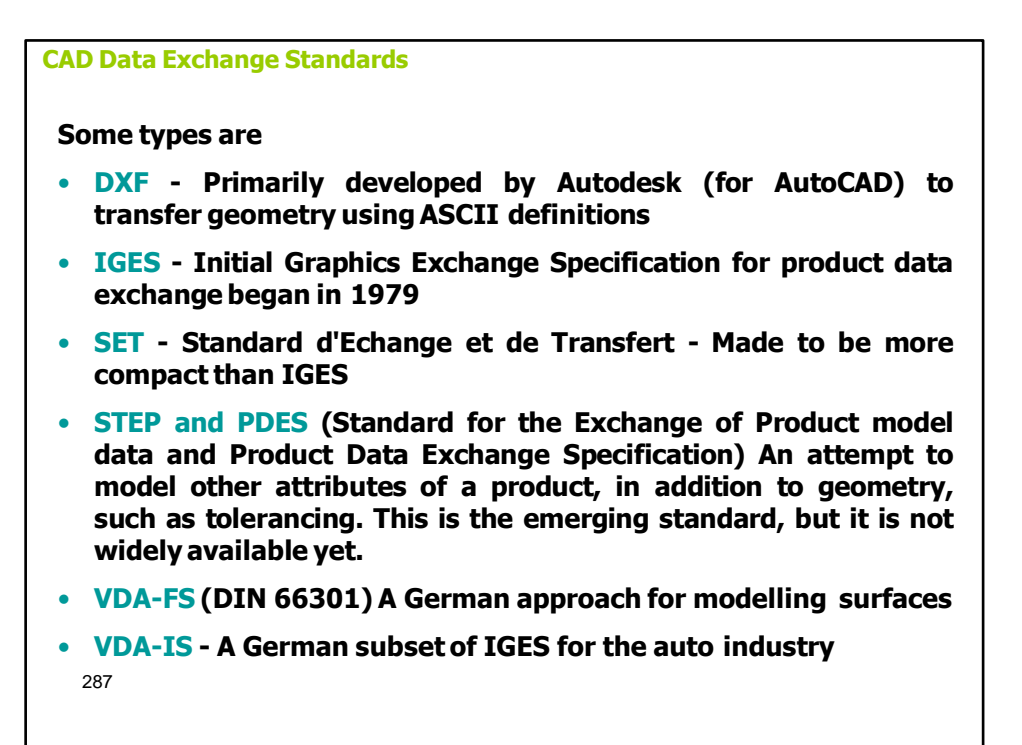

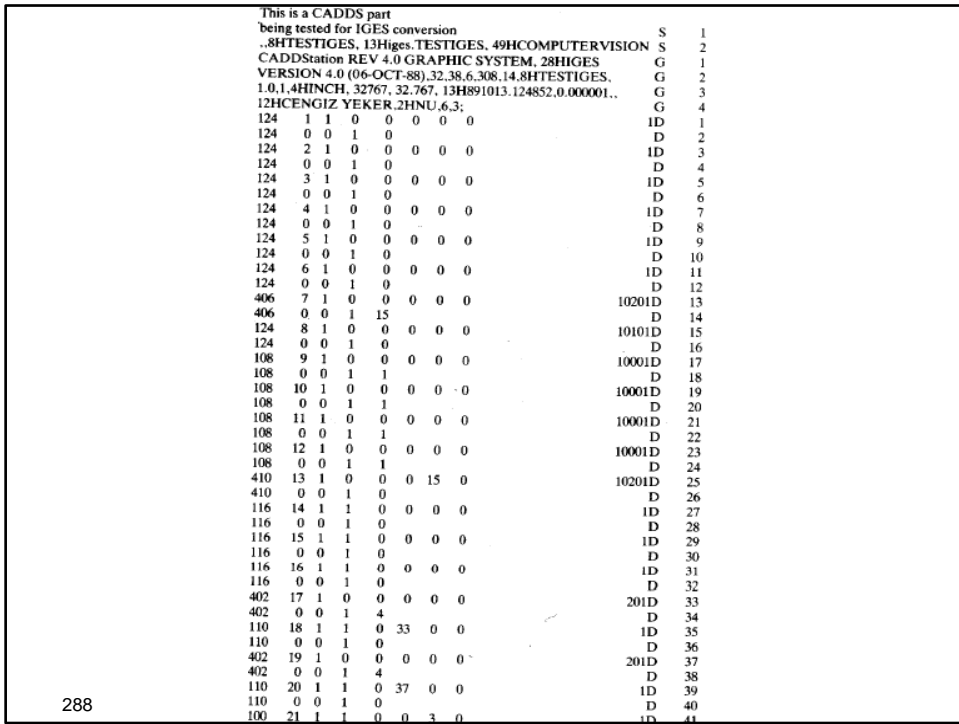

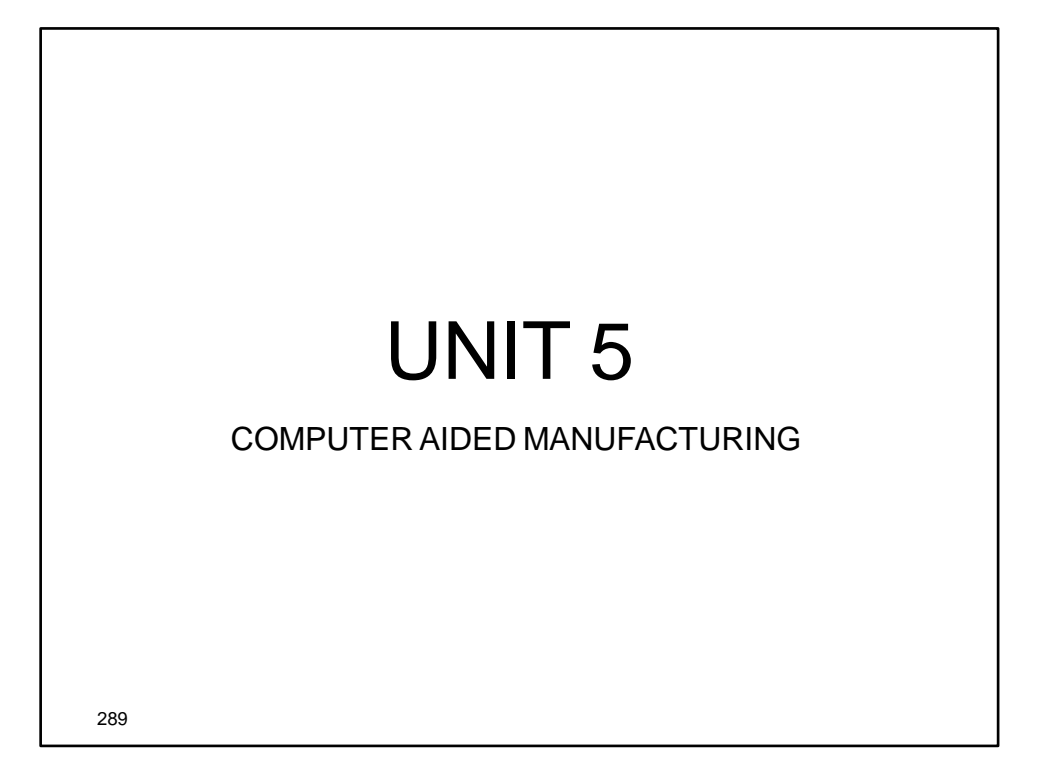

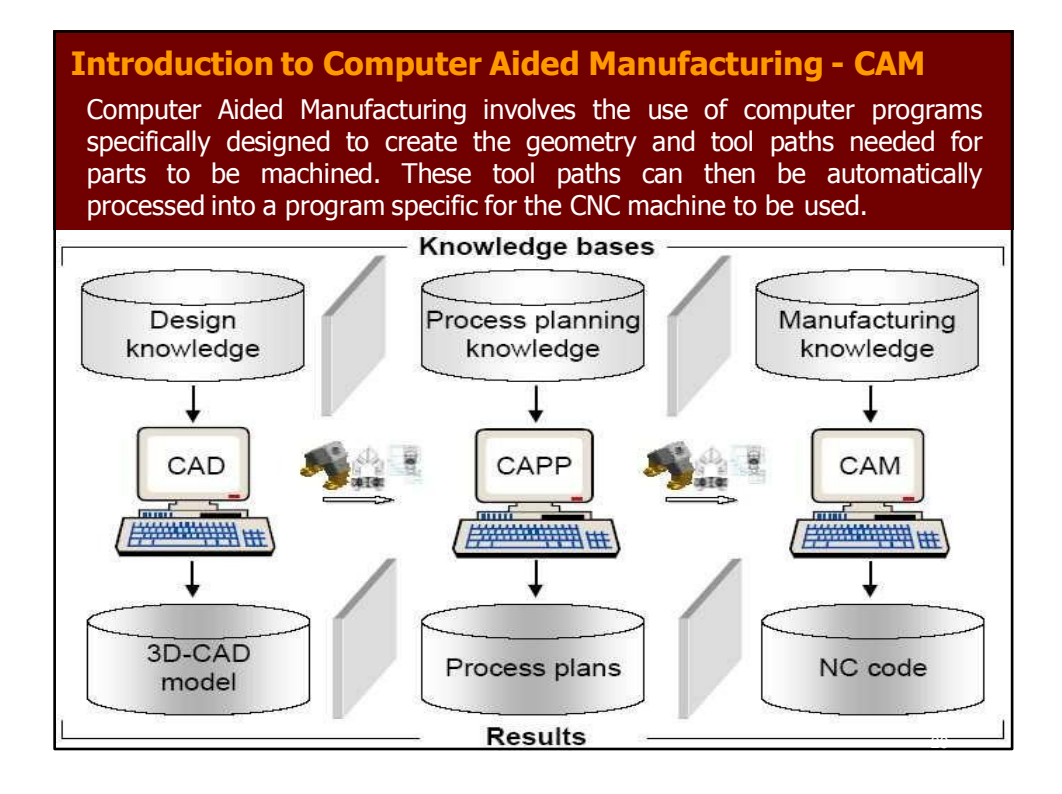

# **Definition of Numerical Control (NC)**

- **Numerical Control (NC) is a form of programmable automation in which the AERONAUTICAL actions of a machine tool or other equipment are controlled by a program containing coded instructions (alphanumeric data)**
- **The collection of all instructions (or program of instruction) necessary to machine a part is called an NC program, CNC program,or a part program.**
- **The person who prepares this program is called a part programmer.**

291

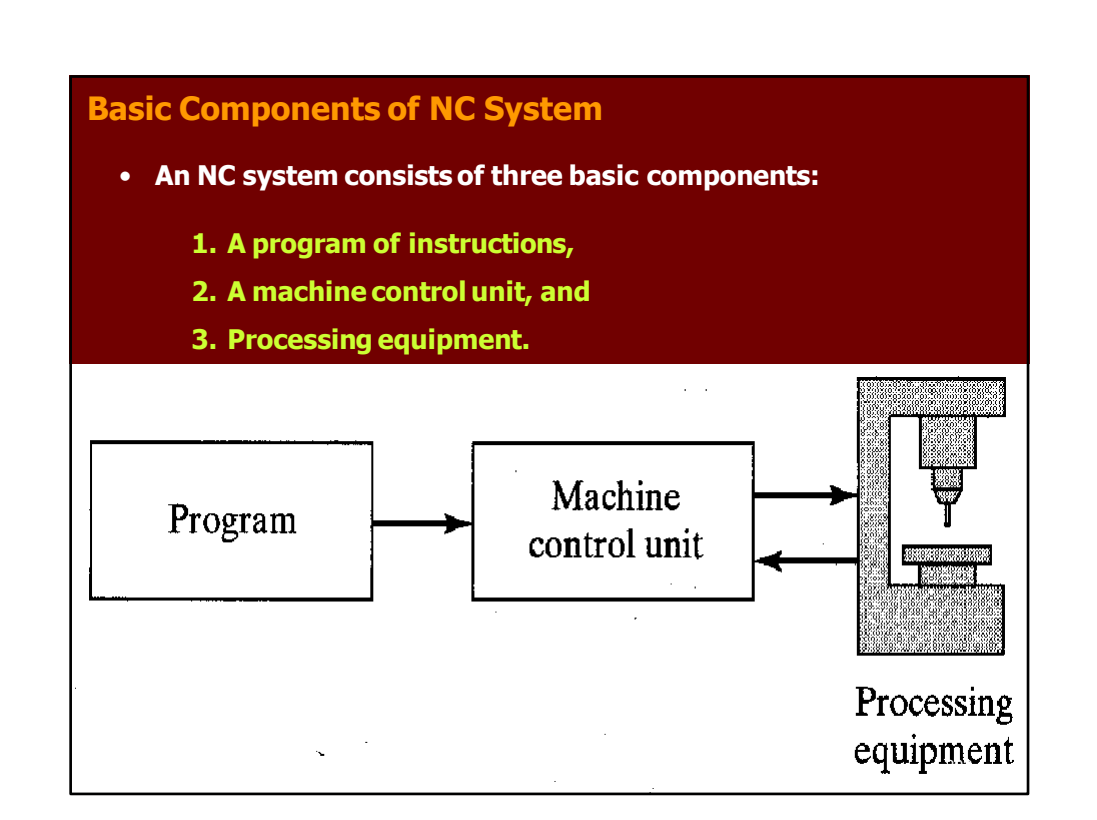

#### **Basic Components of NC System**

## **1 Program of instruction**

**The program of instructions is the detailed step-by-step commands which refer to positions of a cutting tool relative to the worktable on which the workpart is fixed.**

#### **2 Machine Control Unit**

**It consists of a microcomputer and related control hardware that stores the program of instructions and executes it by converting each command into AERONAUTICAL actions of the processing equipment, one command at a time.**

#### **3 Processing Equipment**

**It accomplishes the processing steps to transform the starting workpiece into a completed part. Its operation is directed by the control unit, which in turn is driven by instructions contained in the part program.** <sup>293</sup>

## **NC and CNC Technology**

- **The NC stands for the older and original Numerical Control technology.**
- **The CNC stands for the newer Computerized Numerical Control technology.**
- **Both systems perform the same task, namely manipulation of data for the purpose of machining a part.**
- **In both cases, the internal design of the control system contains the logical instructions that process the data.**

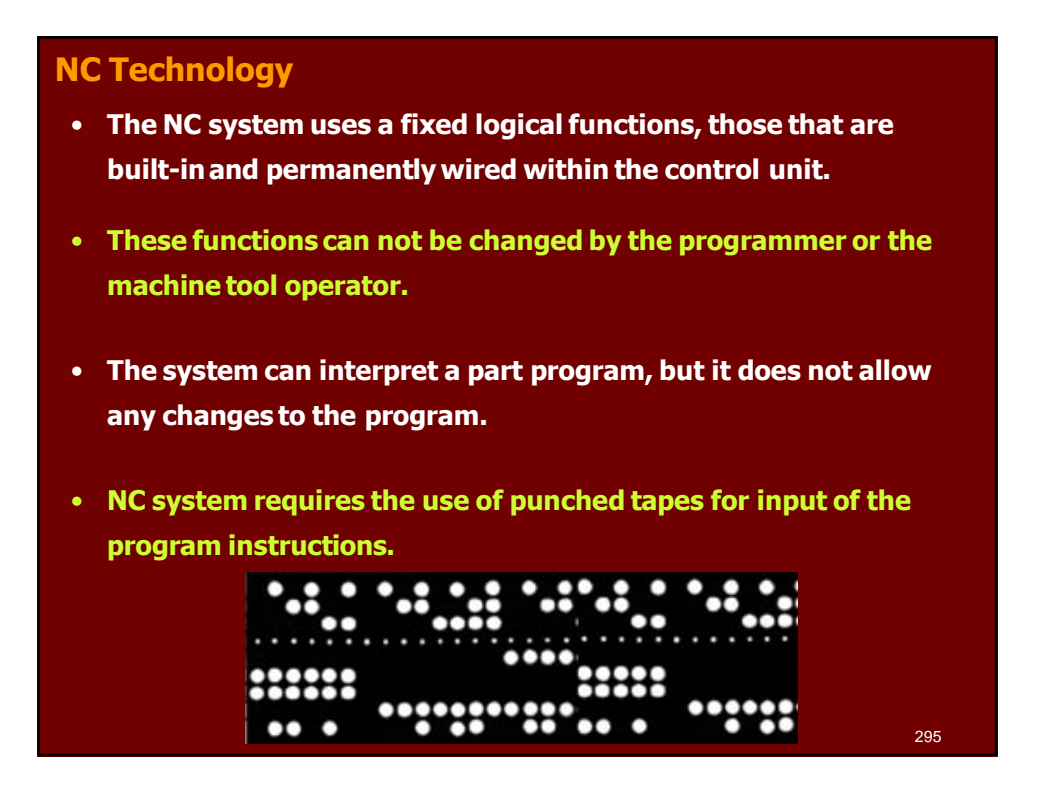

# **CNC Technology**

- **The modern CNC system uses an internal micro processor (computer).**
- **This computer contains memory registers storing a variety of routines that are capable of manipulating logical functions.**
- **The part program or the machine operator can change the program on the control itself (at the machine).**

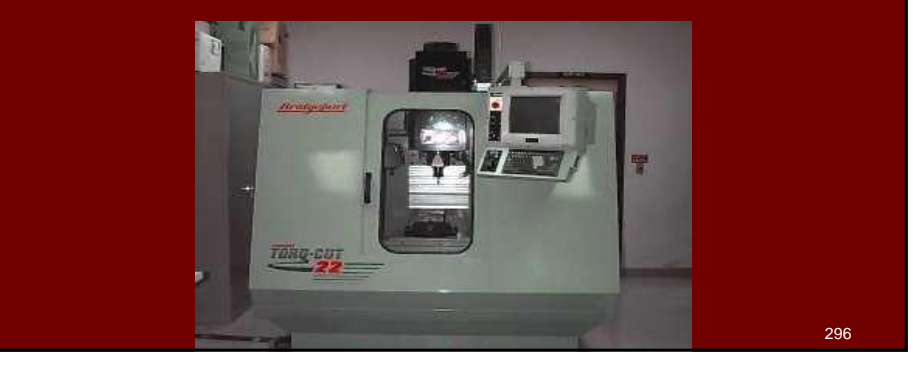

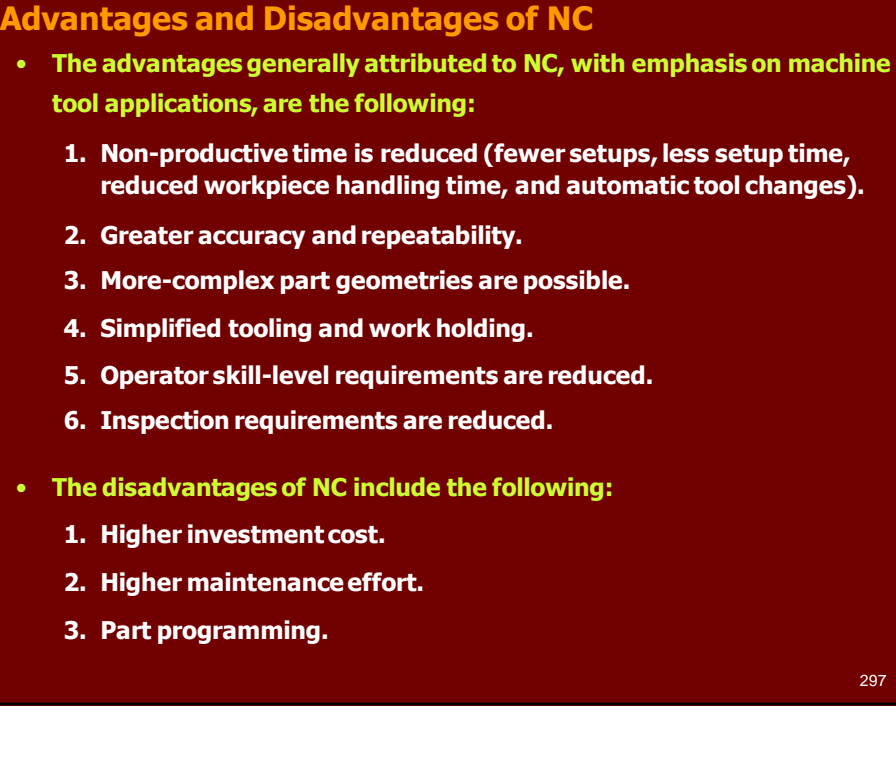

#### **Motion Control Systems for NC**

- **Motion control systems for NC can be divided into two types:**
	- **1. Point-to-point systems.**
	- **2. Continuous systems.**
- (1) **Point-to-point systems (positioning systems)**
	- **These systems move the worktable to a programmed location without regard for the path taken to get to that location.**
	- **Once the move has been completed, some processing action is accomplished by the workhead at the location, such as drilling or punching a hole.**

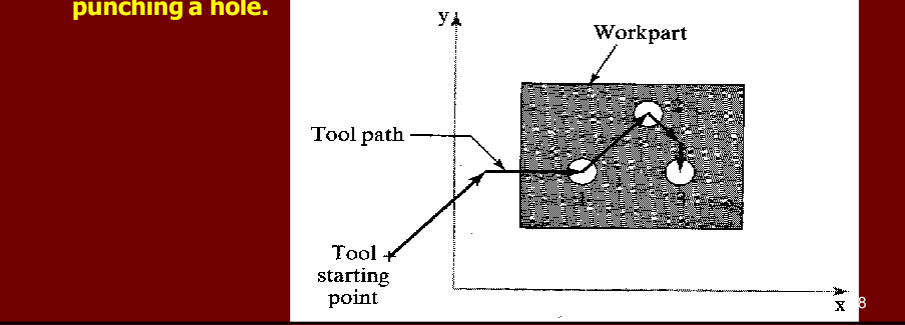

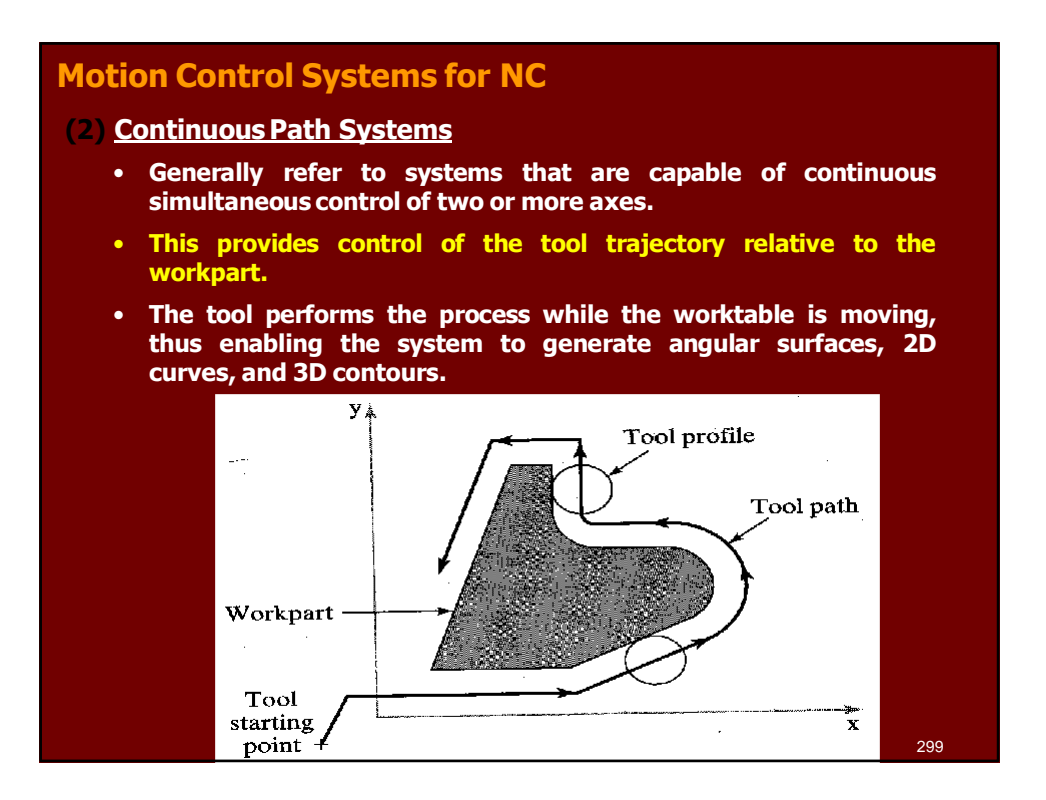

# **Types of Continuous paths**

• **Straight-Cut**

**When continuous path control is utilized to move the tool parallel to only one of the major axes of the machine tool worktable.**

• **Contouring**

**When continuous path control is used for simultaneous control of two or more axes in machining operations.**

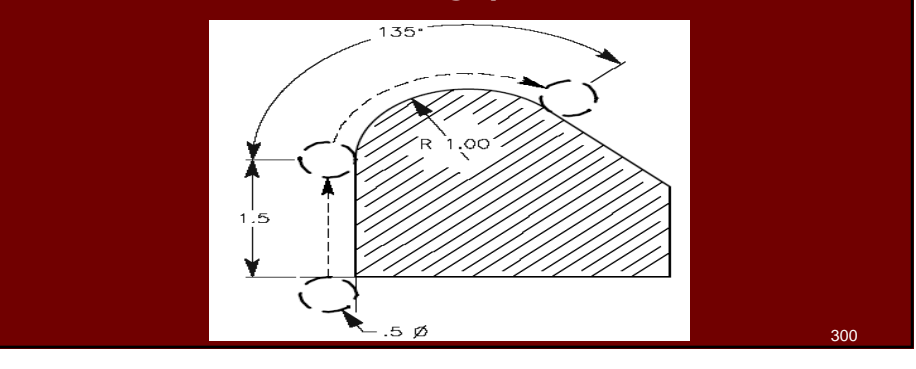

## **Interpolation Methods**

- **A number of interpolation methods are available to deal with the various problems encountered in generating a smooth continuous path in contouring.**
	- **1. Linear interpolation.**
	- **2. Circular interpolation.**
	- **3. Helical interpolation.**
	- **4. Parabolic interpolation**
	- **5. Cubic interpolation**
- **Linear and Circular interpolations are almost always included in modern CNC systems.**
- **Helical interpolation is a common option.**
- **Parabolic and Cubic interpolation are less common, they are only needed by machine shops that must produce complex surface contours.** 301

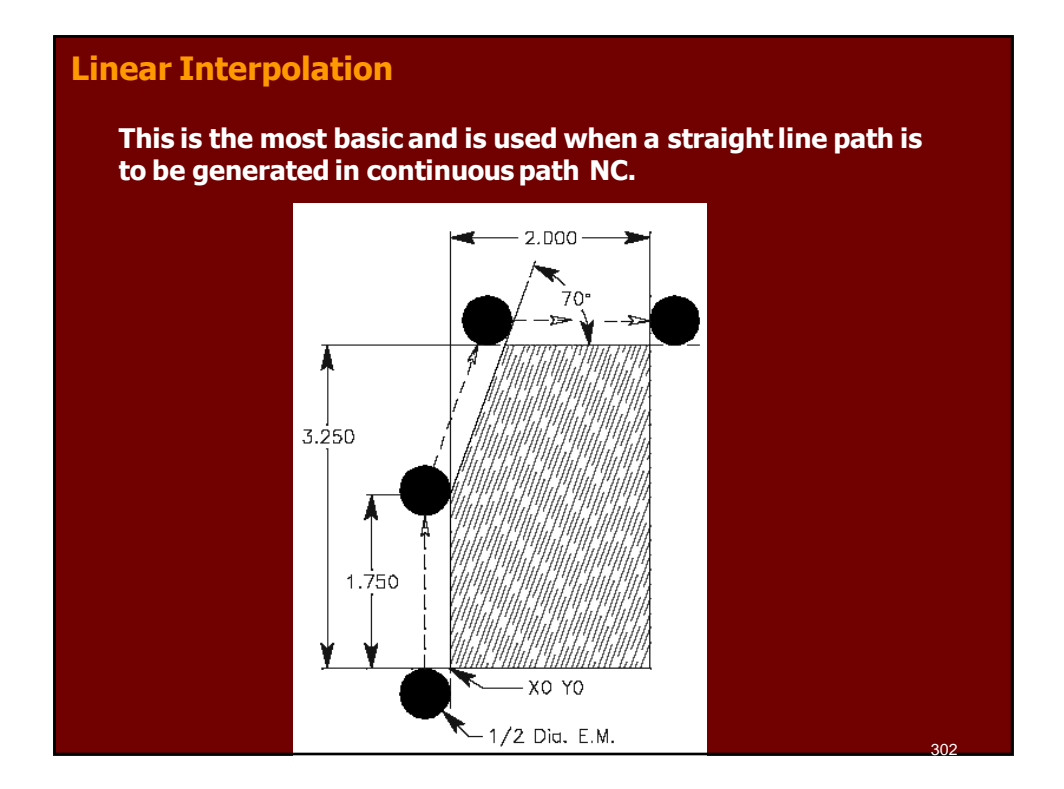

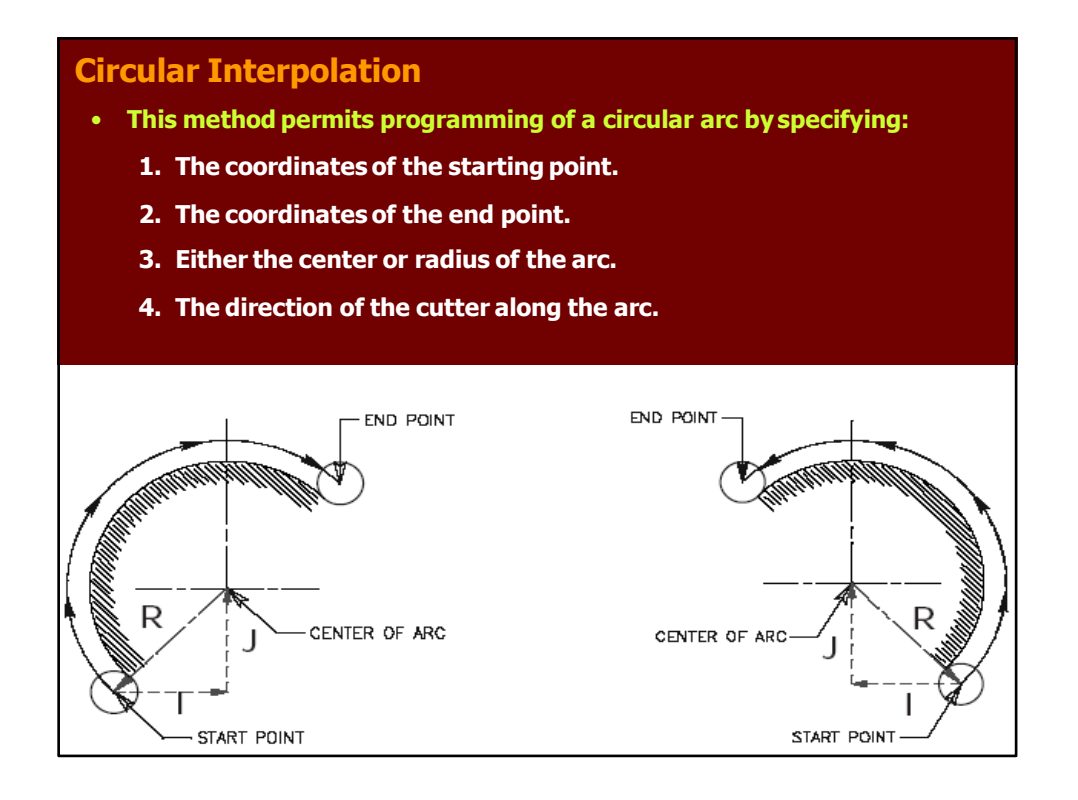

# **Helical Interpolation**

• **This method combines the circular interpolation scheme for two axes with linear movement of a third axis.**

# **Parabolic and Cubic Interpolations**

• **These routines provide approximations of free form curves using higher order equations**

304

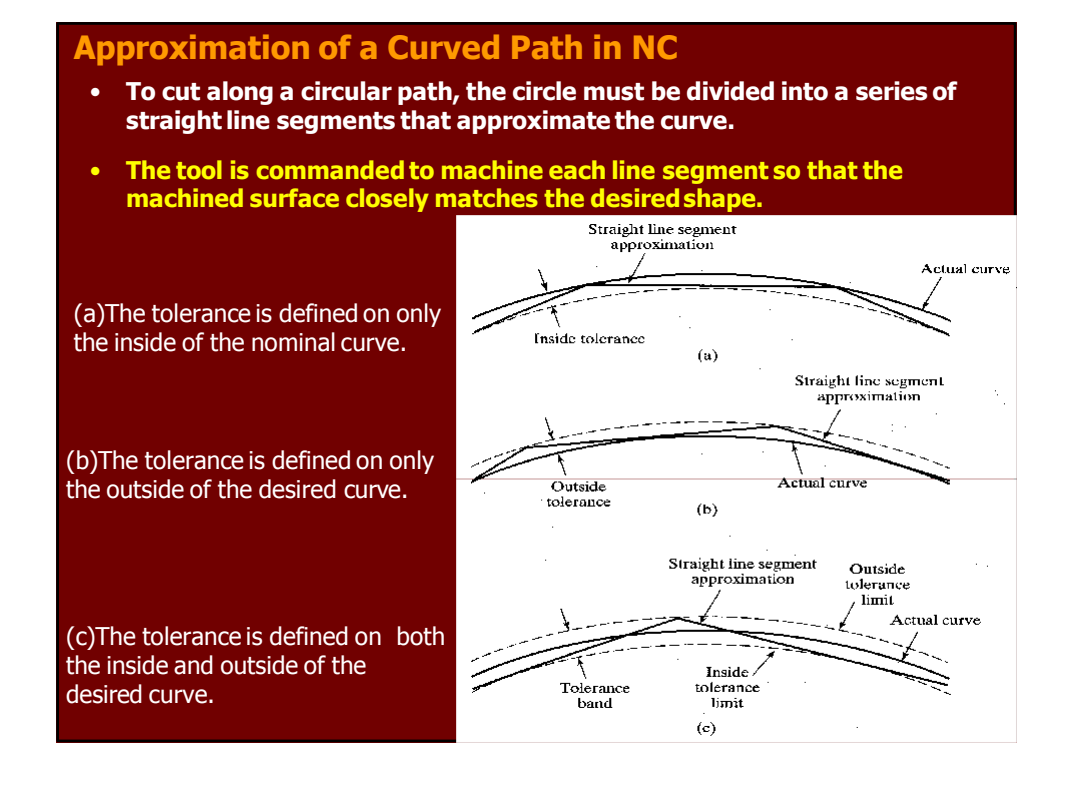

#### **NC Coordinate Systems**

- **To program the NC processing equipment, a standard axis system must be defined by which the position of the workhead relative to the workpart can be specified.**
- **There are two axis systems used in NC, one for flat and prismatic parts and the other for rotational parts.**
- **Both axis systems are based on the Cartesian Coordinate System.**

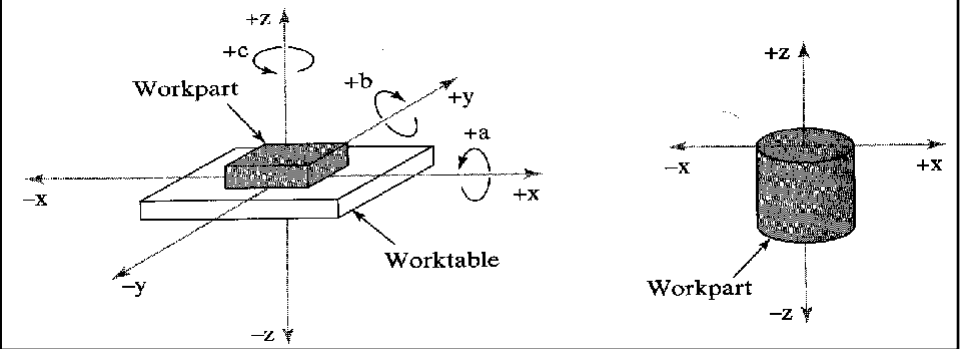

## **NC Coordinate Systems**

- **The axis system for flat and prismatic parts consists of:**
	- **1. Three linear axes (X, Y, Z) in Cartesian coordinate system.**
- **2. Three rotational axes (A, B, C)**

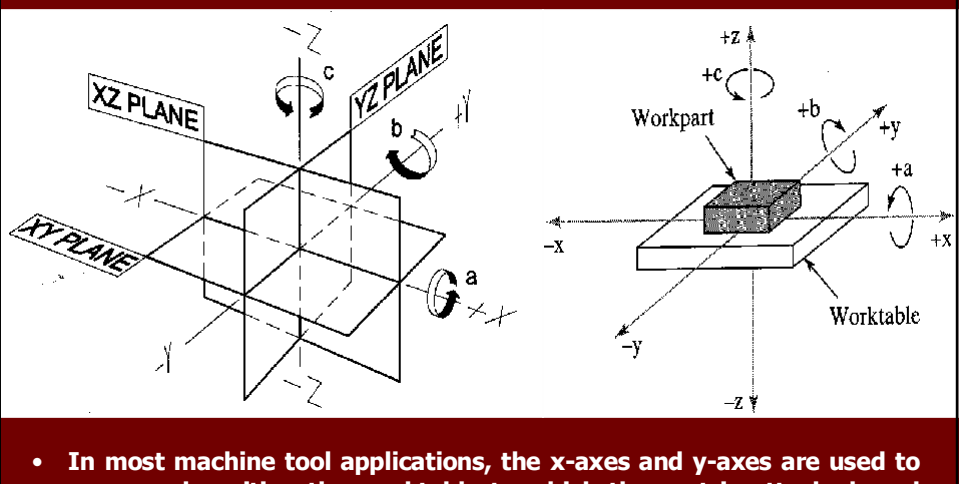

**move and position the worktable to which the part is attached, and the z-axis is used to control the vertical position of the cutting tool**<sup>307</sup>

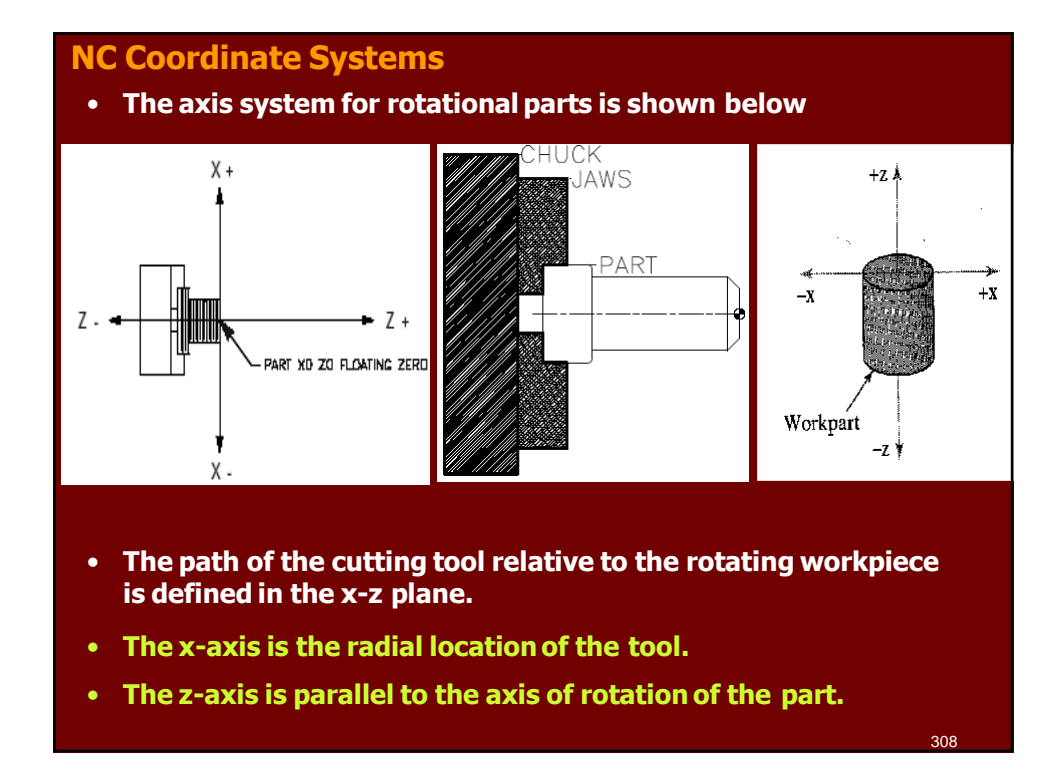

#### **The Right-hand rule of Coordinates**

- **The machine coordinate system is described by the right-hand rectangular coordinate system.**
- **Based on this system, the right-hand rule governs how the primary axis of a machine tool should be designated.**
- **Hold your right hand with the thumb, forefinger, middle finger perpendicular to each other.**
- **The thumb represents the X-axis**
- **The forefinger represents the Y-axis**
- **The middle finger represents the Z-axis**
- **The other two fingers are kept closed**

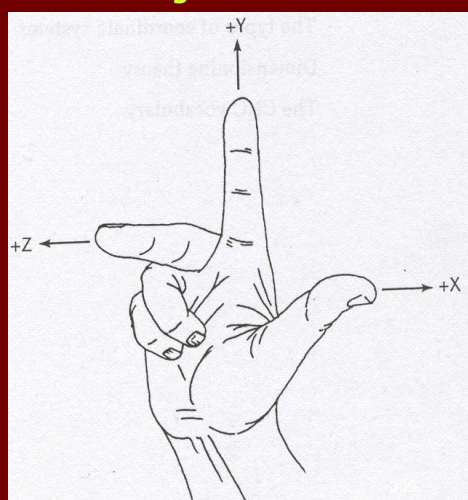

#### **The Right-hand rule of Coordinates**

- **To determine the positive direction, clockwise, about an axis, close your hand with the thumb pointing out in the positive direction.**
- **The thumb may represent the X, Y, or Z axis direction.**
- **The curl of the fingers may represent the clockwise, or positive, rotation about each axis.**

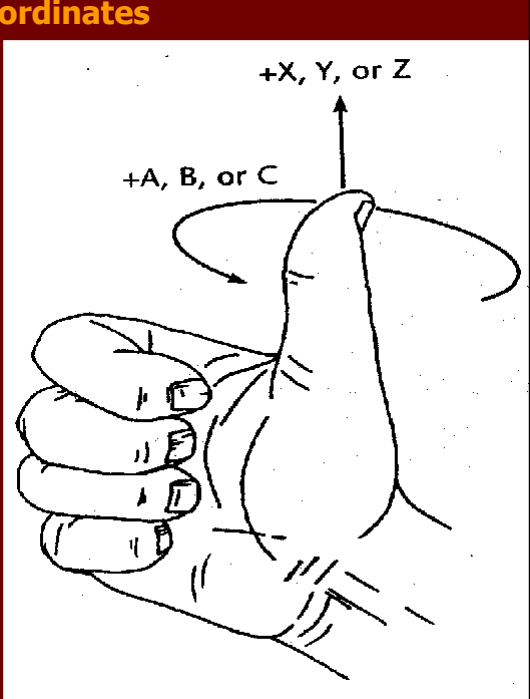

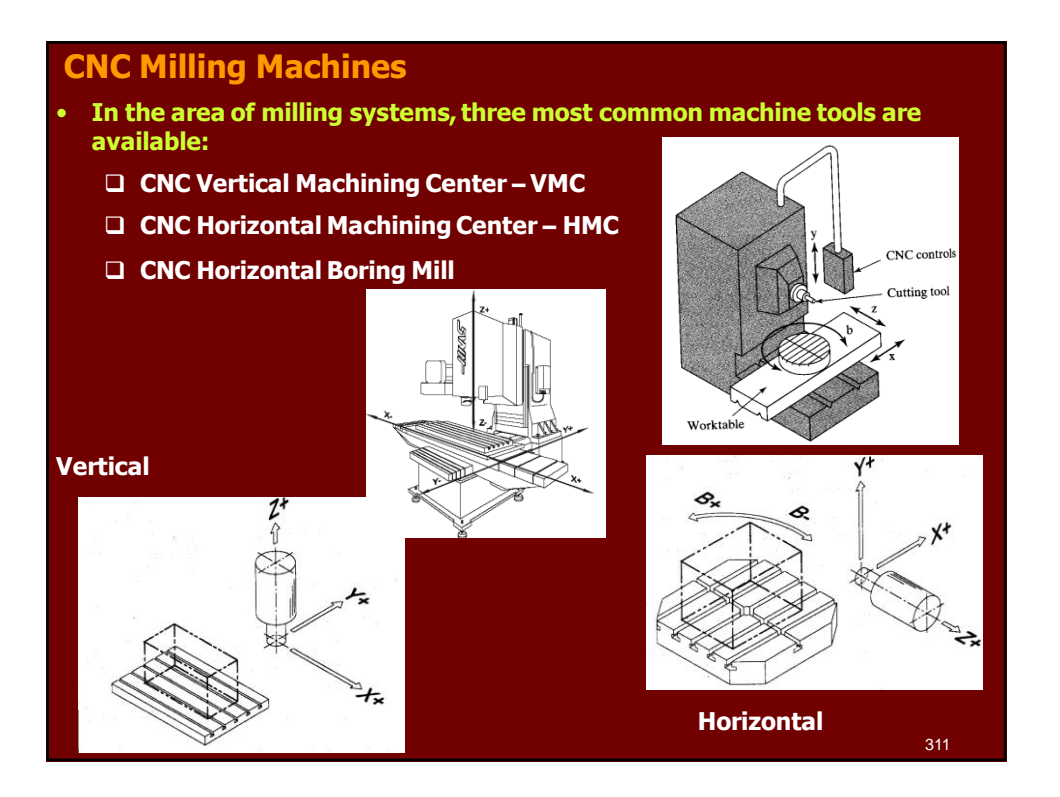

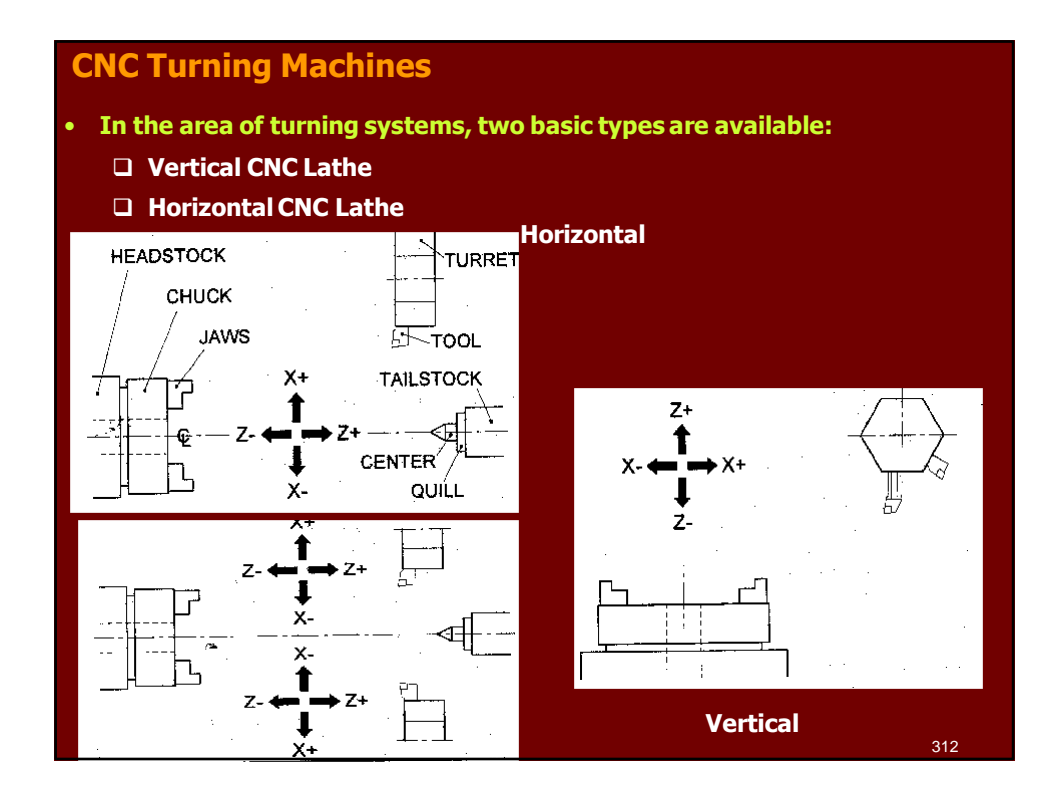

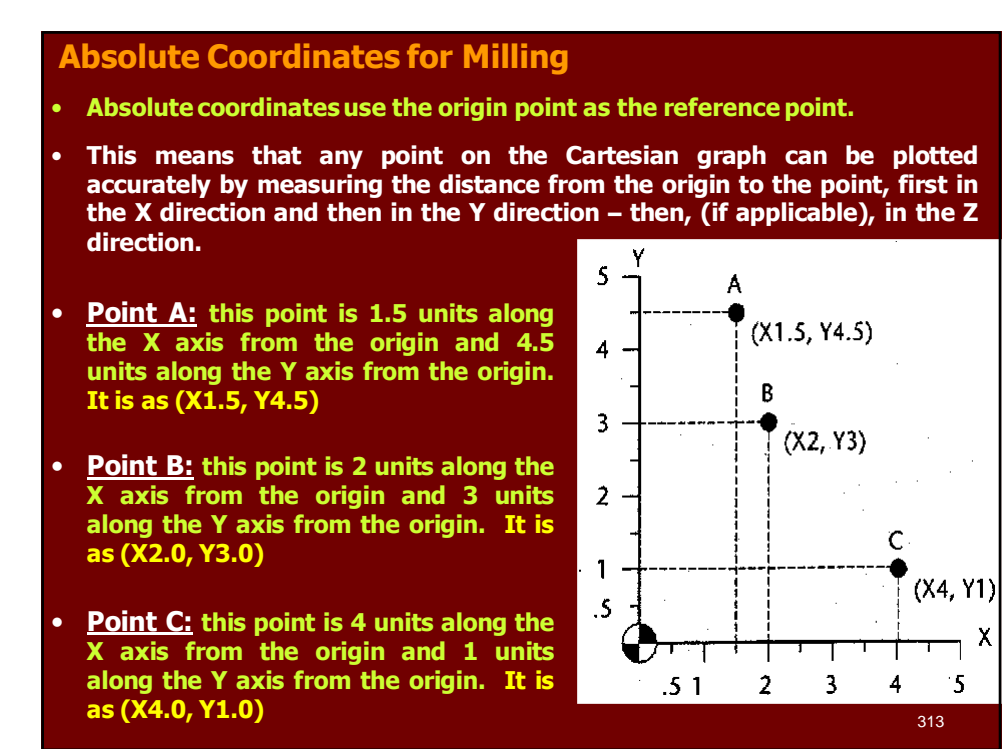

### **Incremental Coordinates for Milling**

- **Incremental coordinates use the present position as the reference point for the next movement.**
- **This means that any point in the Cartesian graph can be plotted accurately by measuring the distance between points, generally starting at the origin.**
- **Point 3 is (X-2.75, Y-1.5) units from the previous point (point 2)**
- **Point 4 is (X0.75, Y-1.5) units from the previous point (point 3)**
- **Point 5 is (X-1.0, Y-1.0) units from the previous point (point 4)**
- **Point 6 is (X5.0, Y-0.5) units from the previous point (point 5)**
- **Point 7 is (X2.0, Y0.5) units from the previous point (point 6)**

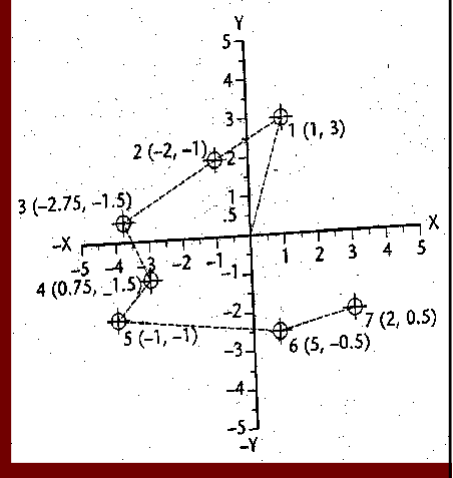

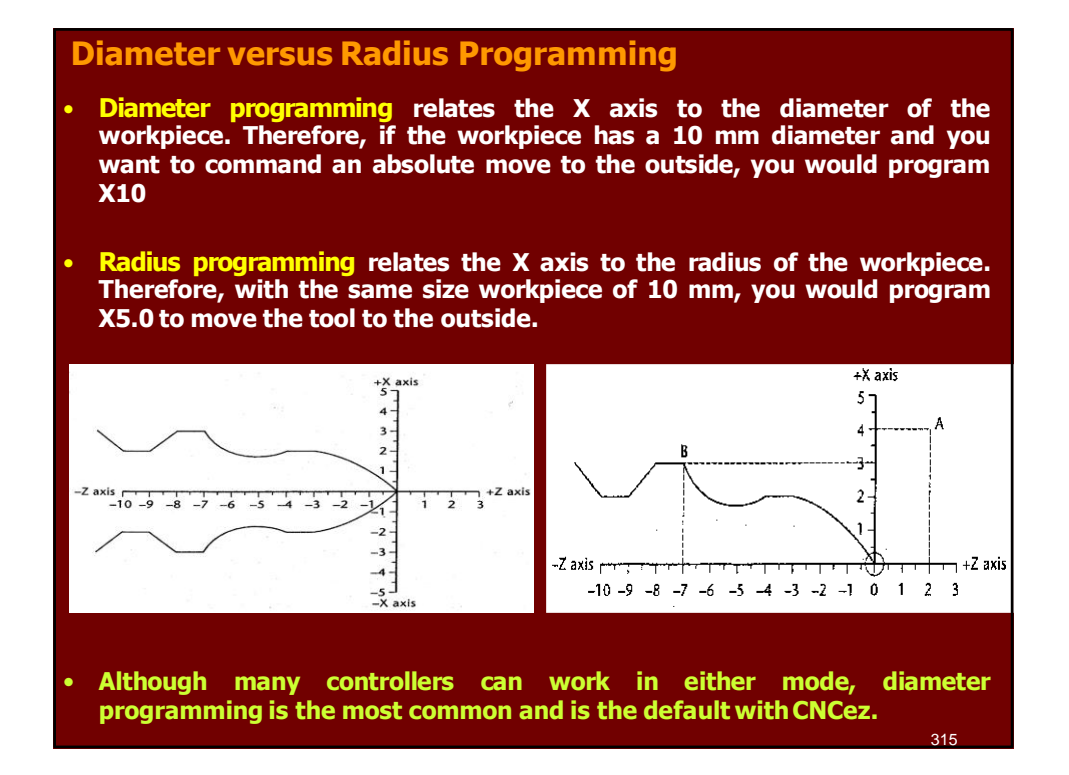

### **Absolute Coordinates for Turning**

- **1. When plotting points using absolute coordinates, always start at the origin (X0, Z0).**
- **2. The travel along the Z axis until you reach a point directly below the point that you are trying to plot.**
- **3. Write down the Z value, then go up until you reach your point. Write down the X value.**

**Remember, travel left or right first along the Z axis and then up or down the X axis.**

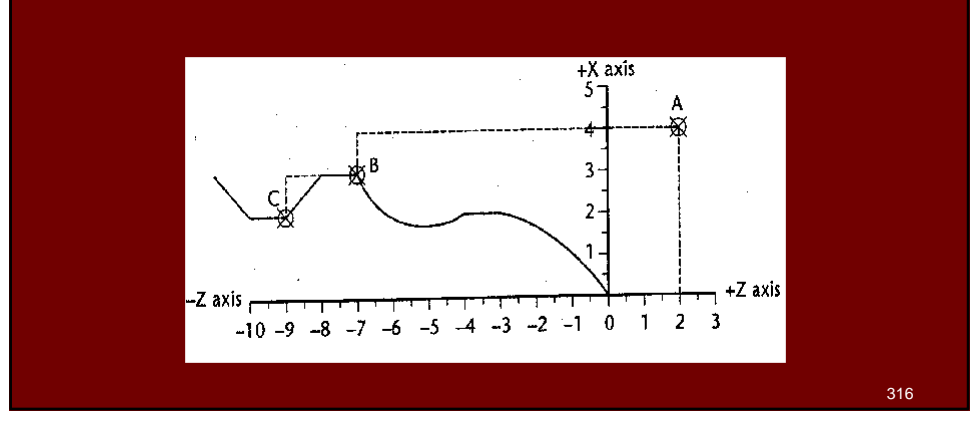

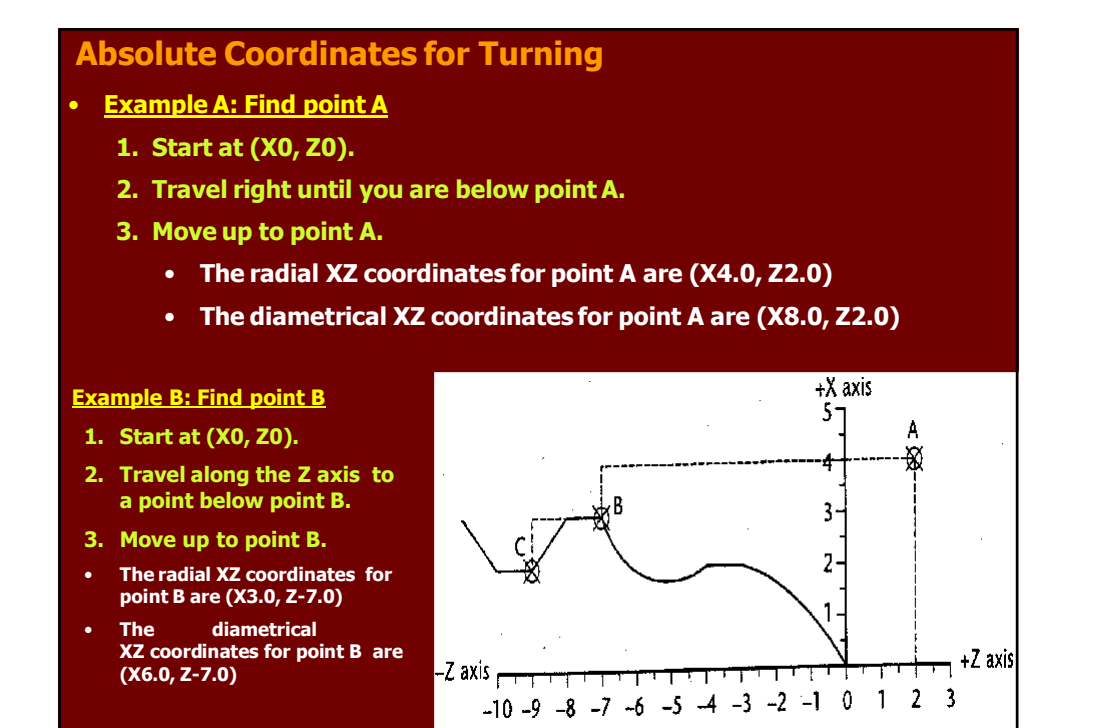

#### **Incremental Coordinates for Turning**

- **Incremental coordinates use each successive point to measure the next coordinate.**
- **Starting with the origin, each point in turn is the reference point to the next coordinate.**
- **Example A: Find point A**
	- **1. Start at (X0, Z0), travel along the Z axis until you are below point A.**
	- **2. Move up the X axis until you reach point A.**
		- **The radial XZ coordinates for point A are (X4.0, Z2.0)**
		- **The diametrical XZ coordinates for point A are (X8.0, Z2.0)**

#### • **Example B: Find point B**

- **1. Start at point A.**
- **2. Travel along the Z axis until you are below (or above) point B**
- **3. Move up ( or down) the X axis until you are at point B**
- **The radial XZ coordinates for point B are (X-1.0, Z-9.0)**
- **The diametrical XZ coordinates for point B are (X-2.0, Z-9.0)**

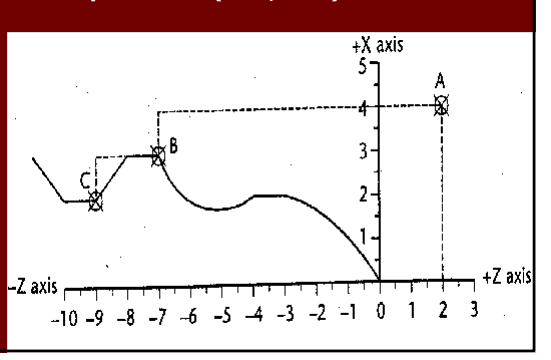

#### **Flow of CNC Processing**

- **Before you can fully understand CNC, you must first understand how a manufacturing company processes a job that will be produced on a CNC machine.**
- **The following is an example of how a company may break down the CNC process:**
	- **1. Obtain or develop the part drawing.**
	- **2. Decide what machine will produce the part.**
	- **3. Decide on the machining sequence.**
	- **4. Choose the tooling required.**
	- **5. Do the required calculations for the program coordinates.**
	- **6. Calculate the speeds and feeds required.**
	- **7. Write the NC program.**
	- **8. Prepare setup sheets and tool lists.**
	- **9.Send the program to the machine.**

**10.Verify the program.**

**11.Run the program if no changes are required.** <sup>319</sup>

#### **Preparing a Program**

- **A program is a sequential list of machining instructions for the CNC machine to execute.**
- **These instructions are CNC code that contains all the information required to machine a part, as specified by the programmer.**
- **CNC code consists of blocks (also called lines), each of which contains an individual command for a movement or specificaction.**
- **CNC codes are listed sequentially in numbered blocks. Each movement is made before the next one.**
- A program is written as a set of instructions given in the order they are to be performed. The instructions, if given in English, might look like this:
	- **LINE #1 = SELECT CUTTING TOOL.**
	- **LINE #2 = TURN SPINDLE ON AND SELECT THE RPM.**
	- **LINE #3 = RAPID TO THE STARTING POSITION OF THE PART.**
	- **LINE #4 = TURN COOLANT ON.**
	- **LINE #5 = CHOOSE PROPER FEED RATE AND MAKE THE CUT(S).**
	- **LINE #6 = TURN THE SPINDLE AND COOLANT OFF.**

**LINE #7 = RETURN TO CLEARANCE POSITION TO SELECT ANOTHER TOOL.** 320

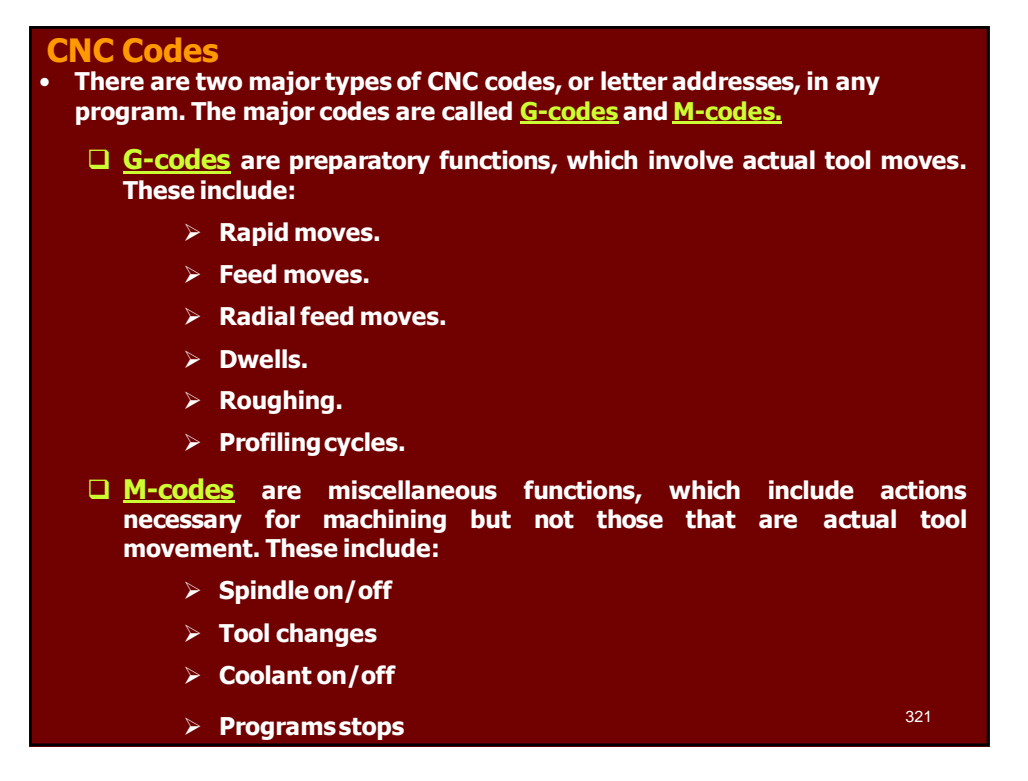

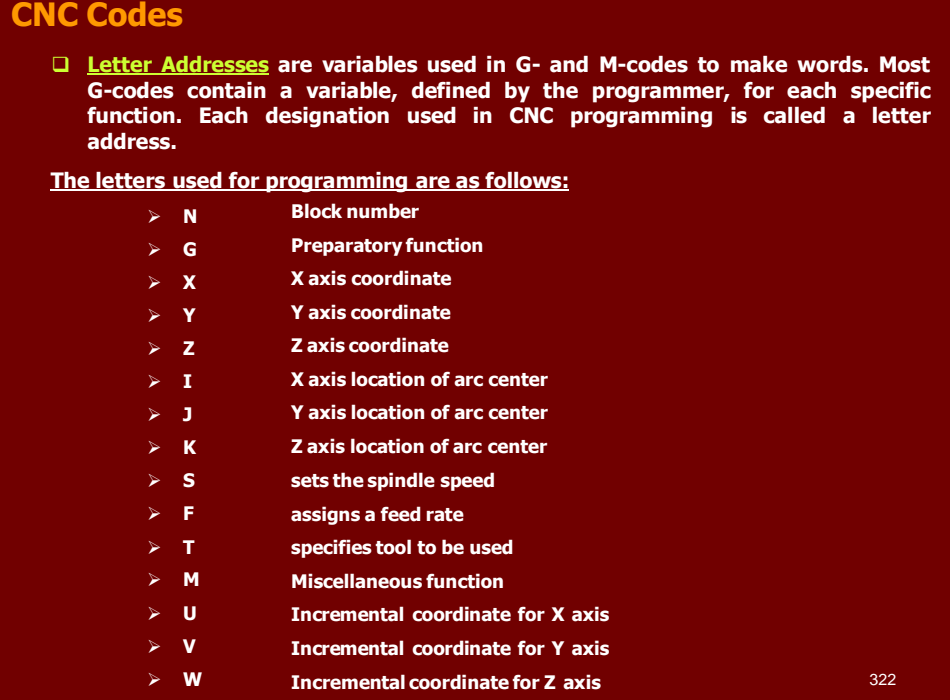

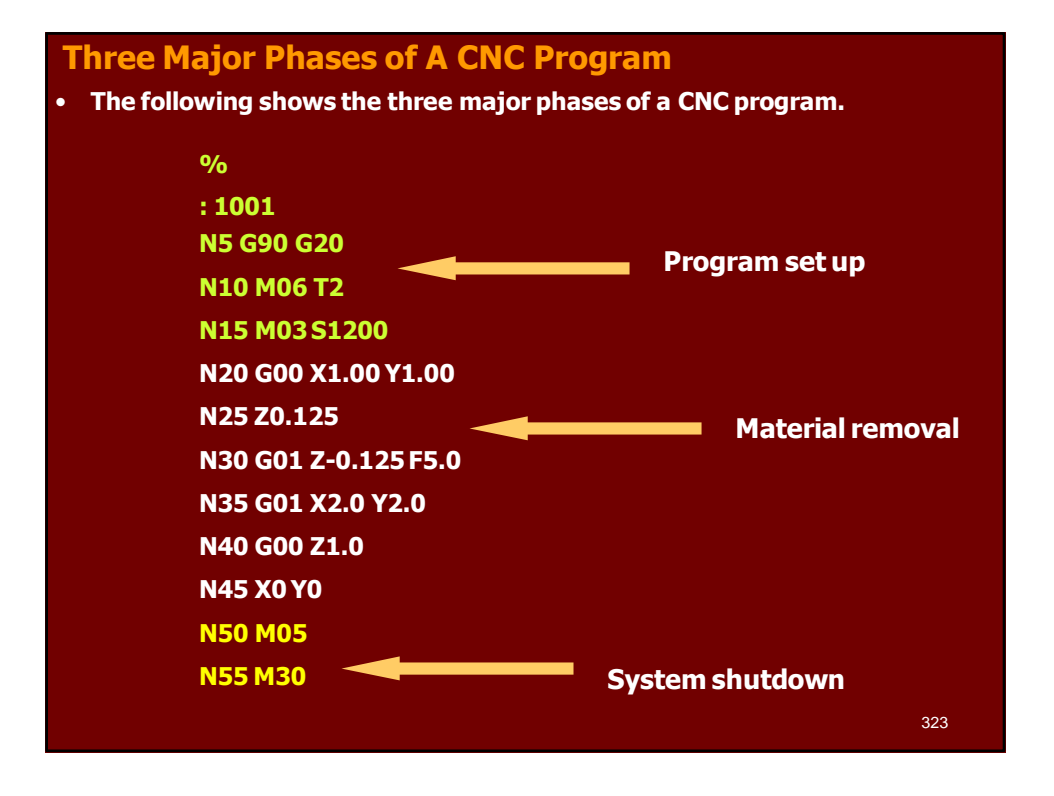

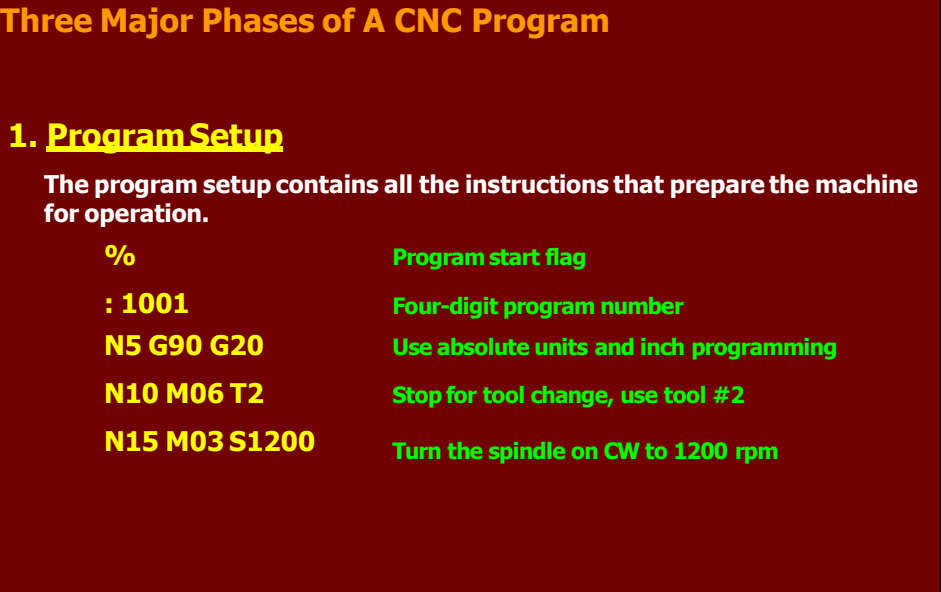

324

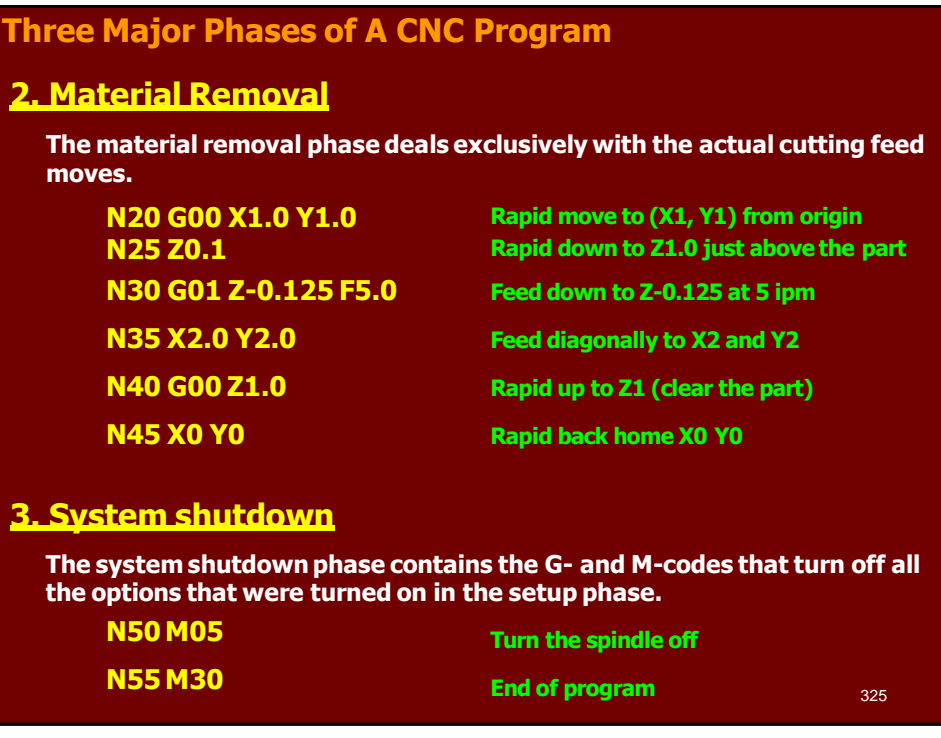

# **Using a Programming sheet**

• **You use the CNC program sheet to prepare the CNC program. Each row contains all the data required to write one CNC block**

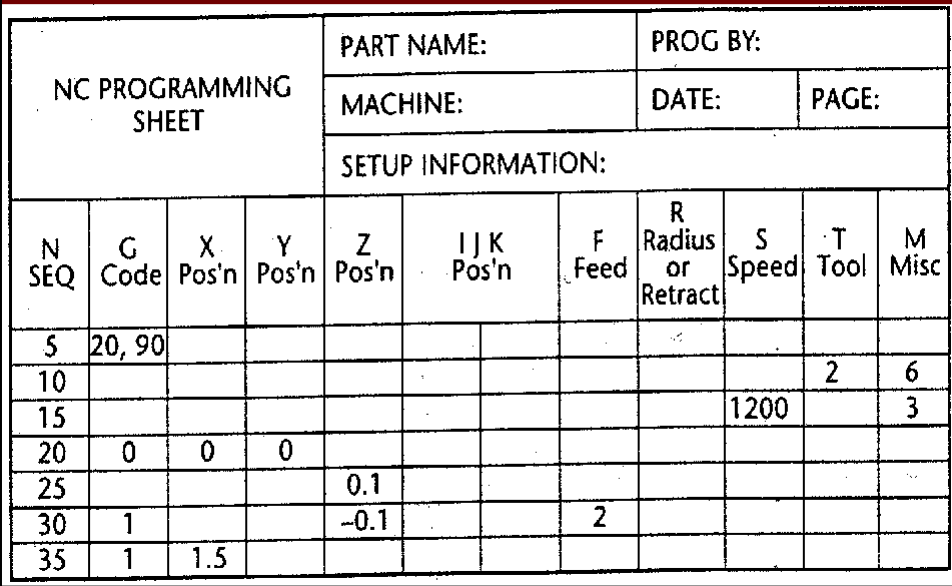

# **Some restrictions to CNC blocks Sample block of CNC code N135 G01 X1.0 Y1.0 Z0.125 F5.0 1. Each block may contain only one tool move. 2. Each block may contain any number of nontool move G-codes, provided they do not conflict with each other. 3. Each block may contain only one feed rate. 4. Each block may contain only one specified tool or spindle speed. 5. The block numbers should be sequential 6. Both the program start flag and the program number must be independent of all other commands. 7. Each block may contain only one M-code 8. The data within a block should follow the sequence shown in the above sample block**

• **N-block number, G-code, any coordinates, and other required functions**  327

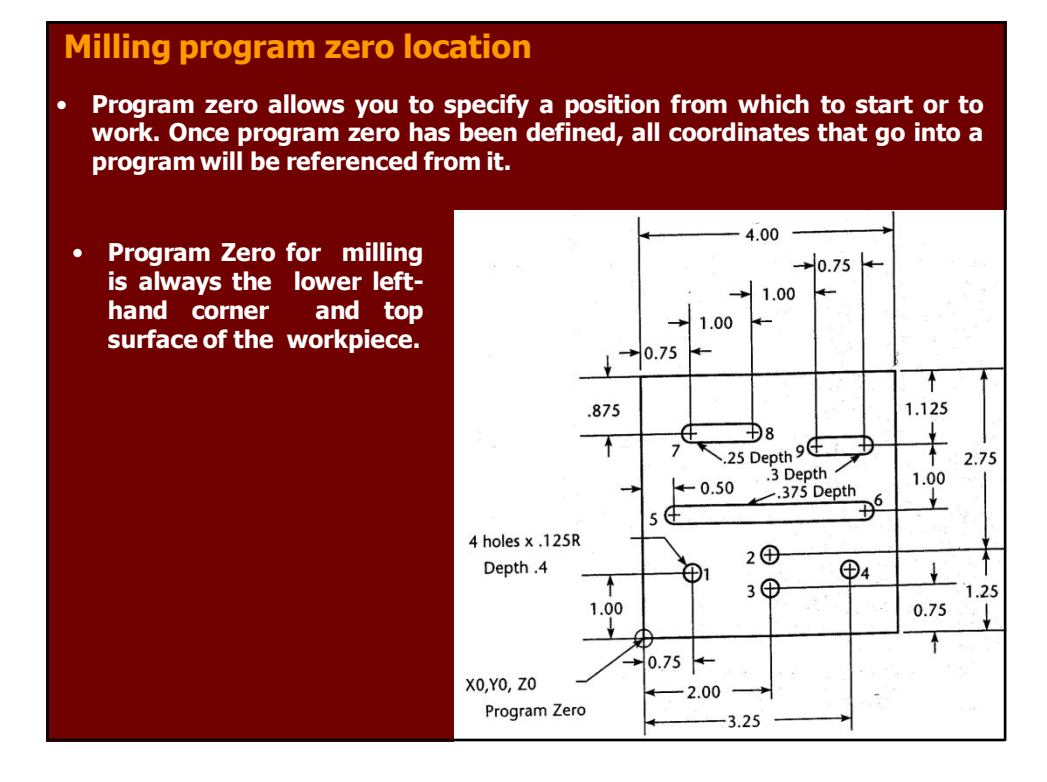

#### **Lathe program zero location**

• **Program Zero for lathe is always the center of the part in X and the right-hand end of the finished workpiece in Z.**

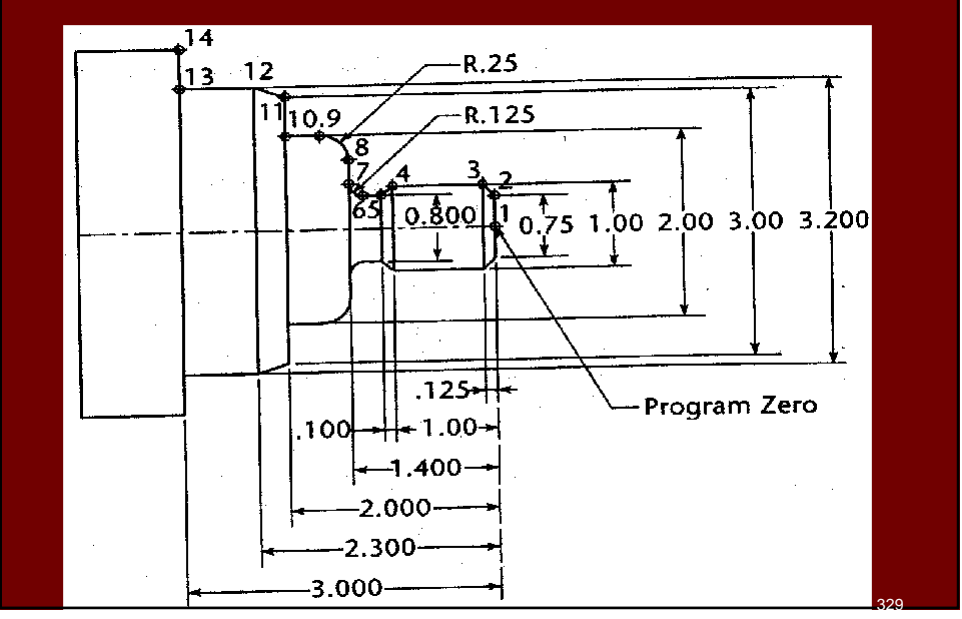

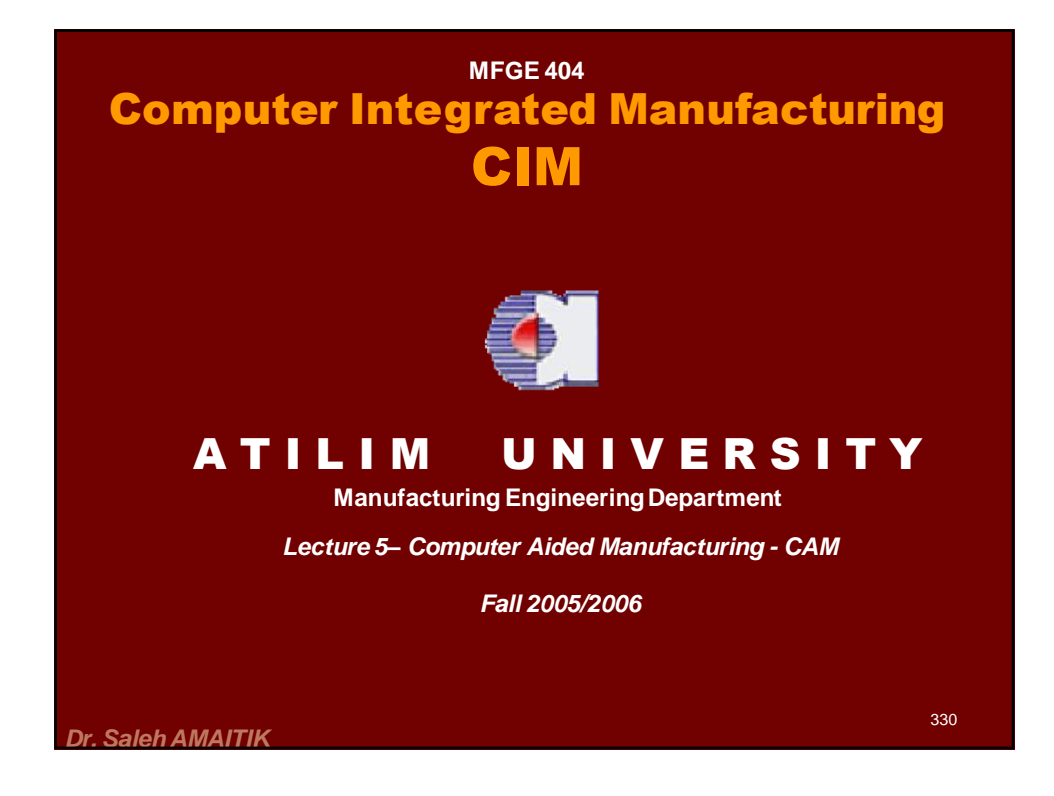

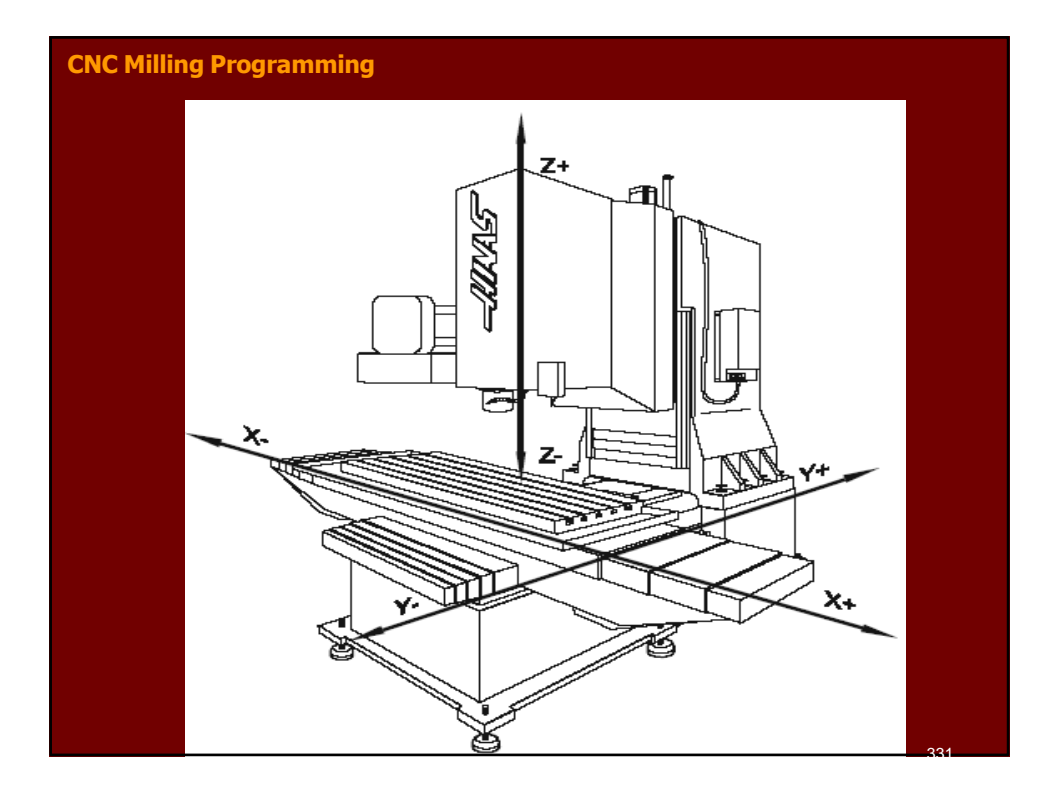

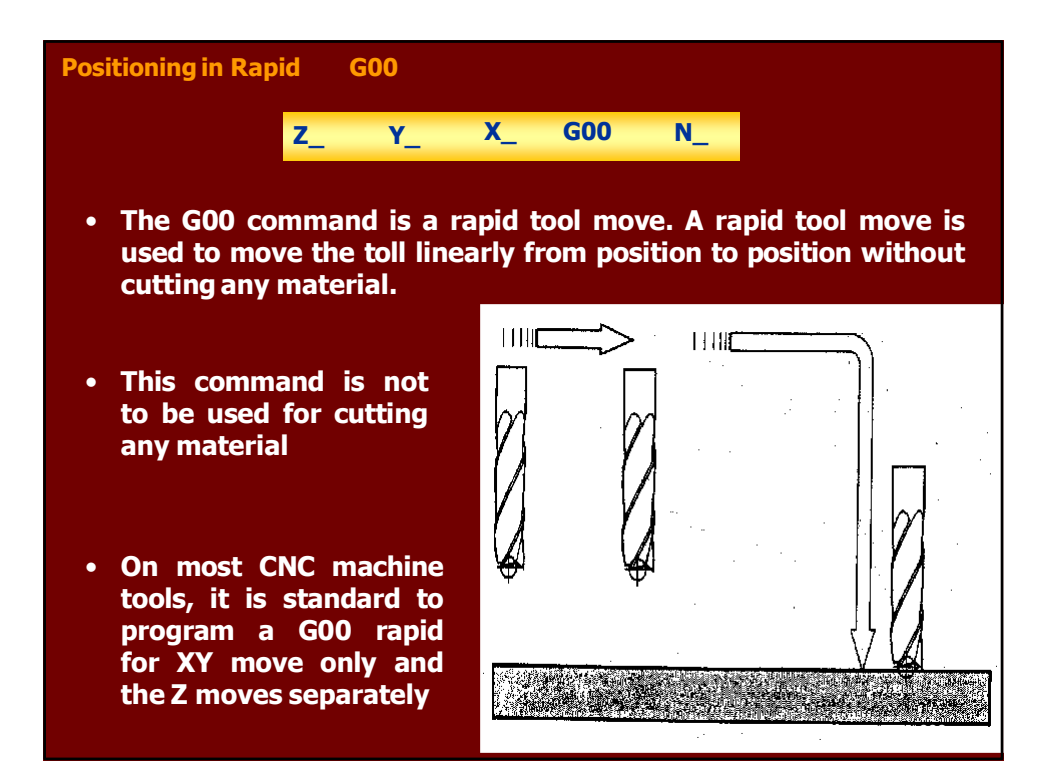

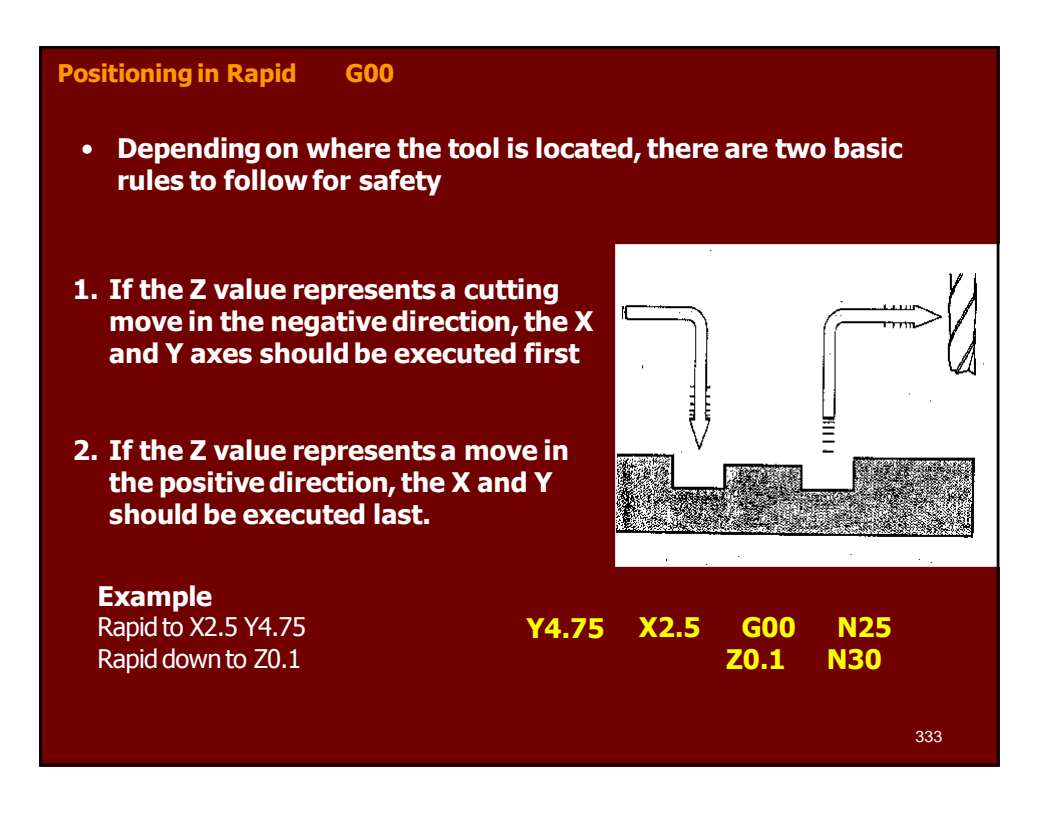

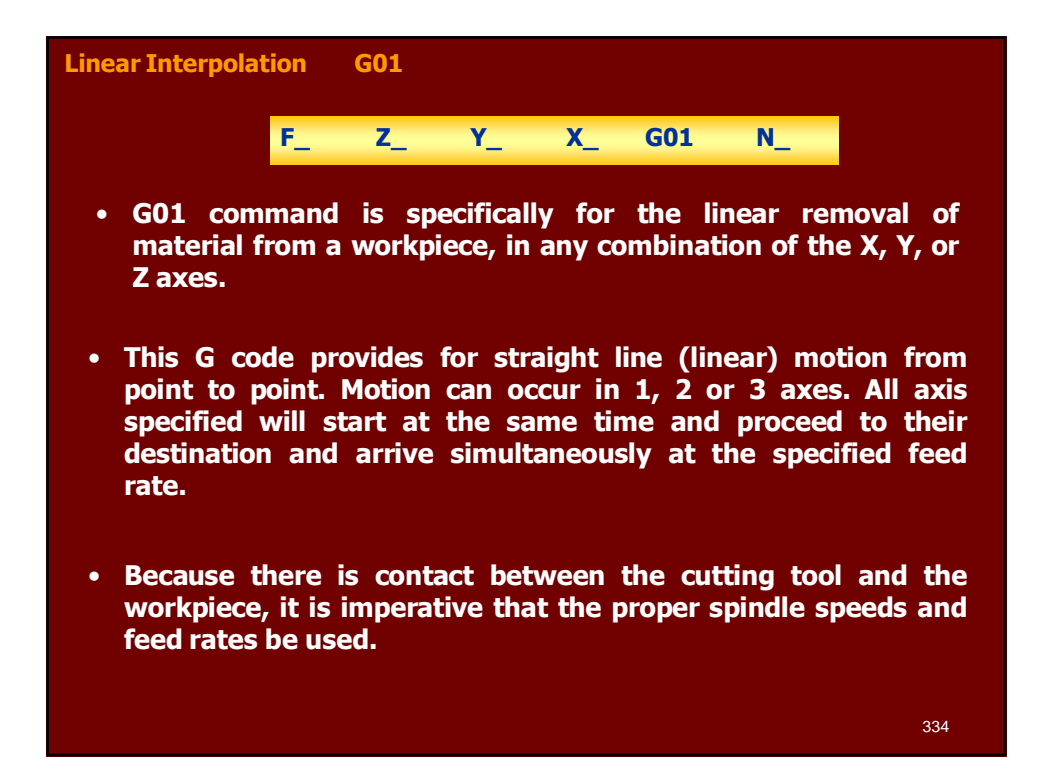

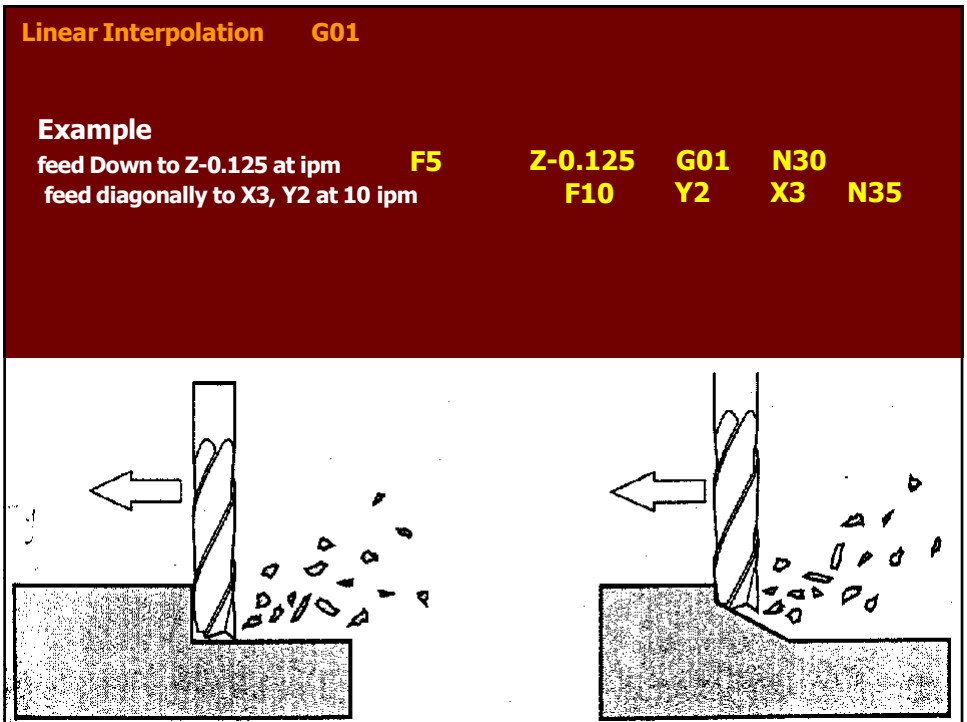

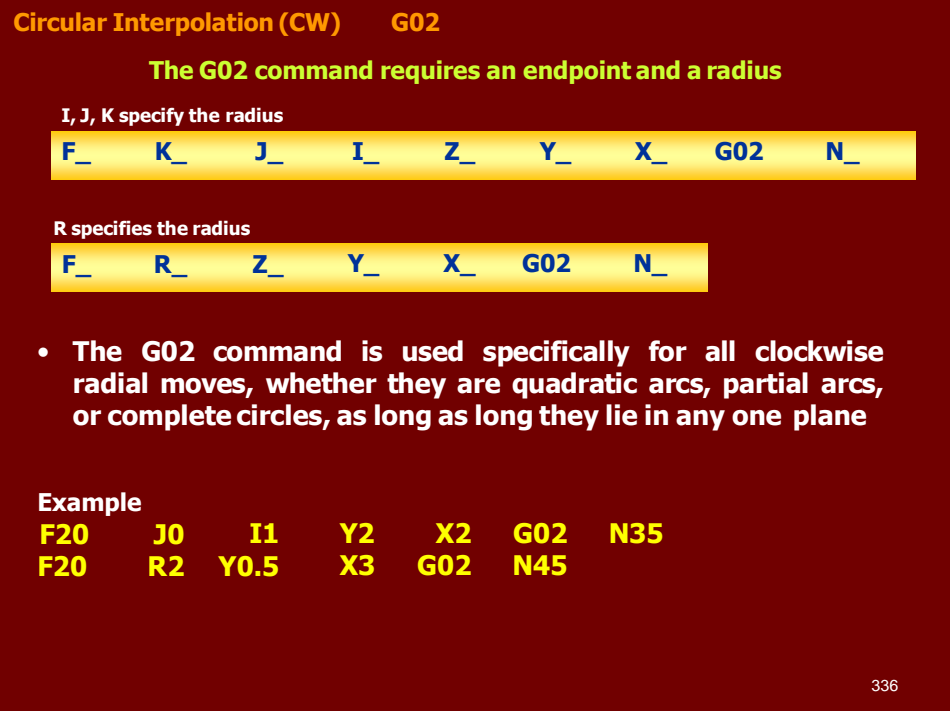

#### **Circular Interpolation (CW) G02**

• **Circular interpolation commands are used to move a tool along a circular arc to the commanded end position. Five pieces of information are required for executing a circular interpolation command:**

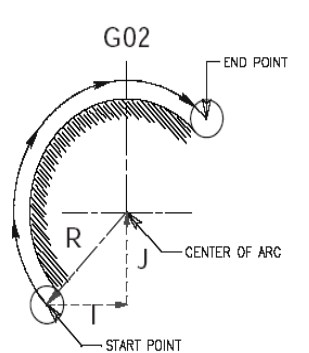

The Five pieces of information for executing a circular interpolation command.

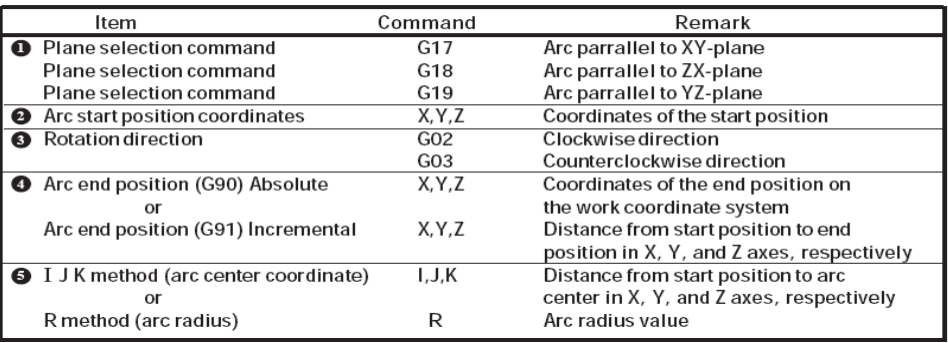

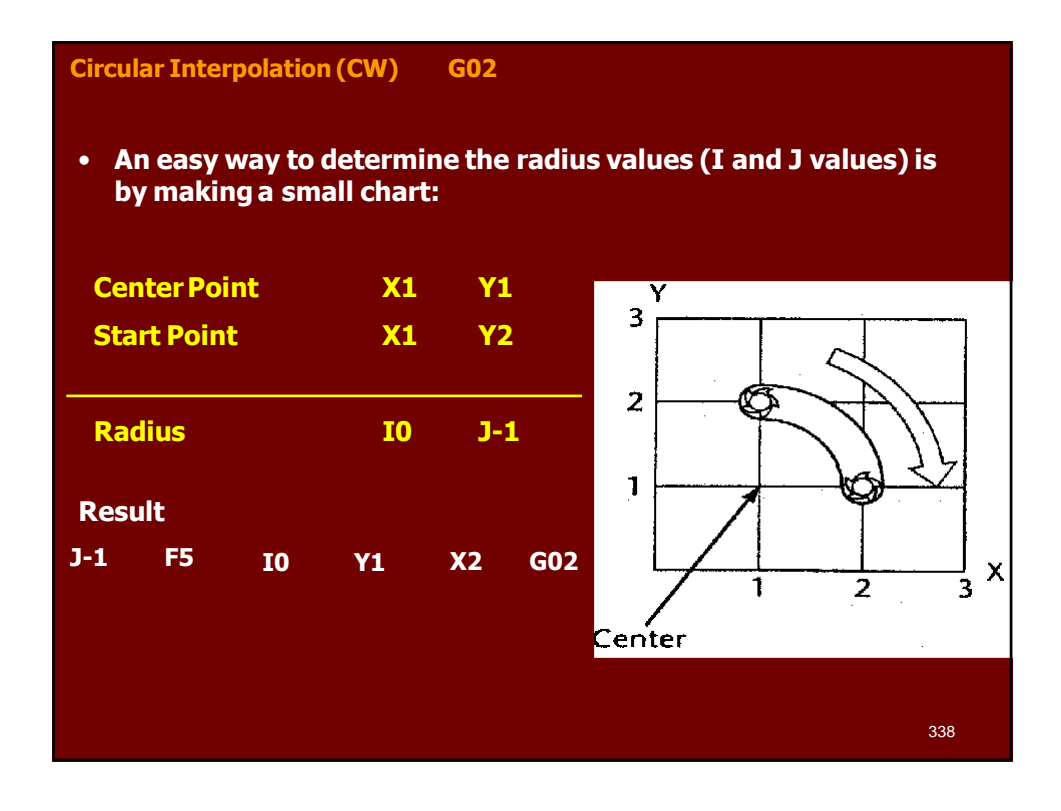

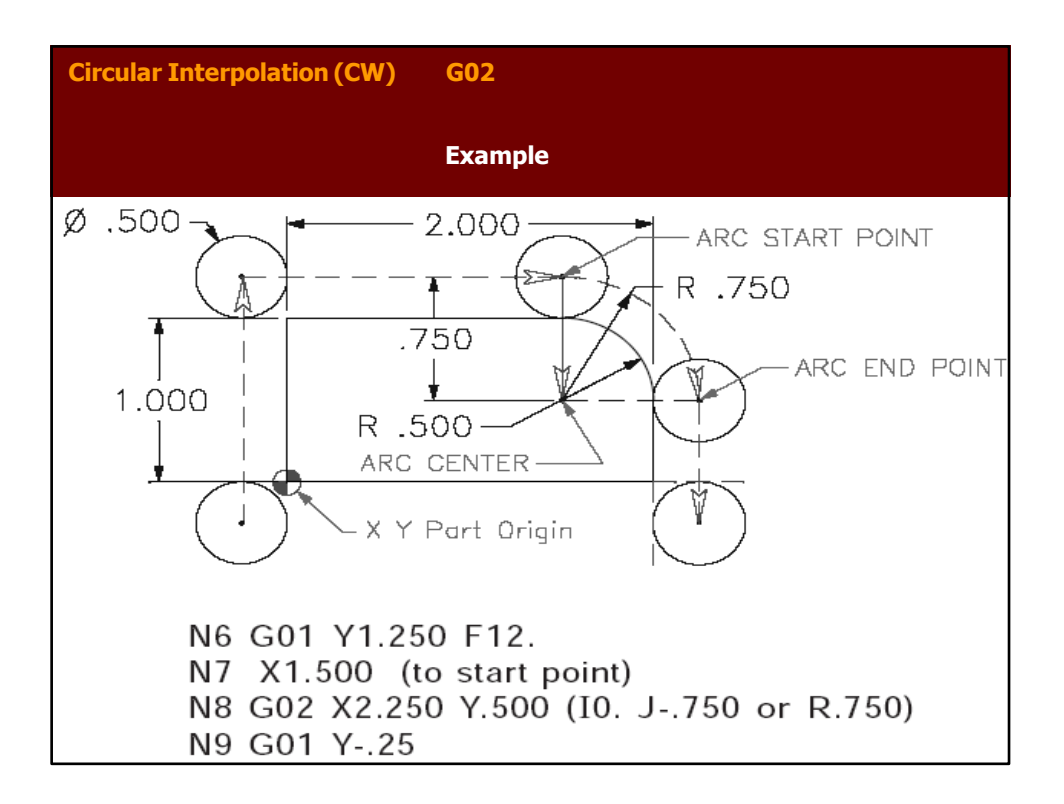

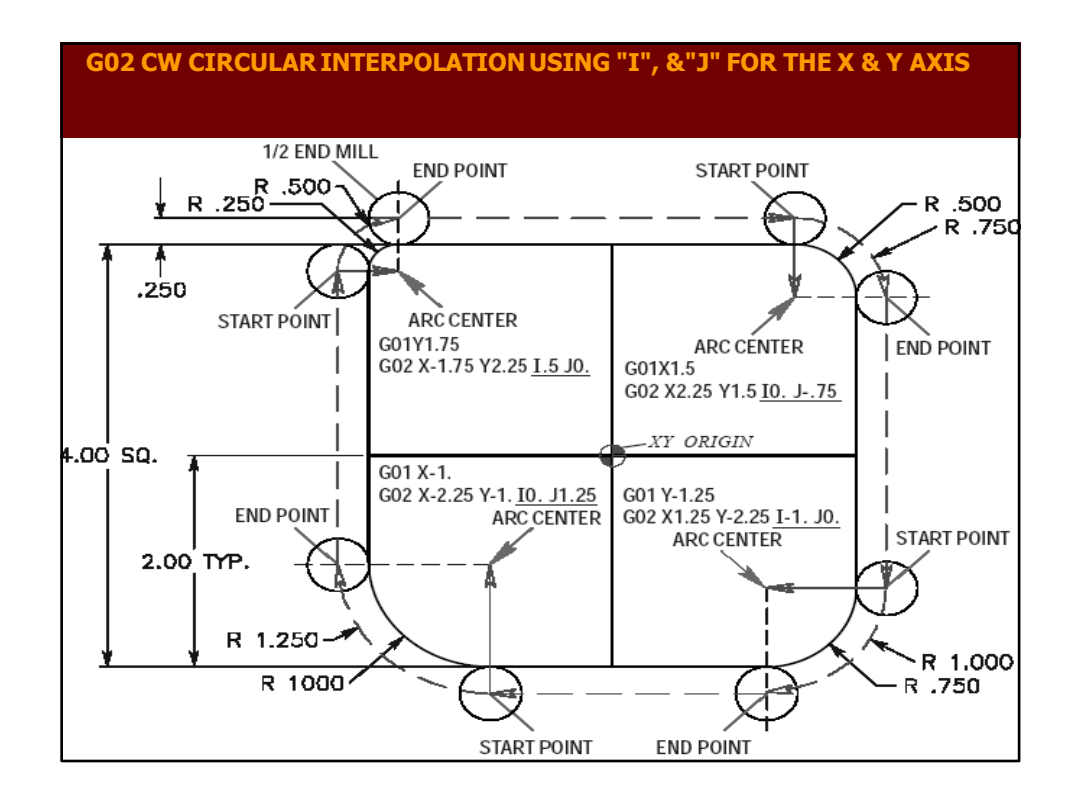

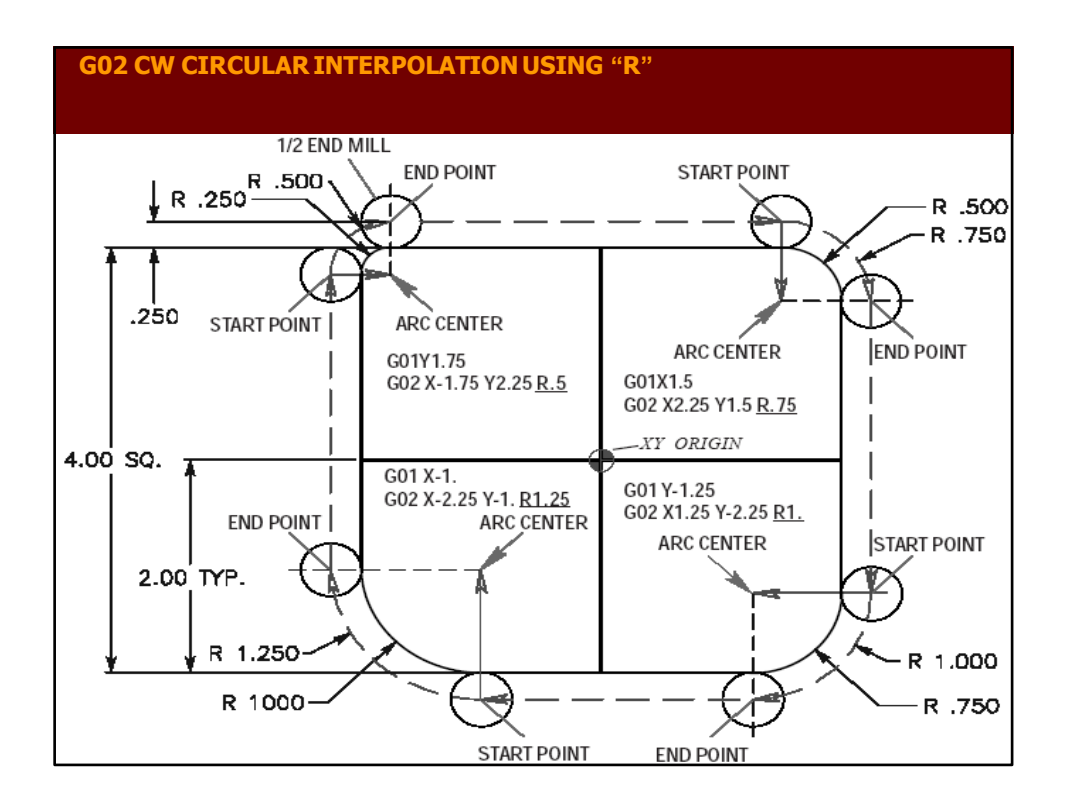

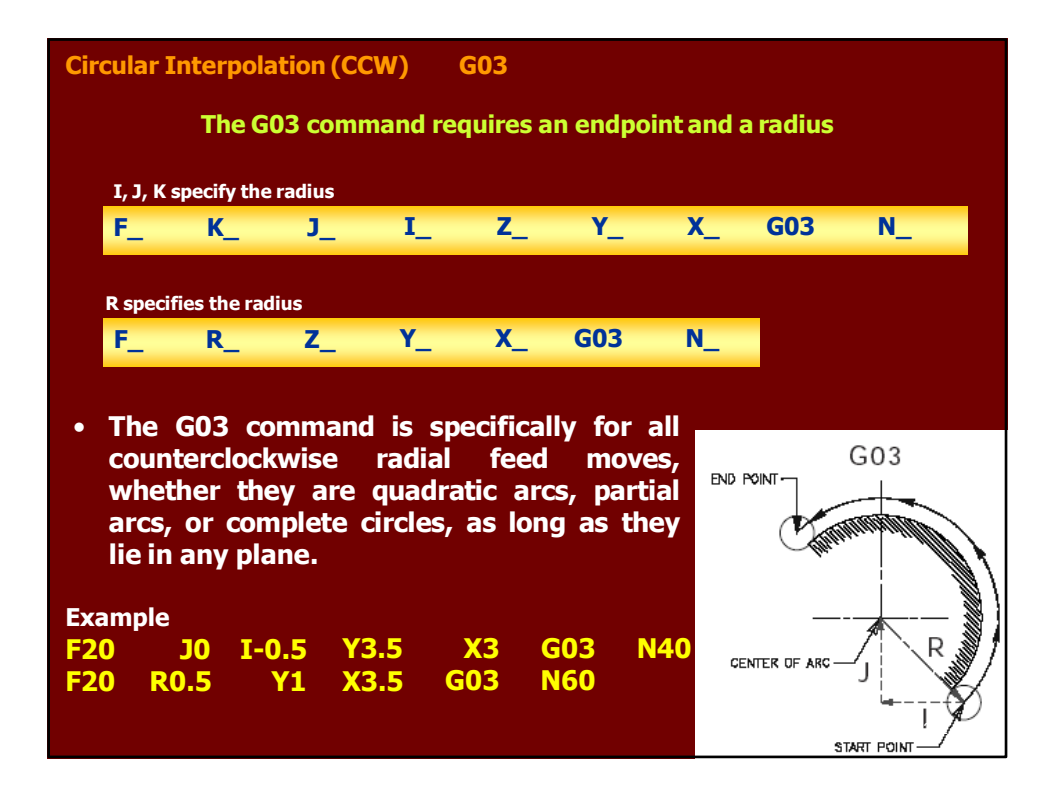

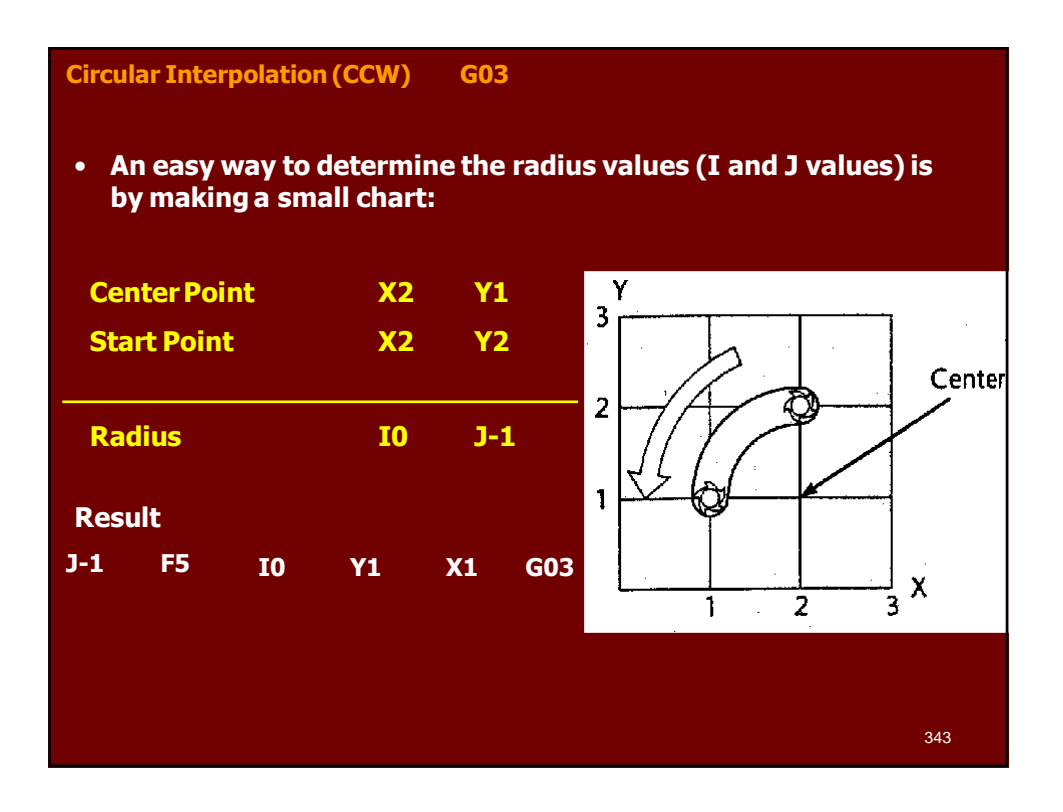

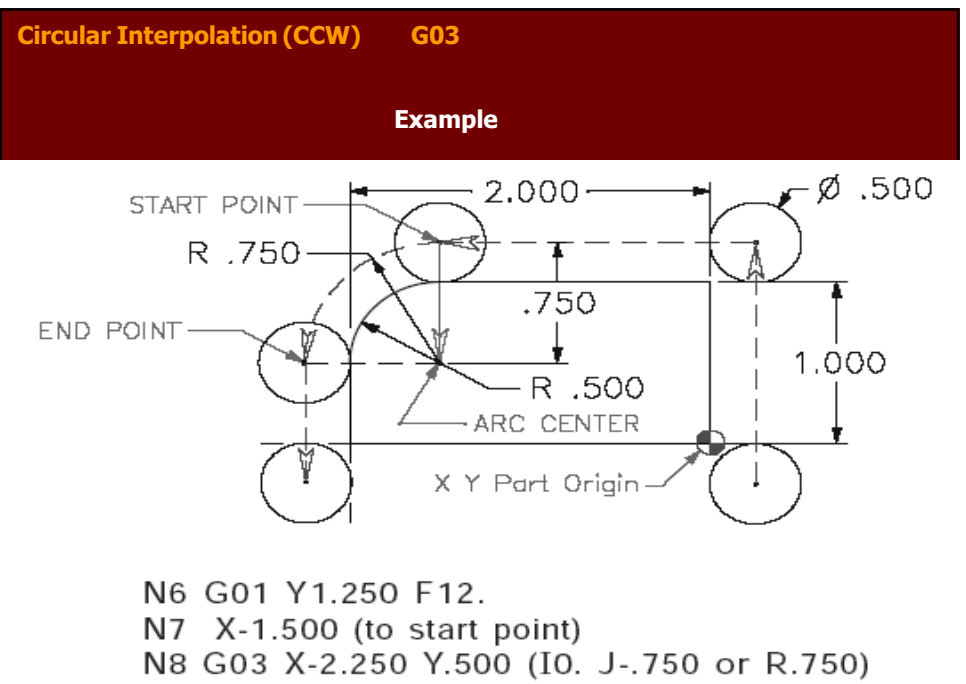

N9 G01 Y-.25

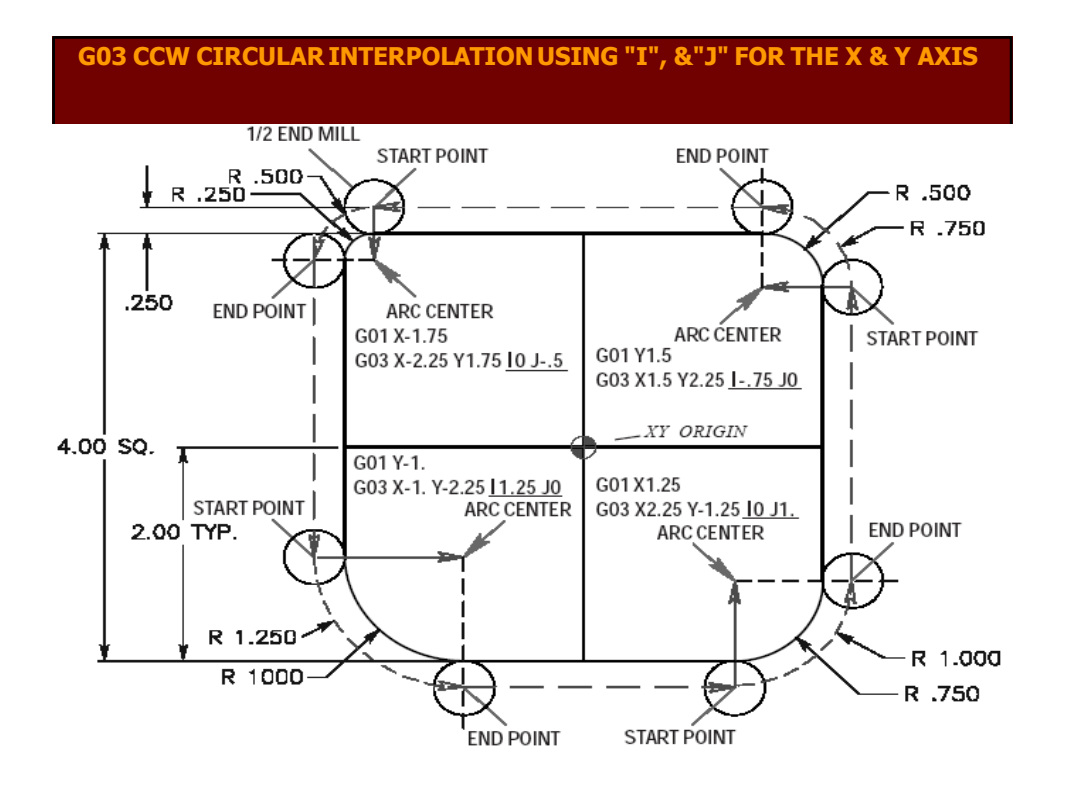

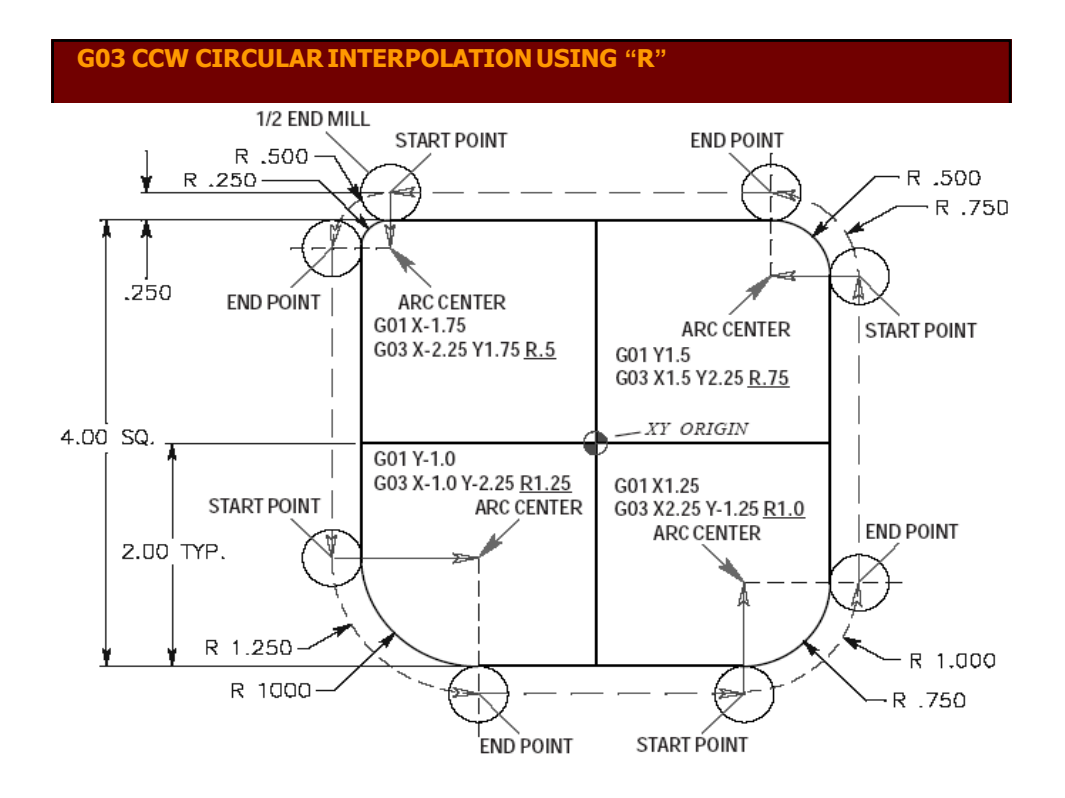

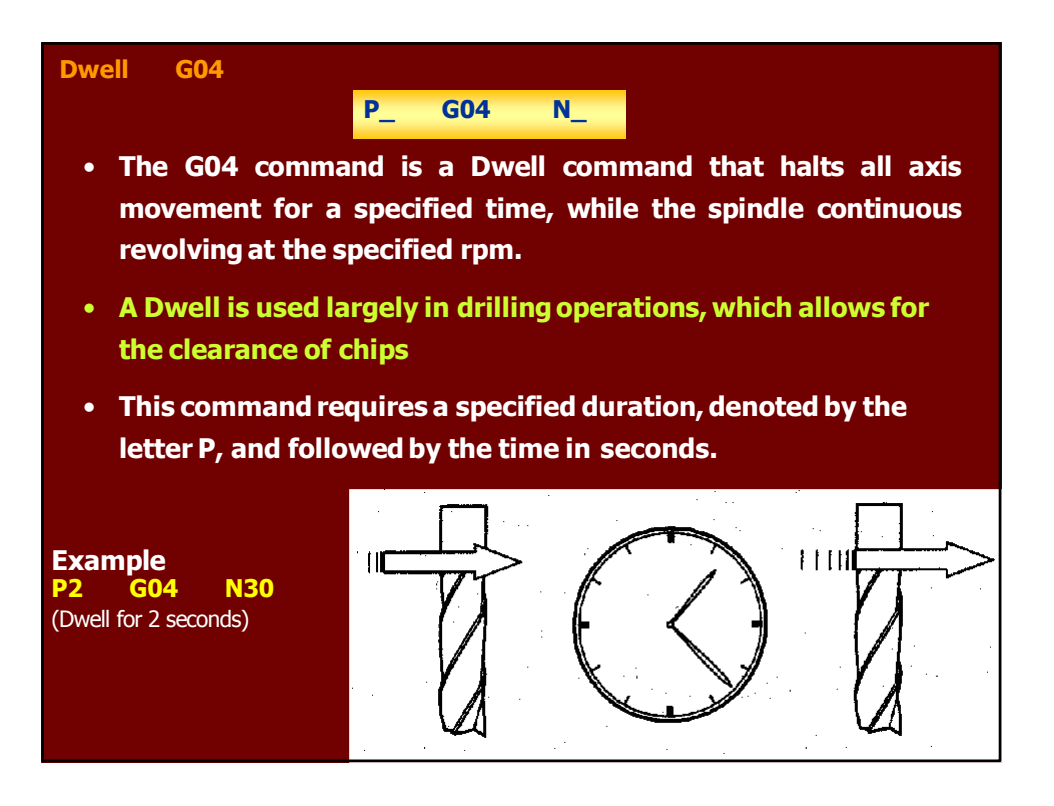

#### **Machine Tool Planes**

- **A typical CNC machining center has three axes. Any two axes form a plane. A machine plane may be defined by looking at the machine from standard operating position.**
- **For a vertical machining center, there are three standard views**
- **The top view (XY Plane) is selected by G17.**
- **The front view (XZ plane) is selected by G18.**
- **The right side vide (YZ plane) is selected byG19.**

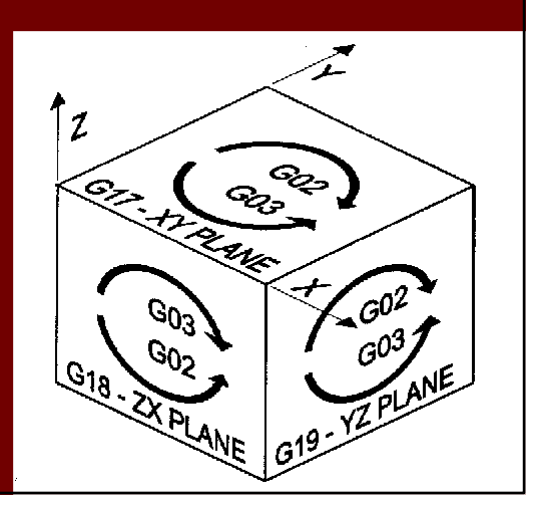

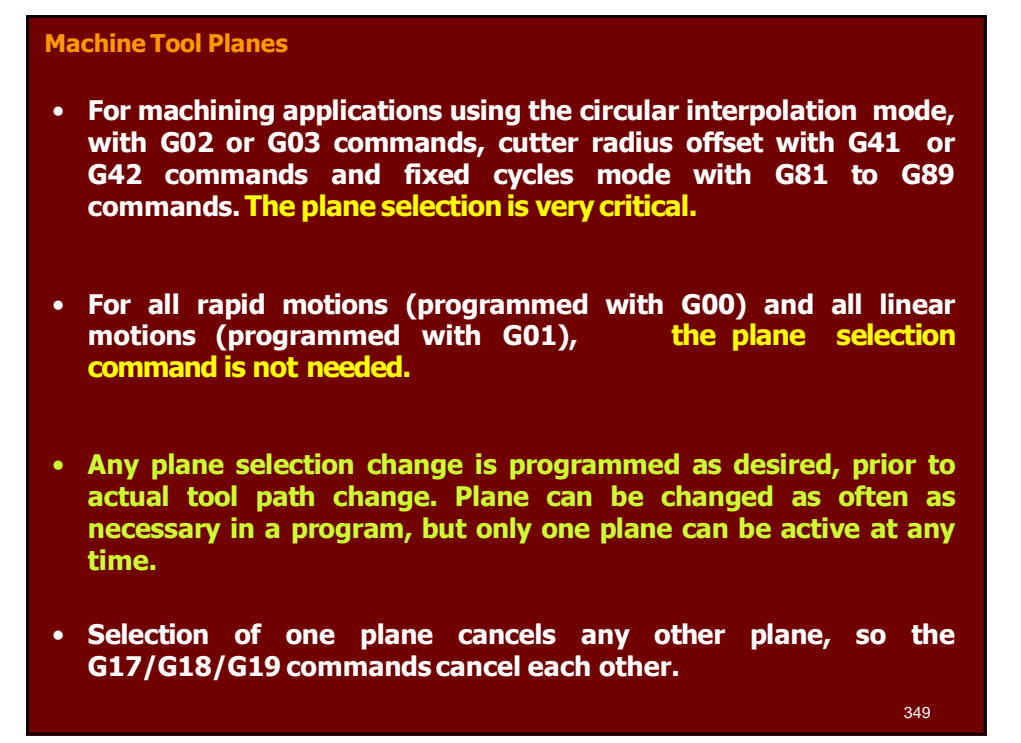

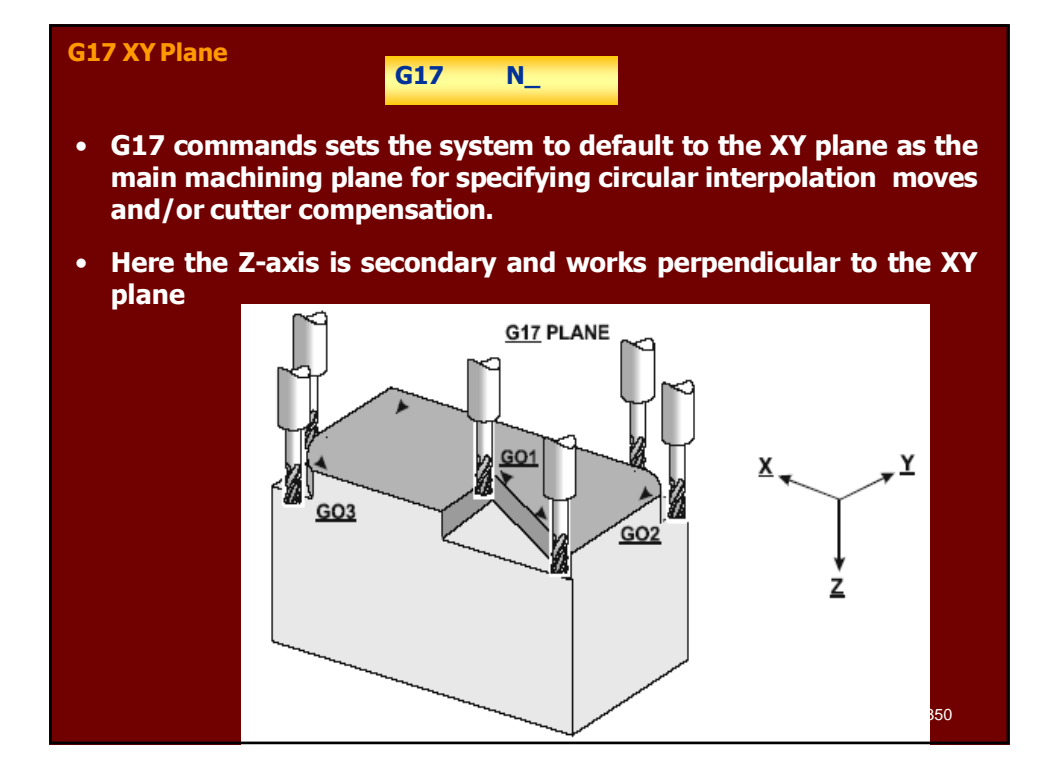

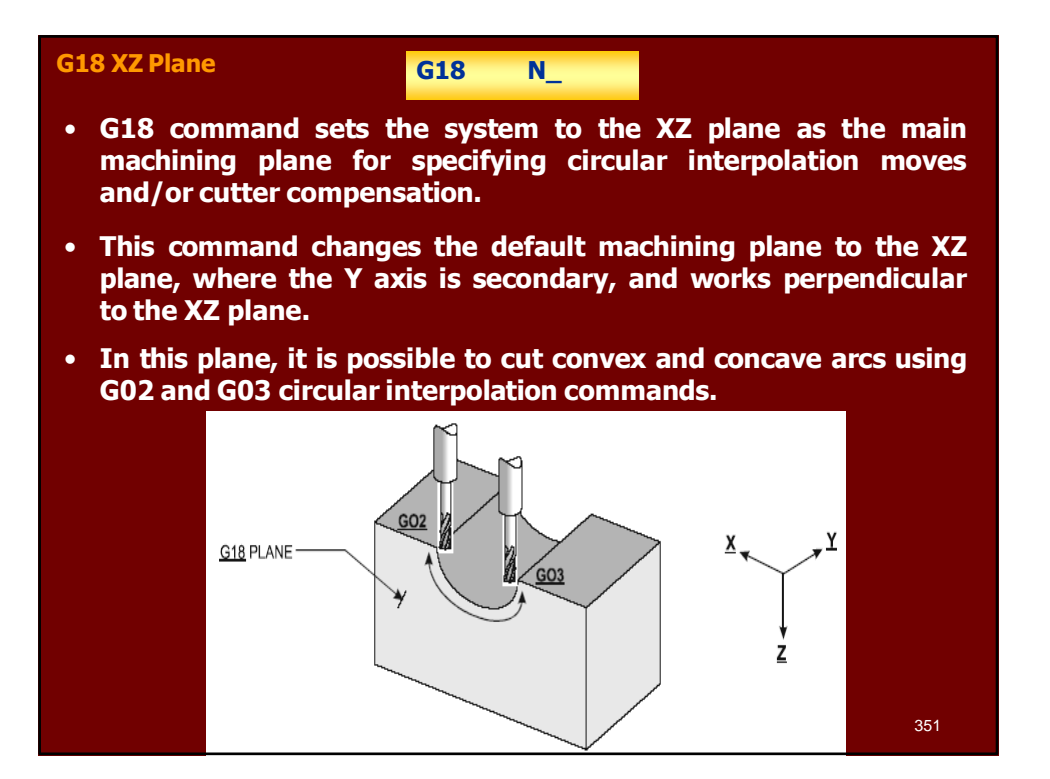

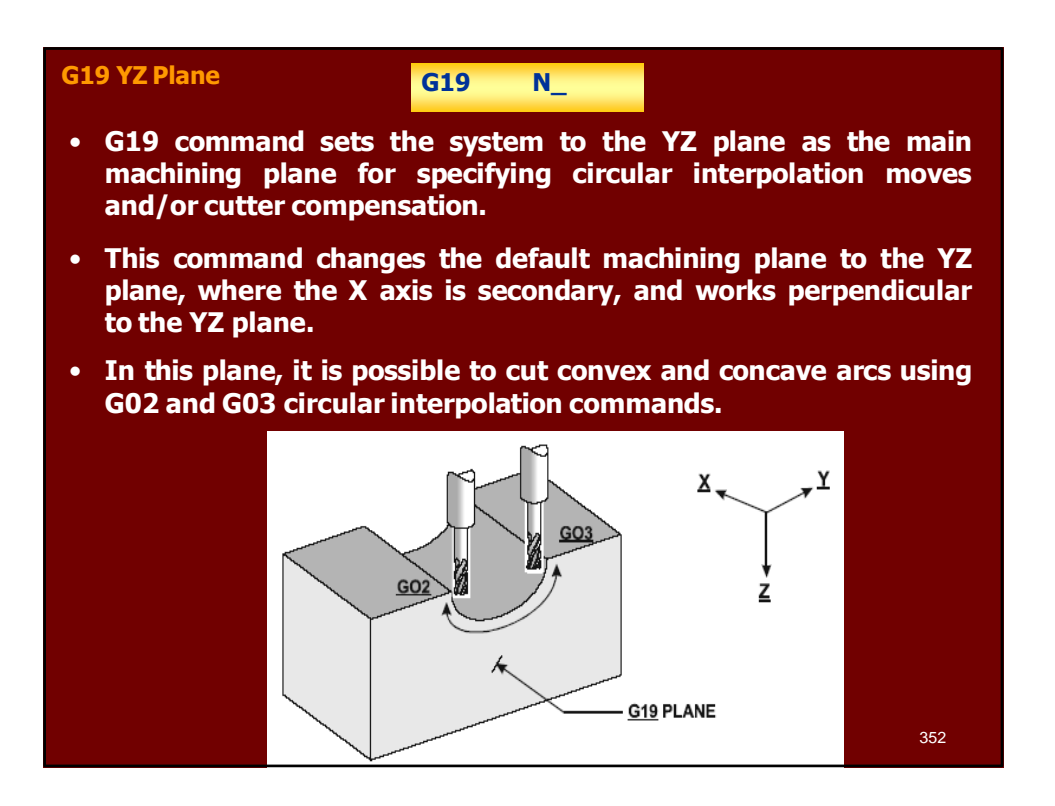

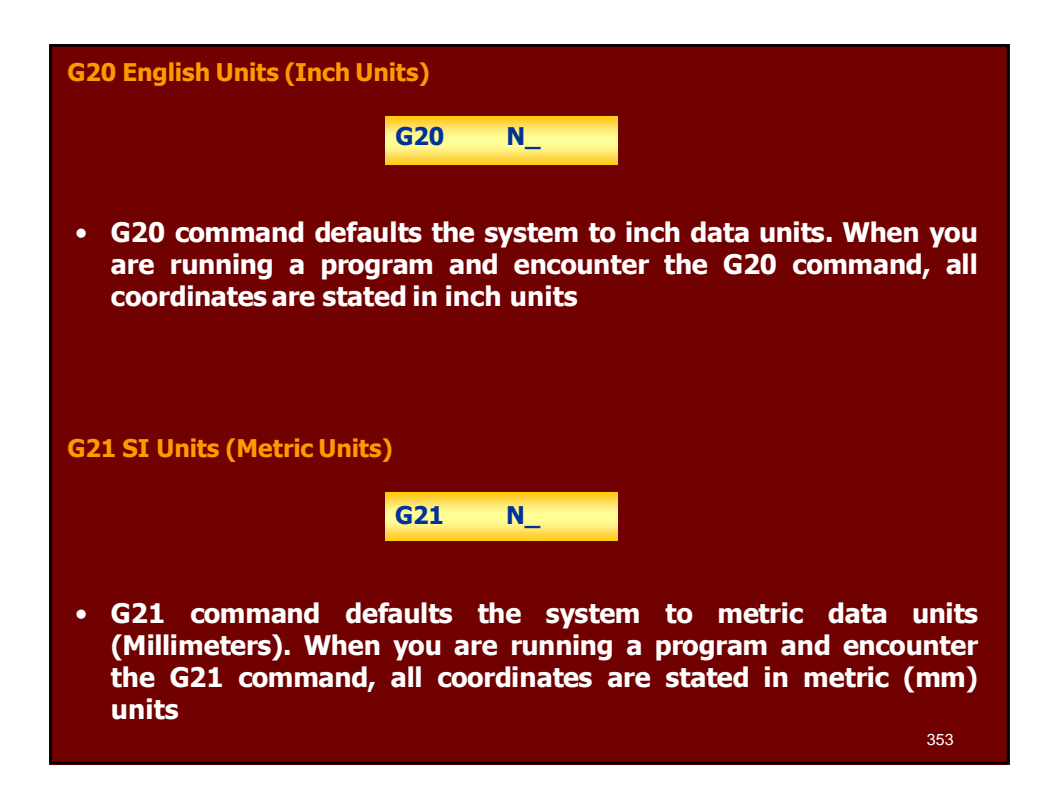

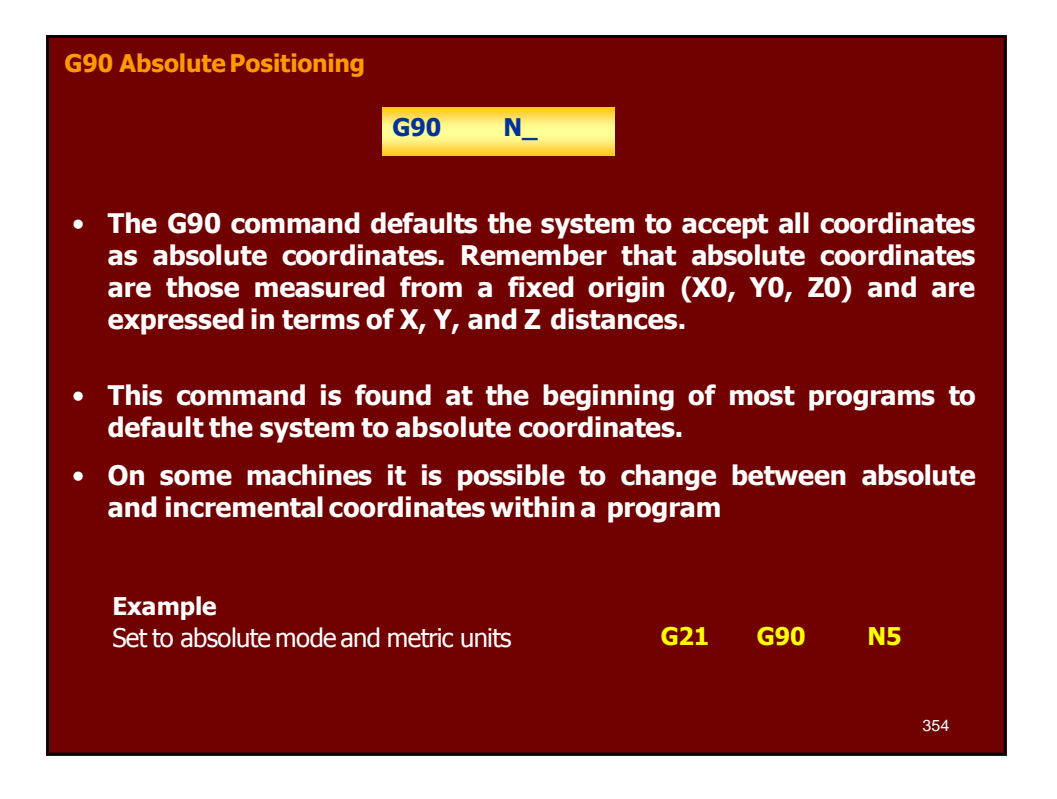

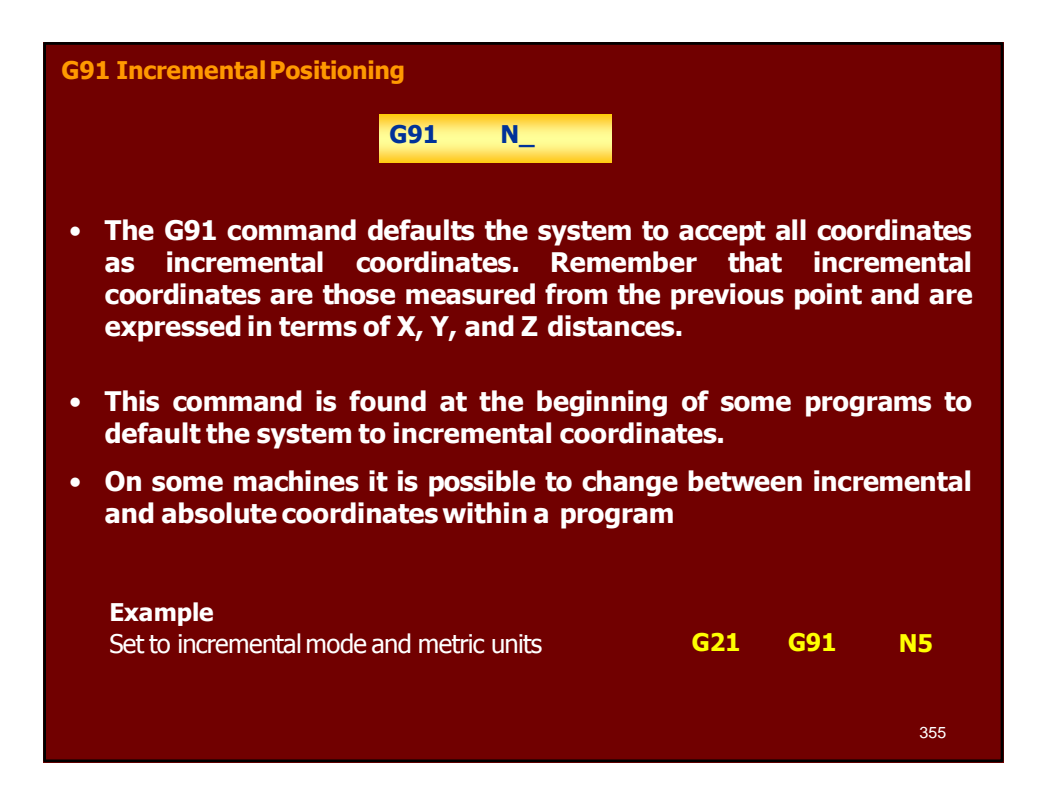

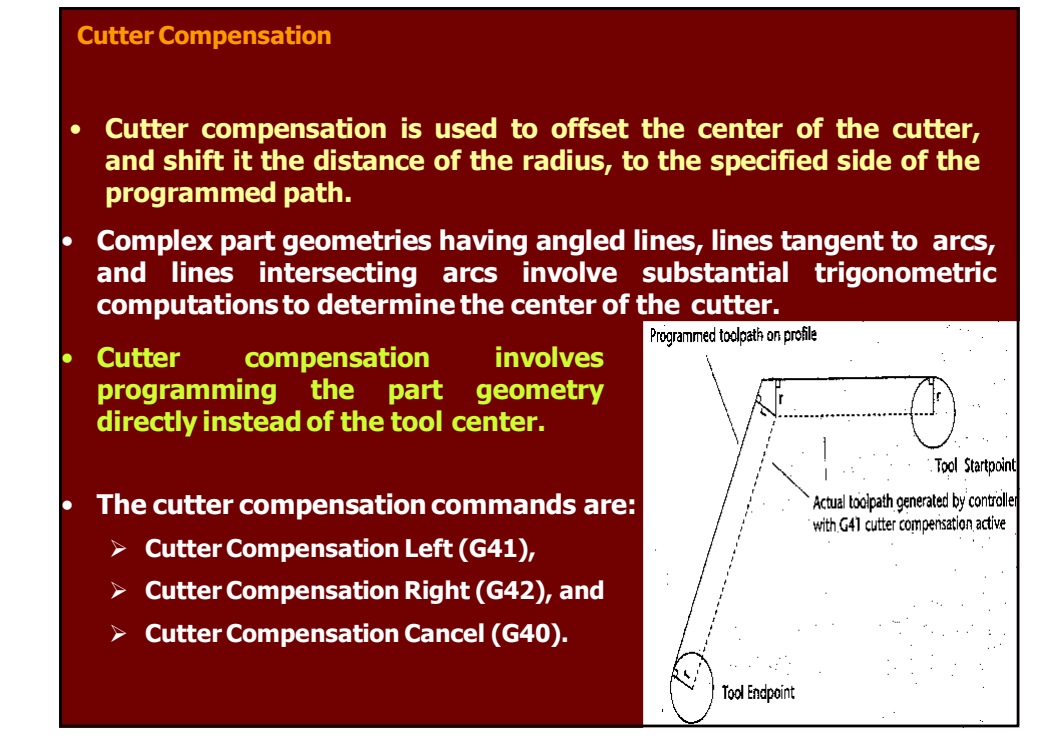

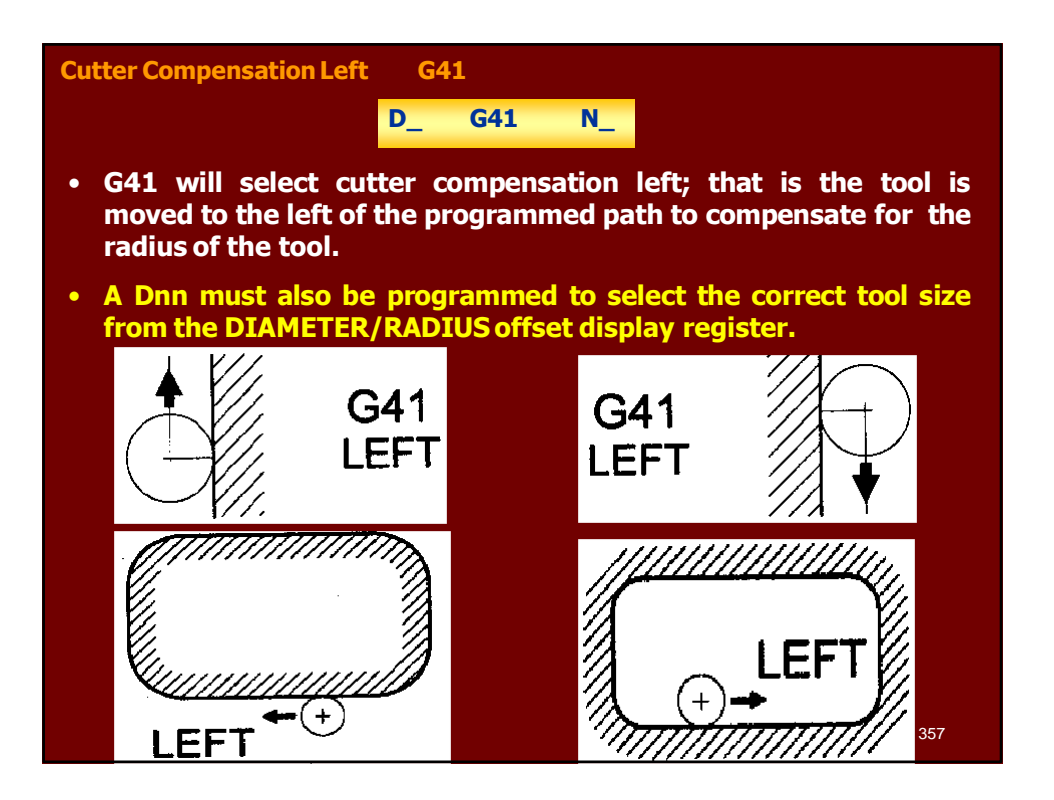

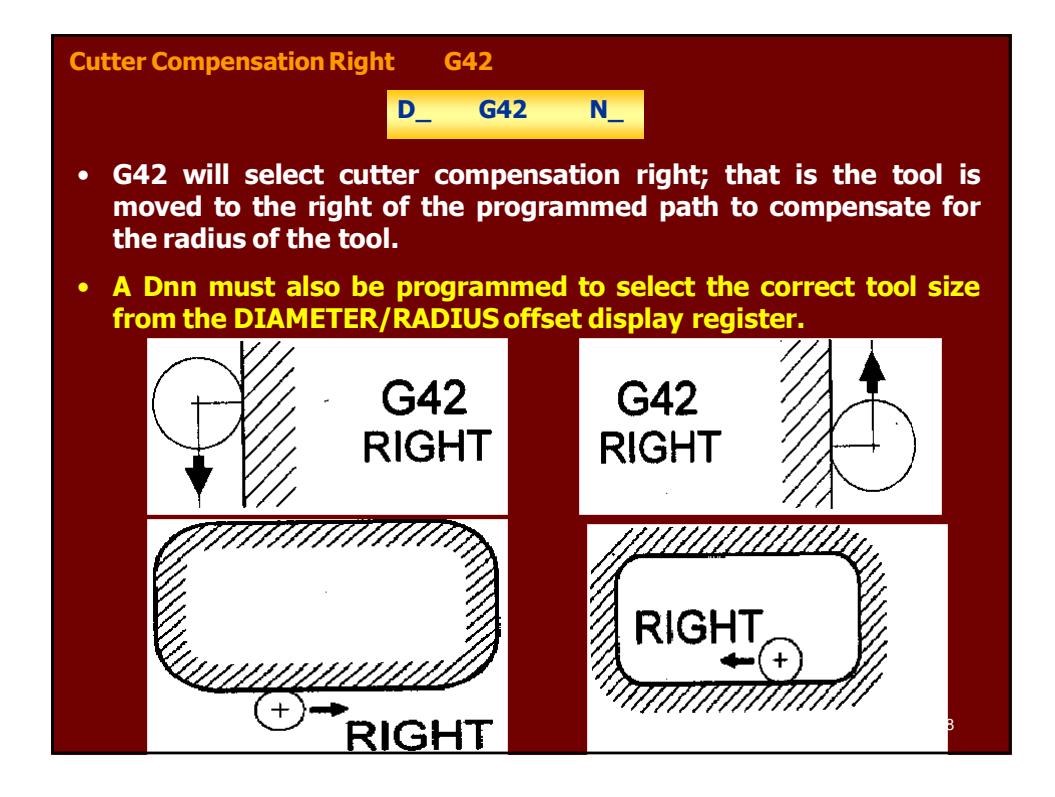
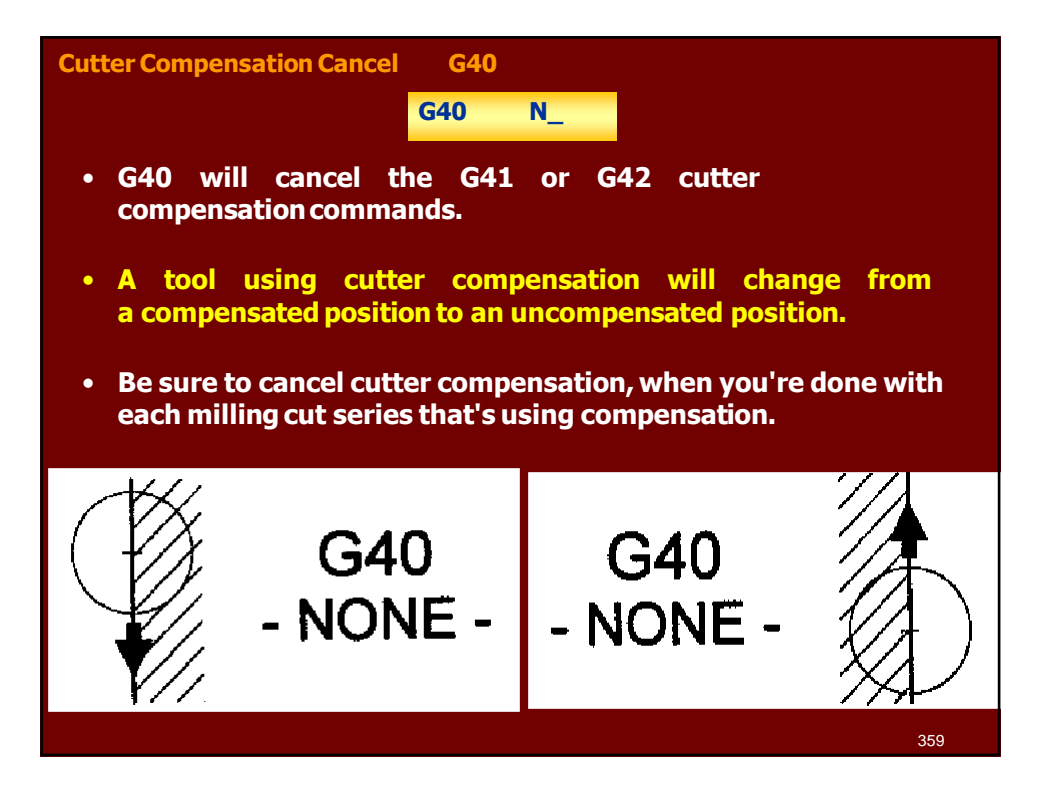

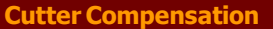

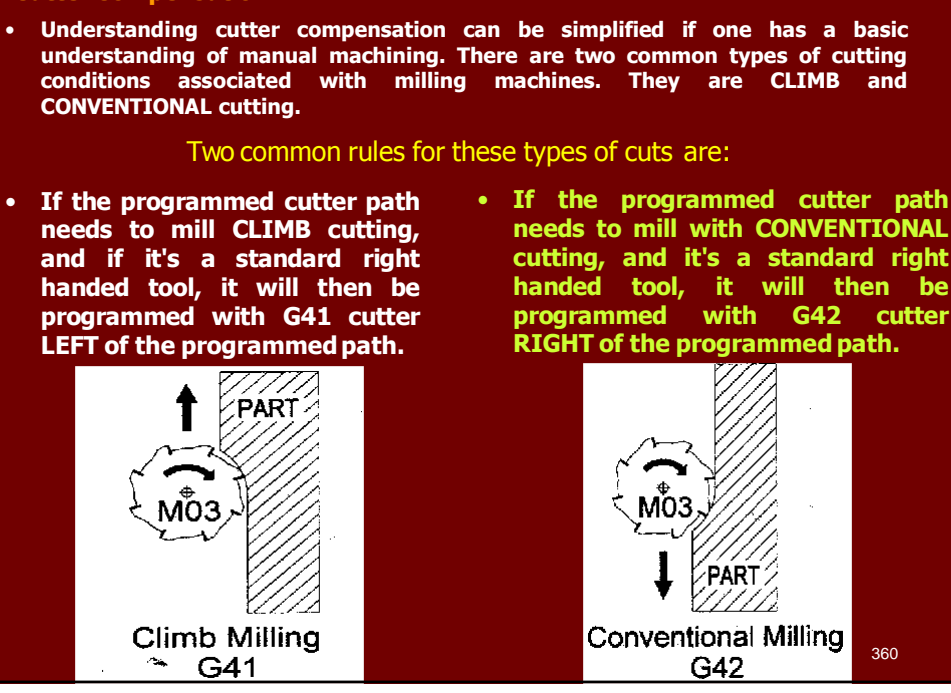

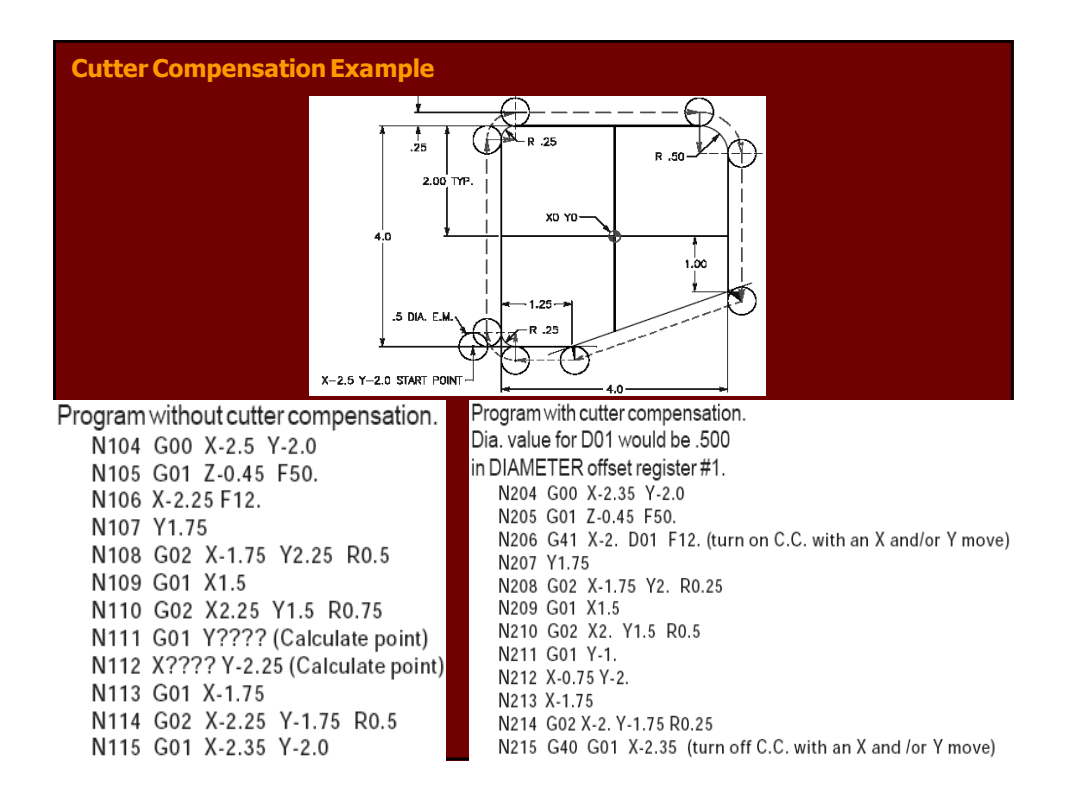

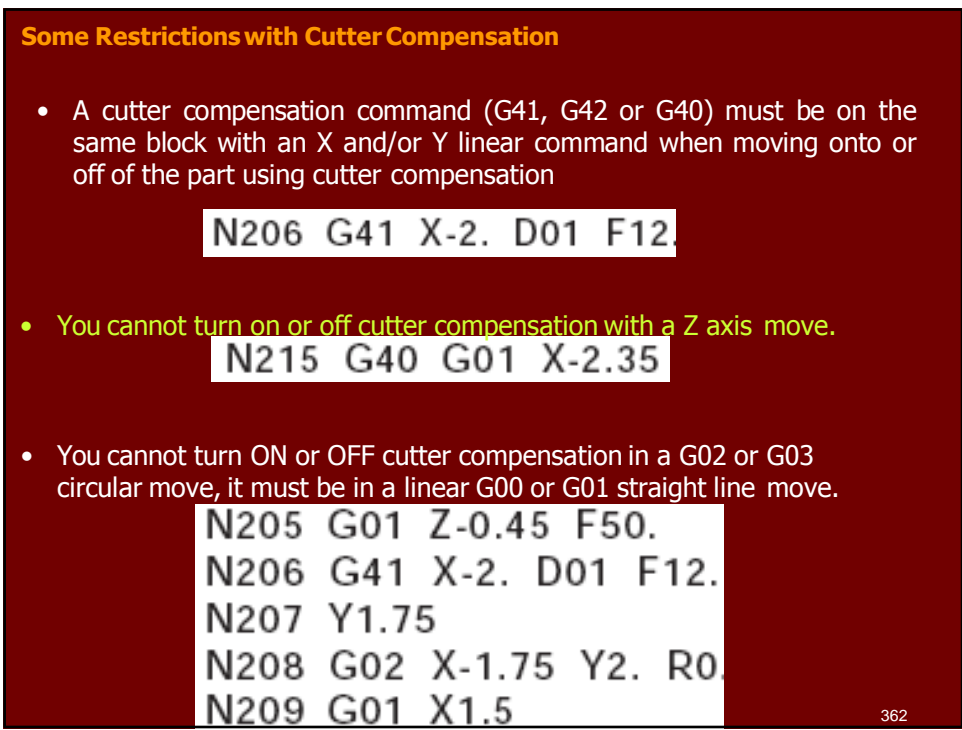

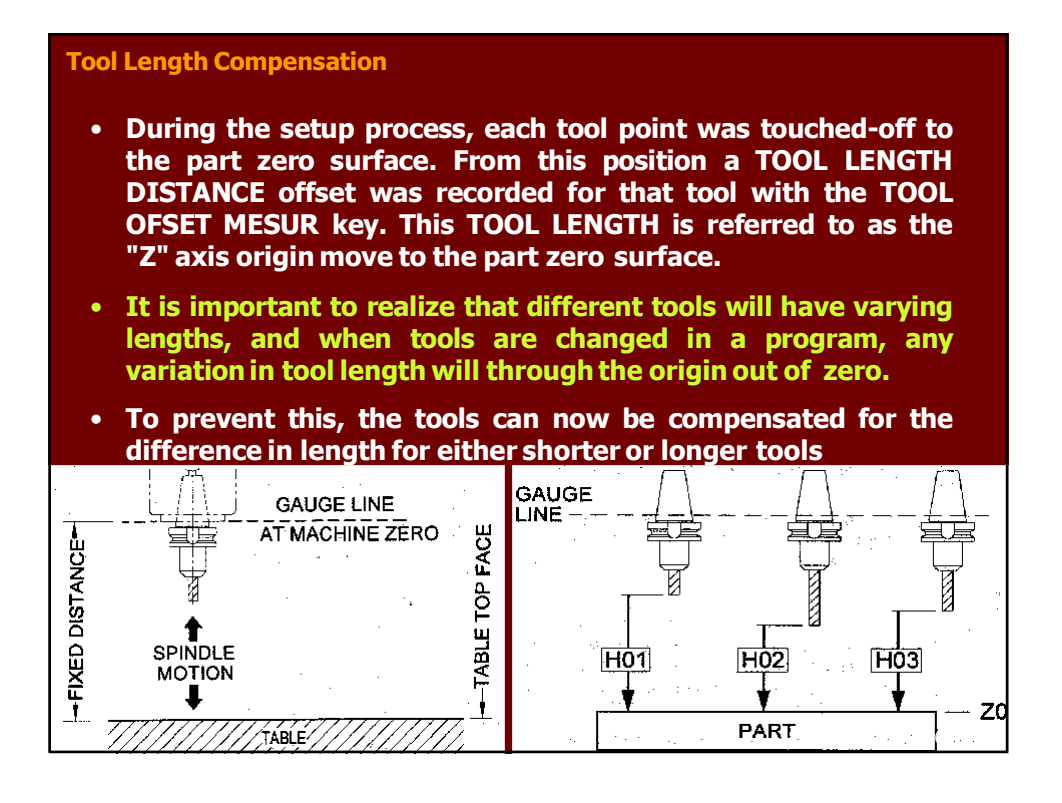

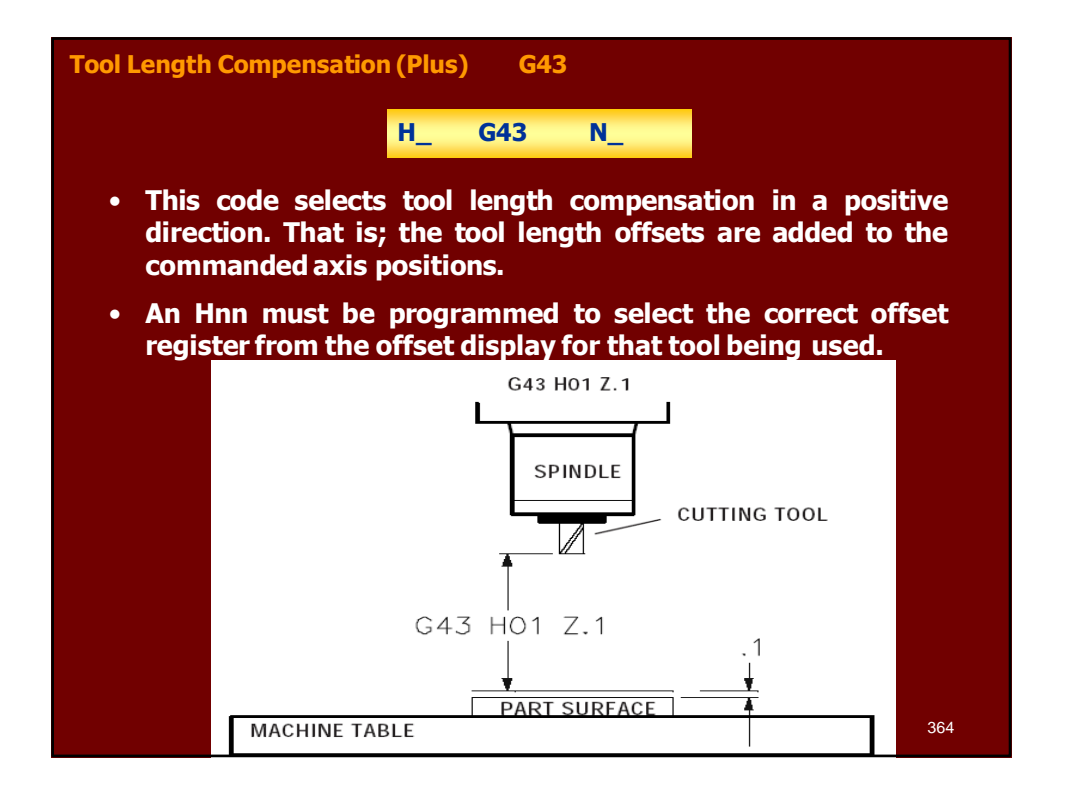

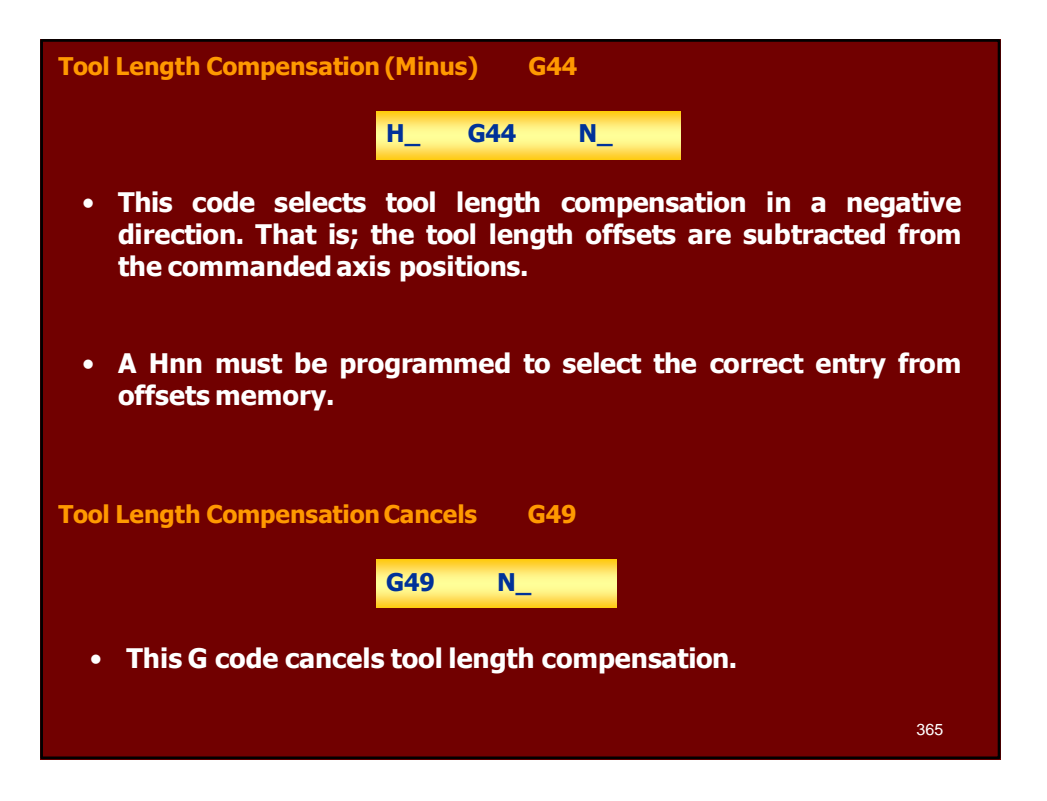

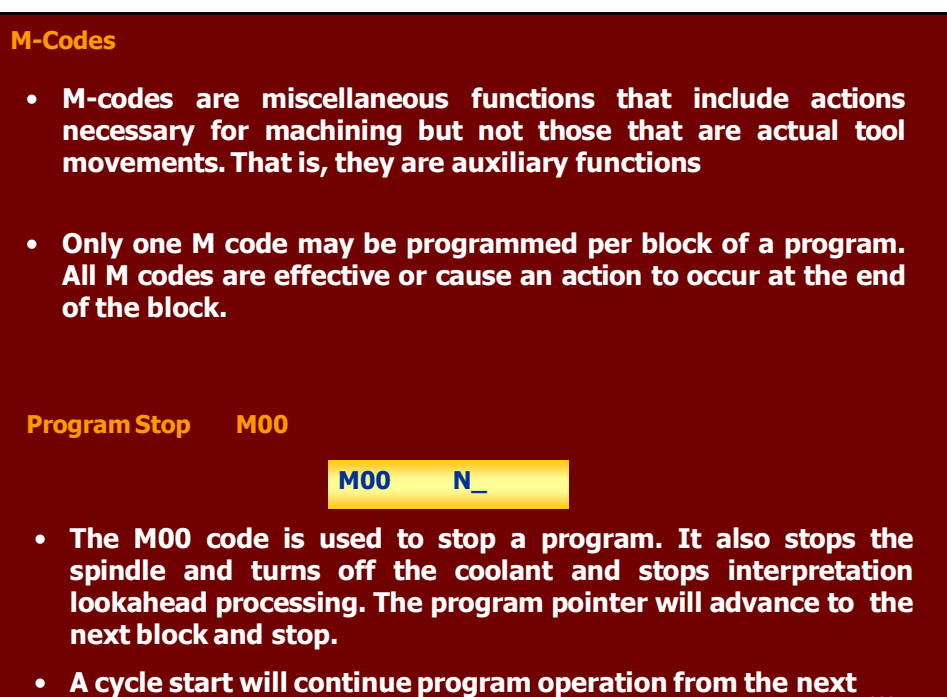

**block.** 366

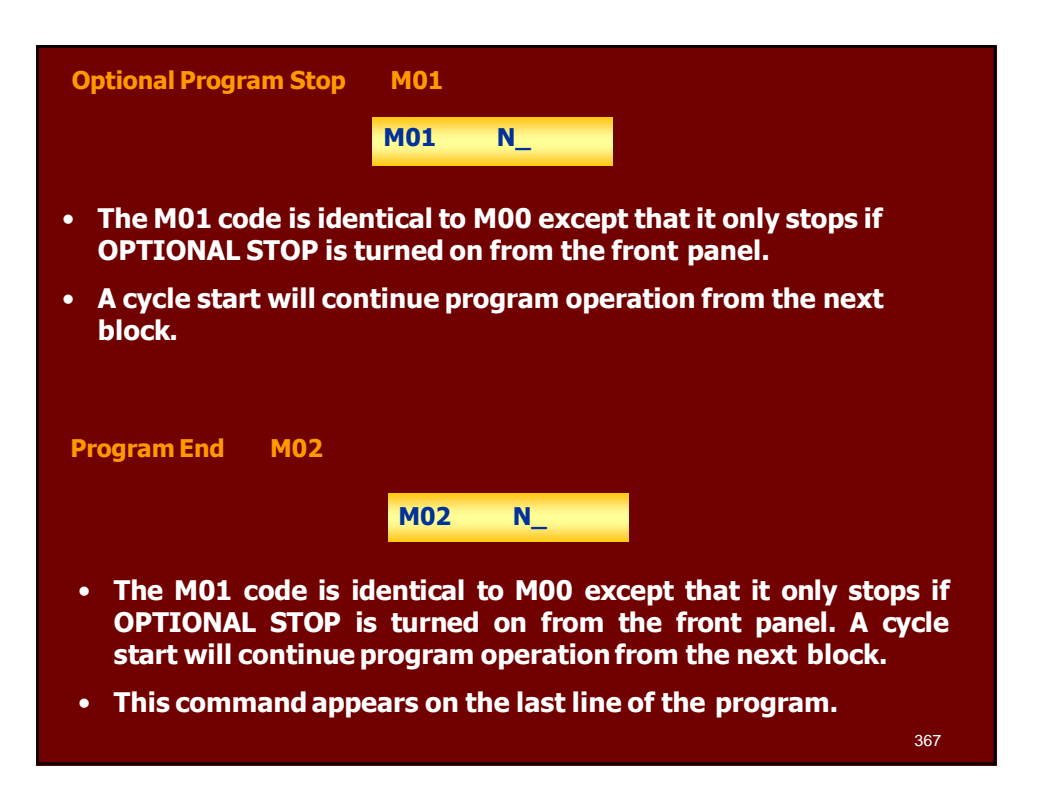

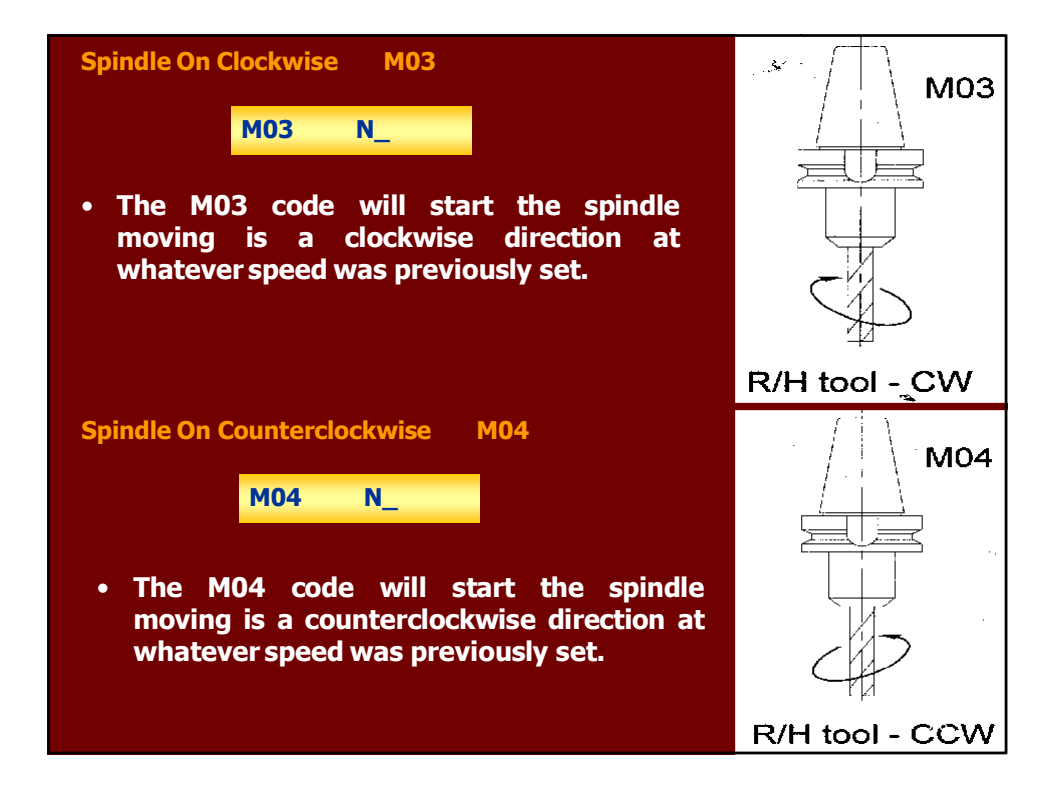

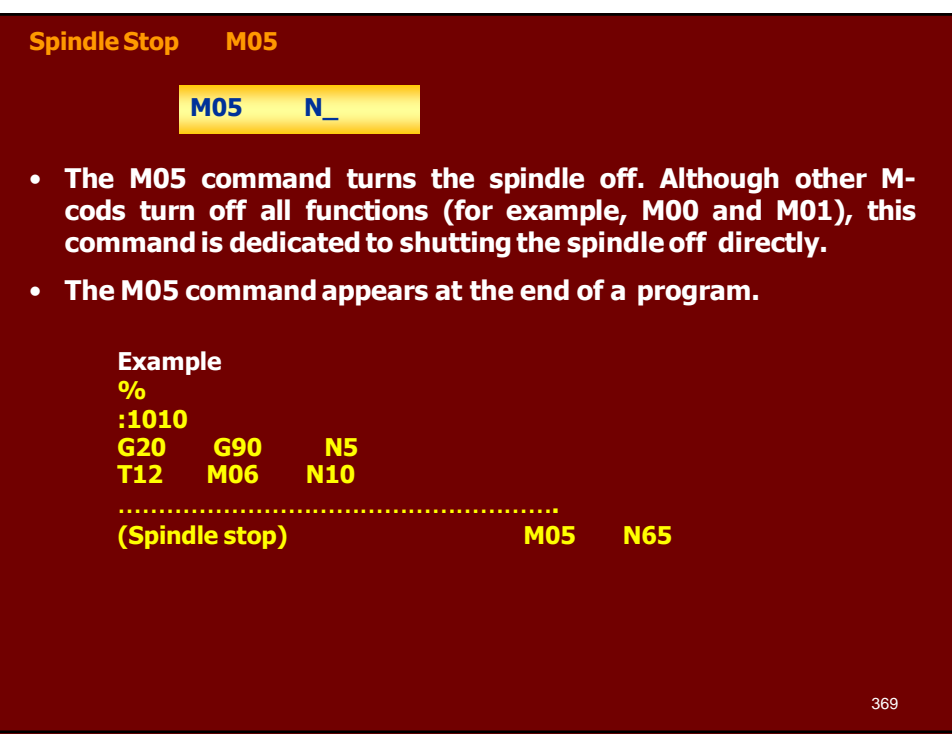

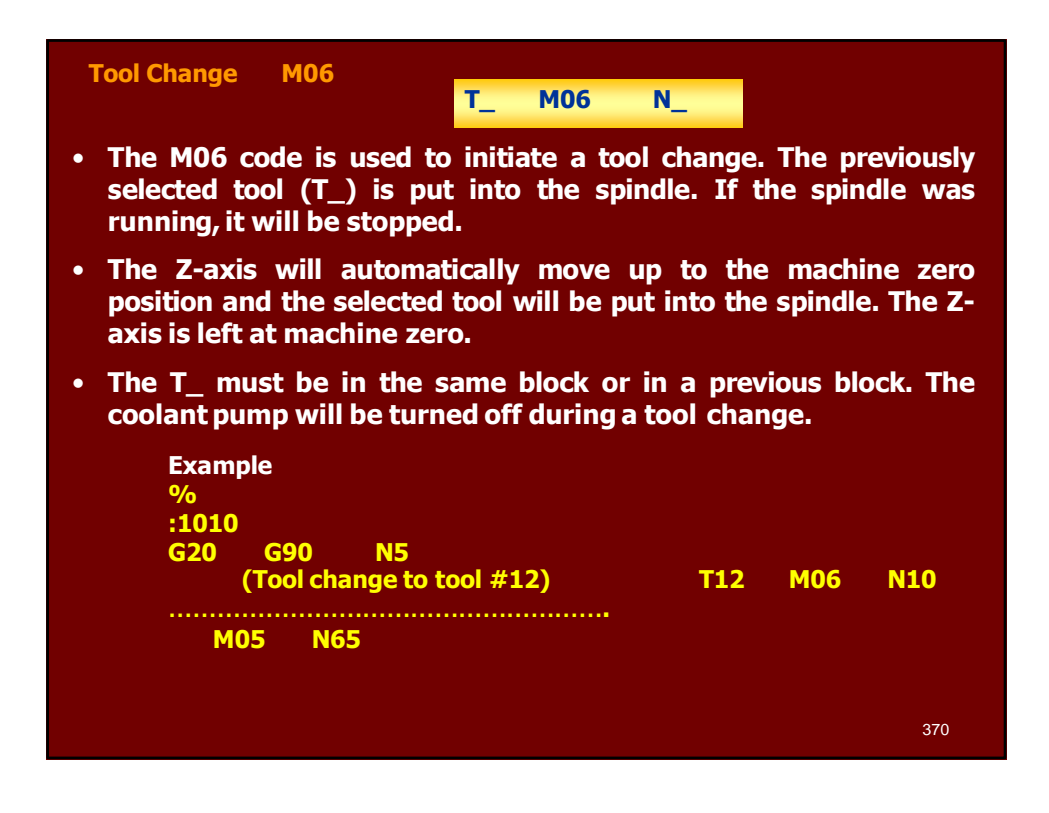

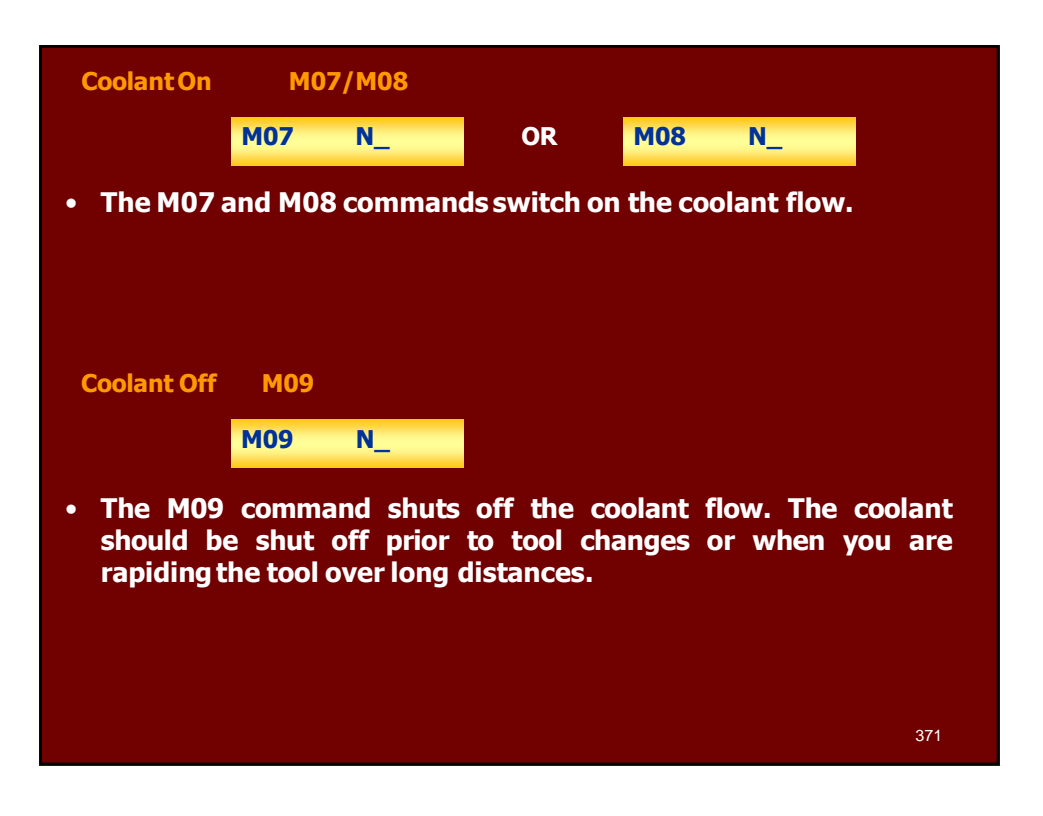

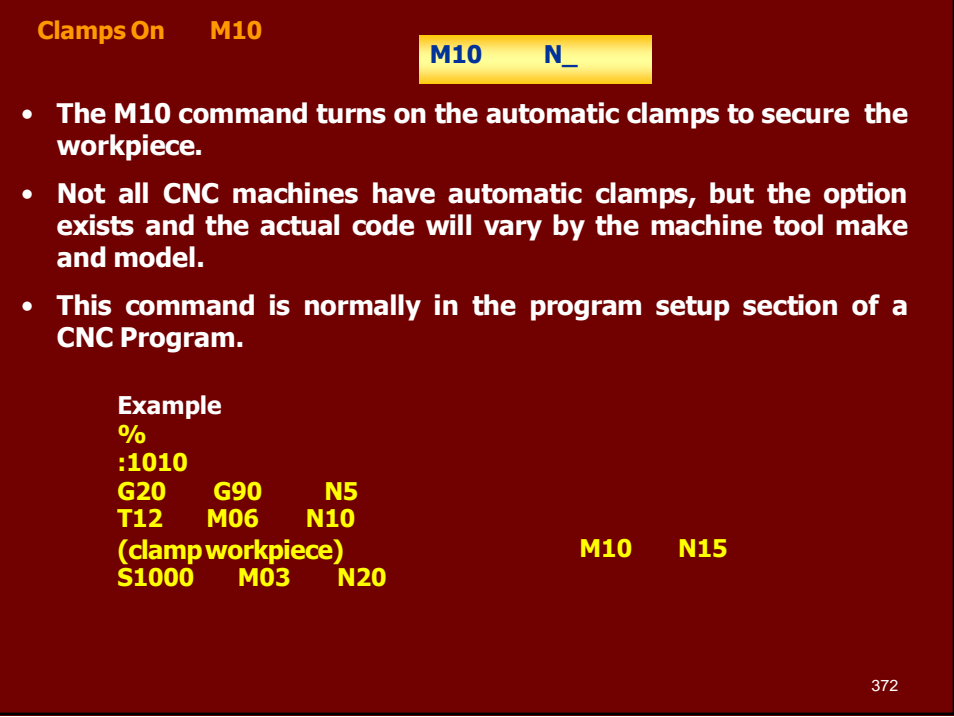

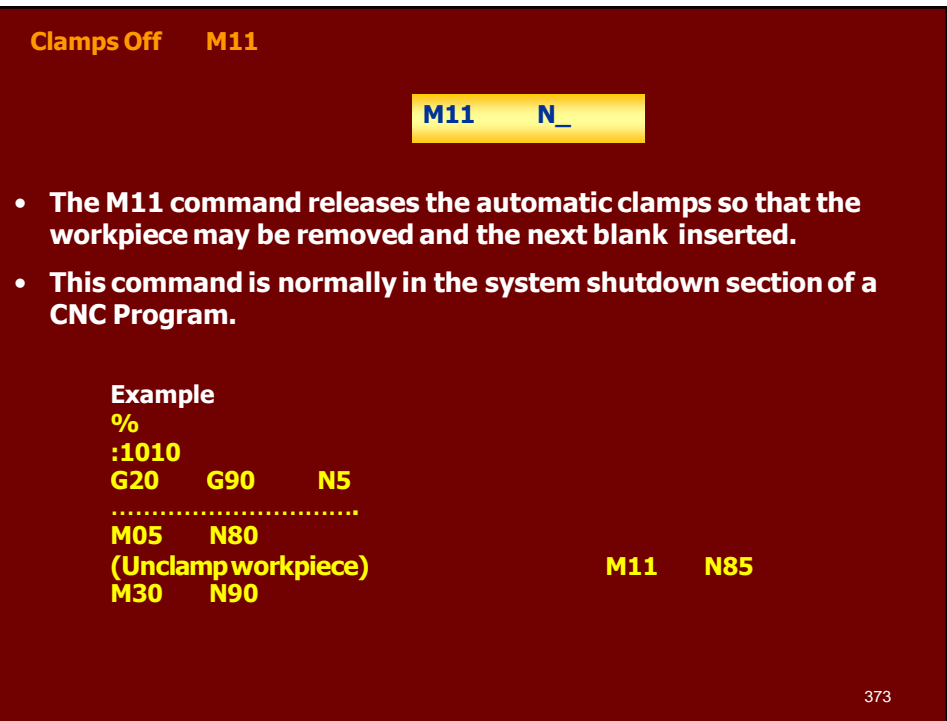

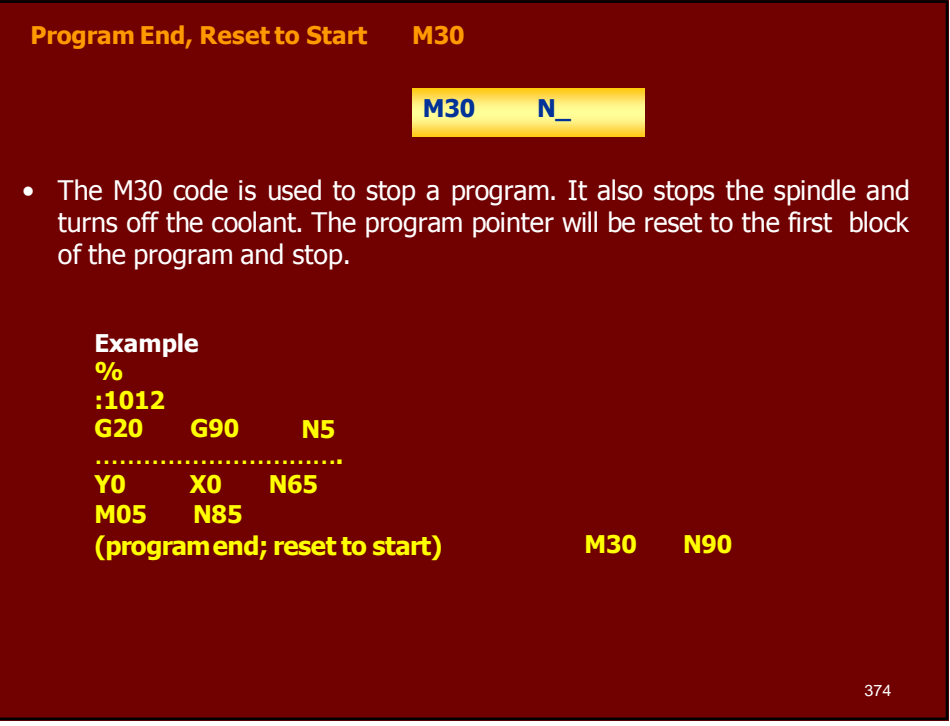

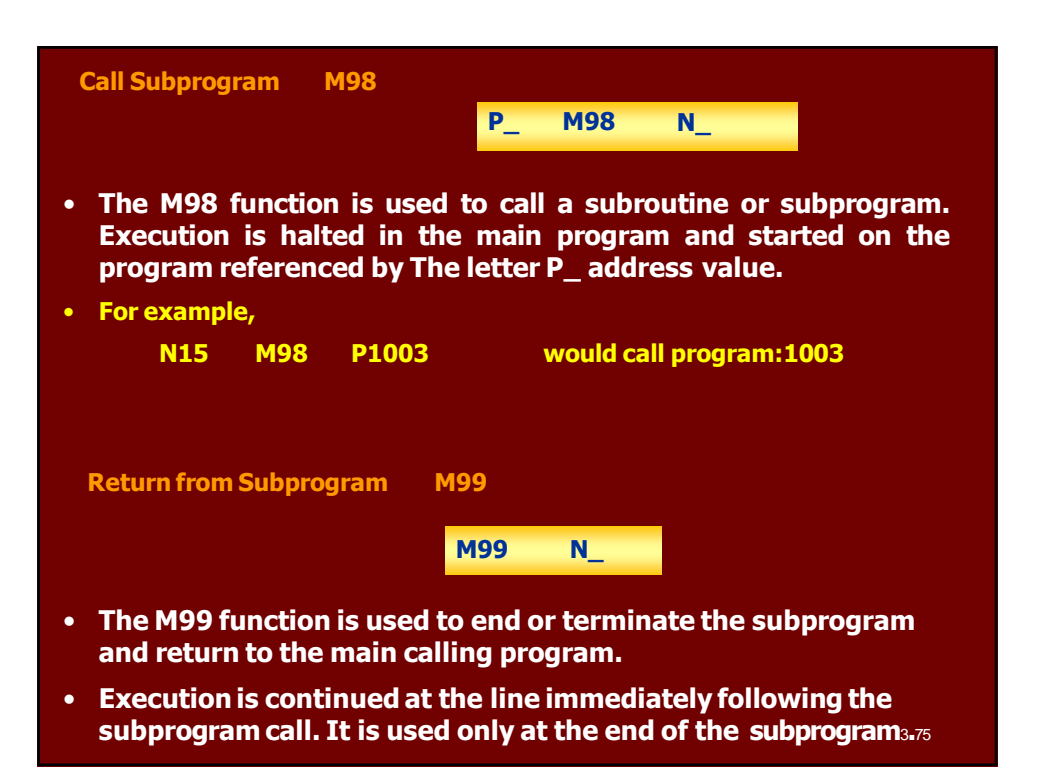

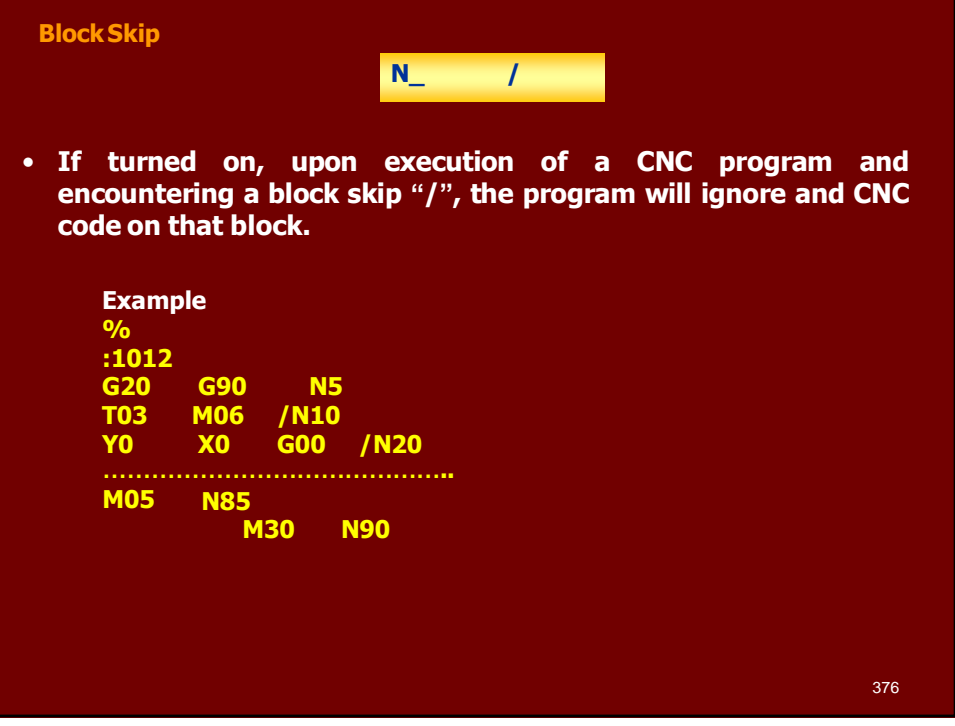

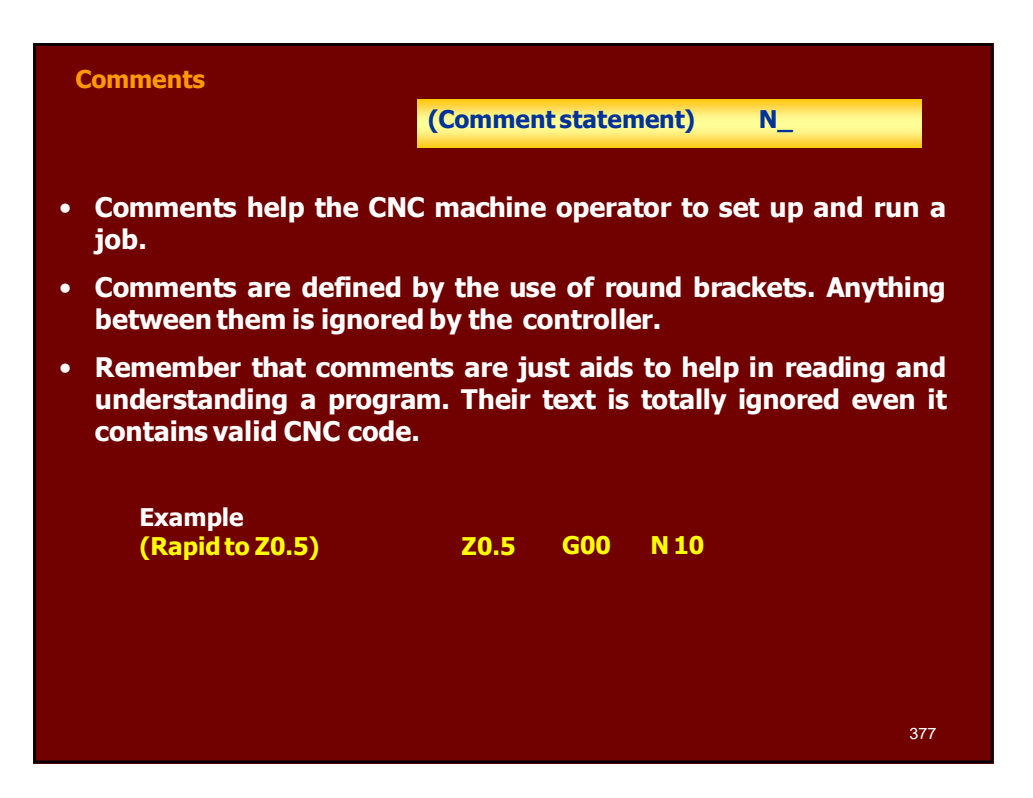

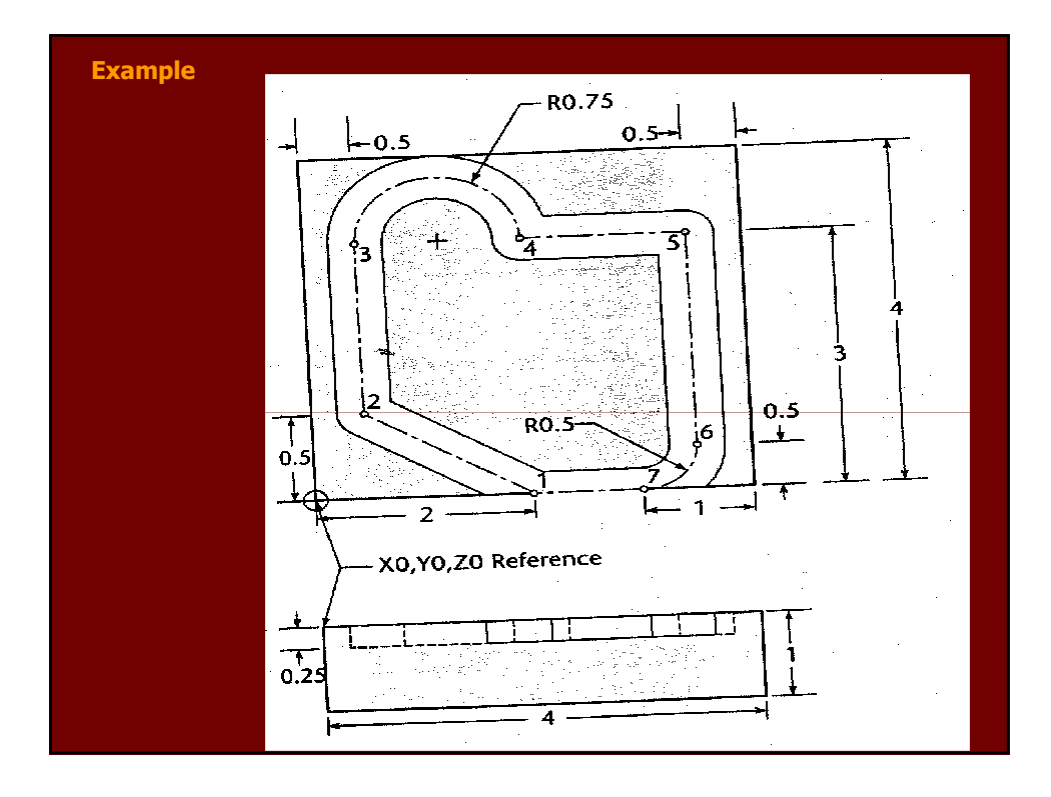

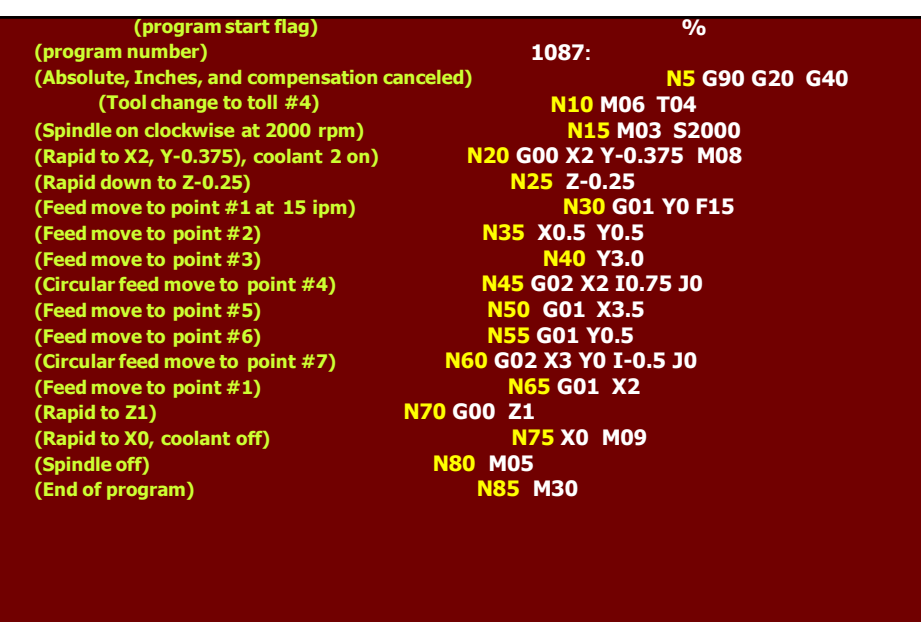

379

380

# UNIT 6

## GROUP TECHNOLOGY AND CAPP

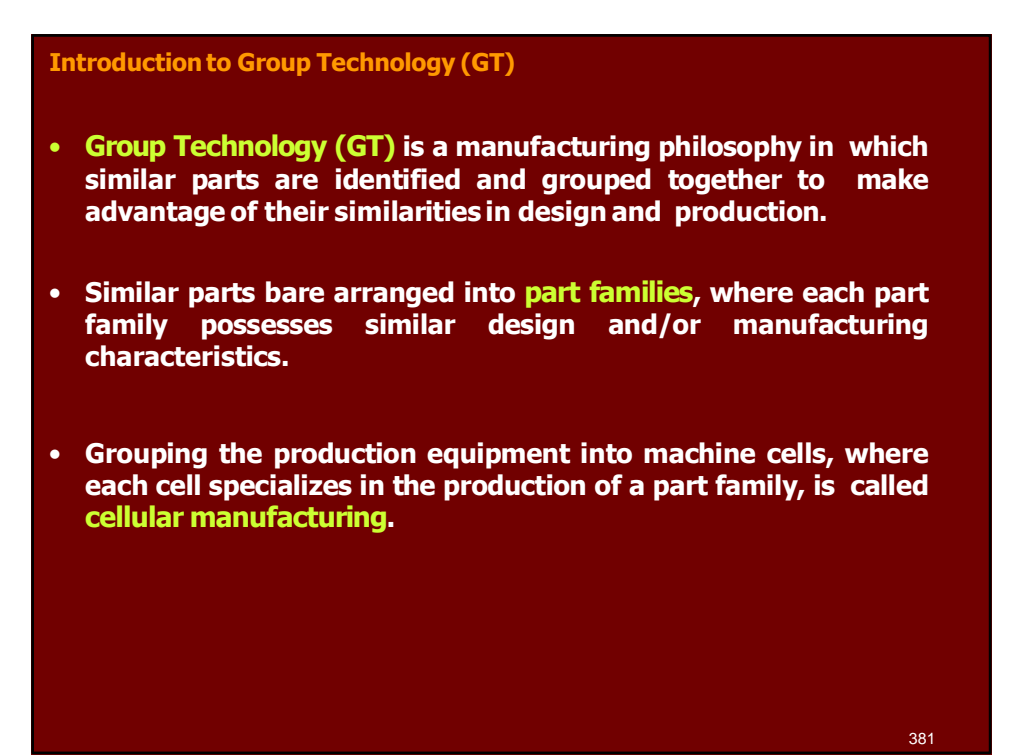

**Implementing Group Technology (GT)**

- **There are two major tasks that a company must undertake when it implements Group Technology.**
- **1. Identifying the part families. If the plant makes 10,000 different parts, reviewing all of the part drawings and grouping the parts into families is a substantial task that consumes a significant amount of time.**
- **2. Rearranging production machines into cells. It is time consuming and costly to plan and accomplish this rearrangement, and the machines are not producing during the changeover.**

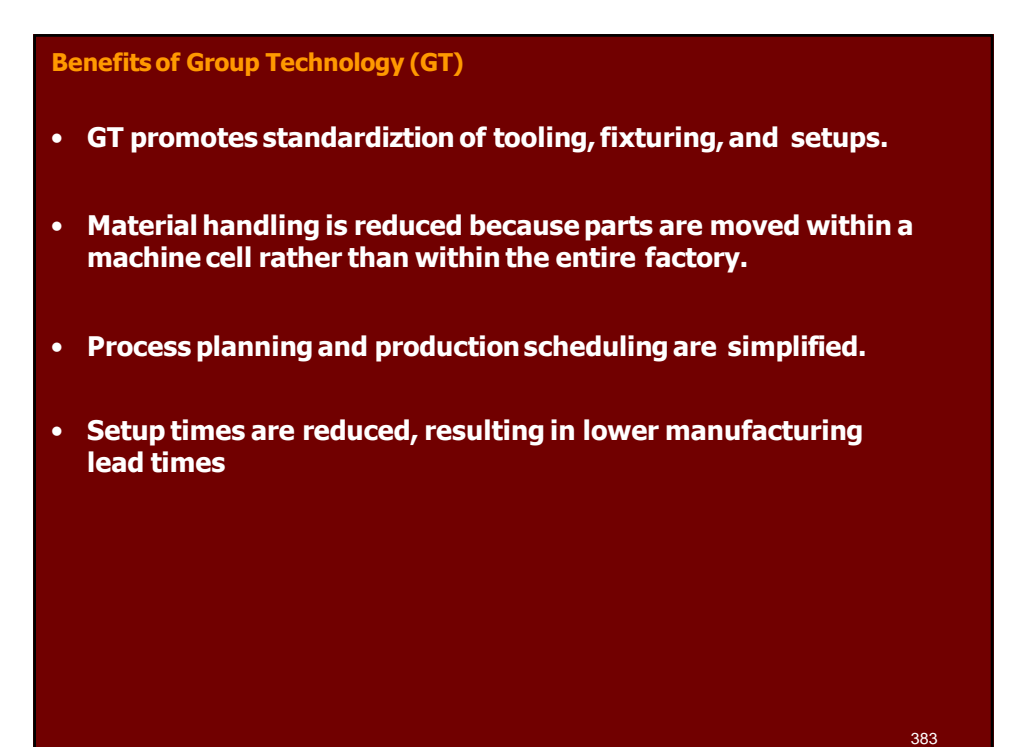

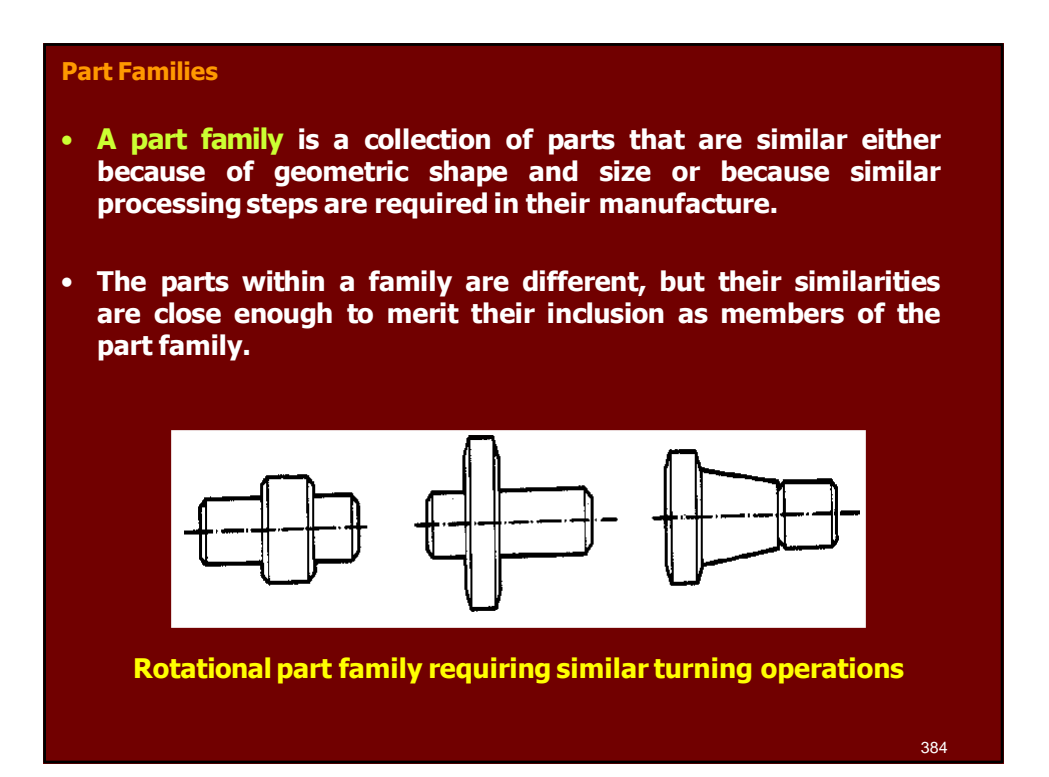

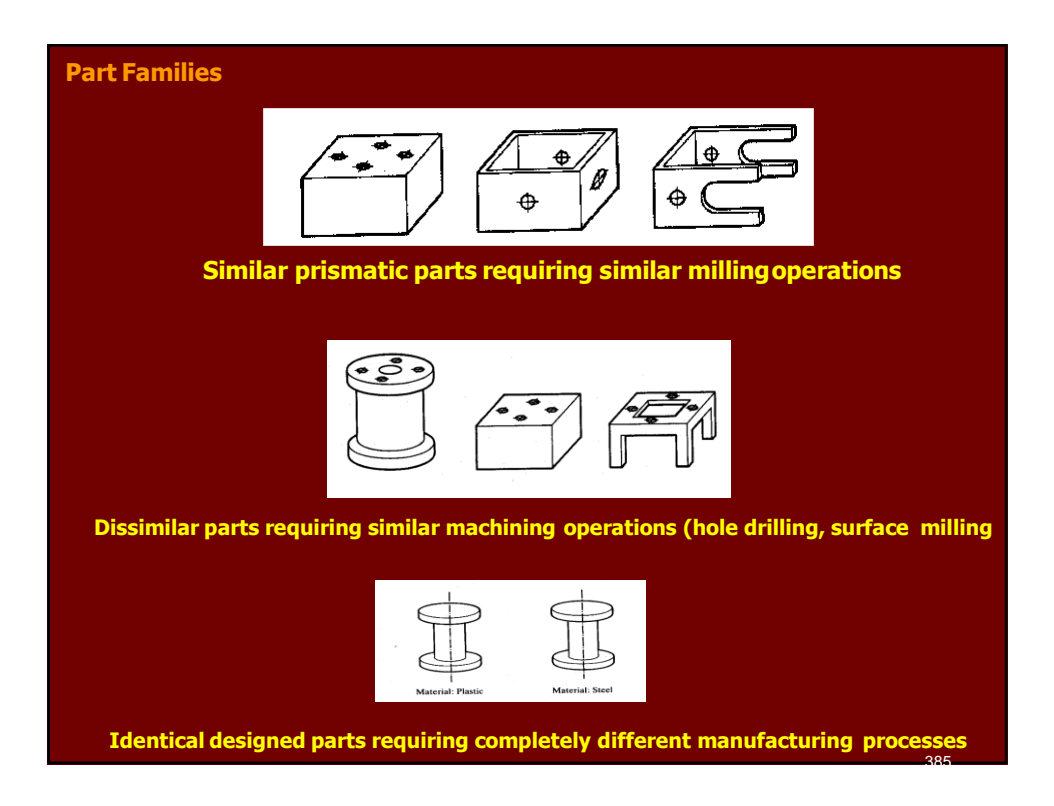

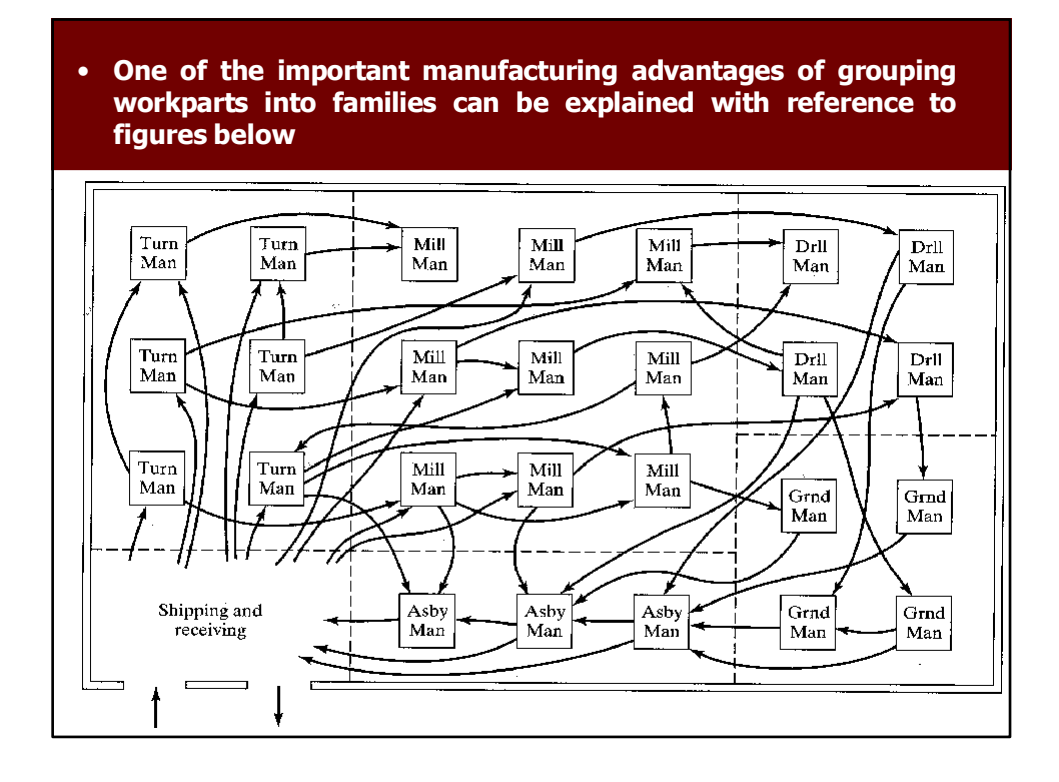

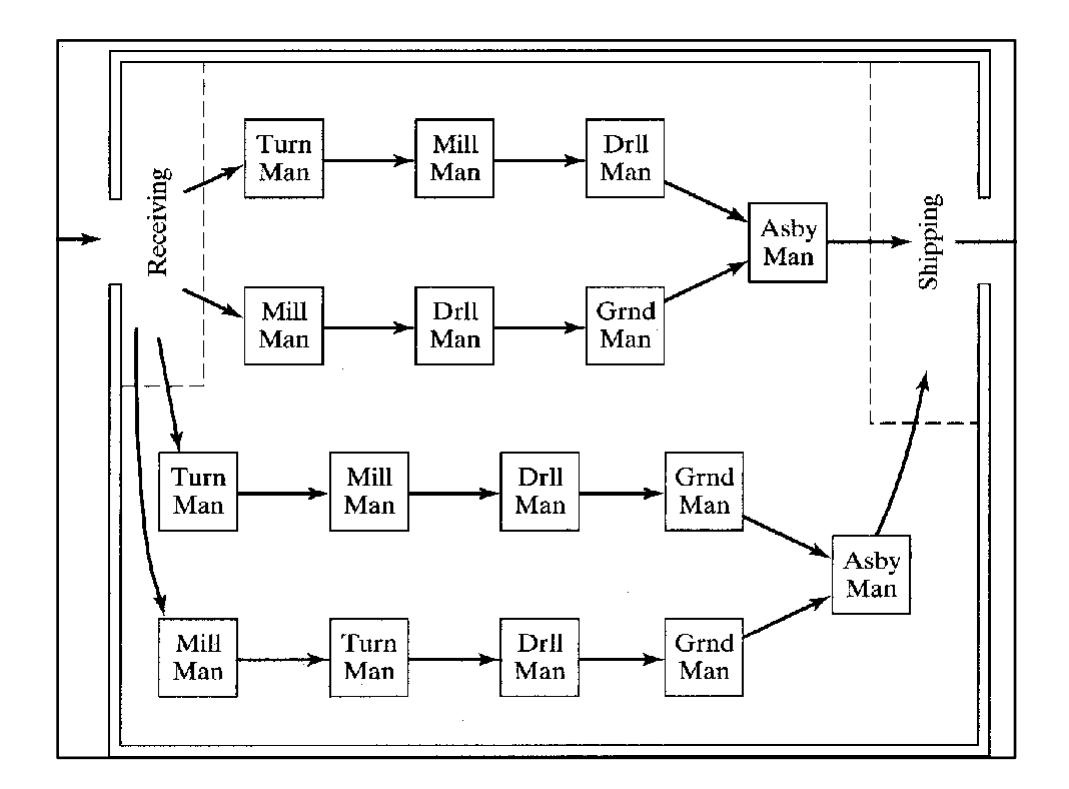

#### **Grouping Part Families**

- **There are three general methods for solving part families grouping. All the three are time consuming and involve the analysis of much of data by properly trained personnel.**
- **The three methods are:**
	- **1. Visual inspection.**
	- **2. Parts classification and coding.**
	- **3. Production flow analysis.**

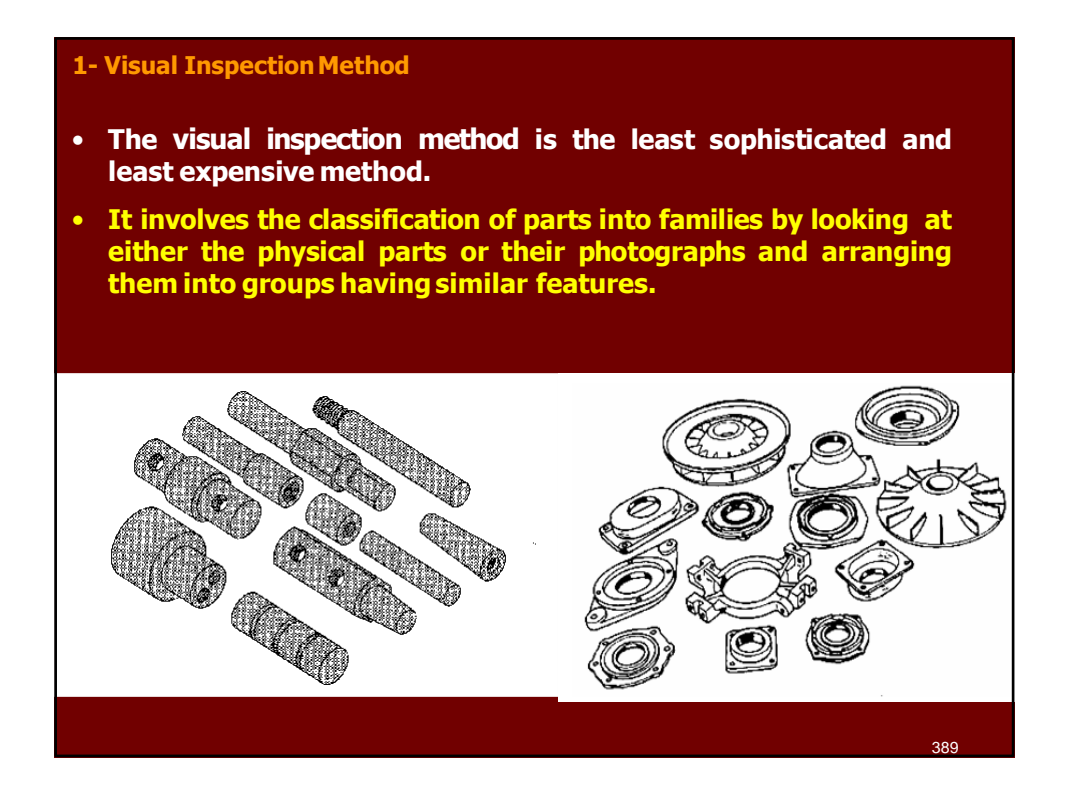

#### **2- Parts classification and Coding**

- **In parts classification and coding, similarities among parts are identified, and these similarities are related in a coding system.**
- **Two categories of part similarities can be distinguished:**
	- **1. Design attributes, which concerned with part characteristics such as geometry, size and material.**
	- **2. Manufacturing attributes, which consider the sequence of processing steps required to make a part.**

**2- Parts classification and Coding** • **Reasons for using a classification and coding system: 1. Design retrieval. A designer faced with the task of developing a new part can use a design retrieval system to determine if a similar part already exist. A simple change in an existing part would take much less time than designing a whole new part from scratch. 2. Automated process planning. The part code for a new part can be used to search for process plans for existing parts with identical or similar codes. 3. Machine cell design. The part codes can be used to design machine cells capable of producing all members of a particular part family, using the composite part concept.** 391

#### **2- Parts classification and Coding**

- **A part coding system consists of a sequence of symbols that identify the part's design and/or manufacturingattributes.**
- **The symbols are usually alphanumeric, although most systems use only numbers.**
- **The three basic coding structures are:**
	- **1. Chain-type structure, also known as a polycode, in which the interpretation of each symbol in the sequence is always the same, it does not depend on the value of the preceding symbols.**

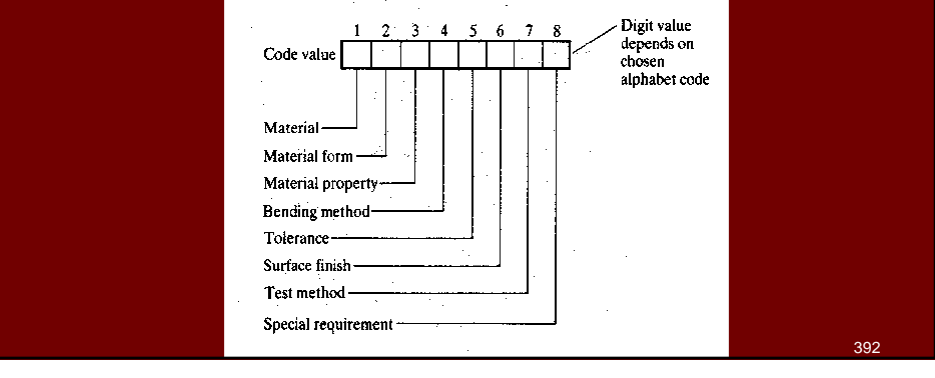

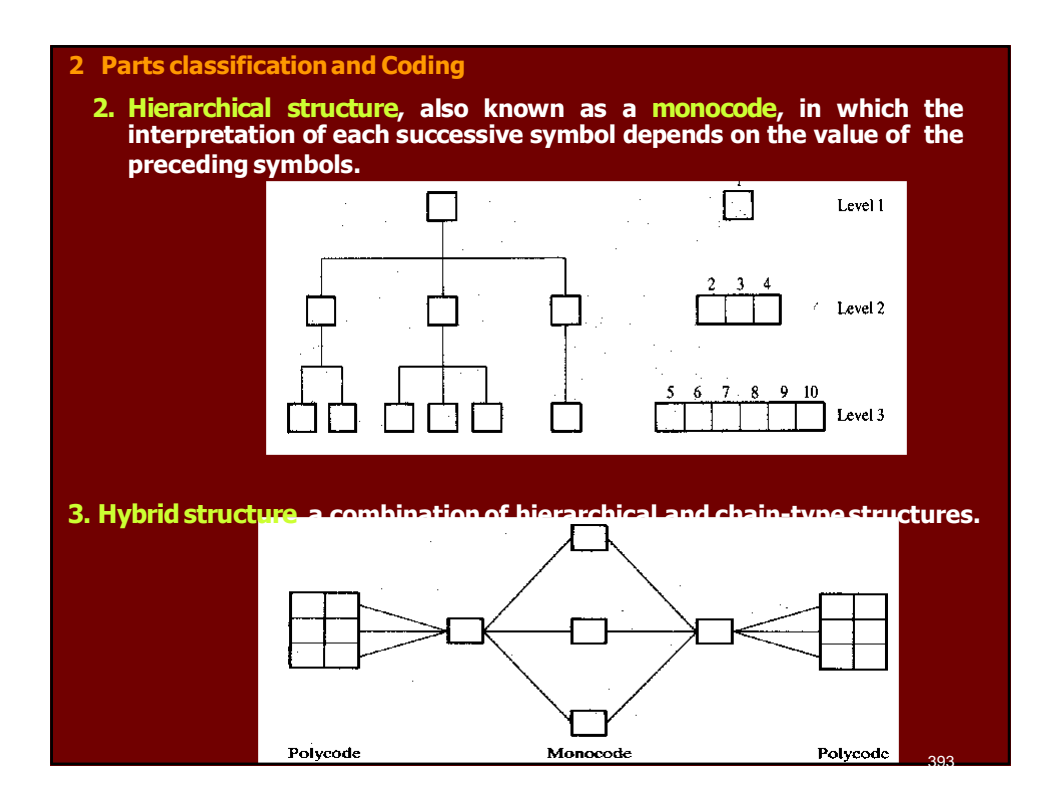

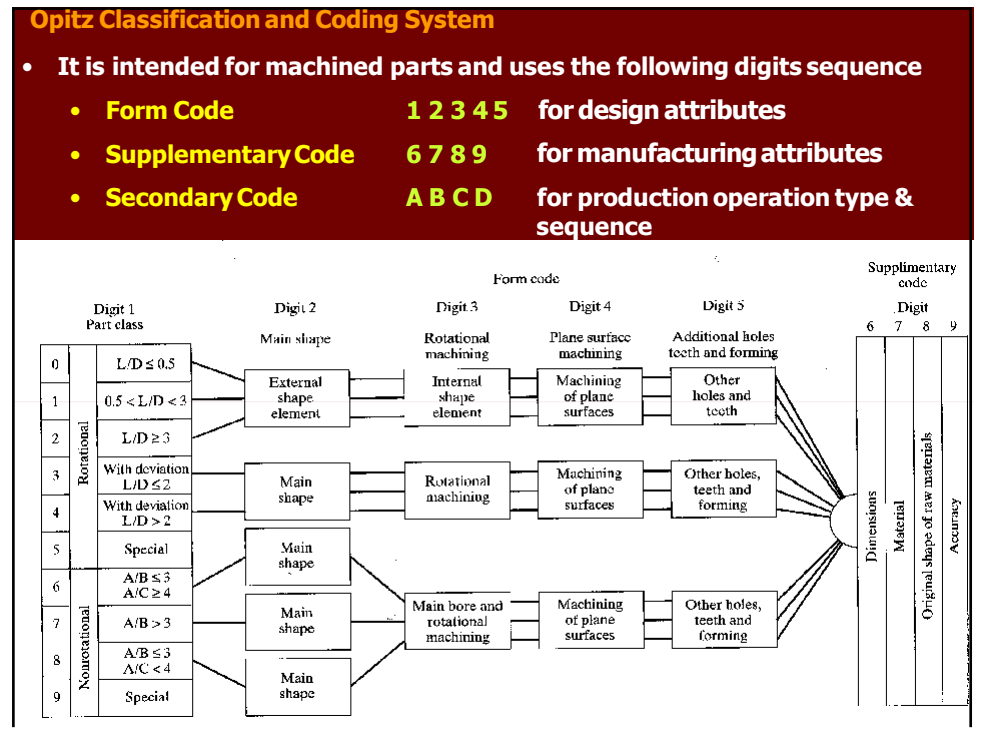

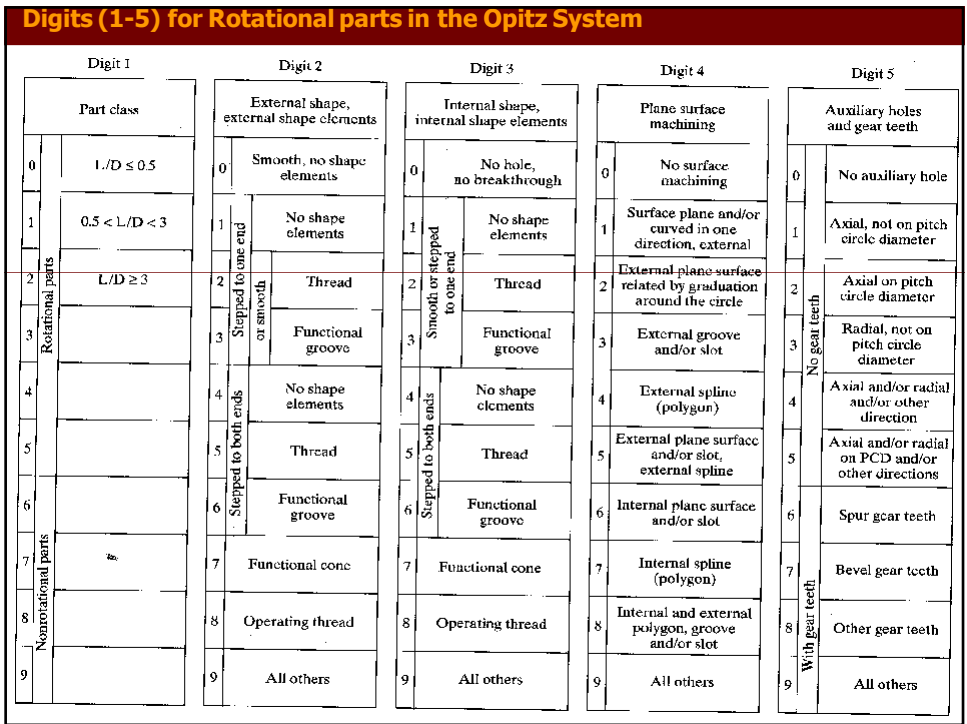

**Example: Optiz part coding System**

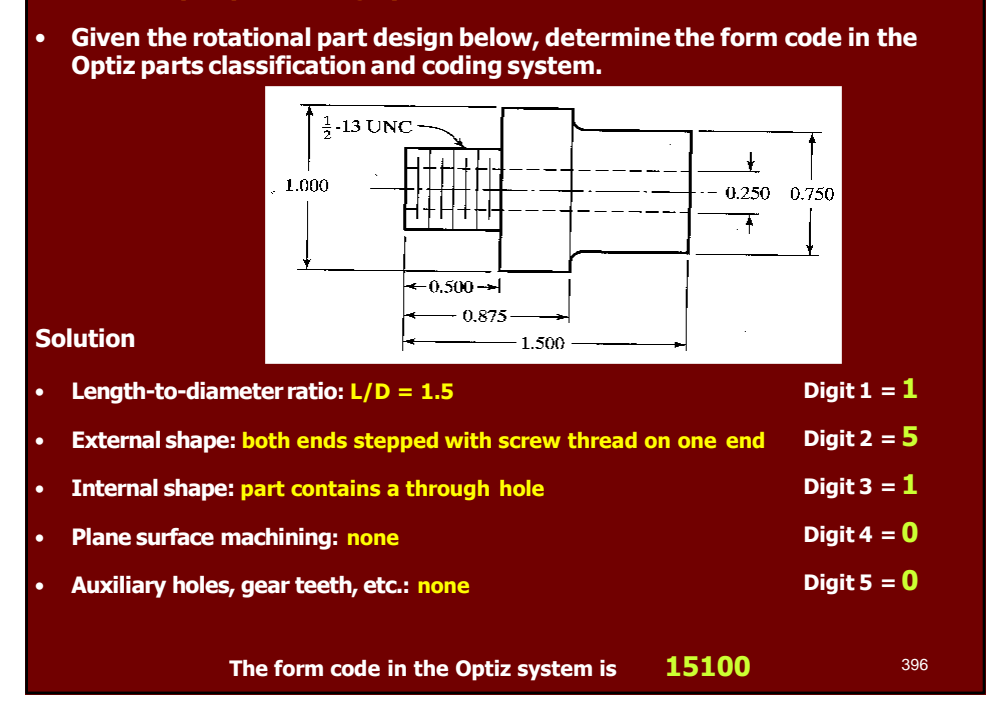

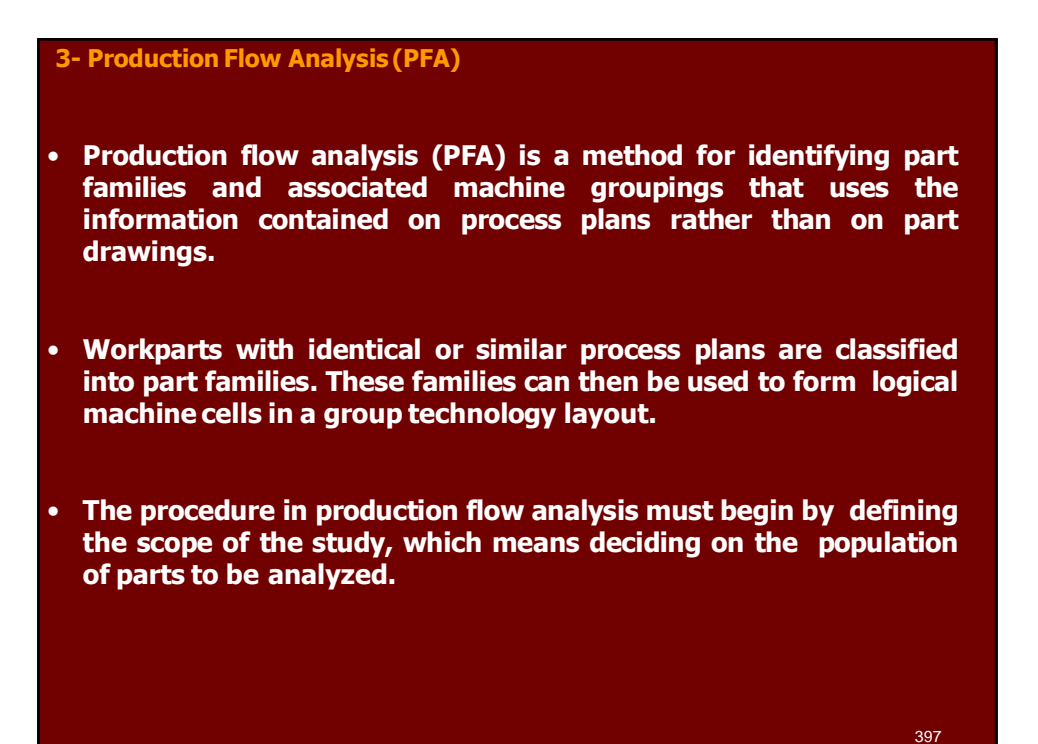

#### **3- Production Flow Analysis (PFA)**

- **The procedure of Production flow analysis (PFA) consists of the following steps:**
	- **1. Data Collection. The minimum data needed in the analysis are the part number and operation sequence, which is obtained from process plans.**
	- **2. Sortation of process plans. A sortation procedure is used to group parts with identical process plans.**
	- **3. PFA Chart. The processes used for each group are then displayed in a PFA chart as shown below.**  $P$ arts

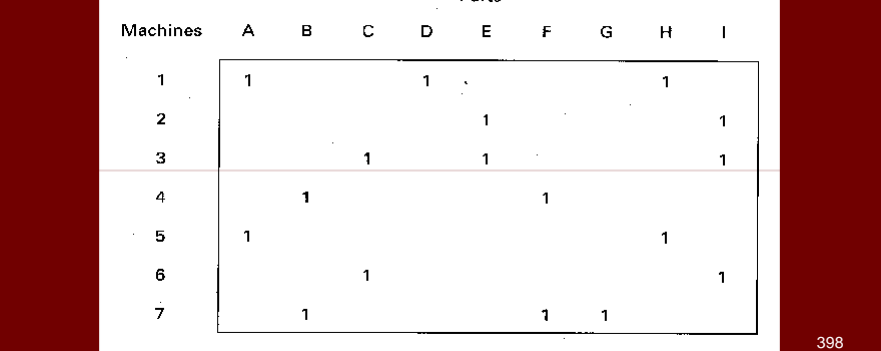

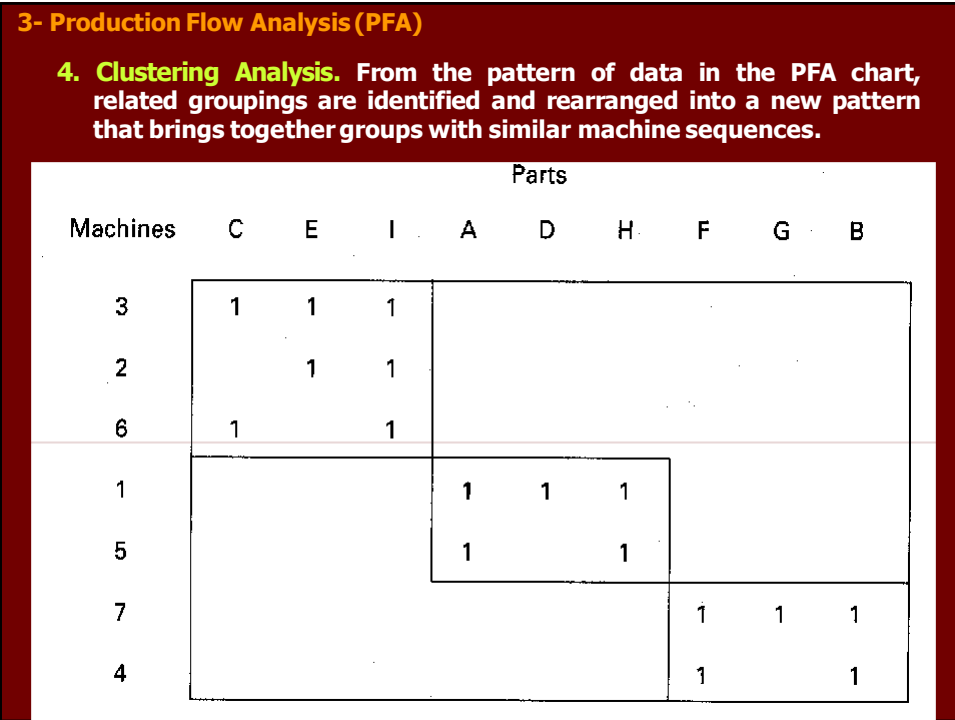

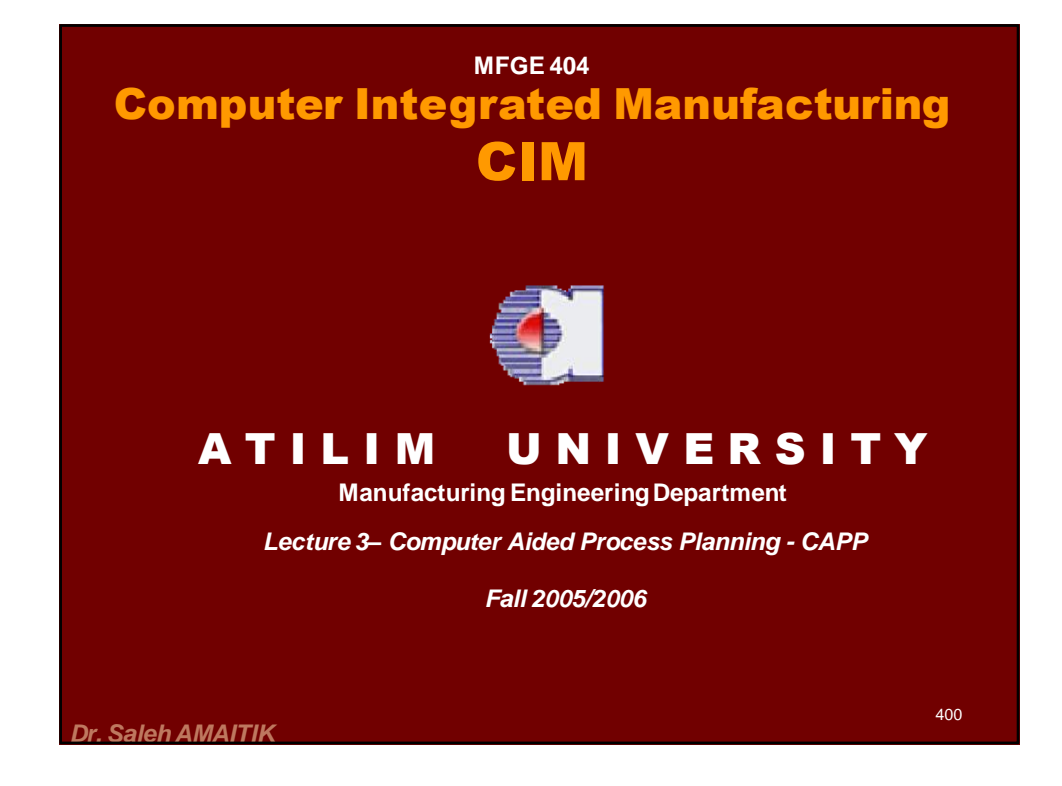

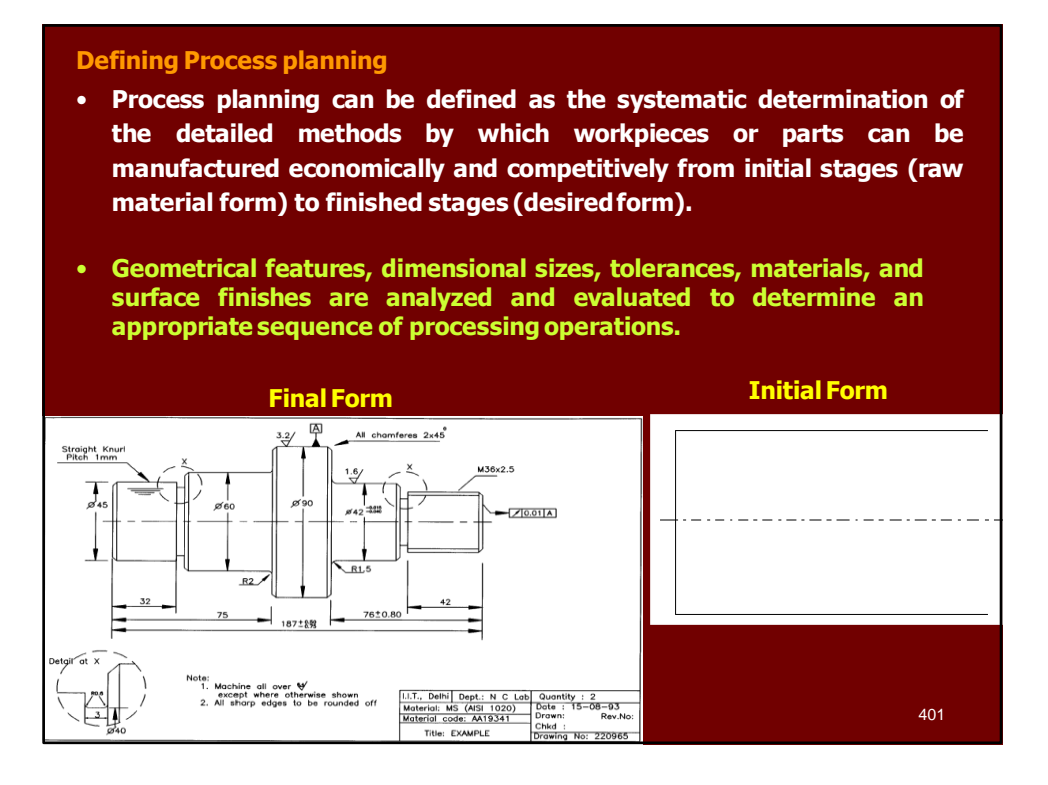

#### **Defining Process planning**

- In general, the inputs to process planning are
	- $\triangleright$  design data,
	- $\triangleright$  raw material data,
	- $\triangleright$  facilities data (machining data, tooling data, fixture data, etc.),
	- $\triangleright$  quality requirements data, and
	- $\triangleright$  production type data.
- The output of process planning is the process plan.
- The process plan is often documented into a specific format and called
	- $\triangleright$  process plan sheet,
	- $\triangleright$  process sheet,
	- $\triangleright$  operation sheet,
	- $\blacktriangleright$  planning sheet,  $\triangleright$  route sheet,
	- $\rightarrow$  route plan, or
	- $\triangleright$  part program.

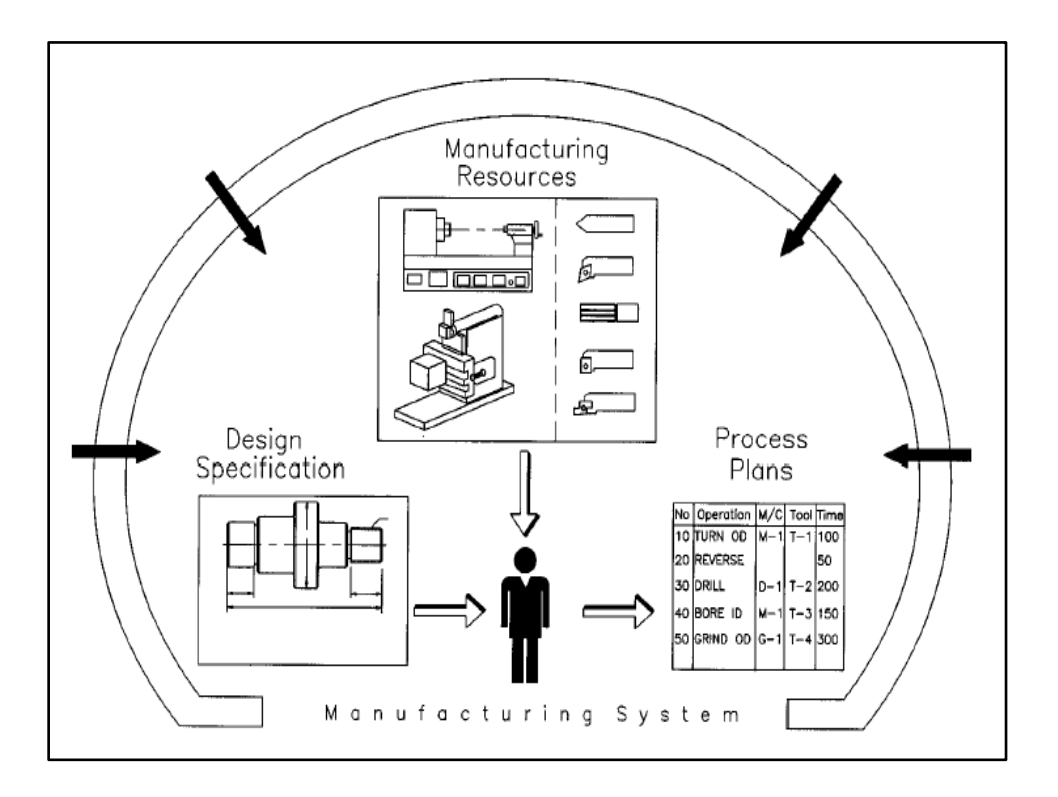

#### **Defining Process planning**

- **A process plan is an important document for production management. The process plan can be used for**
	- $\triangleright$  Management of production,
	- $\triangleright$  Assurance of product quality,
	- $\triangleright$  Optimization of production sequencing, and
	- $\triangleright$  Determination of equipment layout on the shop floor.

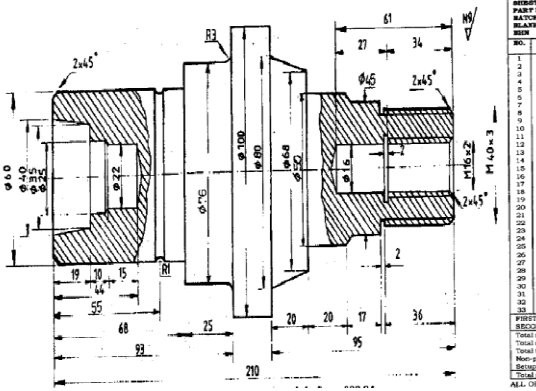

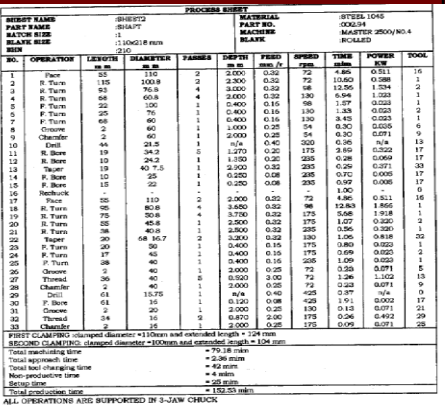

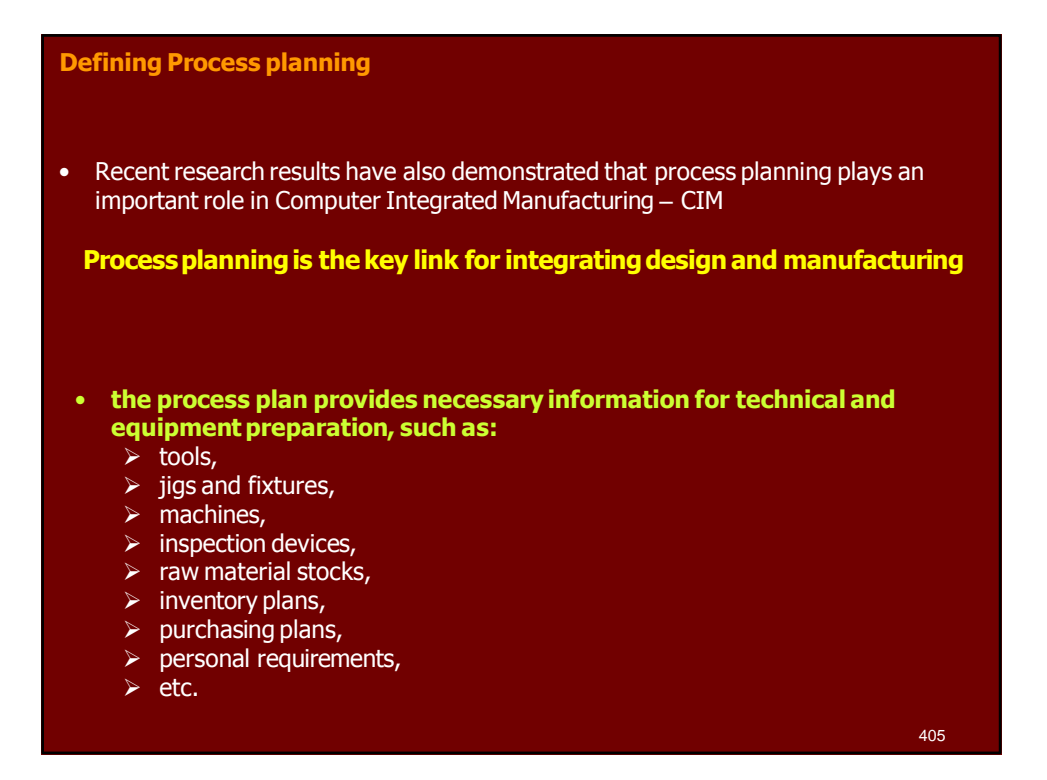

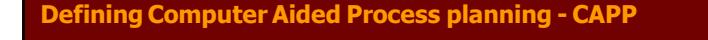

- Computer Aided Process Planning (CAPP) can be defined as the functions which use computers to assist the work of process planners.
- The levels of assistance depend on the different strategies employed to implement the system.
	- **Lower level strategies** only use computers for storage and retrieval of the data for the process plans which will be constructed manually by process planners, as well as for supplying the data which will be used in the planner's new work.
	- **Higher level strategies** use computers to automatically generate process plans for some workpieces of simple geometrical shapes.

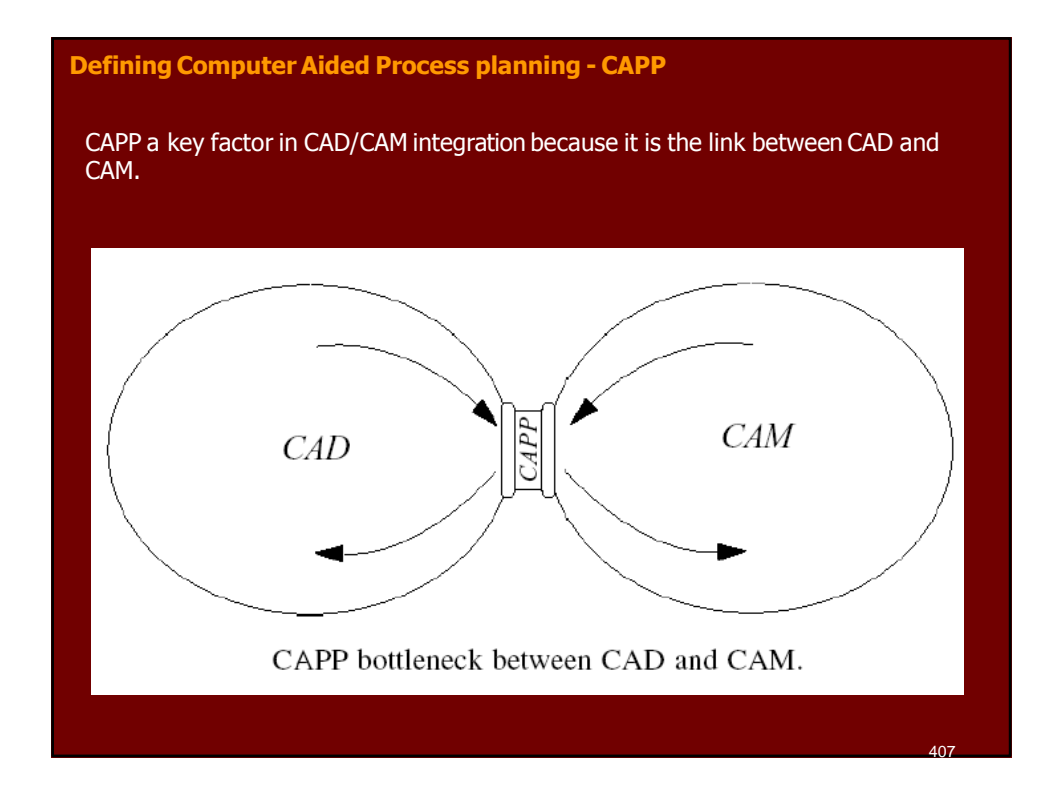

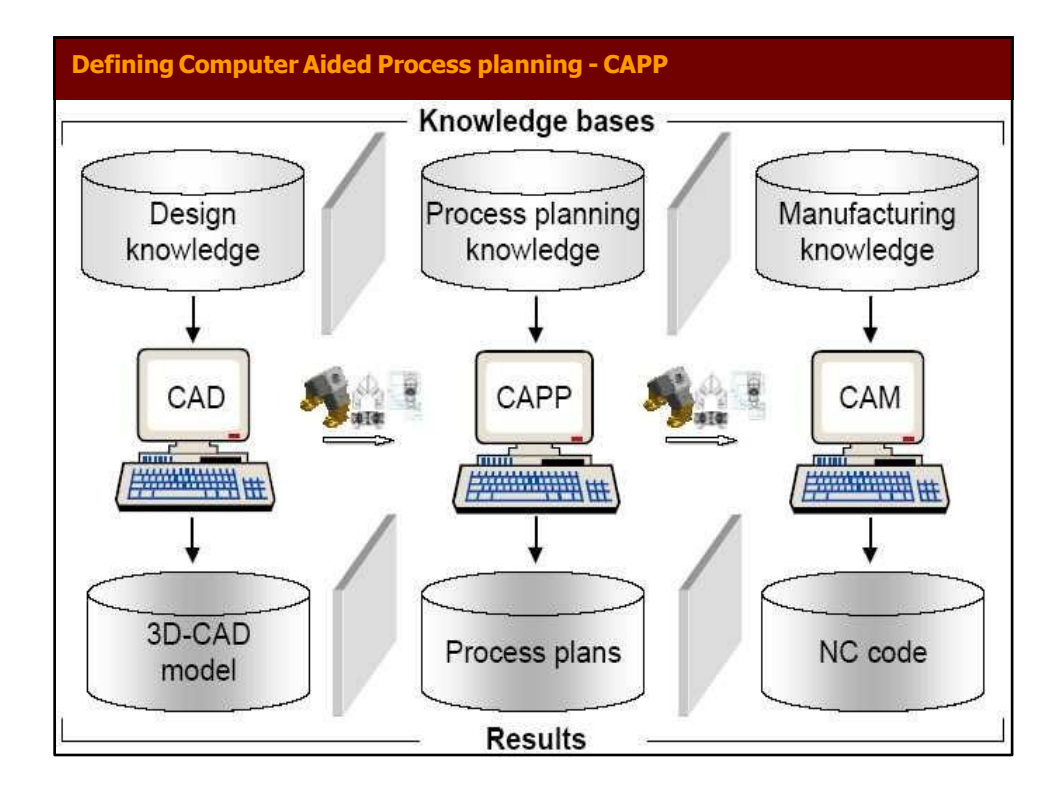

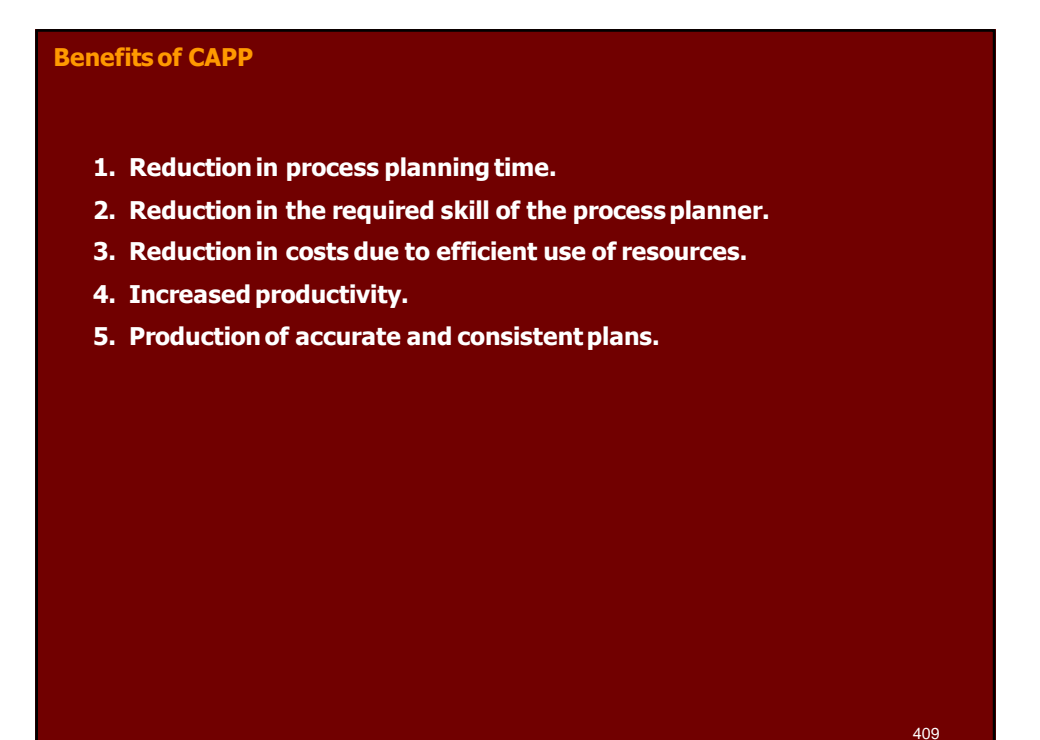

**Approaches of CAPP**

**In general, three approaches to CAPP are traditionallyrecognized:**

- the variant approach,
- the generative approach, and
- the hybrid (semi-generative) approach

#### **The Variant approach of CAPP**

- The variant approach, which is also called retrieval approach, uses a group technology (GT) code to select a generic process plan from the existing master process plans developed for each part family and then edits to suit the requirement of the part.
- Variant approach is commonly implemented with GT coding system. Here, the parts are segmented into groups based on similarity and each group has a master plan.

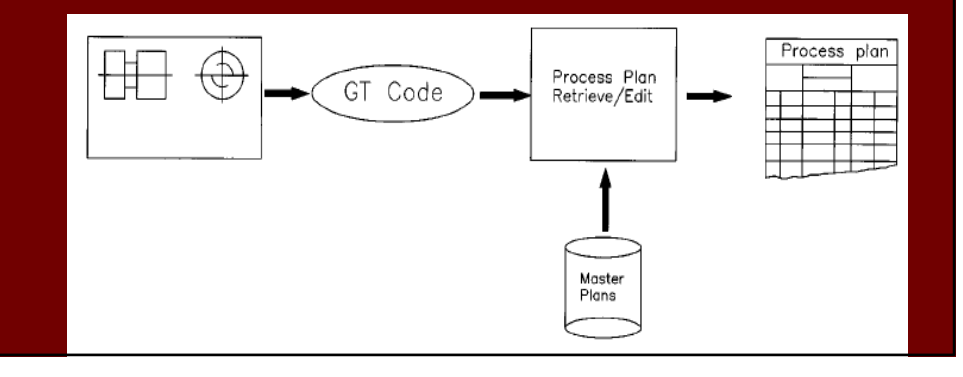

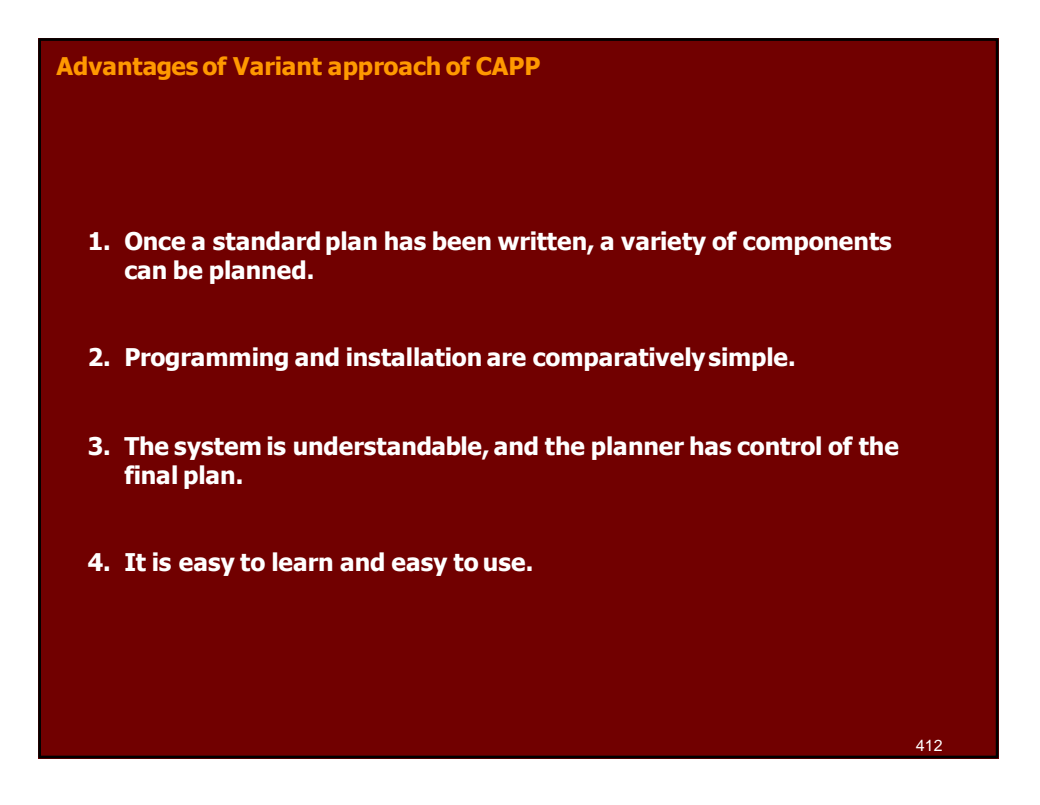

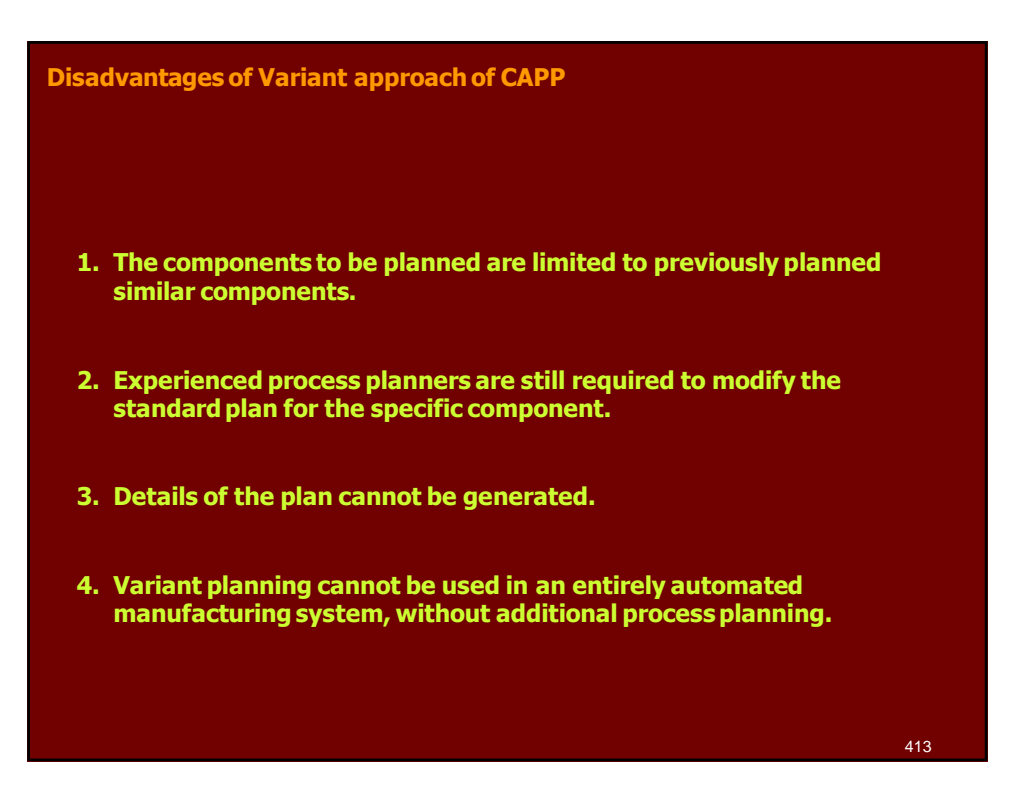

#### **The Generative approach of CAPP**

• In a generative approach, a process plan for each component is created from scratch without human intervention. These systems are designed to automatically synthesize process information to develop a process plan for a part

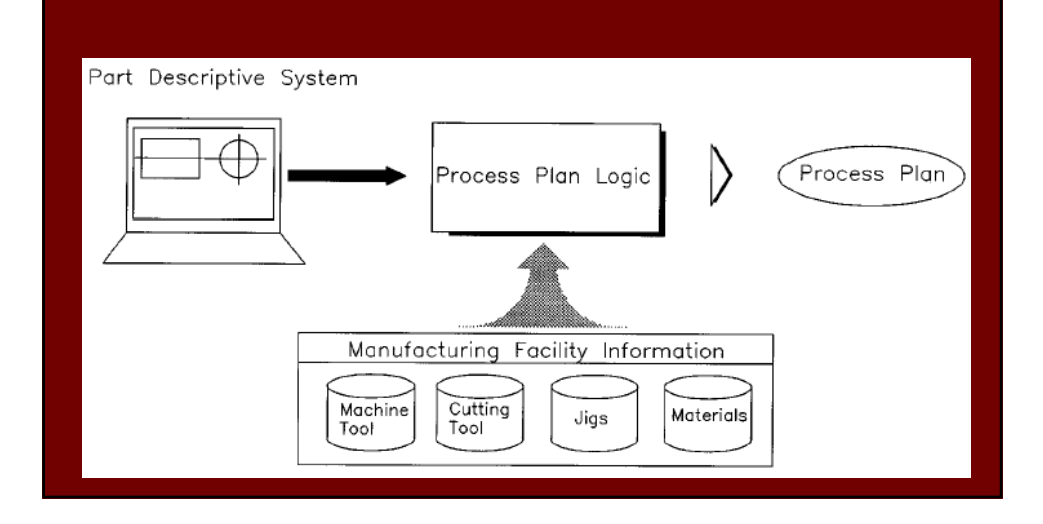

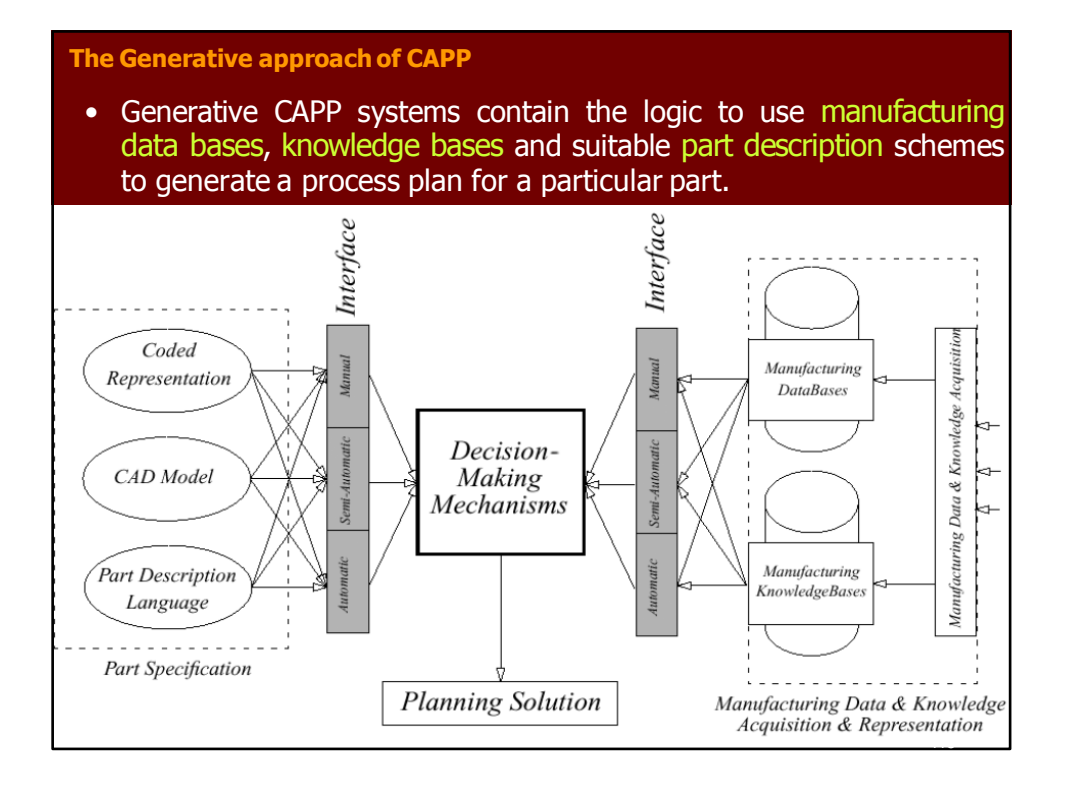

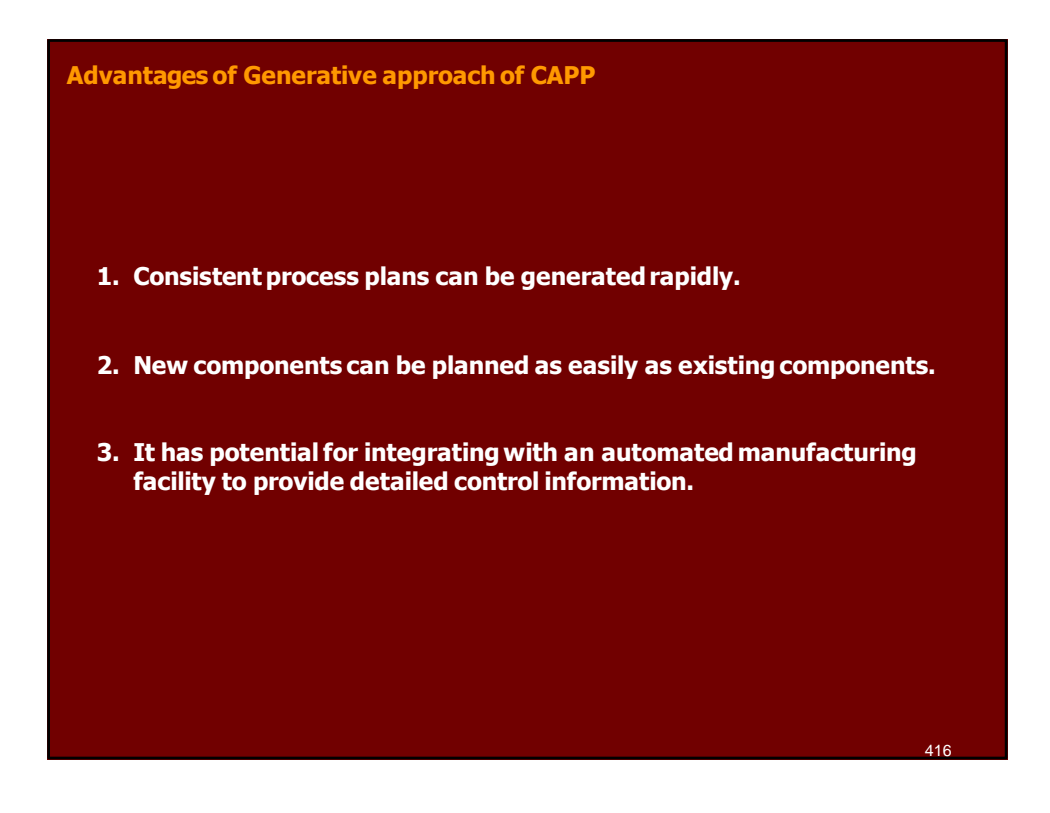

#### **The Hybrid (Semi-Generative) approach of CAPP**

• **A hybrid planner, for example, might use a variant, GT-based approach to retrieve an existing process plan, and generative techniques for modifying this plan to suit the new part**

#### **Main Steps of CAPP Systems**

- **Identification of part specifications.**
- **Selection of blanks or stock.**
- **Selection of machiningoperations.**
- **Selection of machine tools.**
- **Selection of cutting tools.**
- **Calculation of cutting parameters.**
- **Generation of setup plans.**
- **Selection of work holding devices (fixtures).**
- **Calculation of times and costs.**
- **Generation of process plans**

418

#### **Main Steps of CAPP Systems**

- **Identification of part specifications.**
- **Selection of blanks or stock.**
- **Selection of machiningoperations.**
- **Selection of machine tools.**
- **Selection of cutting tools.**
- **Calculation of cutting parameters.**
- **Generation of setup plans (OperationsSequence).**
- **Selection of work holding devices (fixtures).**
- **Generation of process plans**

#### **Identification of Part Specifications**

 **There are many methods followed for part identification to CAPP systems.**

#### **These can be categorized as**

- **Non-CAD Models.**
- **CAD Models, and**
- **Feature based models.**

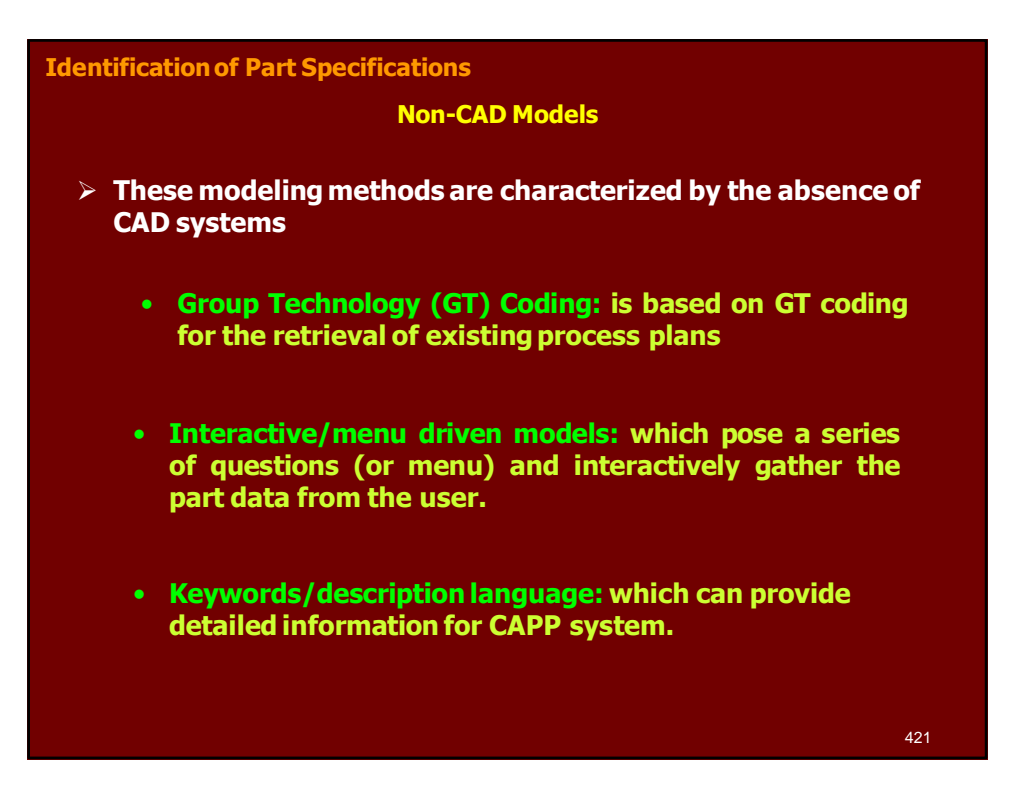

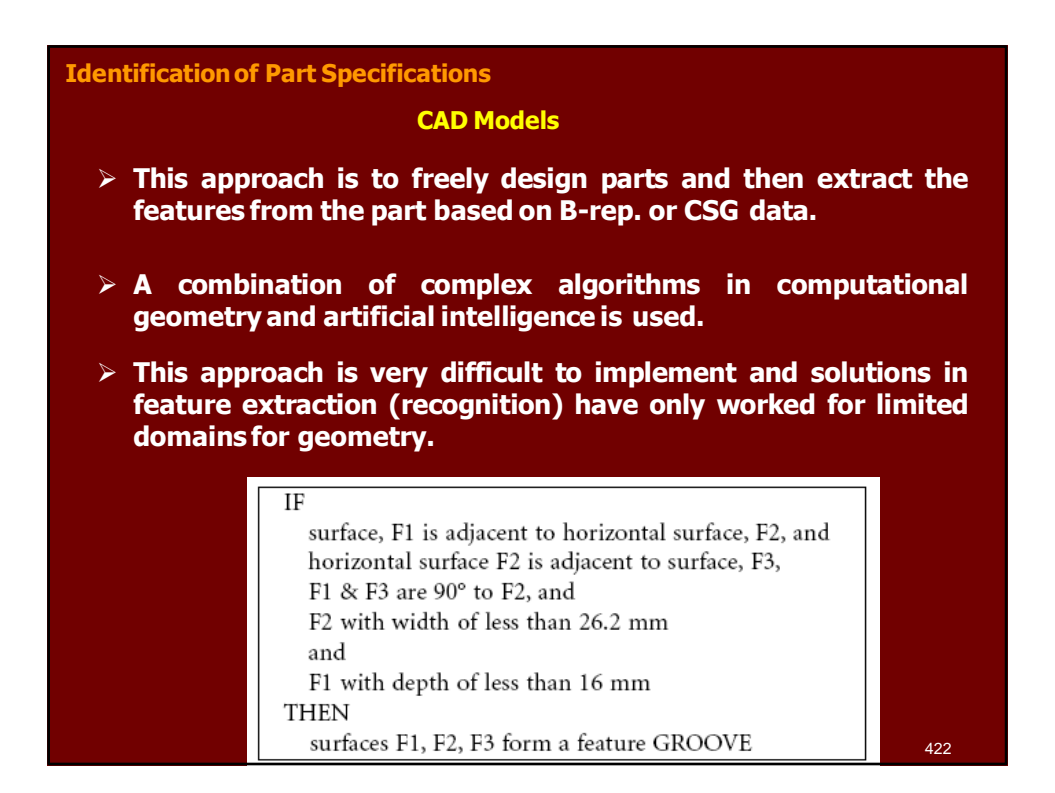

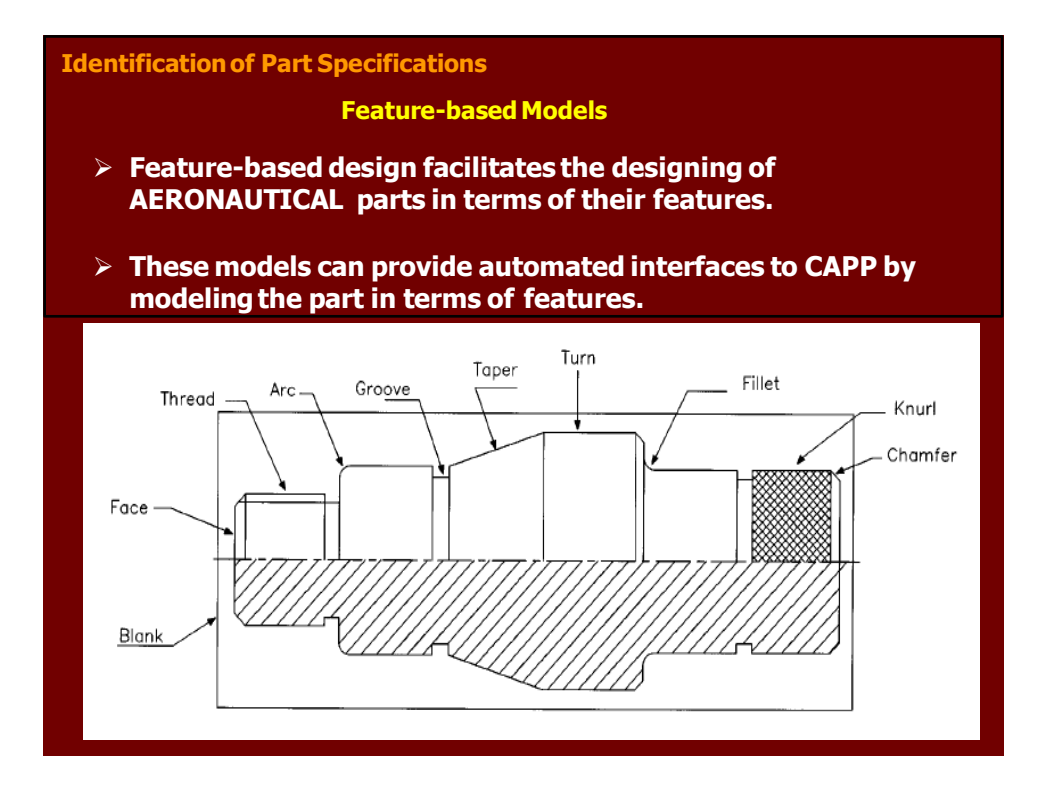

## **Selection of blanks or stock This activity investigates The dimensions of the part. Processing requirements (e.g. heat treatment), and The number of parts to be made. The rules can be categorized as follows: Selection of material. Determination of the type of blanks or stock (rod, block,..) Calculations of machining allowances.**

### $L_b = L_f + 2a$  $D_b = d_L + a$  $a = a_d + a_e + a_t + a_{op}$ **Determination of blank size or rotationalparts The blank size is expressed as**  $a = total$  allowances [mm]  $a_d$  = thickness od defective layer [mm]  $a_e$  = error of geometric form [mm]  $a_t$  = tolerance of blank [mm]  $a_{op}$  = allowances of the next operation [mm]  $L_f$  = final part length [mm]  $d_L$  = largest machined diameter [mm] 425

Where

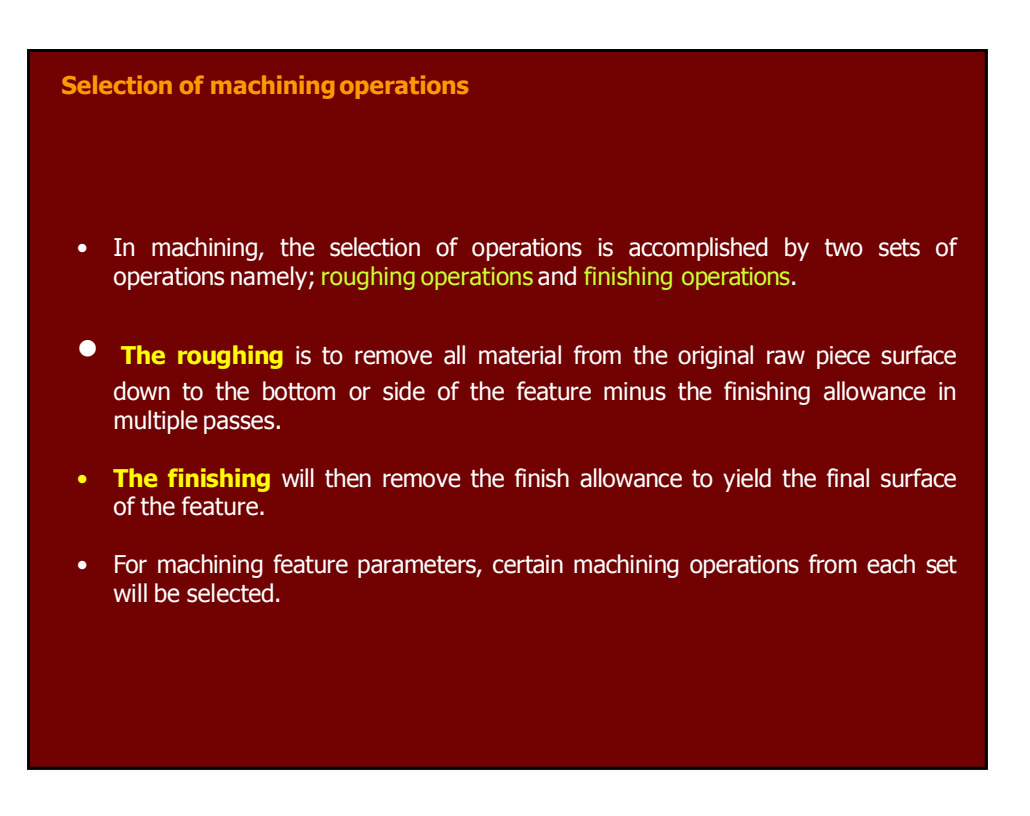

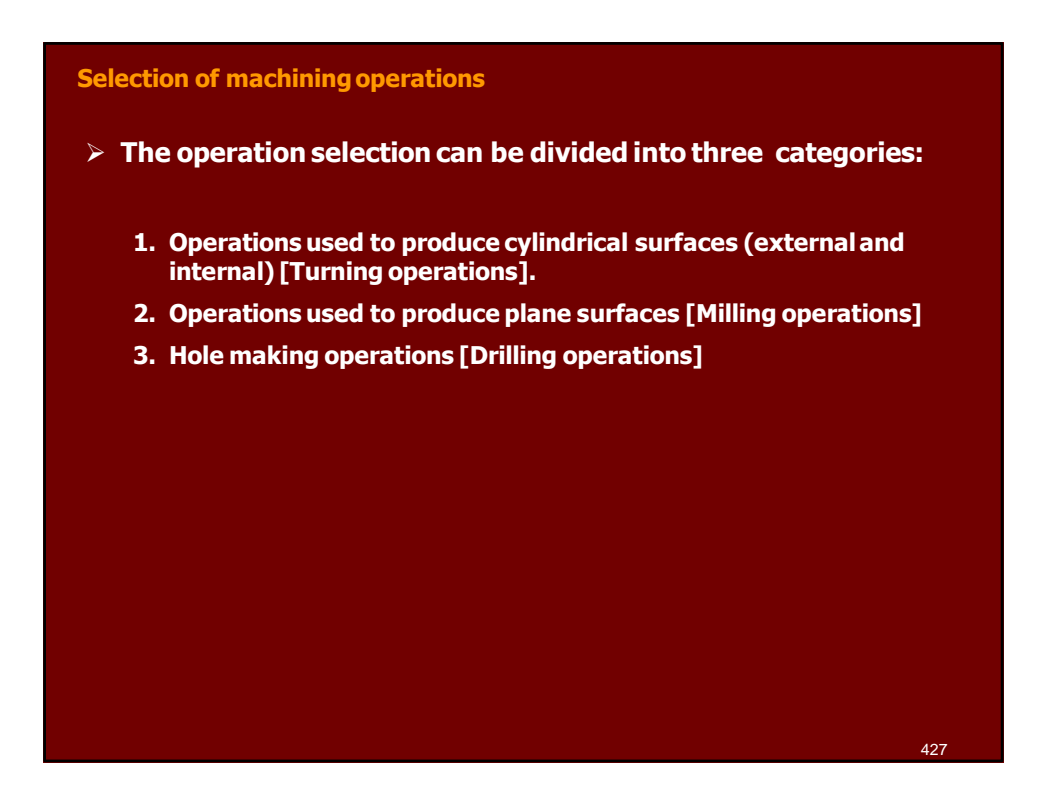

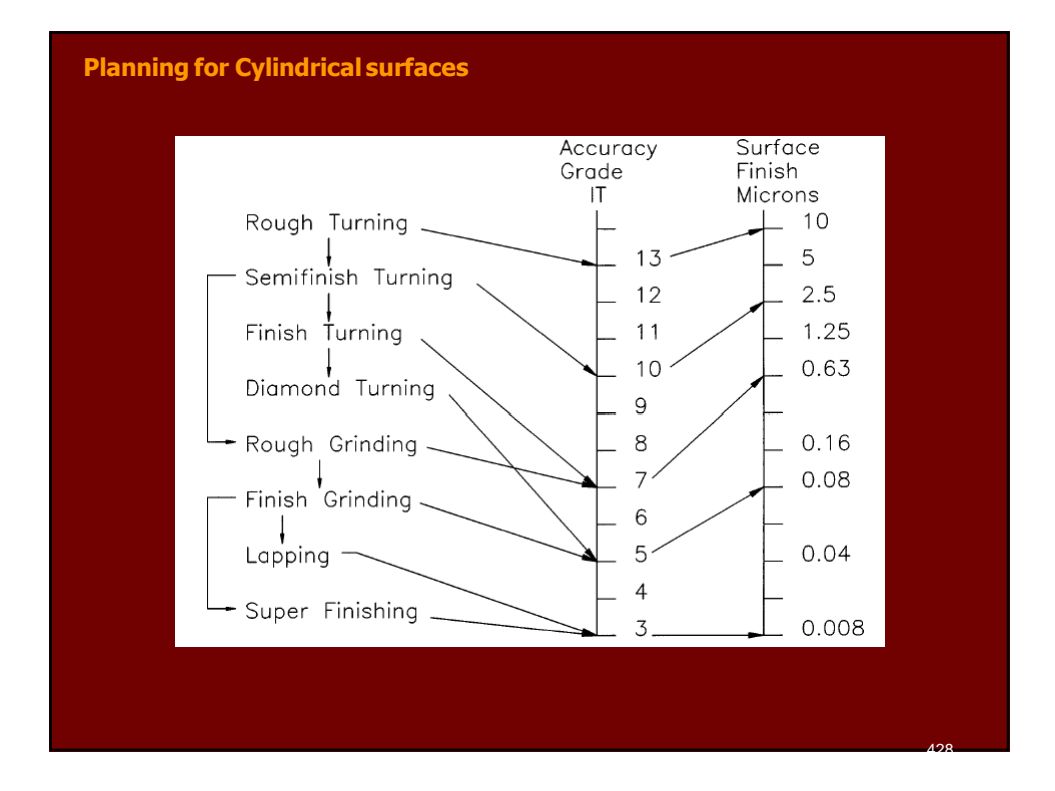

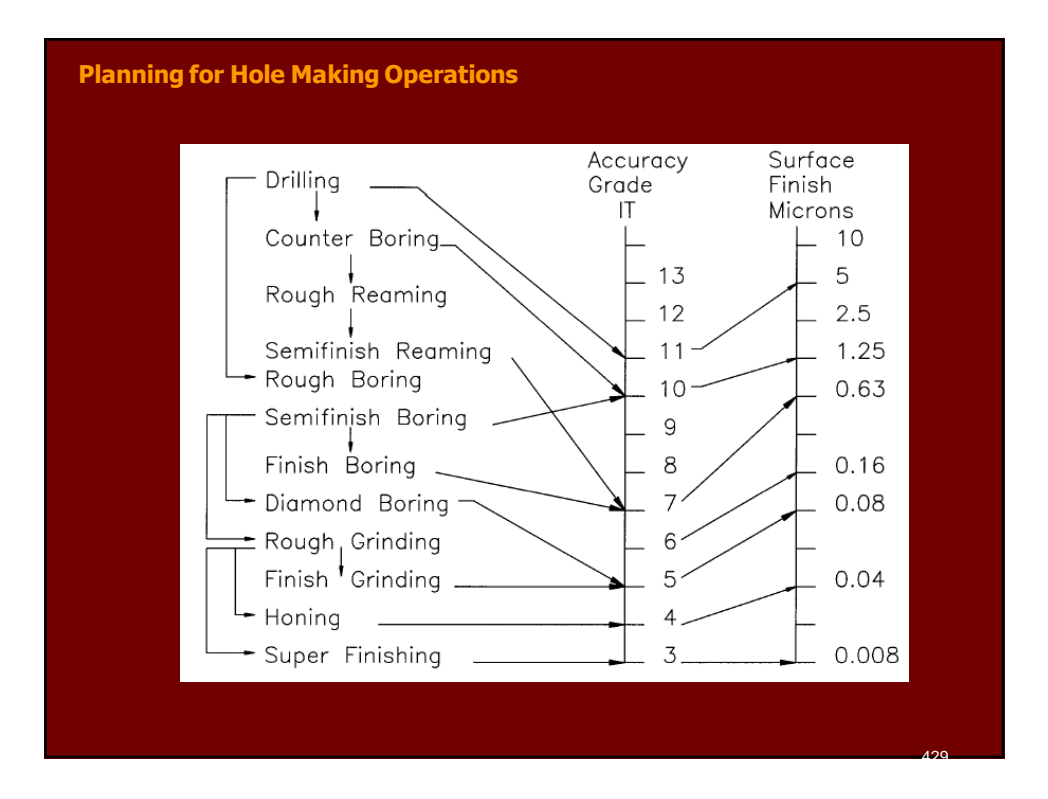

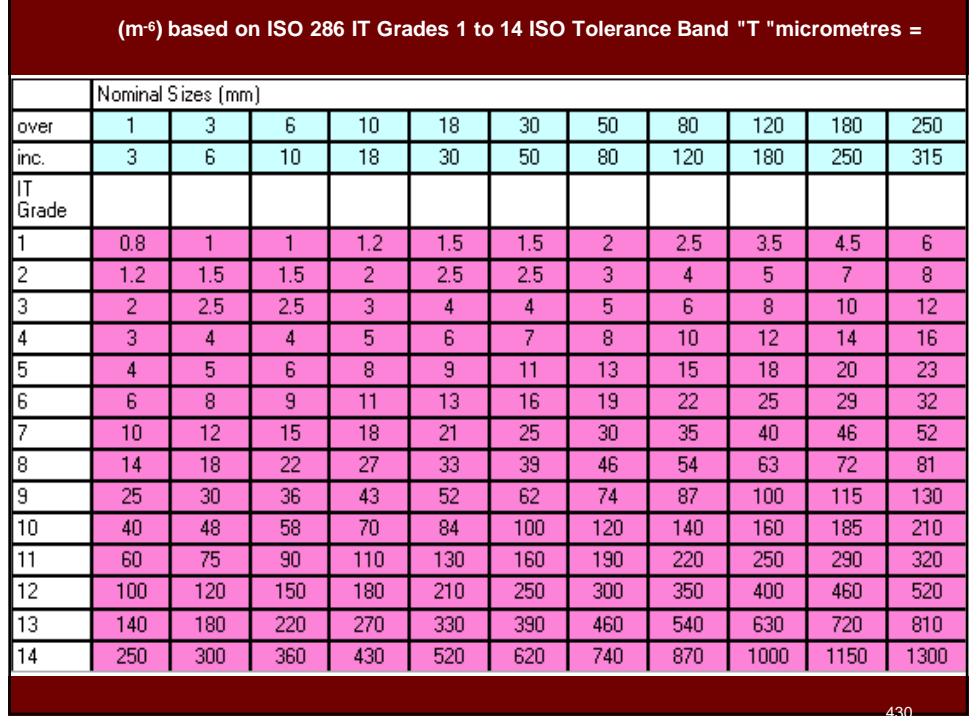
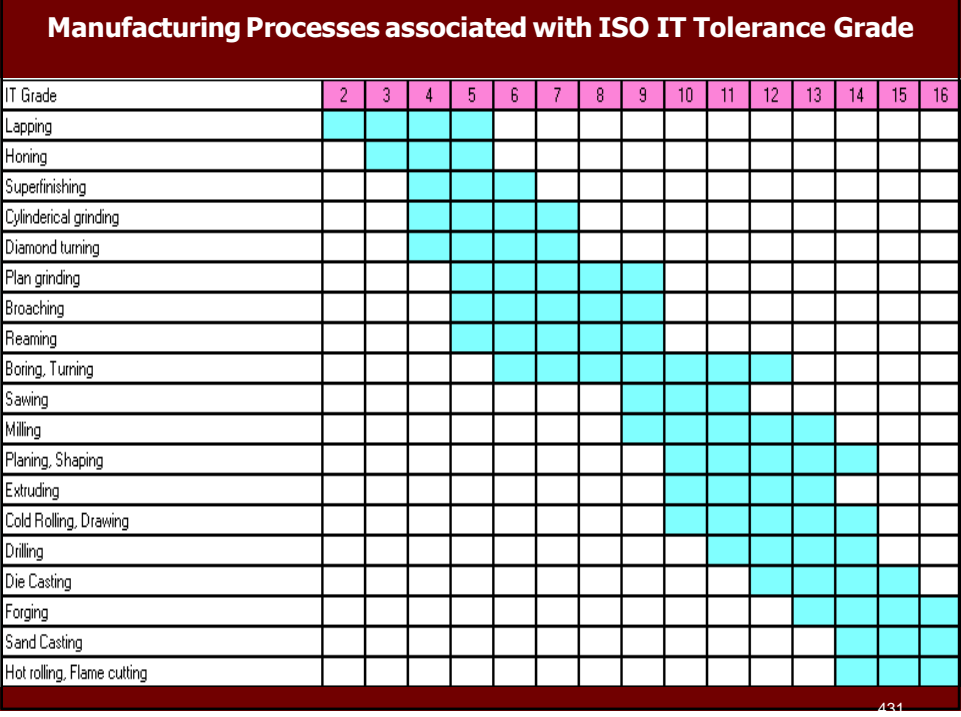

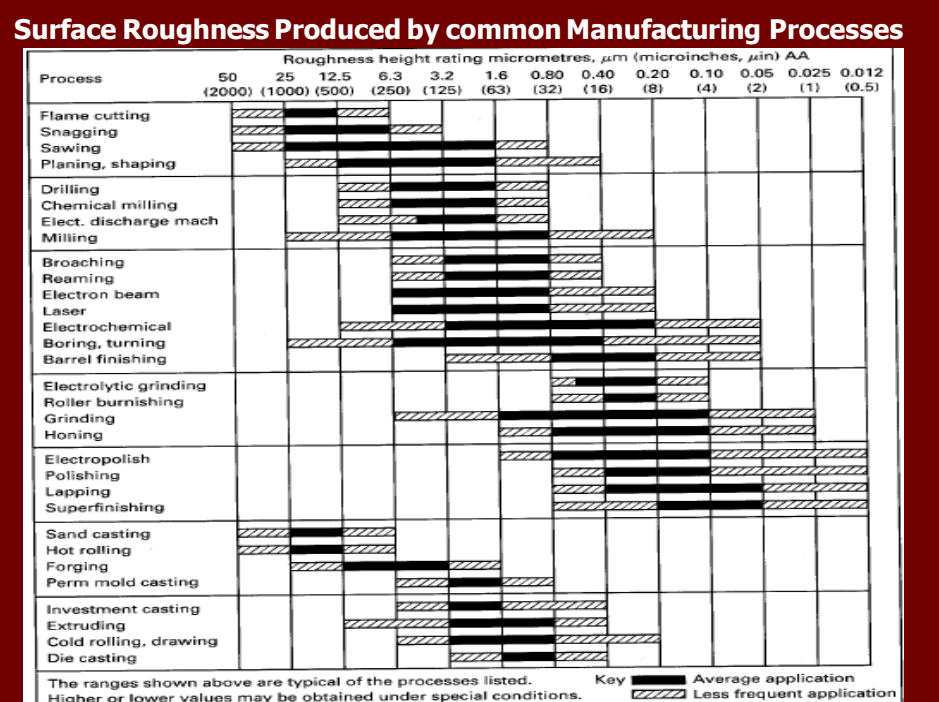

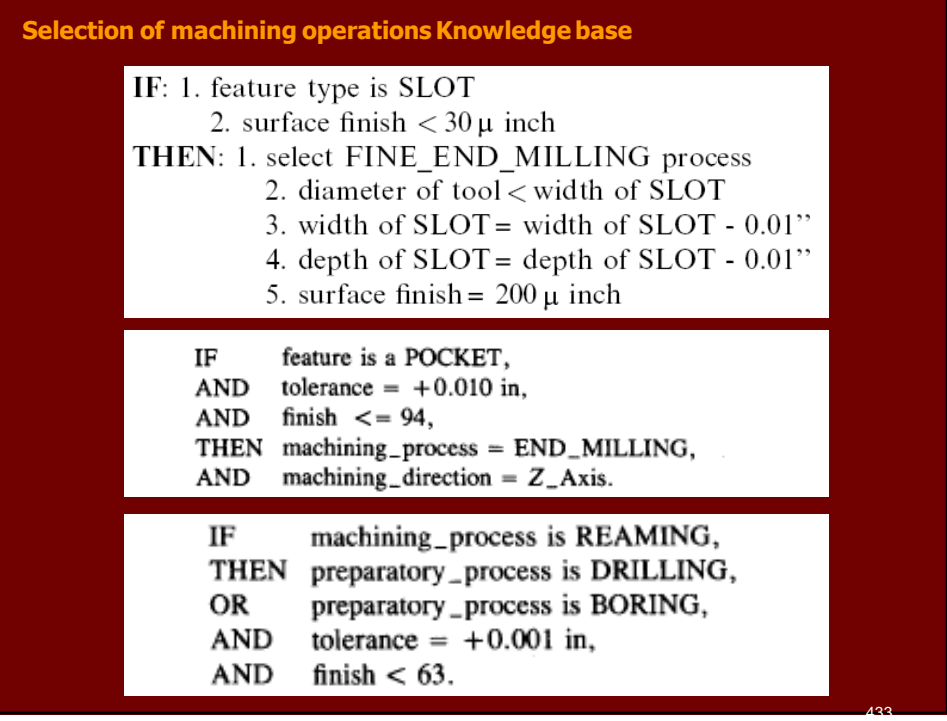

# **Selection of Machine Tools**

- **This step involves the selection of machine tools on which manufacturing operations can be performed.**
- **A large number of factors influence the selection of machine tools:**

# **1. Workpiece-related attributes**

- **Kinds of features desired.**
- **The dimensions of the workpiece.**
- **Dimensional tolerances.**
- **The raw material form.**

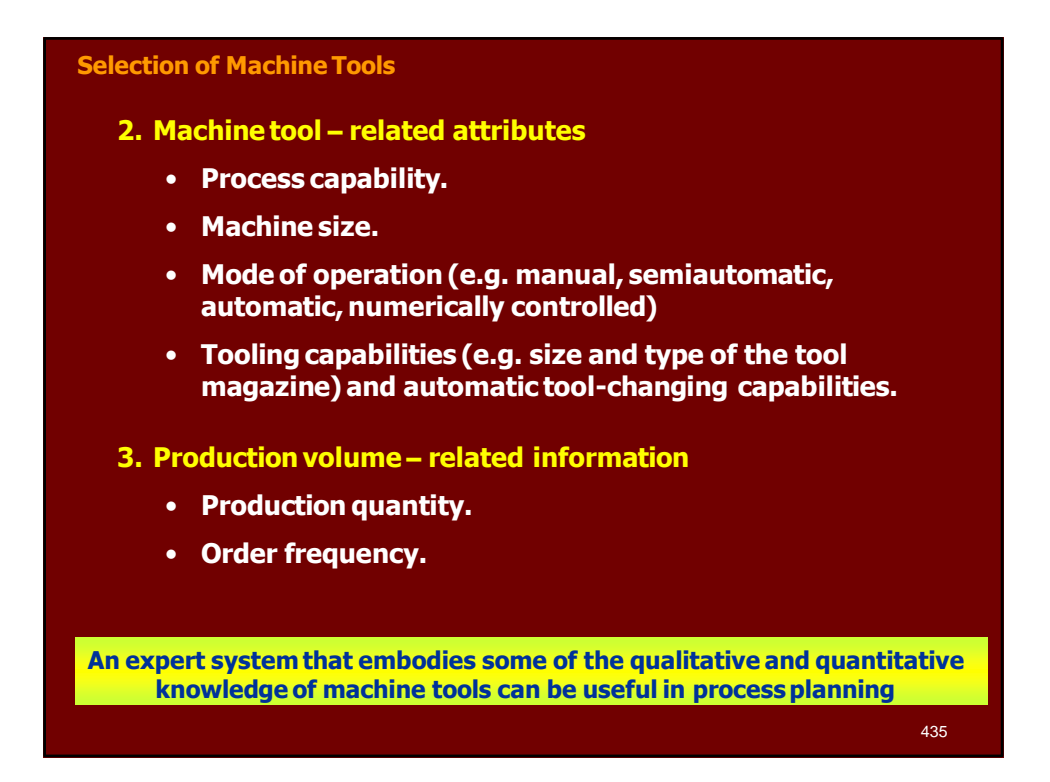

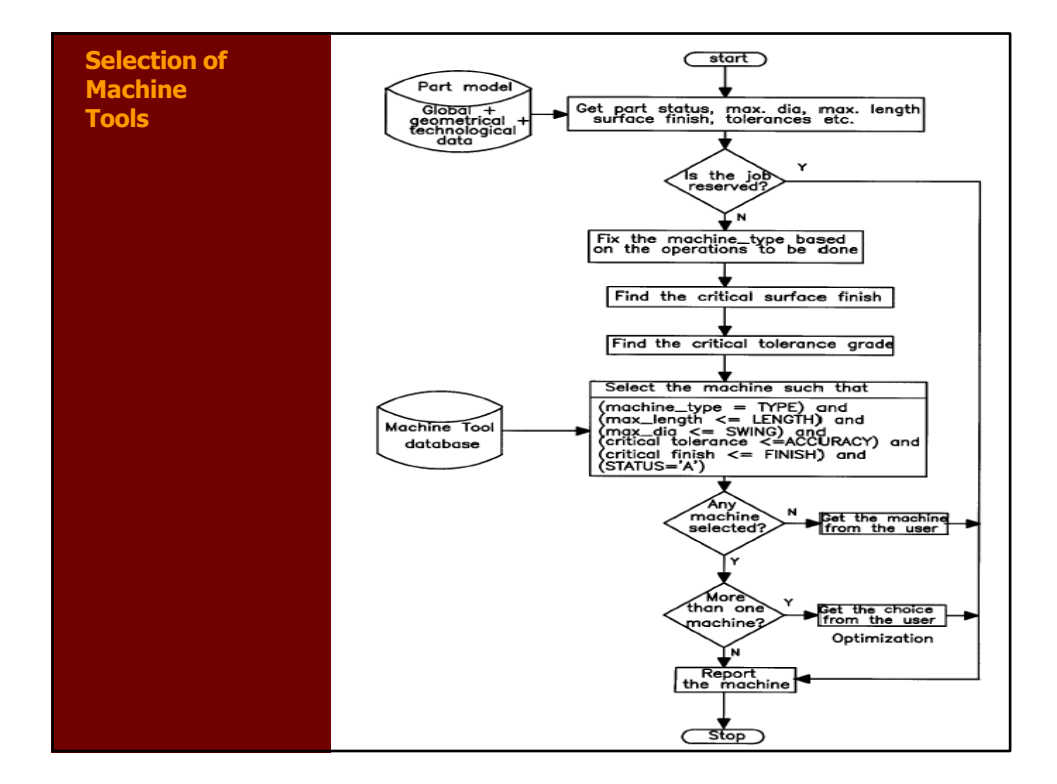

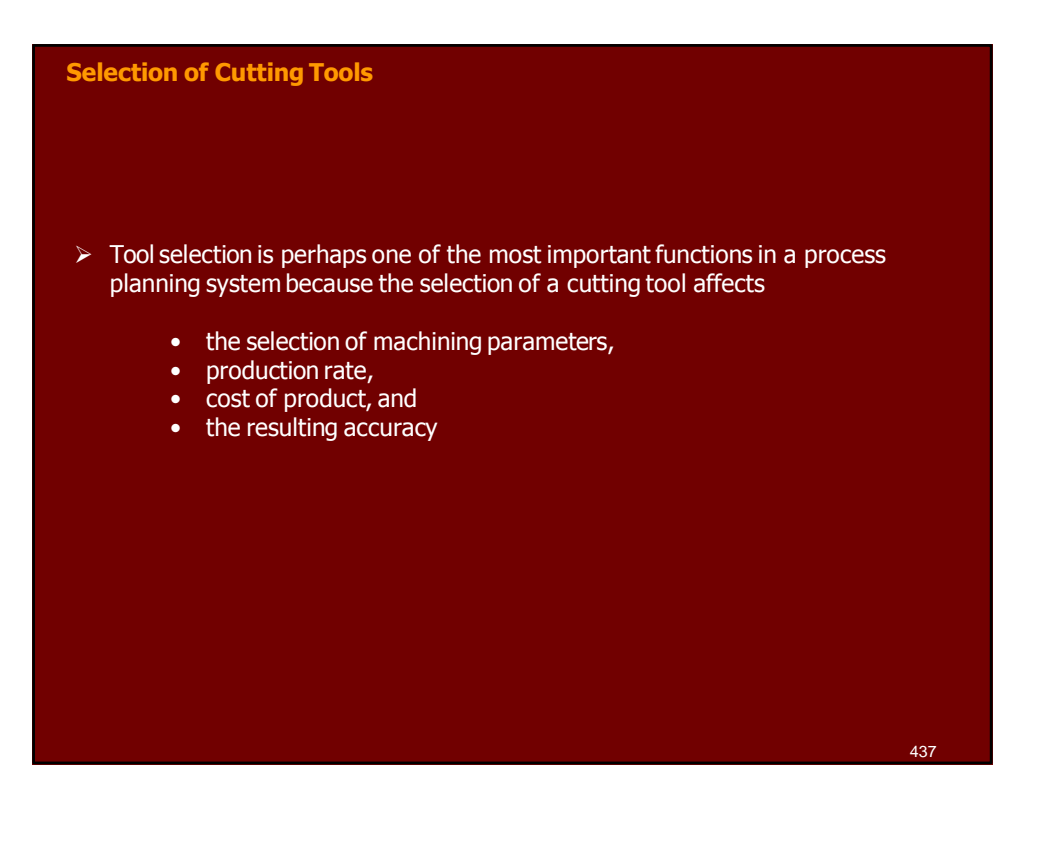

## **Selection of Cutting Tools**

- **Three main steps are followed in cutting tools selection:**
	- **1. selection a proper cutting tool for each machining feature. The selection is based upon machining feature and its associated machining operation.**

For example,

- for square slot to be machined with an end milling operation, a flat end mill might be selected,
- for round slot to be machined with the same machining operation, a ball end mill might be used.

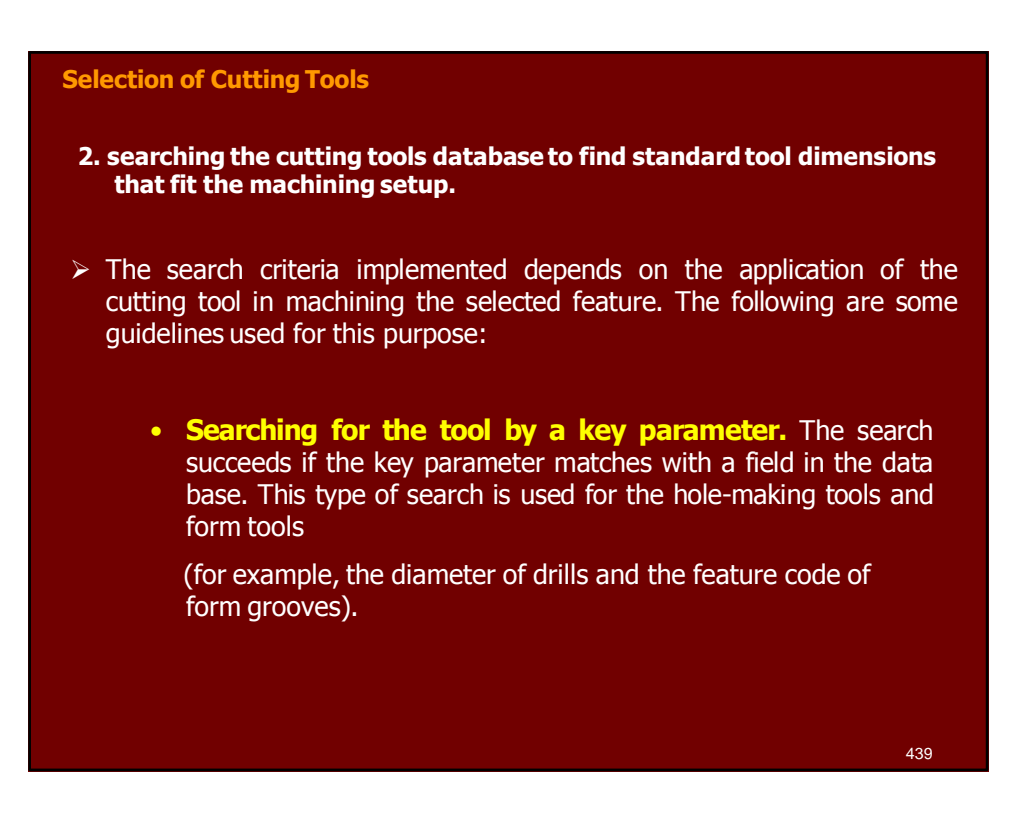

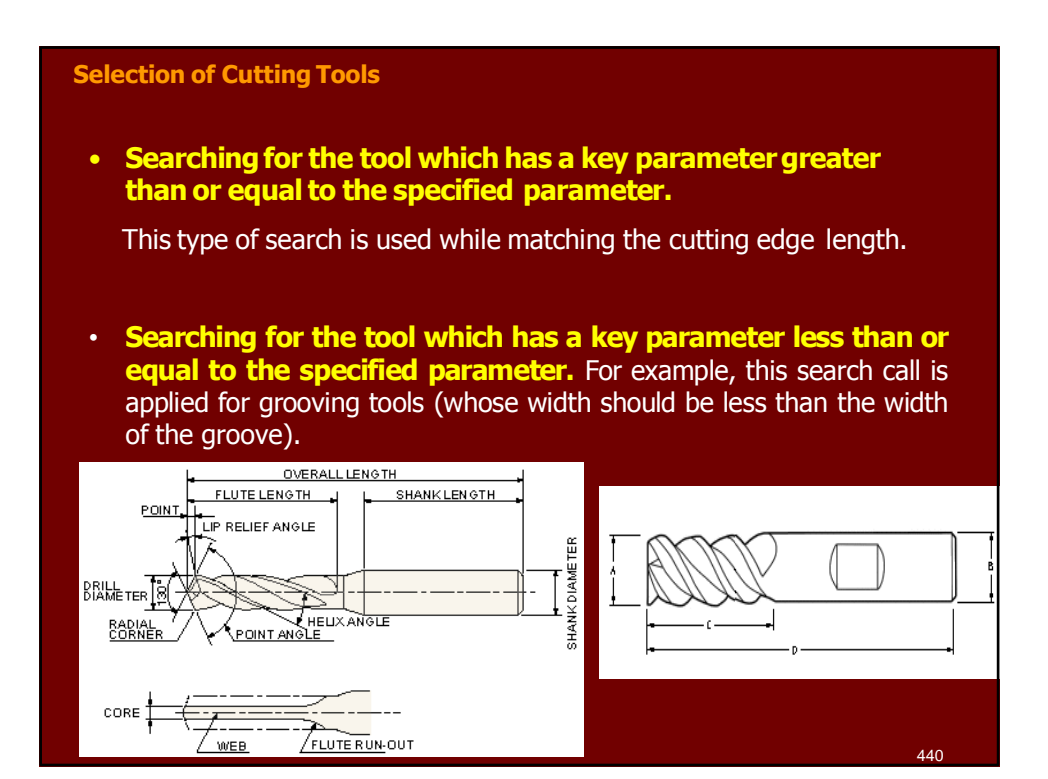

### **Selection of Cutting Tools**

# **3. Selecting cutting tools geometry**

- $\triangleright$  Tool geometry values are based on the recommendations collected from different machining handbooks and research outputs.
- $\triangleright$  These values can be treated as values obtained from a process planner expert on the shop floor.

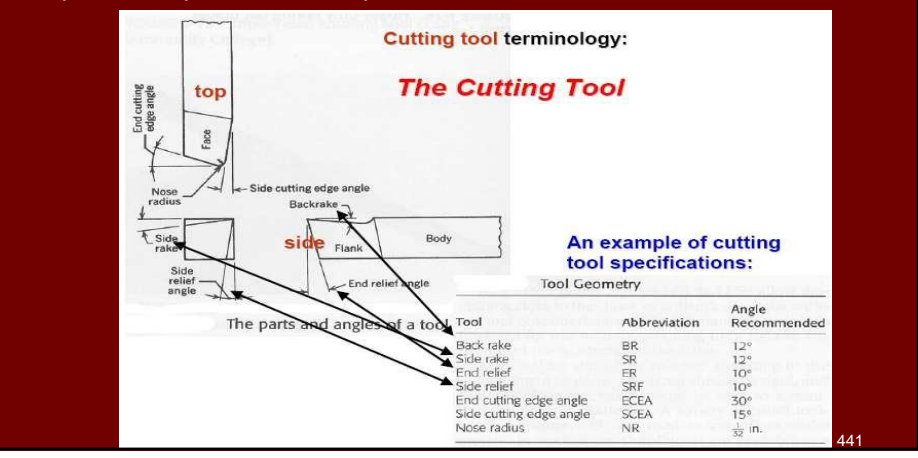

### **Generation of Setup Planning (operationssequence)**

- $\triangleright$  The setup planning activity in CAPP is composed of three steps;
	- setup generation,
	- operation sequence, and
	- setup sequence.
- **The setup generation** is a procedure to group the machining operations into setups such that the manufacturing features which have common approach directions are grouped into the same setup.
- **The operation sequence** arranges the machining operations in each generated setup into order, so that the constraint of the feature precedence relationships in each setup is satisfied. In addition, the cutting tool changes among the operations are reduced to a minimum.
- **The setup sequence** is to arrange the generated setups in order so that setups with less number of machining features are machined first

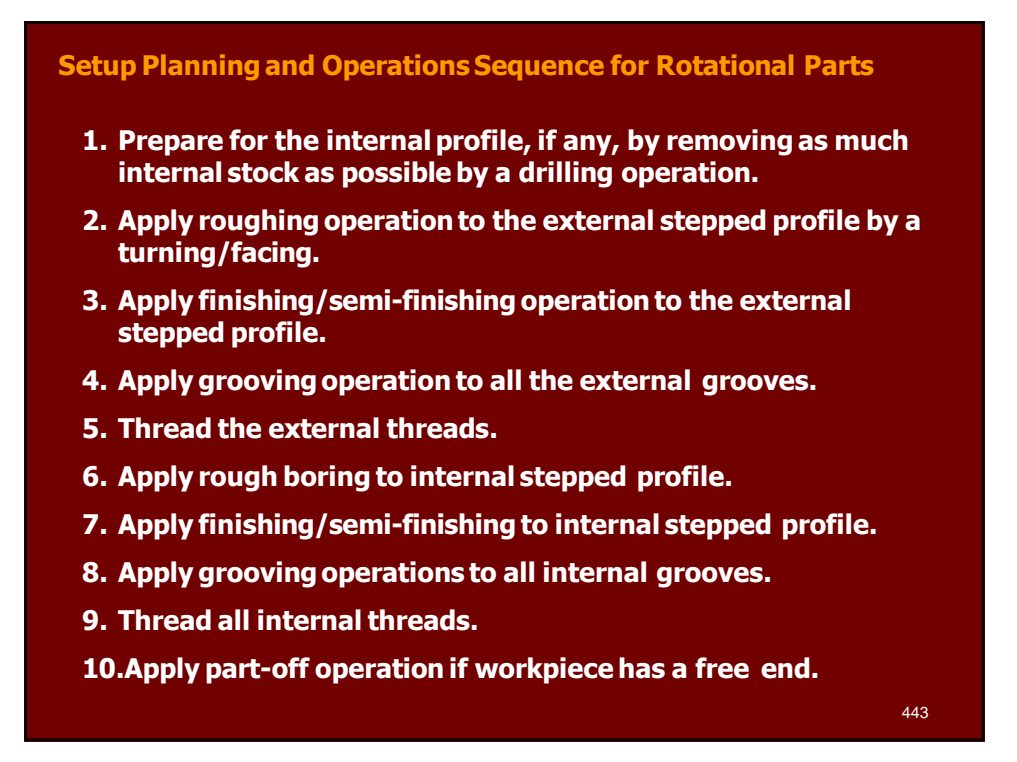

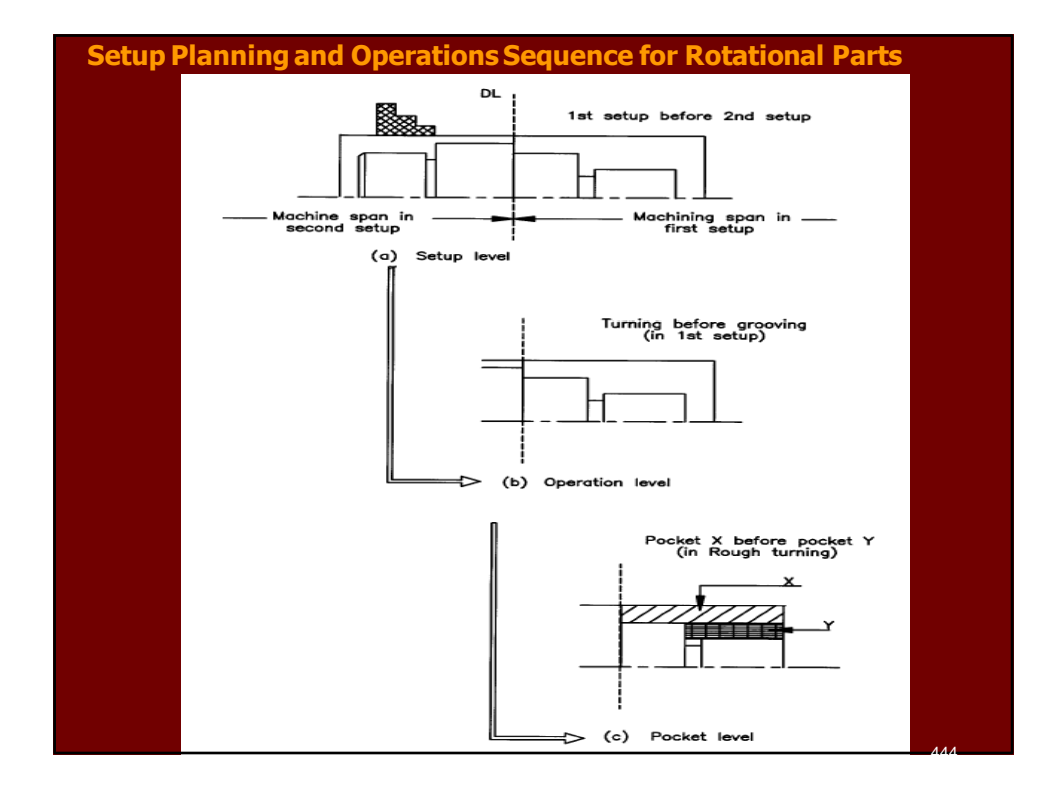

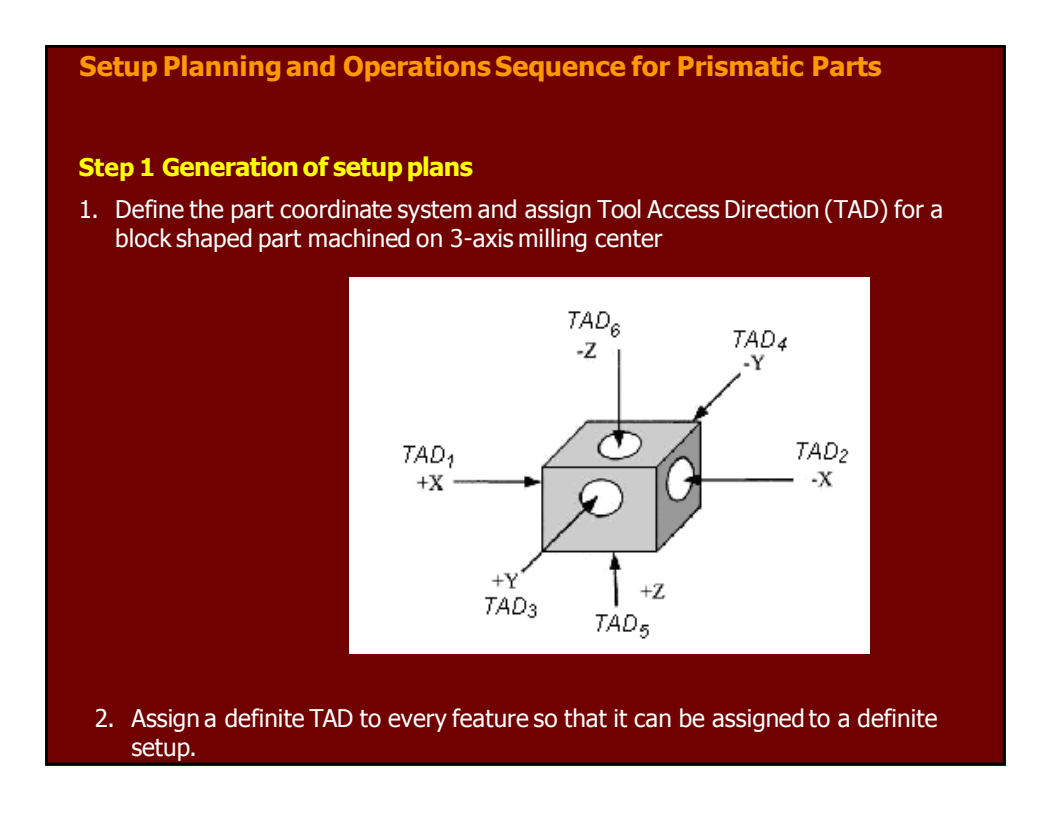

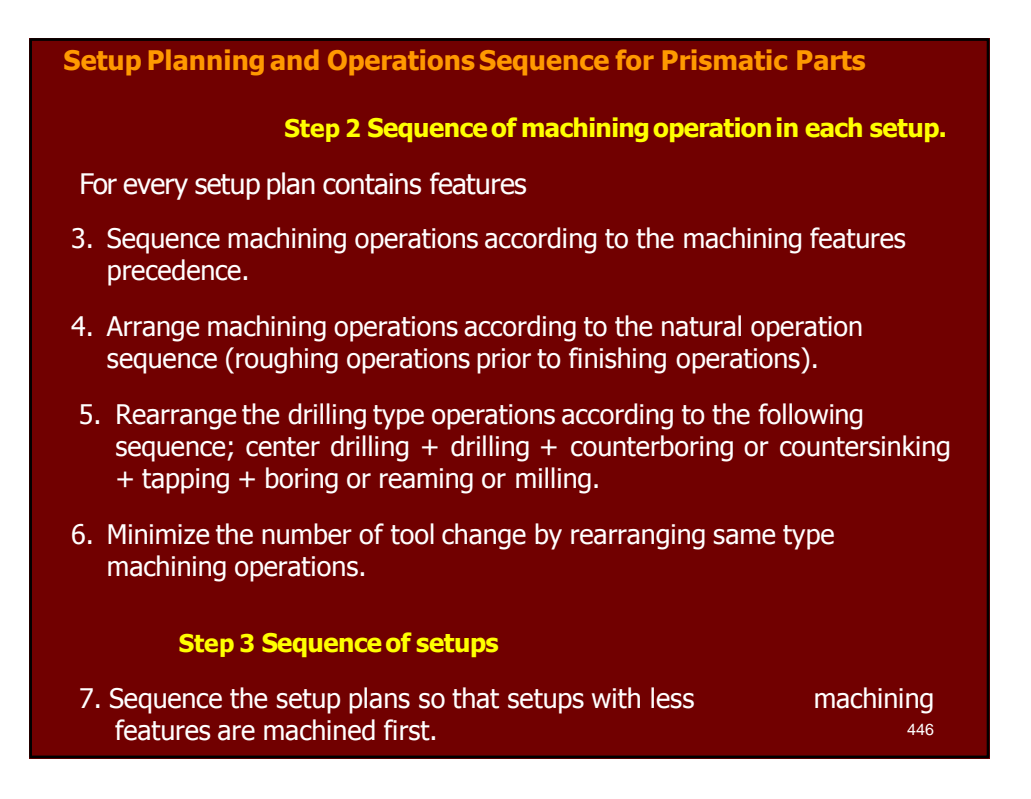

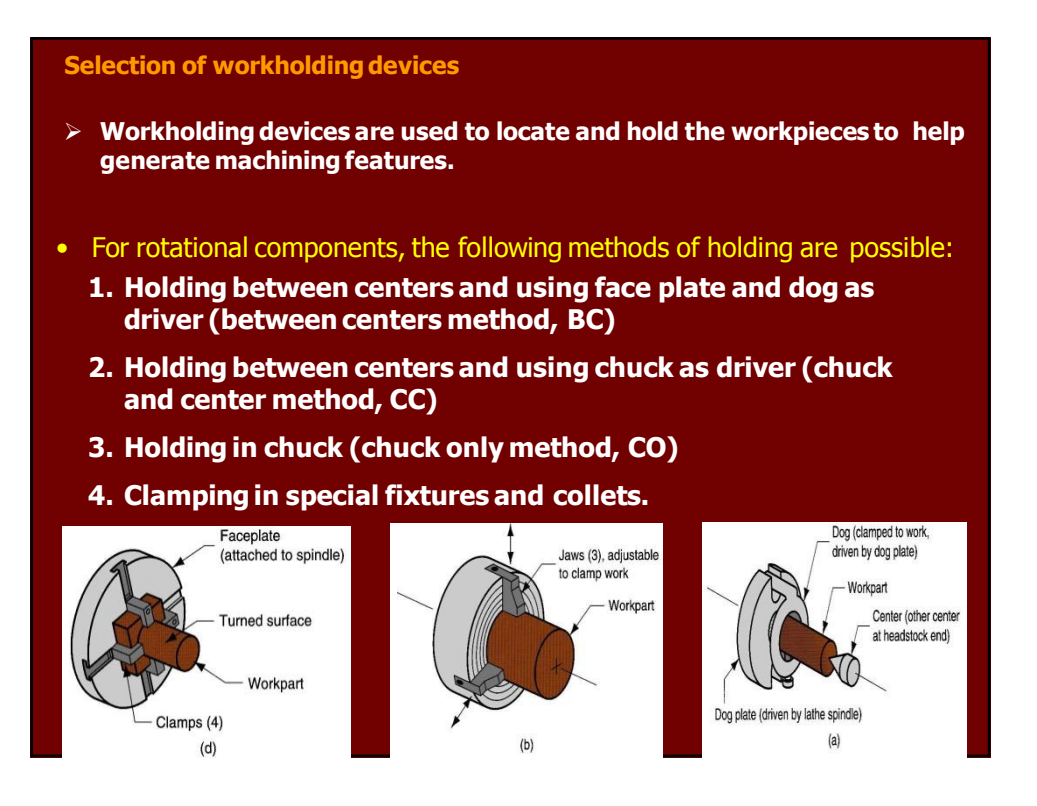

### **Selection of workholding devices**

- **The following rules are employed to classify a component as short or shaft for determining the workholding method:**
- **(a) If LD ≤ 2 then the part is a short component**
- **(b) If (LD ≥ 4) and (maximum dia. > 100) then it is a shaft**
- **(c) If (LD ≥ 4) and (maximum dia. ≤ 100) then it is short**
- **(d) If (2 < L/D < 4) and (minimum dia. ≤ 15) then it is short**
- $(e)$ If  $(2 < L/D < 4)$  and (minimum dia.  $> 15$ ) then stiffness is to be **compared. If its stiffness when**
- **held between centers is greater than that when held in a chuck, then the part is considered a shaft; otherwise, it is a short component.**

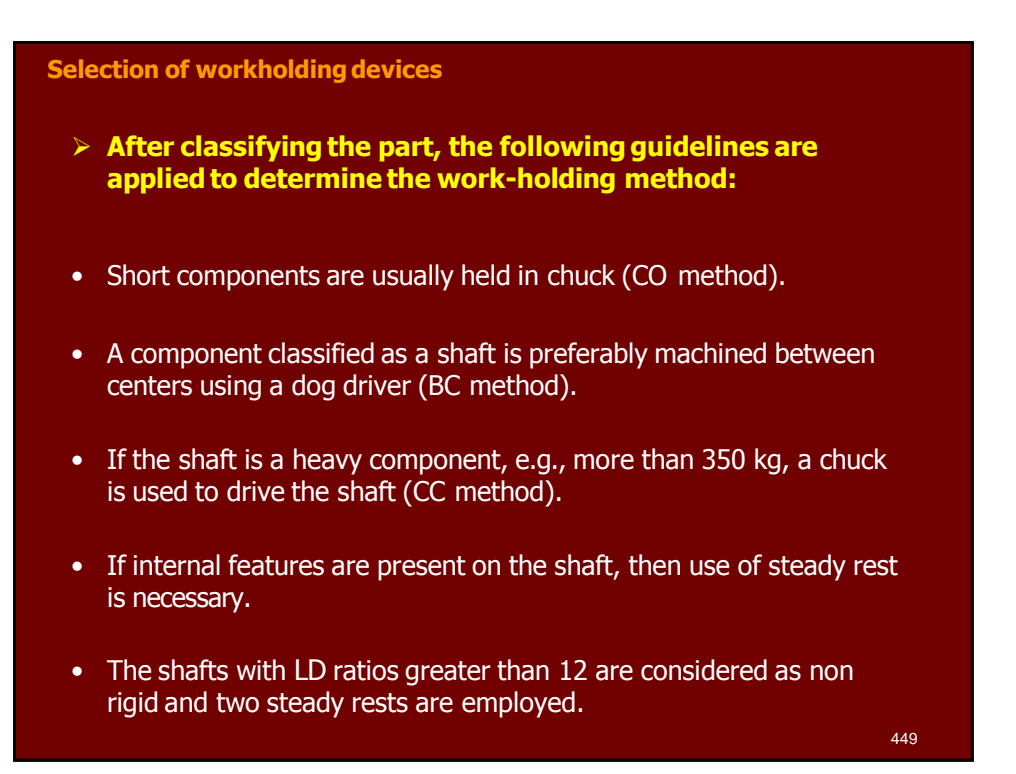

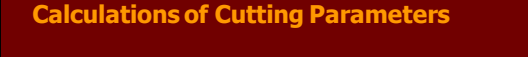

- **Having specified the workpiece material, machine tool, and cutting tool, the question is what can be controlled to reduce cost and increase production rate (Economics Criteria)**
- **The controllable variables are**
	- **Cutting speed (V)**
	- **Feed rate (f)**
	- **Depth of Cut (d)**
- $\Box$  In the field of machining economics the following three basic criteria are used for the selection of machining parameters:
	- The minimum production cost criterion
	- The minimum production time or the maximum production rate criterion
	- The maximum profit rate criterion

### **Calculations of Cutting Parameters**

## **Machining Economics Criteria**

- **1. The minimum production cost criterion:** this criterion refers to producing a piece of product at the least cost, and coincides with the maximum-profit criterion. It is the criterion to be used when there is ample time available for production.
- **2. The minimum production time or the maximum production rate criterion:** this maximizes the number of products produced in a unit time interval; hence it minimizes the production time per unit piece. It is the criterion to be used when an increase in physical productivity or productive efficiency is designed, neglecting the production cost needed and/or profit obtained.
- **3. The maximum profit rate criterion:** this maximizes the profit in a given time interval. It is the criterion to be recommended when there is insufficient capacity for a specific time interval.

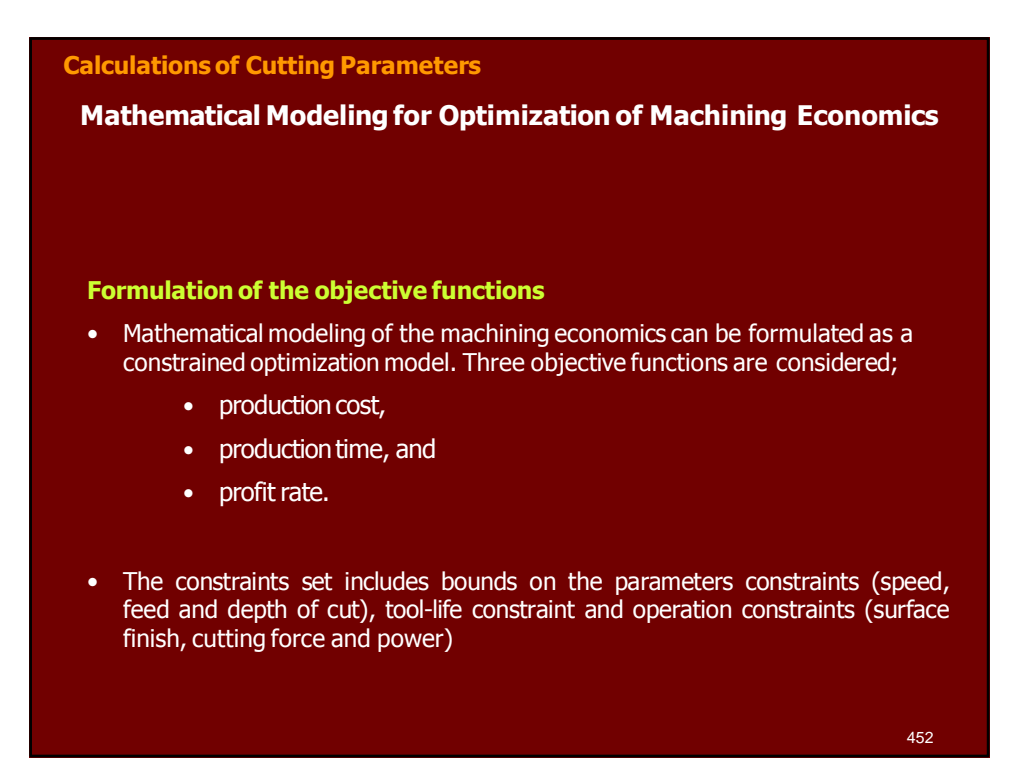

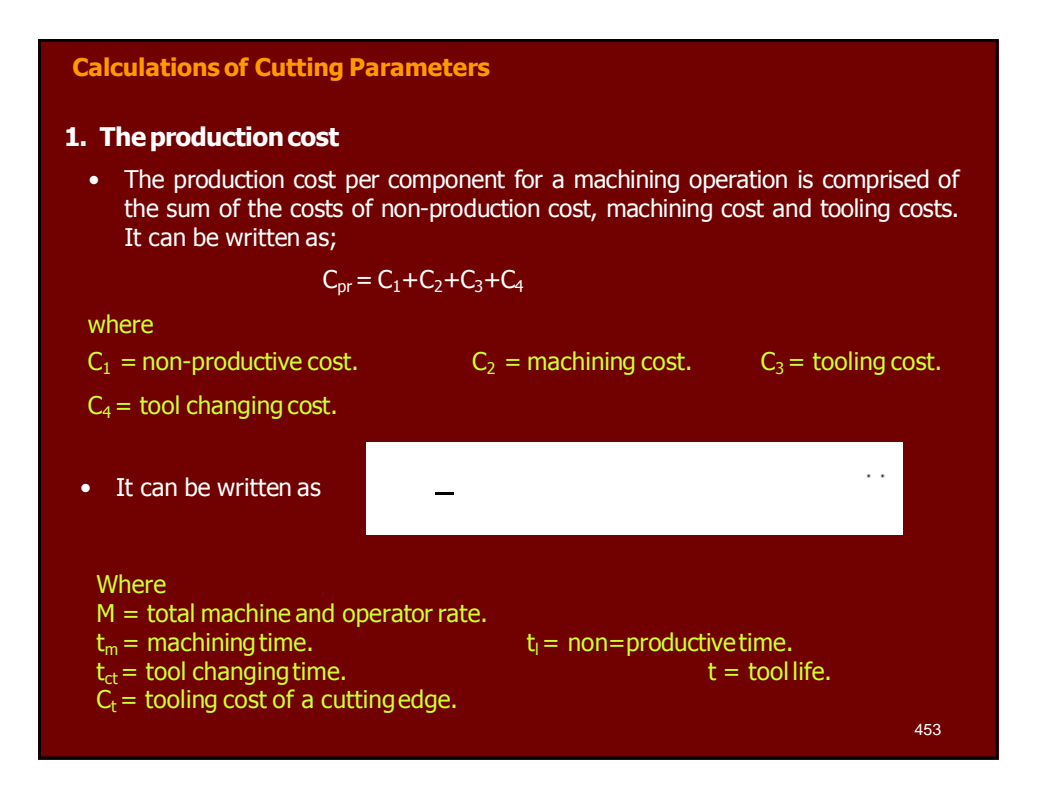

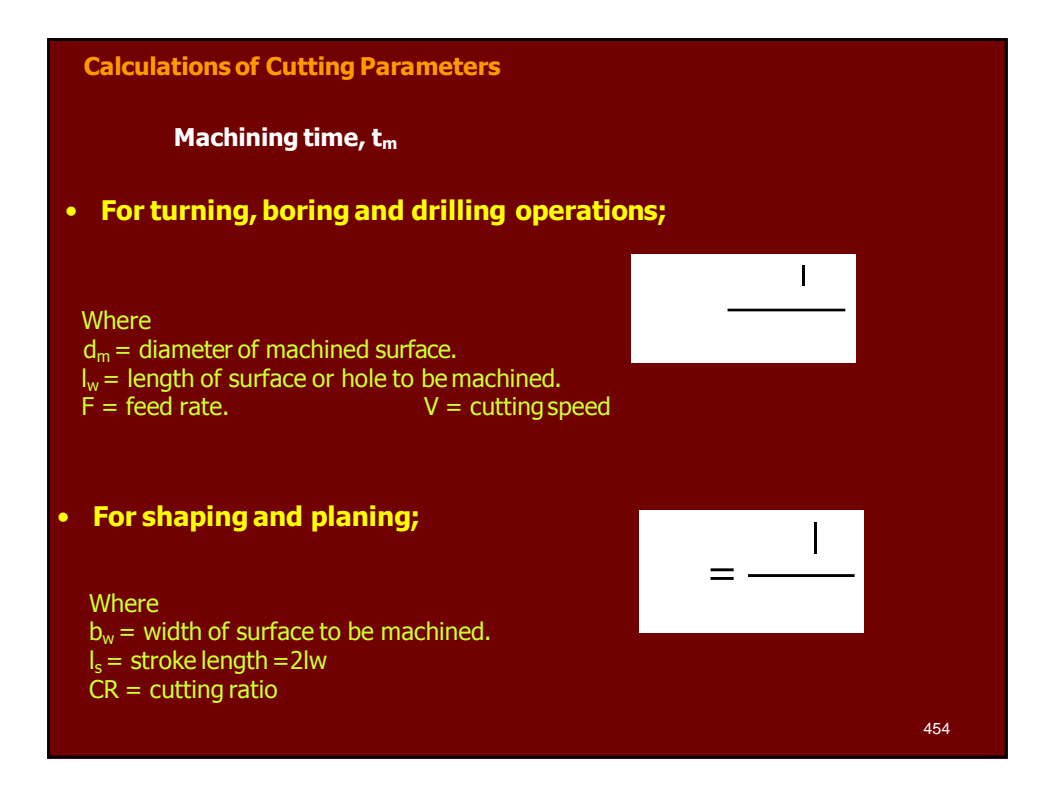

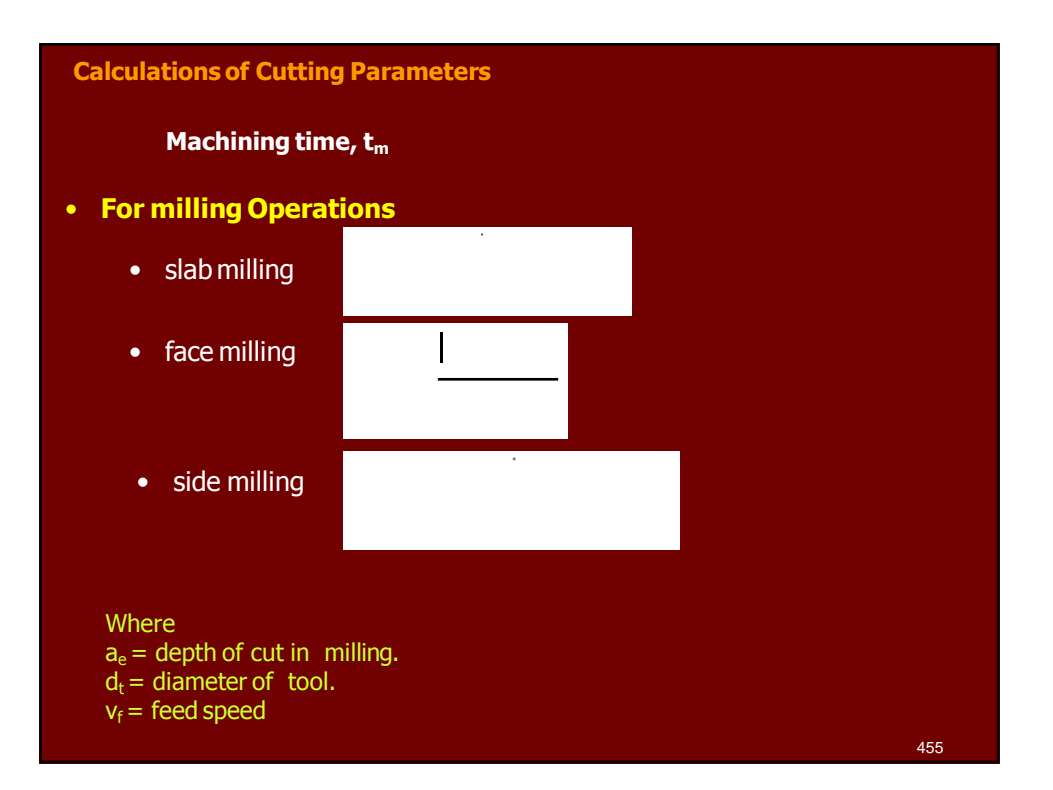

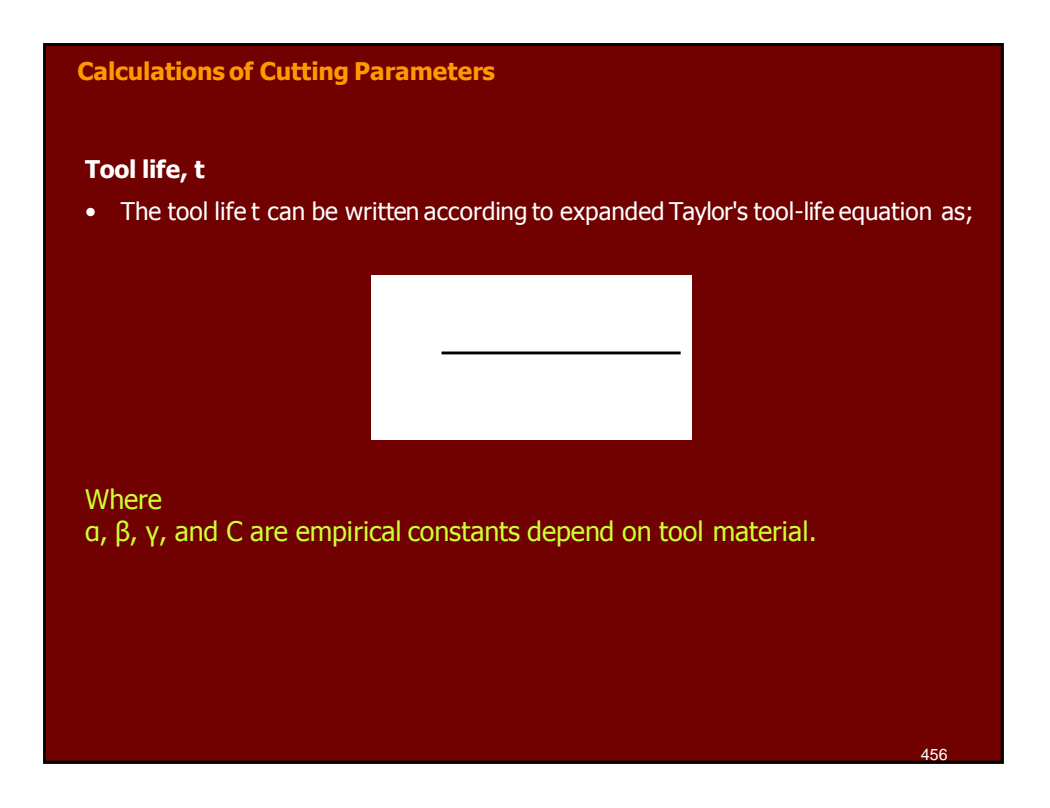

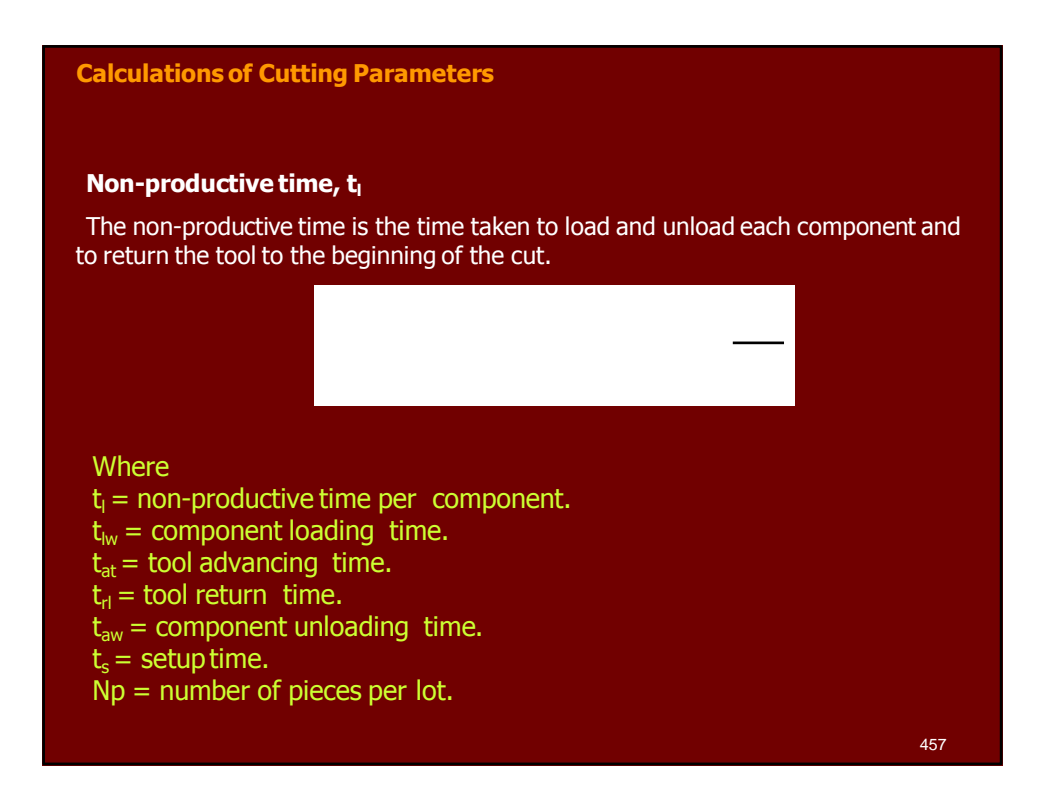

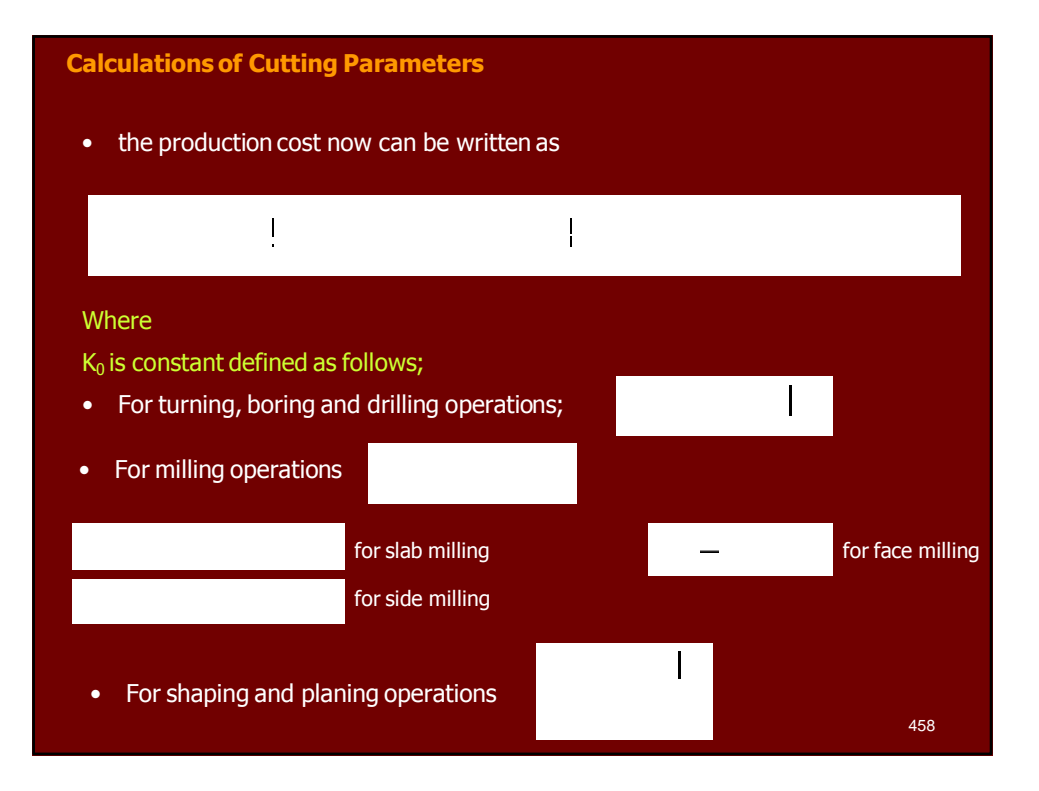

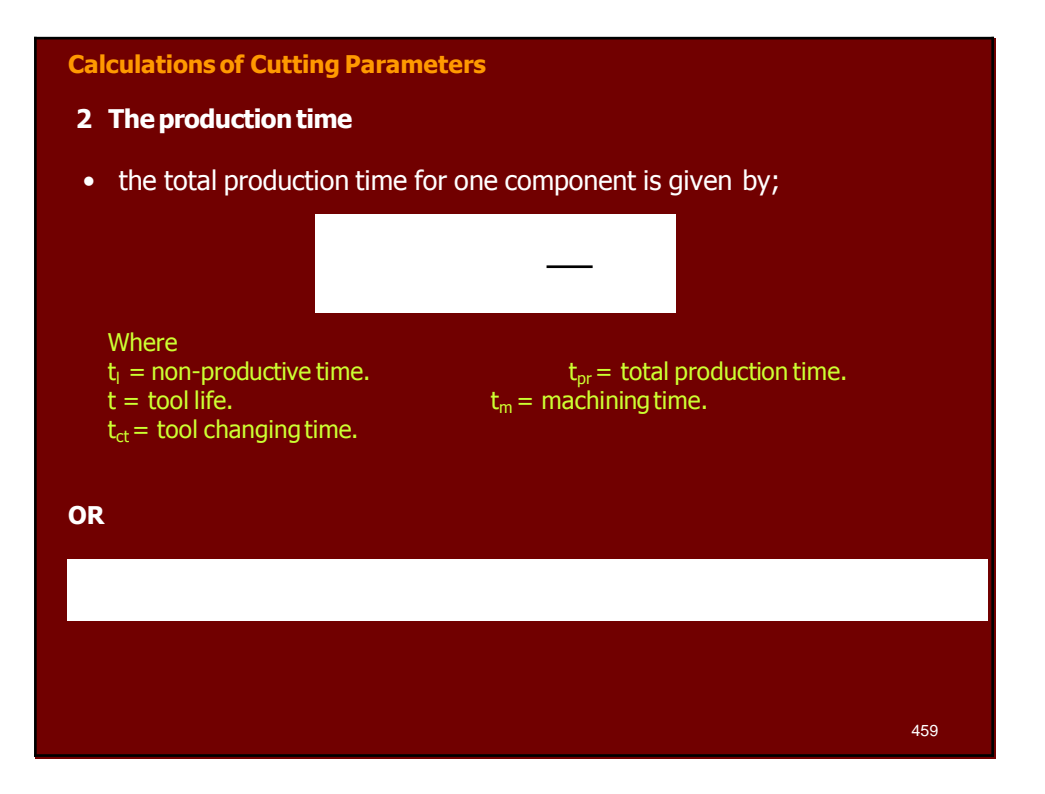

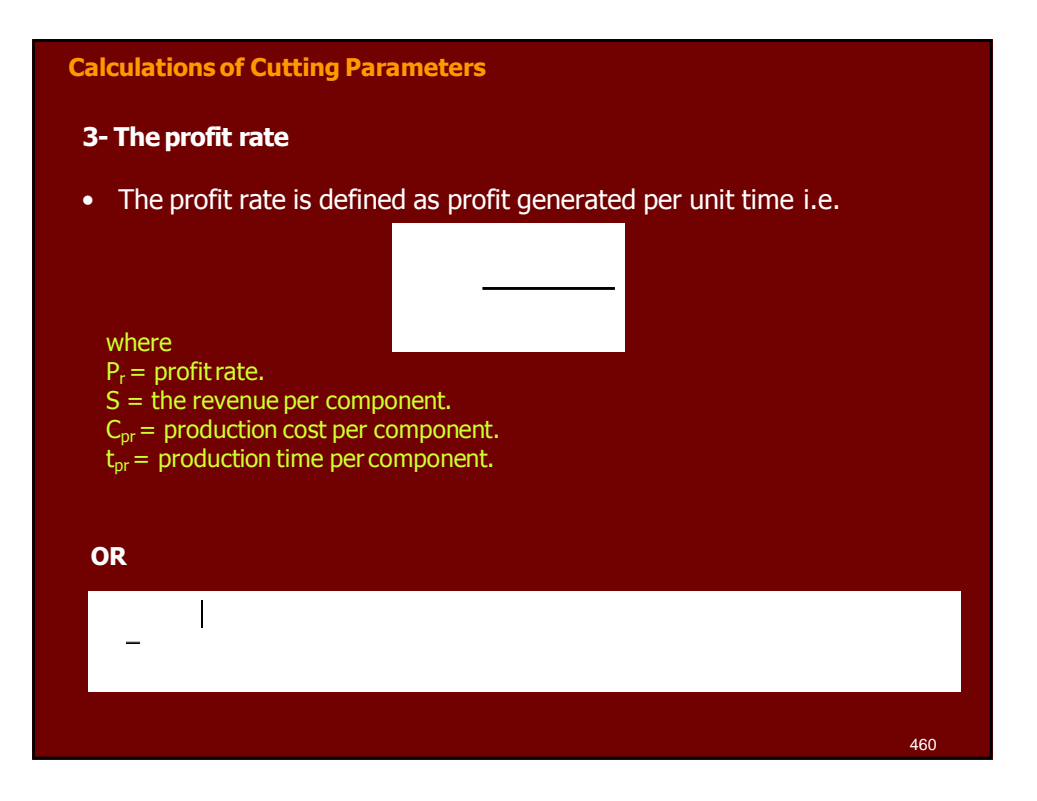

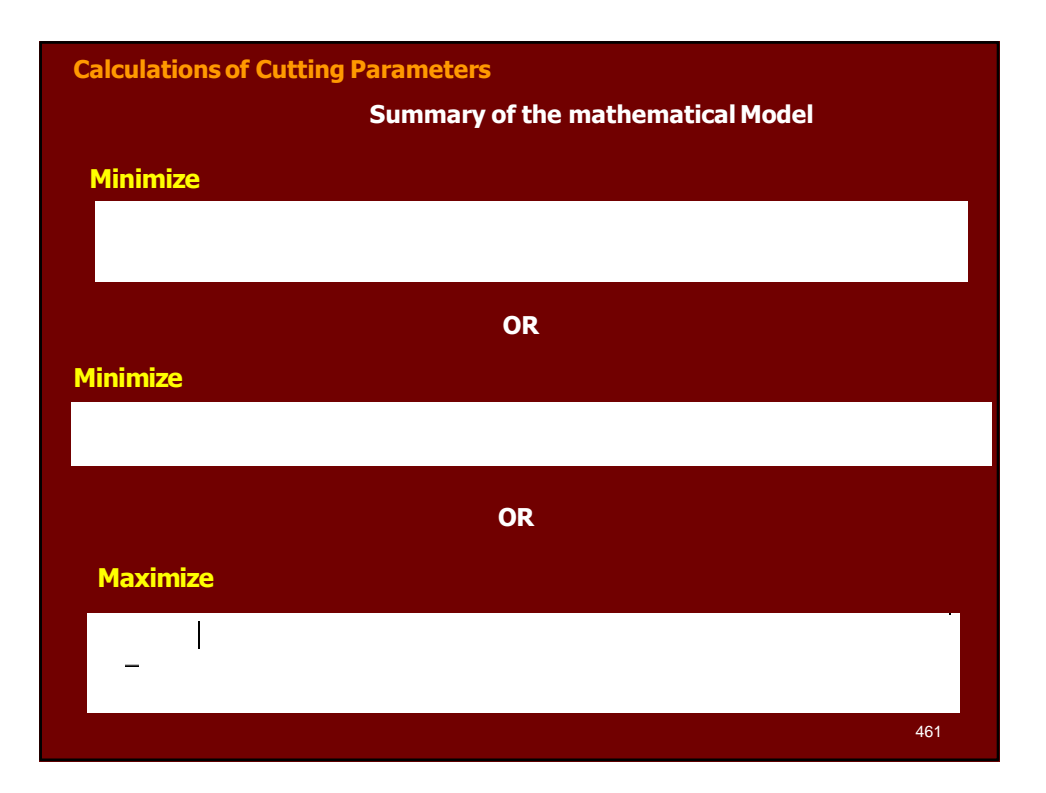

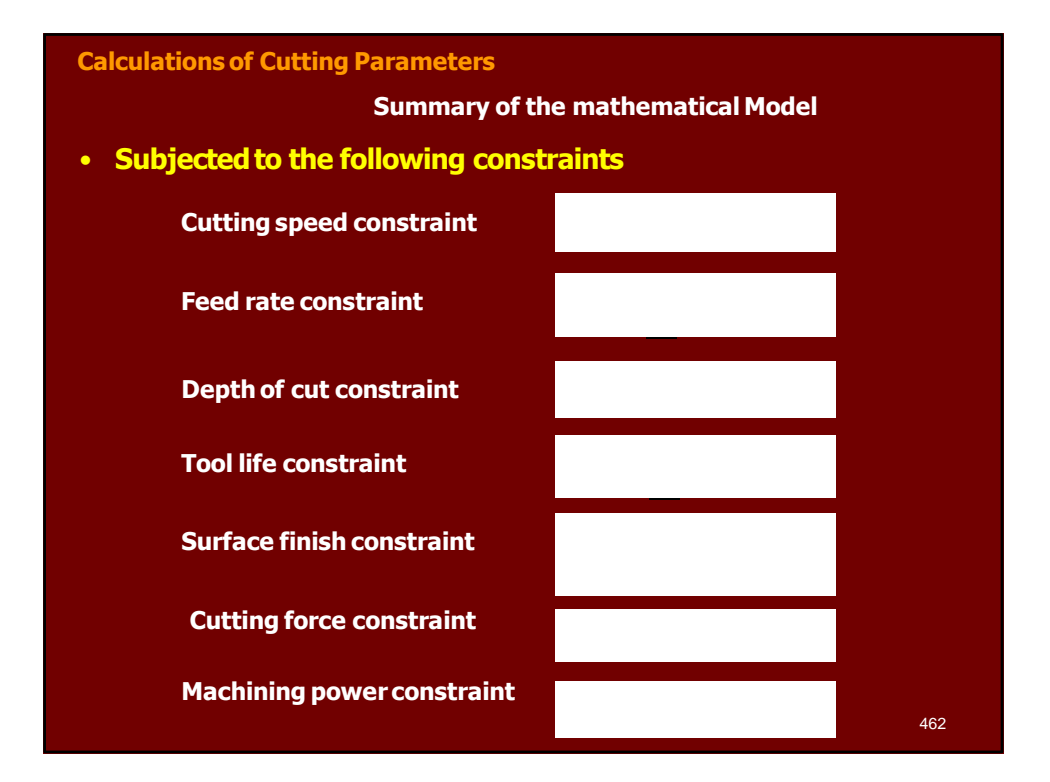

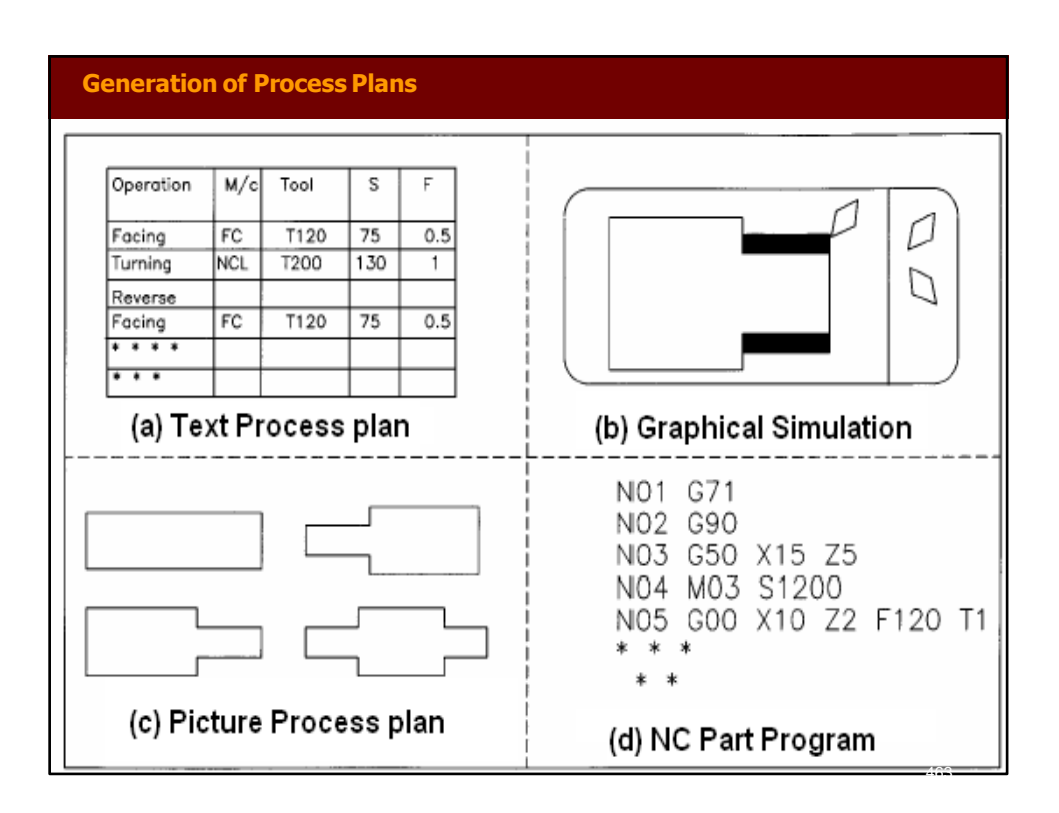

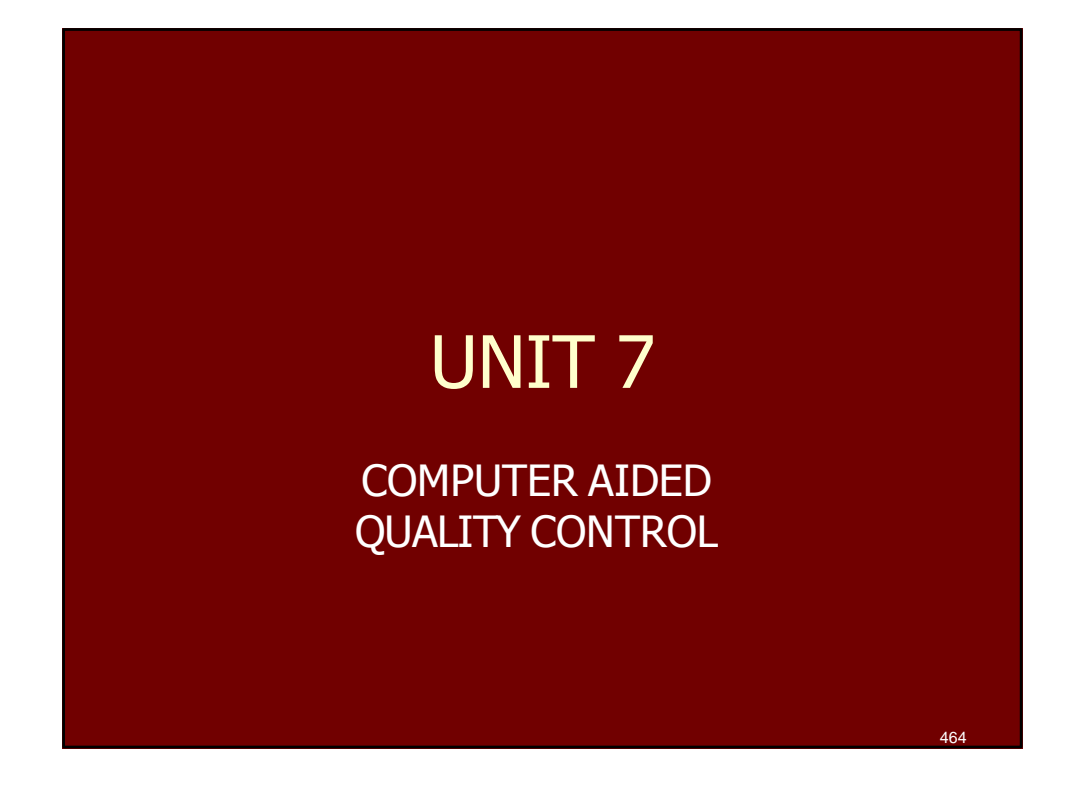

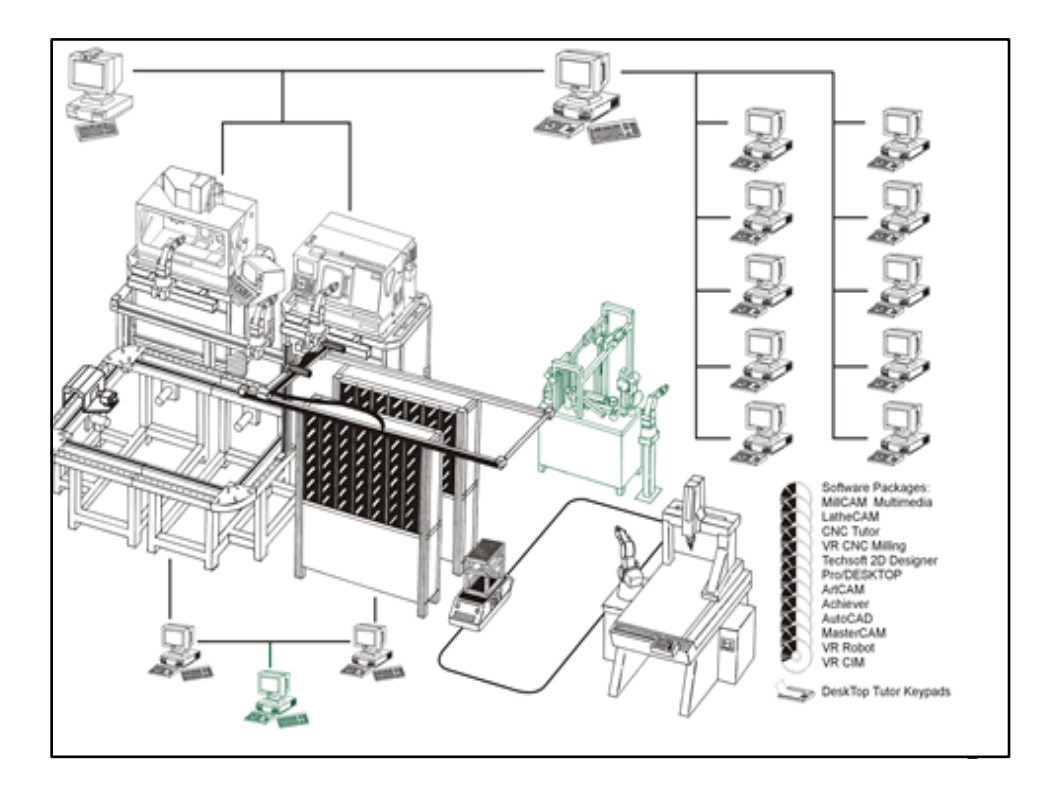

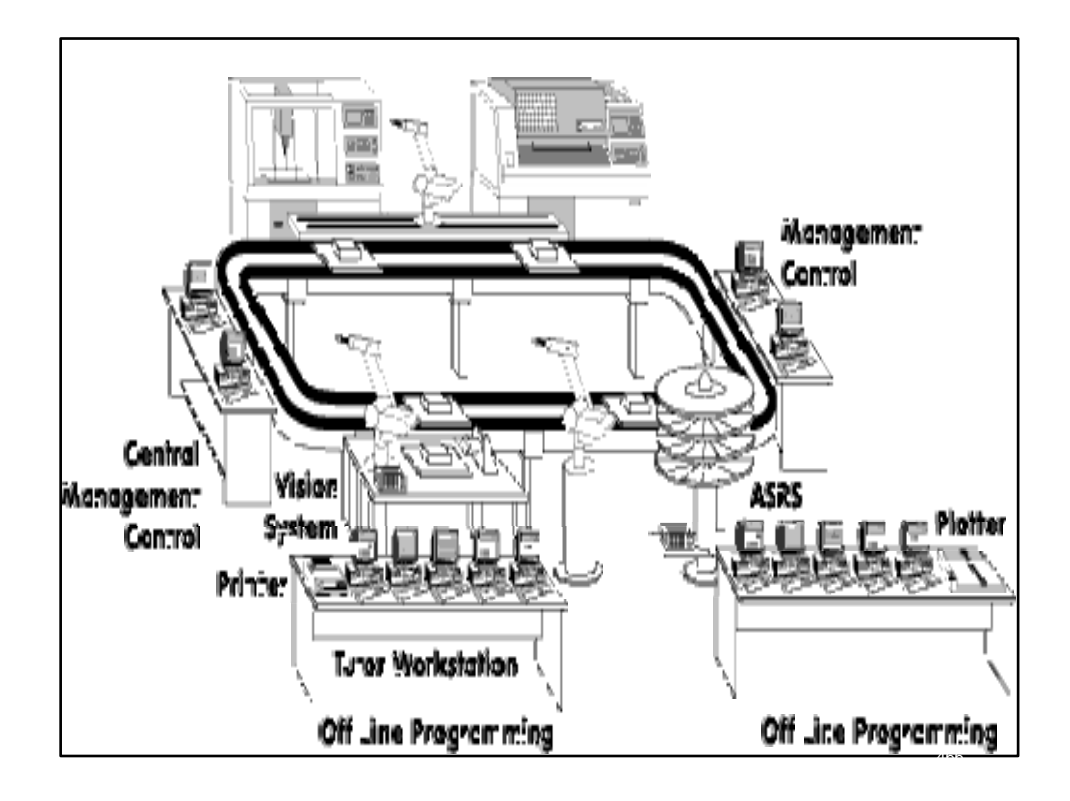

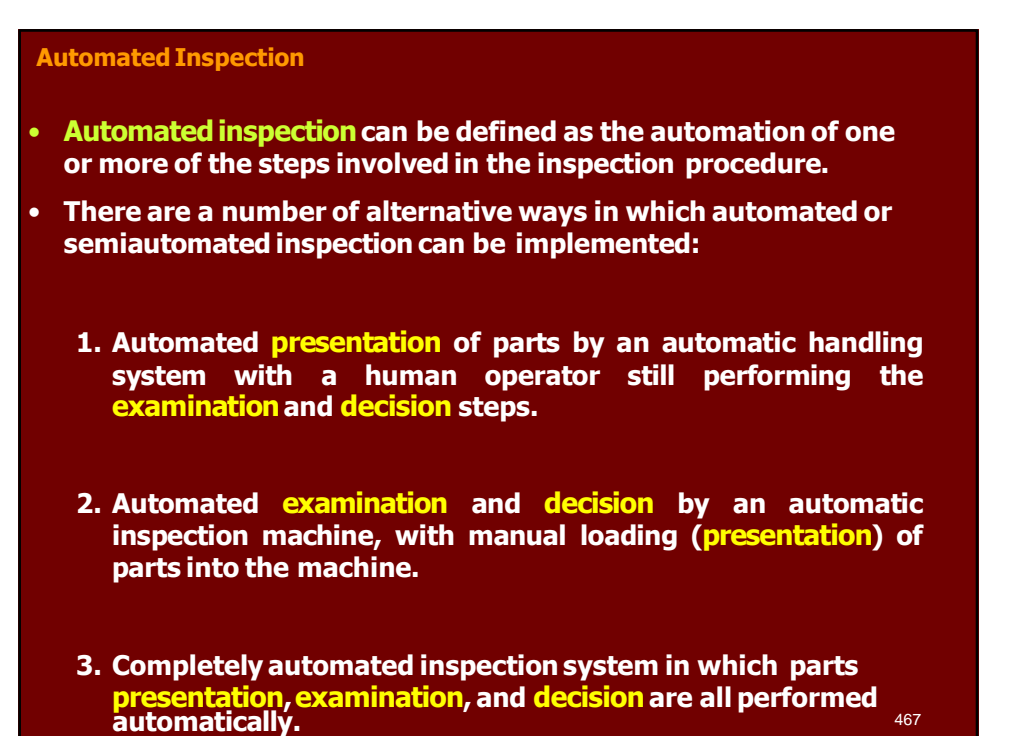

### **Where and When to Inspect**

- **Inspection can be performed at any of several places in production:**
	- **1. Receiving inspection, when raw materials and parts are received from suppliers.**

- **2. At various stages of manufacture, and**
- **3. Before shipment to the customer.**
- **Our principal focus is on case (2) , that is, when and where to inspect during production.**

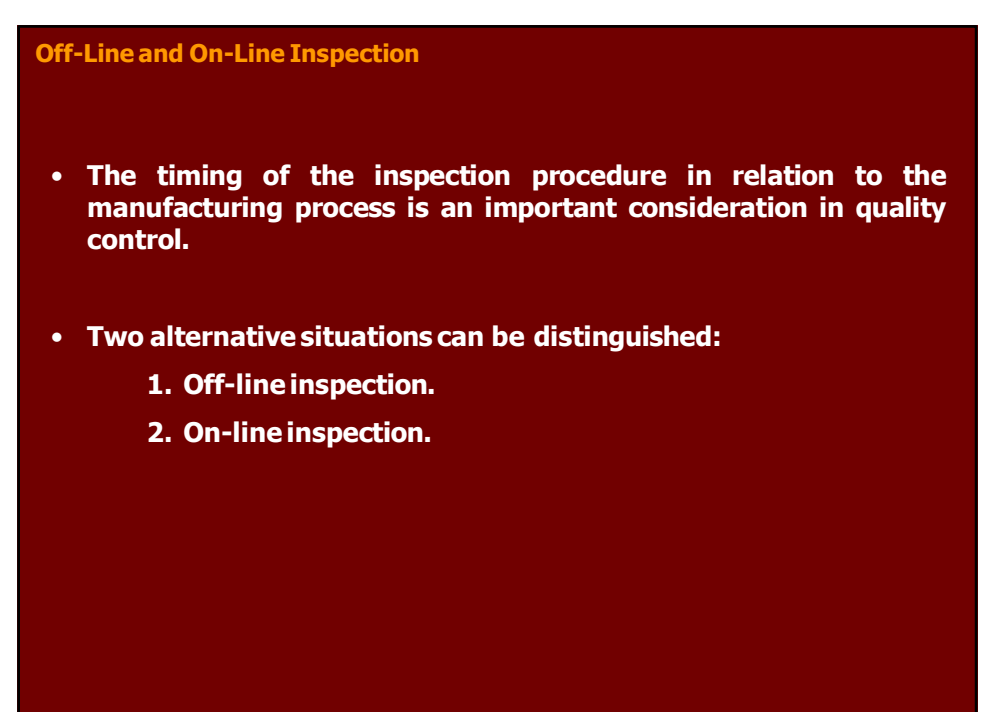

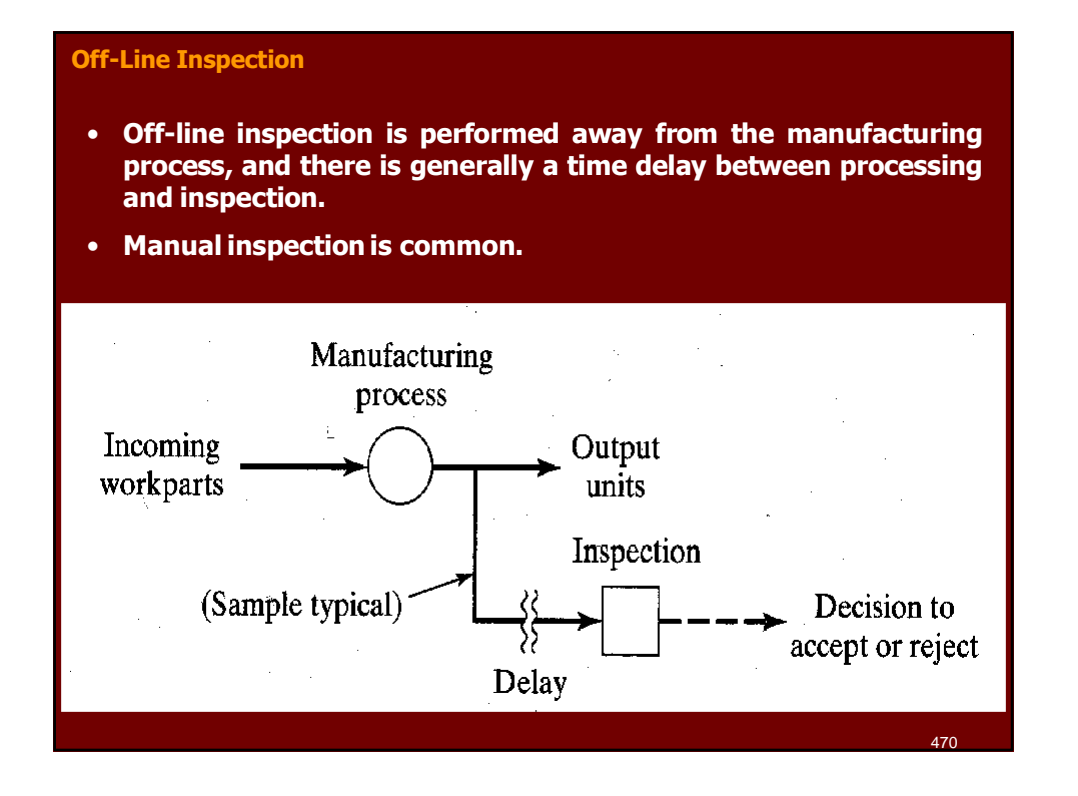

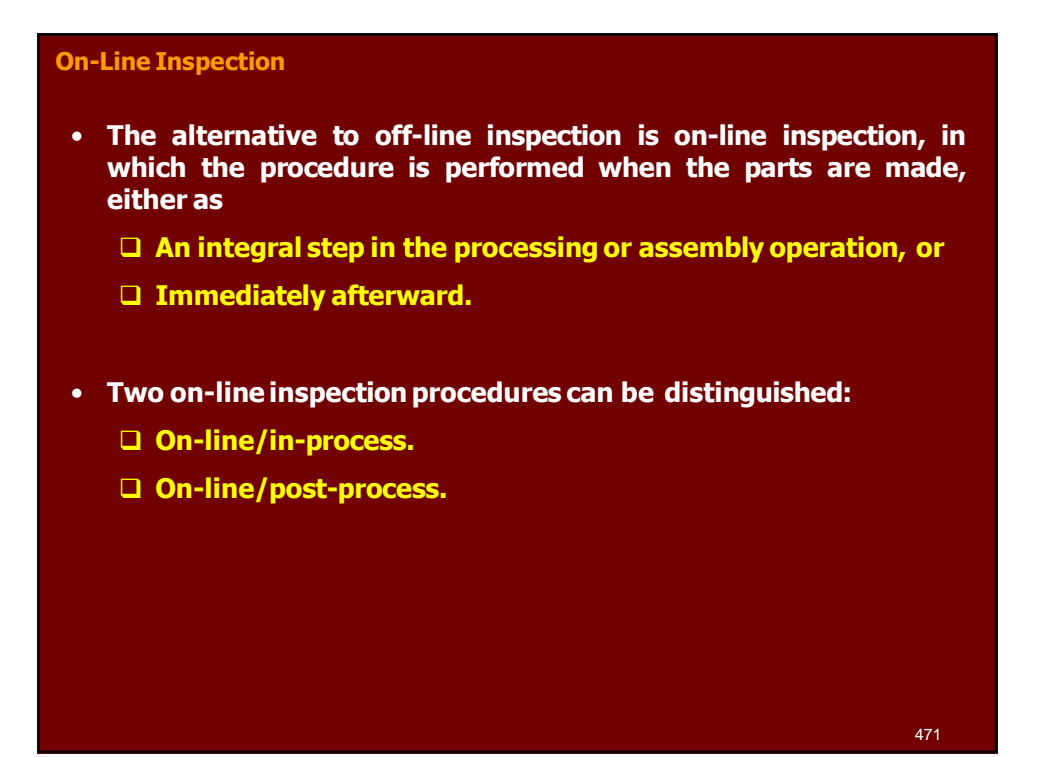

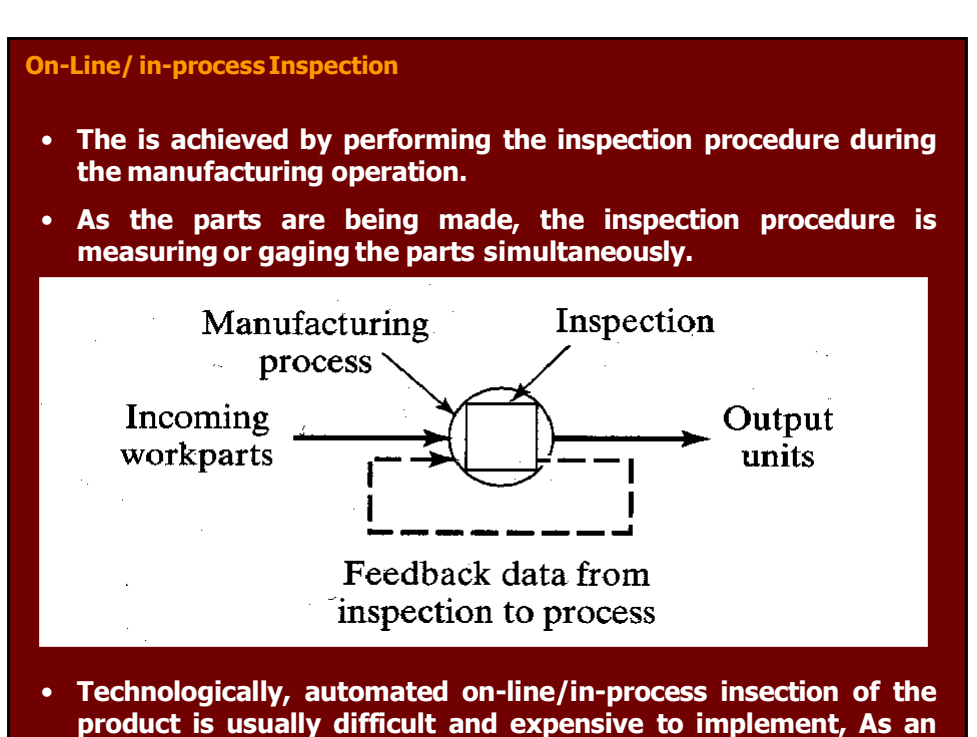

**alternative, on-line/ post-processprocedures are often used**<sup>4</sup> **.** 72

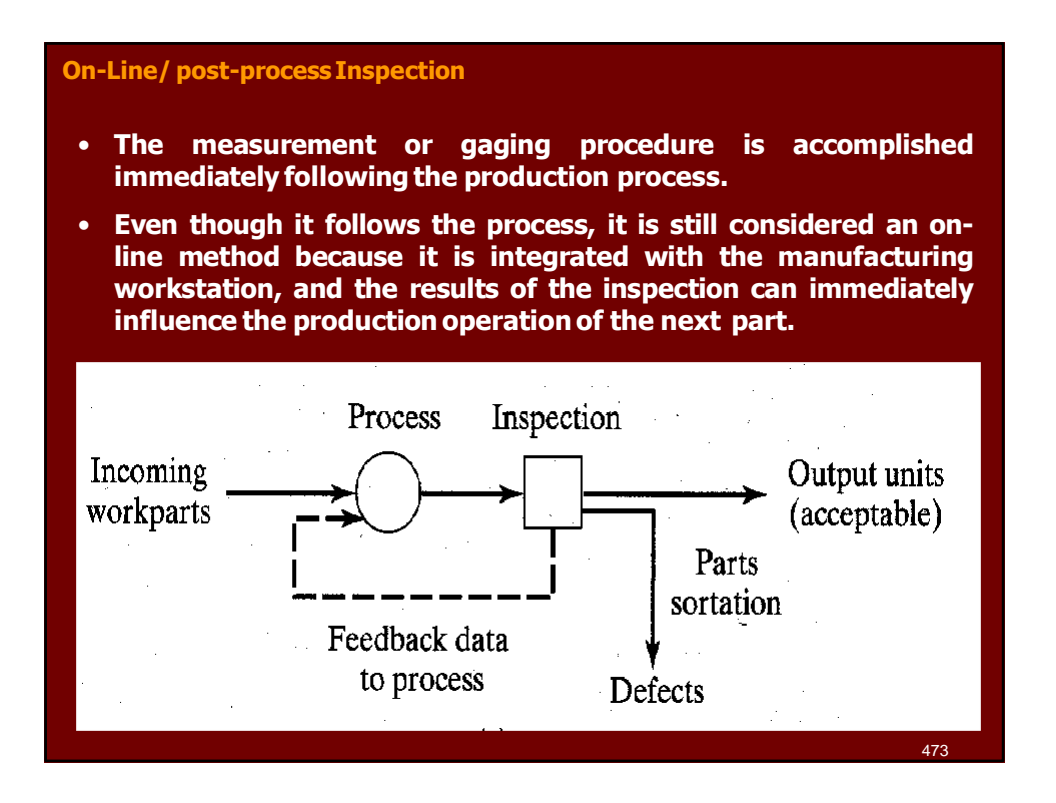

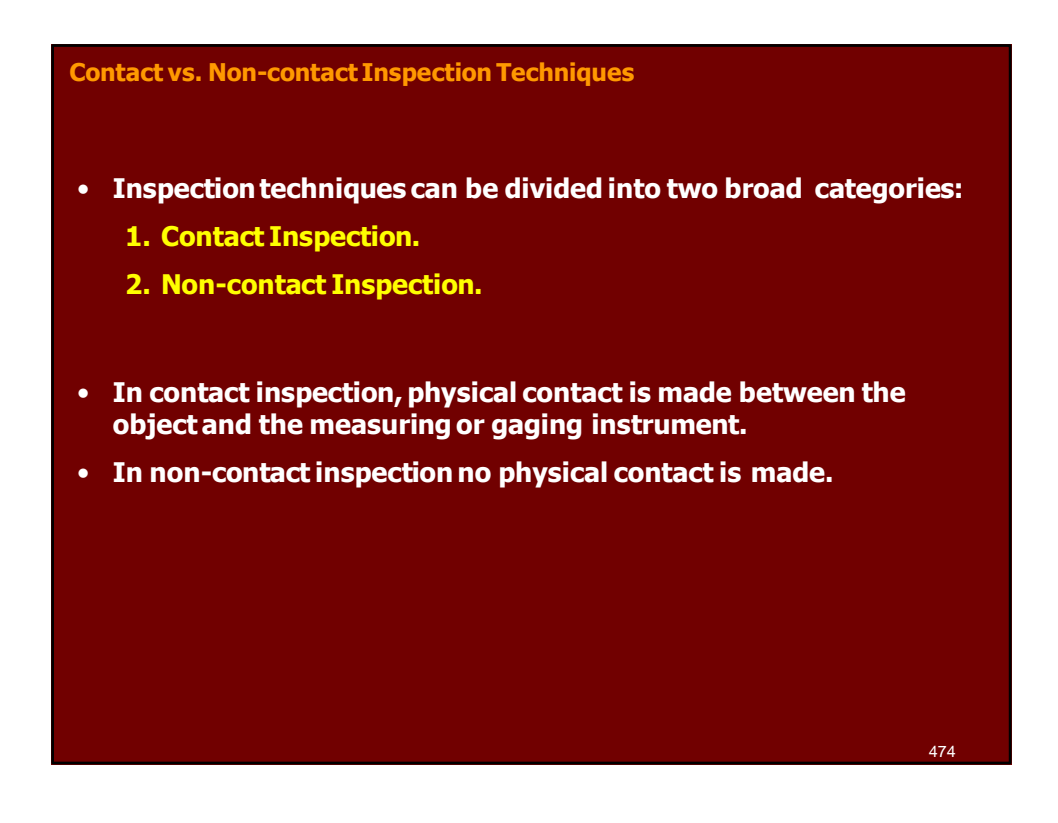

### **Contact Inspection Techniques**

- **Contact inspection involves the use of a AERONAUTICAL probe or other device that makes contact with the object being inspected.**
- **The purpose of the probe is to measure or gage the object in some way.**
- **Contact inspection is usually concerned with some physical dimension of the part.**
- **These techniques are widely used in the manufacturing industries, in particular the production of metal parts (metal working processes)**
- **The principal contact technologies are:**
	- **Conventional measuring and gaging instruments, manual and automated.**

475

- **Coordinate Measuring Machines (CMMs)**
- **Stylus type surface texture measuring machines.**

**Contact Inspection Techniques**

- **Conventional measuring and gaging techniques and coordinate measuring machines measure dimensions and relatedspecifications.**
- **Conventional techniques and CMMs compete with each other in the measurement and inspection of part dimensions. The general application ranges for the different types are presented in the PQ chart below**

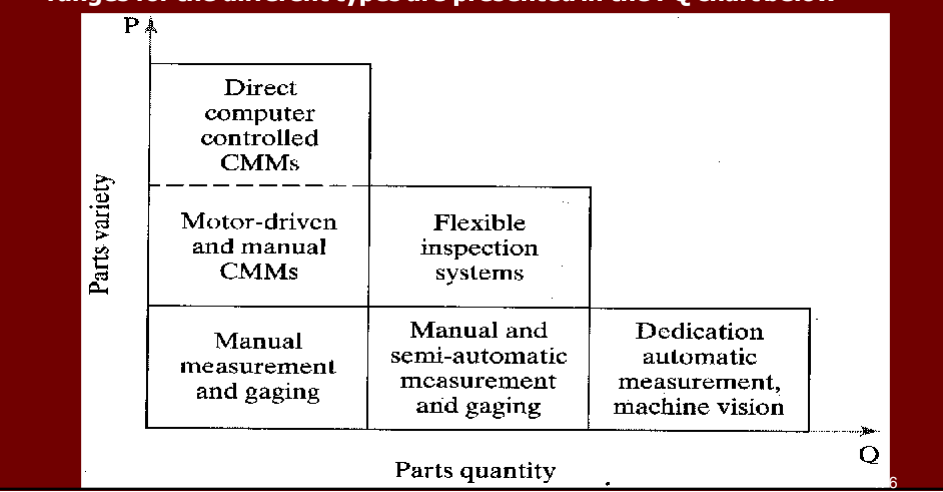

# **Contact Inspection Techniques** • **Reasons why contact inspection methods are technologically and commercially important include the following: 1. They are the most widely used inspection technologies today. 2. They are accurate and reliable. 3. In many cases, they represent the only methods available to accomplish the inspection.**

# **Non-Contact Inspection Techniques**

- **Non-contact inspection methods utilize a sensor located at a certain distance from the object to measure or gage the desired features.**
- **The non-contact inspection technologies can be classified into two categories:**
	- **1. Optical inspection**
	- **2. Non-optical inspection**
- **Optical inspection technologies make use of light to accomplish the measurement or gaging cycle. The most important optical technology is machine vision.**
- **Non-optical inspection technologies utilize energy forms other than light to perform the inspection: these other energies include various electrical fields, radiation, and ultrasonics.**

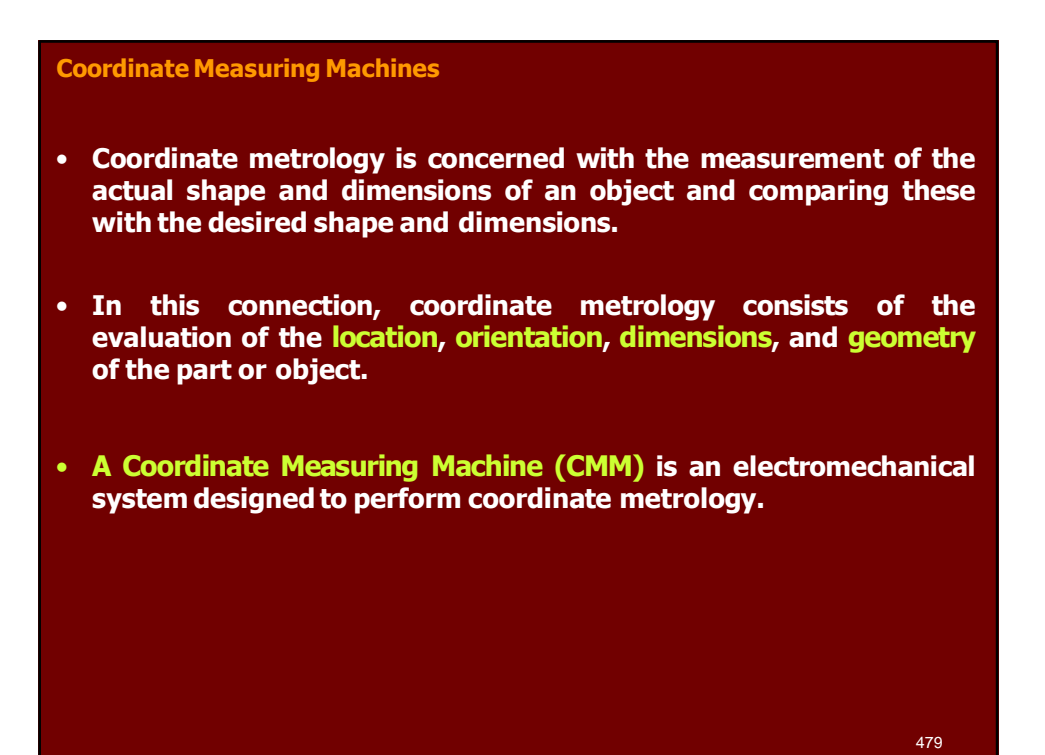

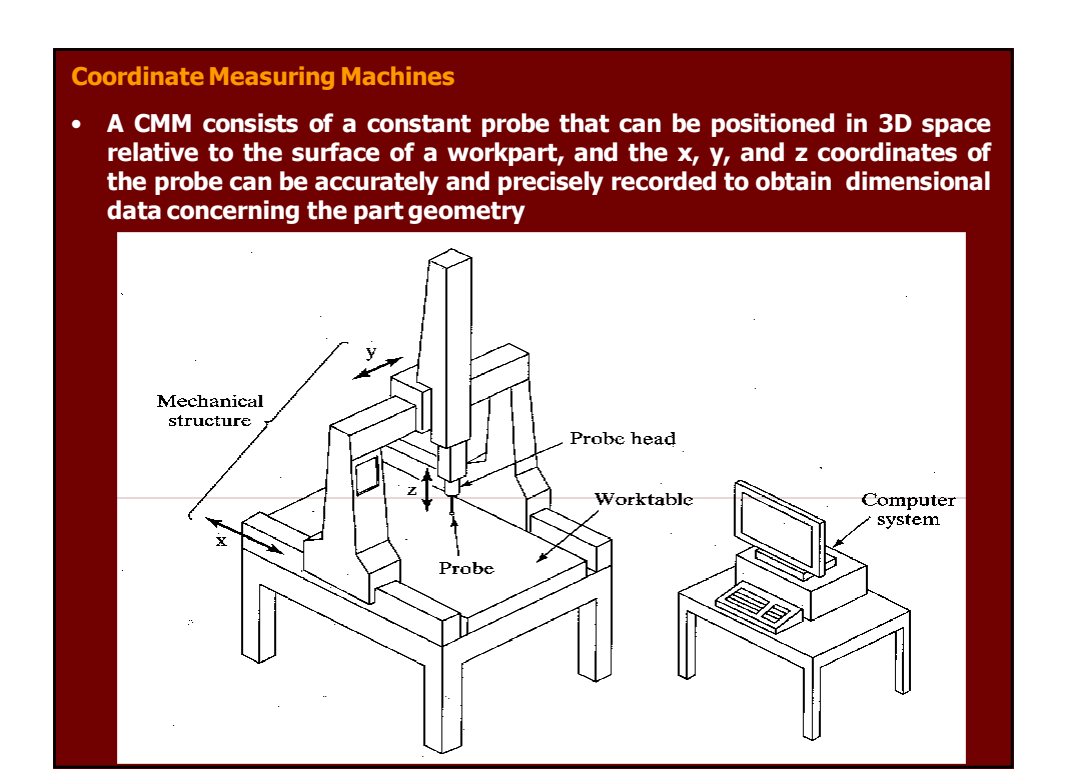

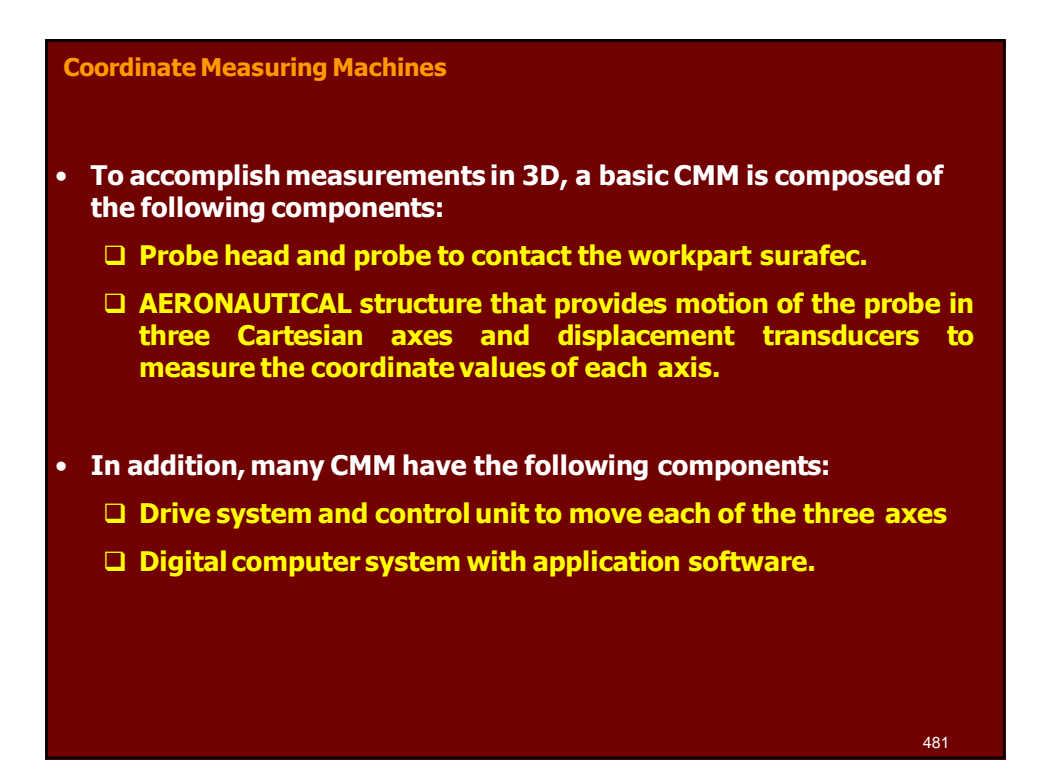

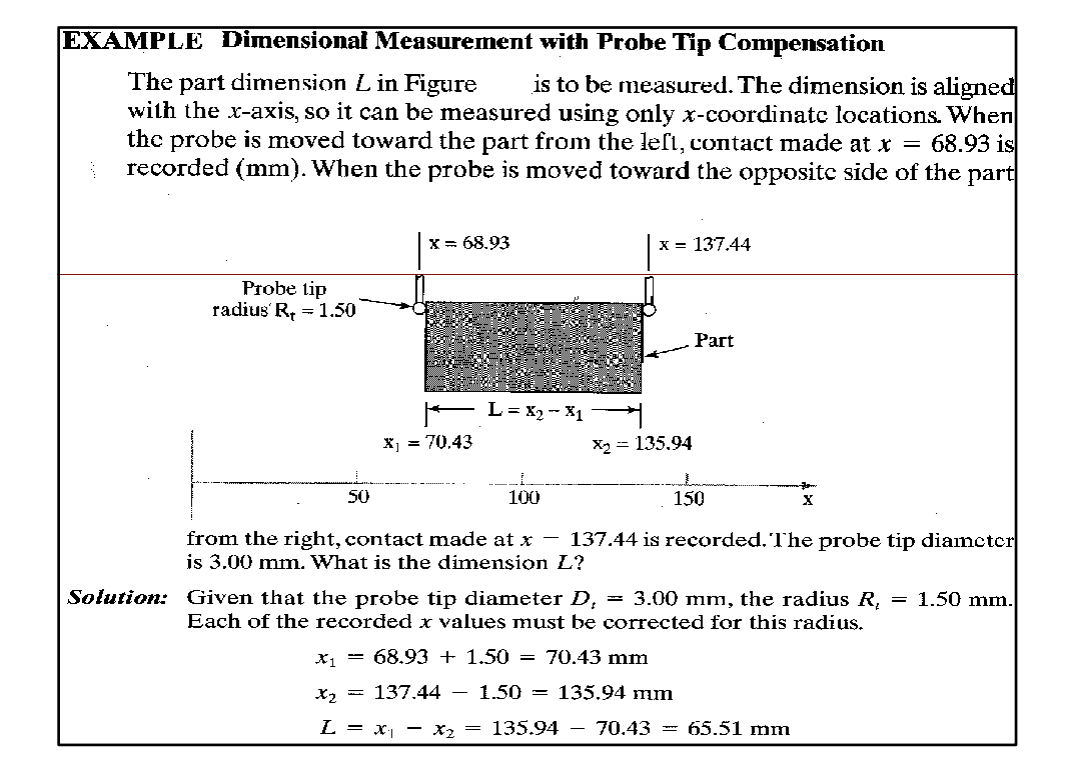

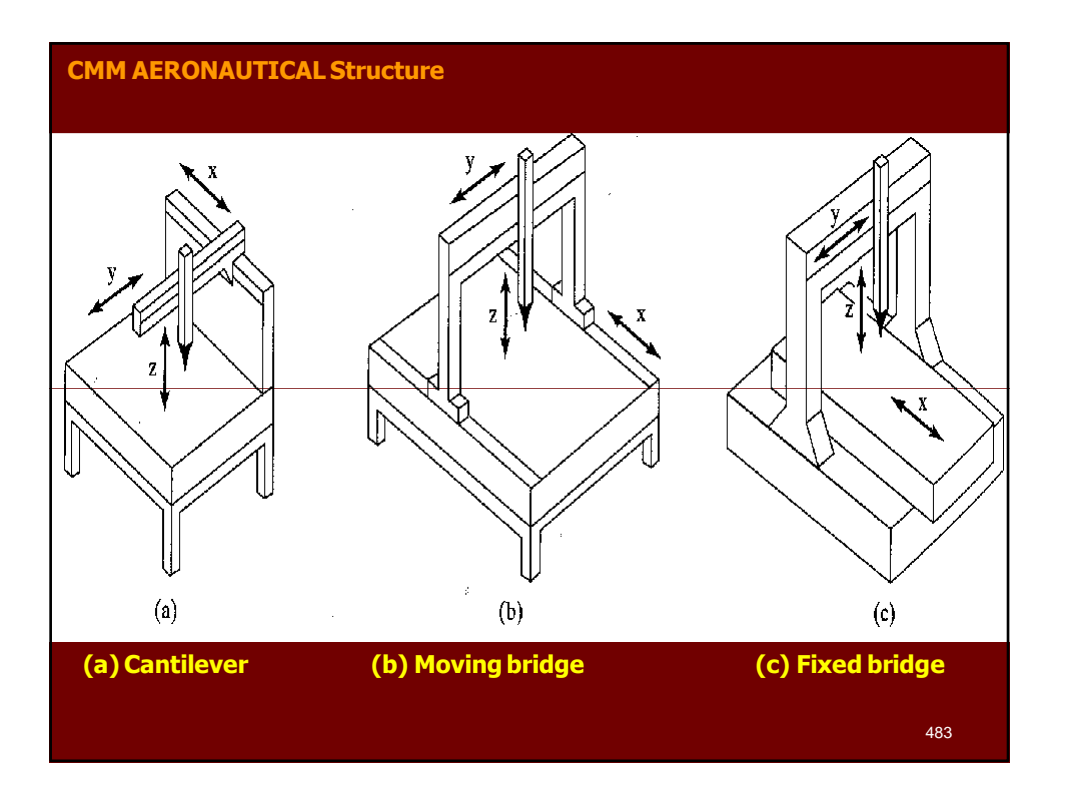

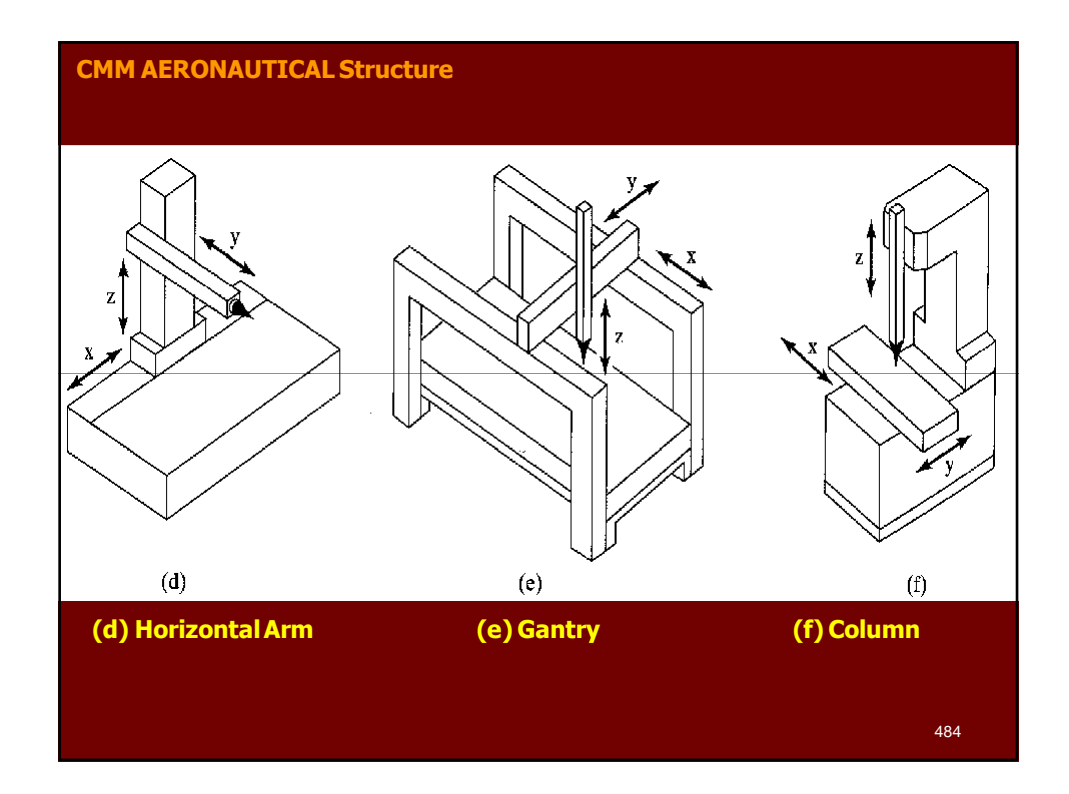

### **CMM Operation and Programming**

- **Positioning the probe relative to the part can be accomplished in several ways, ranging from manual operation to direct computer control.**
- **Computer-controlled CMMs operate much like CNC machine tools, and these machines must be programmed.**

### **CMM Controls**

- **The methods of operating and controlling a CMM can be classified into four main categories:**
	- **1. Manual drive,**
	- **2. Manual drive with computer-assisted data processing,**
	- **3. Motor drive with computer-assisted data processing, and**
	- **4. Direct Computer Control with computer-assisted data processing.**

# **CMM Controls**

- **In manual drive CMM, the human operator physically move the probe along the machine's axes to make contact with the part and record the measurements.**
- **The measurements are provided by a digital readout, which the operator can record either manually or with paper print out.**
- **Any calculations on the data must be made by the operator.**
- **A CMM with manual drive and computer-assisted data processing provides some data processing and computational capability for performing the calculations required to evaluate a give part feature.**
- **The types of data processing and computations range from simple conversioons between units to more complicated geometry calculations, such as determining the angle between two planes.**

486

# **CMM Controls**

- **A motor-driven CMM with computer-assisted data processing uses electric motors to drive the probe along the machine axes under operator control.**
- **A joystick or similar device is used as the means of controlling the motion.**
- **Motor-driven CMMs are generally equipped with data processing to accomplish the geometric computations required in feature assessment.**
- **A CMM with direct computer control (DCC) operates like a CNC machine tool. It is motorized and the movements of the coordinate axes are controlled by a dedicated computer under program control.**
- **The computer also performs the various data processing and calculation functions.**
- **As with a CNC machine tool, the DCC CMM requires part programming.** 487

## **DCC CMM Programming**

- **There are twp principle methods of programming a DCC measuring machine:**
	- **1. Manual leadthrough method.**
	- **2. Off-line programming.**
- **In the Manual Leadthrough method, the operator leads the CMM probe through the various motions required in the inspection sequence, indicating the points and surfaces that are to be measured and recording these into the control memory.**
- **During regular operation, the CMM controller plays back the program to execute the inspection procedure.**
- **Off-line Programming is accomplished in the manner of computer-assisted NC part programming, The program is prepared off-line based on the part drawing and then downloaded to the CMM controller for execution.** 488

```
Dimensions. A dimension of a part can be determined by taking the difference between the two surfaces
     defining the dimension. The two surfaces can be defined by a point location on each surface. In two axes (x - y), the distance L between two point locations (x_1, y_1) and (x_2, y_2) is given by
     L = \pm \sqrt{(x_2 - x_1)^2 + (y_2 - y_1)^2}In three axes (x-y-z), the distance L between two point locations (x_1, y_1, z_1) and (x_2, y_2, z_2) is given by
     L = \pm \sqrt{(x_2 - x_1)^2 + (y_2 - y_1)^2 + (z_2 - z_1)^2}See Example 23.1.
Hole location and diameter. By measuring three points around the surface of a circular hole, the
     "best-fit" center coordinates (a, b) of the hole and its radius R can be computed. The<br>diameter = twice the radius. In the x-y plane, the coordinate values of the three point locations are
     used in the following equation for a circle to set up three equations with three unknowns:
     (x - a)^2 + (y - b)^2 - R^2where a = x-coordinate of the hole center, b = y-coordinate of the hole circle, and B = radius of the
     hole circle. Solving the three equations yields the values of a, b, and R. D = 2R. See Example 23.2.
Cylinder axis and diameter. This is similar to the preceding problem except that the calculation deals
      with an outside surface rather than an internal (hole) surface.
Sphere center and diameter. By measuring four points on the surface of a sphere, the best-fit center
     coordinates (a, b, c) and the radius R (diameter D = 2R) can be calculated. The coordinate values
     of the four point locations are used in the following equation for a sphere to set up four equations
     with four unknowns:
     (x - a)^2 + (y - b)^2 + (z - c)^2 = R^2where a - x-coordinate of the sphere, b - y-coordinate of the sphere, c - z-coordinate of the sphere, and R = radius of the sphere. Solving the four equations yields the values of a, b, c, and R.
Definition of a line in x-y plane. Based on a minimum of two contact points on the line, the best-fit line is determined. For example, the line might be the edge of a straight surface. The coordinate values
     of the two point locations are used in the following equation for a line to set up two equations with
     two unknowns:
```

```
x + Av + B = 0where A is a parameter indicating the slope of the line in the y-axis direction and B is a constant
      indicating the x-axis intercept. Solving the two equations yields the values of A and B, which defines the line. This form of equation can be converted into the more familiar conventional equation of a
      straight line, which is
      v = mx + hwhere slope m = -1/A and y-intercept b = -B/A.
Angle between two lines. Based on the conventional form equations of the two lines, that is,<br>the angle between the two lines relative to the positive x-axis is given by:
      Angle between line 1 and line 2 = \alpha - \betawhere \alpha = \tan^{-1}(m_1), where m_1 = slope of line 1; and \beta = \tan^{-1}(m_2), where m_2 = slope of line 2.
Oefinition of a plane. Based on a minimum of three contact points on a plane surface, the best–fit plane is determined. The coordinate values of the three point locations are used in the following equation for a plane to
      x + Ay + Bz + C = 0where A and B are parameters indicating the slopes of the plane in the \gamma and z-axis directions, and C is a constant indicating the x-axis intercept. Solving the three equations yields the values of A,
      B, and C, which defines the plane.
Flatness. By measuring more than three contact points on a supposedly plane surface, the deviation of
      the surface from a perfect plane can be determined.
Angle between two planes. The angle between two planes can be found by defining each of two<br>planes using the plane definition method above and calculating the angle between them.
Parallelism between two planes. This is an extension of the previous function. If the angle between
     two planes is zero, then the planes are parallel. The degree to which the planes deviate from<br>parallelism can be determined.
```
Angle and point of intersection between two lines. Given two lines known to intersect (e.g., two edges of a part that meet in a corner), the point of intersection and the angle between the lines can be determined based on two points measured for each line (a total of four points).

### **EXAMPLE Computing a Linear Dimension**

The coordinates at the two ends of a certain length dimension of a machined component have been measured by a CMM. The coordinates of the first end are  $(23.47, 48.11, 0.25)$ , and the coordinates of the opposite end are  $(73.52, 21.70, 1.52)$ 60.38), where the units are millimeters. The given coordinates have been corrected for probe radius. Determine the length dimension that would be computed by the CMM software.

#### Solution: we have

$$
L = \sqrt{(23.47 - 73.52)^2 + (48.11 - 21.70)^2 + (0.25 - 60.38)^2}
$$
  
=  $\sqrt{(-50.05)^2 + (26.41)^2 + (-60.13)^2}$   
=  $\sqrt{2505.0025 + 697.4881 + 3615.6169} = \sqrt{6818.1075} = 82.57$  mm

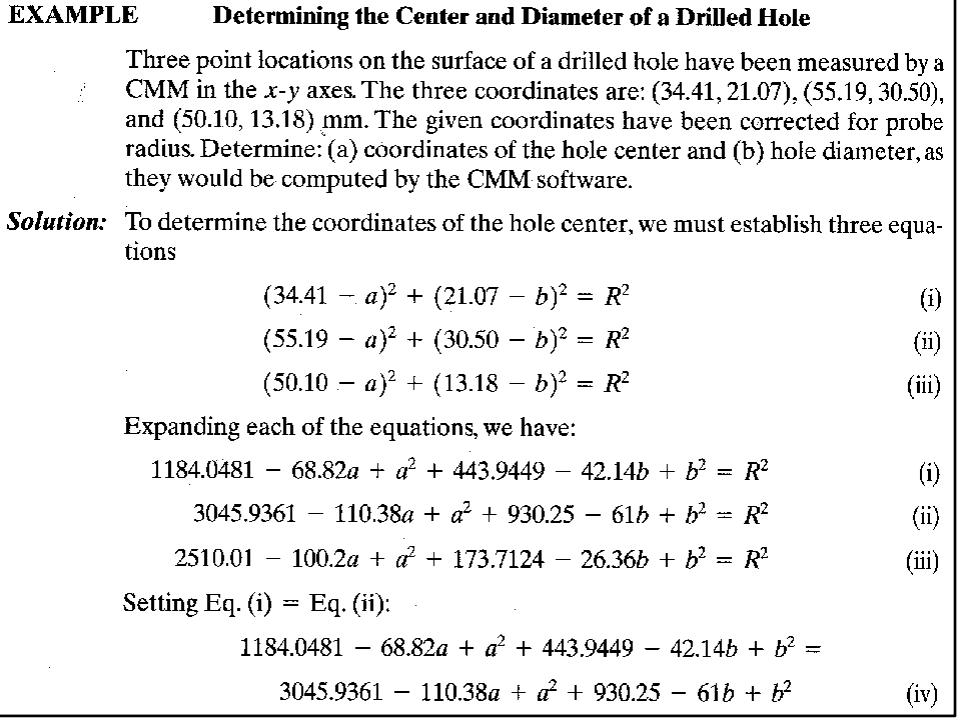

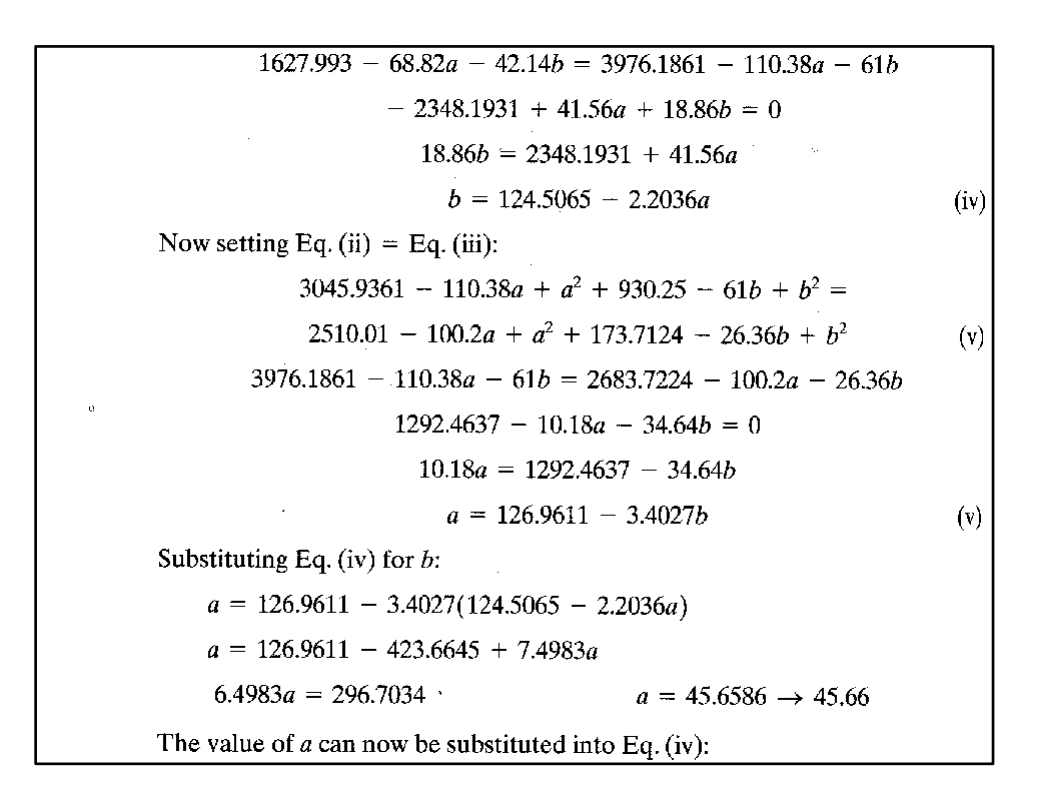

$$
b = 124.5065 - 2.2036(45.6586) \t b = 23.8932 \rightarrow 23.89
$$
  
Now using the values of *a* and *b* in Eq. (i) to find *R* (Eqs. (ii) and (iii) could also be used), we have:  

$$
R^2 = (34.41 - 45.6586)^2 + (21.07 - 23.8932)^2
$$

$$
= (-11.2486)^2 + (-2.8232)^2 = 126.531 + 7.970 = 134.501
$$

$$
R = \sqrt{134.501} = 11.60 \text{ mm} \t D = 23.20 \text{ mm}
$$

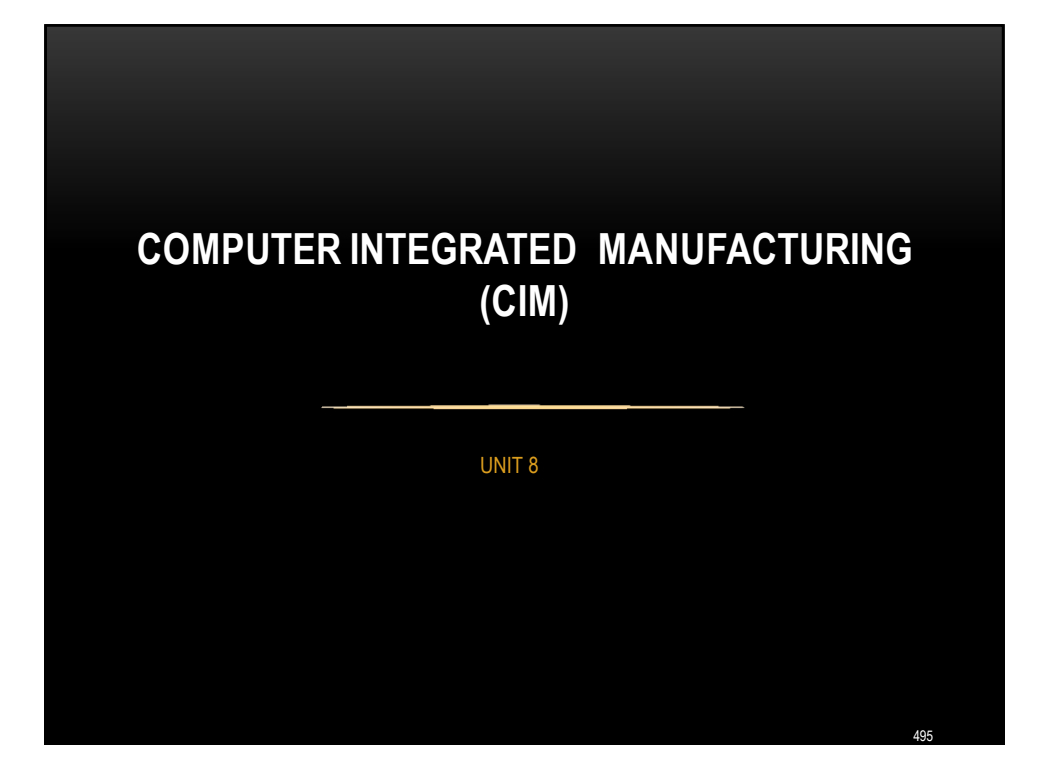

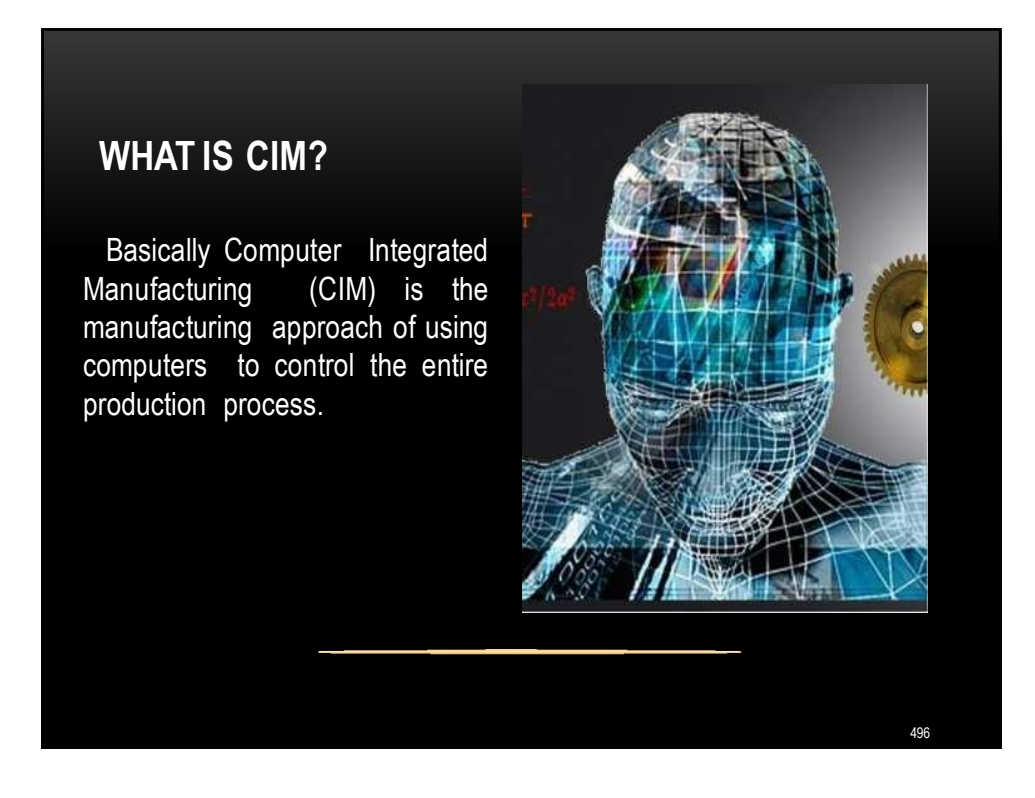

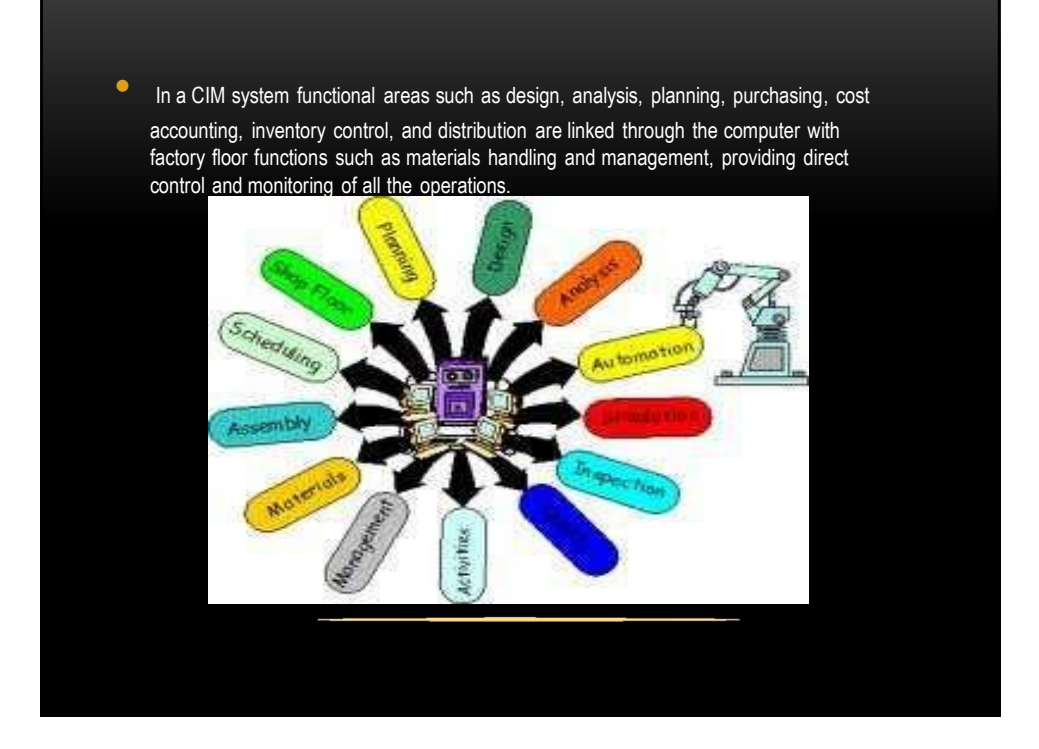

# WHAT ARE THE BENEFITS OF CIM?

- CIM allows individual processes to exchange information with each other and initiate actions.
- Through the integration of computers, manufacturing can be faster and less error-prone, although the main advantage is the ability to create automated manufacturing processes.

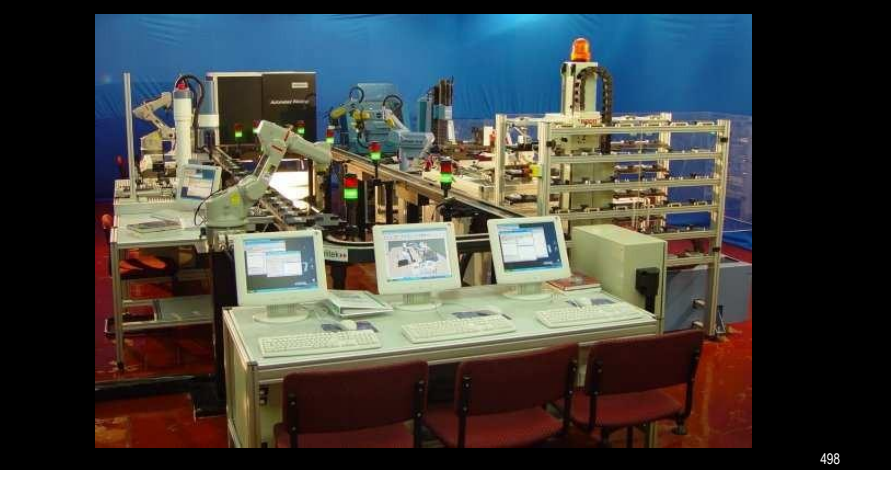

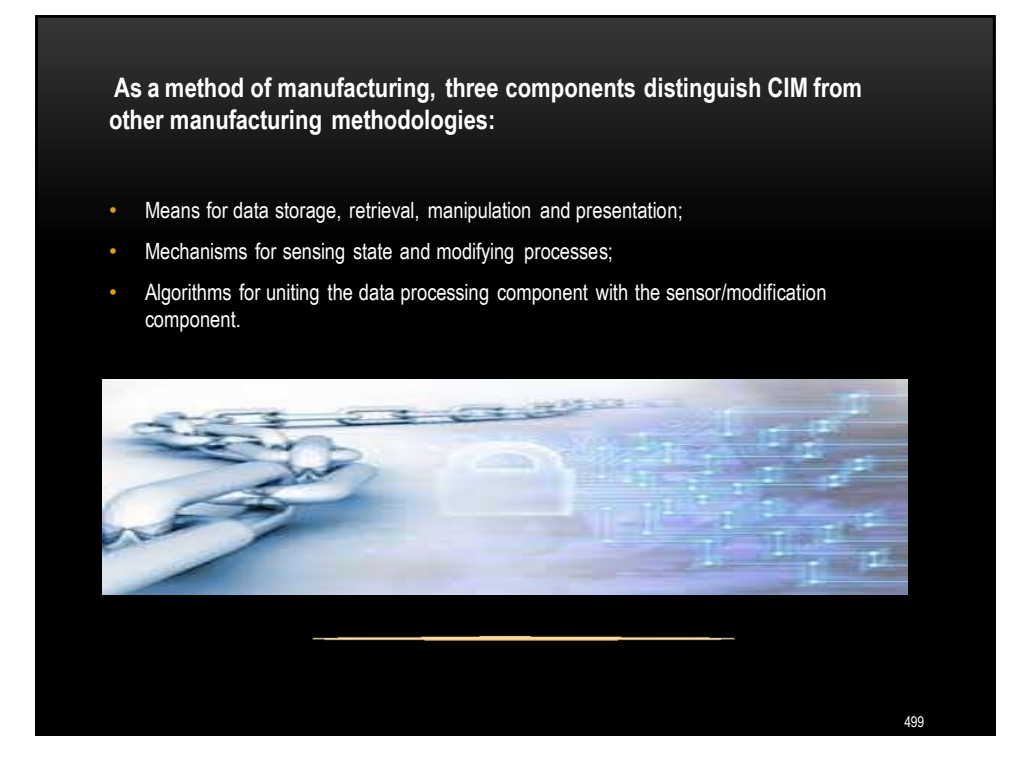

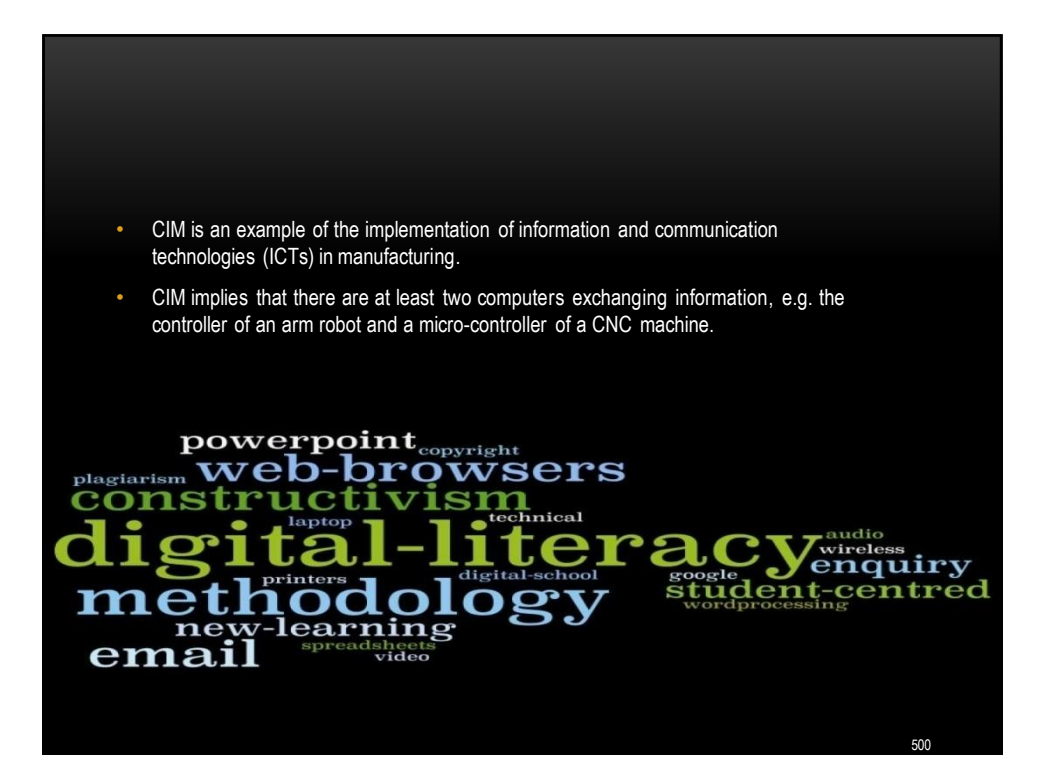

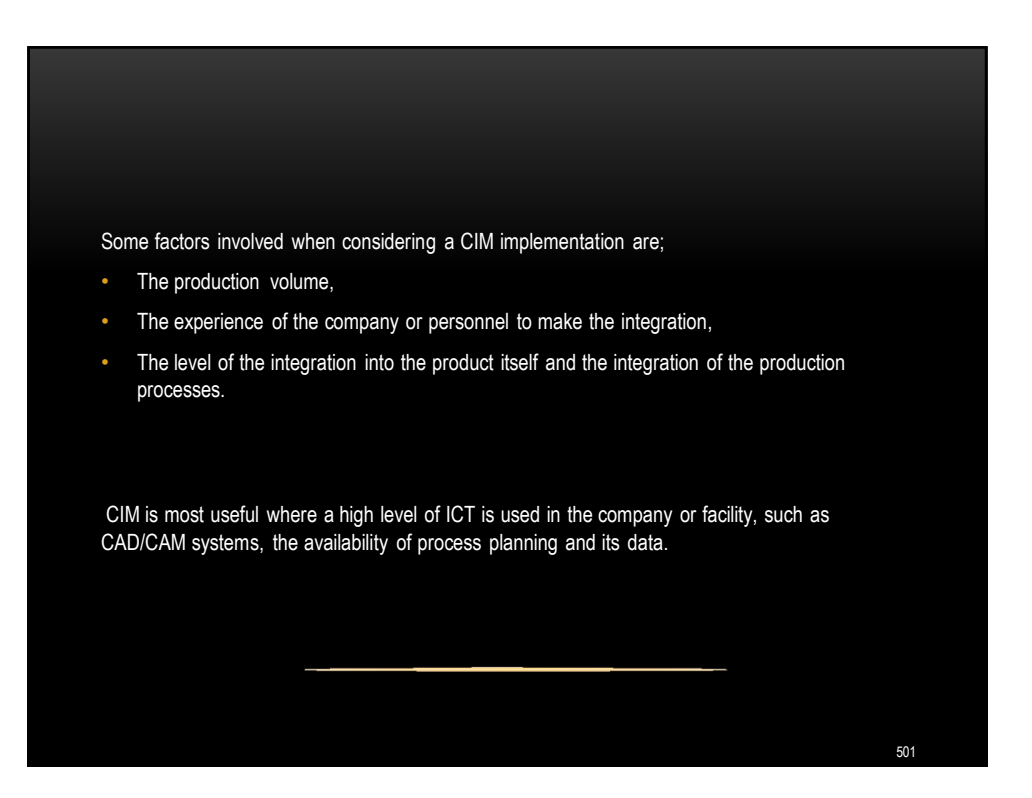

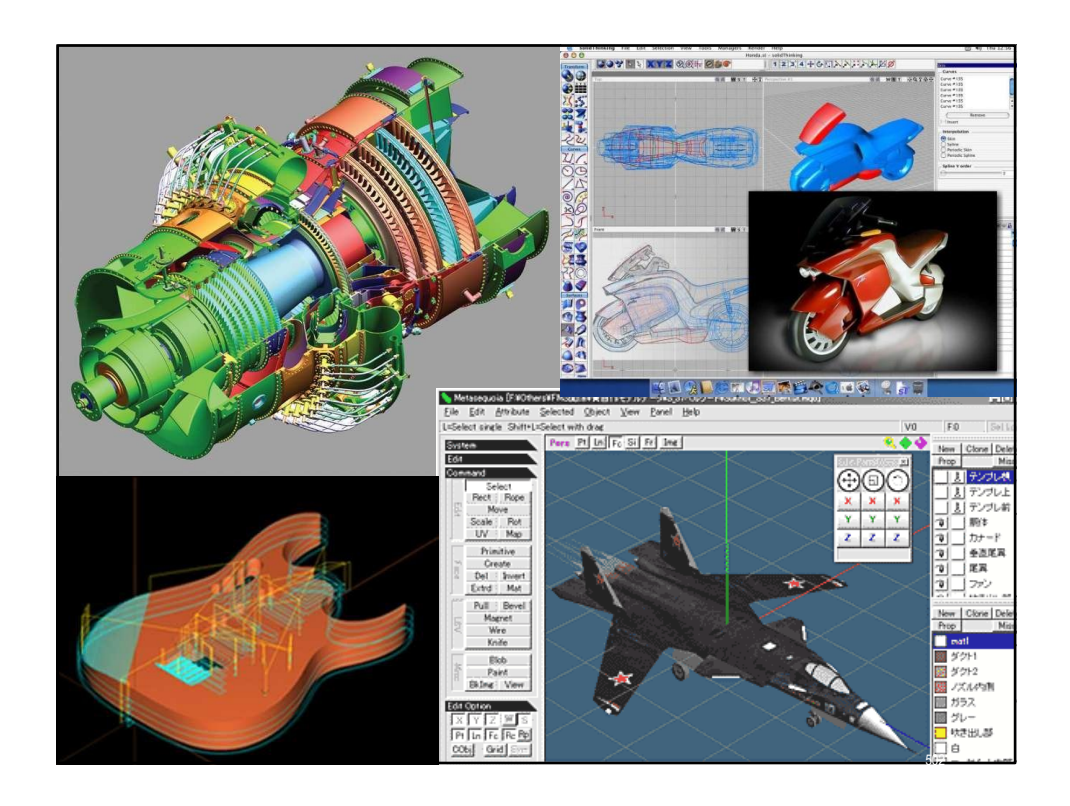
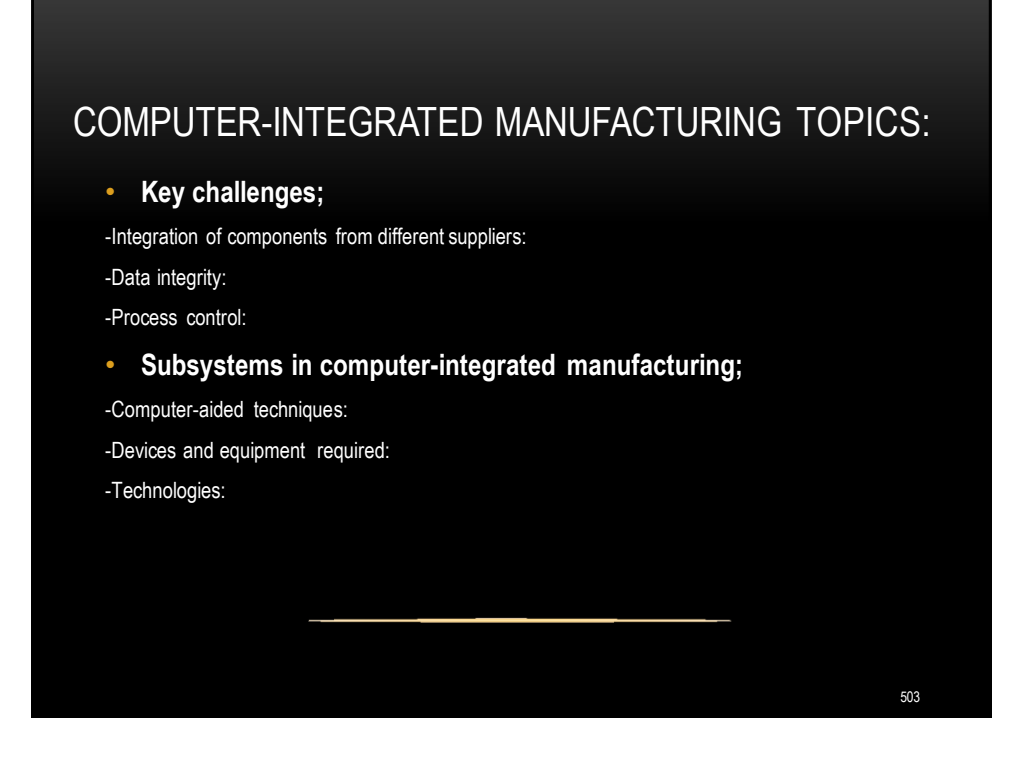

KEY CHALLENGES:

**INTEGRATION OF COMPONENTS FROM DIFFERENT SUPPLIERS**:

• When different machines, such as CNC, conveyors and robots, are using different communications protocols. In the case of AGVs, even differing lengths of time for charging the batteries may cause problems.

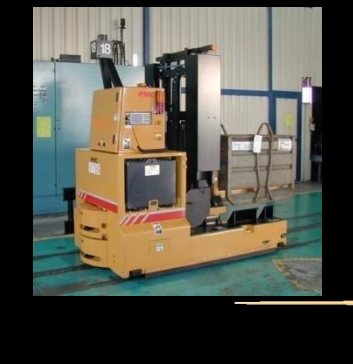

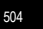

# **DATA INTEGRITY**:

- The higher the degree of automation, the more critical is the integrity of the data used to control the machines.
- While the CIM system saves on labor of operating the machines, it requires extra human labor in ensuring that there are proper safeguards for the data signals that are used to control the machines.

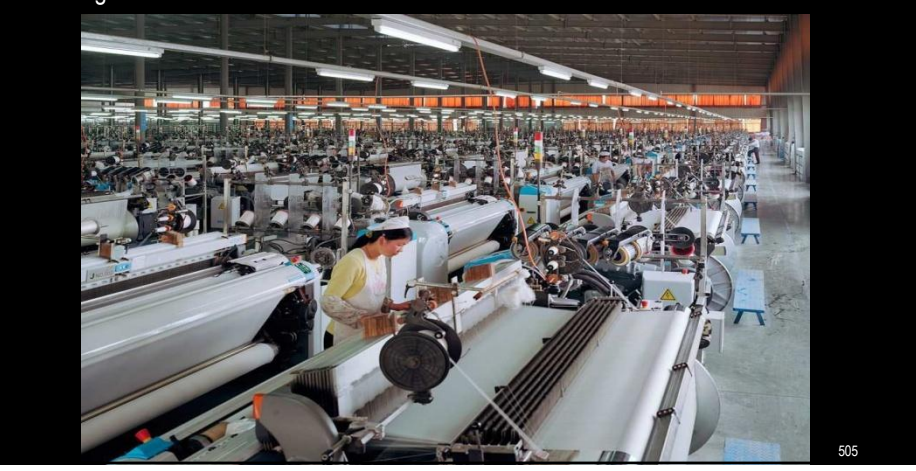

# **PROCESS CONTROL:**

• Computers may be used to assist the human operators of the manufacturing facility, but there must always be a competent engineer on hand to handle circumstances which could not be foreseen by the designers of the control software.

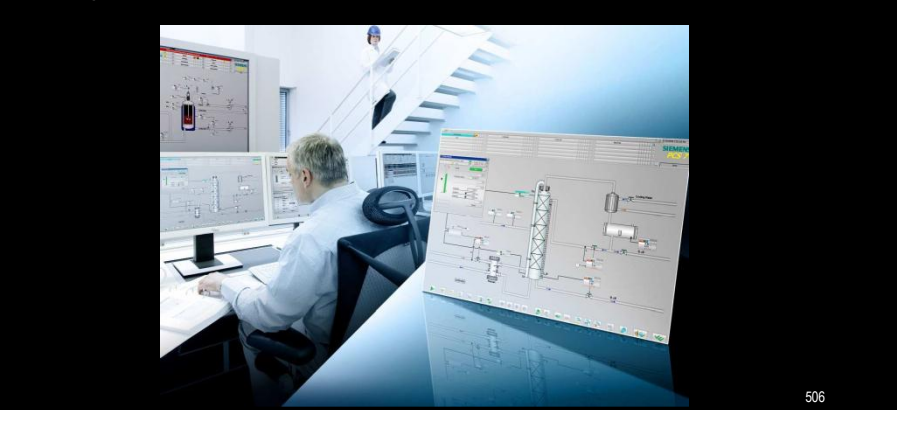

# **SUBSYSTEMS IN COMPUTER-INTEGRATED MANUFACTURING:**

- A computer-integrated manufacturing system is not the same as a *"*lights-out*" factory*, which would run completely independent of human intervention, although it is a big step in that direction.
- Part of the system involves flexible manufacturing, where the factory can be quickly modified to produce different products, or where the volume of products can be changed quickly with the aid of computers.

Some or all of the following subsystems may be found in a CIM operation:

# COMPUTER-AIDED TECHNIQUES:

- CAD (computer-aided design)
- CAE (computer-aided engineering)
- CAM (computer-aided manufacturing)
- CAPP (computer-aided process planning)
- CAQ (computer-aided quality assurance)
- PPC (production planning and control)
- ERP (enterprise resource planning)
- A business system integrated by a common database.

# DEVICES AND EQUIPMENT REQUIRED:

- CNC, Computer numerical controlled machine tools
- DNC, Direct numerical control machine tools
- PLCs, Programmable logic controllers
- Robotics
- Computers
- **Software**
- Controllers
- Networks
- Interfacing
- Monitoring equipment

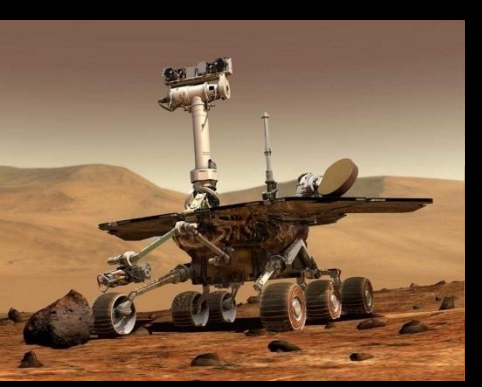

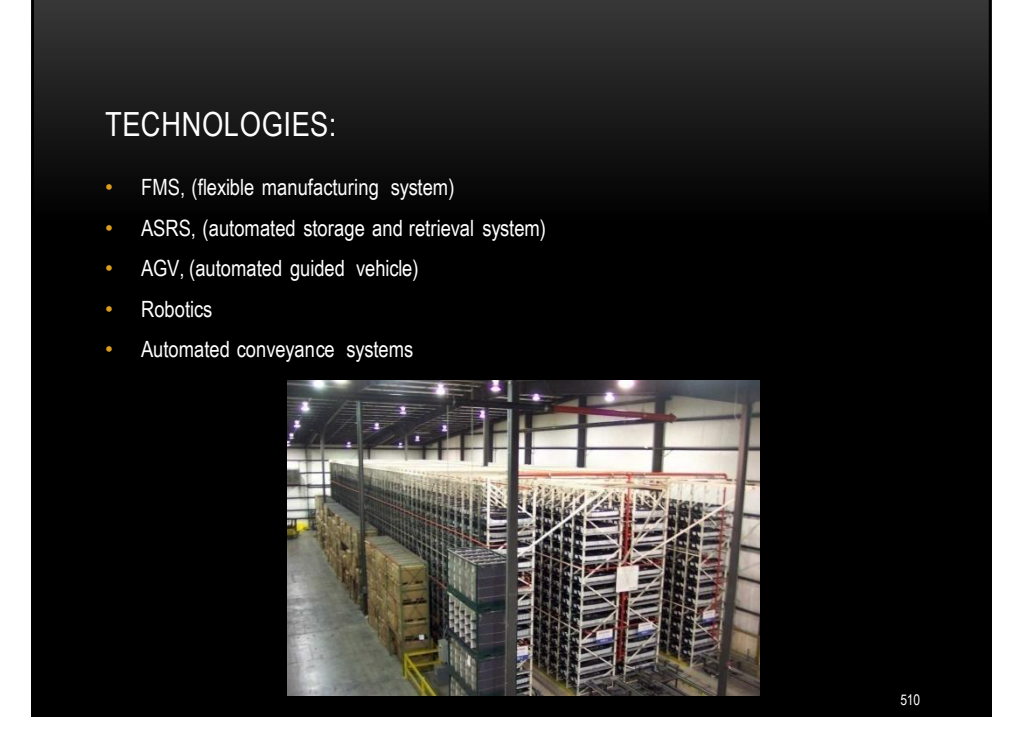

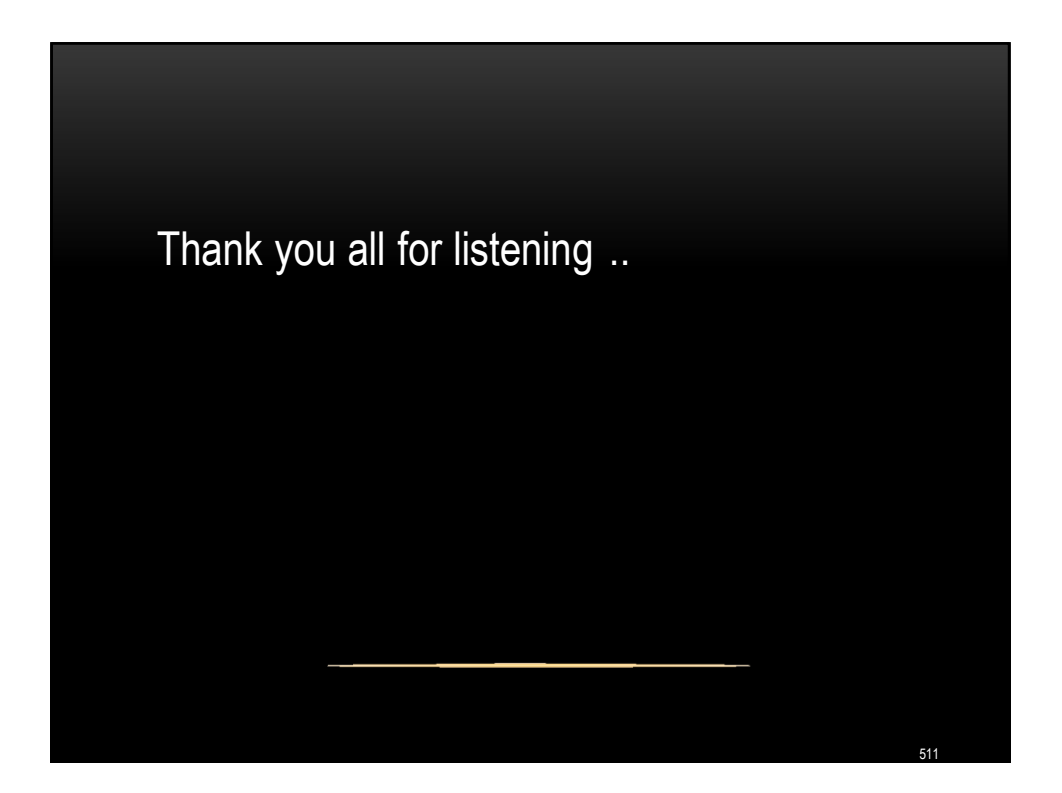

# **Conveyor Systems**

- **Conveyors are used when material must be moved in relatively large quantities between specific locations over a fixed path.**
- **Conveyors divided into two basic categories:**
	- **1. Powered conveyors**
	- **2. Non-powered conveyors.**
- **In powered conveyors, the power mechanism is contained in the fixed path, using belts, rotating rolls, or other devices to propel loads along the path. They are commonly used in automated material transfer systems.**
- **In non-powered conveyors, materials are moved either manually or by human workers who push the loads along the fixed path.**

# **Types of Conveyors**

- **A variety of conveyor equipment is commercially available. The following are the major types of powered conveyors:**
- **In roller conveyor, the pathway consists of a series of tubes (rollers) that are perpendicular to the direction of travel.**
	- **The rollers are contained in a fixed frame that elevates the pathway above floor level from several inches to severalfeet.**
	- **Flat pallets carrying unit loads are moved forward as the roller rotate.**
	- **Roller conveyors are used in a wide variety of applications, including manufacturing, assembly, andpackaging.**

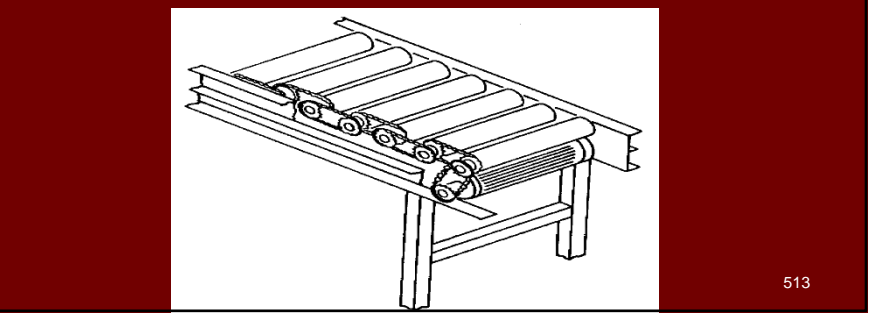

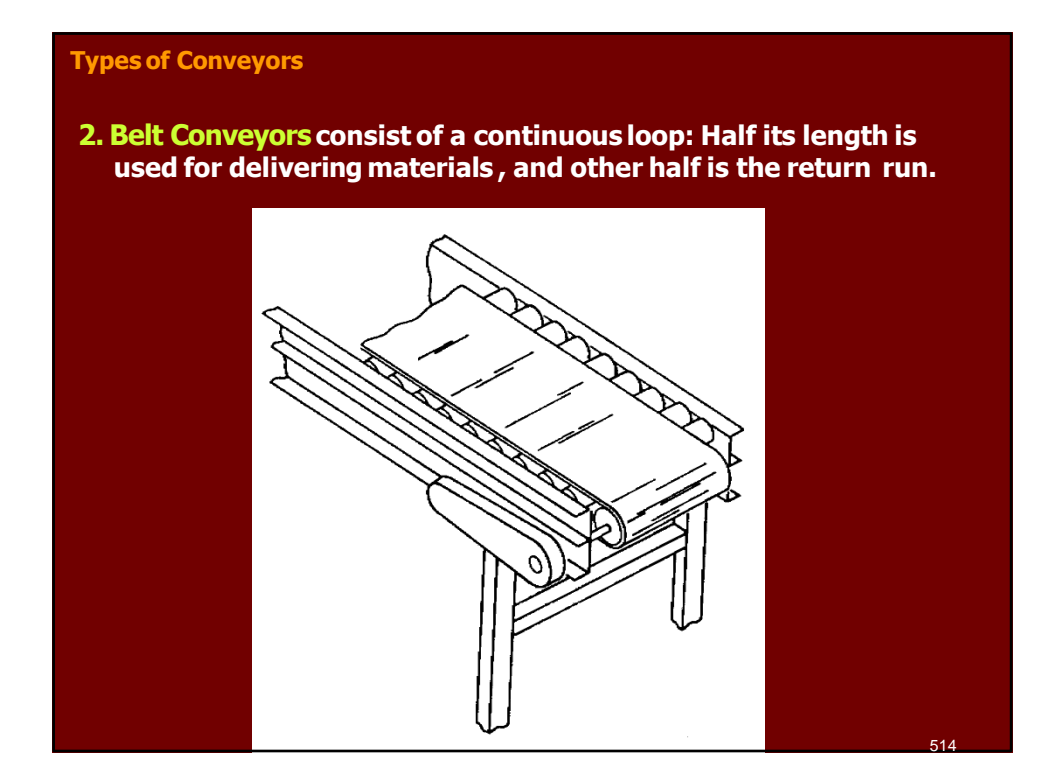

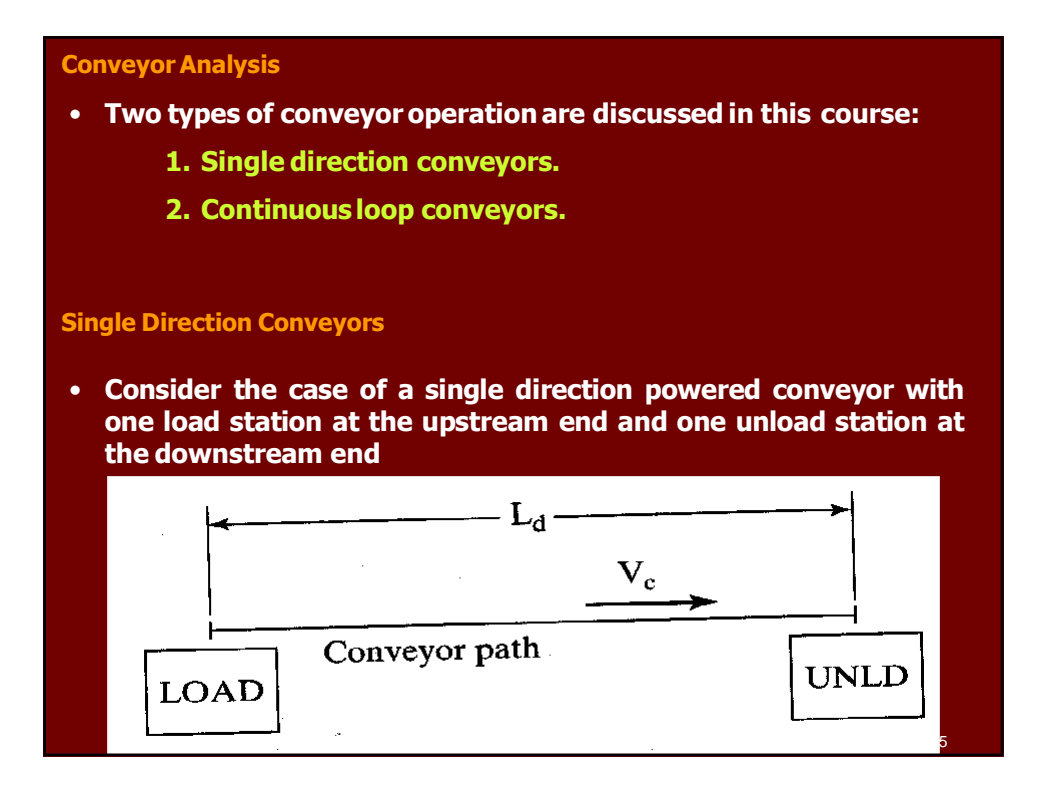

# **Single Direction Conveyors**

• **Assuming the conveyor operates at a constant speed, the time required to move materials from load station to unload station is given by:**

$$
T_d = \frac{L_d}{v_c}
$$

• **Where**

**Td = delivery time (min),**

- $L_d$  = length of conveyor between load and unload stations  $(m)$ ,
- **vc = conveyor velocity (m/min)**

#### **Single Direction Conveyors**

• **The flow rate of materials on the conveyor is determined by the rate of loading at the load station. The loading rate is limited by the reciprocal of the time required to load the materials**

$$
R_f = R_L = \frac{v_c}{s_c} \le \frac{1}{T_L}
$$

517

- **Rf = material flow rate (parts/min).**
- $\cdot$  **R**<sub>L</sub> = loading rate (parts/min).
- $s_c$  = center-to-center spacing of materials on the conveyor **(m/part).**
- $T_L$  = loading time (min/part).

# **Single Direction Conveyors**

• **An additional requirement for loading and unloading is that the time required to unload the conveyor must be equal or less than the loading time> That is,**

$$
T_U \leq T_L
$$

**Where**  $T_U =$  Unloading time (min/part).

- **If unloading requires more time than loading, then unremoved loads may accumulate at the downstream end of the conveyor**
- **For transporting several parts in a carrier rather than a single part.**

$$
R_f = \frac{n_p v_c}{s_c} \leq \frac{1}{T_L}
$$

**Where np = number of parts percarrier**

 $s_c$  = center-to-center spacing of carriers on the conveyor  $(m/carrier)$  <sup>518</sup>

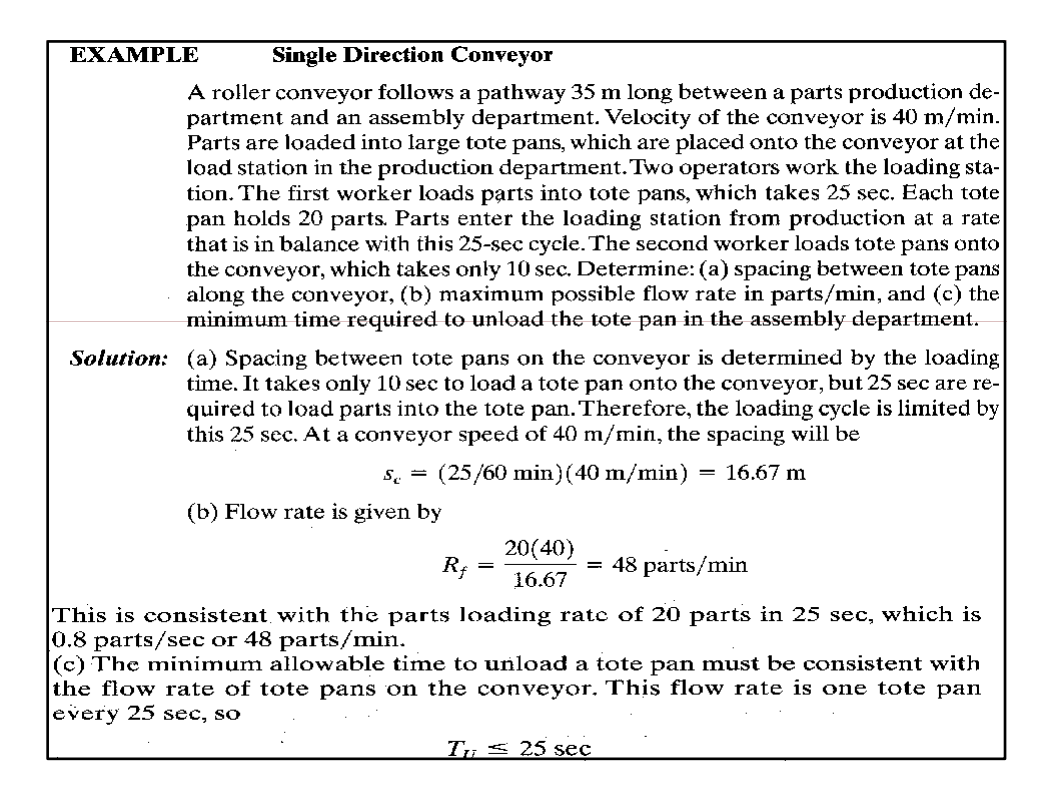

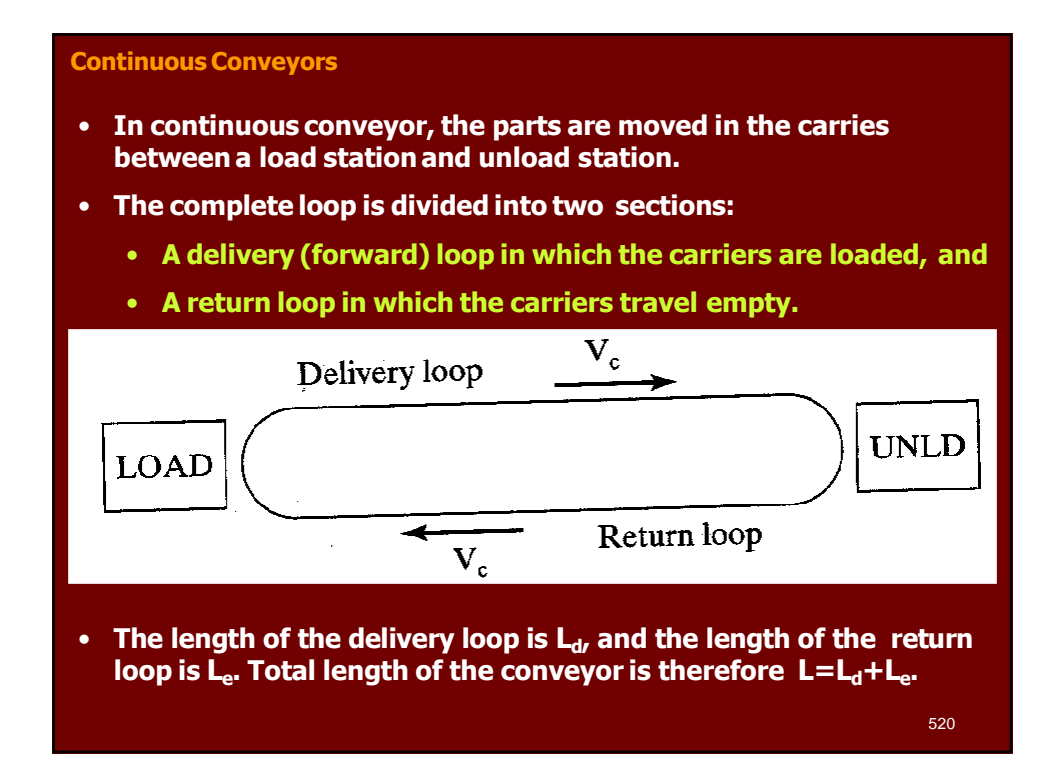

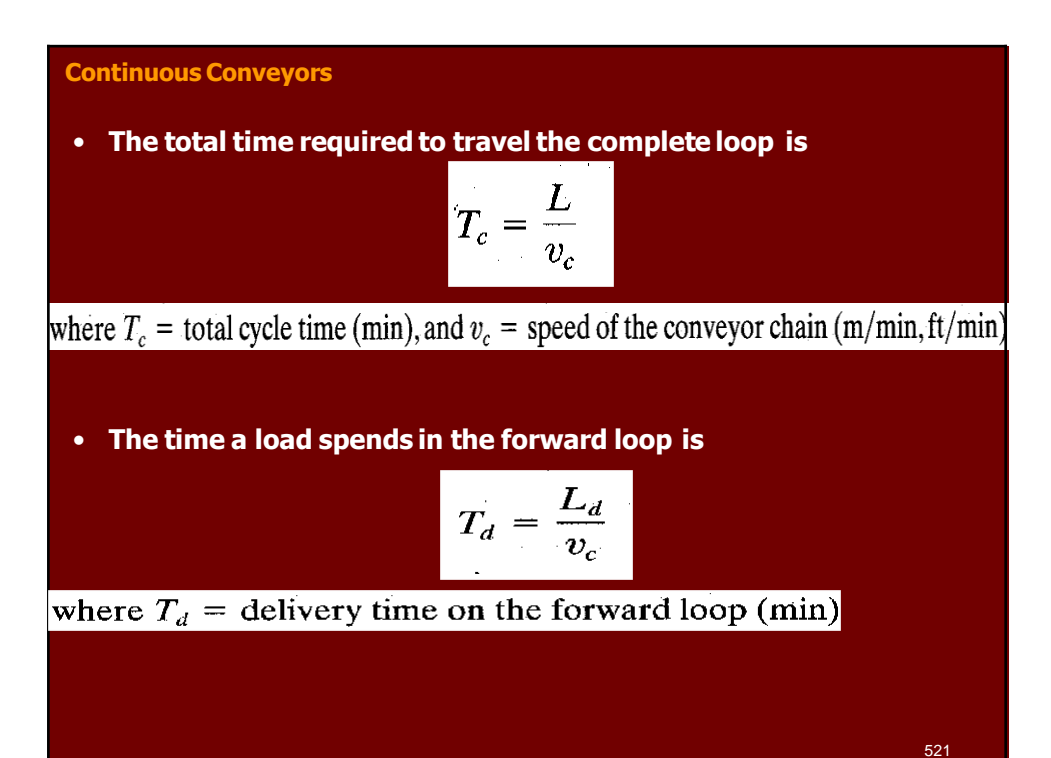

**Continuous Conveyors** Carriers are equally spaced along the chain at a distance  $s_c$  apart. Thus, the total number of carriers in the loop is given by:  $n_c = \frac{L}{s_c}$ where  $n_c$  = number of carriers, L = total length of the conveyor loop (m, ft), and  $s_c$  = center-to-center distance between carriers (m/carrier, ft/carrier). The value of  $n_c$  must be an integer, and so  $L$  and  $s_c$  must be consistent with that requirement. Each carrier is capable of holding  $n_p$  parts on the delivery loop, and it holds no parts on the return trip. Since only those carriers on the forward loop contain parts, the maximum number of parts in the system at any one time is given by: Total parts in system =  $\frac{n_p n_c L_d}{L}$ As in the single direction conveyor, the maximum flow rate between load and unload stations is  $R_f = \frac{n_p v_c}{s}$ • **Where Rf = parts per minute. Again, this rate must be consistent with limitations on the time it takes to load and unload the conveyor.** 522

**Automated Storage/Retrieval Systems**

- **An automated storage/retrieval system (AS/RS) can be defined as a storage system that performs storage and retrieval operations with speed and accuracy under a defined degree of automation.**
- **A wide range of automation is found in commercially available AS/RS systems. At the most sophisticated level, the operations are totally automated, computer controlled, and fully integrated with a factory.**
- **Automated storage/retrieval systems are custom designed for each application, although the designs are based on standard modular components available from each respective AS/RS supplier.**

523

**Automated Storage/Retrieval Systems**

- **An AS/RS consists of one or more storage aisles that are each serviced by a storage/retrieval (S/R) machine.**
- **The aisles have storage racks for holding the stored materials.**
- **The S/R machines are used to deliver material to the storage racks and to retrieve materials from the racks**

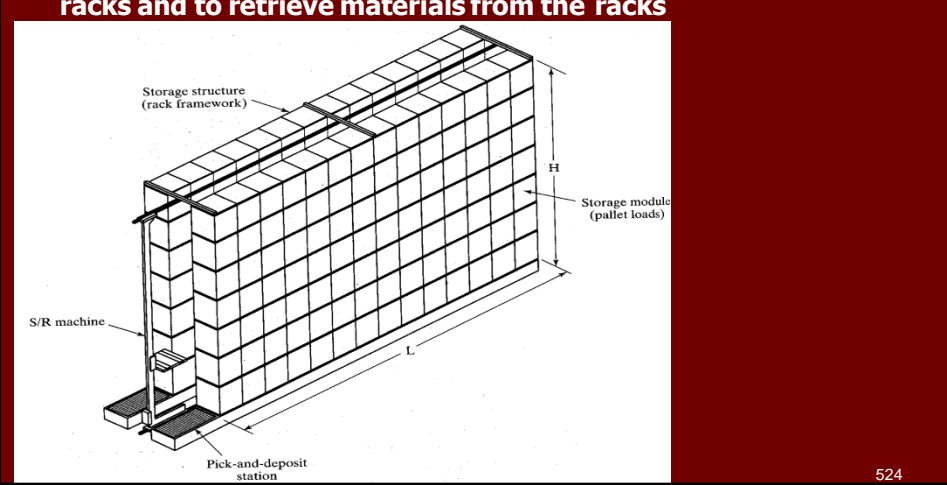

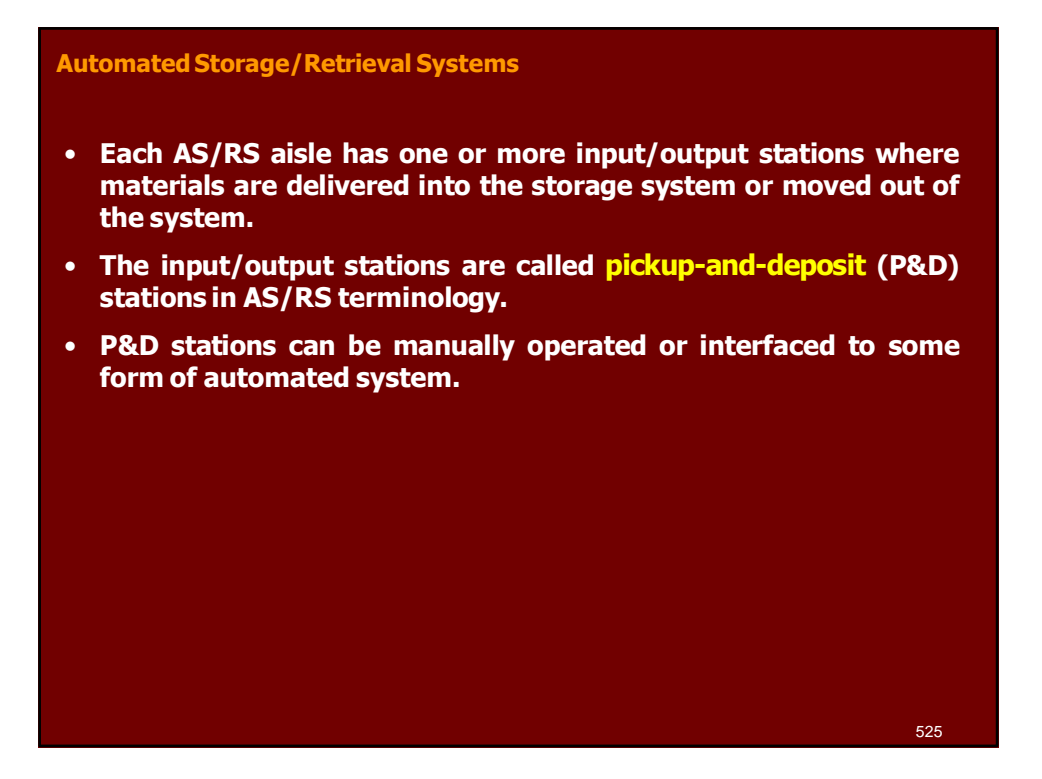

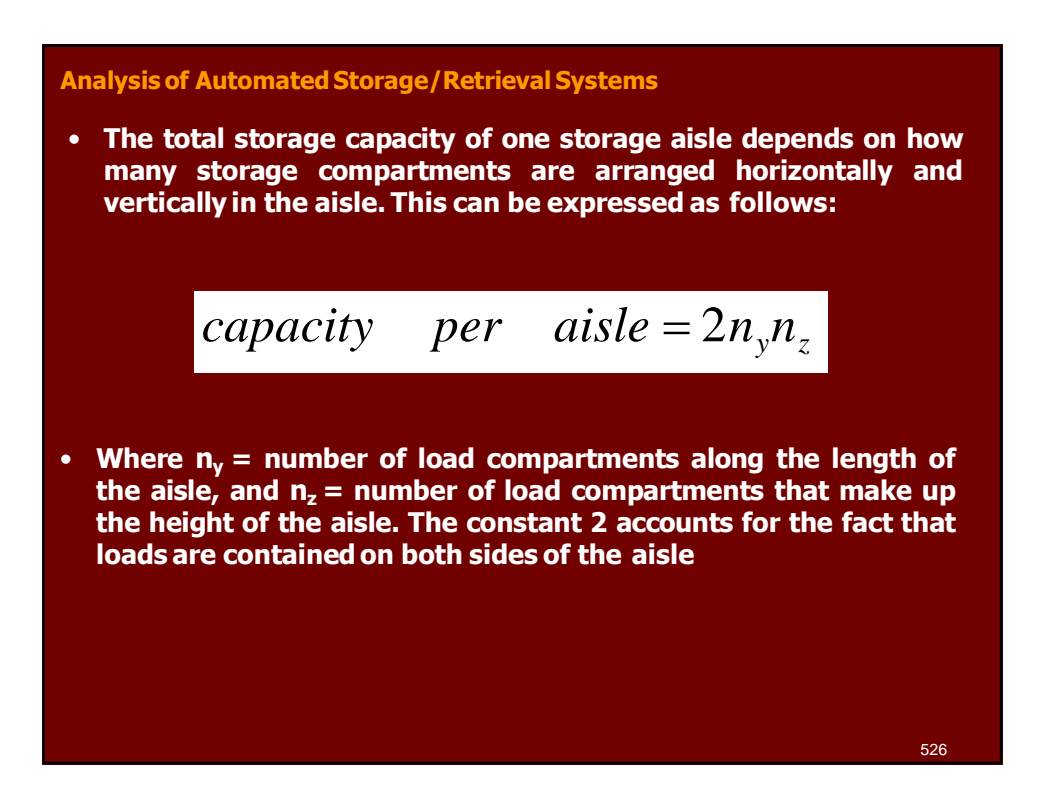

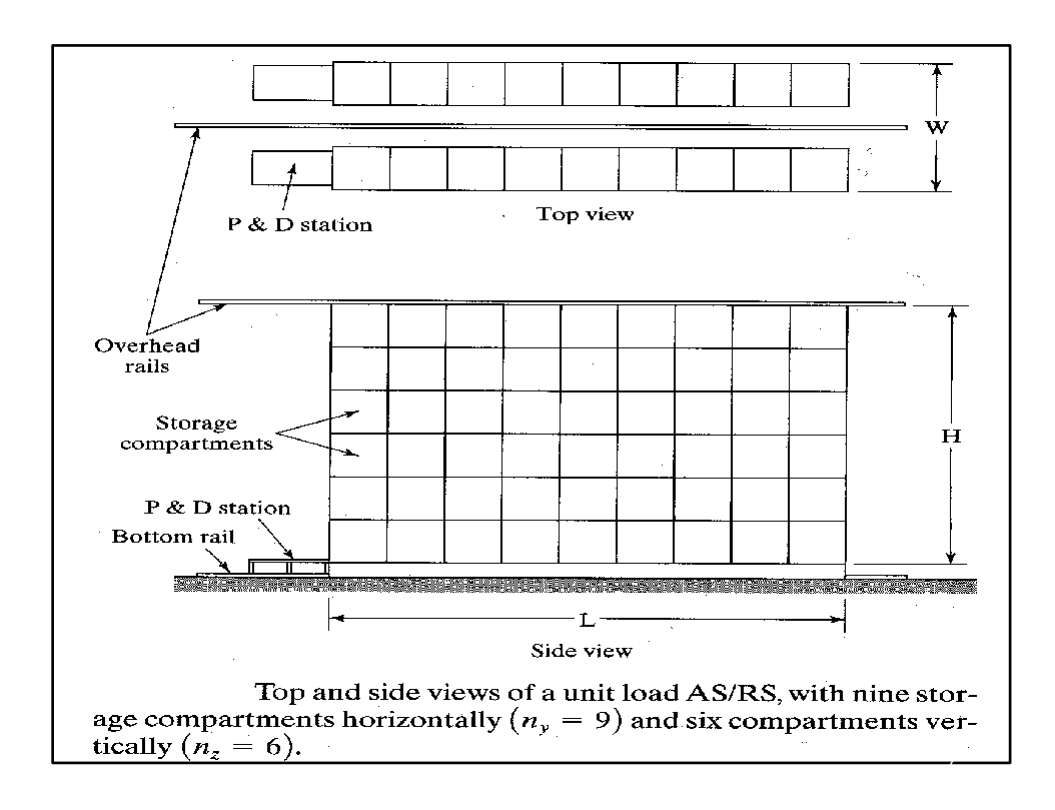

# **Analysis of Automated Storage/Retrieval Systems**

- **If we assume a standard size compartment (to accept a standard size unit load), then the compartment dimensions facing the aisle must be larger than the unit load dimensions.**
- **Let x and y = the depth and width dimensions of a unit load, and z = the height of the unit load.**
- **The width, length, and height of the rack structure of the AS/RS aisle are related to the unit load dimensions and number of compartments as follows:**

#### **Where**

- **W, L, and H are the width, length and height of one aisle of the AS/RS rack structure(mm).**
- **x, y, and z are the dimensions of the unit load (mm).**
- **a, b, and c are allowances designed into each storage compartment to provide clearance for the unit load (mm)**

$$
W = 3(x + a)
$$
  
\n
$$
L = n_y (y + b)
$$
  
\n
$$
H = n_z (z + c)
$$

#### **Sizing an AS/RS System EXAMPLE**

Each aisle of a four-aisle AS/RS is to contain 60 storage compartments in the length direction and 12 compartments vertically. All storage compartments will be the same size to accommodate standard size pallets of dimensions:  $x = 42$  in and  $y = 48$  in. The height of a unit load  $z = 36$  in. Using the allowances,  $a = 6$  in,  $b = 8$  in, and  $c = 10$  in, determine: (a) how many unit loads can be stored in the AS/RS, and (b) the width, length, and height of the AS/RS.

**Solution:** (a) The storage capacity is given by Capacity per aisle =  $2(60)(12) = 1440$  unit loads. With four aisles, the total capacity is:

AS/RS capacity =  $4(1440) = 5760$  unit loads

(b) we can compute the dimensions of the storage rack structure:

 $W = 3(42 + 6) = 144$  in = 12 ft/aisle

Overall width of the AS/RS =  $4(12) = 48$  ft

 $L = 60(48 + 8) = 3360$  in = 280 ft

 $H = 12(36 + 10) = 552$  in = 46 ft

# **Introduction to Flexible Manufacturing System (FMS)**

- **A flexible manufacturing system (FMS) is a highly automated GT machine cell, consisting of a group or processing workstations (usually CNC machine tools), interconnected by an automated material handling and storage system, and controlled by a distributed computer system.**
- **The reason the FMS is called flexible is that it is capable of processing a variety of different part styles simultaneously at the various workstations, and the mix of part styles and quantities of production can be adjusted in response to changing demand patterns.**
- **The FMS is most suited for the mid-variety, midvolume productionrange**

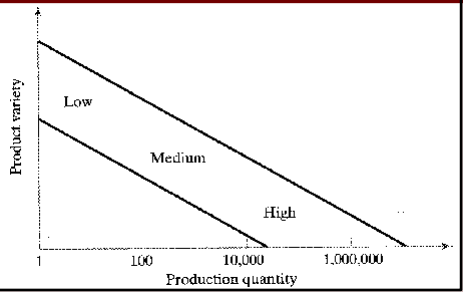

# **What Make It Flexible?** • **Three capabilities that a manufacturing system must possess to be a flexible. 1. The ability to identify and distinguish among the different part styles processed by the system. 2. Quick changeover of operating instructions, and 3. Quick changeover of physical setup.** - Robot Machine worktable Machine tool ⊐ |⊜ o c Parts carousel D. 531

# **Tests of Flexibility**

- **To qualify as being flexible, a manufacturing system should satisfy several criteria. The following are four reasonable tests of flexibility in an automated manufacturing system:**
	- **Part variety test. Can the system process different part styles in a nonbatch mode?.**
	- **Schedule change test. Can the system readily accept changes in production schedule, and changes in either part mix or production quantity.**
	- **Error recovery test. Can the system recover quickly from equipment breakdowns, so that the production is not completely disrupted.**
	- **New part test. Can new part designs be introduced into the existing product mix with relative ease.**
- **If the answer to all of these questions is "YES" for a given manufacturing system, then the system can be consideredflexible.**

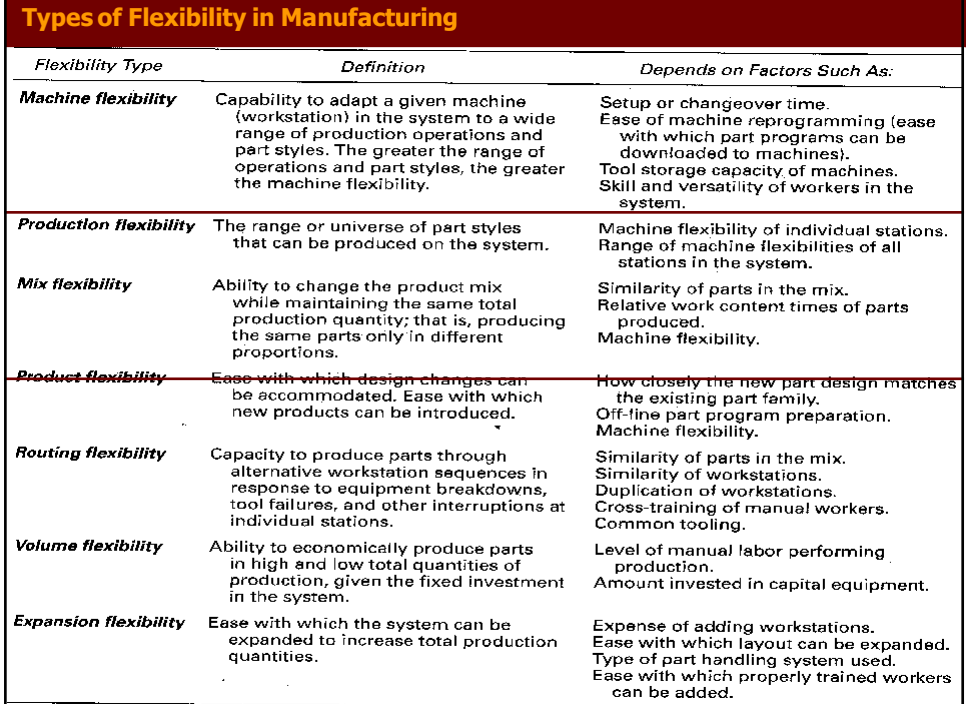

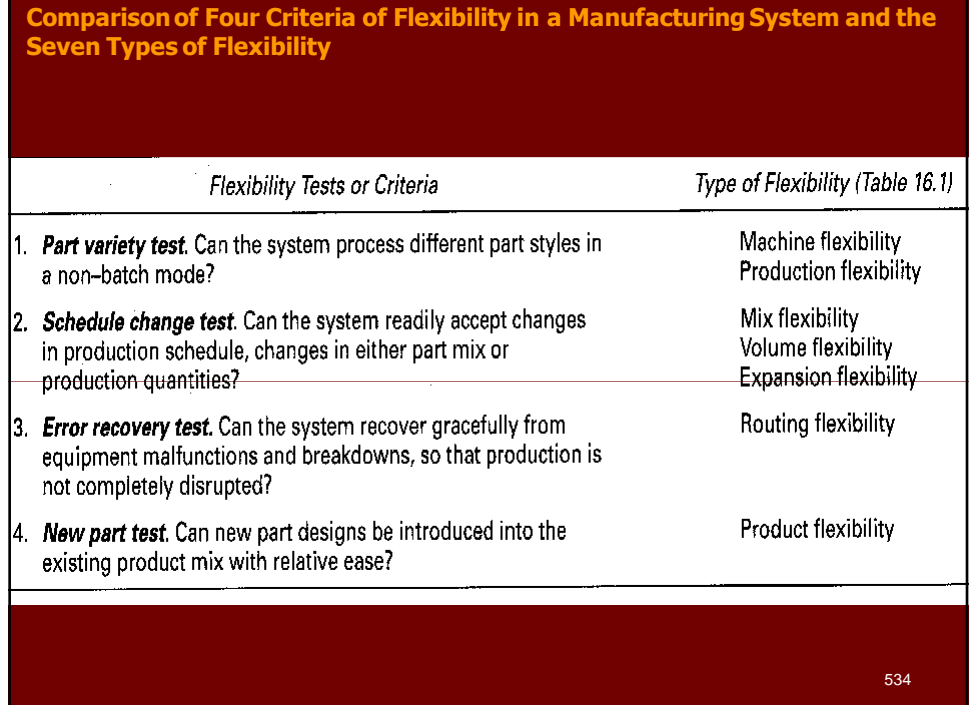

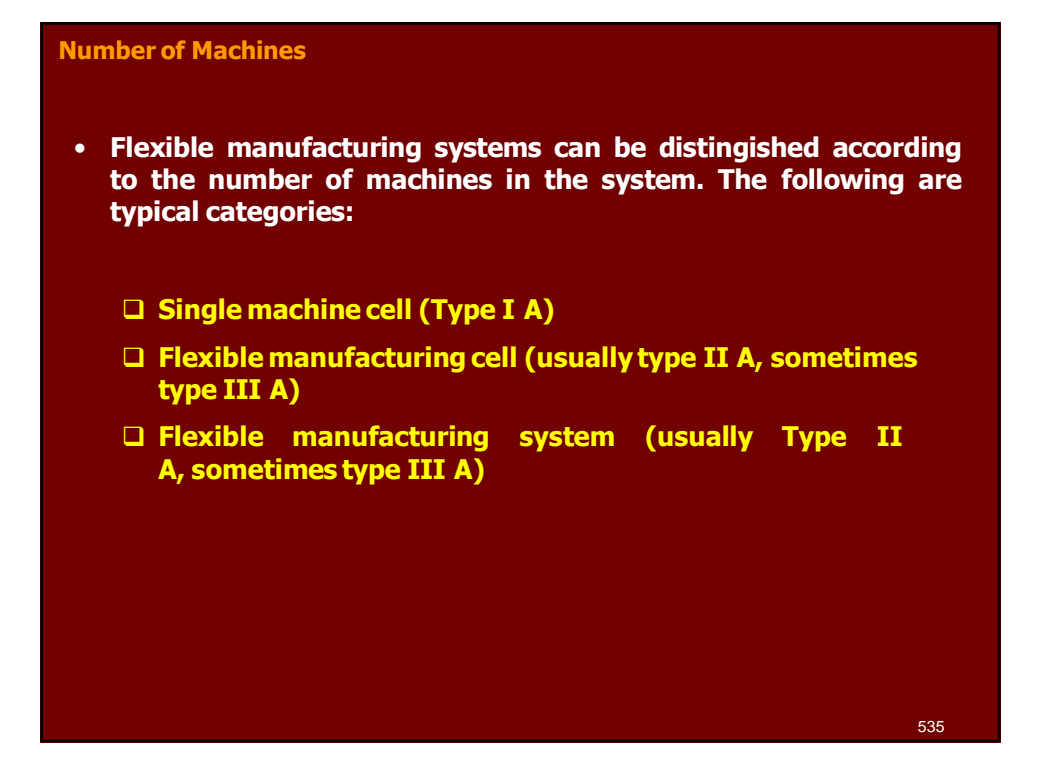

# **Single Machine Cell (SMC)**

- **A single machine cell consists of one CNC machining center combined with a parts storage system for unattended operation.**
- **Completed parts are periodically unloaded from the parts storage unit, and raw workparts are loaded into it**

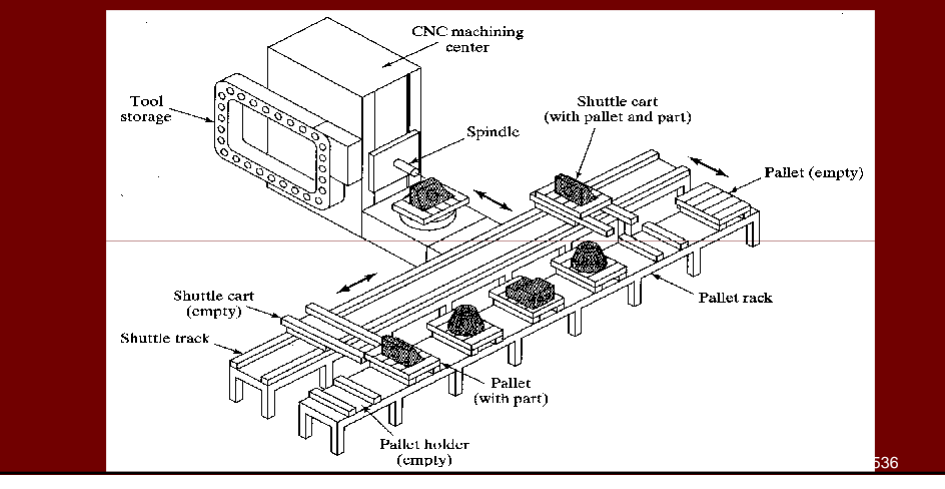

# **Flexible Manufacturing Cell (FMC)** • **A flexible manufacturing cell consists of two or three processing workstations (typically CNC machining centers) plus a part handling system.** • **The part handling system is connected to a load/unload station.** Workstations<br>(CNC machines) Load/unload station ัก Shuttle cart Work transport system<br>(shuttle track)

# **Flexible Manufacturing System(FMS)**

• **A flexible manufacturing system has four or more processing workstations connected mechanically by a common part handling system and electronically by a distributed computer system.**

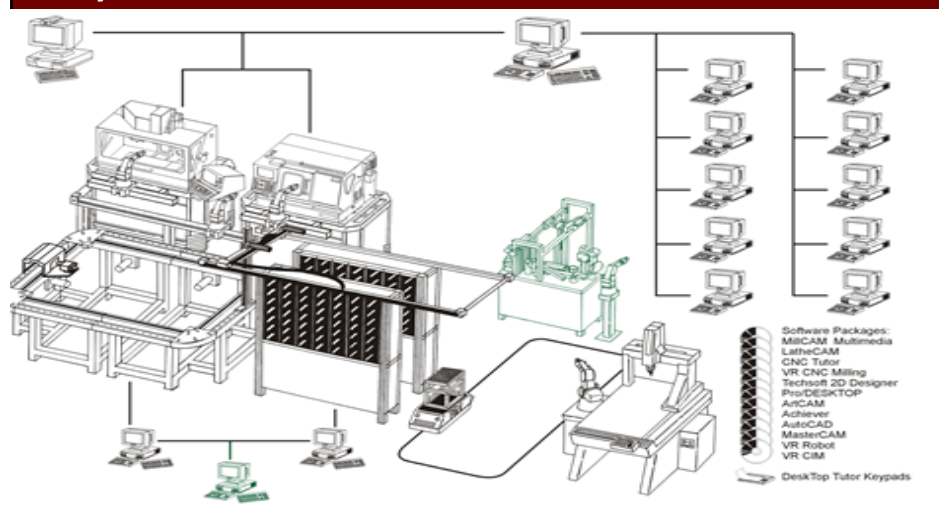

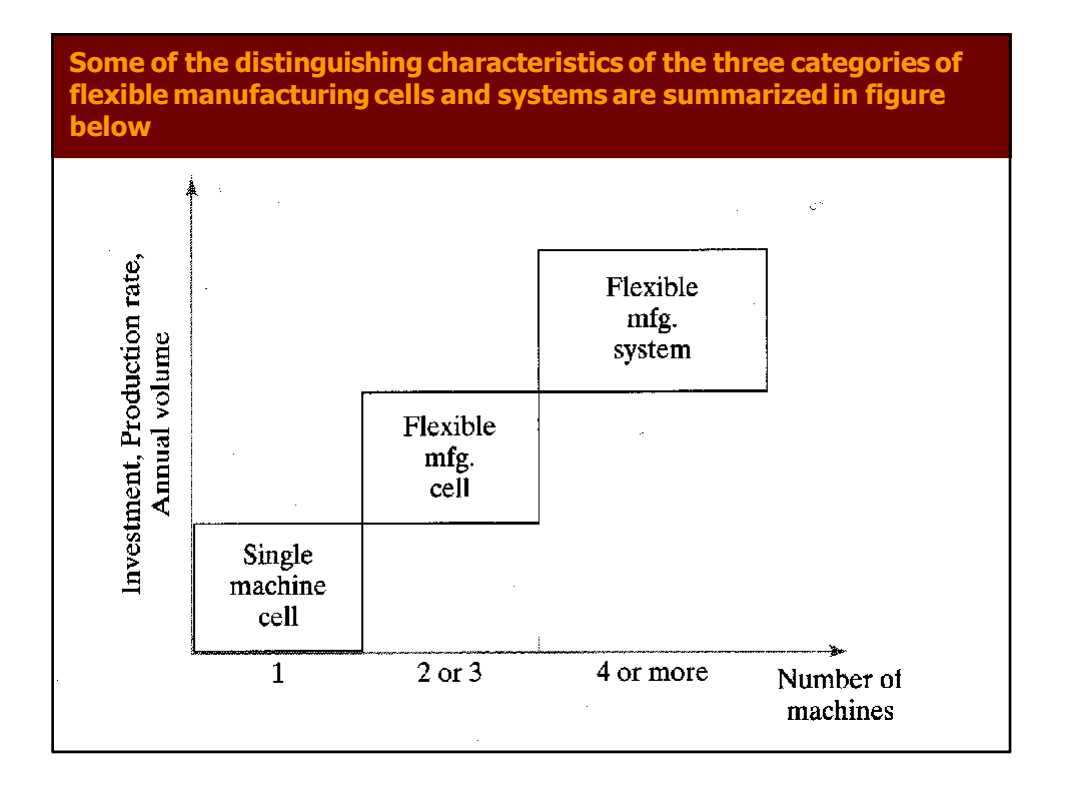

# **Flexibility Criteria Applied to the Three Types of Manufacturing Cells and Systems**

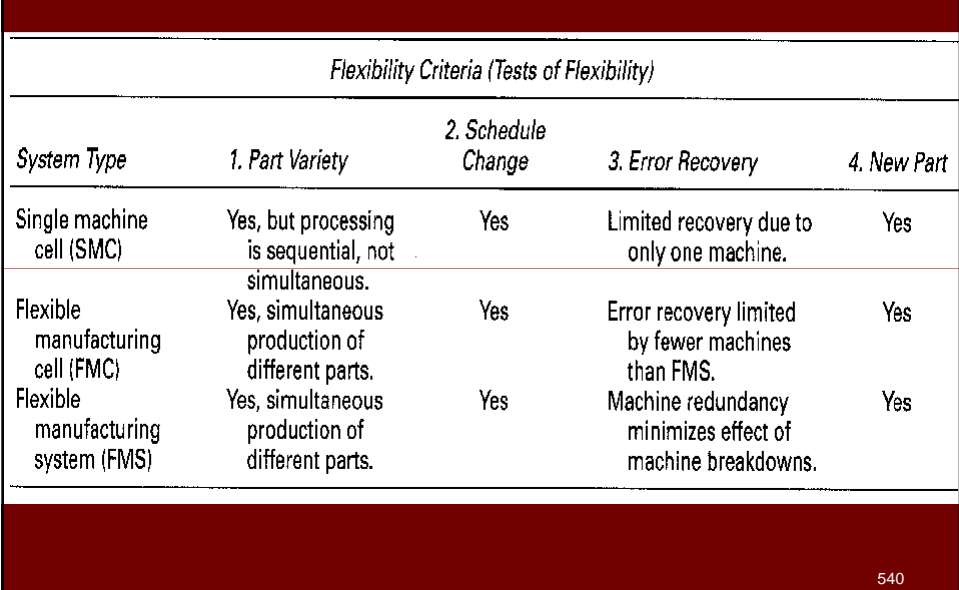

# **Level of Flexibility**

- **Another classification of FMS is according to the level of flexibility designed into the system. Two categories are distinguished here:**
	- **Dedicated FMS**
	- **Random-order FMS**
- **A dedicated FMS is designed to produce a limited variety of part styles, and the complete universe of parts to be made on the system is known in advance.**
- **A random-order FMS is more appropriate when**
	- **1. the part family is large,**
	- **2. there are substantial variations in part configurations,**
	- **3. there will be new part designs introduced into the system and engineering changes in parts currently produced,and**
	- **4. the production schedule is subjected to change from day-to-day.** .<br>i41

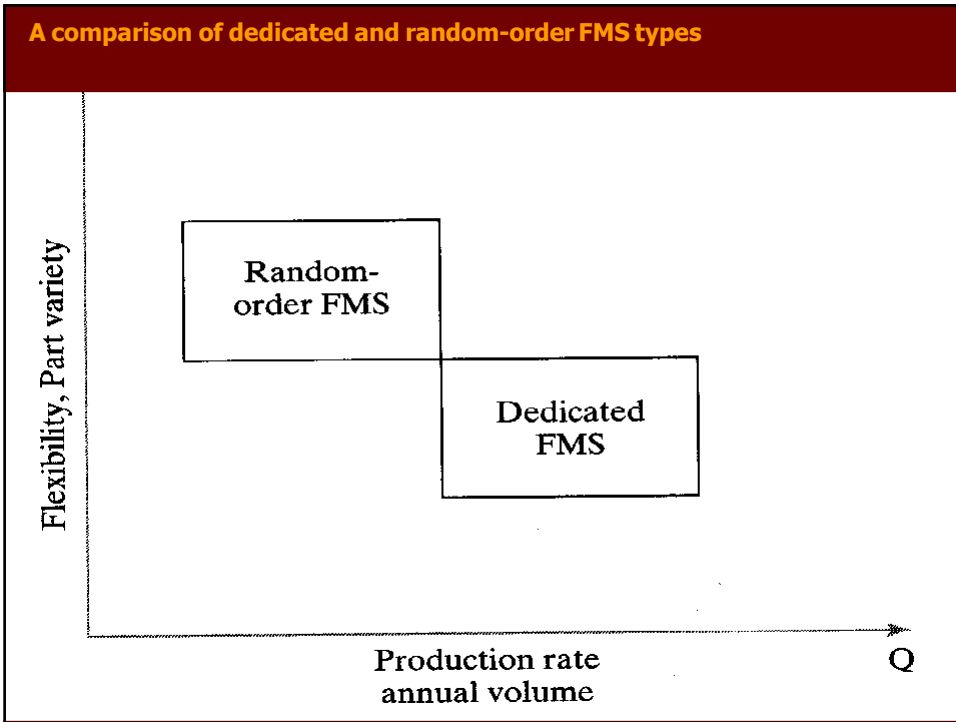

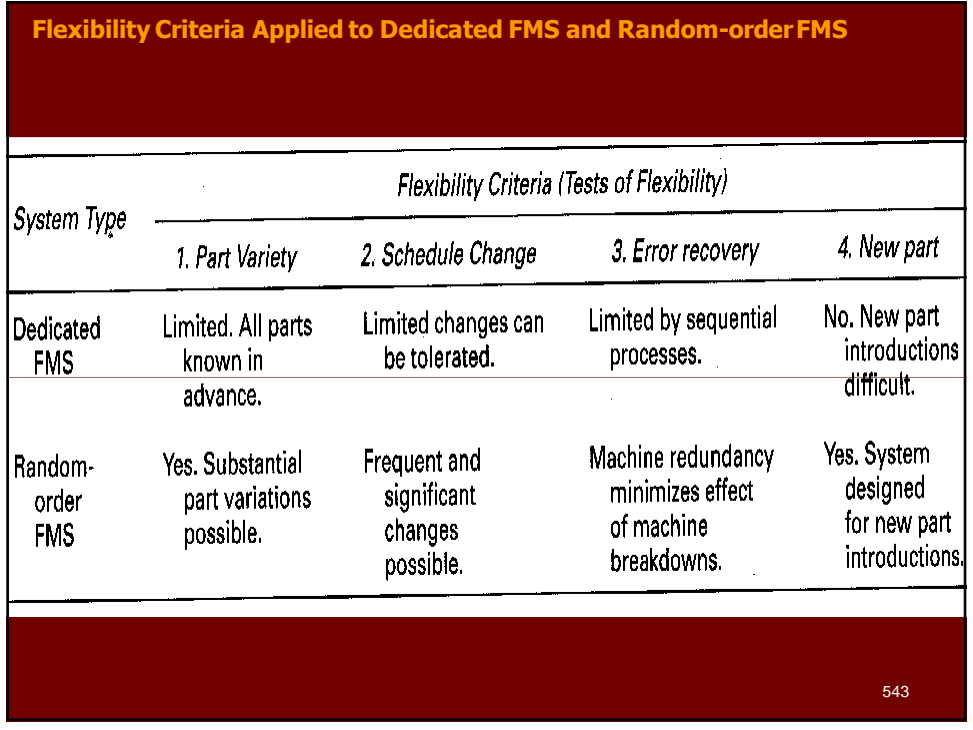

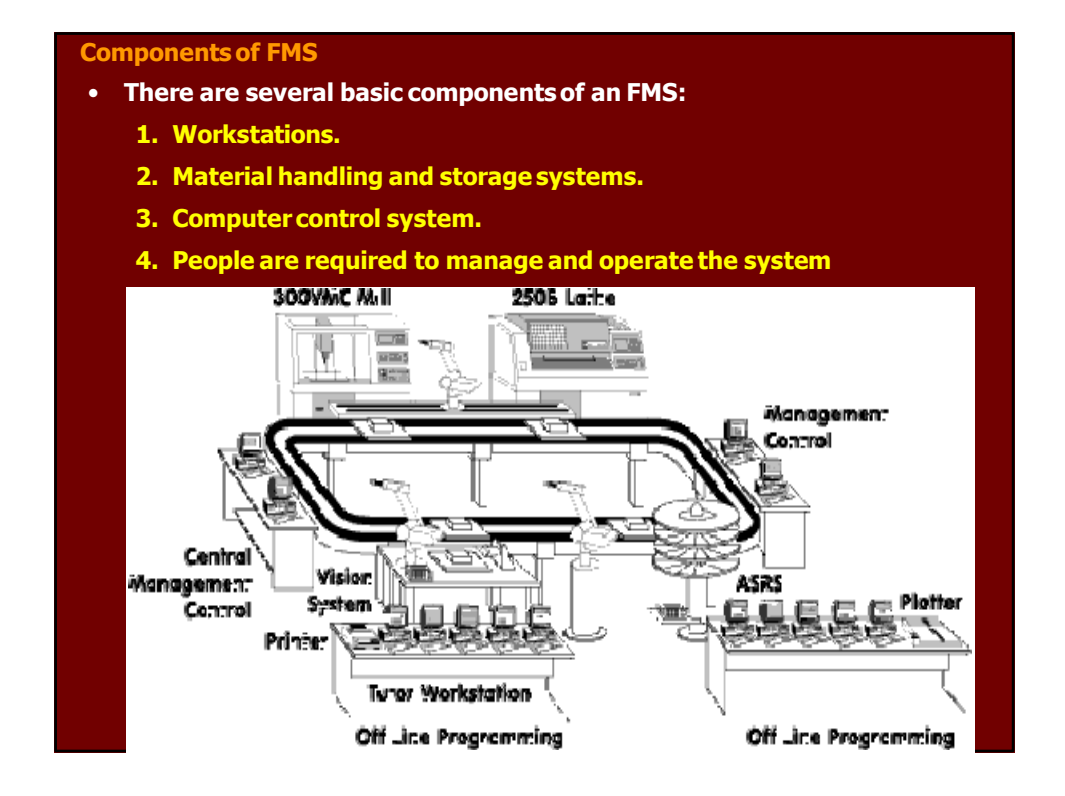

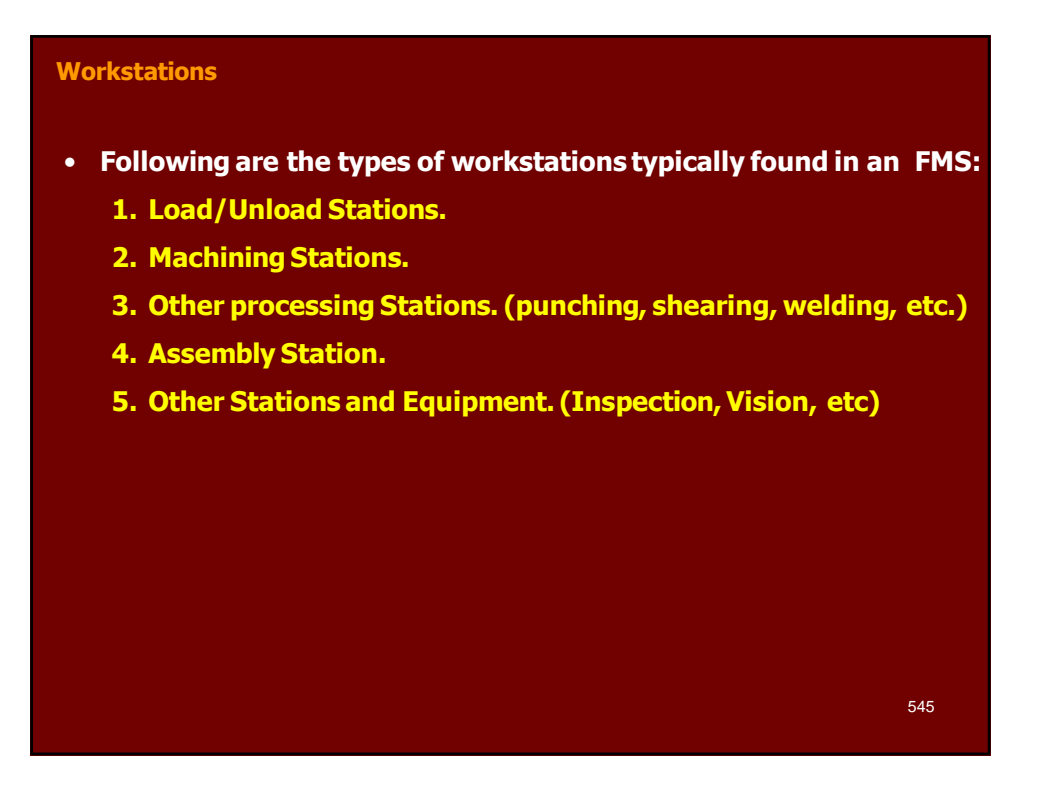

# **Material Handling and StorageSystem**

- **Functions of the Handling System**
	- **1. Independent movement of workparts between stations.**
	- **2. Handle a variety of workpart configurations.**
	- **3. Temporary storage.**
	- **4. Convenient access for loading and unloading workparts.**
	- **5. Compatible with computer control.**
- **Material Handling Equipment**
	- **The material handling function in an FMS is often shared between two systems:**
	- **Primary handling system establishes the basic layout of the FMS and is responsible for moving workparts between stations in the system. (Conveyor)**

# **Material Handling and StorageSystem**

- **2. Secondary handling system consists of transfer devices, automatic pallet changing, and similar mechanisms located at the workstations in the FMS.**
- **The function of the secondary handling system is to transfer work from the primary system to the machine tool or other processing station and to position the parts with sufficient accuracy and repeatability to perform the process or assembly operation.**

#### • **FMS Layout Configurations**

- **The material handling system establishes the FMS layout. Most layout configurations found in today's FMS are:**
	- **1. In-line layout**
	- **2. Loop layout**
	- **3. Rectangular layout**

**Computer Control System**

- **The FMS includes a distributed computer system that is interfaced to**
	- **the workstations,**
	- **Material handling system, and**
	- **Other hardware components.**
- **A typical FMS computer system consists of a central computer and microcomputers.**
	- **Microcomputers controlling the individual machines and other components.**
	- **The central computer coordinates the activities of the components to achieve smooth overall operation of the system**

# **Human Resources**

- **Human are needed to manage the operations of the FMS. Functions typically performed by human includes:**
	- **Loading raw workparts into the system,**
	- **Unloading finished parts (or assemblies) from the system,**
	- **Changing and setting tools,**
	- **Equipment maintenance and repair,**
	- **NC part programming in a machining system, and**
	- **Programming and operation the computer system.**